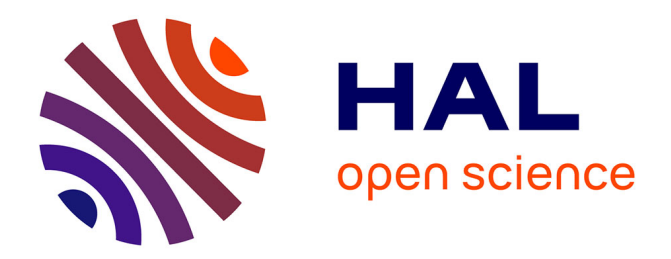

## **Etude de quelques modèles de turbulence pour l'océanographie**

Anne-Claire Bennis

### **To cite this version:**

Anne-Claire Bennis. Etude de quelques modèles de turbulence pour l'océanographie. Mathématiques  $\boxed{\text{math}}$ . Université Rennes 1, 2008. Français. NNT: . tel-00343712

## **HAL Id: tel-00343712 <https://theses.hal.science/tel-00343712>**

Submitted on 2 Dec 2008

**HAL** is a multi-disciplinary open access archive for the deposit and dissemination of scientific research documents, whether they are published or not. The documents may come from teaching and research institutions in France or abroad, or from public or private research centers.

L'archive ouverte pluridisciplinaire **HAL**, est destinée au dépôt et à la diffusion de documents scientifiques de niveau recherche, publiés ou non, émanant des établissements d'enseignement et de recherche français ou étrangers, des laboratoires publics ou privés.

N ◦ ordre : 3762

# **THÈSE**

 $pr$ ésentée

### DEVANT L' UNIVERSITÉ DE RENNES 1

pour obtenir

le grade :  $\boldsymbol{DOCTEUR}$  DE L'UNIVERSITÉ DE RENNES 1

Mention : Mathématiques et Applications

par

### Anne-Claire BENNIS

Institut de Recherche Mathématique de Rennes Ecole Doctorale MATISSE UFR de Mathématiques

TITRE DE LA THÈSE :

## ETUDE DE QUELQUES MODELES DE TURBULENCE POUR ` L'OCÉANOGRAPHIE

soutenue le  $24/11/08$  devant le jury composé de

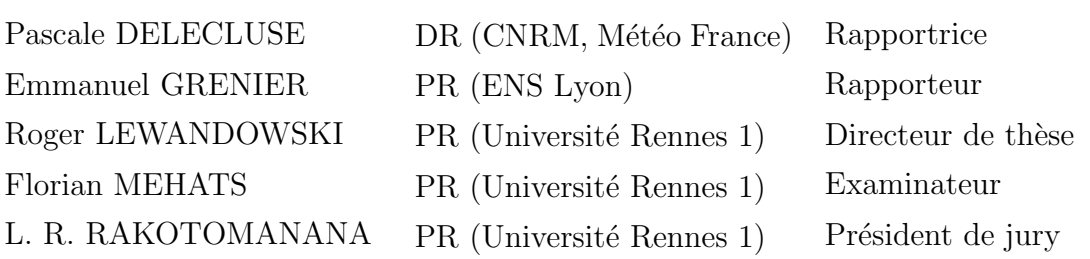

ii

 $\grave{\mathrm{A}}$  tous les enfants malades,

 $\frac{iv}{i}$ 

 $\grave{\textbf{A}}$ ma famille,

vi

## Remerciements

Tout d'abord, je tiens à remercier Roger Lewandowski pour m'avoir encadré pendant cette thèse. Je le remercie également de m'avoir donné un sujet de thèse dans lequel j'ai pu me réaliser jour après jour malgré toutes les difficultés rencontrées. Je voudrais aussi le remercier pour avoir su m'accorder toute l'autonomie dont j'avais besoin tout en étant assez disponible pour répondre à mes questions. Enfin, merci à lui pour sa grande disponibilité électronique au vu des nombreux mails que je lui ai envoyé.

Mes remerciements les plus sincères à mes rapporteurs, Pascale Delecluse et Emmanuel Grenier, qui m'ont fait l'honneur de faire un rapport sur ce manuscrit.

Je voudrais aussi remercier les membres du jury, Florian Méhats et Lalaonirina R. Rakotomanana, pour m'avoir fait l'honneur d'accepter de faire partie de mon jury de thèse.

J'aimerais aussi remercier les personnes du département d'analyse numérique de l'Université de Séville pour m'avoir accueilli par deux fois dans leur équipe. Un merci tout particulier à Tomás Chacón Rebollo et à Macarena Gómez Mármol avec qui j'ai pu collaborer et dont le résultat de cette collaboration a été fructueux.

J'aimerais adresser mes remerciements les plus sincères à Edriss S. Titi pour sa gentillesse et ses conseils ainsi que pour l'intérêt qu'il a porté à mon travail. J'ai été très heureuse d'avoir pu collaborer avec lui.

Je souhaiterais également remercier les personnes de l'équipe de mécanique à laquelle j'ai été rattachée pendant ces trois années de thèse : Françoise Brossier, Manuel Buisson, Isabelle Gruais, Loïc Le Marrec, Roger Lewandowski, Lalaonirina R. Rakotomanana, Fulgence Razafimahéry, Nathalie Rittemard. Un merci tout particulier à Nathalie Rittemard et à Isabelle Gruais pour leurs conseils avisés.

Je remercie également toutes les personnes avec qui j'ai travaillé pendant mon monitorat, en particulier Jacques Carpentier, Viktoria Heu, Eric Jourdain, Hervé Lanneau, Anne Virrion et j'aimerais leur dire à quel point ce fut un réel plaisir de travailler avec eux. J'adresse aussi mes remerciements à tous mes étudiants pour avoir contribué à renforcer mon envie d'enseigner.

Je tiens aussi à remercier tous les personnels de l'UFR de mathématiques et de l'IRMAR, en particulier Claude Boschet, Pasquale Breger, Karine Falc'Hon, Chantal Halet, Danielle Lanneau et Patrick Perez, pour leur compétence et leur gentillesse.

Je voudrais également remercier mes professeurs à l'université de Poitiers, en particulier Philippe Traoré et Danielle Fortuné, pour m'avoir poussé à faire une thèse et dont les enseignements m'ont permis de trouver ma voie.

Un grand merci à mes parents sans qui tout ceci n'aurait pas été possible. Merci `a eux de m'avoir soutenu contre vents et mar´ees. Merci `a mes amis, en particulier Mikaël Chem et Ann-Gwenn Lorrand, pour leur soutien et pour le plaisir que me procure leur amitié depuis de nombreuses années.

Je remercie également tous les thésards de la tour de maths pour tous les moments agréables passés ensemble et je pense notamment aux repas du midi qui, bien que parfois très animés, furent un réel plaisir. Merci notamment à Nirmal Antonio-Tamarasselvame, Nicolas Bideau, Pierre Carcaud, Viviana Delanoy, Fanny Delebecque-Fendt, Polynice Eyi-Assoumou, Alina Goréac, Mathilde Herblot, Jean-Romain Heu, Viktoria Heu, Arnaud Jobin, Maher Kachour, Aurélien Klak, Richard Leroy, Victor Péron, Géraldine Pichot, Adrien Richou, Thomas Sierocinski. Un merci tout particulier à mes collègues de bureau pour avoir partagé avec moi ces années de thèse.

# Résumé

L'océan est turbulent et donc il est important de modéliser la turbulence océanique afin de mieux pouvoir en analyser les effets. Dans cette thèse, on étudie tant d'un point de vue théorique que numérique des modèles de turbulence pour des applications océanographiques. Dans une première partie, on présente un bref état de l'art sur les modèles de turbulence URANS (Unsteady Reynolds Averaged Navier-Stokes) et SGE (Simulation des Grandes Echelles). La deuxième partie concerne les modèles URANS. On présente un nouveau modèle pour lequel on montre l'existence et l'unicité d'une solution dans le cas stationnaire. On montre que ce modèle est utilisable pour étudier la turbulence induite par le vent de surface en présence de convection, ce qui n'est pas le cas des modèles de Pacanowski-Philander et de Gent. Dans une troisième partie, on étudie un modèle SGE. On adapte le modèle "Leraydéconvolution" à des conditions aux limites de type océan/atmosphère. Pour cela, on introduit une équation continue de déconvolution dont la solution est utilisée comme vitesse advective dans le modèle "Leray-déconvolution", ce qui nous amène à considérer un nouveau modèle SGE, le modèle de déconvolution. On montre notamment que la solution du modèle de déconvolution converge vers une solution faible dissipative des équations de Navier-Stokes. On valide numériquement le modèle déconvolution en 2D grâce à des résultats DNS (Direct Numerical Simulation) dans des cas avec et sans bathymétrie.

 $\frac{\mathbf{x}}{x}$ 

## Abstract

The ocean is fundamentaly turbulent and it is essential to modelize the oceanic turbulence in order to improve the understanding of its effects. In this work, turbulence models for the ocean are theoretically and numerically studied. In the first part, we present a brief state of art on URANS (Unsteady Reynolds Averaged Navier-Stokes) and LES (Large Eddy Simulation) turbulence models. In the second part, URANS models are studied. We present a new model whose the existence and uniqueness of the stationary solution we show. Moreover, we show that the new model can be used to study the turbulence induced by the wind stress when we have convective phenomenons which is not true for the Pacanowski-Philander and Gent models. In the third part, LES models are studied. We adapt the "Leraydeconvolution" model to the ocean/atmosphere boundary conditions. We introduce, for this, a continuous deconvolution equation whose its solution as convective velocity in "Leray-deconvolution" model we set. So, we consider a new LES model called deconvolution model. We notably show that the solution of the deconvolution model converges to a dissipative solution of the Navier-Stokes equations. We numerically validate the deconvolution model thanks to DNS (Direct Numerical Simulation) results for 2D cases with and without bathymetry.

xii

## Table des matières

## INTRODUCTION 13 I ÉLÉMENTS DE BIBLIOGRAPHIE 23 1 Modèles URANS 25 1.1 Introduction . . . . . . . . . . . . . . . . . . . . . . . . . . . . . . . . 25 1.2 Détails sur la modélisation URANS . . . . . . . . . . . . . . . . . . 25 1.2.1 Opérateur moyenne  $\dots \dots \dots \dots \dots \dots \dots \dots \dots \dots$  26 1.2.2 Applications aux équations du mouvement . . . . . . . . . . . 27 1.3 Quelques mod`eles pour ν<sup>1</sup> et ν<sup>2</sup> . . . . . . . . . . . . . . . . . . . . . 28 1.3.1 Les mod`eles locaux . . . . . . . . . . . . . . . . . . . . . . . . 29 1.3.2 Modèle mixte : local et non-local  $\ldots \ldots \ldots \ldots \ldots \ldots$  30 2 Modèles SGE 35 2.1 G´en´eralit´es les mod`eles SGE . . . . . . . . . . . . . . . . . . . . . . . 35 2.2 Quelques mod`eles SGE . . . . . . . . . . . . . . . . . . . . . . . . . . 37 2.2.1 Mod`ele ADM . . . . . . . . . . . . . . . . . . . . . . . . . . . 38 2.2.2 Mod`ele Leray-α . . . . . . . . . . . . . . . . . . . . . . . . . 41 2.2.3 Mod`ele Leray-d´econvolution . . . . . . . . . . . . . . . . . . . 43 II ETUDE DE MODÈLES DE TYPE URANS 47 3 Position du problème 51 3.1 Introduction . . . . . . . . . . . . . . . . . . . . . . . . . . . . . . . . 51 3.2 Hypothèses et système d'équations considéré . . . . . . . . . . . . . . . 52 3.2.1 Hypoth`eses . . . . . . . . . . . . . . . . . . . . . . . . . . . . 52 3.2.2 Système d'équations considéré dans la suite . . . . . . . . . . . 53 3.2.3 Objectif . . . . . . . . . . . . . . . . . . . . . . . . . . . . . . 54

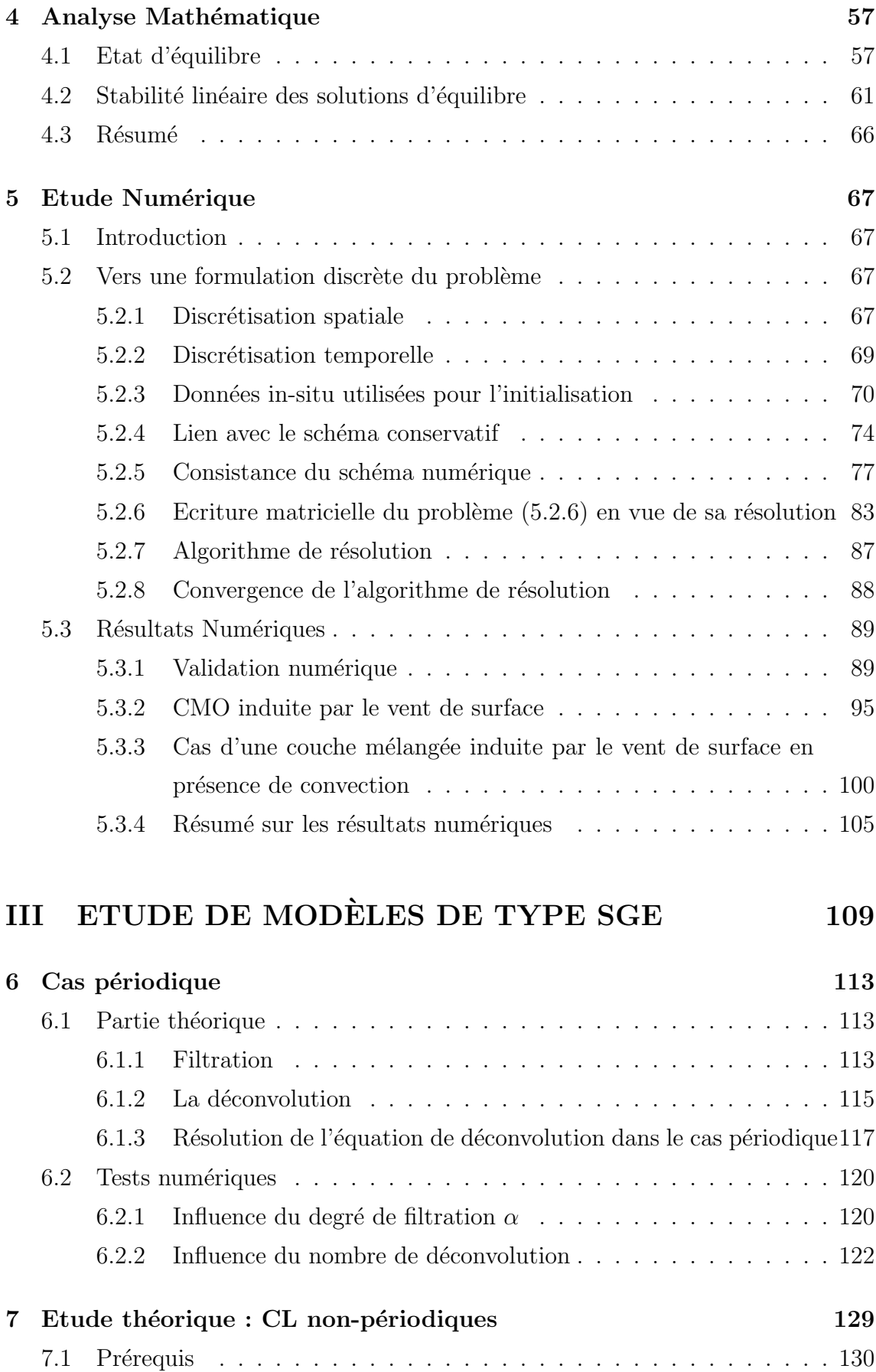

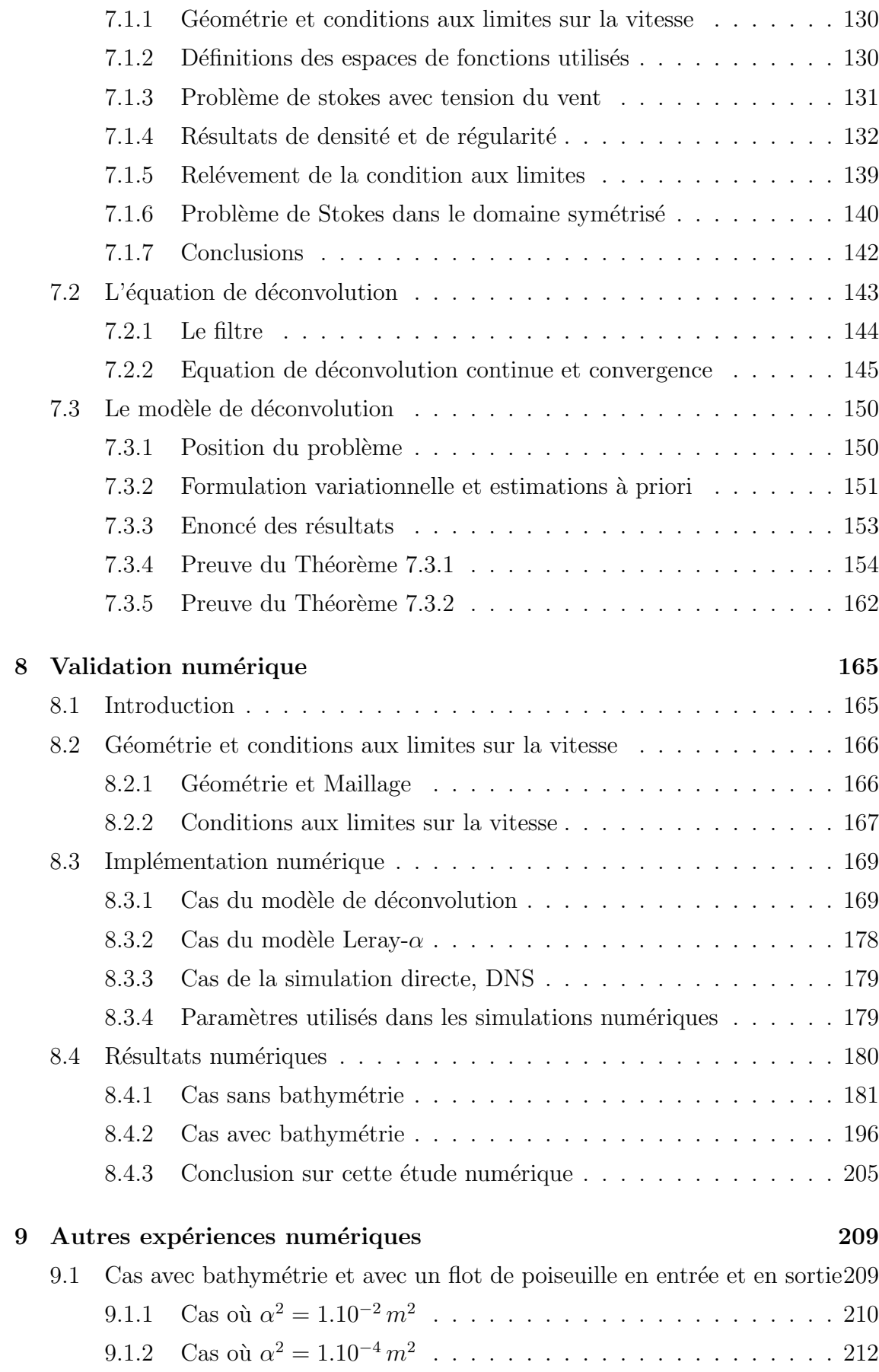

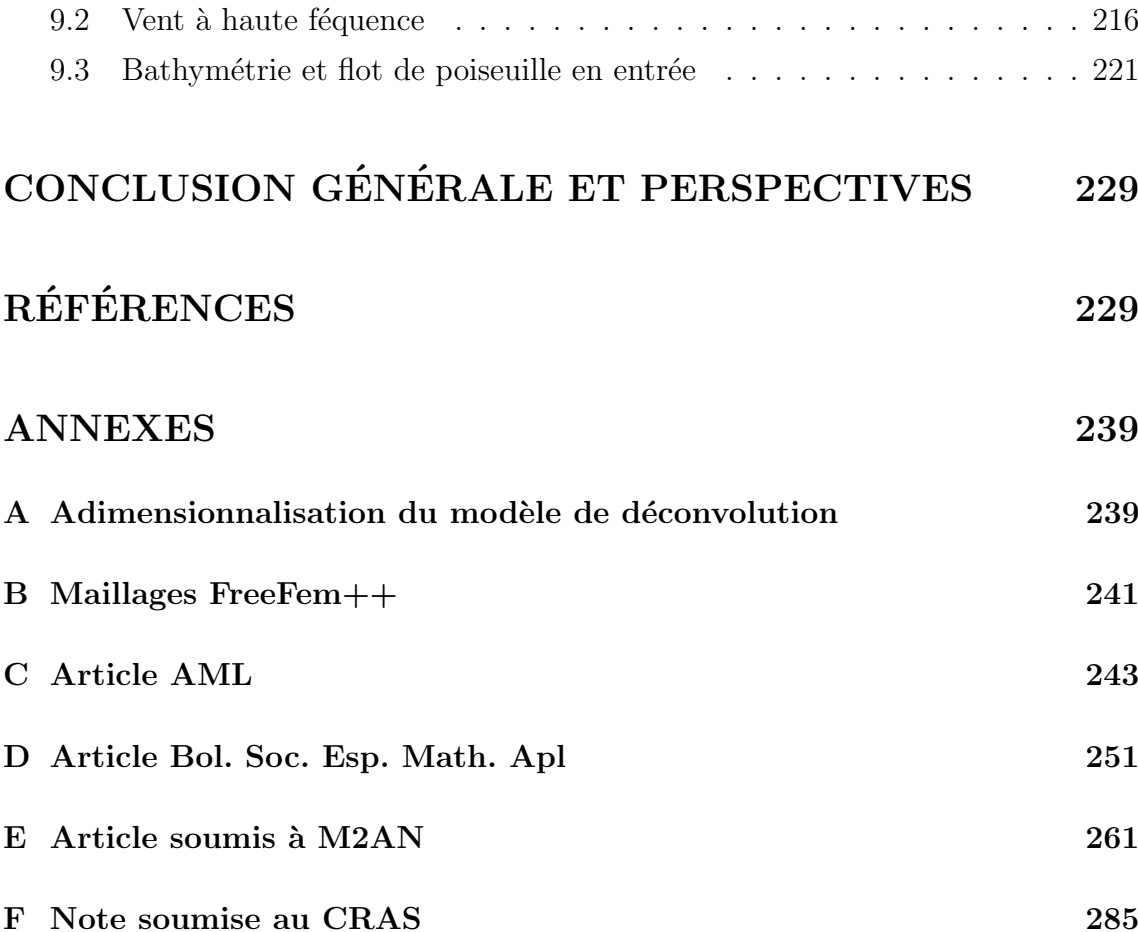

# Table des figures

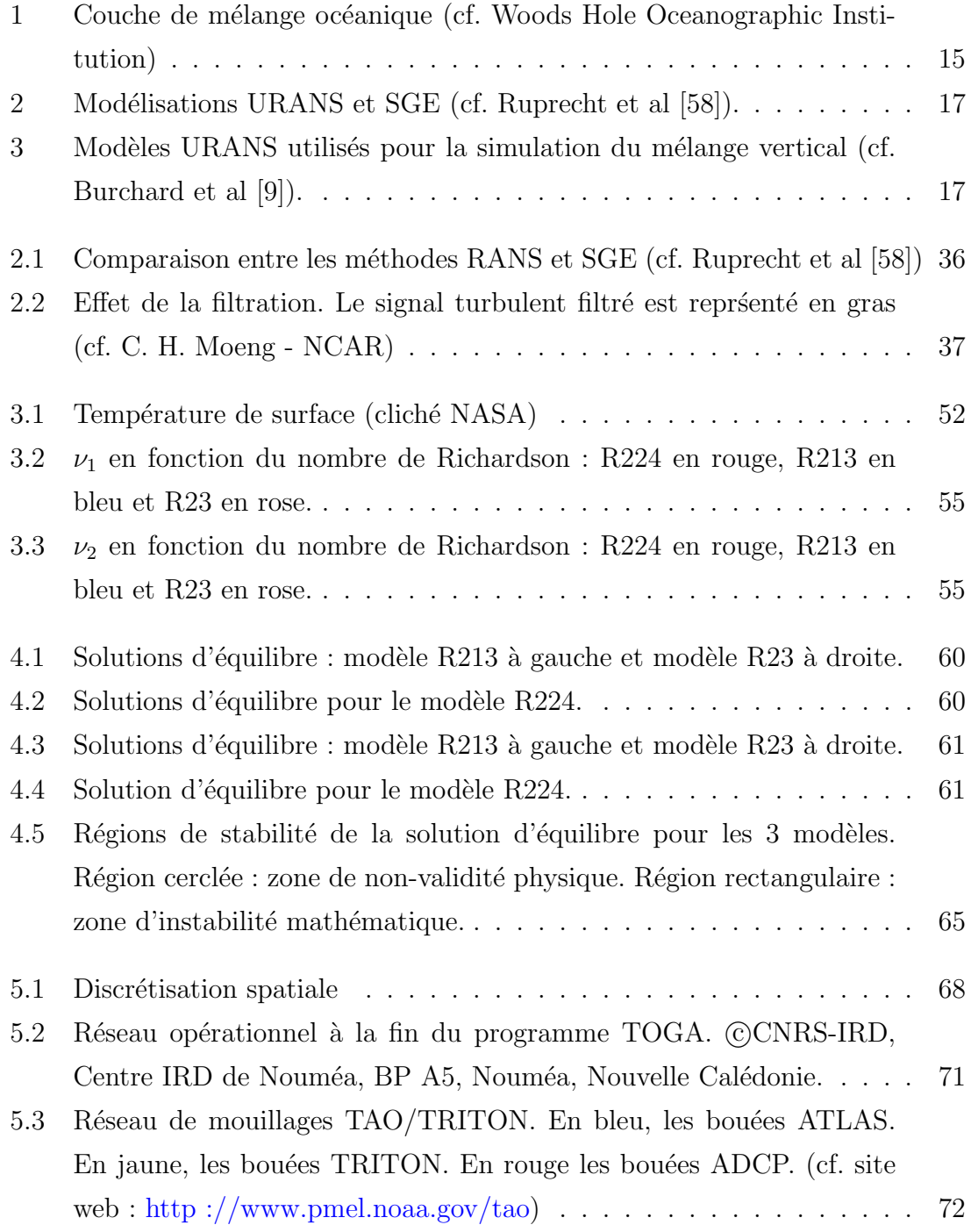

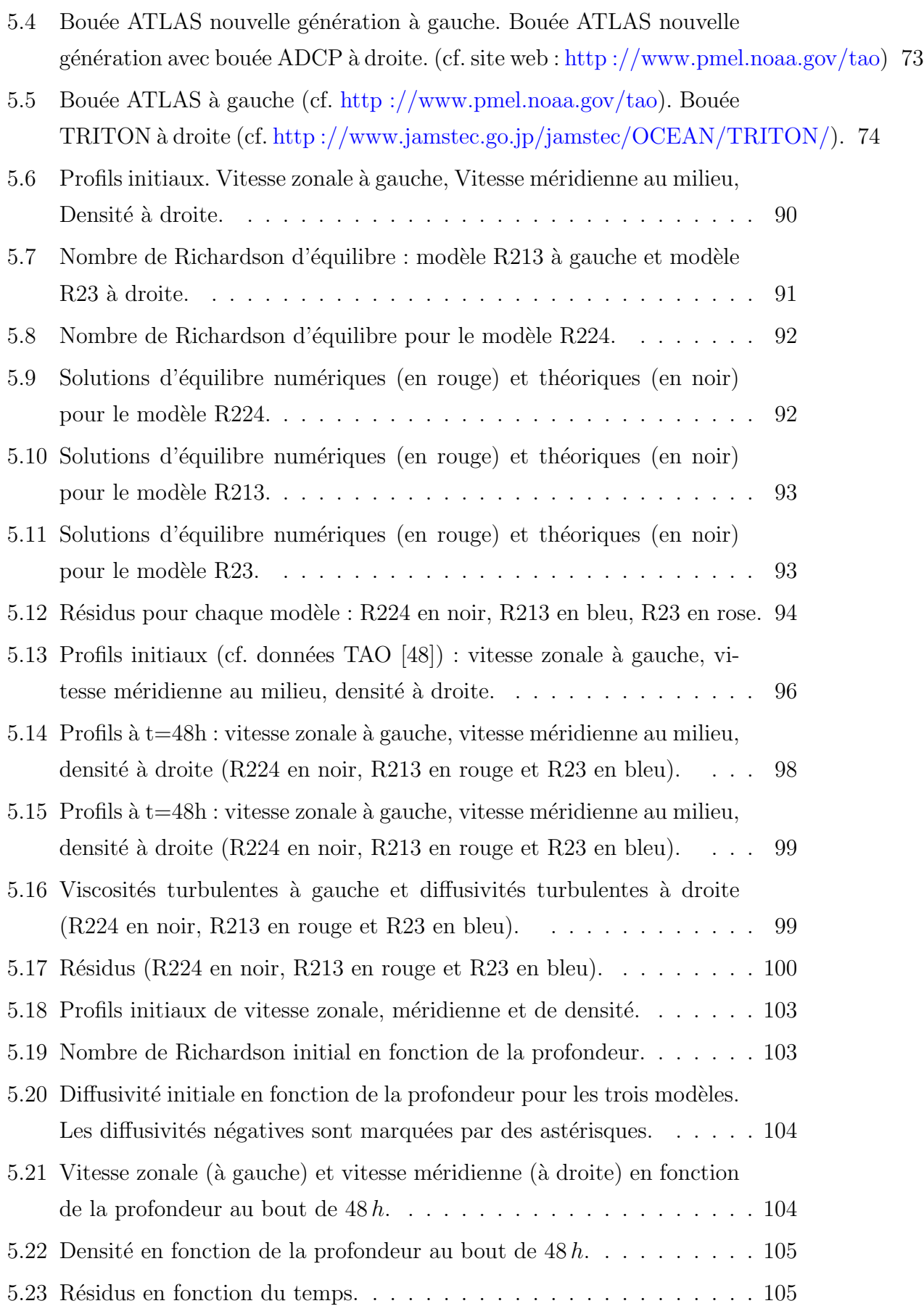

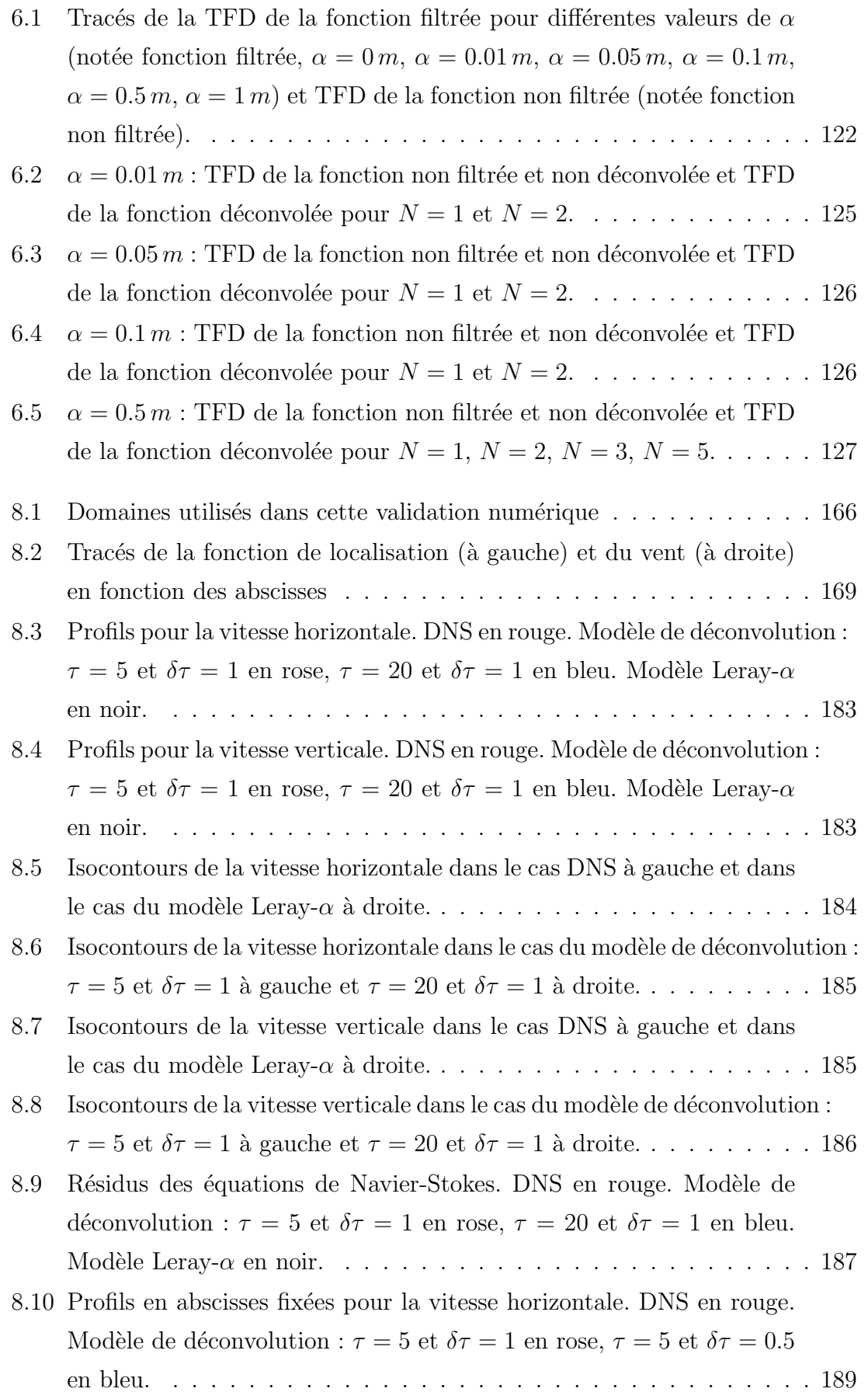

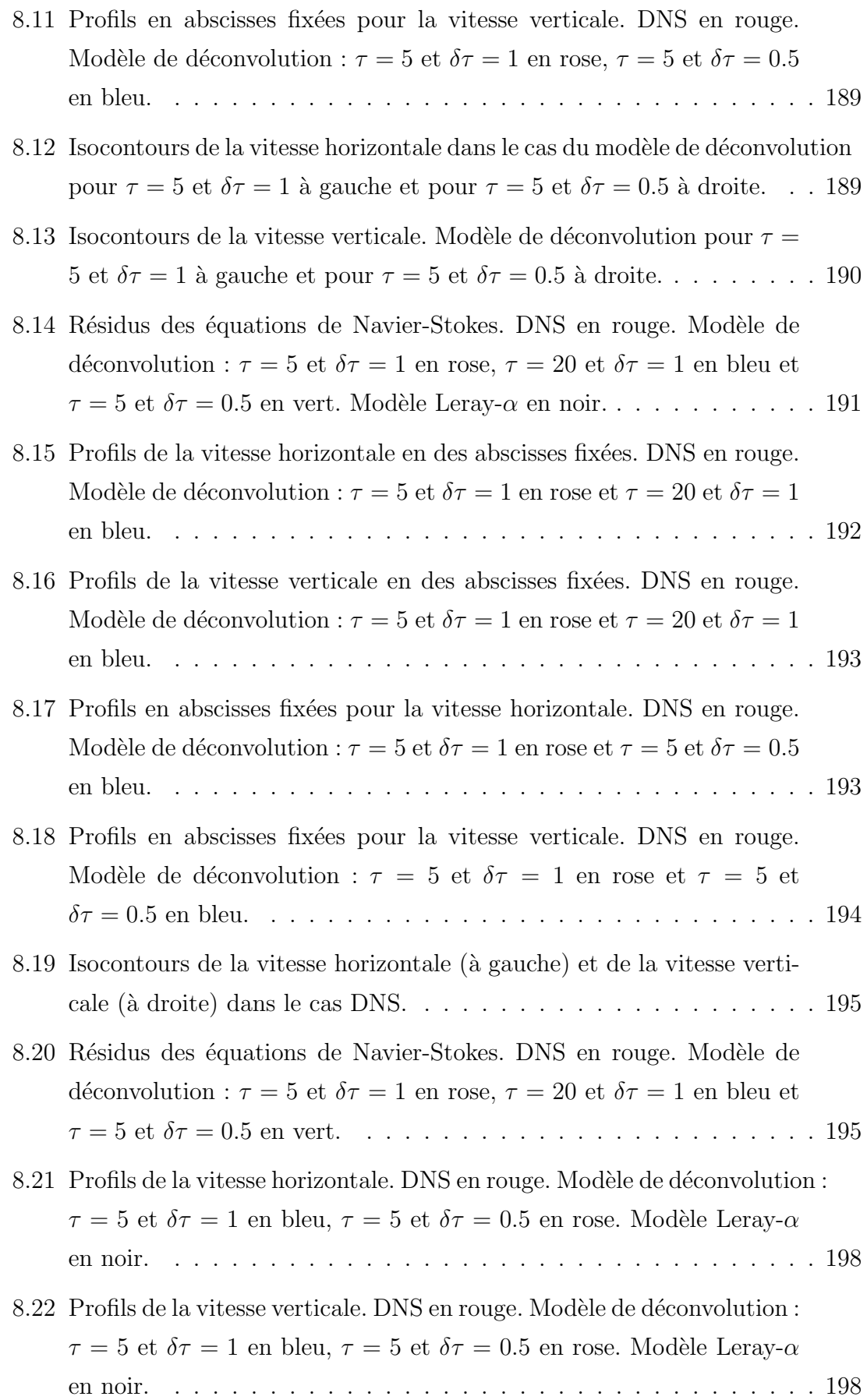

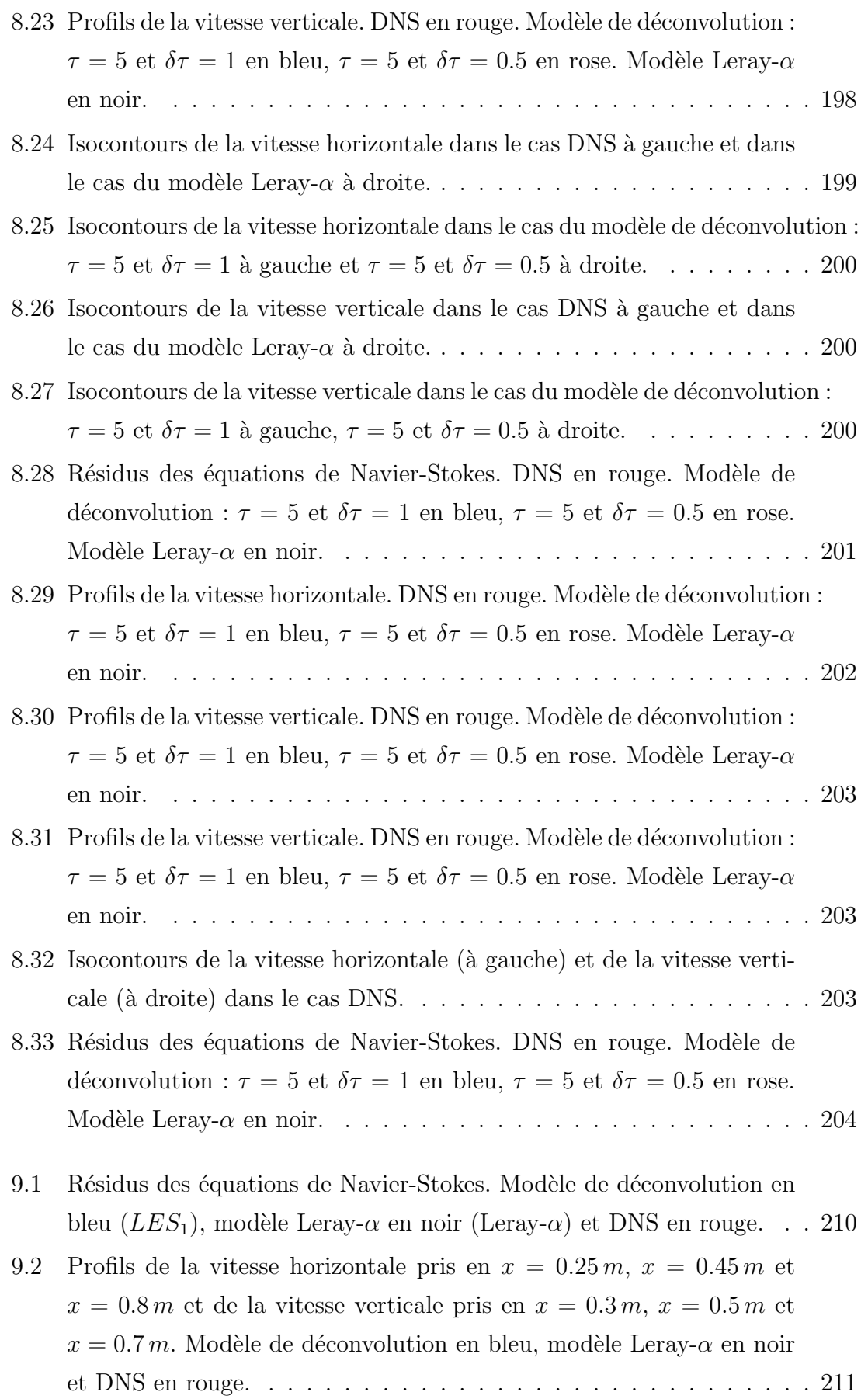

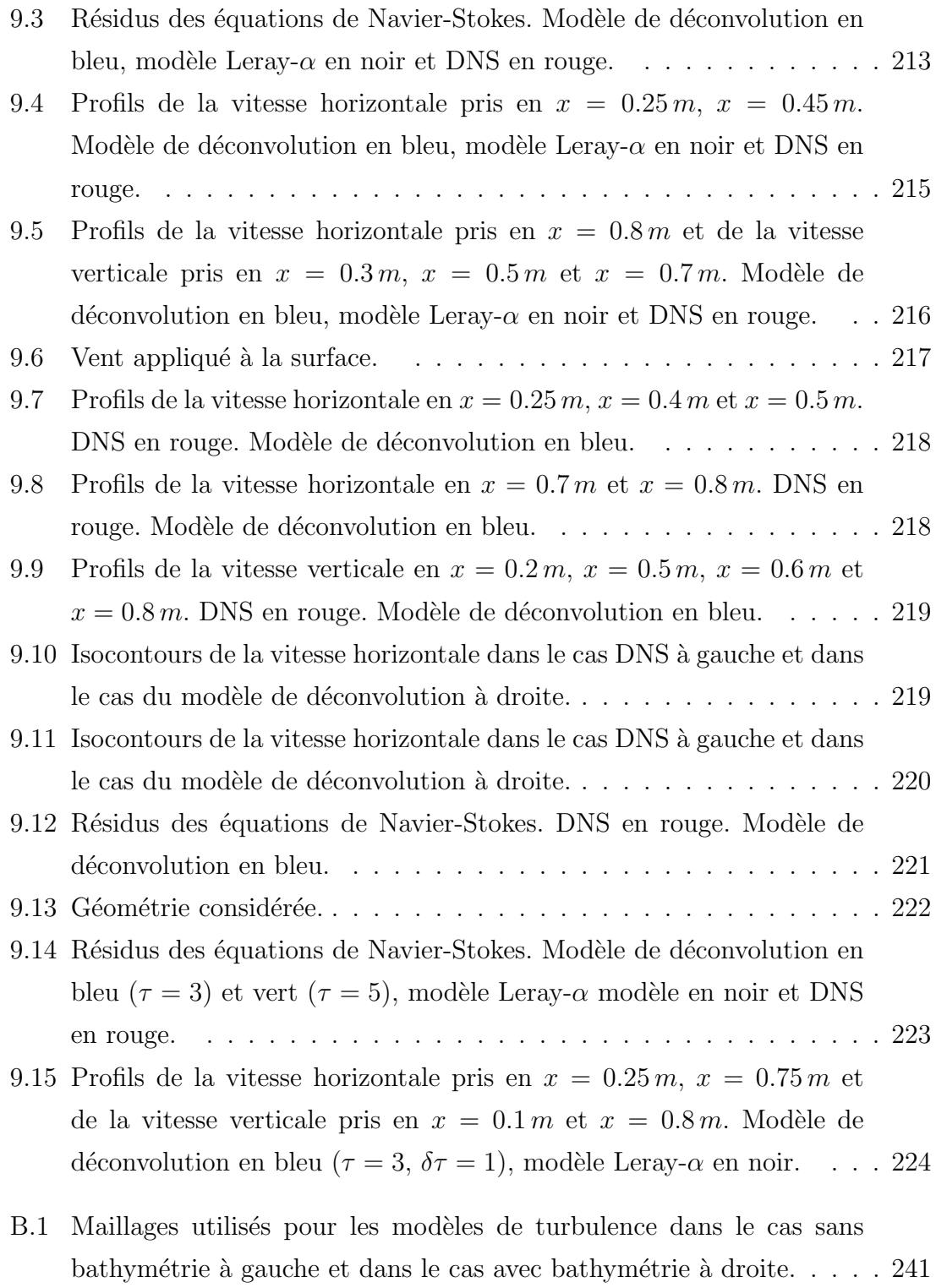

# INTRODUCTION

## Introduction

Dans cette thèse, on introduit des nouveaux modèles de turbulence de type URANS (Unsteady Reynolds Averaged Navier-Stokes) et SGE (Simulation des Grandes Echelles). On établit leur formulation mathématique et on montre quelques résultats théoriques d'existence et d'unicité de solutions. Puis on étudie leur comportement numérique dans le cadre d'applications océanographiques. Il s'agit de contribuer à améliorer la simulation de l'écoulement turbulent océanique via l'élaboration de nouveaux modèles de turbulence toujours plus précis.

### Motivations et objectifs

Aujourd'hui, il apparaît essentiel de bien comprendre le comportement de l'océan dans un but de prévisions climatiques ou météorologiques. En effet, l'océan tout comme l'atmosphère contribue à répartir l'énergie entre l'équateur et les pôles et donc il a une influence importante sur le climat. Les navigateurs qui, depuis l'Antiquité s'intéressaient à l'influence des courants marins sur la dérive de leurs bateaux, ont participé activement à l'étude de ces courants jusqu'au début du  $20^e$  siècle grâce aux récits de leurs observations. Ainsi, à partir de leurs observations, B. Franklin établit le tracé du Gulf-Stream en 1777 et M. Maury recensa pour la première fois sur une même carte les courants de surface en 1855. Au début du  $20^e$  siècle, grâce à des expéditions scientifiques et à un intérêt croissant pour la compréhension du mouvement de l'océan, on a commencé à  $é$ tablir différentes théories. On peut citer par exemple celle d'Ekman en 1905 qui est basée sur des observations et qui modélise les courants marins induits par le vent de surface en s'inspirant d'observations basées sur la dérive des icebergs. On peut aussi mentionner la théorie de Stommel et Arons établie en 1960 qui montre d'un point de vue théorique l'existence de la circulation thermohaline. Les observations ont montré après l'établissement de cette théorie l'existence de cette circulation. A ce jour, la recherche sur la modélisation des effets du vent sur la circulation océanique est beaucoup plus avancée que celle sur la modélisation des phénomènes à l'origine de la circulation thermohaline.

Aujourd'hui, avec l'altimétrie, on observe beaucoup mieux l'océan qu'auparavant et on est arrivé à la constatation suivante : "L'océan est fondamentalement turbulent" (P.Y. Le Traon [67]). De plus, on constate que les tourbillons quelle que soit leur taille influent sur la dynamique océanique globale. Ainsi, fort de cette constatation, il apparaît important de bien simuler la turbulence océanique.

### Généralités sur la turbulence

Tout d'abord, avant de s'intéresser à la turbulence océanique, on donne quelques informations générales sur la turbulence. On commence par quelques brefs rappels historiques et ensuite on donnera une définition de la turbulence. Le mot turbulence (ou turbolenza) a été utilisé pour la première fois par Léonard de Vinci (1452-1519) qui s'est intéressé notamment aux sillages turbulents derrière des obstacles. Il donne aussi la première représentation de la turbulence. Puis, on devra attendre 1823 afin que les équations de base soient écrites par Claude Navier et en raison des améliorations apportées par Georges Stokes, on les appellera par la suite, les équations de Navier-Stokes.

Il est difficile de donner une définition précise de la turbulence mais on peut tout de même la définir par ses propriétés. Ainsi, la turbulence serait un phénomène imprévisible qui a une forte capacité de mélange et qui implique un large spectre d'échelles spatiales [42]. Le caractère imprévisible de la turbulence siginifie qu'elle est sensible aux conditions initiales; si l'on prend deux états du système qui sont différents à l'instant initial que par des différences infinitésimales alors on observe avec le temps une amplification importante de ces différences jusqu'à ce qu'elles atteignent des valeurs finies. La turbulence est aussi dotée d'une forte capacité de mélange car elle se manifeste par une très forte diffusion des quantités transportées (chaleur, quantité de mouvement ...). Ce mélange est beaucoup plus important que s'il n'y avait que les mécanismes de diffusion moléculaire qui entraient en jeu. Enfin, la turbulence implique un large spectre d'échelles spatiales, ce qui veut dire que le mouvement turbulent peut se traduire par des tourbillons de taille allant de quelques microns à plusieurs kilomètres.

### La turbulence océanique

Il y a deux types de turbulence océanique : la turbulence horizontale qui met en jeu plutôt des structures de grandes échelles et la turbulence verticale qui met en jeu plutôt des petites échelles. Dans une première étude, on s'intéressera à la turbulence verticale qui, dans la littérature, est largement moins étudiée que la turbulence horizontale. La turbulence verticale est localisée principalement dans la couche située sous la surface que l'on appelle couche de mélange ou couche mélangée océanique (cf. figure 1). Le nom de cette couche provient de la forte capacité de mélange de la turbulence. Elle est comme son nom l'indique bien mélangée, ce qui entraîne une température et une salinité presque constantes.

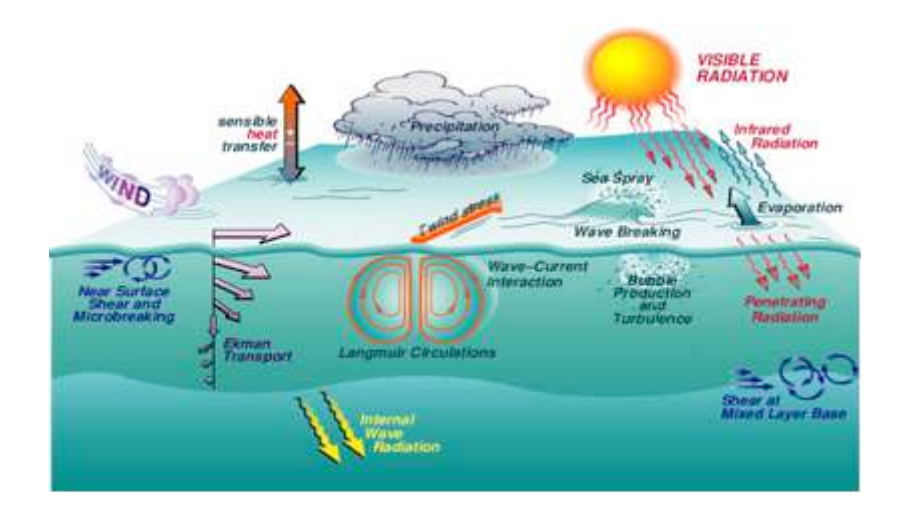

FIG. 1 – Couche de mélange océanique (cf. Woods Hole Oceanographic Institution)

Des processus comme les précipitations ou le réchauffement à la surface inhibent la turbulence et donc ils ont tendance à amincir la couche mélangée. A l'inverse des phénomènes comme l'évaporation, le déferlement des vagues, le refroidissement en surface ou le vent entraînent un épaississement de la couche mélangée car ils augmentent le niveau de turbulence. Dans une deuxième étude, on s'intéressera principalement à la turbulence induite par le vent de surface.

### Pourquoi et comment modéliser la turbulence océanique ?

Les équations qui régissent le mouvement océanique sont basées sur les équations de Navier-Stokes. Ainsi, pour simuler numériquement ce type d'écoulement, on doit résoudre ces équations de manière numérique. En les résolvant directement, on fait de la simulation numérique directe (DNS) avec laquelle on calcule toutes les structures tourbillonnaires quelles soient leurs tailles. Cette méthode de simulation n'est pas toujours possible surtout lorsqu'il s'agit de fluides géophysiques comme l'océan ou l'atmosphère.

En effet, ces fluides étant fortement turbulents, ils présentent un nombre de Reynolds<sup>1</sup> trop élevé pour que l'on puisse résoudre les équations de Navier-Stokes directement à cause des trop fortes ressources numériques demandées. En fait, plus le nombre de Reynolds est élevé et plus la taille des plus petites structures tourbillonnaires diminuent et donc si on veut pouvoir simuler toutes les structures on doit alors abaisser la résolution spatiale, puisqu'il faut que la taille de la maille soit inférieure à la taille de la plus petite structure. Le problème est que la diminution de la résolution spatiale entraîne un coût numérique supplémentaire puisque cela augmente le nombre de degrés de liberté. Et dans le cas de fluides géophysiques, à cause d'un nombre de Reynolds trop élevé, on n'a pas les ressources numériques nécessaires pour pouvoir descendre à des résolutions très fines qui nous permettraient de simuler toutes les structures. On doit alors avoir recours à des méthodes de modélisation de la turbulence afin de ne pas avoir à calculer explicitement toutes les structures tourbillonnaires de telle sorte à rendre l'écoulement numériquement simulable. Il existe plusieurs techniques de modélisation de la turbulence avec leurs avantages et inconvénients et aussi avec leurs buts différents. Historiquement, ce sont les méthodes de type URANS qui furent les premières utilisées car elles ont pour principal avantage d'être peu coûteuses en terme de puissance de calcul. Avec ces méthodes, on simule l'impact de la turbulence et le mélange induit par les petites échelles sur les grandes échelles. Ces méthodes ne permettent pas de comprendre la turbulence en ellemême (cf. Lesieur [43]) à l'inverse des méthodes SGE. Les techniques SGE sont souvent utilisées en océanographie pour étudier les couches turbulentes situées près de la surface et sous l'hypothèse d'homogénéité horizontale. Les principes de ces deux méthodes sont montrés sur la figure 2. Avec les méthodes URANS, on modélise tout l'écoulement alors qu'avec les méthodes SGE, on ne modélise que les petites structures et on calcule explicitement les grosses structures. En effet, dans la DNS, ce qui pose problème, ce sont les petites structures car elles nous obligent à descendre en résolution spatiale. Alors dans les m´ethodes SGE on calcule explicitement les grosses structures comme on l'aurait fait dans une DNS et modélise l'effet des petites structures qui posent problème. Les méthodes SGE sont donc plus précises que les méthodes URANS puisqu'elles ne modélisent pas tout l'écoulement mais par contre elles coûtent plus cher numériquement.

<sup>&</sup>lt;sup>1</sup>Nombre adimensionnel caractérisant le rapport entre les forces d'inertie et les forces visqueuses

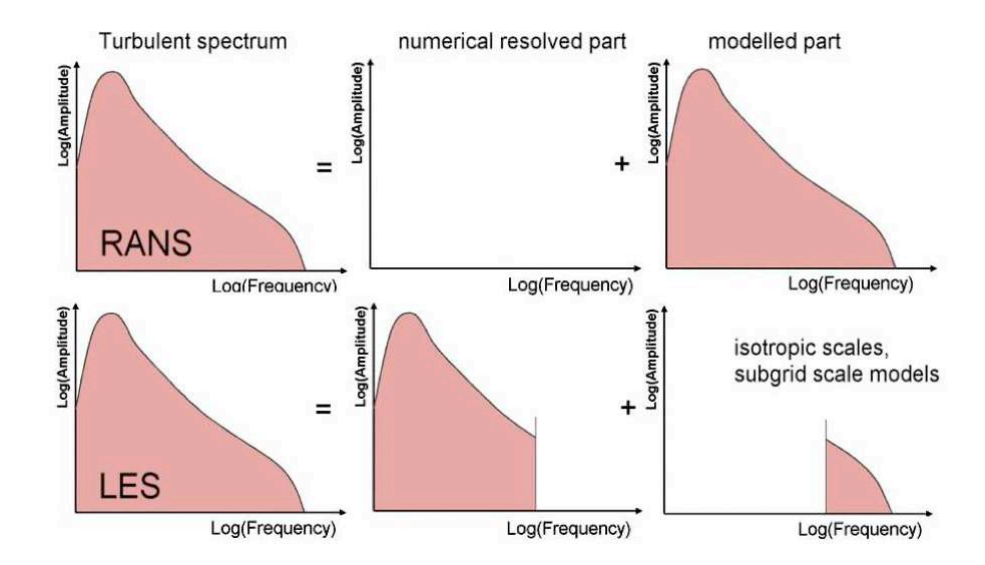

FIG. 2 – Modélisations URANS et SGE (cf. Ruprecht et al  $(58)$ ).

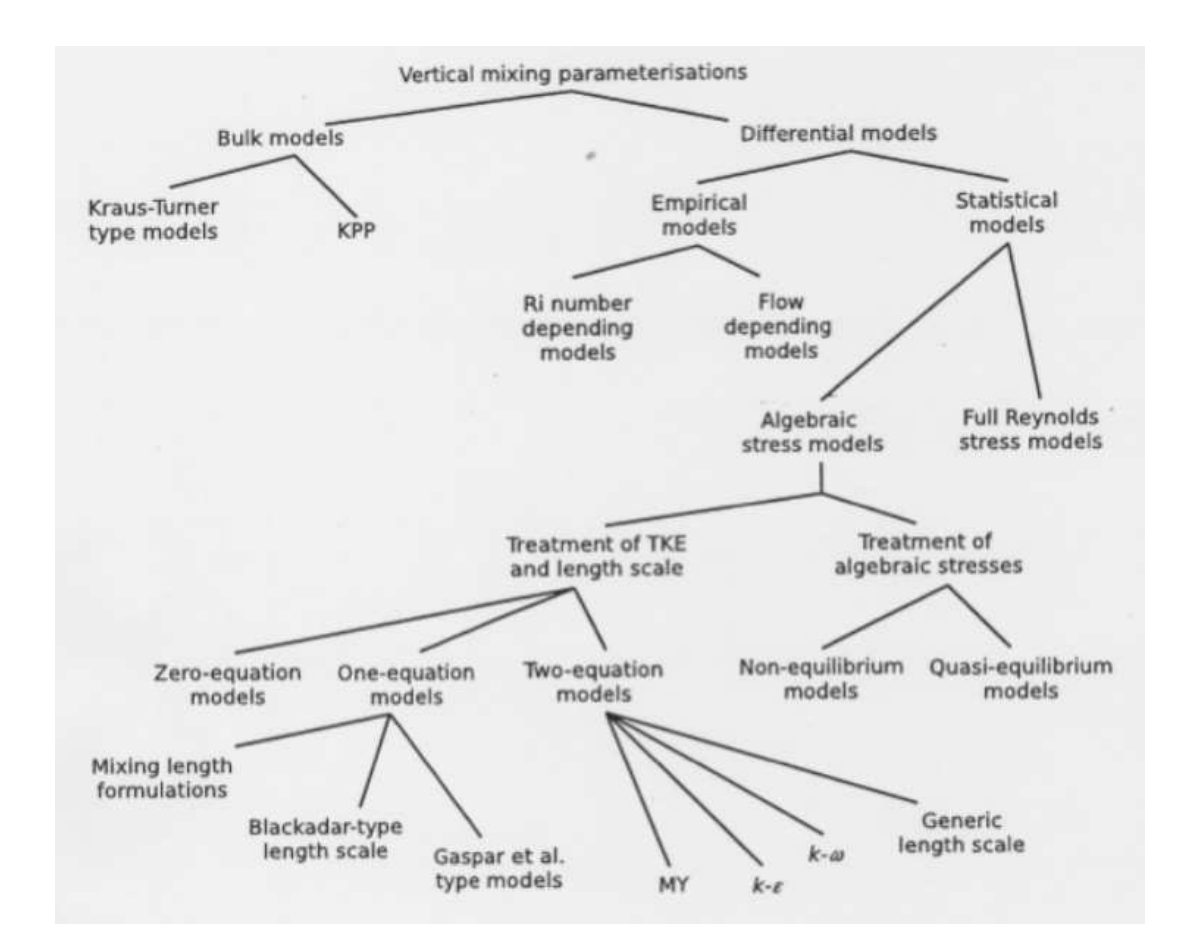

FIG.  $3$  – Modèles URANS utilisés pour la simulation du mélange vertical (cf. Burchard et al  $(9)$ ).

#### ► Les méthodes URANS

Avec ces méthodes, on simule un écoulement moyen. Il est donc important de bien choisir l'opérateur moyenne considéré. Celui-ci doit vérifier les axiomes de Reynolds (linéarité, commutativité avec l'intégration et la dérivation, idempotence généralisée cf. chapitre I, section  $1.2.1.1$ ). On applique ensuite l'opérateur moyenne aux équations considérées et on utilise la décomposition de Reynolds (ie. on décompose le champ instantané en un champ moyen et un champ fluctuant caractérisant l'écart à la moyenne) pour traiter les termes non-linéaires. Cette décomposition appliquée au terme non-linéaire fait apparaître des termes résiduels qui sont caractérisés par la divergence du tenseur de Reynolds  $(\tau_{\mathsf{i},\mathsf{j}},\, \forall \mathsf{i},\mathsf{j}=1,2,3)$  pour le champ de vitesse et par la divergence d'un tenseur  $(\mathcal{T}_{\rm j},\,\forall{\rm j}=1,2,3)$  pour les variables scalaires. Ces termes résiduels posent un problème de fermeture du système puisque si l'on veut résoudre ce système on doit les modéliser. Dans le travail présenté ici, on utilise l'hypothèse des coefficients d'échange pour modéliser ces termes résiduels. On assimile leurs actions à un effet visqueux dépendant de l'espace et du temps. Leurs expressions sont alors :  $(\forall i, j = 1, 2, 3)$ 

$$
\tau_{ij} = \nu_1 \frac{\partial \bar{u}_i}{\partial x_j}, \quad \mathcal{T}_j = \nu_2 \frac{\partial \bar{\rho}}{\partial x_j}.
$$

o`u

- $\nu_1$  et  $\nu_2$  sont respectivement la viscosité turbulente et la diffusivité turbulente,
- $\bar{u}_i$  est le champ moyen de vitesse,
- $\bar{\rho}$  est la densité moyenne,
- $\tau_{i,j}$  est le tenseur de Reynolds,
- $T_i$  est le tenseur associé à la densité.

On présente dans ce travail de thèse un nouveau modèle, introduit dans [6], permettant de modéliser  $\nu_1$  et  $\nu_2$ . C'est un modèle local basé sur le nombre de Richardson de gradient. On étudie ce nouveau modèle tant d'un point de vue numérique que théorique. On le compare à des modèles existants : modèle de Pacanowski et Philander [53] et modèle de Gent [21].

#### ► Les méthodes SGE

Avec ces méthodes, on calcule explicitement les grandes échelles comme on l'aurait fait dans un calcul de simulation directe et on modélise l'action des petites échelles car on ne peut pas occulter leurs effets puisqu'elles intéragissent avec les grandes échelles. La séparation entre les grandes échelles et les petites échelles est faite grâce à un filtre. Le modèle SGE Leray-déconvolution de Layton-Lewandowski [36] étudié dans cette thèse est basé sur un filtre différentiel de telle sorte que le champ de vitesse filtré  $(\bar{\mathsf{u}}_{\mathsf{i}}, \, \forall \mathsf{i} = 1, 2, 3)$ soit solution de l'équation différentielle suivante : ( $\forall i = 1, 2, 3$ )

$$
-\alpha^2 \Delta \bar{u}_i + \bar{u}_i = u_i. \qquad (*)
$$

où

- $\alpha$  est la largeur du filtre qui doit être supérieure ou égale à la taille maximale de la maille afin que le maillage puisse "voir" les tourbillons,
- $\bar{u}_i$  est le champ de vitesse filtré,
- $u_i$  est le champ de vitesse non filtré.

Le modèle Leray-déconvolution  $[36]$  est basé sur le principe de régularisation de Leray des équations de Navier-Stokes. Il s'agit de remplaçer la vitesse advective dans les équations de Navier-Stokes par une vitesse régularisée. Si on utilise comme vitesse régularisée la vitesse filtrée solution de l'équation (\*\*), on obtient le modèle Leray- $\alpha$ de Cheskidov et al [11]. Le modèle Leray-déconvolution étudié dans cette thèse utilise comme vitesse régularisée une vitesse déconvolée. Cette vitesse déconvolée est obtenue par l'algorithme de déconvolution de Van-Cittert [16], introduit à l'origine pour des applications en traitement du signal. La vitesse déconvolée est alors définie par : ( $\forall i = 1, 2, 3$ )

$$
H_N(u_i)=D_N*\bar{u}_i.
$$

o`u

- $H_N(u_i)$  est la vitesse déconvolée,
- $\bar{u}_i$  est la vitesse filtrée,
- D<sub>N</sub> est l'opérateur de déconvolution définit par : (∀i = 1, 2, 3)

$$
D_N=\sum_{k=0}^N(\mathbb{I}-G)^k.
$$

avec G l'opérateur de filtration tel que  $\bar{u}_i = G * u_i$ .

Dans ce travail de thèse, on s'attachera à étudier d'un point de vue tant théorique que numérique une nouvelle version du modèle Leray-déconvolution adapté à des conditions aux limites non-périodiques avec tension superficielle du vent en surface (cf. Bennis et al [3], [2]).

### Organisation du mémoire

La rédaction de ce travail de thèse est organisée en trois parties : une première partie où l'on donne quelques éléments de bibliographie, une deuxième partie concernant la modélisation de la turbulence de type URANS et une troisième partie relatant de la modélisation de la turbulence de type SGE.

### • Partie I : Éléments de bibliographie

On commence par donner quelques éléments d'informations sur les méthodes de modélisation de la turbulence de type URANS. On détaille en particulier les modèles de Pacanowski et Philander [53], de Gent [21] et de Large et Gent [34][33]. Les modèles de Pacanowski et Philander et de Gent sont purement locaux alors que le modèle de Large et Gent est mixte. Ensuite, on présente quelques modèles de simulation des grandes échelles. On commence par donner des informations sur le modèle ADM d'Adams et Stolz [59] puis on présente des modèles un peu plus particuliers qui sont basés sur le principe de régularisation de Leray [41] et dont le principal avantage est de s'affranchir d'une modélisation explicite des tenseurs sous-mailles. On détaille plus particulièrement le modèle Leray- $\alpha$  de Cheskidov et al [11] et le modèle de Leray-déconvolution de Layton-Lewandowski [36].

### • Partie II : Modélisation de type URANS

On étudie tant théoriquement que numériquement le comportement des modèles de turbulence locaux de Pacanowski et Philander [53] et de Gent [21] ainsi que celui d'un nouveau modèle de turbulence local introduit dans [6]. On fait d'abord une analyse mathématique d'une situation d'équilibre dans laquelle on étudie notamment la stabilité linéaire des solutions d'équilibre produites par les trois modèles. Puis on teste numériquement les modèles de turbulence dans le cas d'un océan équatorial. On valide tout d'abord le code de calcul écrit à cet effet en comparant les solutions d'équilibre théoriques et numériques. Ensuite on étudie la représentation de la couche de mélange donnée par le nouveau modèle dans le cas où la couche de mélangé est induite par le vent de surface en présence ou non de convection.

#### • Partie III : Modélisation de type SGE

On étudie des modèles de turbulence de type simulation des grandes échelles (SGE). On présente une version adaptée à des conditions aux limites réalistes

du modèle de Leray-déconvolution de Layton-Lewandowski [36] dans une configuration 3D. Le premier chapitre est dédié à des résultats théoriques obtenus pour la nouvelle version du modèle Leray-déconvolution. Ensuite, on valide numériquement de cette nouvelle version dans une configuration 2D en comparant ses résultats avec ceux donnés par le modèle Leray- $\alpha$  [11] et par le calcul de simulation directe. Les études numériques sont menées avec le logiciel FreeFem++ [28]. On simule une circulation induite par un vent de surface dans des configurations avec et sans bathymétrie. Enfin, à partir d'autres expériences numériques, on établit une relation donnant approximativement la présumée condition CFL du schéma numérique utilisé.

Première partie ÉLÉMENTS DE **BIBLIOGRAPHIE**
# Chapitre 1

# Modélisation URANS de la turbulence océanique

# 1.1 Introduction

Dans ce chapitre, on s'intéresse à des méthodes de modélisation de la turbulence de type URANS [44](Unsteady Reynolds Averaged Navier Stokes). Il s'agit de simuler un écoulement moyen. On explique d'abord comment on obtient les champs moyens en décrivant notamment l'opérateur moyenne choisi et les critères qu'il doit satisfaire. Puis on établit le système d'équations régissant le mouvement du fluide dans la couche de mélange océanique pour les champs moyens. Et on explique le problème de fermeture du système causé par cette approche et par conséquent la nécessité d'utiliser des modèles de turbulence pour modéliser les flux turbulents verticaux. Enfin, on donne quelques exemples de modèles et on décrit principalement les modèles de Pacanowski et Philander [53], de Gent [21] et de Large et Gent (KPP) [33]. Les deux premiers modèles utilisent des approches locales alors que le KPP utilise `a la fois une approche locale et une approche non-locale.

# 1.2 Détails sur la modélisation URANS

Dans le cas de l'approche URANS, on utilise la décomposition de Reynolds pour traiter l'écoulement. Elle repose sur l'idée que l'on décompose chaque valeur instantanée en une valeur moyenne  $\overline{(.)}$  ajoutée à une fluctuation  $\overline{(.)}$  représentant l'écart à la moyenne. Ainsi, le champ de vitesse,  $\mathbf{u} = (u, v, w)$ , peut être décomposé tel que :  $u = \bar{u}+\tilde{u}$ ,  $v = \bar{v}+\tilde{v}$ ,  $w = \bar{w}+\tilde{w}$ . Et on considère les fluctuations comme des variables

aléatoires. On pourra alors appliquer les résultats mathématiques généraux sur les variables aléatoires. Pour la partie moyennée, l'opérateur moyenne à appliquer doit vérifier certaines conditions nommées axiomes de Reynolds.

## 1.2.1 Opérateur moyenne

## 1.2.1.1 Axiomes de Reynolds

Pour toutes fonctions  $f$  et  $g$  et pour tout réel  $a$ , les axiomes de Reynolds sont les suivants.

– Axiome  $1:$  Linéarité

$$
\overline{f+g} = \overline{f} + \overline{g} \qquad \qquad et \qquad \qquad \overline{af} = a\overline{f}. \qquad (1.2.1)
$$

 $-$  **Axiome 2** : Commutativité avec l'intégration et la dérivation

L'opérateur moyenne doit être commutatif avec la dérivation et l'intégration par rapport à l'espace ou le temps. Ainsi, pour toute fonction  $f$  et pour toute variable s (s  $\acute{e}$ tant x, y, z ou t), on a :

$$
\overline{\frac{\partial f}{\partial s}} = \frac{\partial \bar{f}}{\partial s} \qquad \qquad et \qquad \overline{\int f \, ds} = \int \bar{f} \, ds. \qquad (1.2.2)
$$

– **Axiome 3** : Idempotence généralisée

Pour toutes fonctions  $f$  et  $g$ , on a :

$$
\overline{\overline{f} \cdot g} = \overline{f} \cdot \overline{g},\tag{1.2.3}
$$

ce qui conduit en particulier à

$$
\bar{\bar{f}} = \bar{f}.\tag{1.2.4}
$$

L'idempotence généralisée est fondamentale car elle implique notamment la proprièté ci-dessous que l'on utilise beaucoup.

$$
\overline{f.g} = \overline{(\bar{f} + \tilde{f}) + (\bar{g} + \tilde{g})} = \bar{f} \cdot \bar{g} + \overline{\tilde{f} \cdot \tilde{g}}.
$$
\n(1.2.5)

#### 1.2.1.2 Définition de l'opérateur moyenne

On choisit comme opérateur moyenne, l'opérateur moyenne d'ensemble car il a les bonnes propriétés. Il vérifie notamment les axiomes de Reynolds. Pour une fonction  $f$  définie au point  $x$  et à l'instant  $t$ , l'expression de la fonction  $f$  moyennée par cet opérateur,  $\bar{f}$ , au point x et au temps t, est telle que :

$$
\bar{f}(x,t) = \lim_{N \to \infty} \frac{1}{N} \sum_{i=1}^{N} f(i)(x,t).
$$
 (1.2.6)

## 1.2.2 Applications aux équations du mouvement

Les équations du mouvement océanique sans hypothèse hydrostatique, pour la vitesse  $\mathbf{u} = (u, v, w) = (u_1, u_2, u_3)$ , la pression p et la densité  $\rho$  comme variable d'état  $i$ déalisée ( $\rho$  est reliée à la température et à la salinité par l'équation d'état), sont les suivantes ( $\forall i = 1, 2, 3$  et  $\forall j = 1, 2, 3$ ) :

$$
\begin{cases}\n\frac{\partial u}{\partial t} + \frac{\partial u u_j}{\partial x_i} = -\frac{1}{\rho} \frac{\partial p}{\partial x} + fv + \nu \Delta u, \\
\frac{\partial v}{\partial t} + \frac{\partial v u_j}{\partial x_i} = -\frac{1}{\rho} \frac{\partial p}{\partial y} - fu + \nu \Delta v, \\
\frac{\partial w}{\partial t} + \frac{\partial w u_j}{\partial x_i} = -\frac{1}{\rho} \frac{\partial p}{\partial z} - g + \nu \Delta w, \\
\frac{\partial \rho}{\partial t} + \frac{\partial \rho u_j}{\partial x_i} = \nu_\rho \Delta \rho.\n\end{cases} \tag{1.2.7}
$$

où

- (u,v) sont les composantes horizontales de la vitesse et w est la composante verticale de la vitesse,
- $\rho$  est la densité,
- $f$  est la force de coriolis,
- g est l'accélération de la pesanteur,
- $\nu$  est la viscosité cinématique du fluide,
- $\nu_\rho$  est le coefficient de diffusion associé à la densité.

On applique ensuite la décomposition de Reynolds aux champs de vitesse, de densité et de pression, d'où :  $(\forall i = 1, 2, 3)$ 

$$
\begin{cases}\n u_i = \bar{u}_i + \tilde{u}_i, \\
 p = \bar{p} + \tilde{p}, \\
 \rho = \bar{\rho} + \tilde{\rho}.\n\end{cases}
$$
\n(1.2.8)

o`u

- $u_i$  est le champ de vitesse, p est la pression et  $\rho$  est la densité,
- $\bar{u}_i$  est le champ moyen de vitesse,  $\bar{p}$  est le champ moyen de pression et  $\bar{\rho}$  est le champ moyen de densité,

–  $\tilde{u}_i$  est le champ fluctuant de vitesse,  $\tilde{p}$  est le champ fluctuant de pression et  $\tilde{\rho}$ est le champ fluctuant de densité.

En appliquant l'opérateur moyenne au système  $(1.2.7)$ , en appliquant la propriété de commutativité avec la dérivation et en remplaçant les champs par leurs expressions données dans (1.2.8), on obtient le système (1.2.9), ci-dessous ( $\forall i = 1, 2, 3$  et  $\forall j = 1, 2, 3$ .

$$
\begin{cases}\n\frac{\partial \bar{u}}{\partial t} + \frac{\partial \bar{u} \bar{u}_j}{\partial x_i} = -\frac{1}{\bar{\rho}} \frac{\partial \bar{p}}{\partial x} + f \bar{v} + \nu \Delta \bar{u} - \frac{\partial \tilde{\mathbf{u}} \tilde{\mathbf{u}}_j}{\partial \mathbf{x}_j}, \\
\frac{\partial \bar{v}}{\partial t} + \frac{\partial \bar{v} \bar{u}_j}{\partial x_i} = -\frac{1}{\bar{\rho}} \frac{\partial \bar{p}}{\partial y} - f \bar{u} + \nu \Delta \bar{v} - \frac{\partial \tilde{\mathbf{v}} \tilde{\mathbf{u}}_i}{\partial \mathbf{x}_i}, \\
\frac{\partial \bar{w}}{\partial t} + \frac{\partial \bar{w} \bar{u}_j}{\partial x_i} = -\frac{1}{\bar{\rho}} \frac{\partial \bar{p}}{\partial z} - g + \nu \Delta \bar{w} - \frac{\partial \tilde{\mathbf{w}} \tilde{\mathbf{u}}_j}{\partial \mathbf{x}_j}, \\
\frac{\partial \bar{\rho}}{\partial t} + \frac{\partial \bar{\rho} \bar{u}_j}{\partial x_i} = \nu_{\rho} \Delta \bar{\rho} - \frac{\partial \tilde{\rho} \tilde{\mathbf{u}}_j}{\partial \mathbf{x}_j}.\n\end{cases} (1.2.9)
$$

On a mis en évidence, en gras, les termes de la divergence du tenseur de Reynolds (où le tenseur de Reynolds est défini par  $\tau_{ij} = \tilde{u}_i \tilde{u}_j$ ,  $\forall i = 1, 2, 3$  et  $\forall j = 1, 2, 3$ ) et la divergence du tenseur  $\mathcal{T}_j$  (où  $\mathcal{T}_j = \tilde{\rho} \tilde{u}_j$ ,  $\forall j = 1, 2, 3$ ) pour la densité. Il faut modéliser  $\tau_{ij}$  et  $\mathcal{T}_j$  afin de fermer le système, et de pouvoir ainsi le résoudre. Cette modélisation utilise l'hypothèse des coefficients d'échange : on assimile l'action du tenseur de Reynolds  $\tau_{ij}$  et du tenseur  $\mathcal{T}_j$  à un effet visqueux dépendant de l'espace et du temps, et donc on introduit un couple de viscosité et diffusivité turbulentes  $(\nu_1, \nu_2)$ . On obtient alors les relations suivantes

$$
\overline{\tilde{u}_i \tilde{u}_j} = \nu_1 \frac{\partial \bar{u}_i}{\partial x_j}, \quad \overline{\tilde{\rho} \tilde{u}_j} = \nu_2 \frac{\partial \overline{\rho}}{\partial x_j}.
$$
\n(1.2.10)

# 1.3 Présentation de quelques modèles pour  $\nu_1$  et  $\nu_2$

Historiquement, on a tout d'abord utilisé des viscosité et diffusivité constantes (voir Bryan et al, 1979 et aussi Sarmiento et al, 1982). Dans des situations données, l'utilisation de tels paramètres est efficace mais par contre leur utilisation dans des situations plus globales est souvent problématique. C'est ainsi que l'on commence à utiliser des viscosité et diffusivité turbulentes qui dépendent du nombre de Richardson basé sur la théorie de la stabilité de Robinson (1966). Et c'est ce type de param`etres que l'on va regarder dans les sections suivantes. On commence par présenter le modèle de Pacanowski et Philander [53] puis on présente le modèle de Gent [21] et enfin on décrit le modèle de Large et Gent [33]. On note que les modèles de Pacanowski et Philander [53] et de Gent [21] sont étudiés dans la deuxième partie de cette thèse d'un point de vue tant théorique que numérique.

Les modèles de Pacanowski et Philander [53] et de Gent [21] sont des modèles locaux puisque les flux turbulents  $(\overline{\tilde{u}_i\tilde{u}_j}$  et  $\overline{\tilde{\rho}\tilde{u}_j}$  à une profondeur donnée sont représentés, via  $\nu_1$  et  $\nu_2$ , par une fonction des propriétés de la colonne d'eau à cette profondeur (ie. le nombre de Richardson de gradient, cf. équation (1.3.11)). Le modèle de Large et Gent [33] est quant à lui un modèle mixte. En effet, il combine une approche locale et une approche non-locale. Les m´ethodes non-locales permettent aux flux turbulents d'être directement influencés par les événements (cf. Moum et Smyth [51]). Les méthodes non-locales peuvent, par exemple, décrire des phénomènes comme la convection nocturne en prenant en compte directement le changement de densité à la surface.

## 1.3.1 Les modèles locaux

#### 1.3.1.1 Modèle de Pacanowski et Philander (PP)

On présente dans cette section le modèle de Pacanowski et Philander [53] qui a été très largement utilisé depuis sa création. Il s'agit de paramétriser les flux turbulents verticaux,  $\tilde{w}\tilde{u}, \tilde{w}\tilde{v}, \tilde{w}\tilde{\rho}$ , à l'aide de viscosité et diffusivité turbulentes qui dépendent uniquement du nombre de Richardson de gradient (cf.  $\epsilon$ quation  $(1.3.11)$ ) qui permet de caractériser la production de turbulence par cisaillement de courant. Ce nombre est défini par

$$
R = -\frac{g}{\rho_0} \cdot \frac{\frac{\partial \bar{\rho}}{\partial z}}{\left(\frac{\partial \bar{u}}{\partial z}\right)^2 + \left(\frac{\partial \bar{v}}{\partial z}\right)^2}.
$$
\n(1.3.11)

o`u

- $R$  est le nombre de Richardson de gradient,
- g est l'accélération de la pesanteur,
- $\rho_0$  est la densité de référence,
- $\bar{u}, \bar{v}, \bar{\rho}$  sont les champs moyens de vitesses et de densité.

Les viscosité et diffusivité turbulentes  $\nu_1(R)$  et  $\nu_2(R)$  sont définies par

$$
\nu_1(R) = \frac{\nu_0}{(1 + \alpha R)^n} + \nu_b \ cm^2 . s^{-1}, \quad \nu_2(R) = \frac{\nu_1}{(1 + \alpha R)} + \kappa_b \ cm^2 . s^{-1}. \tag{1.3.12}
$$

o`u

$$
-\nu_0 = o(50 \, \text{cm}^2 \cdot \text{s}^{-1}), \, \nu_b = 1 \, \text{cm}^2 \cdot \text{s}^{-1} \text{ et } \kappa_b = 0.1 \, \text{cm}^2 \cdot \text{s}^{-1},
$$
  

$$
-\alpha = 5 \text{ et } n = 2.
$$

Les valeurs des coefficients ont été déterminées en faisant plusieurs simulations numériques et en se fixant comme objectif de trouver les coefficients qui représentent le mieux la dynamique équatoriale.

#### 1.3.1.2 Le modèle de Gent

On présente maintenant le modèle de Gent [21]. Tout comme le modèle de Pacanowski et Philander  $[53]$  (cf. section 1.3.1.1), il est basé sur une modélisation des flux turbulents reposant uniquement sur le nombre de Richardson de gradient (cf.  $\ell$ équation (1.3.11)). Dans ce modèle, la viscosité turbulente  $\nu_1(R)$  et la diffusivité turbulente  $\nu_2(R)$  sont définies par

$$
\nu_1(R) = \frac{1.10^3}{(1+10R)^2} + \nu_b \ cm^2 \ . s^{-1}, \quad \nu_2(R) = \frac{1.10^3}{(1+10R)^3} + \kappa_b \ cm^2 \ . s^{-1}. \quad (1.3.13)
$$

o`u

–  $R$  est le nombre de Richardson de gradient défini par la relation  $(1.3.11)$ .

–  $\nu_b$  et  $\kappa_b$  sont des fonctions de la profondeur

Les paramètres  $\nu_b$  et  $\kappa_b$  sont des fonctions de la profondeur. Pour des latitudes allant de  $21°N$  à  $21°S$ ,  $\nu_b$  varie entre 1 et  $2\,cm^2.s^{-1}$  alors que  $\nu_b$  varie entre 0.5 et  $1 cm<sup>2</sup>.s<sup>-1</sup>.$ 

#### 1.3.2 Modèle mixte : local et non-local

#### 1.3.2.1 Le modèle KPP de Large et Gent

Avant toutes choses, on tient à signaler que le modèle de Large et Gent [33] présenté dans cette section ne sera pas étudié dans le travail de thèse exposé dans ce mémoire. On le présente dans cette section car on y fait référence dans la partie 2 et que l'on a pensé qu'il serait bien pour le lecteur de rappeler sa formulation dans cette partie.

Le modèle de Large et Gent  $[33][34]$  appelé KPP (K-profile parametrization) présente l'avantage par rapport aux modèles de Pacanowski et Philander [53] et de Gent  $[21]$  (cf. sections 1.3.1.1, 1.3.1.2) de prendre en compte des phénomènes nonlocaux comme la convection. Les modèles précédents ne décrivent que des phénomènes locaux comme la turbulence induite par le cisaillement de vitesse. Alors que le KPP prend en compte les ph´enom`enes locaux et non locaux. L'estimation des param`etres caractérisants les phénomènes locaux et non-locaux est notamment basée sur la théorie de similitude Monin-Obukhov [49].

Dans le cas du KPP, on rajoute un terme non-local,  $\gamma_x$ , à la modélisation précédente (cf. équation  $1.2.10$ ) tel que les flux turbulents verticaux soient modélisés de la manière suivante.

$$
\overline{\tilde{w}\tilde{x}} = -K_x(z) \left( \frac{\partial \bar{x}}{\partial z} - \gamma_x \right). \tag{1.3.14}
$$

o`u

- $-\gamma_x$  modélise les phénomènes non-locaux comme la convection,
- $w$  est la vitesse verticale,
- $x$  représente n'importe quelles composantes de la vitesse ou n'importe qu'elle variable scalaire comme la température, la salinité, la densité...
- $K_x(z)$  est le coefficient d'échange appelé viscosité turbulente pour les vitesses et diffusivité turbulente pour les variables scalaires.

#### a) Calcul de  $K_x$

Soit la coordonnée verticale adimensionnée :  $\sigma =$ z h où  $h$  est la profondeur de la couche de mélange. Le coefficient d'échange  $K_x(\sigma)$  est déterminé grâce à la relation suivante :

$$
K_x(\sigma) = hw_x(\sigma)G(\sigma).
$$
\n(1.3.15)

où

- $h$  est la profondeur de la couche de mélange,
- $w_x(\sigma)$  est l'échelle de vitesse turbulente,
- $G(\sigma)$  est un polynôme de degré 3 (cf. O'Brien [52]) (voir Large et al [34] pour les détails sur les coefficients du polynôme).

Il nous faut alors déterminer l'échelle de vitesse turbulente  $w_x(\sigma)$ . Elle est définie par :

• Pour les cas neutres et statiquement stables

$$
w_x(\sigma) = \kappa (a_x u_*^3 + c_x \kappa \sigma w_*^3)^{1/3}
$$
\n(1.3.16)

• Pour les cas convectifs

$$
w_x(\sigma) = \kappa (c_x \kappa \sigma)^{1/3} w_* \tag{1.3.17}
$$

o`u

- −  $w_*$  est l'échelle de vitesse convective définie par  $w_* = (-B_f h)^{1/3} (B_f)$  représente le flux vertical de flottabilité et  $h$  est la profondeur de la couche de mélange).
- $\kappa$  est la constante de Von Karman égale à 0.4.
- $u_*$  est la vitesse de friction définie par  $u_*^2 = (\overline{\tilde{w}\tilde{u}_0}^2 + \overline{\tilde{w}\tilde{v}_0}^2)^{1/2}$  ( $\overline{\tilde{w}\tilde{u}_0}$  et  $\overline{\tilde{w}\tilde{u}_0}$ représentent les flux de surface.
- $a_x$  et  $c_x$  sont des constantes (cf. Large et al [34] pour le détail sur leurs expressions).

La profondeur de la couche de mélange est obtenue lorsque le nombre de Richardson caractérisant cette profondeur est égal au nombre de Richardson critique. En effet, lorsque le nombre de Richardson est supérieur ou égal au nombre de Richardson critique, on peut considérer que l'on a inhibition de la turbulence. Et donc lorsque le nombre de Richardson est égal au nombre de Richardson critique, on peut considérer que la profondeur mise en jeu est celle de la couche de mélange puisque celle-ci caractérise la profondeur à partir de laquelle l'inhibition de la turbulence commence.

## b) Calcul de  $\gamma_x$

Maintenant, on doit exprimer le terme modélisant les effets non-locaux. Le terme  $\gamma_x$  exprime le transport non local. Il modélise la convection c'est-à-dire un mouvement vertical des eaux entraîné par un changement de densité de celles-ci. Ce terme est non nul uniquement pour les variables scalaires (ie. température, salinité, densité...) dans les cas convectifs et il s'exprime par l'expression suggérée par Mailhôt et al [47], tel que

$$
\gamma_x = C \frac{\overline{\tilde{w}\tilde{x}_0}}{w_* h}.
$$
\n(1.3.18)

o`u

- $-\overline{\tilde{w}\tilde{x}_0}$  sont les flux de surface sachant que x est peut-être la vitesse, la température, la salinité,
- $\mathbb C$  est une constante qui est égale à 10 dans les situations très fortement convectives,
- $w_*$  est l'échelle de vitesse convective définie précédemment,
- $\,h$  est la profondeur de la couche de mélange.

# Chapitre 2

# Modélisation SGE de la turbulence océanique

Cette partie concerne la modélisation de la turbulence océanique par des modèles de type simulation des grandes échelles. Après quelques généralités sur ce type de modèle, on décrit les modèles ADM de Stolz et al [59], Leray- $\alpha$  de Cheskidov et al [11] et Leray-deconvolution de Layton-Lewandowski [36].

# 2.1 Généralités les modèles SGE

Les modèles de simulation des grandes échelles (SGE) reposent sur une filtration spatiale du signal turbulent. En effet, il s'agit dans ces modèles de séparer les grandes  $\acute{e}$ chelles et les petites  $\acute{e}$ chelles afin de résoudre explicitement les grandes  $\acute{e}$ chelles et de modéliser les effets des petites échelles. Ainsi, on améliore la précision des résultats par rapport à des méthodes de type URANS (voir chapitre 1) puisque l'on ne modélise ici qu'une partie du spectre (ie. les petites échelles) (cf. figure 2.1).

On doit modéliser les effets des petites échelles car elle intéragissent avec les grandes échelles (par ex. cascade d'énergie d'inverse). Ce type de modélisation s'appelle modélisation sous-maille car bien souvent on utilise dans les simulations numérique une largeur de filtre du même ordre de grandeur que la taille de la maille et comme les petites échelles ont une taille inférieure à la largeur du filtre, elles sont donc nommées sous-mailles. Il existe trois grands types de modélisation sous maille : la modélisation fonctionnelle, la modélisation structurelle et la modélisation mixte (cf. Sagaut  $[59]$ ). La modélisation fonctionnelle consiste à ne pas modéliser directement le tenseur sous-maille mais son action. Par exemple, Smagorinsky [61]

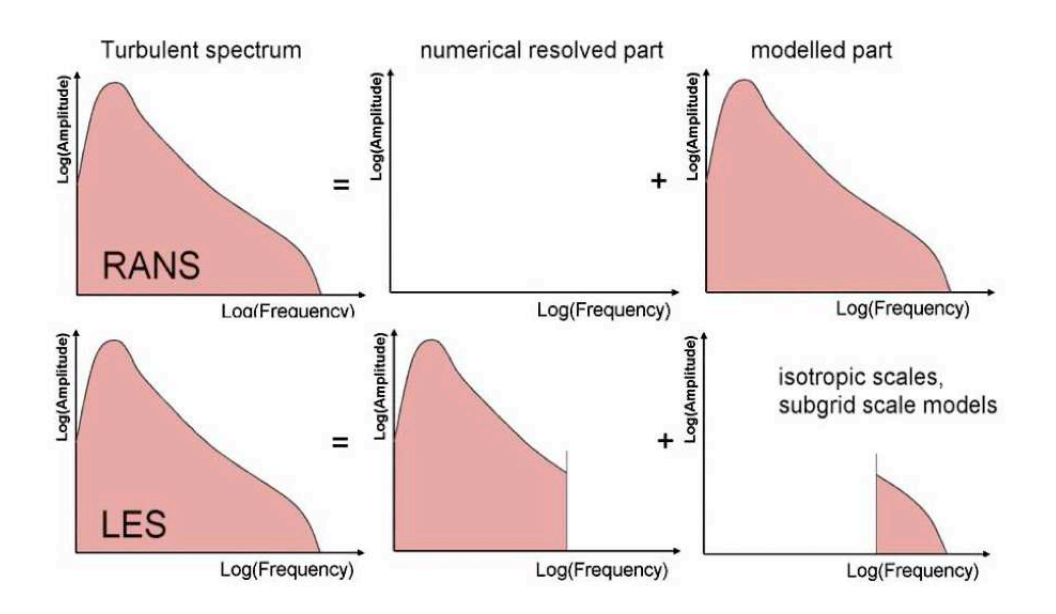

FIG. 2.1 – Comparaison entre les méthodes RANS et SGE (cf. Ruprecht et al  $(58)$ )

assimile son action à un effet visqueux dépendant de l'espace et du temps. La modélisation structurelle consiste à estimer directement le tenseur sous-maille. Par exemple, le modèle de Bardina [1] qui est basé sur l'hypothèse de similarité d'échelle propose d'assimiler la structure statistique des tenseurs sous-mailles `a celle des tenseurs équivalents construits à partir des plus petites échelles résolues [59]. Enfin, les modèles mixtes prennent en compte à la fois les modélisations structurelles et fonctionnelles. Cependant, comme à ce jour, il n'existe pas encore de théorie précise qui définirait exactement l'action des petites échelles, les modélisations sousmailles telles qu'on les mentionne auparavant restent aventureuses. C'est ainsi que des modèles comme le modèle Leray- $\alpha$  (cf. Cheskidov et al [11]) ou le modèle Leray-déconvolution (cf. Layton-Lewandowski [36]) ont émergés. Ces modèles, lorsqu'on les écrit sous la forme d'une SGE classique, font apparaître un tenseur sousmaille comme les autres modèles mais leur avantage est que l'on n'a pas besoin de modéliser le tenseur sous-maille explicitement. En effet, ces modèles étant issus de la théorie de régularisation de Leray [41] peuvent s'exprimer directement en rempla¸cant dans les ´equations de Navier-Stokes, la vitesse advective soit par la vitesse filtrée dans le cas du modèle Leray- $\alpha$  soit par la vitesse déconvolée dans le cas du modèle Leray-déconvolution. Pour calculer la vitesse déconvolée dans le modèle Leray-déconvolution, on utilise l'algorithme de déconvolution de Van-Cittert [16] qui est aussi utilisé dans le modèle ADM d'Adams et Stolz [62]. Les techniques de déconvolution pour les méthodes de SGE ont été initiées par Léonard en 1974 [40] et ont été depuis un peu mises à l'écart par des techniques de modélisation sousmaille faisants appel à une viscosité turbulente (Smagorinsky) jusqu'à la mise en  $\acute{e}$ vidence du travail d'Adams et Stolz [62]. On détaillera les modèles ADM, Leray- $\alpha$ et Leray-déconvolution dans les sections suivantes.

Enfin, on montre sur la figure 2.2 les effets de la filtration sur un signal turbulent. Le signal turbulent filtré est représenté en gras. La filtration provoque un "lissage" du spectre en supprimant les hautes fréquences.

FIG. 2.2 – Effet de la filtration. Le signal turbulent filtré est reprséenté en gras (cf. C. H. Moeng - NCAR)

# 2.2 Présentation de quelques modèles SGE

Dans cette thèse, on étudie en détail une version adaptée à des conditions aux limites non périodiques avec tension superficielle du vent du modèle Leray-déconvolution de Layton-Lewandowski [36]. Ce modèle est basé sur une régularisation de type Leray des équations de Navier-Stokes [41] et sur un processus de déconvolution. On commence dans cette section par décrire le modèle ADM (Approximate Deconvolution Model) d'Adams et Stolz [59] qui est basé sur le même processus de déconvolution. Puis on décrit le modèle Leray- $\alpha$  de Cheskidov et al [11] qui est basé sur une régularisation de type Leray des équations de Navier-Stokes et sur une filtration de type  $\alpha$  tout comme le modèle de Leray-déconvolution de Layton-Lewandowski. Enfin, on présente le modèle Leray-déconvolution dans sa version établie dans [36] et dont l'adaptation à des conditions aux limites non-périodiques sera l'objet de la troisième partie de cette thèse.

## 2.2.1 Modèle ADM

On présente dans cette section le modèle ADM d'Adams et Stolz [62]. On montre en particulier comment il a été établi. On détaille le processus de déconvolution qui sera repris dans le modèle Leray-déconvolution de Layton-Lewandowski [36].

Les équations considérées par Adams et Stolz dans [62] sont les équations de Navier-Stokes adimensionnalisées pour une fluide incompressible non-pesant. Ces  $\alpha$  équations sont rappelées ci-dessous : ( $\forall i = 1, 2, 3$  et  $\forall j = 1, 2, 3$ )

$$
\begin{cases}\n\frac{\partial u_i}{\partial t} + \frac{\partial u_i u_j}{\partial x_j} + \frac{\partial p}{\partial x_i} - \frac{1}{R_e} \cdot \frac{\partial^2 u_i}{\partial x_k \partial x_k} = 0, \\
\frac{\partial u_i}{\partial x_i} = 0.\n\end{cases}
$$
\n(2.2.1)

où  $R_e$  est le nombre de Reynolds qui caractérise le rapport entre les forces d'inertie et les forces visqueuses.

On filtre les équations du système  $(2.2.1)$  avec un filtre qui est basé sur une op´eration de convolution. On ne d´etaillera pas le filtre ici (pour plus de d´etails sur le filtre se référer aux articles d'Adams et Stolz [59] et Vasilyev et al [68]) car ce n'est pas l'objet de cette section. En effet, il s'agit ici d'introduire le processus de déconvolution dans le but de présenter après le modèle de Leray-déconvolution de Layton-Lewandowski. On suppose que l'on a commutativité avec la dérivation spatiale pour les termes de pression et de diffusivité. Les équations filtrées peuvent alors s'écrire ( $\forall i = 1, 2, 3$  et  $\forall j = 1, 2, 3$ )

$$
\begin{cases}\n\frac{\partial \bar{u}_i}{\partial t} + \frac{\overline{\partial u_i u_j}}{\partial x_j} + \frac{\partial \bar{p}}{\partial x_i} - \frac{1}{R_e} \cdot \frac{\partial^2 \bar{u}_i}{\partial x_k \partial x_k} = 0, \\
\frac{\partial \bar{u}_i}{\partial x_i} = 0.\n\end{cases}
$$
\n(2.2.2)

où  $\bar{u}_i$  et  $\bar{p}$  sont les variables filtrées qui correspondent aux grandes échelles.

Dans le système d'équation (2.2.2), le problème c'est le terme non-linéaire  $\frac{\partial u_i u_j}{\partial x_j}$  $\partial x_j$ . En effet, il ne peut pas être exprimé de façon exacte à partir seulement de  $\bar{u}_i$  et  $\bar{p}$ . Alors, on va chercher à le modéliser.

On pose  $\sigma_i =$  $\partial \bar{u_i}\bar{u_j}$  $\frac{1}{\partial x_j}$  –  $\partial u_iu_j$  $\frac{\partial u_i}{\partial x_j}$ . Alors le système (2.2.2) peut s'écrire : ( $\forall i = 1, 2, 3$ et  $∀j = 1, 2, 3)$ 

$$
\begin{cases}\n\frac{\partial \bar{u}_i}{\partial t} + \frac{\partial \bar{u}_i \bar{u}_j}{\partial x_j} + \frac{\partial \bar{p}}{\partial x_i} - \frac{1}{R_e} \cdot \frac{\partial^2 \bar{u}_i}{\partial x_k \partial x_k} = \frac{\partial \bar{u}_i \bar{u}_j}{\partial x_j} - \frac{\overline{\partial u_i u_j}}{\partial x_j} = \sigma_i, \\
\frac{\partial \bar{u}_i}{\partial x_i} = 0.\n\end{cases}
$$
\n(2.2.3)

Le terme  $\sigma_i$  représente l'influence globale des échelles sous-mailles (ie. les petites échelles) sur la dynamique des grandes échelles représentées par  $\bar{u}_i$  et  $\bar{p}$ .

L'idée du modèle ADM est alors d'approximer la quantité  $u_i$  du terme nonlinéaire par la quantité $u_i^*$ qui définie par  $(\forall i = 1, 2, 3)$ 

$$
u_i^* = Q_N * \bar{u}_i \tag{2.2.4}
$$

o`u

- −  $u_i^*$  est le champ de vitesse déconvolé
- $\mathcal{Q}_N$  est un opérateur de déconvolution défini par (cet opérateur a été suggéré pour la première fois par Van-Cittert [16] pour une application en traitement du signal)

$$
Q_N = \sum_{\nu=0}^{N} (\mathbb{I} - G)^{\nu} \simeq G^{-1}
$$
 (2.2.5)

où G est l'opérateur de filtration défini par  $\bar{u}_i = G * u_i$ et donc

$$
u_i^* = Q_N * \bar{u}_i = \bar{u}_i + (\bar{u}_i - \bar{\bar{u}}_i) + (\bar{u}_i - 2\bar{\bar{u}}_i + \bar{\bar{u}}_i) + \cdots = 3\bar{u}_i - 3\bar{\bar{u}}_i + \bar{\bar{u}}_i + \cdots
$$
 (2.2.6)

 $Si G$  est inversible, il peut être décrit comme une série infinie. On coupe cette série à  $N$  et on obtient  $Q_N$  comme approximation de  $G^{-1}$ . La série  $\sum^N$  $\nu = 0$  $(II − G)$ <sup> $\nu$ </sup> converge si  $\parallel$  I − G  $\parallel$  < 1. La troncature des itérations de déconvolution, qui correspond à la troncature des séries est bien connue pour la régularisation de problèmes mal-posés (cf. Bertero et Boccacci [7]). Adams et Stolz montrent que pour  $N = 3$  les résultats donnés par le modèle sont acceptables et que pour  $N > 5$ , il n'y a pas d'amélioration significative des résultats. Ainsi, les simulations proposées par Adams et Stolz sont faites avec  $N = 5$ .

Les auteurs approximent alors  $\sigma_i$  par ( $\forall i = 1, 2, 3$  et  $\forall j = 1, 2, 3$ )

$$
\sigma_i \approx \frac{\partial \bar{u_i^*} \bar{u_j^*}}{\partial x_j} - \frac{\overline{\partial u_i^* u_j^*}}{\partial x_j},\tag{2.2.7}
$$

et le système (2.2.2) peut alors s'écrire comme ( $\forall i = 1, 2, 3$  et  $\forall j = 1, 2, 3$ )

$$
\begin{cases}\n\frac{\partial \bar{u_i}}{\partial t} + \frac{\overline{\partial u_i^* u_j^*}}{\partial x_j} + \frac{\partial \bar{p}}{\partial x_i} - \frac{1}{R_e} \cdot \frac{\partial^2 \bar{u_i}}{\partial x_k \partial x_k} = 0, \\
\frac{\partial \bar{u_i}}{\partial x_i} = 0.\n\end{cases}
$$
\n(2.2.8)

Pour modéliser l'action des échelles sous-mailles (ie. petites échelles) sur les grandes échelles, on ne peut pas se contenter de remplacer  $u_i$  par  $u_i^*$  dans le terme non-linéaire, il faut introduire au membre de droite des équations de Navier-Stokes adimensionnalisées et filtrées écrites dans  $(2.2.8)$  un terme de relaxation défini par

$$
-\Lambda_u(\mathbb{I} - Q_N * G) * \bar{u_i}
$$
\n
$$
(2.2.9)
$$

o`u :

- $\Lambda_u$  est strictement positif
- $(I Q_N * G)$  est semi-définie positive

 $\Lambda_u$  est une fonction de l'espace et du temps et est déterminée par une procédure dynamique c'est-à-dire que ce paramètre est obtenu à partir de la connaissance des mouvements à grandes échelles.

On notera que ce terme de relaxation modélise le rôle dissipatif des échelles sous-mailles.

Appliquer un terme de relaxation revient à appliquer un deuxième filtre à  $\bar{u}_i$  à chaque pas de temps. Le noyau de ce second filtre serait  $Q_N * G$ . Ce deuxième filtre n'affecte pratiquement pas les grandes échelles car la fonction de transfert du second filtre  $\widehat{Q_N}\widehat{G}$  vaut environ 1 pour les grandes échelles.

Ainsi, le système  $(2.2.8)$  devient

$$
\begin{cases}\n\frac{\partial \bar{u_i}}{\partial t} + \frac{\overline{\partial u_i^* u_j^*}}{\partial x_j} + \frac{\partial \bar{p}}{\partial x_i} - \frac{1}{R_e} \cdot \frac{\partial^2 \bar{u_i}}{\partial x_k \partial x_k} = -\Lambda_u (\mathbb{I} - Q_N * G) * \bar{u_i}, \\
\frac{\partial \bar{u_i}}{\partial x_i} = 0,\n\end{cases}
$$
\n(2.2.10)

et c'est ce système que l'on appelle modèle ADM d'Adams et Stolz.

A ce jour et à notre connaissance, ce modèle n'a pas encore été utilisé pour étudier la turbulence océanique. En revanche, il a servi à l'étude de la turbulence atmosphérique (cf. Chow [14], Chow et al  $[15]$ ) et s'est révélé simple à implémenter numériquement.

## 2.2.2 Modèle Leray- $\alpha$

Ce modèle est basé sur la technique de régularisation de Leray. Leray  $(1934, 41)$ propose pour des raisons autres que celles liées à la simulation des grandes échelles de remplacer la vitesse advective par une vitesse régularisée dans les équations de Navier-Stokes. Grâce à cette technique, il montre l'unicité et la régularité de la solution du système régularisé et aussi la convergence de cette solution vers la solution des équations de Navier-Stokes originelles sous certaines hypothèses. Le système régularisé de Leray nous permet d'obtenir une représentation réduite de l'écoulement turbulent et peut s'apparenter à un modèle de simulation des grandes échelles.

On commence par présenter le modèle Leray- $\alpha$  tel qu'il est donné dans l'article de Cheskidov et al [11]. Ce modèle équivaut au modèle régularisé de Leray dans lequel on a remplacé le champ de vitesse régularisé par le champ de vitesse filtré. Le modèle Leray- $\alpha$  de Cheskidov et al [11] est défini par : (il s'agit des équations de Navier-Stokes régularisées au sens de Leray et adimensionnalisées pour un fluide non-pesant incompressible) ( $\forall i = 1, 2, 3$  et  $\forall j = 1, 2, 3$ )

$$
\begin{cases}\n\partial_j \bar{u}_j = 0, \\
\partial_t u_i + \bar{u}_j \partial_j u_i + \partial_i p - \frac{1}{R_e} \Delta u_i = 0.\n\end{cases}
$$
\n(2.2.11)

o`u

- $u_i$  est le champ de vitesse
- $\bar{u}_i$  est le champ de vitesse régularisé
- $p$  est le champ de pression
- $R_e$  représente le nombre de Reynolds

Dans le modèle Leray- $\alpha$ , on considère le champ régularisé de vitesse  $\bar{u}_i$  comme un champ filtré de vitesse obtenu après application d'un opérateur de filtration  $G$ au champ de vitesse  $u_i$ . L'opérateur de filtration est défini par :

$$
\bar{u}_i = G(u_i), \quad u_i = G^{-1}(\bar{u}_i). \tag{2.2.12}
$$

Dans ce modèle, on utilise un filtre différentiel dont les premières expressions ont été données par Kampé de Feriet-Betchov (1951, [18]) et Germano (1986, [22]). Il s'agit de considérer le champ filtré de vitesse  $\bar{u}_i$  comme étant la solution particulière de l'équation

$$
u_i = \bar{u}_i - \alpha^2 \Delta \bar{u}_i, \tag{2.2.13}
$$

ce qui nous amène à l'expression de l'opérateur de filtration  $G$  suivante

$$
G = \frac{1}{1 - \alpha^2 \Delta}.
$$
\n(2.2.14)

Afin de bien montrer la connexion avec les modèles de simulation des grandes  $\acute{e}$ chelles "classiques", on va réinterpr $\acute{e}$ ter le système  $(2.2.11)$  en terme de modèle sous-maille (cf. Guerts et Holm [23]). Pour cela, on remplace dans les équations de Navier-Stokes adimensionnalisées du système (2.2.11) le champ de vitesse par son expression en fonction du champ de vitesse filtré donnée par  $(2.2.12)$ . Ainsi la dérivée par rapport au temps peut s'exprimer comme  $\partial_t u_i = \partial_t (G^{-1}(\bar{u}_i)) = G^{-1}(\partial_t \bar{u}_i)$  et le terme non linéaire, grâce aussi à  $\partial_j \bar{u}_j = 0$ , peut s'écrire comme  $\bar{u}_j \partial_j u_i = \partial_j (\bar{u}_j u_i) =$  $\partial_j(\bar{u}_jG^{-1}(\bar{u}_i))$ . Afin de faire apparaître explicitement les grandes échelles, on ajoute un terme nul au terme non linéaire tel que dorénavant il puisse s'écrire comme  $\bar{u}_j \partial_j u_i = \partial_j (\bar{u}_j G^{-1}(\bar{u}_i)) + G^{-1}(\partial_j (\bar{u}_i \bar{u}_j)) - G^{-1}(\partial_j (\bar{u}_i \bar{u}_j)).$ 

Alors,  $\forall i = 1, 2, 3$  et  $\forall j = 1, 2, 3$ , les équations de Navier-Stokes adimensionnalisées du système  $(2.2.11)$  peuvent s'écrire comme

$$
G^{-1}(\partial_t \bar{u}_i + \partial_j(\bar{u}_j \bar{u}_i) + \partial_i \bar{p} - \frac{1}{R_e} \Delta \bar{u}_i) = -\partial_j(\bar{u}_j G^{-1}(\bar{u}_i) - G^{-1}(\bar{u}_j \bar{u}_i)) \qquad (2.2.15)
$$

En multipliant  $(2.2.15)$  par  $G$ , il vient

$$
\partial_t \bar{u}_i + \partial_j(\bar{u}_j \bar{u}_i) + \partial_i \bar{p} - \frac{1}{R_e} \Delta \bar{u}_i = -\partial_j(m_{ij}^G)
$$
\n(2.2.16)

où  $m^G_{ij}$  est le tenseur sous-maille associé au champ de vitesse qui est défini par

$$
m_{ij}^G = G(\bar{u}_j G^{-1}(\bar{u}_i) - G^{-1}(\bar{u}_j \bar{u}_i)) = G(\bar{u}_j G^{-1}(\bar{u}_i)) - \bar{u}_j \bar{u}_i = \overline{\bar{u}_j u_i} - \bar{u}_j \bar{u}_i \quad (2.2.17)
$$

L'expression (2.2.16) nous montre que le modèle Leray- $\alpha$  tel qu'il est écrit dans  $(2.2.11)$  peut s'apparenter à un modèle de simulation des grandes échelles "classique" avec la présence d'un tenseur sous-maille  $(m_{ij}^G)$ .

A l'inverse des modèles SGE "classiques" où l'on devrait modéliser le terme sous-maille  $m_{ij}^G$ , avec le modèle Leray- $\alpha$ , on n'a pas besoin d'avoir recours à cette modélisation et donc on n'introduit pas d'approximations supplémentaires. En effet, l'expression  $(2.2.16)$  étant équivalente à l'expression  $(2.2.11)$ , on peut directement  $\acute{e}$ tudier  $(2.2.11)$ , ce qui nous permet de ne pas avoir recours à la modélisation du tenseur sous-maille. De plus, l'expression  $(2.2.11)$  est beaucoup plus facile à implémenter numériquement que l'expression  $(2.2.16)$ .

On note que le modèle Leray- $\alpha$  a été déjà testé dans des cas océaniques comme dans les travaux de Holm et al  $[31]$  et de Hecht et al  $[29]$ ,  $[30]$ . Les résultats de ce modèle ont été à chaque fois comparés aux résultats donnés par le modèle LANS- $\alpha$ de Foias et al [20].

On compare dans la troisième partie de cette thèse les résultats donnés par le modèle Leray- $\alpha$  à ceux donnés par le modèle Leray-déconvolution adapté à des conditions aux limites non-périodiques avec tension superficielle du vent.

## 2.2.3 Modèle Leray-déconvolution

Dans cette section, on présente le modèle Leray-déconvolution de Layton et Lewandowski [36]. Ce modèle est basé sur le même filtre différentiel que le modèle Leray- $\alpha$  et il utilise aussi le même principe de régularisation de Leray que le modèle Leray-α. La différence entre ces deux modèles résulte dans le traitement de la vitesse advective. Le modèle de déconvolution utilise une vitesse déconvolée à l'ordre N tandis que le modèle Leray- $\alpha$  utilise une vitesse filtrée. Cette vitesse déconvolée est obtenue grâce à l'algorithme de déconvolution de Van-Cittert  $[16]$  dont il est déjà question dans le modèle ADM d'Adams et Stolz [62].

Les modèles ADM et Leray-déconvolution sont similaires dans le fait qu'ils utilisent tous les deux un terme déconvolé mais ils sont différents sur beaucoup de points. Le modèle Leray-déconvolution est basé sur un filtre différentiel, ce qui n'est pas le cas du modèle ADM. De plus, le modèle ADM utilise une modélisation sousmaille explicite, ce qui n'est pas le cas du modèle Leray-déconvolution.

On commence par montrer le lien entre le modèle de Leray-déconvolution et les modèles de simulations de grandes échelles classiques. Le modèle Leray-déconvolution donné dans [36] est défini par :  $(\forall i = 1, 2, 3 \text{ et } j = 1, 2, 3)$ 

$$
\begin{cases}\n\partial_j u_j = 0, \\
\partial_t u_i + H_N(u_j)\partial_j u_i + \partial_i p - \frac{1}{R_e} \Delta u_i = 0.\n\end{cases}
$$
\n(2.2.18)

o`u

- $u_i$  est le champ de vitesse,
- $H_N(u_i)$  est le champ de vitesse déconvolé,
- $p$  est le champ de pression,
- $R_e$  représente le nombre de Reynolds qui caractérise le rapport entre les forces d'inertie et les forces visqueuses.

On rappelle ci-dessous comment est calculé le champ de vitesse déconvolé  $H_N(u_i)$  $(\forall i = 1, 2, 3).$ 

$$
H_N(u_i) = D_N * \bar{u}_i = \bar{u}_i + (\bar{u}_i - \bar{\bar{u}}_i) + (\bar{u}_i - 2\bar{\bar{u}}_i + \bar{\bar{u}}_i) + \cdots = 3\bar{u}_i - 3\bar{\bar{u}}_i + \bar{\bar{u}}_i + \cdots
$$
 (2.2.19)

o`u

 $D_N = \sum^{N}$  $\nu = 0$  $(\mathbb{I} - G)^{\nu} \simeq G^{-1}$ , (G est l'opérateur de filtration définit par  $\bar{u}_i = G * u_i$ et  $\bar{u}_i$  est le champ de vitesse filtré),

–  $\bar{u}_i$  est solution de  $-\alpha^2 \Delta \bar{u}_i + \bar{u}_i + \nabla \pi = u_i$  ( $\nabla \pi$  est un gradient de pression artificiel).

Le modèle  $(2.2.18)$  est similaire au modèle Leray- $\alpha$  décrit dans la section précédente dans le sens où il est basé sur une méthode de régularisation de Leray et qu'il utilise le même filtre différentiel. Ainsi, pour le mettre sous la forme d'un modèle SGE classique on peut se baser sur l'expression  $(2.2.16)$  du modèle Leray- $\alpha$  et ensuite approximer le champ de vitesse  $u_i$  par le champ déconvolé  $H_N(u_i)$  dans le terme non-linéaire. Ainsi, on obtient l'expression (2.2.20) ( $\forall i = 1, 2, 3$  et  $\forall j = 1, 2, 3$ ).

$$
\partial_t \bar{u}_i + \partial_j(\overline{H_N(u_j)} \cdot \overline{H_N(u_i)}) + \partial_i \bar{p} - \frac{1}{R_e} \Delta \bar{u}_i = -\partial_j(r_{ij}^G)
$$
\n(2.2.20)

où  $r_{ij}^G$  est le tenseur sous-maille associé au champ de vitesse qui est défini par

$$
r_{ij}^G = \overline{H_N(u_j)} \cdot H_N(u_i) - \overline{H_N(u_j)} \cdot \overline{H_N(u_i)}.
$$
\n(2.2.21)

La formulation  $(2.2.20)$  montre que le modèle de déconvolution peut être vu comme un modèle de simulation des grandes échelles "classique". Avec ce modèle, tout comme avec le modèle Leray- $\alpha$ , on n'a pas besoin de modéliser explicitement

le tenseur sous-maille  $r_{ij}^G$  car les expressions (2.2.18) et (2.2.20) sont équivalentes. Ainsi, la formulation (2.2.18) nous permet de calculer le tenseur sous-maille sans avoir besoin de le modéliser. C'est plus précis et plus pratique que les modèles SGE classiques.

Le modèle Leray-déconvolution tel qu'il est présenté dans cette section a été ´etudi´e math´ematiquement [36] dans le cas p´eriodique. Layton et Lewandowski prouvent dans un premier temps l'existence et l'unicité d'une solution régulière à (2.2.18) puis il montre que pour un  $\alpha$  fixé, la solution de (2.2.18) converge vers une solution faible de équations de Navier-Stokes lorsque le nombre de déconvolution  $N$  tend vers l'infini.

 $\dot{A}$  ce jour et à notre connaissance, le modèle Leray-déconvolution n'a pas encore été testé dans des cas océaniques et c'est l'objet de la troisième partie de cette thèse. On adaptera ce modèle à des conditions aux limites non-périodiques avec tension superficielle du vent. On étudiera cette nouvelle version du modèle Leraydéconvolution tant d'un point de vue théorique que numérique.

# Deuxième partie ETUDE DE MODÈLES DE TYPE URANS

# Orientations générales

On étudie dans cette partie différents modèles de turbulence de type URANS (cf. chapitre 1, partie I). On compare tant d'un point de vue théorique que numérique un nouveau modèle R224 à deux modèles existants, le modèle de Pacanowski et Philander [53] (cf. section 1.3.1.1, chapitre 1) et le modèle de Gent  $[21]$  (cf. section 1.3.1.2, chapitre 1). On commence par une étude théorique visant à comparer ces trois modèles dans une situation d'équilibre. Puis on présente plusieurs expériences numériques. La première ayant pour but de valider le code de calcul créé afin de pouvoir faire ces expériences et la deuxième visant à montrer la capacité du nouveau modèle à simuler la couche de mélange. Ensuite, on présente un cas qui montre les limites des deux modèles existants et qui met en lumière l'amélioration apportée par le nouveau modèle. Enfin, on concluera dans un dernier chapitre sur les avantages et inconvénients de ce nouveau modèle et on présentera les perspectives.

# Chapitre 3

# Position du problème

# 3.1 Introduction

On modélise dans cette partie la couche de mélange océanique, localisée dans la partie subsurface de l'océan, par des modèles de turbulence de type URANS (cf. chapitre 1). La formation de cette couche est la réponse aux échanges de surface avec l'atmosphère. En effet, des phénomènes tels que l'évaporation, les précipitations, le chauffage solaire ou encore le vent en surface, agissent sur l'océan. Cette couche a pour principale caractéristique d'être de densité quasi-constante. En deçà de cette couche, se situe une zone à fort gradient de densité appelée pycnocline. On s'intéresse ici à une zone géographique située à l'équateur, dans la partie Ouest de l'océan Pacifique, appelée la West-Pacific Warm Pool. Cette zone, comme son nom l'indique, est constituée par des eaux chaudes, dont la température est quasi-constante tout au long de l'année, oscillant entre 28 et  $30°C$  selon les endroits. En effet, les alizés qui soufflent d'Est en Ouest, repoussent les eaux de surface du Pacifique vers l'Australie et les Philippines, créant ainsi un réservoir d'eaux chaudes où la température et le niveau de la mer sont plus élévées qu'à l'Est du bassin. En traversant l'océan, ces vents se chargent d'humidité, qu'ils libèrent sous forme de fortes pluies sur ce réservoir d'eaux chaudes. Ainsi, ces eaux sont aussi très peu salées. On peut voir ce bassin sur la figure 3.1 où il correspond à la partie Est de la zone orangée, située dans le Pacifique. Cependant, quelques fois, on constate la présence de coups de vents d'Ouest entraînant d'importantes modifications dans les échanges océan-atmosphère. Ces coups de vents engendrent entre autres une chute brutale de la température de surface de l'océan et donc un approfondissement de la couche de mélange causé par l'apparition de phénomènes convectifs.

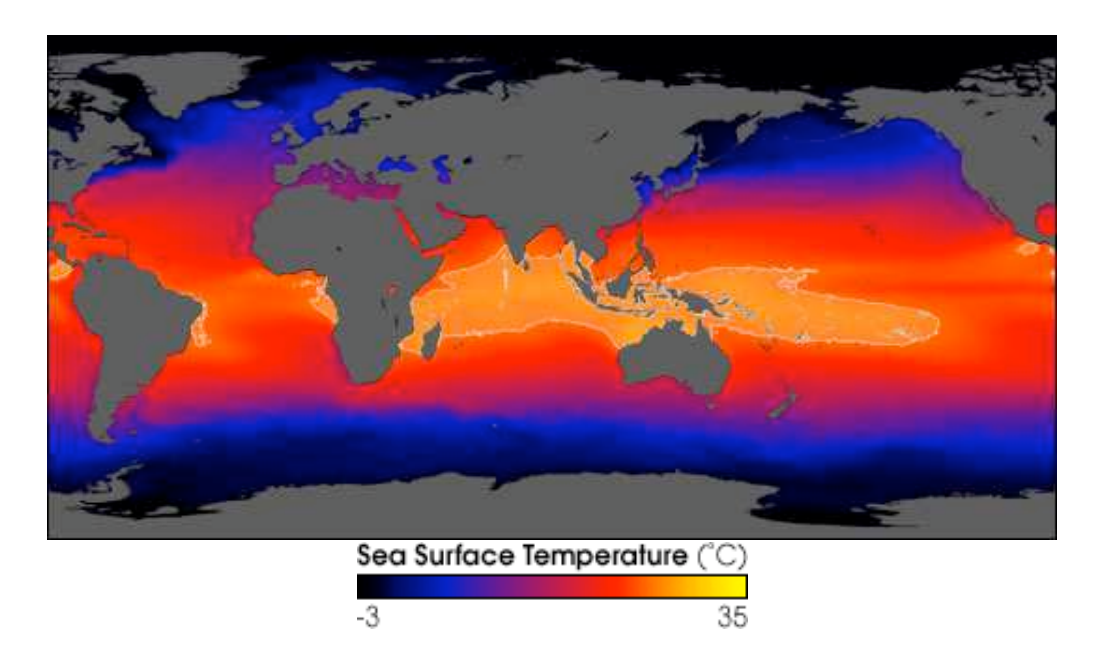

FIG.  $3.1$  – Température de surface (cliché NASA)

# 3.2 Hypothèses et système d'équations considéré

On utilise une modélisation de la turbulence de type URANS (cf. chapitre 1) pour faire cette étude. On part ainsi du système d'équation (1.2.9) établi au chapitre 1 auquel on applique quelques hypothèses énoncées ci-dessous. Certaines sont inhérentes à la région étudiée.

## 3.2.1 Hypothèses

On fait les hypothèses suivantes :

- Rotation nulle. On choisit de se placer au point géographique  $0°N 165°E$ et donc on peut négliger le terme de coriolis car nous sommes à l'équateur dans la West Pacific Warm-Pool. Cependant on est conscient du caractère un peu restrictif de cette hypothèse.
- Hypothèse d'homogénéité horizontale. Comme au point géographique considéré la turbulence est principalement dominée par les flux verticaux, on peut négliger tous les gradients horizontaux.
- $-$  Hypothèse hydrostatique. On néglige l'accélération verticale au profit du gradient de pression et des forces de gravité.
- $-$  **Fluide parfait.** On considère que l'on se trouve loin des parois, ce qui nous amène à négliger les termes visqueux.

## 3.2.2 Système d'équations considéré dans la suite

Après application de toutes les hypothèses énoncées plus haut (cf. section  $3.2.1$ ) au système  $(1.2.9)$  (cf. chapitre 1), il vient

$$
\begin{cases}\n\frac{\partial \bar{u}}{\partial t} - \frac{\partial}{\partial z} \left( \nu_1 \frac{\partial \bar{u}}{\partial z} \right) = 0, \\
\frac{\partial \bar{v}}{\partial t} - \frac{\partial}{\partial z} \left( \nu_1 \frac{\partial \bar{v}}{\partial z} \right) = 0, \\
-\frac{1}{\bar{\rho}} \frac{\partial \bar{p}}{\partial z} - g = 0, \\
\frac{\partial \bar{\rho}}{\partial t} - \frac{\partial}{\partial z} \left( \nu_2 \frac{\partial \bar{\rho}}{\partial z} \right) = 0, \text{ pour } t \ge 0 \text{ et } -h \le z \le 0,\n\end{cases}
$$
\n(3.2.1)

o`u

–  $(\bar{u}, \bar{v})$  est le champ moyen des vitesses,

 $-\bar{p}$  est le champ moyen de pression,

–  $\bar{\rho}$  est le champ moyen de densité,

–  $\nu_1$  est la viscosité turbulente et  $\nu_2$  est la diffusivité turbulente,

– q est l'accélération de la pesanteur.

et on applique les conditions aux limites suivantes :

$$
\begin{aligned}\n\blacktriangleright \quad &\bar{u} = \bar{u}_b, \ \bar{v} = \bar{v}_b, \ \bar{\rho} = \bar{\rho}_b \quad \text{en } z = -h, \\
\blacktriangleright \quad &\nu_1 \frac{\partial \bar{u}}{\partial z} = \frac{\rho_a V_x}{\rho_0}, \ \nu_1 \frac{\partial \bar{v}}{\partial z} = \frac{\rho_a V_y}{\rho_0}, \ \nu_2 \frac{\partial \bar{\rho}}{\partial z} = Q \quad \text{en } z = 0.\n\end{aligned} \tag{3.2.2}
$$

o`u

- $\rho_a$  est la densité de l'air,
- $\rho_0$  est la densité de référence de l'océan,
- $Q$  est le flux de flottablité,
- $V_x$  et  $V_y$  sont les composantes zonale et méridienne du forçage exercé par le vent à la surface.

Dans  $(3.2.1)$  et  $(3.2.2)$ , la variable h représente la profondeur du domaine considéré. La circulation en deçà de cette profondeur étant supposée connue soit à partir d'observations soit à partir de résultats numériques, on utilise des conditions aux limites de type Dirichlet en  $z = -h$ . Les intéractions océan-atmosphère sont modélisées par  $V$  et  $Q$  qui représentent respectivement les effets du vent, des flux d'eau douce et de chaleur en surface. L'expression de  $V$   $(V = C_D |U^a|^2$ , où  $C_D$  est le coefficient

de frottement et  $U^a$ , la vitesse de l'air en altitude) est donnée telle que la tension du vent à la surface soit égale à  $\tau = \rho_a V$ , où  $\rho_a$  est la densité de l'air.  $V_x$  et  $V_y$ représentent respectivement les composantes zonale et méridienne de  $V$ . Ces valeurs sont calculées à partir des données expérimentales.

On applique par ailleurs les conditions initiales suivantes

$$
\bar{u} = \bar{u}_0, \ \bar{v} = \bar{v}_0, \ \bar{\rho} = \bar{\rho}_0. \tag{3.2.3}
$$

obtenues à partir de données in-situ commentées très largement dans la section 5.2.3. Ces données sont disponibles à partir du site internet :

http ://www.pmel.noaa.gov/tao.

## 3.2.3 Objectif

Notre objectif est de tester différents couples de viscosité et diffusivité turbulentes  $(\nu_1, \nu_2)$ . On compare un nouveau couple à deux couples existants bien connus sous les noms de modèle de Pacanowski et Philander [53] et de modèle de Gent [21]. Les formulations mathématiques de ces 3 couples sont données ci-après (la variable  $R$ représente le nombre de Richardson de gradient défini par l'équation (1.3.11), cf. chapitre 1) ainsi que leurs représentations graphiques (cf. figures  $3.2$  et  $3.3$ ).

#### R213 : Modèle de Pacanowski et Philander [53]

$$
\nu_1(R) = a_1 + \frac{b_1}{(1+5R)^2} \ m^2 \cdot s^{-1}, \qquad \nu_2(R) = a_2 + \frac{\nu_1(R)}{1+5R} \ m^2 \cdot s^{-1}. \tag{3.2.4}
$$

où  $a_1 = 1.10^{-4}, b_1 = 1.10^{-2}, a_2 = 1.10^{-5}$ .

R23 : Modèle de Gent [21]

$$
\nu_1(R) = a_1 + \frac{b_1}{(1+10R)^2} \quad m^2 \cdot s^{-1}, \qquad \nu_2(R) = a_2 + \frac{b_2}{(1+10R)^3} \quad m^2 \cdot s^{-1}. \tag{3.2.5}
$$
  
ooù  $a_1 = 1.10^{-4}, b_1 = 1.10^{-1}, a_2 = 1.10^{-5}, b_2 = 1.10^{-1}.$ 

 $R224 : Nouveau modele [6]$ 

$$
\nu_1(R) = a_1 + \frac{b_1}{(1+5R)^2} \ m^2 \cdot s^{-1}, \qquad \nu_2(R) = a_2 + \frac{\nu_1(R)}{(1+5R)^2} \ m^2 \cdot s^{-1}. \tag{3.2.6}
$$
  
où  $a_1 = 1.10^{-4}, b_1 = 1.10^{-2}, a_2 = 1.10^{-5}.$ 

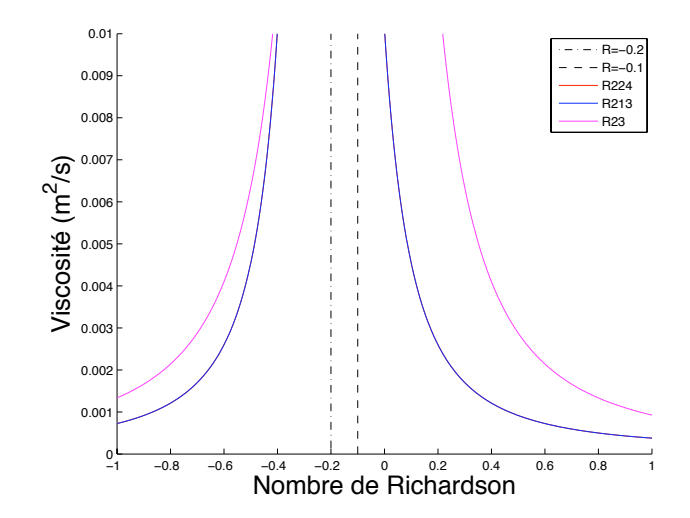

FIG. 3.2 –  $\nu_1$  en fonction du nombre de Richardson : R224 en rouge, R213 en bleu  $et R23 en rose.$ 

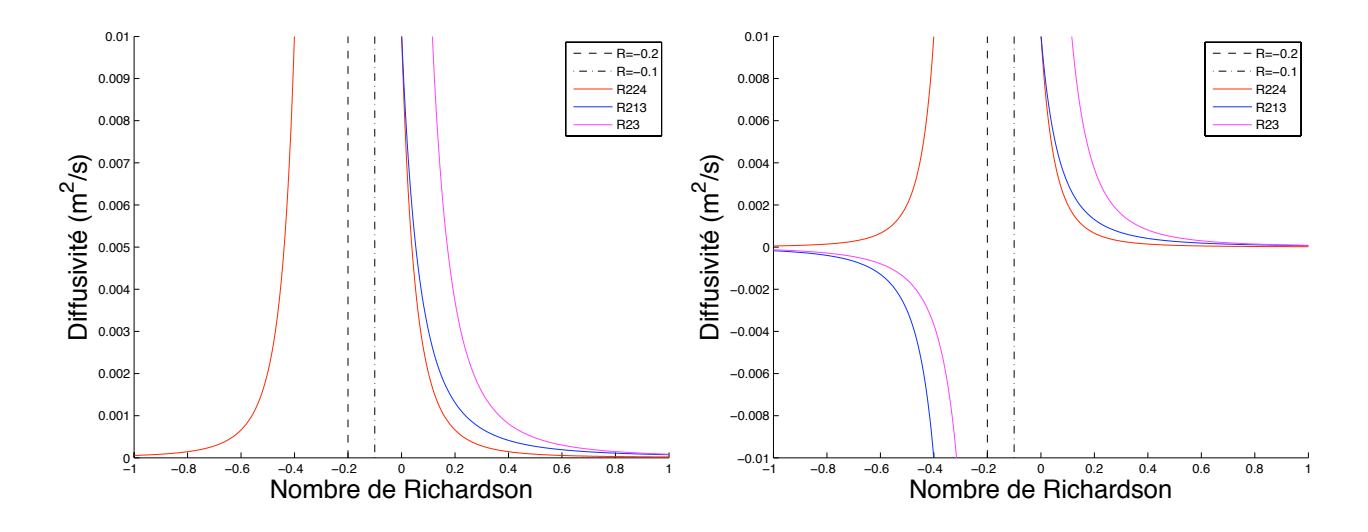

FIG. 3.3 –  $\nu_2$  en fonction du nombre de Richardson : R224 en rouge, R213 en bleu  $et R23 en rose.$ 

# Chapitre 4

# Analyse Mathématique

On fait dans ce chapitre une analyse mathématique des solutions d'équilibre du système  $(3.2.1)$ . On considère ainsi la version stationnaire du système  $(3.2.1)$ . On commence par étudier l'existence et l'unicité des solutions d'équilibre du système  $(3.2.1)$  puis on étudie la stabilité mathématique de ces solutions. Les résultats présentés dans ce chapitre sont publiés dans Bennis et al [5] [6].

# 4.1 Etat d'équilibre

On montre dans cette section un résultat d'existence de solutions d'équilibre du système  $(3.2.1)$  dans le cas stationnaire et d'unicité dans le cas du modèle R224.

**Théorème 4.1.1** Le système  $(3.2.1)$  dans le cas stationnaire admet au moins une solution d'équilibre régulière sur  $[-h, 0]$  pour chaque modèle. Dans le cas du modèle  $R224$  (cf. équation (3.2.6)) cette solution est unique.

**Preuve.** Les solutions d'équilibre du système  $(3.2.1)$  satisfont le système  $(4.1.1)$ suivant : (sachant que la pression est donnée par la relation hydrostatique)

$$
\begin{cases}\n\frac{\partial}{\partial z} \left( \nu_1 (R) \frac{\partial \bar{u}}{\partial z} \right) = 0, \\
\frac{\partial}{\partial z} \left( \nu_1 (R) \frac{\partial \bar{v}}{\partial z} \right) = 0, \\
\frac{\partial}{\partial z} \left( \nu_2 (R) \frac{\partial \bar{\rho}}{\partial z} \right) = 0.\n\end{cases} (4.1.1)
$$

avec les conditions aux limites

$$
\bar{u} = \bar{u}_b, \ \bar{v} = \bar{v}_b, \ \bar{\rho} = \bar{\rho}_b \quad \text{en } z = -h,
$$
\n
$$
\nu_1(R) \frac{\partial \bar{u}}{\partial z} = \frac{\rho_a V_x}{\rho_0}, \ \nu_1(R) \frac{\partial \bar{v}}{\partial z} = \frac{\rho_a V_y}{\rho_0}, \ \nu_2(R) \frac{\partial \bar{\rho}}{\partial z} = Q \quad \text{en } z = 0.
$$
\n
$$
(4.1.2)
$$

En intégrant  $(4.1.1)$  par rapport à z et en se servant des conditions aux limites  $\alpha$  la surface (cf. équations  $(4.1.2)$ ), il vient

$$
\begin{cases}\n\nu_1(R)\frac{\partial \bar{u}}{\partial z} = \frac{V_x \rho_a}{\rho_0}, \\
\nu_1(R)\frac{\partial \bar{u}}{\partial z} = \frac{V_y \rho_a}{\rho_0}, \\
\nu_2(R)\frac{\partial \bar{\rho}}{\partial z} = Q.\n\end{cases}
$$
\n(4.1.3)

Et comme  $R =$ − g  $\overline{\rho_0}$  . ∂ρ ∂z  $\left(\frac{\partial u}{\partial z}\right)^2$  $+$  $\frac{\partial z}{\partial z}$ , on peut déduire du système précédent une<br> $\left(\frac{\partial v}{\partial z}\right)^2$  $\acute{e}$ quation implicite pour  $R$ :

$$
R = -\frac{gQ\rho_0}{\rho_a^2(V_x^2 + V_y^2)} \cdot \frac{\left(\nu_1\left(R\right)\right)^2}{\nu_2\left(R\right)},\tag{4.1.4}
$$

ou encore

$$
\frac{(\nu_1(R))^2}{\nu_2(R)} = -\frac{\rho_a^2(V_x^2 + V_y^2)}{gQ\rho_0}R.
$$
\n(4.1.5)

L'équation  $(4.1.5)$  est une équation de point fixe pour R. Si cette équation a des solutions alors ces solutions (notées  $R_k^e$ , où  $k = 1...N$  et N est le nombre de solutions), qui correspondent aux flux  $Q, V_x$  et  $V_y$ , permettent de déterminer les solutions d'équilibre (ie. solutions de  $(4.1.1)$ ). On a autant de solutions d'équilibre que de solutions de (4.1.5).

Lorsque le nombre de Richardson d'équilibre  $(R^e)$  est connu, on peut déterminer les profils d'équilibre de la vitesse et de la densité par intégration suivant  $z$  des  $\ell$  equations (4.1.3). En prenant en compte les conditions aux limites (cf.  $\ell$ quations (4.1.2)), on obtient alors les profils suivants :

$$
\bar{u}^{e}(z) = u_{b} + \frac{V_{x}\rho_{a}}{\rho_{0}\nu_{1}(R^{e})} (z+h), \qquad (4.1.6)
$$

$$
\bar{v}^{e}(z) = v_{b} + \frac{V_{y}\rho_{a}}{\rho_{0}\nu_{1}(R^{e})} (z+h), \qquad (4.1.7)
$$

$$
\bar{\rho}^{e}(z) = \rho_b + \frac{Q}{\nu_2(R^e)} (z + h). \qquad (4.1.8)
$$

Les solutions de  $(4.1.5)$  peuvent être interprétées comme l'intersection des courbes :

$$
k(R) = \frac{(\nu_1(R))^2}{\nu_2(R)}
$$
 et  $h(R) = CR$ , (4.1.9)

o`u

$$
C = -\frac{\rho_a^2 (V_x^2 + V_y^2)}{gQ\rho_0}.
$$
\n(4.1.10)

Pour chaque modèle, le nombre de solution de  $(4.1.5)$  est contrôlé par la valeur de la constante C et plus particulièrement par celle du ratio  $r =$  $\,Q\,$  $V_x^2 + V_y^2$ . On observe sur les figures  $4.1$  et  $4.2$  les solutions de  $(4.1.5)$  produites par les modèles R213 (cf. équation  $(3.2.4)$ ), R23 (cf. équation  $(3.2.5)$ ) et R224 (cf. équation  $(3.2.6)$ ). Les solutions de  $(4.1.5)$  se trouvent aux intersections des courbes  $h(R)$  et  $k(R)$ . On observe que le nouveau modèle  $(R224)$  produit une solution de  $(4.1.5)$  unique quel que soit le signe de  $Q$ . Par contre les modèles R213 et R23 produisent plusieurs solutions pour  $Q > 0$  et  $Q < 0$ . On note que dans le cas de  $Q < 0$ , la multiplicité des solutions de  $(4.1.5)$  est du au fait que pour ces modèles la diffusivité  $\nu_2$  peut devenir négative, ce qui rappelons-le n'est physiquement pas réaliste. On peut donc conclure que lorsque l'on utilise le modèle  $R224$  dans le système  $(4.1.1)$ , on obtient une solution d'équilibre unique quel que soit le signe de  $Q$ . Par ailleurs, on peut conclure que l'utilisation des modèles R213 et R23 dans le système  $(4.1.1)$  produit des solutions d'équilibre qui peuvent être multiples pour  $Q > 0$  et  $Q < 0$ . La preuve est finie.

**Remarque 4.1.1** L'existence d'une solution dans le cas d'évolution est un problème ouvert.
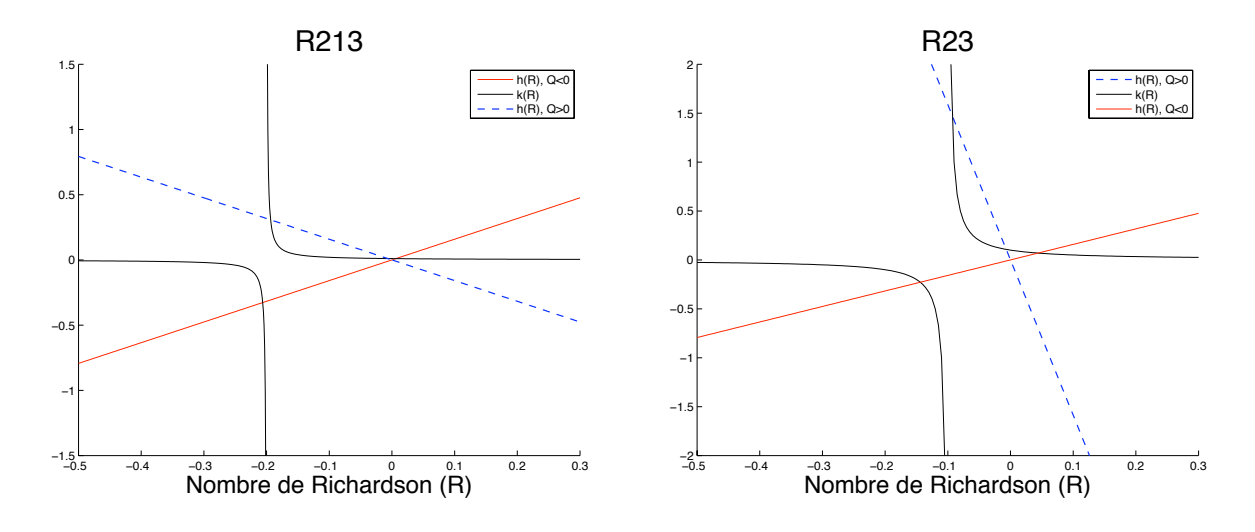

FIG.  $4.1$  – Solutions d'équilibre : modèle R213 à gauche et modèle R23 à droite.

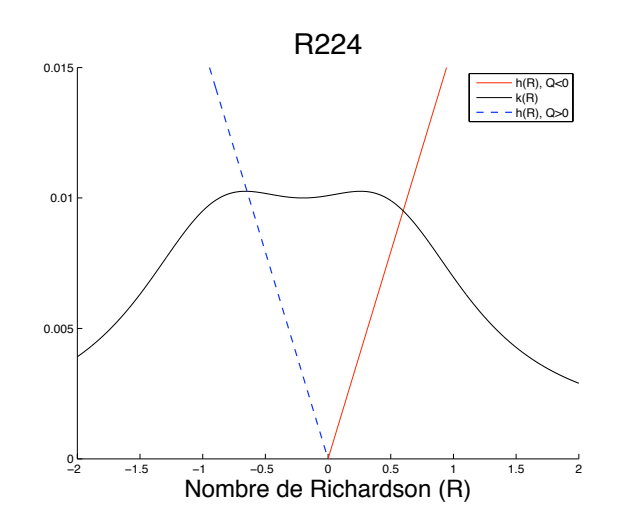

FIG.  $4.2$  – Solutions d'équilibre pour le modèle R224.

Illustration numérique. On présente maintenant un exemple de calcul précis du nombre de Richardson d'équilibre (ie. solution de  $(4.1.5)$ ) correspondant au valeurs numériques (voir section 5.3.1, chapitre 5.3, pour plus de détails sur ces valeurs)

$$
V_x = 35.10^{-3} \, m^2 s^{-2}, \quad V_y = 97.10^{-5} \, m^2 s^{-2}, \quad Q = -1.10^{-6} \, kg. m^{-2} s^{-1} \tag{4.1.11}
$$

qui traduisent une situation de stabilit´e statique. Comme dans la suite, on comparera les solutions d'équilibre correspondantes à ces nombres de Richardson  $d'$ équilibre à des solutions d'équilibre réalistes (cf. section 5.3.1, chapitre 5.3), on se place dans des conditions physiquement réalistes en ne considérant pas les cas où  $\nu_2$ devient négative. On observe sur les figures 4.3 et 4.4 que chaque modèle produit alors un nombre de Richardson d'équilibre  $(Re)$  (ie. solution de  $(4.1.5)$ ) unique, ce qui est en accord avec les conclusions précédentes.

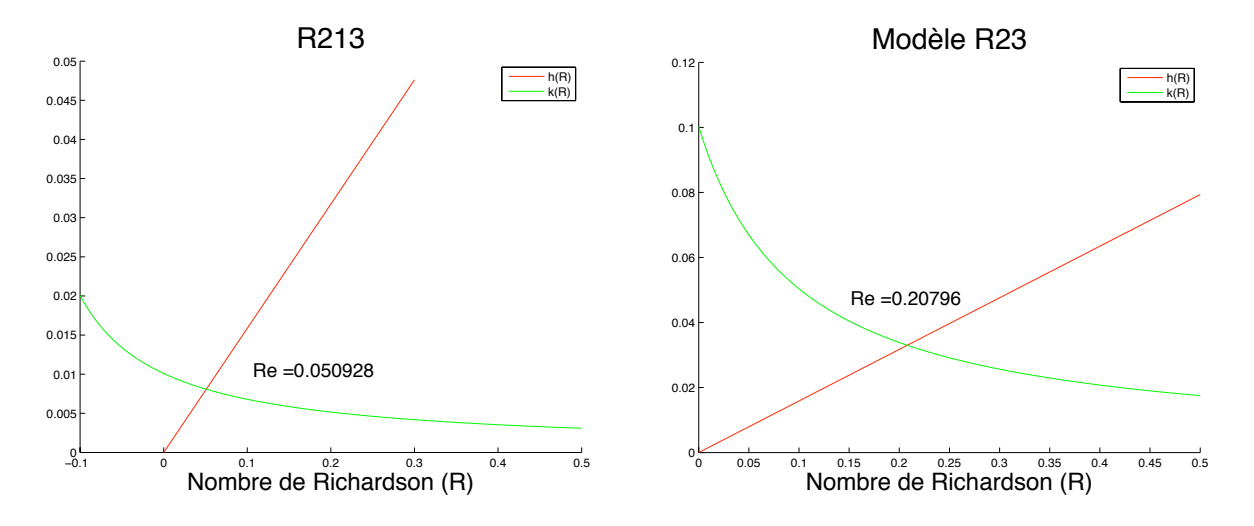

FIG.  $4.3$  – Solutions d'équilibre : modèle R213 à gauche et modèle R23 à droite.

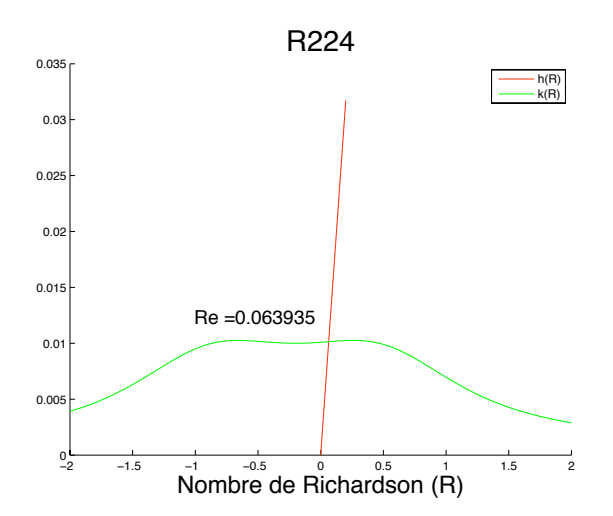

FIG.  $4.4$  – Solution d'équilibre pour le modèle R224.

## 4.2 Stabilité linéaire des solutions d'équilibre

On étudie maintenant la stabilité mathématique des solutions d'équilibre. Pour cela, on applique à l'instant  $t = 0$ , une perturbation à la solution d'équilibre et on regarde son évolution au cours du temps. Si la perturbation s'amplifie au cours du temps, cela signifie que la solution d'équilibre considérée est instable mathématiquement. A l'inverse, si la perturbation s'atténue au cours du temps, cela veut dire que la solution d'équilibre considérée est stable mathématiquement.

**Théorème 4.2.1** L'utilisation de tous les modèles dans  $(4.1.1)$  produit des solutions d'équilibre mathématiquement stables pour  $R^e \geq 0$ . En revanche pour  $R^e < 0$ , quels que soient les modèles utilisés dans  $(4.1.1)$ , il existe des valeurs de  $R^e$  pour lesquelles les solutions d'équilibre sont mathématiquement instables.

Méthode utilisée dans la preuve. On commence par déterminer une équation d'évolution pour la perturbation. Puis à partir de cette équation, on détermine le comportement dans le temps de la perturbation en utilisant des critères objectifs. Et ces critères nous permettent d'établir analytiquement un diagramme de stabilité des solutions d'équilibre obtenues après utilisation de chaque modèle dans  $(4.1.1)$  et pour chaque valeur du nombre de Richardson d'équilibre.

**Preuve.** On ajoute à l'instant initial,  $t = 0$ , une perturbation  $(\bar{u}'_0, \bar{v}'_0, \bar{\rho}'_0)$  à la solution d'équilibre  $(\bar{u}^e, \bar{v}^e, \bar{\rho}^e)$  tel que maintenant la solution à l'instant initial soit définie par

$$
(\bar{u}_0, \bar{v}_0, \bar{\rho}_0) = (\bar{u}^e, \bar{v}^e, \bar{\rho}^e) + (\bar{u}'_0, \bar{v}'_0, \bar{\rho}'_0)
$$
(4.2.12)

Soit à l'instant  $t$ ,

$$
(\bar{u}, \bar{v}, \bar{\rho}) = (\bar{u}^e, \bar{v}^e, \bar{\rho}^e) + (\bar{u}', \bar{v}', \bar{\rho}')
$$
\n(4.2.13)

et on rappelle que les solutions d'équilibre  $(\bar{u}^e, \bar{v}^e, \bar{\rho}^e)$  verifient les relations suivantes :

$$
\begin{cases}\n\frac{\partial}{\partial z} \left( \nu_1^e \frac{\partial \bar{u}^e}{\partial z} \right) = 0, \\
\frac{\partial}{\partial z} \left( \nu_1^e \frac{\partial \bar{v}^e}{\partial z} \right) = 0, \\
\frac{\partial}{\partial z} \left( \nu_2^e \frac{\partial \bar{\rho}^e}{\partial z} \right) = 0.\n\end{cases}
$$
\n(4.2.14)

Où  $\nu_1^e = \nu_1(R^e)$  et  $\nu_2^e = \nu_2(R^e)$  sont deux constantes positives.

Maintenant, on cherche à établir les équations d'évolution correspondant aux perturbations  $(\bar{u}', \bar{v}', \bar{\rho}')$ . Pour cela, on introduit des nouvelles variables,  $\psi =$  $\partial \bar{\rho}$  $rac{\sigma P}{\partial z}$ 

 $\theta =$  $\partial \bar u$  $rac{\partial z}{\partial z}$  et  $\beta =$  $\partial \bar v$  $\frac{\partial z}{\partial z}$  et le nombre de Richardson peut alors être mis sous la forme :

$$
R = -\frac{g}{\rho_0} \frac{\psi}{(\theta^2 + \beta^2)} = R(\theta, \beta, \psi)
$$
\n(4.2.15)

et donc les viscosités turbulentes sont des fonctions de  $(\theta, \beta, \psi)$ .

Ainsi, en remplaçant  $(\bar{u}, \bar{v}, \bar{w})$  par son expression donnée par (4.2.13) dans le système (3.2.1), on obtient les équations d'évolution pour les perturbations  $(\bar{u}', \bar{v}', \bar{w}')$ suivantes :

$$
\begin{cases}\n\frac{\partial \bar{u}'}{\partial t} - \frac{\partial}{\partial z} (\nu_1 (\theta, \beta, \psi) (\theta^e + \theta')) = 0, \\
\frac{\partial \bar{v}'}{\partial t} - \frac{\partial}{\partial z} (\nu_1 (\theta, \beta, \psi) (\beta^e + \beta')) = 0, \\
\frac{\partial \bar{\rho}'}{\partial t} - \frac{\partial}{\partial z} (\nu_2 (\theta, \beta, \psi) (\psi^e + \psi')) = 0.\n\end{cases}
$$
\n(4.2.16)

On cherche maintenant des critères objectifs nous permettant de déterminer l'évolution des perturbations  $(\bar{u}', \bar{v}', \bar{w}')$  au cours du temps. A cette fin, il est nécessaire de mettre le système  $(4.2.16)$  sous une forme plus appropriée.

On pose  $\mathcal{F} = \nu_1 (\theta, \beta, \psi) - \nu_1 (\theta^e, \beta^e, \psi^e)$  et  $\mathcal{G} = \nu_2 (\theta, \beta, \psi) - \nu_2 (\theta^e, \beta^e, \psi^e)$ . En appliquant la formule de Taylor à  $\mathcal F$  et à  $\mathcal G,$  on obtient :

$$
\mathcal{F} = (\theta - \theta^e) \frac{\partial \nu_1}{\partial \theta} (\theta^e, \beta^e, \psi^e) + (\beta - \beta^e) \frac{\partial \nu_1}{\partial \beta} (\theta^e, \beta^e, \psi^e) + (\psi - \psi^e) \frac{\partial \nu_1}{\partial \psi} (\theta^e, \beta^e, \psi^e) + \cdots
$$
\n(4.2.17)

et

$$
\mathcal{G} = (\theta - \theta^e) \frac{\partial \nu_2}{\partial \theta} (\theta^e, \beta^e, \psi^e) + (\beta - \beta^e) \frac{\partial \nu_2}{\partial \beta} (\theta^e, \beta^e, \psi^e) + (\psi - \psi^e) \frac{\partial \nu_2}{\partial \psi} (\theta^e, \beta^e, \psi^e) + \cdots
$$
\n(4.2.18)

et l'on a pour  $k = 1, 2$ :

$$
\nu_k^e = \nu_k \left(\theta^e, \beta^e, \psi^e\right), \, \theta' = \theta - \theta^e, \, \beta' = \beta - \beta^e, \, \psi' = \psi - \psi^e. \tag{4.2.19}
$$

$$
\left(\frac{\partial \nu_k}{\partial \theta}\right)^e = \frac{\partial \nu_k}{\partial \theta} \left(\theta^e, \beta^e, \psi^e\right), \left(\frac{\partial \nu_k}{\partial \beta}\right)^e = \frac{\partial \nu_k}{\partial \beta} \left(\theta^e, \beta^e, \psi^e\right), \left(\frac{\partial \nu_k}{\partial \psi}\right)^e = \frac{\partial \nu_k}{\partial \psi} \left(\theta^e, \beta^e, \psi^e\right). \tag{4.2.20}
$$

Maintenant, on remplace  $\nu_1$  et  $\nu_2$  par leurs développements de Taylor (cf. équations  $(4.2.17)$  et  $(4.2.18)$  dans le sytème  $(4.2.16)$  en ne retenant que les termes du premier ordre. Alors les équations approximées pour  $(\bar{u}', \bar{v}', \bar{\rho}')$  sont les suivantes.

$$
\begin{cases}\n\frac{\partial \bar{u}'}{\partial t} - \frac{\partial}{\partial z} \left( \left( \nu_1^e + \theta^e \left( \frac{\partial \nu_1}{\partial \theta} \right)^e \right) \theta' \right) - \frac{\partial}{\partial z} \left( \theta^e \left( \frac{\partial \nu_1}{\partial \beta} \right)^e \beta' \right) - \frac{\partial}{\partial z} \left( \theta^e \left( \frac{\partial \nu_1}{\partial \psi} \right)^e \psi' \right) = 0, \\
\frac{\partial \bar{v}'}{\partial t} - \frac{\partial}{\partial z} \left( \beta^e \left( \frac{\partial \nu_1}{\partial \theta} \right)^e \theta' \right) - \frac{\partial}{\partial z} \left( \left( \nu_1^e + \beta^e \left( \frac{\partial \nu_1}{\partial \beta} \right)^e \right) \beta' \right) - \frac{\partial}{\partial z} \left( \beta^e \left( \frac{\partial \nu_1}{\partial \psi} \right)^e \psi' \right) = 0, \\
\frac{\partial \bar{\rho}'}{\partial t} - \frac{\partial}{\partial z} \left( \psi^e \left( \frac{\partial \nu_2}{\partial \theta} \right)^e \theta' \right) - \frac{\partial}{\partial z} \left( \psi^e \left( \frac{\partial \nu_2}{\partial \beta} \right)^e \beta' \right) - \frac{\partial}{\partial z} \left( \left( \nu_2^e + \psi^e \left( \frac{\partial \nu_2}{\partial \psi} \right)^e \right) \psi' \right) = 0. \\
(4.2.21)\n\end{cases}
$$

En prenant,

$$
A = \begin{pmatrix} \nu_{1}^{e} + \theta^{e} \left(\frac{\partial \nu_{1}}{\partial \theta}\right)^{e} & \theta^{e} \left(\frac{\partial \nu_{1}}{\partial \beta}\right)^{e} & \theta^{e} \left(\frac{\partial \nu_{1}}{\partial \psi}\right)^{e} \\ \beta^{e} \left(\frac{\partial \nu_{1}}{\partial \theta}\right)^{e} & \nu_{1}^{e} + \beta^{e} \left(\frac{\partial \nu_{1}}{\partial \beta}\right)^{e} & \beta^{e} \left(\frac{\partial \nu_{1}}{\partial \psi}\right)^{e} \\ \psi^{e} \left(\frac{\partial \nu_{2}}{\partial \theta}\right)^{e} & \psi^{e} \left(\frac{\partial \nu_{2}}{\partial \beta}\right)^{e} & \nu_{2}^{e} + \psi^{e} \left(\frac{\partial \nu_{2}}{\partial \psi}\right)^{e} \end{pmatrix}, \quad V = \begin{pmatrix} \bar{u}' \\ \bar{v}' \\ \bar{\rho}' \end{pmatrix},
$$

le système  $(4.2.21)$  peut se mettre sous la forme  $(4.2.22)$  puisque A ne dépend pas de z.

$$
\frac{\partial V}{\partial t} - \frac{\partial}{\partial z} \left( A \frac{\partial V}{\partial z} \right) = \frac{\partial V}{\partial t} - A \frac{\partial^2 V}{\partial z^2} = 0.
$$
 (4.2.22)

Supposons que la matrice A soit diagonalisable et notons  $(\lambda_1, \lambda_2, \lambda_3)$  les valeurs propres de A. Alors A est égale à  $P^{-1}DP$ , où D est une matrice diagonale dont les coefficients sont :  $d_{11} = \lambda_1$ ,  $d_{22} = \lambda_2$  et  $d_{33} = \lambda_3$ .

Si on prend un vecteur  $W$  tel que  $W = PV$ , alors ce vecteur vérifie le système suivant :

$$
\begin{cases}\n\frac{\partial w_1}{\partial t} - \lambda_1 \frac{\partial^2 w_1}{\partial z^2} = 0, \\
\frac{\partial w_2}{\partial t} - \lambda_2 \frac{\partial^2 w_2}{\partial z^2} = 0, \\
\frac{\partial w_3}{\partial t} - \lambda_3 \frac{\partial^2 w_3}{\partial z^2} = 0.\n\end{cases}
$$
\n(4.2.23)

Le système (4.2.23) nous permet de mettre en évidence les critères objectifs qui permettent de déterminer les zones de stabilité mathématique. Ces critères sont :  $Re(\lambda_1) > 0, Re(\lambda_2) > 0$  et  $Re(\lambda_3) > 0,$ ce qui équivaut à

$$
det(A) > 0
$$
,  $tr(A) > 0$  et  $tr(Adj(A)) > 0$ . (4.2.24)

o`u

• 
$$
tr(A) = 2\nu_1(R) + \nu_2(R) + R(\nu'_2(R) - 2\nu'_1(R))
$$

- $det(A) = \nu_1(R)(\nu_1(R)\nu_2(R) + R\nu_1(R)\nu'_2(R) 2R\nu_2(R)\nu'_1(R))$
- $tr(Adj(A)) = 2\nu_1(R)\nu_2(R) + 2\nu_1(R)R\nu'_2(R) 2\nu_2(R)R\nu'_1(R) + \nu_1(R)^2 2\nu_1(R)R\nu'_1(R)$

On note qu'il est aisé de voir que les critères  $(4.2.24)$  sont valables même si A n'est pas diagonalisable, en utilisant par exemple un argument de densité.

A partir des critères  $(4.2.24)$ , on établit de manière analytique le diagramme de stabilité montré sur la figure 4.5. Lorsque tous les critères énoncés dans  $(4.2.24)$ sont vérifiés alors la solution d'équilibre est mathématiquement stable. Et quand ils ne sont pas tous vérifiés, la solution d'équilibre est mathématiquement instable. On observe que l'utilisation de tous les modèles dans  $(4.1.1)$  produit des solutions d'équilibre mathématiquement stables pour  $R^e \geq 0$ . Par contre, lorsque  $R^e < 0$ , des solutions d'équilibre mathématiquement instables sont produites pour certaines valeurs de  $R^e$  et ceci pour tous les modèles. La preuve est terminée.

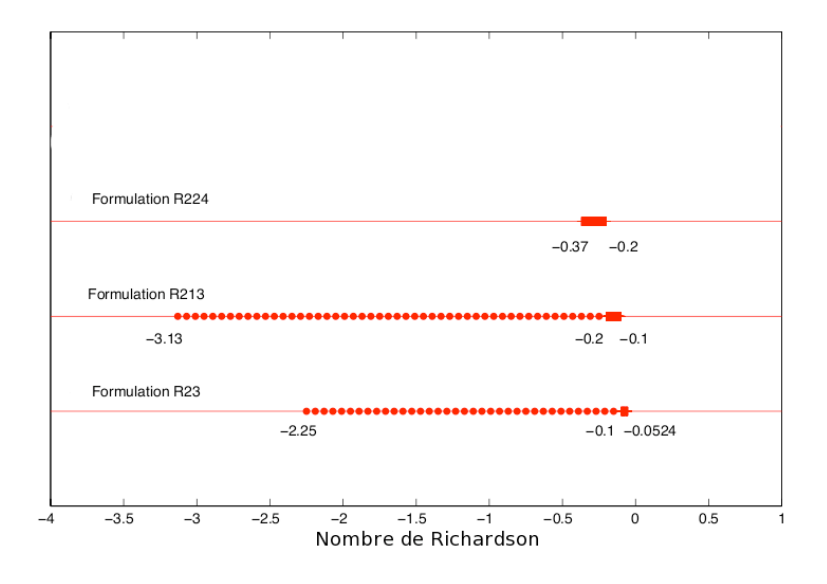

FIG.  $4.5$  – Régions de stabilité de la solution d'équilibre pour les 3 modèles. Région cerclée : zone de non-validité physique. Région rectangulaire : zone d'instabilité  $mathematique.$ 

## 4.3 Résumé

On a montré dans ce chapitre que

- $-$  L'utilisation des trois modèles dans  $(4.1.1)$  produit au moins une solution d'équilibre pour chaque modèle utilisé. Celle-ci est unique, dans le cas du nouveau modèle, quelque soit les valeurs de Q et du nombre de Richardson. Cependant, on ne sait pas prouver l'existence de ces solutions d'équilibre.
- Pour chaque modèle utilisé dans  $(4.1.1)$ , les solutions d'équilibre produites sont mathématiquement stables pour  $R^e \geq 0$  et lorsque  $R^e < 0$ , elles sont mathématiquement instables pour certaines valeurs de  $R^e$ .

Dans la suite, on simulera numériquement un état d'équilibre, en prenant un temps égal à  $10000 h$ , et on comparera les solutions d'équilibre obtenues par le calcul numérique à celles obtenues par les équations  $(4.1.6)$ ,  $(4.1.7)$  et  $(4.1.8)$ .

# Chapitre 5

# Etude Numérique

## 5.1 Introduction

On compare maintenant les trois modèles de turbulence  $R213$  (cf. équation  $(3.2.4)$ , R23 (cf. équation  $(3.2.5)$ ) et R224 (cf. équation  $(3.2.6)$ ) dans le cadre d'expériences numériques. On s'intéresse en particulier à la profondeur de la couche mélangée simulée par le modèle R224. On commence par donner quelques détails sur le code de calcul que l'on a écrit afin de tester numériquement les trois modèles de turbulence R213, R23 et R224. On détaille notamment les discrétisations utilisées et on montre que notre schéma numérique est équivalent au schéma conservatif habituellement utilisé (cf. Bennis et al [4]). On détaille aussi les données in-situ dont on se sert pour initialiser le code de calcul. Après on présente les résultats numériques obtenus en commençant par une validation du code de calcul faite en comparant les solutions d'équilibre théoriques (cf. chapitre 4) et les solutions d'équilibre numériques obtenues avec le code de calcul. Puis, on s'int´eresse au comportement num´erique des modèles de turbulence R213, R23 et R224 dans le cas d'une couche de mélange induite par le vent de surface en présence ou non de convection.

### 5.2 Vers une formulation discrète du problème

### 5.2.1 Discrétisation spatiale

Soit le domaine  $1D : \Omega = [-h, 0]$ . On utilise la méthode des différences finies (cf. Lucquin [46]) pour déterminer numériquement les solutions approchées du système (3.2.1). On considère le domaine discrétisé en espace  $\Omega_i$  contenant N points  $z_i$  espacés de  $\delta z$  tel que  $\delta z = z_i - z_{i-1}$  et  $\delta z =$ h  $N-1$ .  $\delta z$  est le pas d'espace.

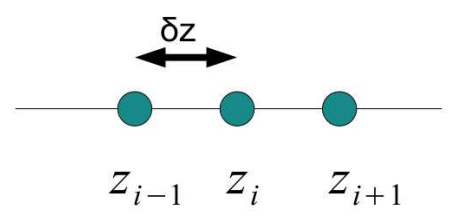

FIG.  $5.1$  – Discrétisation spatiale

En chaque point  $z_i$ , on cherche une approximation des champs moyens de vitesse et de densité que l'on notera dans la suite :  $\bar{u}_i$ ,  $\bar{v}_i$  et  $\bar{\rho}_i$ . On cherche aussi une approximation de la viscosité turbulente et de la diffusivité turbulente en chaque point  $z_i$  que l'on notera respectivement  $\nu_1$ )<sub>i</sub> et  $\nu_2$ )<sub>i</sub>. On approxime dans le système  $(3.2.1)$  les dérivées premières par un schéma décentré amont d'ordre 1 et les dérivées secondes par un schéma centré d'ordre 2. On obtient alors le système approché suivant :

$$
\begin{cases}\n\frac{\partial \bar{u}_i}{\partial t} - \left(\frac{\nu_1_i - \nu_1_{i-1}}{\delta z}\right) \cdot \left(\frac{\bar{u}_i - \bar{u}_{i-1}}{\delta z}\right) - \nu_1_i \cdot \left(\frac{\bar{u}_{i+1} - 2\bar{u}_i + \bar{u}_{i-1}}{(\delta z)^2}\right) = 0, \\
\frac{\partial \bar{v}_i}{\partial t} - \left(\frac{\nu_1_i - \nu_1_{i-1}}{\delta z}\right) \cdot \left(\frac{\bar{v}_i - \bar{v}_{i-1}}{\delta z}\right) - \nu_1_i \cdot \left(\frac{\bar{v}_{i+1} - 2\bar{v}_i + \bar{v}_{i-1}}{(\delta z)^2}\right) = 0, \\
\frac{\partial \bar{\rho}_i}{\partial t} - \left(\frac{\nu_2_i - \nu_2_{i-1}}{\delta z}\right) \cdot \left(\frac{\bar{\rho}_i - \bar{\rho}_{i-1}}{\delta z}\right) - \nu_2_i \cdot \left(\frac{\bar{\rho}_{i+1} - 2\bar{\rho}_i + \bar{\rho}_{i-1}}{(\delta z)^2}\right) = 0. \\
\end{cases}
$$
\n(5.2.1)

et  $\nu_1$ )<sub>i</sub> et  $\nu_2$ )<sub>i</sub> sont obtenues à partir du nombre de Richardson discrétisé au point  $z_i$  comme

$$
R_i = -\frac{g.\delta z}{\rho_0} \cdot \left[ \frac{\bar{\rho}_{i+1} - \bar{\rho}_i}{(\bar{u}_{i+1})^2 - 2\bar{u}_i \bar{u}_{i+1} + (\bar{u}_i)^2 + (\bar{v}_{i+1})^2 - 2\bar{v}_i \bar{v}_{i+1} + (\bar{v}_i)^2} \right]
$$
(5.2.2)

et à la surface (ie. en  $z_N = 0$ ), on utilise la discrétisation suivante :

$$
R_N = -\frac{g.\delta z}{\rho_0} \cdot \left[ \frac{\bar{\rho}_N - \bar{\rho}_{N-1}}{(\bar{u}_N)^2 - 2\bar{u}_{N-1}\bar{u}_N + (\bar{u}_{N-1})^2 + (\bar{v}_N)^2 - 2\bar{v}_{N-1}\bar{v}_N + (\bar{v}_{N-1})^2} \right] (5.2.3)
$$

À partir de  $R_i$  et grâce aux équations  $(3.2.4), (3.2.5), (3.2.6),$  on peut calculer les valeurs des viscosités et diffusivités turbulentes au point  $z_i : \nu_1_i$  et  $\nu_2_i$ . Par exemple, pour le nouveau modèle R224, on obtient

$$
\nu_1)_i = a_1 + \frac{b_1}{(1+5R_i)^2}, \qquad \nu_2)_i = a_2 + \frac{\nu_1)_i}{(1+5R_i)^2}
$$
(5.2.4)

où  $a_1, a_2, b_1$  sont des constantes connues (cf. équation  $(3.2.6)$ ).

Et les valeurs approchées des champs aux bords (ie. à la surface, en  $z_N = 0$  et au fond, en  $z_1 = -h$ ) sont obtenues par :

 $\blacktriangleright$  à la surface :

$$
\bar{u}_N = \bar{u}_{N-1} + \frac{\rho_a V_x \delta z}{\rho_0 \nu_1)_N}, \quad \bar{v}_N = \bar{v}_{N-1} + \frac{\rho_a V_y \delta z}{\rho_0 \nu_1)_N}, \quad \bar{\rho}_N = \bar{\rho}_{N-1} + \frac{Q \delta z}{\nu_2)_N}, \quad (5.2.5)
$$
\n
$$
\blacktriangleright \text{ au fond}: \quad
$$

 $\bar{u}_1 = \bar{u}_b$ ,  $\bar{v}_1 = \bar{v}_b$ ,  $\bar{\rho}_1 = \bar{\rho}_b$ .

#### 5.2.2 Discrétisation temporelle

Le système  $(3.2.1)$  est instationnaire et donc on doit faire en plus de la discrétisation spatiale, une discrétrisation temporelle, ce qui est l'objet de cette sous-section. On partage l'intervalle temporel  $[0, T]$  en  $M - 1$  sous-intervalles espacés de  $\delta t$ .  $\delta t$  est le pas de temps. On cherche à approximer  $\bar{u}_i$ ,  $\bar{v}_i$  et  $\bar{\rho}_i$  au temps  $t^m = m.\delta t$  par  $\bar{u}_i^m$ ,  $\bar{v}_i^m$ et  $\bar{\rho}^m_i.$  On approxime la dérivée temporelle dans (5.2.1) par un schéma d'ordre 1 et le système  $(5.2.1)$  devient

$$
\begin{cases}\n\frac{\bar{u}_{i}^{m+1} - \bar{u}_{i}^{m}}{\delta t} - \left(\frac{\nu_{1}^{m} - \nu_{1}^{m}}{\delta z}\right) \cdot \left(\frac{\bar{u}_{i}^{m+1} - \bar{u}_{i-1}^{m+1}}{\delta z}\right) - \nu_{1}^{m} \cdot \left(\frac{\bar{u}_{i+1}^{m+1} - 2\bar{u}_{i}^{m+1} + \bar{u}_{i-1}^{m+1}}{(\delta z)^{2}}\right) = 0, \\
\frac{\bar{v}_{i}^{m+1} - \bar{v}_{i}^{m}}{\delta t} - \left(\frac{\nu_{1}^{m} - \nu_{1}^{m}}{\delta z}\right) \cdot \left(\frac{\bar{v}_{i}^{m+1} - \bar{v}_{i-1}^{m+1}}{\delta z}\right) - \nu_{1}^{m} \cdot \left(\frac{\bar{v}_{i+1}^{m+1} - 2\bar{v}_{i}^{m+1} + \bar{v}_{i-1}^{m+1}}{(\delta z)^{2}}\right) = 0, \\
\frac{\bar{\rho}_{i}^{m+1} - \bar{\rho}_{i}^{m}}{\delta t} - \left(\frac{\nu_{2}^{m} - \nu_{2}^{m}}{\delta z}\right) \cdot \left(\frac{\bar{\rho}_{i}^{m+1} - \bar{\rho}_{i-1}^{m+1}}{\delta z}\right) - \nu_{2}^{m} \cdot \left(\frac{\bar{\rho}_{i+1}^{m+1} - 2\bar{\rho}_{i}^{m+1} + \bar{\rho}_{i-1}^{m+1}}{(\delta z)^{2}}\right) = 0. \\
(5.2.6)\n\end{cases}
$$

avec les conditions initiales suivantes :

$$
\bar{u}_i^0 = \bar{u}_0, \quad \bar{v}_i^0 = \bar{v}_0, \quad \bar{\rho}_i^0 = \bar{\rho}_0. \tag{5.2.7}
$$

Le schéma (5.2.6) est semi-implicite en temps puisque l'on utilise les valeurs de  $(\nu_1)_i$  et de  $\nu_2)_i$  prises à l'instant  $t^m$  et ces viscosités et diffusivités sont calculées à partir des relations  $(3.2.4), (3.2.5), (3.2.6)$  grâce au nombre de Richardson pris au point $z_i$ et à l'instant  $t^m$  qui est défini par

$$
R_i^m = -\frac{g.\delta z}{\rho_0} \cdot \left[ \frac{\bar{\rho}_{i+1}^m - \bar{\rho}_i^m}{(\bar{u}_{i+1}^m)^2 - 2\bar{u}_i^m \bar{u}_{i+1}^m + (\bar{u}_i^m)^2 + (\bar{v}_{i+1}^m)^2 - 2\bar{v}_i^m \bar{v}_{i+1}^m + (\bar{v}_i^m)^2} \right] \quad (5.2.8)
$$

et à la surface, on considère le nombre de Richardson suivant

$$
R_N^m = -\frac{g.\delta z}{\rho_0} \cdot \left[ \frac{\bar{\rho}_N^m - \bar{\rho}_{N-1}^m}{(\bar{u}_N^m)^2 - 2\bar{u}_{N-1}^m \bar{u}_N^m + (\bar{u}_{N-1}^m)^2 + (\bar{v}_N^m)^2 - 2\bar{v}_{N-1}^m \bar{v}_N^m + (\bar{v}_{N-1}^m)^2} \right] \tag{5.2.9}
$$

Les conditions aux limites à l'instant  $t^m$  sont définies par :

⊲ `a la surface :  $\bar{u}_N^{m+1} = \bar{u}_{N-1}^{m+1} +$  $\rho_a V_x \delta z$  $\rho_0 \nu_1)^m_N$  $, \quad \bar{v}_N^{m+1} = \bar{v}_{N-1}^{m+1} +$  $\rho_a V_y \delta z$  $\rho_0 \nu_1)^m_N$  $\bar{\rho}_N^{m+1} = \bar{\rho}_{N-1}^{m+1} +$  $Q\delta z$  $\nu_2)^m_N$ ,  $\triangleright$  au fond :  $\bar{u}_1^{m+1} = \bar{u}_b, \quad \bar{v}_1^{m+1} = \bar{v}_b, \quad \bar{\rho}_1^{m+1} = \bar{\rho}_b.$  $(5.2.10)$ 

Nous allons coder par la suite le schéma semi-implicite  $(5.2.6)$  afin de tester numériquement les trois modèles de turbulence R213, R23 et R224 (cf. équations  $(3.2.4), (3.2.5), (3.2.6)$ . Avant cela, on va montrer que le schéma  $(5.2.6)$  est équivalent au schéma conservatif habituellement utilisé et après on étudiera sa consistance. Pour terminer avec l'analyse numérique, on écrira (5.2.6) sous forme matricielle afin de pouvoir le coder plus facilement.

#### 5.2.3 Données in-situ utilisées pour l'initialisation

On présente maintenant les données in-situ que l'on utilise pour initialiser le code de calcul. Elles nous donnent les valeurs de  $\bar{u}_0$ ,  $\bar{v}_0$  et  $\bar{\rho}_0$ .

#### 5.2.3.1 Le réseau d'observation TOGA

A la suite de l'épisode marqué d'ENSO (El Nino Southern Oscillation) de 1982-83, la communauté scientifique internationale a décidé de lancer le programme TOGA (Tropical Ocean Global Atmophere observing system) visant à étudier les intéractions entre les océans tropicaux et l'atmosphère globale à l'origine du phénomène ENSO. Ce programme a débuté en 1985 et s'est achevé officiellement en 1994. La région de la West Pacific Warm Pool présentant des intéractions océan-atmosphère très actives a fait l'objet d'une expérience spéciale, l'expérience TOGA-COARE (Nov. 1992 - Fev. 1993). Le programme  $TOGA$  a permis la mise en place d'un réseau op´erationnel mesurant en temps r´eel diff´erents param`etres oc´ean-atmosph`ere importants tels que le vent de surface, la température de surface, la température de sub-surface, le niveau de la mer, les courants (cf. Hayes et al [27]). Ce réseau est constitué de 70 mouillages, de bouées dérivantes par satellite, de marégraphes, de navires mesurant température et courant en sub-surface et de satellites comme TO-PEX/Poseidon (lancé par le CNES et la NASA en 1992), suivi de Jason-1, qui, grâce à des mesures du niveau de la mer, a contribué à nettement améliorer la connaissance de la circulation océanique dans cette région.

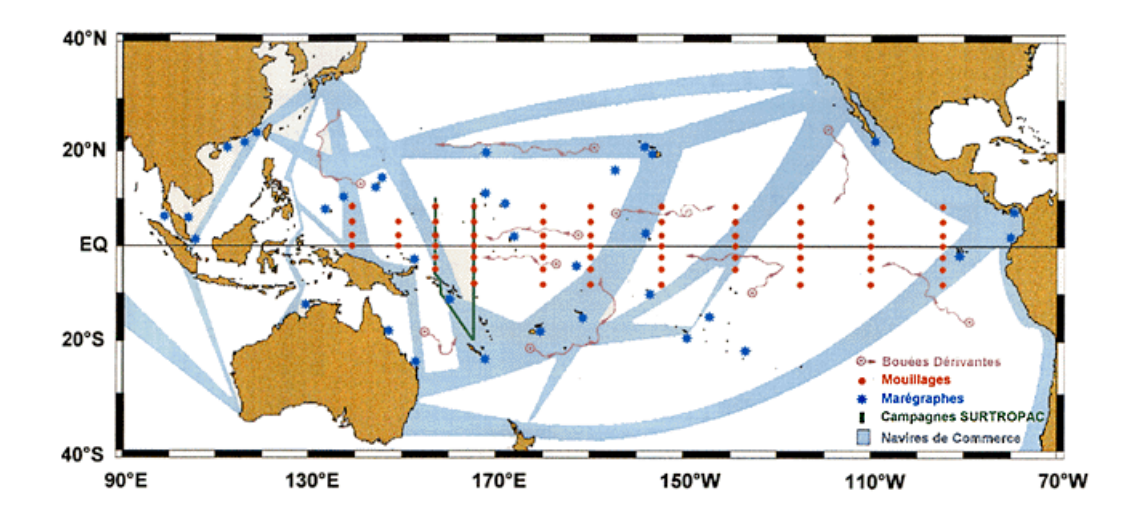

FIG.  $5.2$  – Réseau opérationnel à la fin du programme TOGA.  $\odot$ CNRS-IRD, Centre IRD de Nouméa, BP A5, Nouméa, Nouvelle Calédonie.

#### $5.2.3.2$  Le réseau de mouillages TAO/TRITON

Lorsque le programme TOGA fut terminé, le programme TAO/TRITON a pris le relais et continua ce qui avait été commencé, en se servant du réseau de mouillages déjà établi. Le réseau de mouillages TAO/TRITON, initialement appelé TAO (Tropical Atmosphere Ocean) et rebaptis´e au 1er Janvier 2000, TAO/TRITON (TRIangle Trans-Ocean buoy Network) à cause de l'ajout au réseau existant des bouées japonaises TRITON, comprend environ 70 bouées fixes localisées entre 8°N et 8°S et  $137°E$  et  $95°W$  (voir figure 5.3).

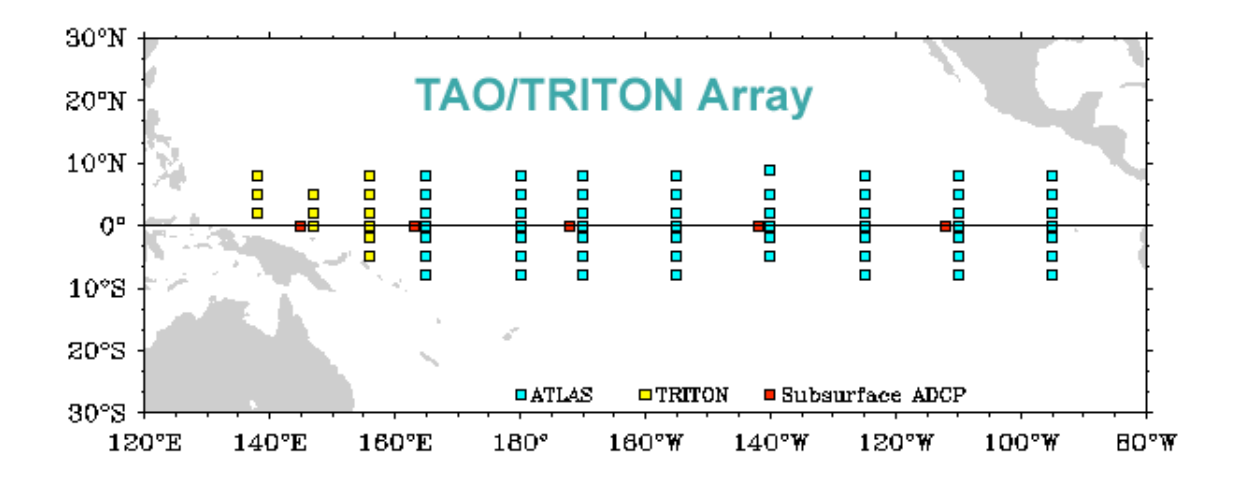

FIG.  $5.3$  – Réseau de mouillages TAO/TRITON. En bleu, les bouées ATLAS.  $En$  jaune, les bouées TRITON. En rouge les bouées ADCP. (cf. site web : http ://www.pmel.noaa.gov/tao)

La réussite du programme TAO réside dans le développement des bouées ATLAS (Système d'Acquisition Autonome de Température en Ligne) à faible coût par le Laboratoire d'Environnement Marin du Pacifique (PMEL). Chaque bouée ATLAS mesure la température de l'air, l'humidité relative, les vents en surface, les températures de surface de l'eau et des couches jusqu'à 500m de profondeur. Le système ARGOS permet ensuite de transmettre ces mesures vers le continent. L'implémentation de toutes ces bouées pour le réseau TAO s'est terminée en 1995, avec 65 bouées fixes ATLAS et 5 autres bouées fixes situées exclusivement à l'équateur mesurant les courants, bouées ADCP. Et depuis 2001, on utilise exclusivement des bouées AT-LAS nouvelle génération (voir figure  $5.4$ ) qui accroissent la précision des mesures par rapport aux bouées ATLAS standard utilisées auparavant. En outre, les bouées, ATLAS et ADCP, sont fixes et donc appartiennent à la catégorie des capteurs dits "eulériens". On peut suivre grâce à elles, en un lieu donné, l'évolution de paramètres oc´eaniques comme la vitesse des courants, la temp´erature et la salinit´e, en fonction du temps et de la profondeur. Elles se distinguent des bouées dérivantes, qui font partie des capteurs dits "lagrangiens". Par ailleurs, les bouées ADCP, permettant de mesurer les courants, sont placées à côté des bouées ATLAS, comme montré sur la figure 5.4. La mesure de la vitesse des courants est réalisée grâce à l'effet Doppler. Les courantomètres servent à la fois d'émetteur et de recepteur et leurs transducteurs envoient une onde accoustique qui est successivement réverbérée sur différentes couches d'eau, qui contiennent des particules en suspension et des micro-organismes. On suppose que ces particules sont sans mouvement et que si elles se d´eplacent, ce n'est que sous l'effet des courants. Ainsi, on peut déterminer la vitesse des courants `a partir de la vitesse des particules.

Les données issues de ces mouillages sont disponibles en libre accès à partir du site internet : http ://www.pmel.noaa.gov/tao. Les simulations numériques présentées ci-après ont été initialisées à partir de ces données.

Enfin, on observe ci-dessous quelques représentations schématiques des bouées ATLAS (cf. figure 5.4) et quelques photos des bouées ATLAS et TRITON prises en mer (cf. figure 5.5).

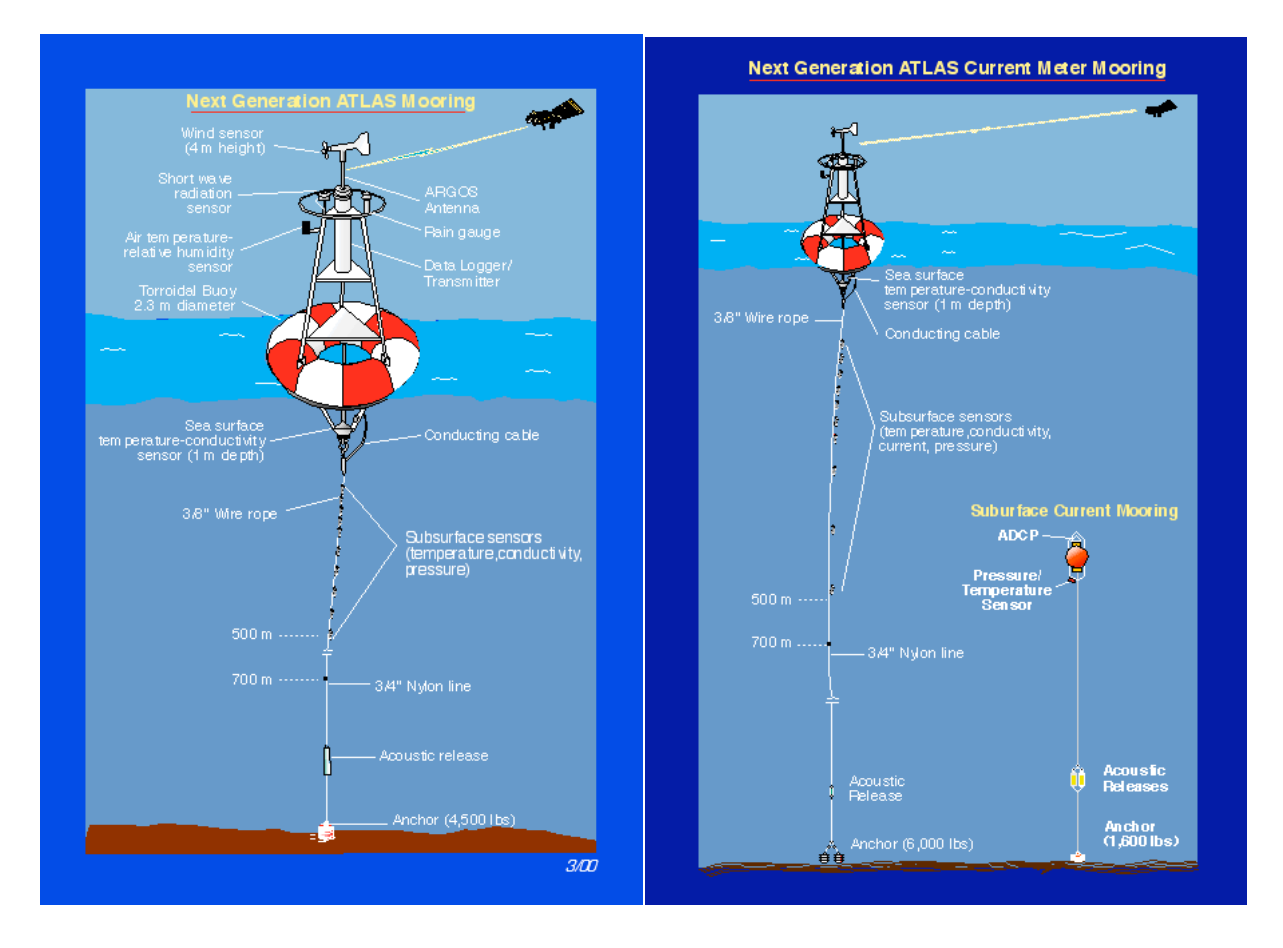

FIG.  $5.4$  – Bouée ATLAS nouvelle génération à gauche. Bouée ATLAS nouvelle génération avec bouée ADCP à droite. (cf. site web : http://www.pmel.noaa.gov/tao)

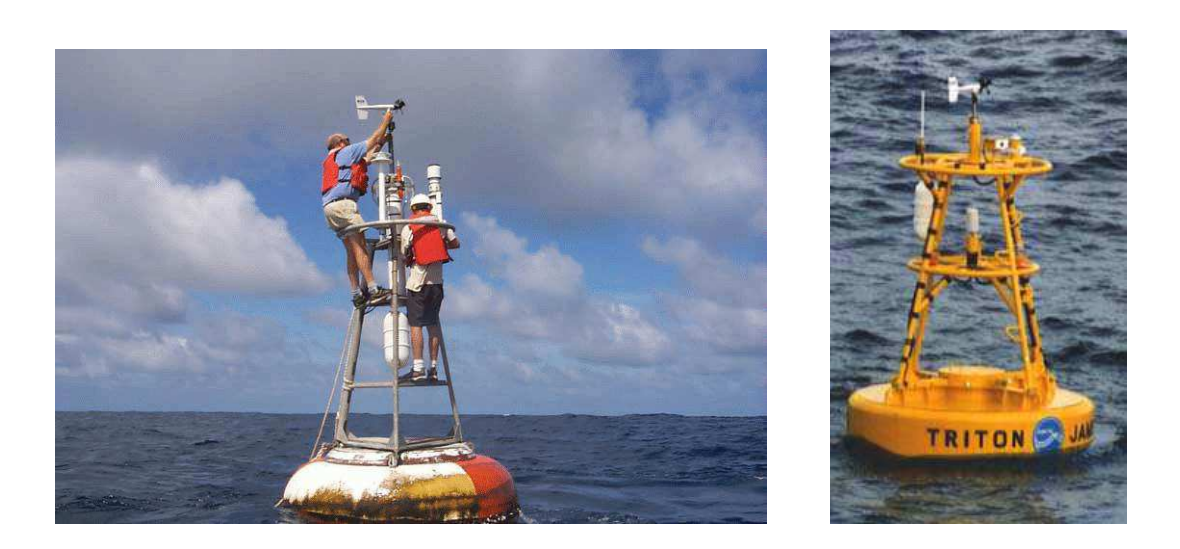

FIG.  $5.5$  – Bouée ATLAS à gauche (cf. http://www.pmel.noaa.gov/tao). Bouée TRITON `a droite (cf. http ://www.jamstec.go.jp/jamstec/OCEAN/TRITON/).

# 5.2.4 Equivalence entre le schéma numérique (5.2.6) et le schéma conservatif utilisé dans [4]

On peut trouver dans [4] le schéma conservatif que l'on utilise traditionnellement et que l'on rappelle ci-dessous :

$$
\begin{cases} \n\frac{\bar{u}_{i}^{m+1} - \bar{u}_{i}^{m}}{\delta t} - \frac{\nu_{1}(\mathcal{R}_{i-1/2}^{m})\bar{u}_{i-1}^{m+1} - \left[\nu_{1}(\mathcal{R}_{i+1/2}^{m}) + \nu_{1}(\mathcal{R}_{i-1/2}^{m})\right]\bar{u}_{i}^{m+1} + \nu_{1}(\mathcal{R}_{i+1/2}^{m})\bar{u}_{i+1}^{m+1}}{(\delta z)^{2}} = 0, \\
\frac{\bar{v}_{i}^{m+1} - \bar{v}_{i}^{m}}{\delta t} - \frac{\nu_{1}(\mathcal{R}_{i-1/2}^{m})\bar{v}_{i-1}^{m+1} - \left[\nu_{1}(\mathcal{R}_{i+1/2}^{m}) + \nu_{1}(\mathcal{R}_{i-1/2}^{m})\right]\bar{v}_{i}^{m+1} + \nu_{1}(\mathcal{R}_{i+1/2}^{m})\bar{v}_{i+1}^{m+1}}{(\delta z)^{2}} = 0, \\
\frac{\bar{\rho}_{i}^{m+1} - \bar{\rho}_{i}^{m}}{\delta t} - \frac{\nu_{2}(\mathcal{R}_{i-1/2}^{m})\bar{\rho}_{i-1}^{m+1} - \left[\nu_{2}(\mathcal{R}_{i+1/2}^{m}) + \nu_{2}(\mathcal{R}_{i-1/2}^{m})\right]\bar{\rho}_{i}^{m+1} + \nu_{1}(\mathcal{R}_{i+1/2}^{m})\bar{\rho}_{i+1}^{m+1}}{(\delta z)^{2}} = 0. \\
\end{cases}
$$

 $(5.2.11)$ 

où  $\mathcal{R}_{i+1/2}^m$  et  $\mathcal{R}_{i-1/2}^m$  sont respectivement le nombre de Richardson pris au point  $z_{i+1/2}$  et à l'instant  $t^m$  et le nombre de Richardson pris au point  $z_{i-1/2}$  et à l'instant  $t^m$ . Ces nombres de Richardson sont définis par (on utilise le caractère  $\mathcal R$  pour symboliser le nombre de Richardson dans le schéma conservatif au lieu de  $R$  utilisé précédemment pour plus de clarté dans la suite de la preuve.)

$$
\mathcal{R}_{i+1/2}^m = -\frac{g.\delta z}{\rho_0} \cdot \left[ \frac{\bar{\rho}_{i+1}^m - \bar{\rho}_i^m}{(\bar{u}_{i+1}^m)^2 - 2\bar{u}_i^m \bar{u}_{i+1}^m + (\bar{u}_i^m)^2 + (\bar{v}_{i+1}^m)^2 - 2\bar{v}_i^m \bar{v}_{i+1}^m + (\bar{v}_i^m)^2} \right],
$$
\n(5.2.12)

et

$$
\mathcal{R}_{i-1/2}^m = -\frac{g.\delta z}{\rho_0} \cdot \left[ \frac{\bar{\rho}_i^m - \bar{\rho}_{i-1}^m}{(\bar{u}_i^m)^2 - 2\bar{u}_{i-1}^m \bar{u}_i^m + (\bar{u}_{i-1}^m)^2 + (\bar{v}_i^m)^2 - 2\bar{v}_{i-1}^m \bar{v}_i^m + (\bar{v}_{i-1}^m)^2} \right].
$$
\n(5.2.13)

À partir de  $(5.2.12)$  et  $(5.2.13)$ , on peut déduire facilement  $\nu_1(\mathcal{R}_{i-1/2}^m)$ ,  $\nu_2(\mathcal{R}_{i-1/2}^m)$ ,  $\nu_1(\mathcal{R}_{i+1/2}^m)$ ,  $\nu_2(\mathcal{R}_{i+1/2}^m)$  pour les trois modèles grâce aux relations (3.2.4), (3.2.5),  $(3.2.6)$ . Par exemple, pour le nouveau modèle R224, on aurait

$$
\nu_1(\mathcal{R}_{i-1/2}^m) = a_1 + \frac{b_1}{(1 + 5\mathcal{R}_{i-1/2}^m)^2}, \quad \nu_2(\mathcal{R}_{i-1/2}^m) = a_2 + \frac{\nu_1(\mathcal{R}_{i-1/2}^m)}{(1 + 5\mathcal{R}_{i-1/2}^m)^2}, \quad (5.2.14)
$$

et

$$
\nu_1(\mathcal{R}_{i+1/2}^m) = a_1 + \frac{b_1}{(1 + 5\mathcal{R}_{i+1/2}^m)^2}, \quad \nu_2(\mathcal{R}_{i+1/2}^m) = a_2 + \frac{\nu_1(\mathcal{R}_{i+1/2}^m)}{(1 + 5\mathcal{R}_{i+1/2}^m)^2}.
$$
 (5.2.15)

où  $a_1, b_1, a_2$  sont des constantes définies dans  $(3.2.6)$ .

Les mêmes conditions aux limites et initiales sont utilisées avec le schéma conservatif  $(5.2.11)$  qu'avec le schéma  $(5.2.6)$ .

**Proposition 5.2.1** Le schéma (5.2.6) avec les conditions aux limites (5.2.5) et les conditions initiales  $(5.2.7)$  est identique au schéma conservatif  $(5.2.11)$  pour les mêmes conditions aux limites et initiales.

**Preuve.** On essaie tout d'abord de mettre le schéma  $(5.2.6)$  sous une forme similaire à  $(5.2.11)$ . On rédige ici seulement le cas de la composante  $\bar{u}_i^{m+1}$  $i^{m+1}$  sachant qu'il en est de même pour  $\bar{v}^{m+1}_i$  $_i^{m+1}$  et  $\bar{\rho}_i^{m+1}$  $_i^{m+1}$ . L'équation pour  $\bar{u}_i^{m+1}$  $_i^{m+1}$ , donnée par  $(5.2.6)$ , est la suivante :

$$
\frac{\bar{u}_i^{m+1} - \bar{u}_i^m}{\delta t} - \left(\frac{\nu_1)_i^m - \nu_1|_{i-1}^m}{\delta z}\right) \cdot \left(\frac{\bar{u}_i^{m+1} - \bar{u}_{i-1}^{m+1}}{\delta z}\right) - \nu_1{}_i^m \cdot \left(\frac{\bar{u}_{i+1}^{m+1} - 2\bar{u}_i^{m+1} + \bar{u}_{i-1}^{m+1}}{(\delta z)^2}\right) = 0.
$$
\n(5.2.16)

On développe  $(5.2.16)$  et il vient :

$$
\frac{\bar{u}_i^{m+1} - \bar{u}_i^m}{\delta t} - \frac{\nu_1)_i^m \bar{u}_i^{m+1} - \nu_1)_i^m \bar{u}_{i-1}^{m+1} - \nu_1 \}_{i-1}^m \bar{u}_i^{m+1} + \nu_1 \}_{i-1}^m \bar{u}_{i-1}^{m+1}
$$
\n
$$
(\delta z)^2
$$
\n
$$
-\frac{\nu_1)_i^m \bar{u}_{i+1}^{m+1} - 2\nu_1)_i^m \bar{u}_i^{m+1} + \nu_1 \}_{i}^m \bar{u}_{i-1}^{m+1}}{(\delta z)^2} = 0,
$$
\n(5.2.17)

qui peut s'écrire sous forme simplifiée comme

$$
\frac{\bar{u}_i^{m+1} - \bar{u}_i^m}{\delta t} - \frac{-\nu_1)_i^m \bar{u}_i^{m+1} - \nu_1)_{i-1}^m \bar{u}_i^{m+1} + \nu_1 \}_{i-1}^m \bar{u}_{i-1}^{m+1} + \nu_1 \}_{i}^m \bar{u}_{i+1}^{m+1} = 0, \quad (5.2.18)
$$

et que l'on peut écrire encore comme

$$
\frac{\bar{u}_i^{m+1} - \bar{u}_i^m}{\delta t} - \frac{\nu_1}_{i-1} \bar{u}_{i-1}^{m+1} - \left[\nu_1\right]_{i}^{m} + \nu_1 \bar{u}_{i-1}^{m}\left[\bar{u}_i^{m+1} + \nu_1\right]_{i}^{m} \bar{u}_{i+1}^{m+1} = 0. \tag{5.2.19}
$$

Les variables discrètes  $\nu_1$ )<sup>m</sup> et  $\nu_1$ )<sup>m</sup><sub>i-1</sub> dépendent des nombres de Richardson discrets  $R^m_i$  et  $R^m_{i-1}$  qui rappelons-le sont définis par

$$
R_i^m = -\frac{g.\delta z}{\rho_0} \cdot \left[ \frac{\bar{\rho}_{i+1}^m - \bar{\rho}_i^m}{(\bar{u}_{i+1}^m)^2 - 2\bar{u}_i^m \bar{u}_{i+1}^m + (\bar{u}_i^m)^2 + (\bar{v}_{i+1}^m)^2 - 2\bar{v}_i^m \bar{v}_{i+1}^m + (\bar{v}_i^m)^2} \right],
$$
 (5.2.20)

$$
R_{i-1}^{m} = -\frac{g.\delta z}{\rho_0} \cdot \left[ \frac{\bar{\rho}_i^{m} - \bar{\rho}_{i-1}^{m}}{(\bar{u}_i^{m})^2 - 2\bar{u}_{i-1}^{m} \bar{u}_i^{m} + (\bar{u}_{i-1}^{m})^2 + (\bar{v}_i^{m})^2 - 2\bar{v}_{i-1}^{m} \bar{v}_i^{m} + (\bar{v}_{i-1}^{m})^2} \right],
$$
 (5.2.21)

et ainsi, on peut calculer, par exemple, pour le modèle R224,  $\nu_1$ )<sup>m</sup> et  $\nu_1$ )<sup>m</sup><sub>i-1</sub> comme

$$
\nu_1)_i^m = a_1 + \frac{b_1}{(1 + 5R_i^m)^2}, \quad \nu_1)_{i-1}^m = a_1 + \frac{b_1}{(1 + 5R_{i-1}^m)^2}.
$$
 (5.2.22)

où  $a_1$  et  $b_1$  sont des constantes dont les valeurs sont données dans (3.2.6).

On remarque que les expressions  $(5.2.12)$  et  $(5.2.20)$  sont équivalentes et donc que  $\mathcal{R}_{i+1/2}^m = R_i^m$  et par conséquent que  $\nu_1(\mathcal{R}_{i+1/2}^m) = \nu_1(R_i^m) = \nu_1)_i^m$ . De même, on constate que les expressions (5.2.13) et (5.2.21) sont égales et donc que  $\mathcal{R}^m_{i-1/2} =$  $R_{i-1}^m$ , ce qui nous amène à l'égalité :  $\nu_1(\mathcal{R}_{i-1/2}^m) = \nu_1(R_{i-1}^m) = \nu_1\}_{i=1}^m$ .

Maintenant si on remplace dans (5.2.19),  $\nu_1$ <sup>m</sup> par  $\nu_1(\mathcal{R}_{i+1/2}^m)$  et  $\nu_1$ <sup>m</sup><sub>i-1</sub> par  $\nu_1(\mathcal{R}_{i-1/2}^m)$ , il vient

$$
\frac{\bar{u}_i^{m+1} - \bar{u}_i^m}{\delta t} - \frac{\nu_1(\mathcal{R}_{i-1/2}^m)\bar{u}_{i-1}^{m+1} - \left[\nu_1(\mathcal{R}_{i+1/2}^m) + \nu_1(\mathcal{R}_{i-1/2}^m)\right]\bar{u}_i^{m+1} + \nu_1(\mathcal{R}_{i+1/2}^m)\bar{u}_{i+1}^{m+1}}{(\delta z)^2} = 0.
$$
\n(5.2.23)

On constate que  $(5.2.23)$  est égale à l'expression donnée par le schéma conservatif  $(5.2.11)$  pour  $\bar{u}_i^{m+1}$  $i^{m+1}$ . On peut montrer de la même manière que les expressions des deux schémas sont les mêmes pour les variables  $\bar{v}^{m+1}_i$  $_i^{m+1}$  et  $\bar{\rho}_i^{m+1}$  $i^{m+1}_{i}$ . On peut donc conclure que les schémas  $(5.2.6)$  et  $(5.2.11)$  sont identiques. La preuve est terminée.

#### 5.2.5 Consistance du schéma numérique

On s'intéresse maintenant à la consistance du schéma numérique  $(5.2.6)$  en vue de montrer sa convergence dans l'avenir.

**Théorème 5.2.1 (Théorème de Lax)** Le schéma (5.2.6) est convergent si et seulement si il est consistant et stable (cf. Lucquin [46]).

Des résultats sur la stabilité du schéma  $(5.2.11)$  ont été montrés dans [4] (cf. annexe  $E$ ) et donc comme ce schéma équivaut à  $(5.2.6)$ , on peut considérer que ces résultats sont aussi valables pour  $(5.2.6)$ . On étudie ici la consistance de  $(5.2.6)$  afin de montrer dans l'avenir qu'il est convergent au sens de Lax (cf. Théorème  $5.2.1$ ). Pour cela, on doit d'abord définir la notion d'erreur de troncature.

**Definition 5.2.1** L'erreur de troncature est l'erreur commise systématiquement lorsque l'on approche un opérateur continu par un opérateur discret aux différences finies.

**Definition 5.2.2** Le schéma (5.2.6) est consistant si et seulement si son erreur de troncatrure tend vers 0 lorsque  $\delta t$  et  $\delta z$  tendent vers 0.

**Proposition 5.2.2** Supposons que  $\bar{u}$ ,  $\bar{v}$  et  $\bar{\rho}$  soient de classe  $\mathcal{C}^4$  et que  $\left(\frac{\partial u}{\partial z}\right)^2 \neq 0$  $et\left(\frac{\partial v}{\partial z}\right)^2 \neq 0$  et qu'en plus  $\frac{\partial \rho}{\partial z} \neq 0$ 1 5  $\rho_0$ g  $\left[\left(\frac{\partial \bar{u}}{\partial z}\right)^2\right]$  $+$  $\left(\frac{\partial \bar{v}}{\partial z}\right)^2$ pour les modèles R213 et R224 et  $\frac{\partial \rho}{\partial x}$  $rac{\delta r}{\partial z} \neq$ 1 10  $\rho_0$ g  $\left[\left(\frac{\partial \bar{u}}{\partial z}\right)^2\right]$  $+$  $\left(\frac{\partial \bar{v}}{\partial z}\right)^2$ pour le modèle R23. De plus, supposons que les dérivées secondes des variables  $\overline{u}, \overline{v}$  et  $\overline{\rho}$  par rapport à z et t ainsi que les dérivées secondes croisées soient bornées. Supposons que les dérivées  $\frac{\partial^3 \bar{u}}{\partial x^2}$  $\frac{\partial}{\partial z^2 \partial t}$  $\partial^3\bar v$ ∂z<sup>2</sup>∂t et  $\partial^3\bar{\rho}$  $\frac{\partial^2 P}{\partial z^2 \partial t}$  soient bornées. Enfin, supposons que les dérivées quatrièmes par rapport à z des variables  $\bar{u}$ ,  $\bar{v}$  et  $\bar{\rho}$  sont aussi bornées. Alors le schéma numérique (5.2.6) est consistant.

#### Preuve.

On commence par prouver la consistance du schéma numérique utilisé pour discrétiser l'équation d'évolution pour la vitesse  $\bar{u}$ . La démonstration de la consistance du schéma numérique utilisé pour discrétiser l'équation pour  $\bar{v}$  étant la même que celle pour  $\bar{u}$ , on ne la détaillera pas ici. On présente ensuite la preuve montrant la consistance du schéma numérique utilisé pour discrétiser l'équation d'évolution pour  $\bar{\rho}$ .

#### A) CAS DE LA VITESSE ZONALE

#### $\blacktriangleright$  Approximation de la dérivée temporelle

Grâce aux développements de Taylor, on a

$$
\bar{u}(z_i, t^{m+1}) = \bar{u}(z_i, t^m) + (\delta t) \frac{\partial \bar{u}}{\partial t}(z_i, t^m) + \frac{(\delta t)^2}{2!} \frac{\partial^2 \bar{u}}{\partial t^2}(z_i, \eta^m). \tag{5.2.24}
$$

où  $\eta^m \in ]t^m, t^{m+1}$ [.

On obtient alors

$$
\frac{\bar{u}(z_i, t^{m+1}) - \bar{u}(z_i, t^m)}{\delta t} = \frac{\partial \bar{u}}{\partial t}(z_i, t^m) + \frac{\delta t}{2!} \frac{\partial^2 \bar{u}}{\partial t^2}(z_i, \eta^m),\tag{5.2.25}
$$

d'où l'erreur de troncature

$$
\frac{\bar{u}(z_i, t^{m+1}) - \bar{u}(z_i, t^m)}{\delta t} - \frac{\partial \bar{u}}{\partial t}(z_i, t^m) = \frac{\delta t}{2!} \frac{\partial^2 \bar{u}}{\partial t^2}(z_i, \eta^m),\tag{5.2.26}
$$

qui tend vers 0 lorsque  $\delta t$  tend vers 0 puisque l'on suppose que  $\frac{\partial^2 \bar{u}}{\partial t^2}$  $\frac{\partial^2 u}{\partial t^2}(z_i, \eta^m)$  est bornée.

### Approximation de la dérivée première de la viscoité  $\nu_1(z_i, t^m)$  par rapport à  $z$

Grâce aux développements de Taylor, on peut écrire que

$$
\nu_1(z_{i-1}, t^m) = \nu_1(z_i, t^m) - (\delta z) \frac{\partial \nu_1}{\partial z}(z_i, t^m) + \frac{(\delta z)^2}{2!} \frac{\partial^2 \nu_1}{\partial z^2}(\zeta_i, t^m), \qquad (5.2.27)
$$

où  $\zeta_i \in ]z_{i-1}, z_i[$ .

et donc que

$$
\frac{\nu_1(z_i, t^m) - \nu_1(z_{i-1}, t^m)}{\delta z} = \frac{\partial \nu_1}{\partial z}(z_i, t^m) - \frac{(\delta z)}{2!} \frac{\partial^2 \nu_1}{\partial z^2}(\zeta_i, t^m). \tag{5.2.28}
$$

Maintenant exprimons  $\frac{\partial^2 v_1}{\partial x_2^2}$  $\frac{\partial^2 \nu_1}{\partial z^2}(z_i, t^m)$  en fonction des dérivées de  $\bar{u}(z_i, t^m), \bar{v}(z_i, t^m)$ et  $\bar{\rho}(z_i, t^m)$  afin de voir plus facilement les hypothèses à faire sur la solution afin que  $\frac{\partial^2 \nu_1}{\partial x^2}$  $\frac{\partial z}{\partial z^2}(z_i, t^m)$  reste bornée. Dans ce qui suit, on considère que toutes les quantités considérées sont prises au point  $z_i$  et au temps  $t^m$  et donc pour plus de lisibili´e dans les expressions, on ne mentionnera plus cette information explicitement. Par ailleurs, on note aussi pour plus de lisibilité  $\bar{u}'$ ,  $\bar{v}'$  et  $\bar{\rho}'$  les dérivées premières par rapport à z. On note  $\bar{u}''$ ,  $\bar{v}''$  et  $\bar{\rho}''$  les dérivées secondes par rapport à  $z$  et  $\bar{u}^{(3)}$ ,  $\bar{v}^{(3)}$  et  $\bar{\rho}^{(3)}$  les dérivées troisièmes par rapport à  $z$ .

Pour les modèles R213 et R224, on a

$$
\frac{\partial^2 \nu_1}{\partial z^2} (z_i, t^m) = \left(\frac{150b_1}{(1+5R)^4}\right) R'^2 - \left(\frac{10b_1}{(1+5R)^2}\right) R''
$$
(5.2.29)

et pour le modèle R23, on a

$$
\frac{\partial^2 \nu_1}{\partial z^2} (z_i, t^m) = \left(\frac{600b_1}{(1+10R)^4}\right) R^{\prime^2} - \left(\frac{20b_1}{(1+10R)^2}\right) R^{\prime\prime} \tag{5.2.30}
$$

où  $R$  est le nombre de Richardson qui est défini par

$$
R = -\frac{g}{\rho_0} \cdot \frac{\bar{\rho}'}{\bar{u}'^2 + \bar{v}'^2}
$$
 (5.2.31)

où  $R'^2$  est le carré de la dérivée par rapport à  $z$  du nombre de Richardson qui est défini par

$$
R'^{2} = \left(\frac{g}{\rho_0}\right)^2 \cdot \left\{ \frac{\left(\bar{\rho}''(\bar{u}'^2 + \bar{v}'^2) - 2\bar{\rho}'(\bar{u}''\bar{u}' + \bar{v}''\bar{v}')\right)^2}{(\bar{u}'^2 + \bar{v}')^4} \right\},
$$
(5.2.32)

et  $R''$  est la dérivée seconde par rapport à  $z$  du nombre de Richardson qui est définie par

$$
R'' = -\frac{g}{\rho_0} \cdot \left\{ \frac{\bar{\rho}^{(3)}(\bar{u}'^2 + \bar{v}'^2) - 4\bar{\rho}''(\bar{u}''\bar{u}' + \bar{v}''\bar{v}')}{(\bar{u}'^2 + \bar{v}'^2)^2} - \frac{2\bar{\rho}'(\bar{u}^{(3)}\bar{u}' + \bar{u}''^2 + \bar{v}^{(3)}\bar{v}' + \bar{v}''^2)}{(\bar{u}'^2 + \bar{v}'^2)^2} \frac{8\bar{\rho}'(\bar{u}''\bar{u}' + \bar{v}''\bar{v}')^2}{(\bar{u}'^2 + \bar{v}'^2)^3} \right\}.
$$
\n(5.2.33)

On constate qu'afin que les dérivées secondes de la viscosité restent bornées, on doit faire les hypothèses :  $\bar{u}'^2 \neq 0$  et  $\bar{v}'^2 \neq 0$  en plus de l'hypothèse de départ :

$$
R \neq -0.2 \left( \text{ie.} \frac{\partial \rho}{\partial z} \neq \frac{1}{5} \frac{\rho_0}{g} \left[ \left( \frac{\partial \bar{u}}{\partial z} \right)^2 + \left( \frac{\partial \bar{v}}{\partial z} \right)^2 \right] \right) \text{ pour R213 et R224 et } R \neq -0.1 \left( \text{ie.} \frac{\partial \rho}{\partial z} \neq \frac{1}{10} \frac{\rho_0}{g} \left[ \left( \frac{\partial \bar{u}}{\partial z} \right)^2 + \left( \frac{\partial \bar{v}}{\partial z} \right)^2 \right] \right) \text{ pour R23.}
$$

Maintenant on calcule à partir de l'équation  $(5.2.28)$  l'erreur de troncature

$$
\frac{\nu_1(z_i, t^m) - \nu_1(z_{i-1}, t^m)}{\delta z} - \frac{\partial \nu_1}{\partial z}(z_i, t^m) = -\frac{(\delta z)}{2!} \frac{\partial^2 \nu_1}{\partial z^2}(\zeta_i, t^m). \tag{5.2.34}
$$

On constate que cette erreur tend vers 0 lorsque  $\delta z$  tend vers 0 sous les hypothèses décrites précédemment.

#### $\triangleright$  Approximation de la dérivée première de  $\bar{u}$  par rapport à z

Grâce aux développements en série de Taylor, on peut écrire que :

$$
\bar{u}(z_i, t^{m+1}) = \bar{u}(z_i, t^m) + (\delta t) \frac{\partial \bar{u}}{\partial t}(z_i, t^m) + \frac{(\delta t)^2}{2!} \frac{\partial^2 \bar{u}}{\partial t^2}(z_i, \eta^m),
$$
(5.2.35)  

$$
\eta^m \in ]t^m, t^{m+1}[.
$$

et

où

$$
\bar{u}(z_{i-1}, t^{m+1}) = \bar{u}(z_i, t^m) + (\delta t) \frac{\partial \bar{u}}{\partial t}(z_i, t^m) - (\delta z) \frac{\partial \bar{u}}{\partial z}(z_i, t^m) \n+ \frac{(\delta t)^2}{2!} \frac{\partial^2 \bar{u}}{\partial t^2}(\zeta_i, \eta^m) + \frac{(\delta z)^2}{2!} \frac{\partial^2 \bar{u}}{\partial z^2}(\zeta_i, \eta^m) - (\delta z)(\delta t) \frac{\partial^2 \bar{u}}{\partial z \partial t}(\zeta_i, \eta^m).
$$
\n(5.2.36)

où  $\zeta_i \in ]z_{i-1}, z_i[$  et  $\eta^m \in ]t^m, t^{m+1}[$ .

En faisant (5.2.35)-(5.2.36), il vient

$$
\frac{\bar{u}(z_i, t^{m+1}) - \bar{u}(z_{i-1}, t^{m+1})}{\delta z} = \frac{\partial \bar{u}}{\partial z}(z_i, t^m) - \frac{(\delta z)}{2} \cdot \frac{\partial^2 \bar{u}}{\partial z^2}(\zeta_i, \eta^m) + (\delta t) \frac{\partial^2 \bar{u}}{\partial z \partial t}(\zeta_i, \eta^m). \tag{5.2.37}
$$

où  $\zeta_i \in ]z_{i-1}, z_i[$  et  $\eta^m \in ]t^m, t^{m+1}[$ .

Donc on a l'erreur de troncature

$$
\frac{\bar{u}(z_i, t^{m+1}) - \bar{u}(z_{i-1}, t^{m+1})}{\delta z} - \frac{\partial \bar{u}}{\partial z}(z_i, t^m) = -\frac{(\delta z)}{2} \cdot \frac{\partial^2 \bar{u}}{\partial z^2}(\zeta_i, \eta^m) + (\delta t) \frac{\partial^2 \bar{u}}{\partial z \partial t}(\zeta_i, \eta^m). \tag{5.2.38}
$$

où  $\zeta_i \in ]z_{i-1}, z_i[$  et  $\eta^m \in ]t^m, t^{m+1}[$ .

Cette erreur tend vers 0 lorsque  $\delta z$  et  $\delta t$  tendent vers 0 puisque l'on suppose que les dérivées  $\frac{\partial^2 \bar{u}}{\partial x^2}$  $\frac{\partial^2 \bar{u}}{\partial z^2}(\zeta_i, \eta^m)$  et  $\frac{\partial^2 \bar{u}}{\partial z \partial \bar{u}}$  $\frac{\partial^2 u}{\partial z \partial t}(\zeta_i, \eta^m)$  sont bornées.

#### ▶ Approximation de la dérivée seconde de ū par rapport à z

Grâce aux développements en série de Taylor, on peut écrire que :

$$
\bar{u}(z_i, t^{m+1}) = \bar{u}(z_i, t^m) + (\delta t) \frac{\partial \bar{u}}{\partial t}(z_i, t^m) + \frac{(\delta t)^2}{2!} \frac{\partial^2 \bar{u}}{\partial t^2}(z_i, \eta^m),\tag{5.2.39}
$$

où  $\eta^m \in ]t^m, t^{m+1}$ [.

et

$$
\bar{u}(z_{i-1}, t^{m+1}) = \bar{u}(z_i, t^m) + (\delta t) \frac{\partial \bar{u}}{\partial t}(z_i, t^m) - (\delta z) \frac{\partial \bar{u}}{\partial z}(z_i, t^m) \n+ \frac{(\delta t)^2}{2!} \frac{\partial^2 \bar{u}}{\partial t^2}(\zeta_i, \eta^m) + \frac{(\delta z)^2}{2!} \frac{\partial^2 \bar{u}}{\partial z^2}(\zeta_i, \eta^m) - (\delta z)(\delta t) \frac{\partial^2 \bar{u}}{\partial z \partial t}(\zeta_i, \eta^m).
$$
\n(5.2.40)

où  $\zeta_i \in ]z_{i-1}, z_i[$  et  $\eta^m \in ]t^m, t^{m+1}[,$ et

$$
\bar{u}(z_{i+1},t^{m+1}) = \bar{u}(z_i,t^m) + (\delta t) \frac{\partial \bar{u}}{\partial t}(z_i,t^m) + (\delta z) \frac{\partial \bar{u}}{\partial z}(z_i,t^m) \n+ \frac{(\delta t)^2}{2!} \frac{\partial^2 \bar{u}}{\partial t^2}(\zeta_i^*,\eta^m) + \frac{(\delta z)^2}{2!} \frac{\partial^2 \bar{u}}{\partial z^2}(\zeta_i^*,\eta^m) + (\delta z)(\delta t) \frac{\partial^2 \bar{u}}{\partial z \partial t}(\zeta_i^*,\eta^m).
$$
\n(5.2.41)

où  $\zeta_i^* \in ]z_i, z_{i+1}[$  et  $\eta^m \in ]t^m, t^{m+1}[$ .

Alors d'après  $(5.2.39)$ ,  $(5.2.40)$  et  $(5.2.41)$ , on peut écrire que

$$
\frac{\bar{u}(z_{i+1}, t^{m+1}) - 2\bar{u}(z_i, t^{m+1}) + \bar{u}(z_{i-1}, t^{m+1})}{(\delta z)^2} = \frac{\partial^2 \bar{u}}{\partial z^2}(z_i, t^m) + (\delta t) \frac{\partial^3 \bar{u}}{\partial z^2 \partial t}(\hat{\zeta}_i, \eta^m) + \frac{(\delta z)^2}{12} \frac{\partial^4 \bar{u}}{\partial z^4}(\hat{\zeta}_i, \eta^m),
$$
\n(5.2.42)

$$
\text{ou } \hat{\zeta}_i \in ]z_{i-1}, z_{i+1}[ \text{ et } \eta^m \in ]t^m, t^{m+1}[.
$$

et donc on a l'erreur de troncature

$$
\frac{\bar{u}(z_{i+1}, t^{m+1}) - 2\bar{u}(z_i, t^{m+1}) + \bar{u}(z_{i-1}, t^{m+1})}{(\delta z)^2} - \frac{\partial^2 \bar{u}}{\partial z^2}(z_i, t^m) = (\delta t) \frac{\partial^3 \bar{u}}{\partial z^2 \partial t}(\hat{\zeta}_i, \eta^m) + \frac{(\delta z)^2}{12} \frac{\partial^4 \bar{u}}{\partial z^4}(\hat{\zeta}_i, \eta^m). \tag{5.2.43}
$$

où  $\hat{\zeta}_i$  ∈ |z<sub>i−1</sub>, z<sub>i+1</sub> [ et η<sup>m</sup> ∈ |t<sup>m</sup>, t<sup>m+1</sup> [.

Cette erreur tend vers 0 lorsque  $\delta t$  et  $\delta z$  tendent vers 0 puisque l'on suppose que les dérivées  $\frac{\partial^3 \bar{u}}{\partial x^2}$  $\frac{\partial^3 \bar{u}}{\partial z^2 \partial t}(\hat{\zeta}_i, \eta^m)$  et  $\frac{\partial^4 \bar{u}}{\partial z^4}$  $\frac{\partial^2 u}{\partial z^4}(\hat{\zeta}_i, \eta^m)$  sont bornées.

Toutes les erreurs de troncature commises étant nulles, on peut dire que le schéma numérique utilisé pour discrétiser l'équation d'évolution de la vitesse zonale est consistant. Par la même procédure, on montre que celui utilisé pour discrétiser l'équation d'évolution pour la vitesse méridienne est aussi consistant.

#### B) CAS DE LA DENSITÉ

Ce qui est différent ici par rapport aux cas de la vitesse zonale et méridienne, c'est l'approximation de la dérivée première de la diffusivité. Pour le reste, ce qui est vrai pour les vitesses, l'est aussi dans le cas de la densité.

### Approximation de la dérivée première de la diffusivité  $\nu_2(z_i, t^m)$  par rapport à z

Grâce aux développements de Taylor, on peut écrire que

$$
\nu_2(z_{i-1}, t^m) = \nu_2(z_i, t^m) - (\delta z) \frac{\partial \nu_2}{\partial z}(z_i, t^m) + \frac{(\delta z)^2}{2!} \frac{\partial^2 \nu_2}{\partial z^2}(\zeta_i, t^m), \tag{5.2.44}
$$

où  $\zeta_i \in ]z_{i-1}, z_i[$ .

et donc que

$$
\frac{\nu_2(z_i, t^m) - \nu_2(z_{i-1}, t^m)}{\delta z} = -\frac{\partial \nu_2}{\partial z}(z_i, t^m) + \frac{(\delta z)}{2!} \frac{\partial^2 \nu_2}{\partial z^2}(\zeta_i, t^m). \tag{5.2.45}
$$

où  $\zeta_i \in ]z_{i-1}, z_i[$ .

Maintenant exprimons  $\frac{\partial^2 \nu_2}{\partial x^2}$  $\frac{\partial^2 \nu_2}{\partial z^2}(z_i, t^m)$  en fonction des dérivées de  $\bar{u}(z_i, t^m)$ ,  $\bar{v}(z_i, t^m)$ et  $\bar{\rho}(z_i, t^m)$  comme on l'a fait précédemment afin de montrer les hypothèses à faire sur la solution. On considère dans tout ce qui suit que toutes les quantités considérées sont prises au point  $z_i$  et au temps  $t^m$  et dans un souci de lisibilité on ne mentionnera plus cette information explicitement dans les équations.

Pour le modèle R213, on a

$$
\frac{\partial^2 \nu_2}{\partial z^2} = \left(\frac{50a_1}{(1+5R)^3} + \frac{300b_1}{(1+5R)^5}\right)R^2 - \left(\frac{5a_1}{(1+5R)^2} + \frac{15b_1}{(1+5R)^4}\right)R'' \quad (5.2.46)
$$

et pour le modèle R23, on a

$$
\frac{\partial^2 \nu_2}{\partial z^2} = \left(\frac{1200b_2}{(1+10R)^5}\right) R'^2 - \left(\frac{30b_2}{(1+10R)^4}\right) R''
$$
(5.2.47)

et pour le modèle  $R224$ , on a

$$
\frac{\partial^2 \nu_2}{\partial z^2} = \left(\frac{150a_1}{(1+5R)^4} + \frac{500b_1}{(1+5R)^6}\right)R'^2 - \left(\frac{10a_1}{(1+5R)^3} + \frac{20b_1}{(1+5R)^5}\right)R'' \quad (5.2.48)
$$

où R,  $R^{\prime^2}$  et  $R^{\prime\prime}$  sont définis respectivement par les équations (5.2.31), (5.2.32), (5.2.33).

On constate qu'afin que les dérivées secondes de la diffusivité restent bornées, on doit faire les hypothèses :  $\overline{u}'^2 \neq 0$  et  $\overline{v}'^2 \neq 0$  qui sont dûes comme précédemment aux termes $R^{\prime^2}$  et  $R^{\prime\prime}$  en plus de l'hypothèse de départ :

$$
R \neq -0.2 \left( \text{ie.} \frac{\partial \rho}{\partial z} \neq \frac{1}{5} \frac{\rho_0}{g} \left[ \left( \frac{\partial \bar{u}}{\partial z} \right)^2 + \left( \frac{\partial \bar{v}}{\partial z} \right)^2 \right] \right) \text{ pour R213 et R224 et } R \neq -0.1
$$
  

$$
\left( \text{ie.} \frac{\partial \rho}{\partial z} \neq \frac{1}{10} \frac{\rho_0}{g} \left[ \left( \frac{\partial \bar{u}}{\partial z} \right)^2 + \left( \frac{\partial \bar{v}}{\partial z} \right)^2 \right] \right) \text{ pour R23.}
$$

A partir de l'équation (5.2.45), on obtient l'erreur de troncature

$$
\frac{\nu_2(z_i, t^m) - \nu_2(z_{i-1}, t^m)}{\delta z} - \frac{\partial \nu_2}{\partial z}(z_i, t^m) = -\frac{(\delta z)}{2!} \frac{\partial^2 \nu_2}{\partial z^2}(\zeta_i, t^m). \tag{5.2.49}
$$

qui tend vers 0 lorsque  $\delta z$  tend vers 0 sous les hypothèses énoncées plus haut.

Comme toutes les erreurs de troncature tendent vers 0 quand  $\delta t$  et  $\delta z$  tendent vers 0, on peut conclure que le schéma numérique utilisé pour discrétiser l'équation d'évolution de la densité est consistant. La preuve est finie.

Dans la prochaine section, on met (5.2.6) sous forme matricielle afin de pouvoir le coder plus facilement.

# $5.2.6$  Ecriture matricielle du problème  $(5.2.6)$  en vue de sa résolution

Matriciellement le problème  $(5.2.6)$  s'écrit pour chaque variable :

$$
A_u)_i^m \bar{u}_i^{m+1} = F_u)_i^m, \quad A_v)_i^m \bar{v}_i^{m+1} = F_v)_i^m, \quad A_r)_i^m \bar{\rho}_i^{m+1} = F_r)_i^m. \tag{5.2.50}
$$

On donne ci-dessous l'expression des matrices  $A_u)_i^m$ ,  $A_v)_i^m$ ,  $A_r)_i^m$  et des vecteurs  $F_u)_i^m$ ,  $F_v)_i^m$ ,  $F_r)_i^m$  pour chaque variable recherchée.

 $\blacktriangleright$  Pour la vitesse  $\bar{u}_i^{m+1}$  $\frac{m+1}{i}$ :

$$
A_u)_i^m = \begin{pmatrix} b_u)_2^m & a_u)_2^m & 0 & \cdots & 0 \\ c_u)_3^m & b_u)_3^m & a_u)_3^m & & 0 \\ 0 & \ddots & \ddots & \ddots & 0 \\ \vdots & \ddots & \ddots & \ddots & 0 \\ \vdots & \ddots & \ddots & \ddots & 0 \\ 0 & \cdots & \cdots & 0 & c_u)_{N-1}^m & (a_u)_{N-1}^m + b_u)_{N-1}^m \end{pmatrix},
$$
(5.2.51)

$$
F_u)_i^m = \begin{pmatrix} f_u)_2^m - u_b c_u)_2^m \\ f_u)_3^m \\ \vdots \\ f_u)_{N-2}^m \\ \bar{u}_{N-1}^m - a_u)_{N-1} \frac{V_x \delta z}{\nu_1)_N^m} \end{pmatrix},
$$
(5.2.52)

où les coeffiecients de  $A_u$ ) $_i^m$  et  $F_u$ ) $_i^m$  sont définis par

$$
(a_u)_i^m = -\frac{\nu_1)_i^m}{(\delta z)^2}, \quad b_u)_i^m = \frac{1}{\delta t} + \frac{\nu_1)_i^m}{(\delta z)^2} + \frac{\nu_1)_i^m}{(\delta z)^2}, \quad c_u)_i^m = -\frac{\nu_1)_i^m}{(\delta z)^2}, \quad f_u)_i^m = -\frac{\bar{u}_i^m}{\delta t}
$$
\n
$$
(5.2.53)
$$

 $\blacktriangleright$  Pour la vitesse  $\bar{v}_i^{m+1}$  $\frac{m+1}{i}$ :

$$
A_v)_i^m = \begin{pmatrix} b_v)_2^m & a_v)_2^m & 0 & \cdots & 0 \\ c_v)_3^m & b_v)_3^m & a_v)_3^m & & 0 \\ 0 & \ddots & \ddots & & \vdots \\ \vdots & \ddots & \ddots & \ddots & 0 \\ \vdots & & \ddots & c_v)_{N-2}^m & b_v)_{N-2}^m & a_v)_{{N-2}}^m \\ 0 & \cdots & \cdots & 0 & c_v)_{{N-1}}^m & (a_v)_{{N-1}}^m + b_v)_{{N-1}}^m \end{pmatrix},
$$
(5.2.54)

$$
F_v)_i^m = \begin{pmatrix} f_v)_2^m - v_b c_v)_2^m \\ f_v)_3^m \\ \vdots \\ f_v)_{N-2}^m \\ \bar{v}_{N-1}^m - a_v)_{N-1} \frac{V_y \delta z}{\nu_1)_N^m} \end{pmatrix},
$$
(5.2.55)

où les coefficients mis en jeu dans  $(5.2.54)$  et  $(5.2.55)$  sont définis par

$$
(5.2.56)
$$

$$
(5.2.56)
$$

$$
(5.2.56)
$$

 $\blacktriangleright$  Pour la densité  $\bar{\rho}_i^{m+1}$  $\frac{m+1}{i}$ :

$$
A_r)_i^m = \begin{pmatrix} b_r)_2^m & a_r)_2^m & 0 & \dots & 0 & 0 \\ c_r)_3^m & b_r)_3^m & a_r)_3^m & & & 0 & \\ 0 & \ddots & \ddots & \ddots & 0 & \\ \vdots & \ddots & \ddots & \ddots & \ddots & 0 & \\ \vdots & \ddots & \ddots & \ddots & \ddots & \ddots & \\ 0 & \dots & \dots & 0 & c_r)_{N-1}^m & (a_r)_{N-1}^m + (b_r)_{N-1}^m \end{pmatrix}
$$
\n
$$
= \begin{pmatrix} b_r)_2^m & 0 & \dots & 0 & 0 & 0 & 0 & 0 \\ 0 & \ddots & \ddots & \ddots & \ddots & \ddots & 0 & \\ 0 & \ddots & \ddots & \ddots & \ddots & \ddots & \ddots & \\ 0 & \ddots & \ddots & \ddots & \ddots & \ddots & \ddots & \\ 0 & \ddots & \ddots & \ddots & \ddots & \ddots & \ddots & \\ 0 & \ddots & \ddots & \ddots & \ddots & \ddots & \ddots & \\ 0 & \ddots & \ddots & \ddots & \ddots & \ddots & \ddots & \\ 0 & \ddots & \ddots & \ddots & \ddots & \ddots & \ddots & \\ 0 & \ddots & \ddots & \ddots & \ddots & \ddots & \ddots & \ddots & \\ 0 & \ddots & \ddots & \ddots & \ddots & \ddots & \ddots & \\ 0 & \ddots & \ddots & \ddots & \ddots & \ddots & \ddots & \\ 0 & \ddots & \ddots & \ddots & \ddots & \ddots & \ddots & \\ 0 & \ddotots & \ddots & \ddots & \ddots & \ddots & \ddots & \\ 0 & \ddotots & \dddot{\ddot{\beta}} & \ddot{\beta} & \ddot{\beta} & \ddot{\beta} & \ddot{\beta} & \ddot{\beta} & \ddot{\beta} & \ddot{\beta} & \ddot{\beta} & \ddot{\beta} & \\ 0 & \ddots & \ddots & \ddots & \ddots & \ddots & \ddots & \ddots & \\ 0 & \ddot{\beta} & \ddot{\beta} & \ddot{\beta} & \ddot{\beta} & \ddot{\beta} & \ddot{\beta} & \ddot{\beta} & \ddot{\beta} & \ddot{\beta} & \ddot{\beta} & \dd
$$

$$
F_r)_i^m = \begin{pmatrix} f_r)_2^m - \rho_b c_r)_2^m \\ f_r)_3^m \\ \vdots \\ f_r)_{N-2}^m \\ \bar{\rho}_{N-1}^m - a_r)_{N-1} \frac{Q \delta z}{\nu_2)_N^m} \end{pmatrix} .
$$
 (5.2.58)

où les coefficients intervenant dans  $(5.2.57)$  et  $(5.2.58)$  sont définis par :

$$
(a_r)_i^m = -\frac{\nu_2)_i^m}{(\delta z)^2}, \quad b_r)_i^m = \frac{1}{\delta t} + \frac{\nu_2)_i^m}{(\delta z)^2} + \frac{\nu_2)_i^m}{(\delta z)^2}, \quad c_r)_i^m = -\frac{\nu_2)_i^m}{(\delta z)^2}, \quad f_r)_i^m = -\frac{\bar{\rho}_i^m}{\delta t}.
$$
\n
$$
(5.2.59)
$$

Afin de pouvoir résoudre les systèmes linéaires donnés dans (5.2.50), on doit s'assurer que les matrices  $A_u)_i^m$ ,  $A_v)_i^m$ ,  $A_r)_i^m$  sont inversibles. Pour cela, on montre que ces matrices sont monotones [46].

**Proposition 5.2.3** Pour tout  $\nu_1$ <sup>m</sup> $\geq 0$  et pour tout  $\nu_2$ <sup>m</sup> $\geq 0$ , les matrices  $A_u$ <sup>m</sup> $\geq$ <sup>m</sup>,  $\{A_v\}_{i}^{m}$ ,  $A_r\}_{i}^{m}$  sont monotones donc inversibles.

**Preuve.** Pour montrer que les matrices  $A_u$ ,  $\{m_i, A_v\}$ ,  $A_r$ ,  $\{m_i, A_r\}$  sont monotones et donc inversibles, on utilise le Lemme 5.2.1.

**Lemme 5.2.1** Une matrice A de  $\mathbb{R}^{n \times n}$  est monotone si et seulement si pour tout vecteur  $\mathbf x$  de  $\mathbb{R}^n$ , on a :

$$
A
$$
**x**  $\geq$  0 *si et seulement si* **x**  $\geq$  0

Montrons que pour tout  $\nu_1$ <sup>m</sup> $\geq 0$  et pour tout  $\nu_2$ <sup>m</sup> $\geq 0$  la matrice  $A_u$ <sup>m</sup> est monotone en utilisant le lemme 5.2.1, sachant que la démonstration de la monotonie des matrices  $A_v)_i^m$  et  $A_r)_i^m$  est similaire. Soit **x** un vecteur de  $\mathbb{R}^n$  tel que  $A_u)_i^m$ **x**  $\geq 0$ ; montrons que  $\mathbf{x} \geq 0$ . Soit  $k_0$  l'indice pour lequel le vecteur  $\mathbf{x}$  atteint son minimum, i.e. tel que  $x_{k_0} \le x_k$ , pour  $k \in \{1, ..., K\}$  et  $k_0 \in \{1, ..., K\}$ . En établissant que  $x_{k_0} \geq 0$ , on montre que la matrice  $A_u$ <sub>i</sub><sup>m</sup> est monotone. On doit considérer pour cela différentes valeurs de  $k_0$ . On commence par  $k_0 = 1$ . Dans ce cas, d'après la définition de la matrice  $A_u)_i^m$  (cf. 5.2.51, 5.2.53), on peut établir la relation ci-dessous caractérisant l'inégalité  $A_u)_i^m \mathbf{x} \geq 0$ .

$$
\left(\frac{1}{\delta t} + \frac{\nu_1)_2^m}{(\delta z)^2} + \frac{\nu_1)_1^m}{(\delta z)^2}\right) x_1 - \left(\frac{\nu_1)_2^m}{(\delta z)^2}\right) x_2 \ge 0 \tag{5.2.60}
$$

que l'on peut réécrire sous la forme  $(5.2.61)$ 

$$
\left(\frac{1}{\delta t} + \frac{\nu_1)_1^m}{(\delta z)^2}\right) x_1 + \left(\frac{\nu_1)_2^m}{(\delta z)^2}\right) (x_1 - x_2) \ge 0 \tag{5.2.61}
$$

Comme par définition la composante  $x_{k_0} = x_1$  est la plus petite composante de x alors  $x_1 - x_2 \leq 0$ . Ainsi, il faut nécessairement que  $x_1 \geq 0$  pour que (5.2.61) soit vérifiée. Maintenant, considérons le cas où  $k_0 \in \{2, ..., K - 1\}$ . On peut alors écrire d'après la définition de la matrice  $A_u$ )<sup>m</sup> (cf. 5.2.51, 5.2.53) la relation suivante qui caractérise l'inégalité  $A_u)_i^m \mathbf{x} \geq 0$ .

$$
\left(-\frac{\nu_1\}_{k_0}^m}{(\delta z)^2}\right)x_{k_0-1} + \left(\frac{1}{\delta t} + \frac{\nu_1\}_{k_0+1}^m}{(\delta z)^2} + \frac{\nu_1\}_{k_0}^m}{(\delta z)^2}\right)x_{k_0} - \left(\frac{\nu_1\}_{k_0+1}^n}{(\delta z)^2}\right)x_{k_0+1} \ge 0 \quad (5.2.62)
$$

qui peut être mise sous la forme  $(5.2.63)$ .

$$
\left(-\frac{\nu_1\}_{k_0}^m}{(\delta z)^2}\right)(x_{k_0} - x_{k_0 - 1}) + \left(\frac{1}{\delta t}\right)x_{k_0} + \left(\frac{\nu_1\}_{k_0 + 1}^m}{(\delta z)^2}\right)(x_{k_0} - x_{k_0 + 1}) \ge 0 \qquad (5.2.63)
$$

Comme par définition  $x_{k_0}$  est la plus petite composante du vecteur **x** alors

$$
x_{k_0} - x_{k_0 - 1} \le 0 \quad \text{et} \quad x_{k_0} - x_{k_0 + 1} \le 0. \tag{5.2.64}
$$

Ainsi, afin que l'inégalité (5.2.63) soit vérifiée, il faut nécessairement  $x_{k_0} \geq 0$ . Enfin, considérons le cas où  $k_0 = K$ . La définition de la matrice  $A_u$ <sup>m</sup> nous permet alors d'écrire la relation suivante qui caractérise l'inégalité  $A_u$ <sup>m</sup> $\mathbf{x} \ge 0$ .

$$
\left(-\frac{\nu_1\}_{k_0}^m}{(\delta z)^2}\right)x_{k_0-1} + \left(\frac{1}{\delta t} + \frac{\nu_1\}_{k_0}^m}{(\delta z)^2}\right)x_{k_0} \ge 0
$$
\n(5.2.65)

que l'on peut réécrire sous la forme  $(5.2.66)$ .

$$
\left(\frac{1}{\delta t}\right) x_{k_0} + \left(\frac{\nu_1\}_{k_0}^m}{(\delta z)^2}\right) (x_{k_0} - x_{k_0 - 1}) \ge 0 \tag{5.2.66}
$$

Comme par définition  $x_{k_0}$  est la plus petite composante du vecteur **x** alors

$$
x_{k_0} - x_{k_0 - 1} \le 0. \tag{5.2.67}
$$

Ainsi, on doit avoir nécessairement  $x_{k_0} \geq 0$  pour que l'inégalité (5.2.66) soit vérifiée.

On a montré que  $x_{k_0} \geq 0$  pour  $k_0 \in \{1, ..., K\}$  et comme par définition on a  $x_{k_0} \leq x_k$ , pour  $k \in \{1, ..., K\}$  alors on a  $\mathbf{x} \geq 0$  si  $A_u)_i^m \mathbf{x} \geq 0$ , et on peut donc conclure que la matrice  $A_u)_i^m$  est monotone. Il en est de même pour les matrices  $(A_v)_i^m$ ,  $(A_r)_i^m$ . Puisque les matrices  $A_u)_i^m$ ,  $A_v)_i^m$  et  $A_r)_i^m$  sont monotones, elles sont donc inversibles. La preuve est finie.

#### 5.2.7 Algorithme de résolution

On utilise l'algorithme de résolution qui est décrit ci-après pour résoudre les systèmes linéaires donnés dans  $(5.2.50)$ .

#### 1. Phase d'initialisation à  $t^0$ .

- (a) A partir des champs initiaux obtenus à partir de données expérimentales (cf. http ://www.pmel.noaa.gov.tao et section 5.2.3), on calcule les valeurs du nombre de Richardson initial en chaque point :  $R_i^0$ .
- (b) On calcule les valeurs en chaque point de la viscosité turbulente initiale,  $(\nu_1)^0$ , et de la diffusivité turbulente initiale,  $\nu_2)^0$ , grâce au nombre de Richardson initial,  $R_i^0$ .
- (c) On calcule à partir des expressions  $(5.2.53)$ ,  $(5.2.56)$ ,  $(5.2.59)$ , les valeurs en chaque point et à l'instant initial, des coefficients :  $a_u$ ,  $b_u$ ,  $b_u$ ,  $c_u$ ,  $c_u$ ,  $c_u$ ,  $\{f_u\}_i^0, a_v)_i^0, b_v)_i^0, c_v)_i^0, f_v)_i^0, a_r)_i^0, b_r)_i^0, c_r)_i^0, f_r)_i^0.$
- (d) On calcule à partir des expressions (5.2.51), (5.2.54), (5.2.57), (5.2.52),  $(5.2.55)$ ,  $(5.2.58)$ , les valeurs en chaque point et à l'instant initial, des matrices  $A_u$ <sup>0</sup><sub>i</sub>,  $A_v$ <sup>0</sup><sub>i</sub>,  $A_r$ <sup>0</sup><sub>i</sub> et des vecteurs  $F_u$ <sup>0</sup><sub>i</sub>,  $F_v$ <sup>0</sup><sub>i</sub>,  $F_r$ <sup>0</sup><sub>i</sub>.
- 2. Résolution. On calcule en chaque point les valeurs des vitesses et de la densité à l'instant  $t^1$   $(\bar{u}_i^1, \bar{v}_i^1, \bar{\rho}_i^1)$  en résolvant les systèmes linéaires donnés dans 5.2.50.
- 3. Phase d'initialisation à  $t^1$ .
	- (a) A partir des champs obtenus à l'instant  $t<sup>1</sup>$ , on calcule les valeurs du nombre de Richardson à cet instant et en chaque point :  $R_i^1$ .
	- (b) On calcule les valeurs en chaque point, de la viscosité turbulente à l'instant  $t^1$   $(\nu_1)^1$  et de la diffusivité turbulente à l'instant  $t^1$   $(\nu_2)^1$  grâce au nombre de Richardson calculé à cet instant  $R_i^1$ .
	- (c) On calcule à partir des expressions  $(5.2.53)$ ,  $(5.2.56)$ ,  $(5.2.59)$  les valeurs en chaque point et à l'instant,  $t^1$ , des coefficients :  $a_u$ ,  $a_u$ ,  $b_u$ ,  $b_u$ ,  $c_u$ ,  $f_u$ ,  $f_u$ ,  $f_u$ ,  $(a_v)_i^1, b_v)_i^1, c_v)_i^1, f_v)_i^1, a_r)_i^1, b_r)_i^1, c_r)_i^1, f_r)_i^1.$
	- (d) On calcule à partir des expressions (5.2.51), (5.2.54), (5.2.57), (5.2.52),  $(5.2.55), (5.2.58),$  les valeurs en chaque point et à l'instant,  $t<sup>1</sup>$ , des matrices  $(A_u)_i^1, A_v)_i^1, A_r)_i^1$  et des vecteurs  $F_u)_i^1, F_v)_i^1, F_r)_i^1$ .
- 4. Résolution. On calcule en chaque point les valeurs des vitesses et de la densité  $(\bar{u}_i^2, \bar{v}_i^2, \bar{\rho}_i^2)$  à l'instant  $t^2$  en résolvant les systèmes linéaires donnés dans 5.2.50.

... etc jusqu'à obtention des valeurs  $\bar{u}_i^M$ ,  $\bar{v}_i^M$ ,  $\bar{\rho}_i^M$ .

#### 5.2.8 Convergence de l'algorithme de résolution

On vérifie la convergence de l'algorithme de résolution grâce à un paramètre résiduel $r^m$  qui est défini par

$$
r^{m} = \left(\sum_{i} \left|u_{i}^{m} - u_{i}^{m-1}\right|^{2} + \sum_{i} \left|v_{i}^{m} - v_{i}^{m-1}\right|^{2} + \sum_{i} \left|\rho_{i}^{m} - \rho_{i}^{m-1}\right|^{2}\right)^{1/2}.
$$
 (5.2.68)

Il nous permet de voir l'évolution des solutions  $\bar{u}_i^m$ ,  $\bar{v}_i^m$  et  $\bar{\rho}_i^m$  en fonction du nombre d'itérations en temps. On itère en temps jusqu'à ce que la valeur de ce paramètre soit inférieure à une constante  $\varepsilon$  aussi petite que possible. Quand le résidu a atteint cette constante, on peut considérer que l'algorithme de résolution a convergé et donc que les solutions obtenues sont fiables.

Tant que 
$$
r^m > \varepsilon
$$
, calculate  $\bar{u}^{m+1}$ ,  $\bar{v}^{m+1}$ ,  $\bar{\rho}^{m+1}$ ,  $r^{m+1}$  (5.2.69)

# 5.3 Résultats Numériques

# 5.3.1 Validation numérique du code de calcul : Cas d'une situation d'équilibre

On simule une situation d'équilibre en prenant un temps long  $(10000 h)$  afin de pouvoir comparer les résultats numériques donnés par les modèles R224, R213 et R23 aux résultats théoriques obtenus dans le chapitre 4 dans le but de nous permettre de valider notre code de calcul. On utilise dans les simulations les paramètres répertoriés dans le tableau 5.1 ci-dessous.

| $Pas\, d'espace(\delta z)$         | 5 <sub>m</sub>                                   |
|------------------------------------|--------------------------------------------------|
| $Pas \, de \, temps(\delta t)$     | 60 s                                             |
| Nombre d'iterations en temps $(N)$ | 600000                                           |
| Temps final(T)                     | 10000 h                                          |
| Densite de l'air $(\rho_a)$        | $1.3\,kg.m^{-3}$                                 |
| Densite de reference( $\rho_0$ )   | $1025 \, kg.m^{-3}$                              |
| Acceleration de la pesanteur(g)    | $9.8 \, m.s^{-2}$                                |
| Flux de flottabilité(Q)            | $-1.10^{-6}$ kg.s <sup>-1</sup> .m <sup>-2</sup> |
| $Impect\,du\,vent\,zonal(V_x)$     | $35.10^{-3} m^2 \cdot s^{-2}$                    |
| $Impack\,du\,vent\, meridien(V_u)$ | $97.10^{-5}$ $m^2$ . $s^{-2}$                    |

TAB.  $5.1$  – Paramètres utilisés dans les simulations

On utilise des données issues de la campagne TAO (cf. McPhaden [48], cf. section 5.2.3) extraites en  $0°N-165°E$  pour initialiser le code de calcul. Les données utilisées représentent un état moyen de l'océan pour le 17 Juin 1991. On applique un flux de flottabilité négatif (ie.  $Q = -1.10^{-6} kg.m^{-2}.s^{-1}$ ) afin que la seule source de turbulence soit le vent de surface. On prend un vent de surface dont la composante zonale est égale à  $5.4 \, m.s^{-1}$  et la composante méridienne est égale à  $0.9 \, m.s^{-1}$ . On simule une situation d'équilibre en prenant un temps final de  $10000 h$ . Les profils initiaux sont représentés sur la figure 5.6. On observe sur le profil de densité initiale une couche de mélange d'une profondeur de  $35 \, m$  en utilisant le critère de Peters et

al [54] qui consiste à situer la couche mélangée dans la zone de densité où celle-ci n'excède pas celle de surface de plus de  $0.01 \ kg.m^{-3}$ . De plus, on note notamment sur le profil initial de vitesse zonale la présence d'un courant dirigé vers l'Ouest aux alentours de  $-45 m$  et la présence d'un courant dirigé vers l'Est dont le maximum est situé à  $-70 \, m$ . Enfin, le profil initial de vitesse méridienne montre principalement un courant dirigé vers le sud aux alentours de  $-55$  m.

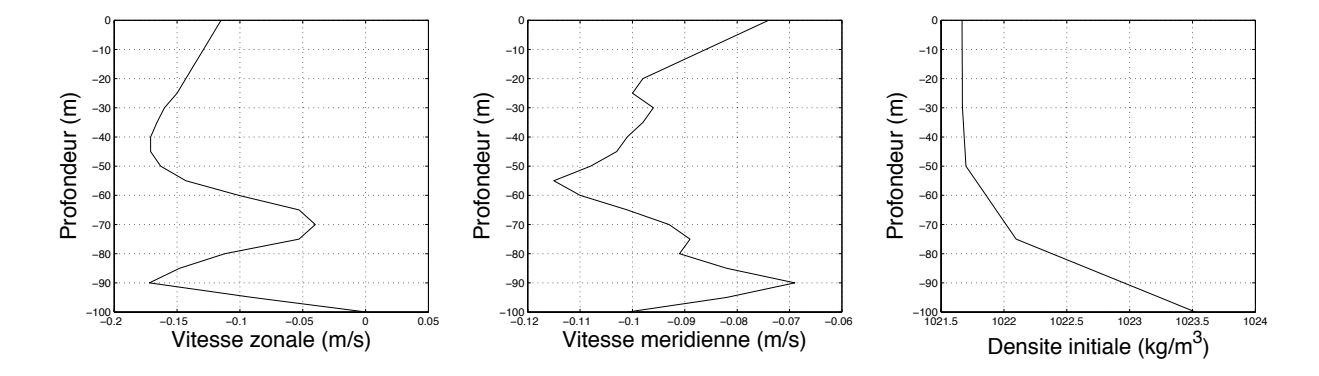

FIG.  $5.6$  – Profils initiaux. Vitesse zonale à gauche, Vitesse méridienne au milieu, Densité à droite.

On initialise le code de calcul à partir des profils représentés sur la figure 5.6 et on obtient les solutions numériques correspondant à un état d'équilibre que l'on compare avec les solutions d'équilibre théoriques obtenues dans le chapitre 4. On rappelle que les solutions d'équilibre théoriques  $u^e, v^e, \rho^e$  obtenues par l'utilisation de chaque modèle dans  $(4.1.1)$  satisfont les équations suivantes :

$$
\frac{\partial}{\partial z} \left( \nu_1 \left( R^e \right) \frac{\partial u^e}{\partial z} \right) = 0, \quad \frac{\partial}{\partial z} \left( \nu_1 \left( R^e \right) \frac{\partial v^e}{\partial z} \right) = 0, \quad \frac{\partial}{\partial z} \left( \nu_2 \left( R^e \right) \frac{\partial \rho^e}{\partial z} \right) = 0. \tag{5.3.70}
$$

où  $R^e$  est le nombre de Richardson d'équilibre.

On rappelle qu'en intégrant  $(5.3.70)$  par rapport à z et en appliquant les conditions aux limites en  $z = -h$ , on obtient les profils d'équilibre suivants (cf. chapitre 4) :

$$
u^{e}(z) = u_{b} + \frac{V_{x}\rho_{a}}{\rho_{0}\nu_{1}(R^{e})} (z+h),
$$
  
\n
$$
v^{e}(z) = v_{b} + \frac{V_{y}\rho_{a}}{\rho_{0}\nu_{1}(R^{e})} (z+h),
$$
\n
$$
\rho^{e}(z) = \rho_{b} + \frac{Q}{\nu_{2}(R^{e})} (z+h).
$$
  
\nthat  
son caractérisant l'état d'éouilibre (R<sup>e</sup>) peut être interprété.

Le nombre de Richardson caractérisant l'état d'équilibre  $(R^e)$  peut être interprété comme l'intersection des courbes  $k(R) = \frac{(\nu_1(R))^2}{(R)}$  $\nu_2\left(R\right)$ et  $h(R) = CR$  avec  $C =$ −  $\rho_a^2(V_x^2 + V_y^2)$  $gQ\rho_0$ . On montre sur les figures 5.7 et 5.8 les valeurs du nombre de Richardson d'équilibre pour chaque modèle que l'on a obtenues en prenant l'intersection des courbes  $k(R)$  et  $h(R)$ . On note que, dans ce cas, on a pour chaque modèle un nombre de Richardson d'équilibre unique. Il est égal à : 0.050928 pour le modèle  $R213, 0.20796$  pour le modèle  $R23$  et  $0.063935$  pour le modèle  $R224$ .

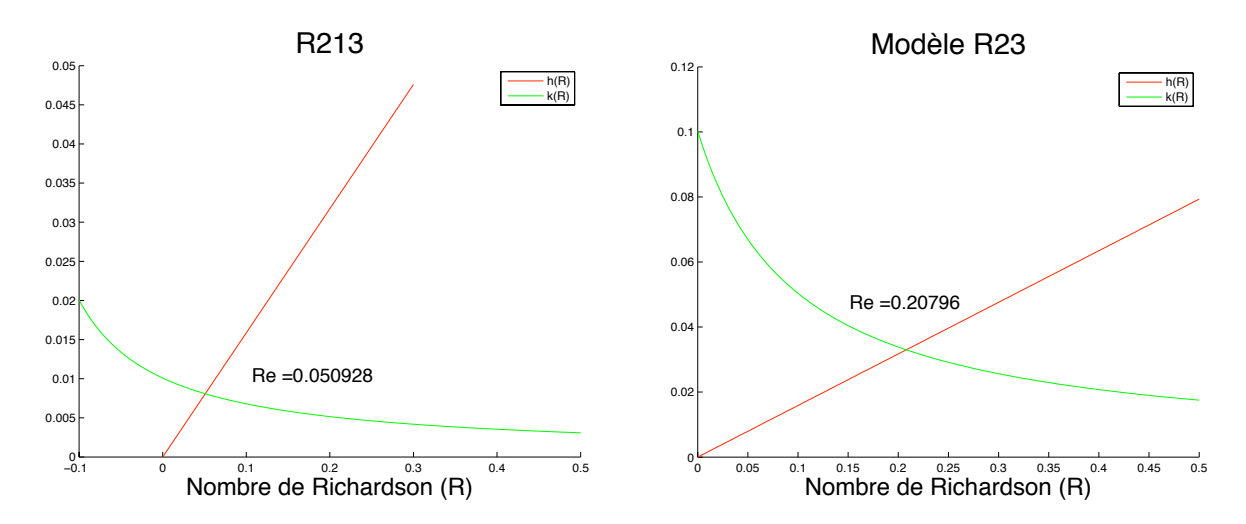

FIG. 5.7 – Nombre de Richardson d'équilibre : modèle R213 à gauche et modèle R23  $\dot{a}$  droite.

On calcule alors la solution théorique pour le Richardson d'équilibre trouvé et on compare avec la solution numérique. Les résultats sont montrés sur les figures 5.9, 5.10 et 5.11.

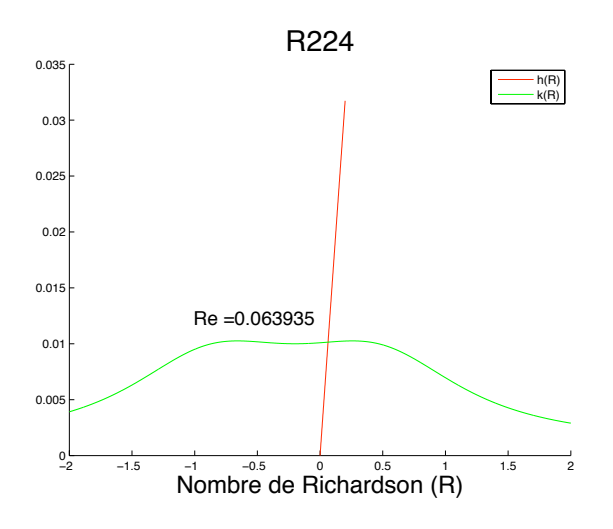

FIG.  $5.8$  – Nombre de Richardson d'équilibre pour le modèle R224.

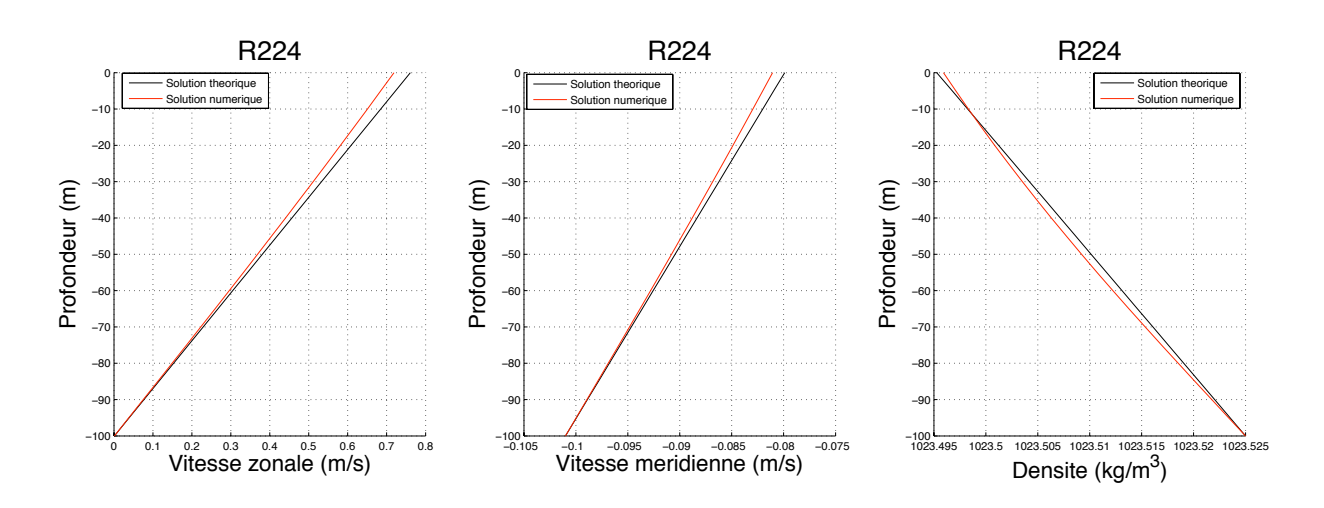

FIG.  $5.9$  – Solutions d'équilibre numériques (en rouge) et théoriques (en noir) pour  $leq modele R224.$ 

|                    | R <sub>213</sub> | R <sub>23</sub> | R224   |
|--------------------|------------------|-----------------|--------|
| Vitesse zonale     | 0.1441           | 0.2031          | 0.0918 |
| Vitesse méridienne | 0.0040           | 0.0056          | 0.0025 |
| Densité            | 0.0060           | 0.0199          |        |

TAB.  $5.2$  – Erreurs  $L_2$  entre les solutions d'équilibre théoriques et numériques pour  $chaque$  modèle.

Le temps d'exécution total est le même pour chaque modèle. Il est d'environ  $6h15$  pour un calcul effectué sur un Powermac G5 ayant  $6Go$  de mémoire RAM et deux processeurs Macintosh (PowerPC) d'une puissance chacun de 2.3 GHz.

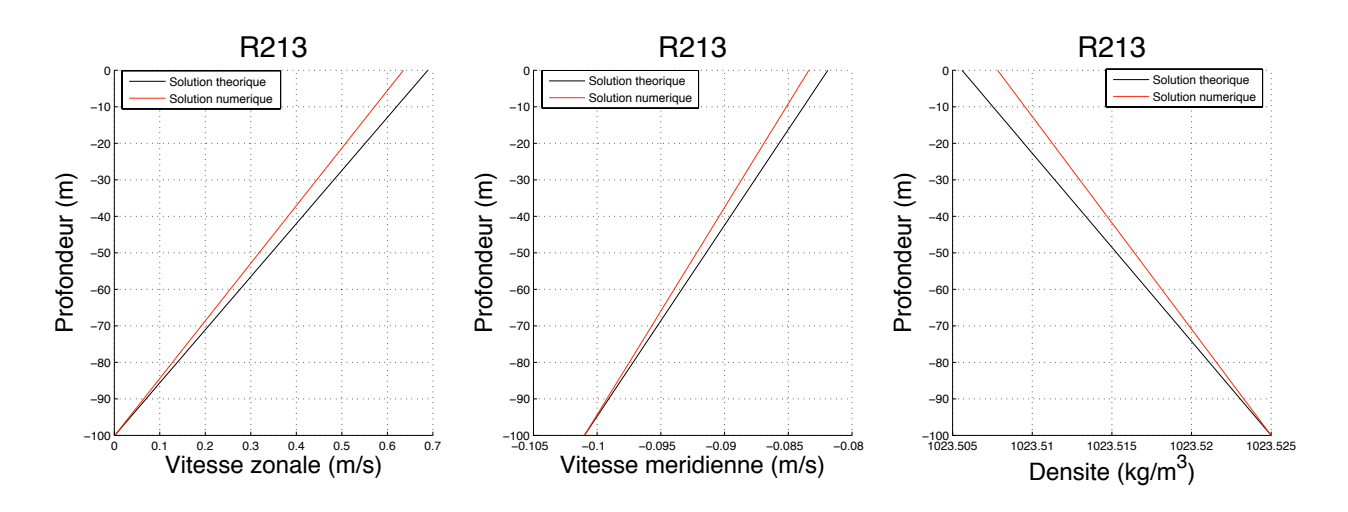

FIG.  $5.10$  – Solutions d'équilibre numériques (en rouge) et théoriques (en noir) pour  $le 213.$ 

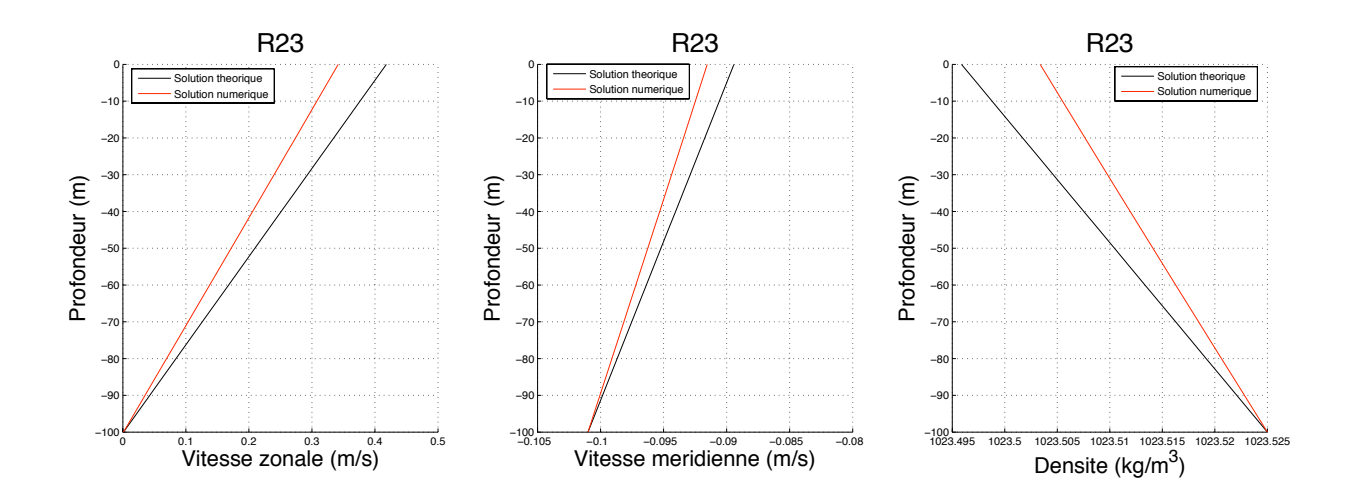

FIG.  $5.11$  – Solutions d'équilibre numériques (en rouge) et théoriques (en noir) pour  $le$  modèle R23.

Tout d'abord, on constate sur les figures  $5.9, 5.10$  et  $5.11$  que tous les modèles donnent des solutions d'équilibre numériques linéaires, ce qui est accord avec l'analyse mathématique effectuée au chapitre 4. Les modèles ont donc de ce point de vue ci un bon comportement numérique. De plus, on note que l'algorithme de résolution pour chaque modèle a convergé (cf. figure 5.12). Par ailleurs, le calcul des erreurs  $L^2$  entre les solutions d'équilibre numériques et théoriques (cf. tableau 5.2) met en  $évidence$  plusieurs points :

 $-$  On constate que pour toutes les variables les erreurs  $L^2$  entre les solutions d'équilibre numériques et théoriques sont plus faibles pour le modèle R224 que pour les autres modèles. Le modèle R224 a donc un meilleur comportement

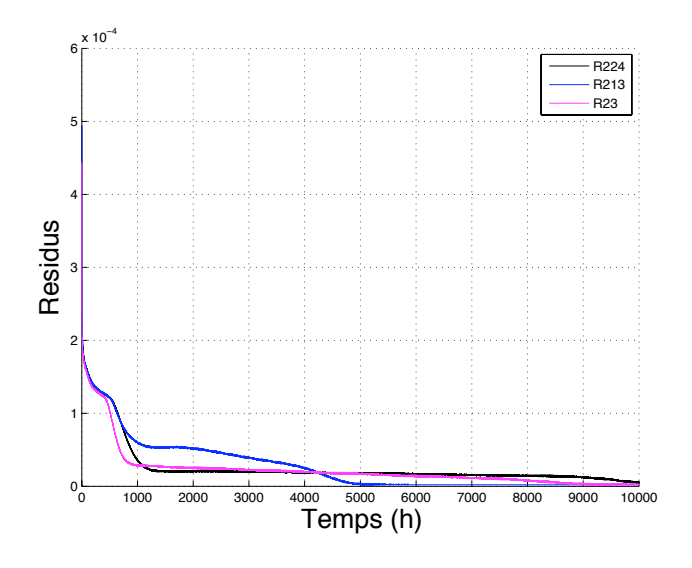

FIG.  $5.12$  – Résidus pour chaque modèle : R224 en noir, R213 en bleu, R23 en rose.

numérique que ces prédécesseurs.

- Pour la vitesse méridienne, le code de calcul donne de très bons résultats pour tous les modèles avec une erreur  $L^2$  entre les solutions d'équilibre numériques et théoriques variant de 0.2% à 0.5%. On note que l'erreur  $L^2$  pour le modèle R213 est deux fois supérieure à celle du modèle R224 et que l'erreur  $L^2$  du modèle R23 est 2.8 fois supérieure à celle du modèle R224.
- Pour la densité, on a des erreurs  $L^2$  entre les solutions d'équilibre numériques et théoriques allant de  $0.3\%$  pour R224 à 1.99% pour R23. L'erreur  $L^2$  pour R213 est de 0.6%. Les valeurs de ces erreurs  $L^2$  sont acceptables même si celle de 1.99% pour le modèle R23 est un peu élevée. On note que pour le modèle R213 l'erreur  $L^2$  est le double de celle pour le modèle R224 et l'erreur  $L^2$  pour le modèle R23 est environ 6.6 fois supérieure à celle du modèle R224.
- $-$  Pour la vitesse zonale, on constate que les trois modèles produisent des erreurs  $L^2$  entre les solutions d'équilibre numériques et théoriques qui sont élevées variant de  $9.18\%$  pour le modèle R224 à  $20.31\%$  pour le modèle R23. Pour le modèle R213, on a une erreur  $L^2$  égale à 14.41%. Ces fortes valeurs des erreurs  $L^2$  sont dues à la valeur de  $V_x$  considérée qui est apparemment trop forte pour une simulation en temps long avec  $V_x$  constant.

Enfin, le temps d'exécution total est très bon avec seulement  $6h15$  pour  $600000$ itérations soit environ  $0.036 s$  par itération. Toutes les raisons énoncées ci-avant combinées au fait que l'on cherche à étudier le modèle R224 et plus particulièrement la représentation qu'il donne de la couche mélangée (ie. on s'intéresse principalement à la densité) nous permettent de valider le code de calcul.

# 5.3.2 Cas d'une couche mélangée induite par le vent de surface en l'absence de convection

On étudie maintenant le cas d'une couche mélangée induite par le vent de surface en l'absence de convection. On compare dans cette configuration les résultats numériques donnés par le modèle R224 aux résultats numériques donnés par les modèles R213 et R23. On étudie plus particulièrement la profondeur de la couche mélangée simulée pour un temps final de  $48 h$ . On initialise le code de calcul avec des données TAO (cf. McPhaden [48], section 5.2.3) pour la période du 15 Juin 1991 au 15 Juillet 1991 au point géographique 0°N – 165°E. Les données in-situ pour les flux de chaleur n'étant pas disponibles pour cette période, on prend  $Q =$  $-1.10^{-6} \text{ kg}.s^{-1}.m^{-2}$ , ce qui est cohérent avec les observations de Gent [21]. On détermine la profondeur de la couche mélangée avec le même critère que Peters et al [54], comme dans l'étude précédente. Les flux de surface sont constants dans le temps (cf. système  $(3.2.1)$ ), ce qui nous interdit la comparaison avec les observations. Cependant, ce n'est pas si grave, car ce qui nous intéresse, c'est de voir si le nouveau modèle  $(R224)$  donne des résultats similaires à ceux produits par les modèles  $R213$ et R23, notamment sur la profondeur de la couche mélangée simulée.

**Remarque 5.3.1** Les valeurs des impacts du vent à la surface  $(V_x = 0.078 \, m^2 \cdot s^{-2})$ ,  $V_y = 5.3.10^{-3} \, m^2.s^{-2}$ ) sont celles du point géographique considéré (0°N, 165°E) mais pour une autre période de l'année que celle du 15 Juin 1991 au 15 Juillet 1991. En effet, les données de vent pour cette période, n'induisent pas une turbulence assez forte afin que l'on puisse étudier le comportement des trois modèles dans les détails ; le choix de cette période avait été conditionné par le fait que l'on souhaitait avoir un profil initial de densité où il n'y avait pas de couche mélangée afin de pouvoir simuler entièrement son apparition pour mieux comprendre la capacité des modèles  $\dot{a}$  la simuler. Cependant, les données de vent choisies nous permettront quand même de comparer nos résultats numériques avec les observations répertoriées dans l'atlas de profondeur de couche de mélange de C. Boyer de Montégut et al  $[50]$ , dont on se servira pour valider nos résultats.
| 1 <sub>m</sub>                                   |
|--------------------------------------------------|
| 60 s                                             |
| 2880                                             |
| 48h                                              |
| $1.3\,kg.m^{-3}$                                 |
| $1025 \ kg.m^{-3}$                               |
| $9.8 \, m.s^{-2}$                                |
| $-1.10^{-6}$ kg.s <sup>-1</sup> .m <sup>-2</sup> |
| $0.078\ m^2.s^{-2}$                              |
| $5.3.10^{-3} m^2 \cdot s^{-2}$                   |
|                                                  |

TAB.  $5.3$  – Paramètres utilisés dans les simulations

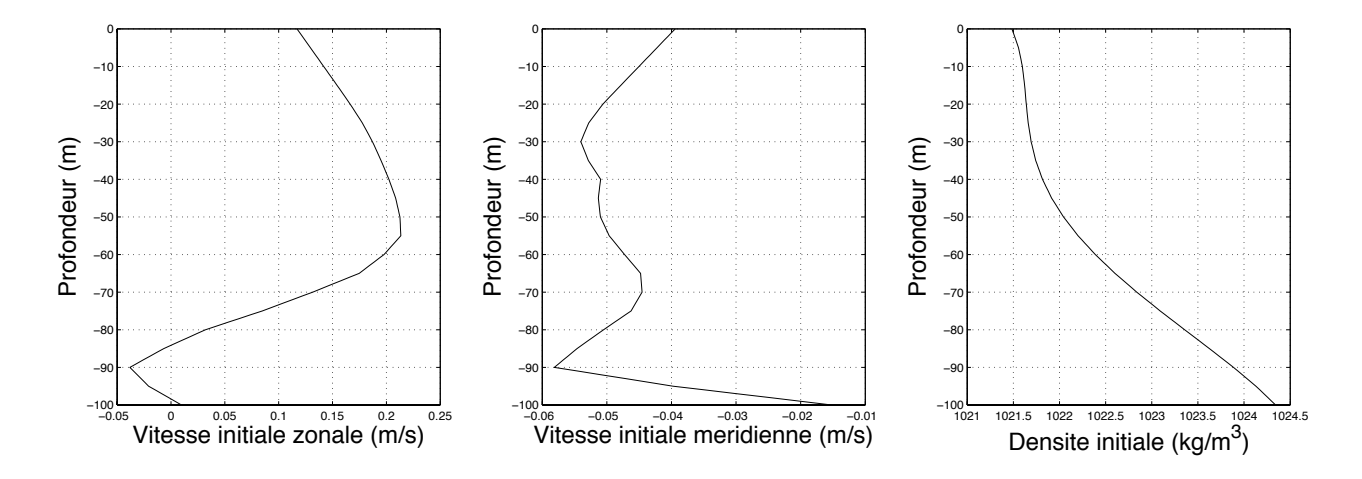

FIG.  $5.13$  – Profils initiaux (cf. données TAO [48]) : vitesse zonale à gauche, vitesse méridienne au milieu, densité à droite.

La figure 5.13 décrit les profils utilisés pour initialiser le code calcul.

Ces profils initiaux ont été construits en calculant le profil moyen, par rapport aux données en notre possession, et après interpolation, on a obtenu les valeurs aux points de grille qui nous intéressaient. Le profil initial de densité montre l'absence de couche de mélange. Le profil initial de vitesse zonale montre notamment la présence d'un courant dirig´e vers l'Est vers une profondeur d'environ −55 m. Et le profil initial de la vitesse méridienne montre la présence de plusieurs courants de faible intensité.

On simule un temps final de  $48h$  avec un pas de temps de  $60s$  et on obtient les résultats montrés sur les figures 5.14, 5.15, 5.17 et 5.16. On note tout d'abord que l'algorithme de résolution pour chaque modèle converge autour d'une valeur de résidu d'environ 0.8.10<sup>-3</sup> (cf. figure 5.17). Les résidus plus faibles donnés par le modèle R23 peuvent être expliqués par le fait que la viscosité turbulente et la diffusivité turbulente sont par définition plus élevées pour ce modèle. En effet, le système pour compenser une viscosité et une diffusivité plus forte est obligé de diminuer l'écart entre les solutions prises aux instants  $t^n$  et  $t^{n+1}$ , ce qui se traduit par des résidus plus faibles. Les modèles R213 et R224 ont des résidus similaires car ils ont des viscosités et diffusivités du même ordre de grandeur. Les viscosités des modèles R213 et R224 sont légèrement différentes comme montré sur la partie gauche de la figure 5.16. Pourtant on serait en droit de penser qu'elles devraient être semblables puisque leurs expressions sont identiques (cf. équations  $(3.2.4)$ ,  $(3.2.6)$ ). Cette légère différence vient du fait qu'elles sont toutes les deux basées sur le nombre de Richardson. Et ce nombre dépend du gradient de densité et des gradients de vitesse. Or le gradient de densité est calculé à partir du champ de densité qui lui dépend de la diffusivité,  $\nu_2$ . Et cette diffusivité n'est pas la même pour les modèles R213 et R224 (cf. équations  $(3.2.4), (3.2.6)$ ). Ainsi, les viscosités finales pour les modèles R213 et R224 sont légèrement différentes car elles sont calculées avec un nombre de Richardson qui n'est pas le même.

Par ailleurs, on observe sur les figures  $5.14$  et  $5.15$ , la présence d'une couche mélangée sur les profils de densité. On calcule la profondeur de celle-ci, pour les trois modèles, avec le même critère que Peters et al  $[54]$  et on trouve une profondeur de  $20\,m$  pour chaque modèle. Cette profondeur est en accord avec celle donnée dans l'atlas de profondeur de couche de mélange établi par C. Boyer de Montégut et al à partir d'observations (cf. [50]). Le nouveau modèle produit donc une profondeur de couche de m´elange en accord avec les observations et avec les profondeurs de couche de mélange produites par les modèles existants  $(R213 \text{ et } R23)$ .

En ce qui concerne les profils de vitesse (cf. figures 5.14, 5.15), on observe une augmentation de la vitesse zonale et méridienne en surface pour les trois modèles par rapport aux profils initiaux. Ce phénomène est cohérent avec la valeur du vent appliqué à la surface. En effet, on a appliqué un vent zonal positif à la surface c'est-àdire qui souffle en direction de l'Est et donc il est normal que la composante zonale du courant de surface soit augmentée. On applique un vent méridien positif à la surface c'est-à-dire dirigé vers le Nord, et il est donc aussi normal que la composante méridienne du courant de surface soit augmentée. De plus, on constate que le courant simulé par les modèles R213 et R224 sont très proches alors que le modèle R23 simule

un courant plus faible, comme si ce modèle atténuait l'effet du vent de surface.

On note que l'écoulement simulé par les 3 modèles entre  $[-60 m, -100 m]$  est le même. Et cet écoulement correspond à celui de l'instant initial. Ce phénomène est du au fait que l'effet des flux de surface n'a pas atteint cette partie de l'écoulement.

Le temps d'exécution total est le même pour chaque modèle et il est d'environ  $180 s$ , ce qui est assez rapide (calcul effectué sur un Powermac G5 bi-processeur, avec une puissance de  $2.3 \text{ Ghz}$  pour chaque processeur, et avec 6 Go de mémoire RAM).

On peut donc conclure que dans le cas où la seule source de turbulence est le vent de surface les modèles  $R213$  et  $R224$  produisent des résultats similaires que ce soit pour les profils de vitesse ou de densité. Le modèle R224 simule correctement la couche mélangée dont la profondeur est en accord avec les observations et avec les profondeurs données par des modèles R213 et R23. On note que le code de calcul se comporte correctement avec un temps d'exécution total rapide et avec des algorithmes de résolution qui convergent.

Dans la suite, on étudie le comportement du modèle R224 dans le cas d'une couche de mélange induite par le vent de surface en présence de convection.

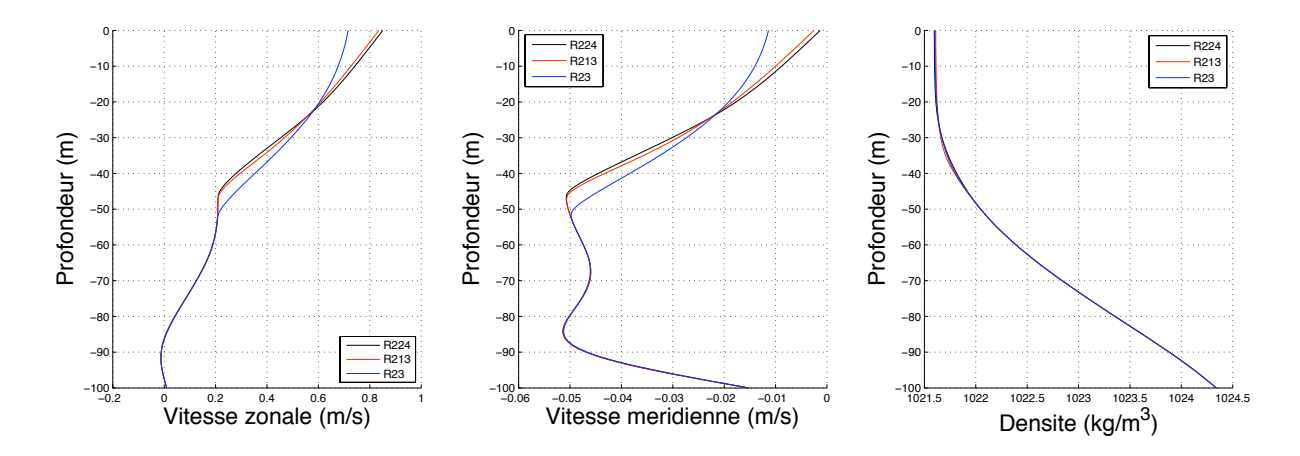

FIG.  $5.14$  – Profils à  $t=48h$  : vitesse zonale à gauche, vitesse méridienne au milieu, densité à droite (R224 en noir, R213 en rouge et R23 en bleu).

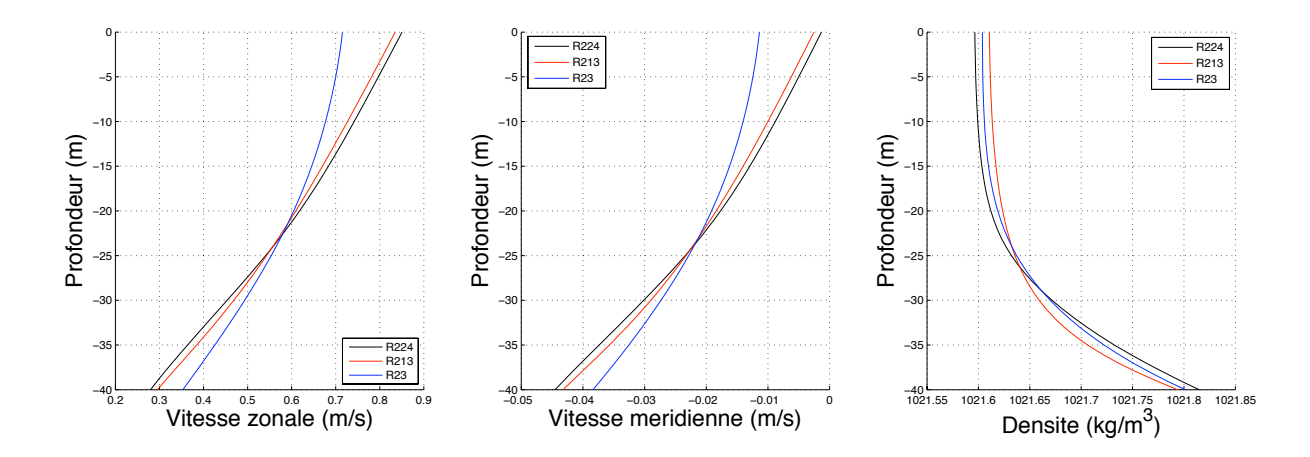

FIG.  $5.15$  – Profils à  $t=48h$  : vitesse zonale à gauche, vitesse méridienne au milieu, densité à droite (R224 en noir, R213 en rouge et R23 en bleu).

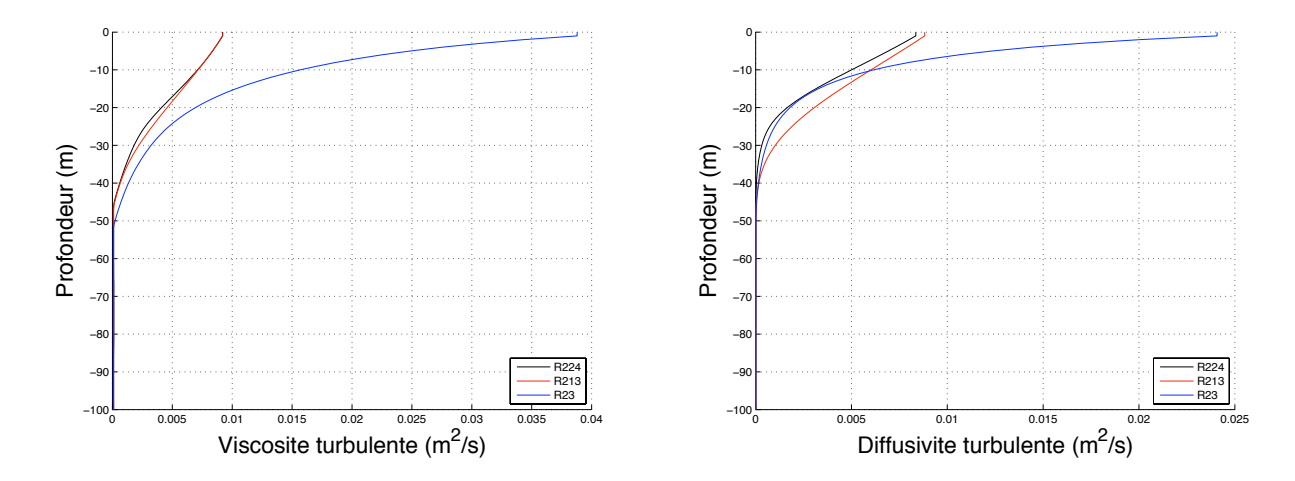

FIG.  $5.16$  – Viscosités turbulentes à gauche et diffusivités turbulentes à droite (R224) en noir, R213 en rouge et R23 en bleu).

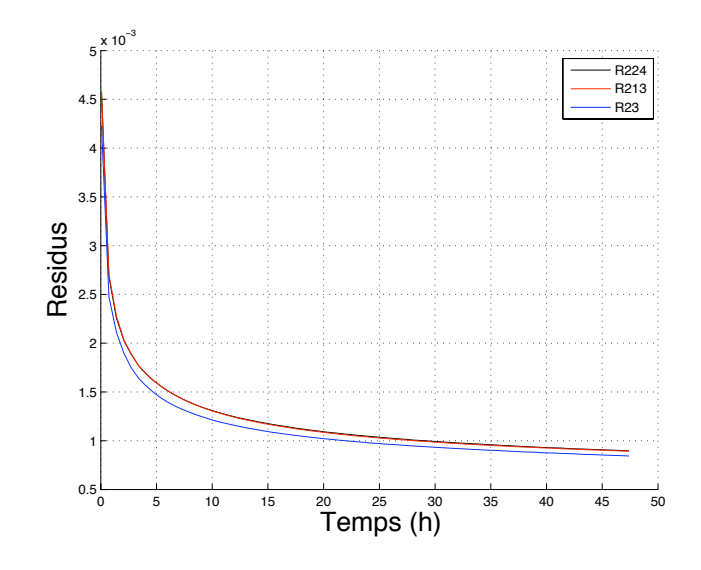

FIG.  $5.17$  – Résidus (R224 en noir, R213 en rouge et R23 en bleu).

## 5.3.3 Cas d'une couche mélangée induite par le vent de surface en présence de convection

On étudie maintenant le cas d'une couche mélangée induite par le vent de surface en présence de convection. Les phénomènes convectifs étant liés à d'autres processus tels que par exemple le refroidissement des eaux de surface ou l'évaporation. La pr´esence de convection cr´ee des nombres de Richardson n´egatifs. On constate sur la figure  $3.3$  (cf. chapitre  $3$ ) que pour des nombres de Richardson négatifs, les modèles R213 et R23 produisent des diffusivités négatives, ce qui n'est pas acceptable physiquement, alors que le modèle  $R224$  produit des diffusivités toujours positives. On ne peut donc pas utiliser dans ce cas les modèles R213 et R23 dans leurs formulations originelles décrites dans [53] et [21] (cf. équations  $(3.2.4)$  et  $(3.2.5)$ ). Le modèle R213 peut être remplacé, par exemple, par le modèle de Pacanowski et Philander modifié (cf. Timmermann et Beckmann [66]) qui donne de bons résultats pour des situations où il y a de la convection. Il s'agit alors d'ajouter à la viscosité et à la diffusivité turbulente, une constante égale à  $0.01 \, m^2.s^{-1}$ , dont l'ajout dépend de la profondeur. Le modèle de Pacanowski et Philander modifié est alors défini par

$$
\nu_1(R) = \nu_1^{pp}(R) + \nu_1^{mo}(R), \quad \nu_2(R) = \nu_2^{pp}(R) + \nu_2^{mo}(R). \tag{5.3.72}
$$

o`u

- $\nu_1^{pp}$  $i<sub>1</sub><sup>pp</sup>(R)$  et  $\nu_2^{pp}$  $2^{pp}(R)$  sont les viscosité et diffusivité du modèle de Pacanowski et Philander originel  $[53]$  (cf. équations  $(3.2.4)$ ).
- $\nu_1^{mo}(R)$  et  $\nu_2^{mo}(R)$  sont les viscosité et diffusivité constantes que l'on ajoute.
- $\nu_1(R)$  et  $\nu_2(R)$  sont les viscosité et diffusivité du modèle de Pacanowski et Philander modifié [66].

Les viscosité et diffusivité constantes à ajouter dépendent de la profondeur tel que l'on ait :

$$
\nu_1^{mo}(R) = \nu_2^{mo}(R) = 0.01 \, m^2 \, s^{-1} \, \text{si } |z| < \hat{h},
$$
\n
$$
\nu_1^{mo}(R) = \nu_2^{mo}(R) = 0 \, m^2 \, s^{-1} \, \text{si } |z| \ge \hat{h}.\tag{5.3.73}
$$

où  $h$  est la longueur de Monin-Obukhov qui caractérise la couche d'eau où les effets du vent se font sentir, et dont la valeur est solution de l'équation diagnostique donnée par Lemke [39]. Cette équation dépend notamment du flux de flottabilité,  $Q_{\rho}$ , et du flux de l'énergie cinétique turbulente produite par le vent de surface,  $Q_w$ , et son expression est alors la suivante :

$$
2Q_w e^{-\hat{h}/h_w} + gQ_\rho \hat{h} = 0.
$$
\n(5.3.74)

o`u

- g est l'accélération de la pesanteur
- $h_w$  est l'échelle de dissipation
- $Q_w$  est le flux d'énergie cinétique turbulente
- $Q_{\rho}$  est le flux de flottabilité
- $h$  est la longueur de Monin-Obukhov

Le modèle de Pacanowski et Philander modifié (cf. équation (5.3.72)) donne de bons résultats dans le cas de la Mer de Weddel (région géographique où il y a des phénomènes convectifs importants) mais nécessite le calcul de paramètres supplémentaires. Le modèle R224 présente l'avantage de pouvoir être utilisé tel quel sans avoir besoin de calculer des paramètres additionnels. Dans des situations où l'on simule des régimes turbulent différents, il est important de pouvoir utiliser un modèle de turbulence qui soit valide quelque soit les régimes dans lesquels on se trouve, ce qui montre l'amélioration apportée, dans ce cas, par le nouveau modèle.

Afin de montrer l'intérêt pratique du modèle R224, on présente ci-après les résultats d'une expérience numérique pour laquelle on a initialisé le code de calcul avec des donn´ees provenant de la base TAO (cf. MacPhaden [48]) pour le 15/11/90. Les données initiales montrent la présence de convection (cf. figures 5.18 et 5.19) avec un nombre de Richradson négatif dans les cinquantes premiers mètres (cf. figure 5.19). On doit signaler que l'on a du rajouter beaucoup de points de grille pour obtenir les profils initiaux présentés sur la figure 5.18 en raison de la pauvreté des données TAO pour ce jour-ci. Les paramètres de la simulation sont alors les suivants :

| $Pas\, d'espace(\delta z)$           | 5 <sub>m</sub>                  |
|--------------------------------------|---------------------------------|
| $Pas \, de \, temps(\delta t)$       | 60 s                            |
| Nombre d'iterations en temps $(N)$   | 2880                            |
| Temps final(T)                       | 48h                             |
| Densite de l'air $(\rho_a)$          | $1.3\,kg.m^{-3}$                |
| Densite de reference( $\rho_0$ )     | $1025 kg.m^{-3}$                |
| $Acceleration\ de\ la\ pesanteur(g)$ | $9.8\,m.s^{-2}$                 |
| Flux de flottabilité(Q)              | $-1.10^{-6}$ $kg.s^{-1}.m^{-2}$ |
| $Impack\,du\,vent\,zonal(V_x)$       | $0.064\ m^2.s^{-2}$             |
| $Impack\,du\,vent\, meridien(V_u)$   | $5.3.10^{-3} m^2 \cdot s^{-2}$  |

TAB.  $5.4$  – Paramètres utilisés dans les simulations

Sur la figure 5.19, on observe que le nombre de Richardson initial est négatif dans les cinquantes premiers mètres, ce qui se traduit par des diffusivités initiales négatives pour les modèles R213 et R23 (cf. figure 5.20). Les modèles R213 et R23 ne sont donc pas utilisables dans cette situation. Le modèle  $R224$  donne des diffusivités initiales positives dans ce cas (cf. figure 5.20) et on peut donc l'utiliser ici. Au bout de  $48 h$ , on constate que l'application d'un flux de flottablité positif à la surface permet de stabiliser la colonne d'eau. Le profil de densité montre une situation statiquement stable avec une densité qui augmente avec la profondeur (cf. figure 5.22). On note la présence d'une couche de mélange d'une profondeur de  $70 m$ .

Enfin, on note une bonne convergence de l'algorithme de résolution avec des résidus autour de 2.10<sup>-4</sup> au bout de 48 h même si au début de la simulation l'algorithme de résolution présente quelques difficultés à converger avec notamment la présence d'un fort pic de divergence pour  $t = 1h13$  (cf. figure 5.23).

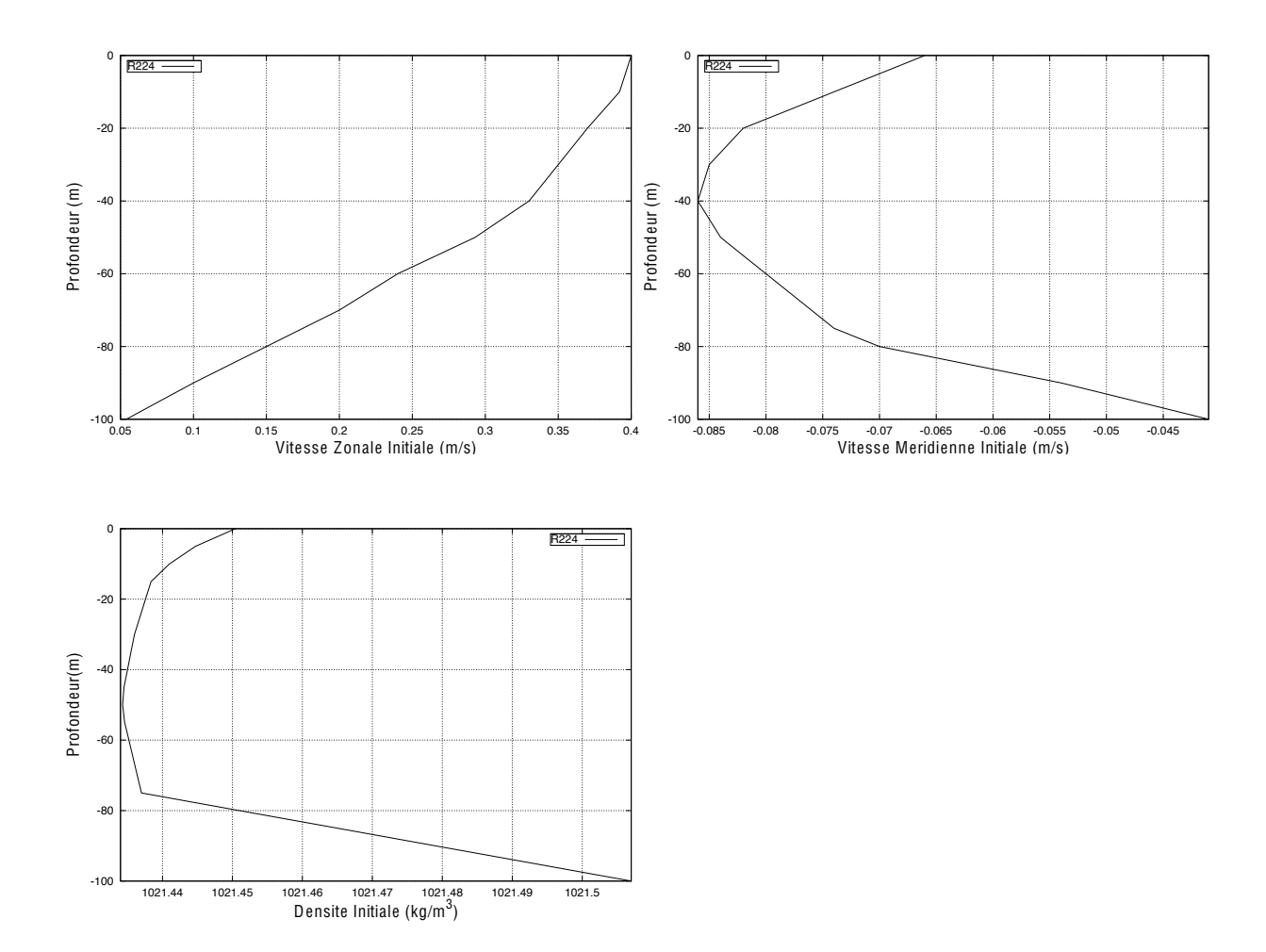

FIG.  $5.18$  – Profils initiaux de vitesse zonale, méridienne et de densité.

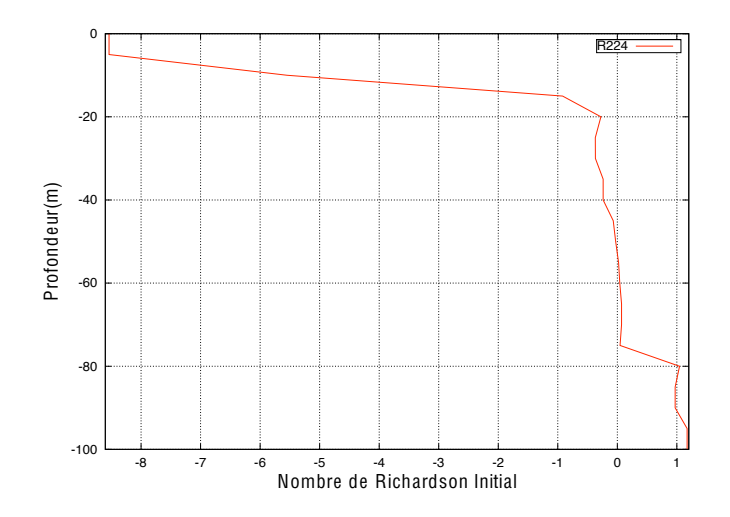

Fig. 5.19 – Nombre de Richardson initial en fonction de la profondeur.

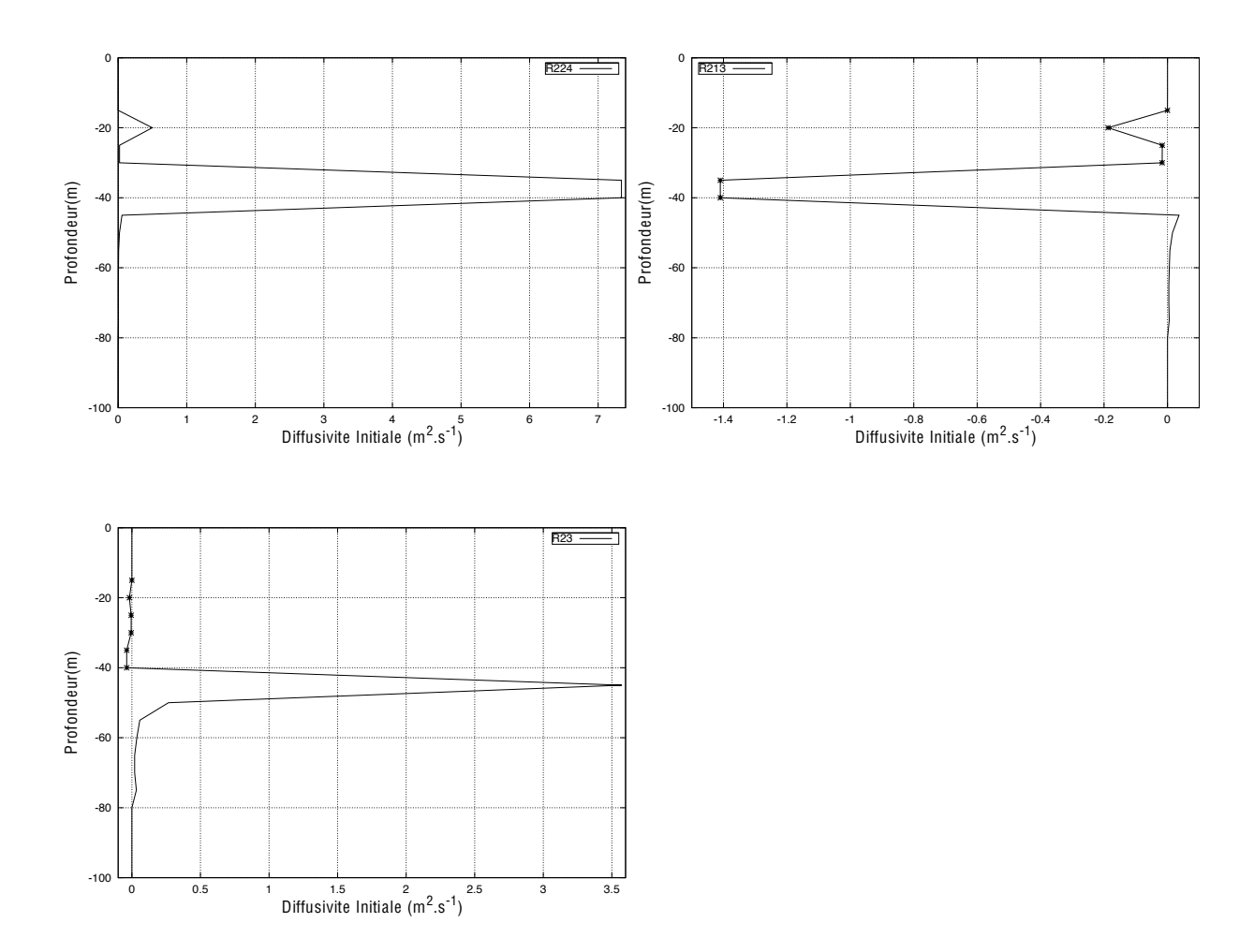

FIG.  $5.20$  – Diffusivité initiale en fonction de la profondeur pour les trois modèles. Les diffusivités négatives sont marquées par des astérisques.

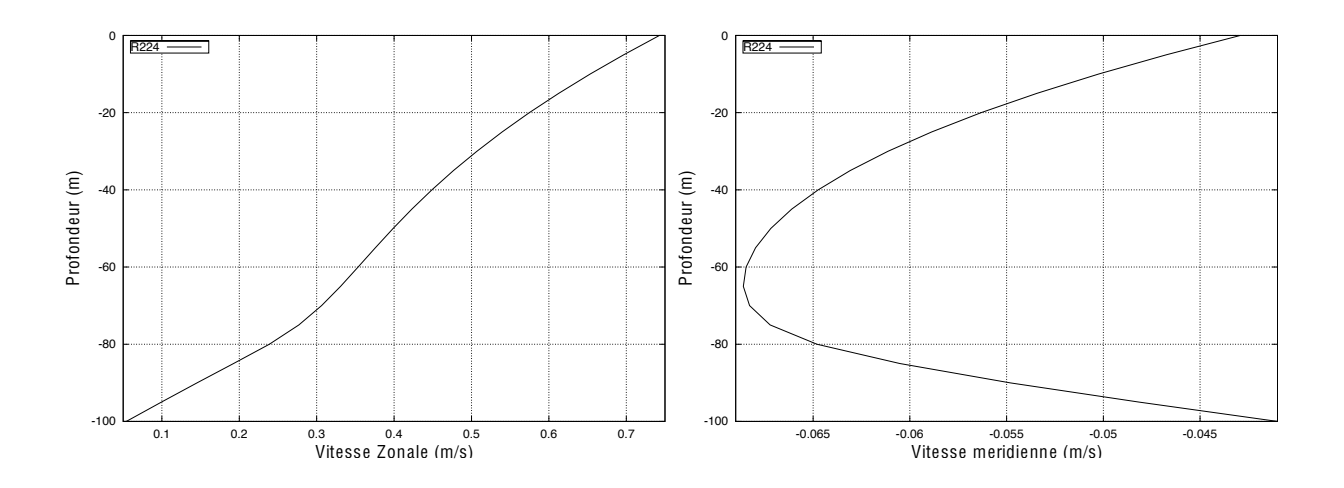

FIG. 5.21 – Vitesse zonale (à gauche) et vitesse méridienne (à droite) en fonction de la profondeur au bout de 48 h.

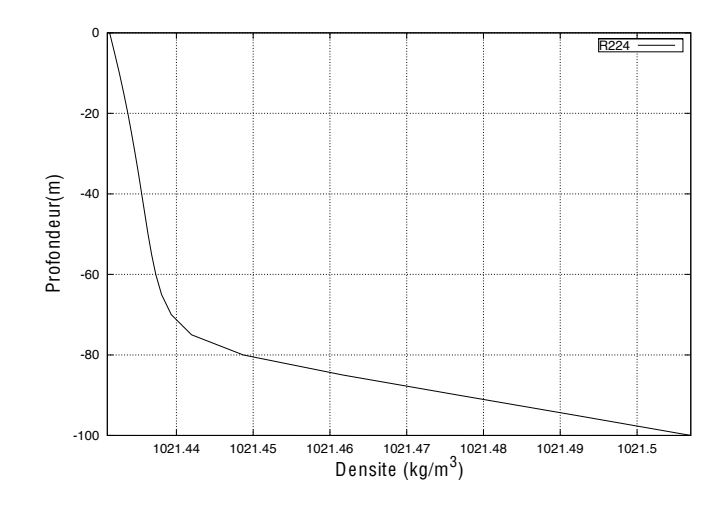

FIG.  $5.22$  – Densité en fonction de la profondeur au bout de 48 h.

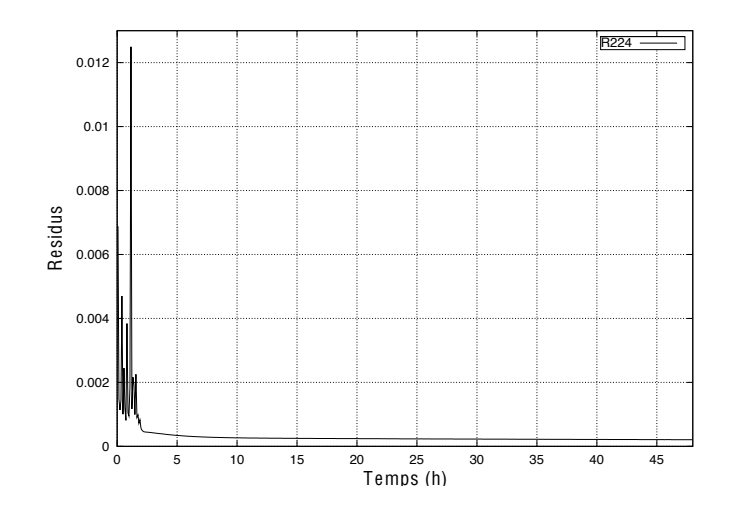

FIG.  $5.23$  – Résidus en fonction du temps.

## 5.3.4 Résumé sur les résultats numériques

Les simulations en temps long nous ont permis de valider notre code de calcul et on note que le modèle  $R224$  a un meilleur comportement numérique que les modèles R213 et R23 dans ce cas. Dans le cas d'une couche de mélange induite par le vent de surface en l'absence de convection (voir section 5.3.2), le modèle R224 a le même comportement que le modèle R213 et simule une profondeur de couche de mélange en accord avec les observations. Et dans un cas où l'on a de la convection (cf. section

5.3.3), l'utilisation du modèle R224 pour étudier la turbulence induite par le vent de surface est beaucoup plus aisée que celle des modèles R213 et R23 pour lesquels il faut au préalable déterminer un paramètre d'ajustement convectif ou remplacer le modèle R213 par le modèle de Pacanowski et Philander modifié (cf. équation  $(5.3.72)$  comme préconisé par Timmermann et Beckmann [66]. Et dans ce dernier cas, un calcul de paramètres additionnels s'impose. Le modèle R224 est quant à lui "prêt à l'emploi" sans que l'on ait besoin de faire des calculs préalables.

## Conclusions et perspectives sur cette étude

L'analyse mathématique (cf. chapitre 4) a montré que seul le nouveau modèle produisait une solution d'équilibre unique pour n'importe quelles valeurs du flux de flottabilité (Q) et du nombre de Richardson d'équilibre  $(R^e)$ . De plus, on a montré que ce nouveau modèle présente tout comme les deux anciens une solution d'équilibre stable mathématiquement pour  $R^e \geq 0$ . L'étude numérique nous a montré que dans le cas où la couche de mélange est induite par le vent de surface en l'absence de convection, le nouveau modèle produisait une couche de mélange similaire à celle obtenue avec les modèles R213 et R23 et dont la profondeur était en accord avec les observations. On a constaté qu'en présence de convection seul le nouveau modèle était utilisable "tel quel". Ainsi, pour toutes ces raisons, on recommande l'utilisation du modèle R224 en remplacement des modèles R213 et R23, dans les cas où on l'on simule des situations globales comprenant toutes sortes de régimes turbulents, car R224 donne les mêmes résultats que R213 dans les cas sans convection, ce qui est un bon résultat et parce qu'il est plus facilement utilisable que les modèles R213 et R23 dans les cas avec convection. En utilisant R224, on a plus besoin d'adapter le modèle de turbulence que l'on utilise, en fonction du régime turbulent dans lequel on se trouve; R224 est utilisable quelque soit la valeur du nombre de Richardson en jeu.

Afin de pouvoir comparer les trois modèles dans des situations précises avec des données océanographiques, il faudrait changer les conditions aux limites à la surface en les rendant dépendantes du temps. De plus, il serait intéressant de comparer, dans un cas où l'on note la présence de convection, le nouveau modèle avec un autre modèle valide comme le modèle de Pacanowski et Philander modifié (cf. équation 5.3.72) ou le KPP ([33], cf. section 1.3.2.1, chapitre 1). Il faudrait pour cela arriver à trouver un jeu de données complet pour ce type de situation, ce qui n'est malheureusement pas le cas dans la base TAO (cf. McPhaden [48]). Il serait aussi intéressant de comparer les résultats donnés par ces modèles à des résultats issus de calcul de simulation des grandes ´echelles (cf. chapitre 2, partie I) en les incorporant dans un code de calcul existant. Ainsi, on pourrait essayer de quantifier la perte d'information entre ces deux m´ethodes et on pourrait regarder lequel des trois modèles donnent la solution la plus proche de celle issue du calcul de simulation des grandes échelles. Enfin, il serait intéressant d'implémenter le nouveau modèle dans le code de calcul GOTM (code océanique 1D basé sur des méthodes URANS disponible à l'adresse web : http ://www.gotm.net ) afin de comparer ses résultats avec ceux d'autres modèles 1D.

# Troisième partie ETUDE DE MODELES DE ` TYPE SGE

## **Orientations Générales**

On choisit d'étudier ici un modèle de Simulation des Grandes Echelles (SGE) (cf. chapitre 2, partie I). On se propose d'analyser d'un point de vue tant théorique que numérique une version adaptée à des conditions aux limites non-périodiques du modèle Leray-déconvolution introduit par Layton et Lewandowski [37] pour des conditions aux limites périodiques. On introduira notamment une équation de déconvolution continue capable de fonctionner avec des conditions aux limites non-périodiques. Ce modèle est basé sur une régularisation de type Leray des équations de Navier-Stokes (cf. Leray, [41]). On montrera d'abord une analyse mathématique, pour une configuration 3D, du modèle Leray-déconvolution adapté pour des conditions aux limites non périodiques avec tension superficielle du vent (on l'appelera dans la suite "modèle de déconvolution") (cf. chapitre 7). Après, on présentera une validation numérique 2D du modèle de déconvolution par rapport aux résultats issus du calcul de simulation directe (DNS). Cette validation est faite sur deux géométries différentes : une sans bathymétrie et une avec bathymétrie. Puis, dans un dernier chapitre, on montrera d'autres expériences numériques qui nous permettront notamment d'établir une conjecture donnant des informations sur les présumées conditions CFL à prendre en compte. Enfin, on concluera sur les avantages et inconvénients de ce modèle et sur les perspectives qui pourraient être envisagées.

## Chapitre 6

## Etude théorique et numérique dans le cas périodique

On considère dans ce chapitre le cas périodique. On commence par décrire l'algorithme de Van-Cittert (cf. Van Cittert  $[16]$ ) et ensuite on écrit l'équation continue de déconvolution que l'on résoud explicitement à l'aide de séries de fourier. Puis, on donne une première illustration numérique des principes de filtration et de déconvolution.

## 6.1 Partie théorique

## 6.1.1 Filtration

Soit  $\alpha > 0$ , u une fonction  $2\pi$ -périodique à moyenne nulle. On considère le problème  $(6.1.1)$ , avec des conditions aux limites périodiques,

$$
-\alpha^2 \Delta \bar{u} + \bar{u} = u,\tag{6.1.1}
$$

où  $\alpha$  est le degré de filtration (ou "la largeur du filtre") et  $\bar{u}$  est la fonction filtrée, `a moyenne nulle.

Le problème  $(6.1.1)$  a été étudié par de nombreux auteurs (cf. J.L. Lions [45]). La théorie elliptique indique que si  $u \in H^{s}_{loc}(\mathbb{R}^{3}), 2\pi$ -périodique et à moyenne nulle, alors (6.1.1) admet une unique solution  $\bar{u} \in H^{s+2}_{loc}(\mathbb{R}^3)$ ,  $2\pi$ -périodique et à moyenne nulle.

Pour être plus précis, considérons

$$
H_{per}^s = \left\{ u = \sum_{\mathbf{k} \in \mathbb{Z}^3} u_k e^{i\mathbf{k} \cdot \mathbf{x}}, \quad u_0 = 0, \quad \sum_{\mathbf{k} \in \mathbb{Z}^3} |\mathbf{k}|^{2s} |u_k|^2 < \infty \right\},\tag{6.1.2}
$$

muni de la norme

$$
||u||_{H_{per}^9} = \left(\sum_{\mathbf{k}\in\mathbb{Z}^3} |\mathbf{k}|^{2s} |u_k|^2\right)^{1/2}.
$$
 (6.1.3)

Soit

$$
A: H_{per}^{s+2} \to H_{per}^{s}
$$
  
\n
$$
u \to -\alpha^2 \Delta u + u.
$$
\n(6.1.4)

Ce qui est dit plus haut peut aussi s'exprimer par le fait que l'opérateur est inversible, et la relation  $A\bar{u} = u$  peut aussi s'écrire  $\bar{u} = A^{-1}u$ .

On commence par résoudre explicitement l'équation  $(6.1.1)$  de manière formelle. On pose  $\bar{u} = \sum$  $\mathbf{k} \in \mathbb{Z}^3, \mathbf{k} \neq \mathbf{0}$  $\bar{u}_k e^{i\mathbf{k}\cdot\mathbf{x}}$  et en remplaçant dans  $(6.1.1), \bar{u}, u$  par leurs expressions, on obtient

$$
\alpha^2 \sum_{\mathbf{k}\in\mathbb{Z}^3,\mathbf{k}\neq\mathbf{0}} |\mathbf{k}|^2 \bar{u}_k e^{i\mathbf{k}\cdot\mathbf{x}} + \sum_{\mathbf{k}\in\mathbb{Z}^3,\mathbf{k}\neq\mathbf{0}} \bar{u}_k e^{i\mathbf{k}\cdot\mathbf{x}} = \sum_{\mathbf{k}\in\mathbb{Z}^3,\mathbf{k}\neq\mathbf{0}} u_k e^{i\mathbf{k}\cdot\mathbf{x}},\tag{6.1.5}
$$

et en identifiant mode à mode et en simplifiant par  $e^{i\mathbf{k}\cdot\mathbf{x}}$ , on trouve pour chaque **k**,  $(\alpha^2 |\mathbf{k}|^2 + 1)\bar{u}_k = u_k$ , c'est-à-dire

$$
\bar{u}_k = \frac{u_k}{\alpha^2 |\mathbf{k}|^2 + 1},\tag{6.1.6}
$$

d'o`u

$$
\bar{u} = \sum_{\mathbf{k} \in \mathbb{Z}^3, \mathbf{k} \neq \mathbf{0}} \left( \frac{u_k}{\alpha^2 |\mathbf{k}|^2 + 1} \right) e^{i\mathbf{k} \cdot \mathbf{x}} \tag{6.1.7}
$$

Remarque  $6.1.1$  On a:

$$
u - \bar{u} = \sum_{k \in \mathbb{Z}^3, k \neq 0} \frac{\alpha^2 |k|^2}{1 + \alpha^2 |k|^2} u_k e^{ik \cdot x}
$$
(6.1.8)

On déduit que lorsque  $u \in$  $\overset{0}{H_{per}^1}$ , on a :

$$
||u - \bar{u}||_{L^2}^2 \le \alpha ||\nabla u||_{L^2}
$$
\n(6.1.9)

**Théorème 6.1.1** On suppose que  $u \in H_{per}^s$ . Alors  $\bar{u} \rightarrow \alpha u$  fortement dans  $H_{per}^s$ .

Preuve. En effet,

$$
||u - \bar{u}||_{H_{per}^s}^2 = \sum_{\mathbf{k} \in \mathbb{Z}^3, \mathbf{k} \neq \mathbf{0}} \left[ \frac{\alpha^2 |\mathbf{k}|^2}{1 + \alpha^2 |\mathbf{k}|^2} \right]^2 |u_k|^2 |\mathbf{k}|^{2s}
$$
(6.1.10)

Soit  $\epsilon > 0$ . Comme  $u \in H_{per}^s$ , il existe N tel que

$$
\sum_{|\mathbf{k}|>N,\mathbf{k}\neq\mathbf{0}} |\mathbf{k}|^{2s} |u_k|^2 \le \frac{\epsilon}{2}
$$
\n(6.1.11)

et comme  $\alpha^2 |\mathbf{k}|^2$  $\frac{\alpha}{1 + \alpha^2 |\mathbf{k}|^2} \leq 1,$ 

$$
I_N = \sum_{\substack{\mathbf{k} \in \mathbb{Z}^3, |\mathbf{k}| > N \\ \mathbf{k} \neq \mathbf{0}}} \left( \frac{\alpha^2 |\mathbf{k}|^2}{1 + \alpha^2 |\mathbf{k}|^2} \right)^2 |u_k|^2 |\mathbf{k}|^{2s} \le \frac{\epsilon}{2}
$$
(6.1.12)

par ailleurs,

$$
\lim_{\alpha \to 0} \sum_{|\mathbf{k}| \le N, \mathbf{k} \ne \mathbf{0}} \left( \frac{\alpha^2 |\mathbf{k}|}{1 + \alpha^2 |\mathbf{k}|^2} \right)^2 |u_k|^2 |\mathbf{k}|^{2s} = 0.
$$
 (6.1.13)

Donc il existe  $\alpha_0 > 0$  tel que pour chaque  $\alpha \in ]0, \alpha_0[$ , on ait

$$
J_N = \sum_{\substack{\mathbf{k} \in \mathbb{Z}^3, |\mathbf{k}| \le N \\ \mathbf{k} \neq 0}} \left( \frac{\alpha^2 |\mathbf{k}|^2}{1 + \alpha^2 |\mathbf{k}|^2} \right)^2 |u_k|^2 |\mathbf{k}|^{2s} \le \frac{\epsilon}{2}
$$
(6.1.14)

or  $||u - \bar{u}||_{H^{s}_{per}}^2 = I_N + J_N$  et donc pour tout  $\alpha \in ]0, \alpha_0[$ , on a :

$$
||u - \bar{u}||_{H_{per}^s}^2 \le \epsilon. \tag{6.1.15}
$$

ce qui termine la preuve.

### 6.1.2 La déconvolution

Adams et Stolz (cf. [62]) introduisent l'opérateur

$$
D_N = \sum_{n=0}^{N} (I - A^{-1})^n
$$
 (6.1.16)

Notons que formellement

$$
D_N \underset{N \to \infty}{\to} A \tag{6.1.17}
$$

Cependant, ceci serait vrai si  $||A^{-1}|| < 1$ . On vérifie que  $||A^{-1}|| = 1$  et donc on ne peut pas garantir  $(6.1.17)$ , sauf en se restreignant à des polynômes trigonométriques de degré fini.

L'idée d'Adams et Stolz est de remplacer le terme  $\nabla \cdot (\mathbf{u}.\mathbf{u})$  dans les équations de Navier-Stokes par

$$
\nabla \cdot (\overline{D_N \mathbf{u}.D_N \mathbf{u}}),\tag{6.1.18}
$$

Ce qui est une manière de "déconvoler" le modèle de Bardina et al (cf. Layton-Lewandowski [35], Dunca-Ersteyn [19]). Formellement le modèle obtenu est censé converger vers les équations de Navier-Stokes moyennées, ce que l'on ne sait pas démontrer. La déconvolution introduite dans Layton-Lewandowski (cf. [36]) consiste à poser  $H_N (u) = D_N \bar{u}$  et de remplacer dans les équations de Navier-Stokes le terme convectif par  $(H_N(u)\nabla)u$ , et de montrer que le modèle correspondant converge vers les équations de Navier-Stokes.

Dans ce qui suit, on décrit l'algorithme de Van-Cittert [16] pour une fonction scalaire et on montre comment en déduire l'équation continue de déconvolution.

Soit  $u \in H_{per}^s$  fixé. On pose :  $w_N = D_N \bar{u} = \sum^N$  $n=0$  $(I - A^{-1})^n \bar{u}$  avec  $w_0 = \bar{u}$ . En composant par  $A^{-1}$ , on obtient

$$
A^{-1}w_N = \sum_{n=0}^{N} A^{-1}(I - A^{-1})^n \bar{u}, \qquad (6.1.19)
$$

$$
= -\sum_{n=0}^{N} (I - A^{-1})^{n+1} \bar{u} + \sum_{n=0}^{N} (I - A^{-1})^n \bar{u}, \qquad (6.1.20)
$$

$$
= -w_{N+1} + \bar{u} + w_N. \tag{6.1.21}
$$

Il en résulte :

$$
\begin{cases}\nw_0 = \bar{u}, \\
w_{N+1} = w_N + (\bar{u} - A^{-1}w_N).\n\end{cases} \tag{6.1.22}
$$

Cet algorithme est connu sous le nom de "algorithme de Van-Cittert". Cet algorithme est très utilisable dans le cas périodique, mais pose des difficultés lorsque l'on travaille avec des conditions aux limites non périodiques. C'est pourquoi on généralise le modèle de Leray-déconvolution de Layton-Lewandowski [37].

On compose à présent par  $A$ . Il en résulte :

$$
Aw_{N+1} - Aw_N + w_N = A\bar{u} = u.
$$
\n(6.1.23)

et comme  $Aw = -\alpha^2 \Delta w + w$ , on en déduit

$$
-\alpha^2[\Delta w_{N+1} - \Delta w_N] + w_{N+1} = u.
$$
\n(6.1.24)

On remarque que dans un certains sens l'équation (6.1.24) est l'analogue d'une équation d'évolution que l'on aurait discrétisée par la méthode des différences finies d'ordre 1. En effet, si on note  $\tau$  le paramètre d'évolution, l'équation (6.1.24) s'écrit, dans le cas particulier où  $\delta \tau = 1$ :

$$
-\alpha^2 \Delta \left(\frac{w_{N+1} - w_N}{\delta \tau}\right) + w_{N+1} = u.
$$
\n(6.1.25)

C'est ce qui justifie que l'on introduise l'équation continue de déconvolution suivante :

$$
\begin{cases}\n-\alpha^2 \Delta \left(\frac{\partial v}{\partial \tau}\right) + v = u, \\
v(0, \cdot) = \bar{u}.\n\end{cases}
$$
\n(6.1.26)

où  $v = v(\tau, \mathbf{x}), \tau \in \mathbb{R}_+, \mathbf{x} \in \mathbb{R}^3$ .

## 6.1.3 Résolution de l'équation de déconvolution dans le cas périodique

Comme précédemment, on pose pour  $u \in H^s_{per}$   $(s \in \mathbb{R})$ 

$$
u = \sum_{\mathbf{k} \in \mathbb{Z}^3, \mathbf{k} \neq \mathbf{0}} u_{\mathbf{k}} e^{i\mathbf{k} \cdot \mathbf{x}} \tag{6.1.27}
$$

et on rappelle que

$$
\bar{u} = \sum_{\mathbf{k} \in \mathbb{Z}^3, \mathbf{k} \neq \mathbf{0}} \frac{1}{1 + \alpha^2 |\mathbf{k}|^2} u_{\mathbf{k}} e^{i\mathbf{k} \cdot \mathbf{x}}.
$$
 (6.1.28)

On pose :  $w(\tau, \mathbf{x}) = v(\tau, \mathbf{x}) - u(\mathbf{x})$ . La fonction w satisfait alors l'équation :

$$
\begin{cases}\n-\alpha^2 \Delta \left(\frac{\partial w}{\partial \tau}\right) + w = 0, \\
w(0, \mathbf{x}) = \bar{u}(\mathbf{x}) - u(\mathbf{x}).\n\end{cases} (6.1.29)
$$

avec des conditions aux limites périodiques et à moyenne nulle. On cherche  $w$ sous forme d'une série de fourier :

$$
w(\tau, \mathbf{x}) = \sum_{\mathbf{k} \in \mathbb{Z}^3, \mathbf{k} \neq \mathbf{0}} w_{\mathbf{k}}(\tau) e^{i\mathbf{k}\mathbf{x}},\tag{6.1.30}
$$

avec pour chaque  $\mathbf{k} \in \mathbb{Z}^3$ ,

$$
w_{\mathbf{k}}(0) = \frac{-\alpha^2 |\mathbf{k}|^2}{1 + \alpha^2 |\mathbf{k}|^2} u_{\mathbf{k}} = (\bar{u} - u)_{\mathbf{k}}.
$$
 (6.1.31)

On déduit de  $(6.1.29)$  que chaque  $w_k$  vérifie l'équation différentielle

$$
\begin{cases}\n\alpha^2 |\mathbf{k}|^2 w'_\mathbf{k} + w_\mathbf{k} = 0, \\
w_\mathbf{k}(0) = (\bar{u} - u)_\mathbf{k}.\n\end{cases}
$$
\n(6.1.32)

On en déduit que

$$
w_{\mathbf{k}}(\tau) = (\bar{u} - u)_{\mathbf{k}} exp\left(\frac{-\tau}{\alpha^2 |\mathbf{k}|^2}\right)
$$
(6.1.33)

Par conséquent :

$$
v(\tau, \mathbf{x}) = u(\mathbf{x}) - \sum_{\mathbf{k} \in \mathbb{Z}^3, \mathbf{k} \neq \mathbf{0}} \left[ \frac{\alpha^2 |\mathbf{k}|^2}{1 + \alpha^2 |\mathbf{k}|} u_{\mathbf{k}} \right] exp\left(\frac{-\tau}{\alpha^2 |\mathbf{k}|^2}\right) exp(i\mathbf{k} \cdot \mathbf{x}) \tag{6.1.34}
$$

**Remarque 6.1.2** (6.1.34) indique que si  $u \in H_{per}^s$ , alors  $v \in H_{per}^s$  et il existe une constante C qui ne dépend pas de  $\tau$  telle que  $||v(\tau,\cdot)||_{H_{per}^6} \leq C||u||_{H_{per}^6}$ ,  $\forall \tau \in \mathbb{R}_+$ . En écrivant  $(6.1.26)$  sous la forme

$$
-\alpha^2 \Delta \left(\frac{\partial v}{\partial \tau}\right) = u - v,\tag{6.1.35}
$$

On voit que  $\frac{\partial v}{\partial x}$  $\overline{\partial \tau}$   $\in$ 0  $H^{s+2}_{per}$  et que l'on a

$$
\left| \left| \frac{\partial v}{\partial \tau} \right| \right|_{H_{per}^{s+2}} \le ||u||_{H_{per}^s} + ||v||_{H_{per}^s} \le C ||u||_{H_{per}^s}
$$
\n(6.1.36)

On écrit alors pour chaque  $\tau \in \mathbb{R}_+$ ,

$$
v(\tau, \mathbf{x}) = \bar{u}(\mathbf{x}) + \int_0^{\tau} \frac{\partial v}{\partial \tau}(\tau', \mathbf{x}) d\tau'
$$
 (6.1.37)

Comme on sait que

$$
||\bar{u}||_{\substack{0\\H_{per}^{s+2}}} \le C||u||_{\substack{0\\H_{per}^s}} \tag{6.1.38}
$$

*Il en résulte que pour chaque*  $\tau \in \mathbb{R}_+$ ,  $v(\tau, \cdot) \in H^{s+2}_{per}$  *et que l'on a* 

$$
||v(\tau, \cdot)||_{H^{s+2}_{per}} \leq C(1+\tau)||u||_{H^{s}_{per}} \tag{6.1.39}
$$

**Théorème 6.1.2** Soit  $u \in H_{per}^s$ . Alors  $v(\tau, \cdot) \rightarrow u(\cdot)$  dans l'espace  $H_{per}^s$ .

**Preuve.** On a pour chaque  $\tau \in \mathbb{R}_+$ ,

$$
||v(\tau, \cdot) - u(\cdot)||_{H_{per}^s}^2 = \sum_{\mathbf{k} \in \mathbb{Z}^3, \mathbf{k} \neq \mathbf{0}} \left[ \frac{\alpha^2 |\mathbf{k}|^2}{1 + \alpha^2 |\mathbf{k}|^2} exp\left(\frac{-\tau}{\alpha^2 |\mathbf{k}|^2}\right) \right]^2 |u_{\mathbf{k}}|^2 |\mathbf{k}|^{2s}.
$$
 (6.1.40)

Soit  $\epsilon > 0$ . Puisque  $u \in H_{per}^s$  et que  $\alpha^2 |\mathbf{k}|^2$  $\frac{\alpha^2 |\mathbf{k}|^2}{1 + \alpha^2 |\mathbf{k}|^2} \leq 1$  et  $\exp\left(\frac{-\tau}{\alpha^2 |\mathbf{k}|}\right)$  $\alpha^2 |\mathbf{k}|^2$  $\setminus$  $\leq 1$ , il existe  $N \in \mathbb{N}$  tel que

$$
J_N = \sum_{|\mathbf{k}| > N, \mathbf{k} \neq \mathbf{0}} \left[ \frac{\alpha^2 |\mathbf{k}|^2}{1 + \alpha^2 |\mathbf{k}|^2} exp\left(\frac{-\tau}{\alpha^2 |\mathbf{k}|^2}\right) \right]^2 |u_{\mathbf{k}}|^2 |\mathbf{k}|^{2s} \le \frac{\epsilon}{2}.
$$
 (6.1.41)

Par ailleurs,

$$
I_N = \sum_{|\mathbf{k}| \le N, \mathbf{k} \ne \mathbf{0}} \left[ \frac{\alpha^2 |\mathbf{k}|^2}{1 + \alpha^2 |\mathbf{k}|^2} exp\left(\frac{-\tau}{\alpha^2 |\mathbf{k}|^2}\right) \right]^2 |u_{\mathbf{k}}|^2 |\mathbf{k}|^{2s} \tag{6.1.42}
$$

tend vers 0 lorsque  $\tau \to +\infty$ . Donc il existe  $\tau_0 > 0$  tel que pour chaque  $\tau \ge \tau_0$ , on ait

$$
I_N = \sum_{|\mathbf{k}| \le N, \mathbf{k} \ne \mathbf{0}} \left[ \frac{\alpha^2 |\mathbf{k}|^2}{1 + \alpha^2 |\mathbf{k}|^2} exp\left(\frac{-\tau}{\alpha^2 |\mathbf{k}|^2}\right) \right]^2 |u_{\mathbf{k}}|^2 |\mathbf{k}|^{2s} \le \frac{\epsilon}{2}.
$$
 (6.1.43)

Or  $||v(\tau, \cdot) - u(\cdot)||_{H_{per}^s}^2 = I_N + J_N$  et donc  $\forall \tau \ge \tau_0$ ,

$$
||v(\tau, \cdot) - u(\cdot)||_{H_{per}^s}^2 \le \epsilon,
$$
\n(6.1.44)

ce qui termine la preuve.

## 6.2 Tests numériques

On donne maintenant une première illustration numérique des principes de filtration et de déconvolution dans le cas périodique. On met en évidence l'influence du degré de filtration  $(\alpha)$  sur la convergence de la fonction filtrée vers la fonction non-filtrée puis on montre l'influence du nombre de déconvolution sur la convergence de la fonction déconvolée vers la fonction non filtrée et non déconvolée. On considère pour cela une fonction scalaire,  $2\pi$ -périodique,  $u(x) = cos(8x)$  pour  $x \in \mathbb{R}$ .

#### 6.2.1 Influence du degré de filtration  $\alpha$

On teste dans cette section la robustesse numérique du Théorème 6.1.1 : Quand  $\alpha \, \rightarrow \, 0,$  la fonction filtrée  $\bar{u}$  (avec  $\bar{u} \, \in \, H^s_{per} )$  converge fortement vers la  $\text{fonction non \text{ filter}}\text{\'ee }u\text{ (avec }u\in H^s_{per})\text{ dans }H^s_{per}.$ 

Dans cette étude numérique, on compare les fonctions filtrée et non filtrée à l'aide de leurs transformées de Fourier discrètes (TFD). La notion de transformée de Fourier discrète est définie par la définition 6.2.1.

**Definition 6.2.1** Soit une séquence de S échantillons  $x(s)$  pour  $s \in [0, S - 1]$ . La transformée de Fourier discrète du signal  $x(s)$  que l'on nomme  $TFD\{x(s)\}\;$ est définie par

$$
TFD\{x(s)\} = X(k) = \sum_{s=0}^{S-1} x(s).e^{-2i\pi k \frac{s}{S}}
$$
(6.2.45)

 $o\dot{u} k ∈ [0, S - 1].$ 

Ici, on prend  $S = 256$  et la transformée de Fourier discrète de la fonction non filtrée, notée  $U(k)$ , est alors définie par

$$
U(k) = \sum_{s=0}^{S-1} u(s) \cdot e^{-2i\pi k \frac{s}{S}}
$$
(6.2.46)

et la TFD de la fonction filtrée, notée  $\overline{U}(k)$ , est tel que

$$
\overline{U}(k) = A_k^{-1} U(k) \tag{6.2.47}
$$

où  $A_k^{-1} =$ 1  $\frac{1}{\alpha^2 |k|^2 + 1}$  conformément à l'équation (6.1.7).

On trace sur la figure (6.1) la TFD de la fonction filtrée  $\overline{U}(k)$  pour différentes valeurs de  $\alpha$  et la TFD de la fonction non filtrée  $U(k)$ . On calcule l'erreur  $L^2$  pour chaque valeur de  $\alpha$  entre le cas filtré et le cas non-filtré. Cette erreur est définie par la définition 6.2.2 et est notée  $errL2$ .

**Definition 6.2.2** On appelle errL2 la norme  $L^2$  de l'erreur entre la TFD de la fonction non filtrée  $U(k)$  et la TFD de la fonction filtrée  $\overline{U}(k)$ . Elle est définie par

$$
errL2 = ||U(k) - \overline{U}(k)||_{L^2} = \left(\sum_{k \in [0, S-1]} |U(k) - \overline{U}(k)|^2\right)^{1/2}.
$$
 (6.2.48)

Les valeurs des erreurs  $L^2$ , pour les différents cas de  $\alpha$ , répertoriées dans le tableau (6.1), tendent vers 0 lorsque  $\alpha$  tend vers 0. Et de plus, on constate que pour  $\alpha = 0$ , on a une erreur  $L^2$  nulle. Donc, la TFD de la fonction filtrée tend vers la TFD de la fonction non filtrée lorsque  $\alpha$  tend vers 0 et quand  $\alpha = 0$ , les deux TFD sont égales. Ce qui est parfaitement en accord avec le Théorème 6.1.1.

| Valeurs de $\alpha$   | Erreur $L^2$  |
|-----------------------|---------------|
| $\alpha = 0$ m        |               |
| $\alpha = 0.001 \; m$ | $1.9.10^{-5}$ |
| $\alpha = 0.01$ m     | 0.002         |
| $\alpha = 0.05$ m     | 0.0488        |
| $\alpha = 0.1 m$      | 0.1943        |
| $\alpha = 0.5 m$      | 4.3022        |

TAB.  $6.1$  – Erreur  $L^2$  entre le cas filtré et le cas non filtré

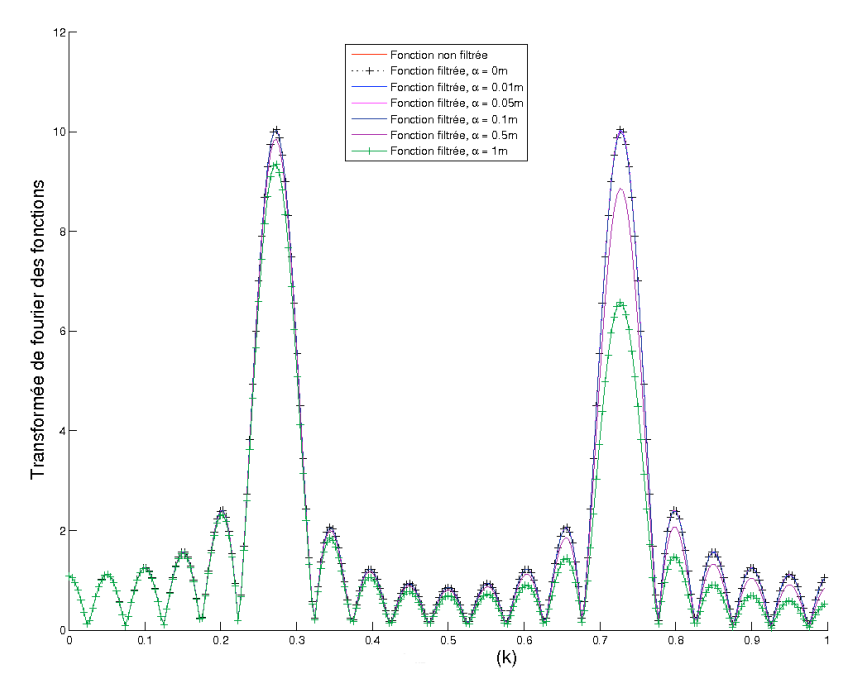

FIG. 6.1 – Tracés de la TFD de la fonction filtrée pour différentes valeurs de  $\alpha$ (notée fonction filtrée,  $\alpha = 0 \, m$ ,  $\alpha = 0.01 \, m$ ,  $\alpha = 0.05 \, m$ ,  $\alpha = 0.1 \, m$ ,  $\alpha = 0.5 \, m$ ,  $\alpha = 1 \, m$ ) et TFD de la fonction non filtrée (notée fonction non filtrée).

## 6.2.2 Influence du nombre de déconvolution

Maintenant, on étudie l'influence du nombre de déconvolution sur la convergence de la fonction déconvolée vers la fonction non filtrée et non déconvolée. Comme il s'agit ici de donner une première illustration numérique du principe de déconvolution et puisque l'on est dans le cas périodique, on met en oeuvre l'algorithme de déconvolution de Van-Cittert  $[16]$  (cf. equation  $(6.1.22)$ ) pour traiter la déconvolution sachant que l'équation de déconvolution continue (cf. équation  $(6.1.26)$ ) sera très largement traitée numériquement dans le cas non-périodique avec une tension superficielle où elle prend tout son sens dans le chapitre 8.

On compare alors la TFD de la fonction non filtrée et non déconvolée  $U(k)$ (cf. équation (6.2.46)) avec la TFD de la fonction déconvolée  $W_N(k)$  (cf. équation  $(6.2.49)$  pour differentes valeurs de N. Pour tout k, on a

$$
W_N(k) = \sum_{n=0}^{N} (I - A_k^{-1})^n \overline{U}(k).
$$
 (6.2.49)

où  $A_k^{-1} =$ 1  $\frac{1}{\alpha^2 |k|^2 + 1}$  conformément à l'équation (6.1.7) et où  $U(k)$  est donnée par l'équation  $(6.2.47)$ .

Comme la TFD de la fonction déconvolée dépend en "un certain sens" de la TFD de la fonction filtrée puisque l'on ne prend pas en compte le cas  $N \to \infty$  pour des raisons de temps et de coût de calcul, on considère plusieurs valeurs de  $\alpha$  différentes  $(\alpha = 0.01 \, \text{m}, \, \alpha = 0.05 \, \text{m}, \, \alpha = 0.1 \, \text{m}, \, \alpha = 0.5 \, \text{m})$  afin d'étudier cette dépendance. On ne teste pas  $\alpha = 0.001 \, m$  car l'erreur  $L^2$ , égale à 1.9.10<sup>-5</sup>, est déjà très faible.

On calcule l'erreur  $L^2$  entre la TFD de la fonction non filtrée et non déconvolée  $U(k)$  et la TFD de la fonction déconvolée  $W_N(k)$ . Cette erreur est définie par la définition (6.2.3) et est notée  $errL2_d$ .

**Definition 6.2.3** On appelle err $L2_d$  la norme  $L^2$  de l'erreur entre la TFD de la fonction non filtrée et non déconvolée  $U(k)$  et la TFD de la fonction déconvolée  $W_N(k)$ . Elle est définie par

$$
errL2_d = ||U(k) - W_N(k)||_{L^2} = \left(\sum_{k \in [0, S-1]} |U(k) - W_N(k)|^2\right)^{1/2}.
$$
 (6.2.50)

Le calcul des erreurs  $L^2$  (cf. tableaux 6.2, 6.3, 6.4 et 6.5) nous amène aux conclusions suivantes :

- 1. Quand  $\alpha$  est petit, on n'a pas besoin de déconvoler car la filtration est assez efficace pour faire converger la fonction filtrée vers la fonction non filtrée. Par exemple, pour le cas où  $\alpha = 0.001 m$ , on a une erreur  $L^2$  entre la fonction filtrée et non filtrée de  $1.9.10^{-5}$ , ce qui est tout à fait correct et par conséquent la déconvolution n'est pas nécessaire (cf. tableau 6.1).
- 2. Quand  $\alpha$  est plus grand, on a besoin de la déconvolution pour améliorer la convergence vers la fonction non filtrée et non déconvolée (cf. tableaux 6.3, 6.4) et 6.5). En effet, pour  $\alpha = 0.05 m$ ,  $\alpha = 0.1 m$  et  $\alpha = 0.5 m$ , les erreurs  $L^2$  sont un peu trop élévées, surtout pour  $\alpha = 0.5$  m. On constate aussi que plus  $\alpha$  est grand et plus on a besoin d'un nombre de déconvolution important. Lorsque  $\alpha = 0.5 m$ , on doit aller jusqu'à  $N = 5$  afin d'avoir une erreur  $L^2$  correcte (cf. tableau 6.5) alors que pour  $\alpha = 0.05 \, m$ ,  $N = 1$  suffit (cf. tableau 6.3). Ceci est cohérent puisque plus le signal est dégradé par la filtration et plus il faut faire de déconvolutions pour le réparer. On peut remarquer que la seule estimation

de N qui fonctionne pour toutes les valeurs de  $\alpha$ , c'est  $N \to \infty$ , mais cela coûte très cher numériquement et donc on est malheureusement obligé de composer avec la valeur de  $\alpha$ .

| Valeurs de $\alpha$  | Valeurs de N | Erreur $L^2$    |
|----------------------|--------------|-----------------|
| $\alpha = 0.01 \, m$ | $N=0$        | 0.002           |
| $\alpha = 0.01 \, m$ | $N=1$        | $1.082.10^{-7}$ |
| $\alpha = 0.01 \, m$ | $N=2$        | $6.44.10^{-12}$ |

Exp 1 : Cas où  $\alpha = 0.01 \, m$  et où N est variable

TAB.  $6.2$  – Erreur  $L^2$  entre le cas non filtré et non déconvolé et le cas déconvolé  $(errL2_d)$  pour  $\alpha = 0.01$  m

Exp 2 : Cas où  $\alpha = 0.05 m$  et où N est variable

| Valeurs de $\alpha$ | Valeurs de N | Erreur $L^2$     |
|---------------------|--------------|------------------|
| $\alpha = 0.05$ m   | $N=0$        | 0.0488           |
| $\alpha = 0.05$ m   | $N=1$        | $6.7434.10^{-5}$ |
| $\alpha = 0.05$ m   | $N=2$        | $1.003.10^{-7}$  |

TAB.  $6.3$  – Erreur  $L^2$  entre le cas non filtré et non déconvolé et le cas déconvolé  $(errL2_d)$  pour  $\alpha = 0.05$  m

Exp 3 : Cas où  $\alpha = 0.1 \, m$  et où N est variable

| Valeurs de $\alpha$ | Valeurs de N | Erreur $L^2$     |
|---------------------|--------------|------------------|
| $\alpha = 0.1$ m    | $N=0$        | 0.1943           |
| $\alpha = 0.1 \, m$ | $N=1$        | 0.0011           |
| $\alpha = 0.1$ m    | $N=2$        | $6.3279.10^{-6}$ |

TAB.  $6.4$  – Erreur  $L^2$  entre le cas non filtré et non déconvolé et le cas déconvolé  $(errL2_d)$  pour pour  $\alpha = 0.1$  m

| Valeurs de $\alpha$ | Valeurs de $N$ | Erreur $L^2$   |
|---------------------|----------------|----------------|
| $\alpha = 0.5 m$    | $N=0$          | 4.30           |
| $\alpha = 0.5 m$    | $N=1$          | 0.51           |
| $\alpha = 0.5 m$    | $N=2$          | 0.06           |
| $\alpha = 0.5 m$    | $N=3$          | 0.0088         |
| $\alpha = 0.5 m$    | $N=5$          | $2.04.10^{-4}$ |

Exp 4 : Cas où  $\alpha = 0.5 m$  et où N est variable

TAB.  $6.5$  – Erreur  $L^2$  entre le cas non filtré et non déconvolé et le cas déconvolé  $(errL2_d)$  pour  $\alpha = 0.5$  m

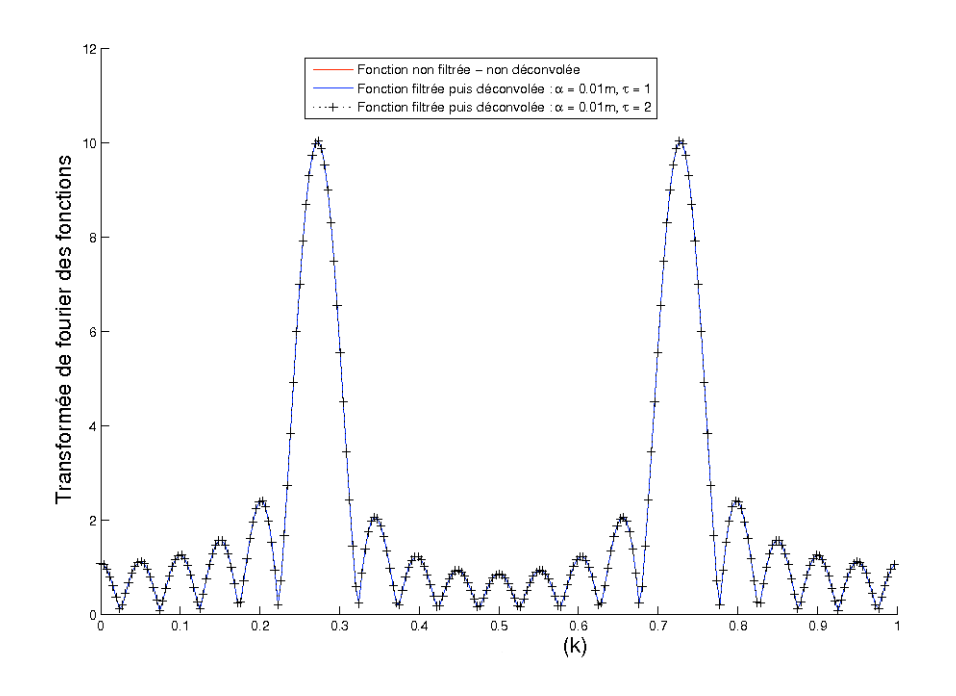

FIG. 6.2 –  $\alpha = 0.01 \, m$ : TFD de la fonction non filtrée et non déconvolée et TFD de la fonction déconvolée pour  $N = 1$  et  $N = 2$ .

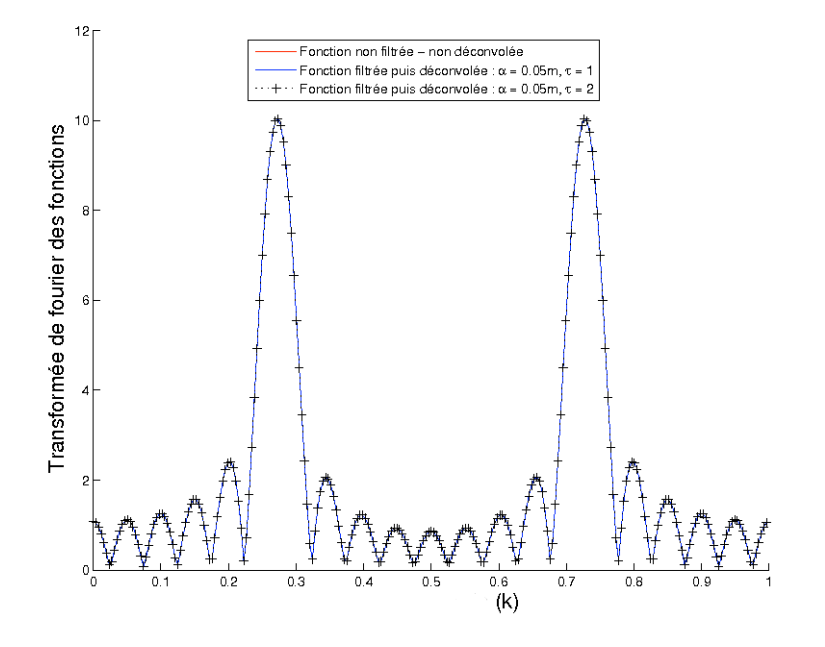

FIG.  $6.3 - \alpha = 0.05 \, m$ : TFD de la fonction non filtrée et non déconvolée et TFD de la fonction déconvolée pour  $N = 1$  et  $N = 2$ .

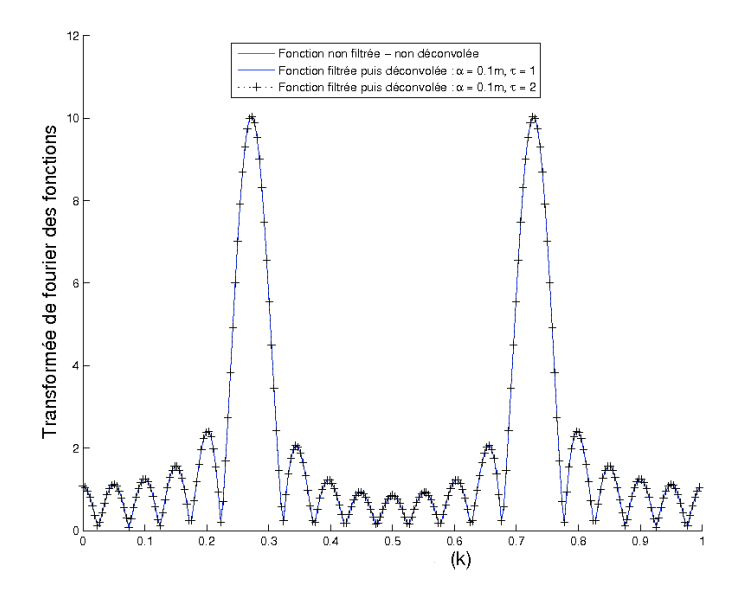

FIG.  $6.4 - \alpha = 0.1 \, m$ : TFD de la fonction non filtrée et non déconvolée et TFD de la fonction déconvolée pour  $N = 1$  et  $N = 2$ .

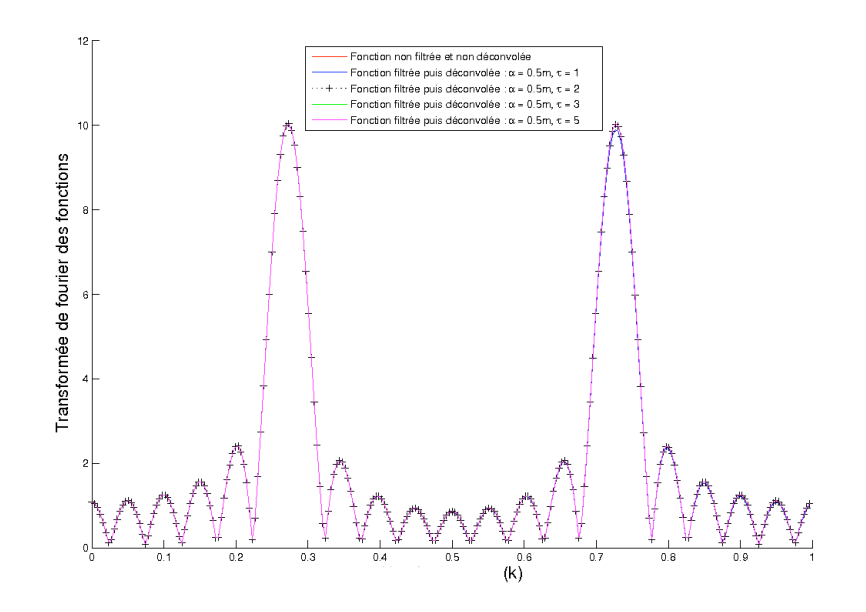

FIG.  $6.5 - \alpha = 0.5\,m$  : TFD de la fonction non filtrée et non déconvolée et TFD de la fonction déconvolée pour  $N = 1, N = 2, N = 3, N = 5$ .

## Chapitre 7

## Etude théorique pour le cas non périodique

Tout d'abord, on doit signaler que les résultats obtenus dans ce chapitre que l'on peut retrouver dans les articles [3] et [2] sont le résultat d'un travail en commun avec R. Lewandowski et E. S. Titi. Ce chapitre introduit une nouvelle version du modèle Leray-déconvolution de Layton-Lewandowski [37] qui fonctionne avec des conditions aux limites non-périodiques décrivant l'intéraction océan-atmosphère pour un vent fixé. On commence par définir les espaces fonctionnels utilisés dans la suite. Puis on montre des résultats de densité et de régularité nécessaires pour l'utilisation par la suite de la méthode de Galerkin. On effectue le relévement de la condition à limite de surface puis on établit l'équation continue de déconvolution. On montre que la solution de cette équation vérifie une inégalité d'energie et grâce à la méthode de Galerkin, on montre que cette solution converge fortement dans  $H^1(\Omega)^3$  vers le champ de vitesse lorsque le paramètre de déconvolution  $\tau$  tend vers l'infini. Après, on établit le modèle de déconvolution qui consiste en les équations de Navier-Stokes dans lesquelles on a remplacé la vitesse advective par la solution de l'équation de déconvolution continue. On montre un résultat d'existence et d'unicité d'une solution régulière au modèle de déconvolution. Enfin, on montre que cette solution converge vers une solution faible dissipative des ´equations de Navier-Stokes dans la formulation variationnelle.

## 7.1 Prérequis

### 7.1.1 Géométrie et conditions aux limites sur la vitesse

On note  $\mathbf{x} = (x, y, z)$  un point de  $\mathbb{R}^3$ .  $\mathcal{O} \subset \mathbb{R}^2$  est un domaine régulier et borné, et on considère

$$
\Omega = \mathcal{O} \times [-h, 0],
$$

où  $h > 0$ . On note le bord supérieur du domaine Γ<sub>s</sub>,

$$
\Gamma_s = \mathcal{O} \times \{0\},\
$$

les bords latéraux Γ<sub>l</sub> et le bord inférieur Γ<sub>b</sub>,

$$
\Gamma_l = \partial \mathcal{O} \times [-h, 0], \quad \Gamma_b = \mathcal{O} \times \{-h\},
$$

où ∂O représente le bord de  $\mathcal{O}$ . Et finalement, on pose

$$
\Gamma = \Gamma_s \cup \Gamma_l \cup \Gamma_b.
$$

On introduit ci-dessous les conditions aux limites utilisées dans ce travail. On note  $\mathbf{u} = (\mathbf{u}_h, w)$  le champ de vitesse dans l'océan où  $\mathbf{u}_h = (u, v)$  représente sa partie horizontale. On utilise aux bords les conditions suivantes :

$$
w|_{\Gamma} = 0, \quad \mathbf{u}_h|_{\Gamma_l \cup \Gamma_b} = 0, \quad \nabla \mathbf{u}_h \cdot \mathbf{n}|_{\Gamma_s} = \mathbf{V}, \tag{7.1.1}
$$

où  $\mathbf{n}|_{\Gamma_s}$  est la normale extérieure à la surface  $\Gamma_s$  et  $\mathbf{V} = \mathbf{V}(x, y)$  est le champ de vent défini sur  $\mathcal O$ . Le domaine  $\mathcal O$  peut être identifié à  $\Gamma_s$  et **V** est fixé.

#### 7.1.2 Définitions des espaces de fonctions utilisés

On définit ci-dessous les espaces qui seront utilisés dans la suite. Le premier espace,  $\mathbf{H}_0$ , est défini par

$$
\mathbf{H}_0 = \{ \mathbf{u} = (\mathbf{u}_h, w) \in L^2(\Omega)^3, \nabla \cdot \mathbf{u} = 0, \mathbf{u}.\mathbf{n}|_{\Gamma_s} = 0 \}. \tag{7.1.2}
$$

et il est muni de la norme

$$
||\mathbf{u}||_{\mathbf{H}_0} = \left(\int_{\Omega} |\mathbf{u}|^2 d\mathbf{x}\right)^{1/2}.
$$
 (7.1.3)

Le deuxième espace utilisé se nomme  $\mathbb{H}_1$  et il est défini par

$$
\mathbf{I} \mathbf{H}_1 = \{ \mathbf{u} = (\mathbf{u}_h, w) \in H^1(\Omega)^3, \nabla \cdot \mathbf{u} = 0, \mathbf{u} |_{\Gamma_b \cup \Gamma_l} = 0, w |_{\Gamma_s} = 0 \}. \tag{7.1.4}
$$

Comme les éléments de  $\mathbb{H}_1$  sont nuls sur une partie du bord de  $\Omega$ , l'inégalité de Poincaré a lieu sur  $\mathbb{H}_1$ . Donc, il existe une constante  $C > 0$  tel que  $\forall \mathbf{u} \in \mathbb{H}_1$ ,

$$
\int_{\Omega} |\mathbf{u}|^2 d\mathbf{x} \le C \int_{\Omega} |\nabla \mathbf{u}|^2 d\mathbf{x}.\tag{7.1.5}
$$

et par conséquent  $\Big(\,\,\Big)$  $\int\limits_\Omega |\nabla {\mathbf{u}}|^2 \, d\mathbf{x}$  $\setminus$ <sup>1/2</sup> est une norme sur  $\mathbf{H}_1$ , notée  $||\mathbf{u}||_{\mathbf{H}_1}$ .

#### 7.1.3 Problème de stokes avec tension du vent

On étudie le problème de Stokes avec tension du vent défini par

Trouver  $\mathbf{u} = (\mathbf{u}_h, w)$  et p tel que pour f et V fixés on ait

$$
\begin{cases}\n-\Delta \mathbf{u} + \nabla p = \mathbf{f} \quad \text{dans } \Omega, \\
\nabla \cdot \mathbf{u} = 0 \quad \text{dans } \Omega, \\
w|_{\Gamma} = 0, \mathbf{u}_h|_{\Gamma_l \cup \Gamma_b} = 0, \nabla \mathbf{u}_h \cdot \mathbf{n}|_{\Gamma_s} = \mathbf{V}.\n\end{cases}
$$
\n(7.1.6)

La formulation variationnelle du problème  $(7.1.6)$  s'écrit sous la forme  $(7.1.8)$ . On note d'abord que pour  $\mathbf{v} = (\mathbf{v}_h, \zeta) \in \mathbb{H}_1$ ,

$$
\int_{\Omega} \nabla p. \mathbf{v} \, d\mathbf{x} = \int_{\Gamma} p \cdot \mathbf{v} \cdot \mathbf{n} \, d\mathbf{x} - \int_{\Omega} p \nabla \cdot \mathbf{v} \, d\mathbf{x} = 0. \tag{7.1.7}
$$

car  $\mathbf{v} \cdot \mathbf{n}|_{\Gamma} = 0$ .

Trouver  $\mathbf{u} \in \mathbb{H}_1$  avec  $\mathbf{f}$  et  $\mathbf{V}$  fixés tel que  $\forall \mathbf{v} = (\mathbf{v}_h, \zeta) \in \mathbb{H}_1$  on ait

$$
\int_{\Omega} (\nabla \mathbf{u} : \nabla \mathbf{v}) d\mathbf{x} = \int_{\Gamma_s} (\mathbf{V} \cdot \mathbf{v}_h) d\mathbf{x} + \int_{\Omega} (\mathbf{f} \cdot \mathbf{v}) d\mathbf{x}.
$$
 (7.1.8)

**Théorème 7.1.1** On suppose que  $V \in L^2(\Gamma_s)^2$  et  $f \in L^2(\Omega)^3$ . Alors le problème (7.1.8) admet une unique solution  $u \in \mathbb{H}_1$ .

On peut mettre le problème  $(7.1.8)$  sous la forme

$$
A(\mathbf{u}, \mathbf{v}) = (\mathbf{G}, \mathbf{v}) \tag{7.1.9}
$$

où  $A(\mathbf{u}, \mathbf{v}) = \mathbf{v}$  $\nabla \mathbf{u}$  :  $\nabla \mathbf{v} d\mathbf{x}$  est clairement bilinéaire, continue, symétrique et  $\Omega$ coercive, et
$$
(\mathbf{G}, \mathbf{v}) = \int_{\Omega} \mathbf{f} \cdot \mathbf{v} \, d\mathbf{x} + \int_{\Gamma_s} \mathbf{V} \cdot \mathbf{v}_h \, d\mathbf{x},\tag{7.1.10}
$$

où l'on a, pour une constante  $C > 0$ , l'inégalité suivante

$$
|(\mathbf{G}, \mathbf{v})| \le C ||\mathbf{v}||_{\mathbf{H}_1} (||\mathbf{f}||_{L^2(\Omega)^3} + ||\mathbf{V}||_{L^2(\Gamma_s)^2}), \qquad (7.1.11)
$$

qui est obtenue en utilisant successivement l'inégalité de Cauchy-Schwarz, l'inégalité de traces pour le terme de bord et l'inégalité de Poincaré.

Par conséquent,

$$
(\mathbf{v} \mapsto (\mathbf{G}, \mathbf{v})) \in (\mathbf{I} \mathbf{H}_1)'
$$
 (7.1.12)

Ce résultat est alors une conséquence du Théorème de Lax-Milgram.

A ce stade, il est trop tôt pour affirmer l'existence d'un champ scalaire  $p$  tel que  $(u, p)$  soit solution du problème (7.1.6), au moins au sens des distributions. Il y a deux difficultés :

- Nous devons prouver que l'espace d´efini par (7.1.13) est partout dense dans **IH**<sub>1</sub> afin de pouvoir appliquer le Théorème de De Rham (cf. Girault-Raviart [24]).
- Il faut prouver que **u** est au moins dans  $H^{3/2+\varepsilon}(\Omega)^3$  ( $\varepsilon > 0$ ), pour s'assurer que  $\nabla$ u a une trace sur  $\Gamma_s$  et pouvoir donner un sens à la condition aux limites  $\nabla \mathbf{u} \cdot \mathbf{n} \vert_{\Gamma_s} = \mathbf{V}.$

## 7.1.4 Résultats de densité et de régularité

#### 7.1.4.1 Résultat de densité

Afin de pouvoir appliquer le Théorème de De Rham, on a besoin de montrer un résultat de densité sur un espace de fonctions régulières inclu dans  $\mathbb{H}_1$ . On utilise un argument de symétrisation afin de se ramener à un cas standard. On considère

$$
\mathcal{V} = \{ \boldsymbol{\varphi} = (\boldsymbol{\varphi}_h, \eta) \in C^{\infty}(\Omega)^3, \nabla \cdot \boldsymbol{\varphi} = 0, \n\eta|_{\Gamma_s} = 0, \quad \nabla \boldsymbol{\varphi}_h \cdot \mathbf{n}|_{\Gamma_s} = 0, \n\exists K \subset \mathcal{O} \text{ compact t.q supp}(\boldsymbol{\varphi}) \subset K \times [-h, 0] \}
$$
\n(7.1.13)

et notre but est de montrer que  $V$  est dense dans  $\mathbb{H}_1$ .

On commence par introduire quelques notations. Prenons

$$
\tilde{\Omega} = \mathcal{O} \times [-h, h]
$$

qui représente un double cylindre. Considérons les espaces suivants :

$$
\tilde{\mathbf{H}}_1 = \{ \mathbf{u} \in H^1(\tilde{\Omega})^3, \ \mathbf{u}|_{\partial \tilde{\Omega}} = \mathbf{0}, \ \nabla \cdot \mathbf{u} = 0 \},\
$$
\n
$$
\tilde{\mathcal{V}} = \{ \boldsymbol{\varphi} \in \mathcal{D}(\tilde{\Omega}), \ \nabla \cdot \boldsymbol{\varphi} = 0 \}
$$
\n(7.1.14)

où  $\partial\tilde{\Omega}$  représente le bord du double cylindre.

Si  $u = u(x, y, z)$  représente n'importe quelle fonction mesurable définie sur  $\tilde{\Omega}$ , on peut définir  $\mathcal{P}(u)$  tel que

$$
\mathcal{P}(u)(x, y, z) = u(x, y, -z).
$$
 (7.1.15)

Si  $\mathbf{u} = (\mathbf{u}_h, w)$  représente n'importe quel champ de vecteurs mesurable défini sur  $\Omega$ , on peut définir  $\mathcal{T}_v(\mathbf{u})$  tel que

$$
\mathcal{T}_v(\mathbf{u}) = (\mathcal{P}(\mathbf{u}_h), -\mathcal{P}(w)).\tag{7.1.16}
$$

On peut alors définir les espaces symétriques de la manière suivante :

$$
\tilde{\mathbf{H}}_{1,sym} = \{ \mathbf{u} = (\mathbf{u}_h, w) \in \tilde{\mathbf{H}}_1, \quad \mathcal{T}_v(\mathbf{u}) = \mathbf{u} \},\
$$
\n
$$
\tilde{\mathcal{V}}_{sym} = \{ \boldsymbol{\varphi} = (\boldsymbol{\varphi}_h, \eta) \in \tilde{\mathcal{V}}, \quad \mathcal{T}_v(\boldsymbol{\varphi}) = \boldsymbol{\varphi} \}
$$
\n(7.1.17)

On est maintenant en mesure de prouver le résultat principal de cette section qui est le suivant :

**Théorème 7.1.2** L'espace V est dense dans l' espace  $\mathbb{H}_1$  et  $\mathbb{H}_1$  est dense dans  $\mathbf{H}_0$ .

**Preuve.** Le domaine  $\tilde{\Omega}$  est convexe avec un bord Lipchitzien. Donc, on sait que  $\tilde{\mathcal{V}}$ est dense dans  $\mathbb{H}_1$  (cf. Girault-Raviart, [24]). Soit u une fonction mesurable définie sur  $\Omega$  et  $\mathcal{E}_s(u)$  la fonction définie sur  $\Omega$  tel que :

$$
\forall (x, y, z) \in \Omega, \qquad \mathcal{E}_s(u)(x, y, z) = u(x, y, z),
$$
  

$$
\forall (x, y, z) \in \tilde{\Omega} \cap (z \ge 0), \qquad \mathcal{E}_s(u)(x, y, z) = u(x, y, -z),
$$
 (7.1.18)

et de manière analogue, la fonction  $\mathcal{E}_a(u)$  est définie sur  $\Omega$  par :

$$
\forall (x, y, z) \in \Omega, \qquad \mathcal{E}_a(u)(x, y, z) = u(x, y, z),
$$
  

$$
\forall (x, y, z) \in \tilde{\Omega} \cap (z \ge 0), \qquad \mathcal{E}_a(u)(x, y, z) = -u(x, y, -z),
$$
 (7.1.19)

Soit  $\mathbf{u} = (\mathbf{u}_h, w) \in \mathbb{H}_1$ . On pose :

$$
\mathcal{E}(\mathbf{u}) = (\mathcal{E}_s(\mathbf{u}_h), \mathcal{E}_a(w)).
$$
\n(7.1.20)

On prouve d'abord que  $\mathcal{E}(\mathbf{u}) \in \tilde{\mathbf{H}}_{1,sym}$ . Prouver que  $\mathcal{E}(\mathbf{u}) \in \tilde{\mathbf{H}}_{1,sym}$  revient à montrer que  $\mathcal{E}(\mathbf{u}) \in H^1(\tilde{\Omega})^3$  puisque  $\mathcal{E}(\mathbf{u})|_{\partial \tilde{\Omega}} = 0$  et  $\nabla \cdot \mathcal{E}(\mathbf{u}) = 0$  sont vérifiées par définition de  $\mathcal{E}(\mathbf{u})$ . D'abord on montre que  $\mathcal{E}(\mathbf{u}) \in L^2(\tilde{\Omega})^3$ . Par définition de  $\mathbf{u}$ , on a  $\mathbf{u} \in L^2(\Omega)^3$  et donc on a par définition de  $\mathcal{E}(\mathbf{u}), \mathcal{E}(\mathbf{u}) \in L^2(\Omega)^3$ . Grâce à l'opération de symétrie, on a  $\mathbf{u} \in L^2(\tilde{\Omega} \cap (z \ge 0))^3$  et donc on a par définition de  $\mathcal{E}(\mathbf{u}), \, \mathcal{E}(\mathbf{u}) \in L^2(\tilde{\Omega} \cap (z \ge 0))^3.$  Comme  $\mathcal{E}(\mathbf{u}) \in L^2(\Omega)^3$  et  $\mathcal{E}(\mathbf{u}) \in L^2(\tilde{\Omega} \cap (z \ge 0))^3,$ alors  $\mathcal{E}(\mathbf{u}) \in L^2(\tilde{\Omega})^3$  puisque  $\tilde{\Omega} = \Omega \cup (\tilde{\Omega} \cap (z \ge 0))$ . Maintenant, on doit montrer que la dérivée faible de  $\mathcal{E}(\mathbf{u})$  existe et qu'elle est dans  $L^2(\tilde{\Omega})^3$ . On choisit pour cela une fonction test  $\varphi$  dans  $\mathcal{C}_c^1(\tilde{\Omega})^3$  et on applique sa dérivée au champ  $\mathcal{E}(\mathbf{u})$  tel que l'on ait à calculer la quantité suivante :  $(\forall i = 1, 2, 3)$ 

$$
-\int_{\tilde{\Omega}} \mathcal{E}(\mathbf{u}) \frac{\partial \varphi}{\partial x_i}.
$$
\n(7.1.21)

où  $x_1 = x, x_2 = y, x_3 = z$ .

On procède au calcul de la quantité (7.1.21) composante par composante. On commence par  $i = 1$  et donc par le calcul de :

$$
-\int_{\tilde{\Omega}} \mathcal{E}(\mathbf{u}) \frac{\partial \varphi}{\partial x},\tag{7.1.22}
$$

qui est égale à

$$
-\int_{\Omega} \mathcal{E}(\mathbf{u}) \frac{\partial \varphi}{\partial x} - \int_{\tilde{\Omega} \cap (z \ge 0)} \mathcal{E}(\mathbf{u}) \frac{\partial \varphi}{\partial x}.
$$
 (7.1.23)

En appliquant les définitions  $(7.1.18)$ ,  $(7.1.19)$ ,  $(7.1.20)$ , il vient

$$
-\int_{\Omega} \frac{\partial \varphi}{\partial x} \begin{pmatrix} u(x,y,z) \\ v(x,y,z) \\ w(x,y,z) \end{pmatrix} - \int_{\tilde{\Omega} \cap (z \ge 0)} \frac{\partial \varphi}{\partial x} \begin{pmatrix} u(x,y,-z) \\ v(x,y,-z) \\ -w(x,y,-z) \end{pmatrix}, \tag{7.1.24}
$$

et en intégrant les termes de  $(7.1.24)$  par parties, on obtient

$$
-\int_{\partial\Omega} \varphi \begin{pmatrix} u(x,y,z) \\ v(x,y,z) \\ w(x,y,z) \end{pmatrix} \cdot \mathbf{n} + \int_{\Omega} \varphi \frac{\partial}{\partial x} \begin{pmatrix} u(x,y,z) \\ v(x,y,z) \\ w(x,y,z) \end{pmatrix} - \int_{\partial\tilde{\Omega} \cap (z \ge 0)} \varphi \begin{pmatrix} u(x,y,-z) \\ v(x,y,-z) \\ w(x,y,-z) \end{pmatrix} \cdot \mathbf{n} + \int_{\tilde{\Omega} \cap (z \ge 0)} \varphi \frac{\partial}{\partial x} \begin{pmatrix} u(x,y,-z) \\ v(x,y,-z) \\ -w(x,y,-z) \end{pmatrix} . \tag{7.1.25}
$$

o`u

- ∂Ω est le bord du domaine Ω,
- $\partial \tilde{\Omega} \cap (z \ge 0)$  est le bord du domaine  $\tilde{\Omega} \cap (z \ge 0)$ ,
- $\mathbf n$  est la normale extérieure à la surface considérée.

Par définition,  $u = v = 0$  sur tous les bords extérieurs considérés et sur l'interface entre les deux domaines, on a  $w = 0$ . Donc tous les termes de bords dans (7.1.25) s'annulent. (7.1.25) devient alors

$$
\int_{\Omega} \varphi \frac{\partial}{\partial x} \begin{pmatrix} u(x, y, z) \\ v(x, y, z) \\ w(x, y, z) \end{pmatrix} + \int_{\tilde{\Omega} \cap (z \ge 0)} \varphi \frac{\partial}{\partial x} \begin{pmatrix} u(x, y, -z) \\ v(x, y, -z) \\ -w(x, y, -z) \end{pmatrix}, \tag{7.1.26}
$$

qui est égale à

$$
\int_{\Omega} \varphi \frac{\partial}{\partial x} (\mathcal{E}(\mathbf{u})) + \int_{\tilde{\Omega} \cap (z \ge 0)} \varphi \frac{\partial}{\partial x} (\mathcal{E}(\mathbf{u})).
$$
\n(7.1.27)

Comme  $\tilde{\Omega} = \Omega \cup (\tilde{\Omega} \cap (z \ge 0)))$ , (7.1.27) devient

$$
\int_{\tilde{\Omega}} \varphi \frac{\partial}{\partial x} (\mathcal{E}(\mathbf{u})),\tag{7.1.28}
$$

d'o`u

$$
-\int_{\tilde{\Omega}} \mathcal{E}(\mathbf{u}) \frac{\partial \varphi}{\partial x} = \int_{\tilde{\Omega}} \varphi \frac{\partial}{\partial x} (\mathcal{E}(\mathbf{u})).
$$
\n(7.1.29)

Par un raisonnement analogue pour  $i = 2$ , on obtient :

$$
-\int_{\tilde{\Omega}} \mathcal{E}(\mathbf{u}) \frac{\partial \varphi}{\partial y} = \int_{\tilde{\Omega}} \varphi \frac{\partial}{\partial y} (\mathcal{E}(\mathbf{u})).
$$
 (7.1.30)

Maintenant, on détaille le cas  $i = 3$ . On cherche à calculer l'expression  $-$ Z  $\frac{\mathcal{E}(\mathbf{u})}{\tilde{\Omega}}$  $\partial \varphi$ ∂z qui peut se mettre sous la forme (7.1.31), par application de la définition de  $\mathcal{E}(\mathbf{u})$ .

$$
-\int_{\Omega} \frac{\partial \varphi}{\partial z} \begin{pmatrix} u(x,y,z) \\ v(x,y,z) \\ w(x,y,z) \end{pmatrix} + \int_{\tilde{\Omega} \cap (z \ge 0)} \frac{\partial \varphi}{\partial z} \begin{pmatrix} u(x,y,-z) \\ v(x,y,-z) \\ -w(x,y,-z) \end{pmatrix} . \tag{7.1.31}
$$

En intégrant les termes de  $(7.1.31)$  par parties, il vient

$$
-\int_{\partial\Omega} \varphi \begin{pmatrix} u(x,y,z) \\ v(x,y,z) \\ w(x,y,z) \end{pmatrix} \cdot \mathbf{n} + \int_{\Omega} \varphi \frac{\partial}{\partial z} \begin{pmatrix} u(x,y,z) \\ v(x,y,z) \\ w(x,y,z) \end{pmatrix} + \int_{\partial\tilde{\Omega} \cap (z \ge 0)} \varphi \begin{pmatrix} u(x,y,-z) \\ v(x,y,-z) \\ w(x,y,-z) \end{pmatrix} \cdot \mathbf{n} - \int_{\tilde{\Omega} \cap (z \ge 0)} \varphi \frac{\partial}{\partial z} \begin{pmatrix} -u(x,y,-z) \\ -v(x,y,-z) \\ w(x,y,-z) \end{pmatrix} .
$$
\n(7.1.32)

Les termes de bords sont nuls puisque par définition  $u = v = 0$  sur tous les bords extérieurs considérés et que sur l'interface entre les deux domaines on a  $w = 0$ . Il vient alors

$$
\int_{\Omega} \varphi \frac{\partial}{\partial z} \begin{pmatrix} u(x, y, z) \\ v(x, y, z) \\ w(x, y, z) \end{pmatrix} + \int_{\tilde{\Omega} \cap (z \ge 0)} \varphi \frac{\partial}{\partial z} \begin{pmatrix} u(x, y, -z) \\ v(x, y, -z) \\ -w(x, y, -z) \end{pmatrix}, \tag{7.1.33}
$$

qui équivaut à (par application de la définition de  $\mathcal{E}(\mathbf{u})$ )

$$
\int_{\Omega} \varphi \frac{\partial}{\partial z} (\mathcal{E}(\mathbf{u})) + \int_{\tilde{\Omega} \cap (z \ge 0)} \varphi \frac{\partial}{\partial z} (\mathcal{E}(\mathbf{u})),\tag{7.1.34}
$$

et puisque  $\tilde{\Omega} = \Omega \cup (\tilde{\Omega} \cap (z \ge 0))),$  (7.1.34) devient

$$
\int_{\tilde{\Omega}} \varphi \frac{\partial}{\partial z} (\mathcal{E}(\mathbf{u})),\tag{7.1.35}
$$

d'o`u

$$
-\int_{\tilde{\Omega}} \mathcal{E}(\mathbf{u}) \frac{\partial \varphi}{\partial z} = \int_{\tilde{\Omega}} \varphi \frac{\partial}{\partial z} (\mathcal{E}(\mathbf{u})).
$$
\n(7.1.36)

Comme  $\mathcal{E}(\mathbf{u}) \in L^2(\tilde{\Omega})^3$  alors  $\frac{\partial}{\partial x}(\mathcal{E}(\mathbf{u}))$ ,  $\frac{\partial}{\partial y}(\mathcal{E}(\mathbf{u}))$  et  $\frac{\partial}{\partial z}(\mathcal{E}(\mathbf{u}))$  appartiennent aussi à  $L^2(\tilde{\Omega})^3$ . Il existe donc  $\forall i = 1, 2, 3, g_i \in L^2(\tilde{\Omega})^3$  caractérisant la dérivée faible de  $\mathcal{E}(\mathbf{u})$  qui soit définie par

$$
g_1 = \frac{\partial}{\partial x} (\mathcal{E}(\mathbf{u})), \quad g_2 = \frac{\partial}{\partial y} (\mathcal{E}(\mathbf{u})), \quad g_3 = \frac{\partial}{\partial z} (\mathcal{E}(\mathbf{u})),
$$
 (7.1.37)

et tel que l'on ait

$$
-\int_{\tilde{\Omega}} \mathcal{E}(\mathbf{u}) \frac{\partial \varphi}{\partial x_i} = \int_{\tilde{\Omega}} \varphi g_i.
$$
 (7.1.38)

Grâce à  $(7.1.38)$  et au fait que l'on ait montré précédemment que  $\mathcal{E}(\mathbf{u}) \in L^2(\tilde{\Omega})^3$ , on peut conclure que  $\mathcal{E}(\mathbf{u}) \in H^1(\tilde{\Omega})^3$ . Comme  $\mathcal{E}(\mathbf{u})$  est nul sur le bord de  $\tilde{\Omega}$  et est à divergence nulle par définition, on peut conclure finalement que  $\mathcal{E}(\mathbf{u}) \in \mathbf{H}_{1,sym}$ . ■

Maintenant, grâce au résultat de densité rappelé ci-dessus (ie.  $\tilde{\mathcal{V}}$  est dense dans  $\tilde{{\bf H}}_1),$  on déduit qu'il existe une suite de champ de vecteurs  $(\bm{\varphi}_n)_{n\in{\bf N}}$  de  $\tilde{{\cal V}}$  qui converge vers  $\mathcal{E}(\mathbf{u})$  dans  $\mathbf{I} \mathbf{H}_1$ .

On définit l'opérateur de symétrisation  $S$  tel que : (avec  $\varphi = (\varphi_h, \eta)$ )

$$
\mathcal{S}(\varphi)(x,y,z) = \begin{pmatrix} \frac{1}{2} \left( \varphi_h(x,y,z) + \varphi_h(x,y,-z) \right) \\ \frac{1}{2} (\eta(x,y,z) - \eta(x,y,-z)) \end{pmatrix}
$$
(7.1.39)

On remarque que :

- Quand  $\nabla \cdot \boldsymbol{\varphi} = 0$ , alors  $\nabla \cdot \mathcal{S}(\boldsymbol{\varphi}) = 0$ ,
- Si  $\mathbf{w} \in \tilde{\mathbf{H}}_{1,sym}$ , alors  $\mathcal{S}(\mathbf{w}) = \mathbf{w}$ .
- De plus,  $\mathcal{T}_{v}S(\varphi) = S(\varphi)$  et S projète de manière continue les éléments de  $\mathbf{H}_1$ dans  $\mathbf{H}_{1,sym}$  (où  $\mathcal{T}_v$  est définie par (7.1.16)).

Donc  $(\hat{\varphi}_n)_{n\in\mathbb{N}} = (\mathcal{S}(\varphi_n))_{n\in\mathbb{N}}$  converge vers  $\mathcal{S}(\mathcal{E}(\mathbf{u})) = \mathcal{E}(\mathbf{u})$  dans  $\tilde{\mathbf{H}}_1$ . Prenons  $\hat{\bm{\varphi}}_n|_{\Omega}$  comme étant une restriction de  $\hat{\bm{\varphi}}_n$  au domaine  $\Omega$ . Ainsi,  $\hat{\bm{\varphi}}_n|_{\Omega} \in \mathcal{V}$  et cette suite converge vers  $\bf{u}$  dans l'espace  $\bf{H}_1$ . On raisonne de la même manière pour prouver la densité de  $\mathbb{H}_1$  dans  $\mathbb{H}_0$ .

#### 7.1.4.2 Resultats de régularité

7.1.4.2.1 Objectif On cherche à régulariser les équations de Navier-Stokes considérées avec les conditions aux limites (7.1.1). Dans un premier temps, on a besoin de résultats de régularité pour le problème de Stokes associé.

Etant donné  $\mathbf{u} = (\mathbf{u}_h, w)$ , les équations pour le problème de Stokes sont les suivantes :

$$
\begin{cases}\n-\Delta \mathbf{u} + \nabla p = \mathbf{f} \quad \text{dans } \Omega, \\
\nabla \cdot \mathbf{u} = 0 \quad \text{dans } \Omega, \\
w|_{\Gamma} = 0, \quad \mathbf{u}_h|_{\Gamma_l \cup \Gamma_b} = 0, \quad \nabla \mathbf{u}_h \cdot \mathbf{n}|_{\Gamma_s} = \mathbf{V} = (V_1, V_2),\n\end{cases} (7.1.40)
$$

Dans l'optique de notre étude future sur le modèle de déconvolution, on a besoin de vérifier que  $\mathbf{u} \in \mathbf{H}_1 \cap H^2(\Omega)^3$  quand  $\mathbf{f} \in L^2(\Omega)^3$  et que  $\mathbf{V}$  est assez régulier. De plus, on doit chercher à savoir quelle est la régularité de u quand  $f \in H^2(\Omega)^3$ . Les difficultés proviennent d'une part du fait que notre domaine  $\Omega$  ne soit pas assez régulier à cause des coins et d'autre part du fait de la nature même de nos conditions aux limites.

On énonce d'abord les résultats montrés dans cette section. Ils sont les suivants :

#### **Théorème 7.1.3** On suppose que

(H1)  $\mathbf{V} \in H^3(\mathcal{O})^2$  et que  $\mathbf{V}$  est à support compact dans  $\mathcal{O}$ , (*H2*)  $\mathbf{f} \in L^2(\Omega)^3$ . Alors le problème  $(7.1.40)$  a une solution unique  $(\mathbf{u}, p) \in \mathbf{H}_1 \cap H^2(\Omega)^3 \times H^1(\Omega)$ .

#### Théorème 7.1.4 On suppose que

(H3)  $\mathbf{V} \in H^4(\mathcal{O})^2$  et que  $\mathbf{V}$  est à support compact dans  $\mathcal{O}, \nabla_h \cdot \mathbf{V} = 0$ ,

 $(H_4)$  **f** =  $(f_1, f_2, f_3) \in H^1(\Omega)^3$  avec  $f_3|_{\Gamma_s} = 0$ .

Alors le problème  $(7.1.40)$  a une solution unique  $(\mathbf{u}, p) \in \mathbb{H}_1 \cap H^2(\Omega)^3 \times H^1(\Omega)$ *et pour chaque*  $\varepsilon > 0$ ,  $\mathbf{u} \in H^{3-\varepsilon}(\Omega)^3$ .

Le domaine  $\tilde{\Omega}$  est convexe avec un bord Lipchitzien. Le problème de Stokes pour une telle géométrie a déjà été étudié par P. Grisvard [25] et M. Dauge [17] avec des conditions de Dirichlet homogènes. Notre idée est alors de se ramener à un problème avec des conditions de Dirichlet homogènes en passant du domaine  $\Omega$  au domaine  $\tilde{\Omega}$ .

**Remarque 7.1.1** Les auteurs des articles  $[70]$ ,  $[69]$ ,  $[65]$  prouvent des résultats de régularité analogues. Ils considèrent un problème de Stokes dans un cylindre avec une approximation hydrostatique. Les conditions aux limites sont les mêmes et ils prouvent des résultats similaires en utilisant eux aussi un argument de symétrie.

On adoptera, dans la suite, la démarche suivante :

- $-$  On commencera par relever les conditions aux limites afin de se ramener à des conditions de Neumann et de Dirichlet homogènes,
- On considèrera alors un problème de Stokes dans un double cylindre  $Ω$  avec des conditions de Dirichlet homogènes et nous montrerons que l'équation reste invariante sous l'action de l'opérateur de symétrie suivant

$$
\mathcal{T}(\mathbf{u},p) = (\mathcal{T}_v(\mathbf{u}), \mathcal{P}(p))
$$
\n(7.1.41)

où  $\mathcal{T}_v$  et  $\mathcal{P}$  sont définis par (7.1.15) et (7.1.16).

## 7.1.5 Relévement de la condition aux limites

On suppose que  $\mathbf{V} = \mathbf{V}(x, y)$  est à support compact dans  $\mathcal{O}(\approx \Gamma_s)$ . On cherche le relèvement sous la forme du vecteur  $\psi = \psi(x, y, z)$  tel que :

$$
\boldsymbol{\psi}(x, y, z) = \begin{pmatrix} \boldsymbol{\psi}_h \\ \psi_v \end{pmatrix} = \begin{pmatrix} \rho(z) \mathbf{V}(x, y) \\ -\kappa(z) (\nabla_h \cdot \mathbf{V})(x, y) \end{pmatrix}
$$
(7.1.42)

o`u

$$
\kappa(z) = \int_{-h}^{z} \rho(z')dz'.
$$

**Lemme 7.1.1** Il existe  $\rho(z) = \frac{3}{4}$ 4h  $z^2+z+\frac{h}{4}$  $\frac{\partial}{\partial q}$ , de sorte que  $\nabla \cdot \psi = 0$ ,  $\psi|_{\Gamma_s} = \mathbf{V}$  et  $\psi|_{\Gamma_l \cup \Gamma_b} = 0.$ 

**Preuve.** Calcul de la fonction  $\rho(z)$ 

On cherche  $\rho(z)$  du type  $\rho(z) = az^2 + bz + c$  (où a, b, c sont des coefficients constants) tel que les trois conditions (C1), (C2) et (C3) soient satisfaites.

$$
-(C1) : \frac{\partial \rho}{\partial z}(0) = 1,
$$
  

$$
-(C2) : \rho(-h) = 0,
$$
  

$$
-(C3) : \int_{-h}^{0} \rho(z')dz' = 0.
$$

\* La condition (C1) nous donne  $b = 1$ .

$$
\frac{\partial \rho}{\partial z}(z) = 2az + b \quad et \quad \frac{\partial \rho}{\partial z}(0) = b. \tag{7.1.43}
$$

<sup>\*</sup> La condition (C2) nous permet d'estimer c en fonction de  $a : c = -ah^2 + h$ . \* La condition (C3) ajoutée à l'estimation de c, nous donne  $a =$ 3 4h .

$$
\int_{-h}^{0} \rho(z')dz' = \int_{-h}^{0} \left[az'^2 + z' + c\right]dz' = \frac{ah^3}{3} - \frac{h^2}{2} + ch = 0 \tag{7.1.44}
$$

et en remplaçant c par  $-ah^2 + h$ , on obtient

$$
\frac{ah^3}{3} - \frac{h^2}{2} + (-ah^2 + h)h = 0
$$
\n(7.1.45)

ce qui nous amène à :  $a =$ 3 4h .

\* En remplaçant a par son expression dans celle de  $c$ , on obtient  $c =$ h 4 . Et donc en remplaçant a, b et c par leurs valeurs dans  $\rho(z)$  on obtient

$$
\rho(z) = \frac{3}{4h}z^2 + z + \frac{h}{4}.\tag{7.1.46}
$$

ce qui termine la démonstration.

Il est facile de vérifier que le champ  $\psi$  est à divergence nulle et qu'il vérifie les conditions aux limites (7.1.1). Dans la suite, on pose :

$$
\psi = \psi(\mathbf{V}).\tag{7.1.47}
$$

On note que lorsque  $\mathbf{V} \in H^s(\mathcal{O})^2$ , alors  $\psi(\mathbf{V}) \in H^{s-1}(\mathcal{O})^2$ , pour  $s \geq 1$ .

Pour  $\mathbf{V} \in H^1(\mathcal{O})^2$  et  $\psi(\mathbf{V}) \in L^2(\Omega)^3$ , on définit le champ  $\hat{\mathbf{u}} \in \mathbf{H}_1$  comme

$$
\hat{\mathbf{u}} = \mathbf{u} - \boldsymbol{\psi}(\mathbf{V}). \tag{7.1.48}
$$

En insérant cette nouvelle variable dans les équations, on obtient le problème suivant :

Trouver  $\hat{\mathbf{u}} = (\hat{\mathbf{u}}_h, \hat{w}) \in \mathbb{H}_1$  et p tel que l'on ait

$$
\begin{cases}\n-\Delta \hat{\mathbf{u}} + \nabla p = \mathbf{f} + \Delta \boldsymbol{\psi} & \text{dans } \Omega, \\
\nabla \cdot \hat{\mathbf{u}} = 0 & \text{dans } \Omega, \\
\hat{w}|_{\Gamma} = 0, \quad \hat{\mathbf{u}}_h|_{\Gamma_l \cup \Gamma_b} = 0, \quad \nabla \hat{\mathbf{u}}_h \cdot \mathbf{n}|_{\Gamma_s} = \mathbf{0},\n\end{cases}
$$
\n(7.1.49)

Le problème variationnel correspondant au problème  $(7.1.49)$  est le suivant :

Trouver  $\hat{\mathbf{u}} = (\hat{\mathbf{u}}_h, \hat{w}) \in \mathbb{H}_1$  et p tel que  $\forall \mathbf{v} = (\mathbf{v}_h, \zeta) \in \mathbb{H}_1$  on ait

$$
\int_{\Omega} \nabla \hat{\mathbf{u}} : \nabla \mathbf{v} d\mathbf{x} = \int_{\Omega} \mathbf{f} \cdot \mathbf{v} d\mathbf{x} + \int_{\Omega} (\Delta \boldsymbol{\psi}) \cdot \mathbf{v} d\mathbf{x}.
$$
 (7.1.50)

### 7.1.6 Problème de Stokes dans le domaine symétrisé

Considérons le champ ${\bf G}$  défini sur  $\tilde{\Omega}$  par

$$
\mathbf{G} = \mathcal{E}(\mathbf{f} + \Delta \boldsymbol{\psi}) \tag{7.1.51}
$$

où  $\mathcal E$  est donnée par la formule (7.1.20). Et on notera qu'il vérifie la propriété suivante

$$
\mathcal{T}_v \mathbf{G} = \mathbf{G}.\tag{7.1.52}
$$

Soit maintenant le problème de Stokes dans  $\tilde{\Omega}$  avec des conditions aux limites homogènes, où  $\tilde{\Gamma} = \partial \tilde{\Omega}$ :

$$
\begin{cases}\n-\Delta \mathbf{v} + \nabla \pi = \mathbf{G} \quad \text{dans } \tilde{\Omega}, \\
\nabla \cdot \mathbf{v} = 0 \quad \text{dans } \tilde{\Omega}, \\
\mathbf{v}|_{\tilde{\Gamma}} = 0.\n\end{cases}
$$
\n(7.1.53)

et on suppose que  $\mathbf{G} \in L^2(\tilde{\Omega})^3$ , ce qui a lieu lorsque  $\mathbf{V} \in H^3(\mathcal{O})^2$ .

On constate alors que :

- Lorsque **G** ∈  $L^2(\tilde{\Omega})^3$  et **V** ∈  $H^3(\mathcal{O})^2$ , le problème (7.1.53) admet une solution unique  $(\mathbf{v}, \pi) \in H^2(\tilde{\Omega})^3 \times H^1(\tilde{\Omega})$  (voir [17], [25]) (les hypothèses (H1) et (H2) du Théorème 7.1.3 font que  $G = \mathcal{E}(f + \Delta \psi) \in L^2(\tilde{\Omega})^3$  où  $\psi$  est le terme provenant du vent de surface et qui est déterminé par  $(7.1.42)$  et f est le terme source du système  $(7.1.40)$ .
- Lorsqu'en plus,  $G \in H^1(\tilde{\Omega})^3$ , on a la partie vitesse **u** de la solution qui est dans  $\tilde{\mathbf{H}}_{3-\varepsilon}$  pour tout  $\varepsilon > 0$ . Les hypothèses (H3) et (H4) du Théorème 7.1.4 font que  $\mathbf{G} = \mathcal{E}(\mathbf{f} + \Delta \boldsymbol{\psi}) \in H^1(\tilde{\Omega})^3$ .

De plus, comme  $\tilde{\Gamma} = \partial \tilde{\Omega}$  possède des singularités, on notera que l'on ne peut pas garantir que v soit dans  $H^3(\tilde{\Omega})^3$  comme ce serait le cas pour un domaine à bord  $\mathcal{C}^2$ .

Les Théorèmes 7.1.3 et 7.1.4 seront entièrement démontrés lorsque la démonstration de la proposition générale suivante sera totalement établie.

Proposition 7.1.1 On a  $\mathcal{T}_v(\mathbf{v}, \pi) = (\mathbf{v}, \pi)$ .

**Preuve.** On écrit les équations composantes par composantes, avec  $\mathbf{v} = (\mathbf{v}_h, v_3)$ et  $\mathbf{v}_h = (v_1, v_2)$ , et  $\mathbf{G} = (G_1, G_2, G_3)$ :

$$
\begin{cases}\n-\Delta v_1 + \partial_x \pi = G_1, \\
-\Delta v_2 + \partial_y \pi = G_2, \\
-\Delta v_3 + \partial_z \pi = G_3, \\
\nabla \cdot \mathbf{v} = \partial_x v_1 + \partial_y v_2 + \partial_z v_3 = 0.\n\end{cases}
$$
\n(7.1.54)

D'abord, nous remarquons que

$$
\nabla \cdot T_v(\mathbf{v}) = \nabla \cdot \mathbf{v} = 0.
$$

Puis, si  $\mathcal{T}_v(\mathbf{v}) = (\mathcal{T}_v^1(v_1), \mathcal{T}_v^2(v_2), \mathcal{T}_v^3(v_3)),$  alors

$$
\Delta \mathcal{T}_v^1(v_1) = \Delta v_1, \quad \Delta \mathcal{T}_v^2(v_2) = \Delta v_2, \quad \Delta \mathcal{T}_v^3(v_3) = -\Delta v_3.
$$

Et, de la même façon,

$$
\partial_x \mathcal{T}_p \pi = \partial_x \pi, \quad \partial_y \mathcal{T}_p \pi = \partial_y \pi, \quad \partial_z \mathcal{T}_p \pi = -\partial_z \pi.
$$

Alors comme  $\mathcal{T}_{v}(\mathbf{G}) = \mathbf{G}, \mathcal{T}_{v}(\mathbf{v}, \pi)$  est encore solution du problème de Stokes (7.1.53). Cette solution étant unique, on en déduit que  $\mathcal{T}_{\nu}(\mathbf{v}, \pi) = (\mathbf{v}, \pi)$ . La preuve est terminée.

### 7.1.7 Conclusions

#### 7.1.7.1 Cas 1 :

On considère que

- $-V \in H^3(\mathcal{O})^2$  et que V est à support compact dans  $\mathcal{O},$
- $\psi(\mathbf{V}) \in H^2(\Omega)^3$  et  $\Delta \psi(\mathbf{V}) \in L^2(\Omega)^3$ ,
- $\mathbf{f} \in L^2(\Omega)^3$ .

Donc  $(f + \Delta \psi(V)) \in L^2(\Omega)^3$  et par suite  $(G = \mathcal{E}(f + \Delta \psi)) \in L^2(\Omega)^3$  et vérifie  $\mathcal{T}_v(\mathbf{G}) = \mathbf{G}.$ 

Soit  $(\mathbf{v}, \pi)$  l'unique solution du problème (7.1.49) avec  $\mathbf{v} = (\mathbf{v}_h, \zeta)$ . D'après ce qui précède, on sait que  $(v, \pi) \in H^2(\tilde{\Omega})^3 \times H^1(\tilde{\Omega})$ . En particulier, la restriction de **v** à  $\Omega$ , notée  $\hat{\mathbf{u}}$ , est dans  $\mathbf{H}_1 \cap H^2(\Omega)^3$  (et  $\pi|_{\Omega} = p \in H^1(\Omega)$ ).

Il reste à prouver que ce  $\hat{u}$  est aussi une solution variationnelle du problème (7.1.49), ce qui permettra de conclure que  $\hat{u}$  est la solution de (7.1.49) grâce à l'unicité, et que  $\mathbf{u} = \hat{\mathbf{u}} + \boldsymbol{\psi}(\mathbf{V}) \in H^2(\Omega)^3$ .

<u>Nota Bene</u> : Puisque  $\hat{\mathbf{u}} \in \tilde{\mathbf{H}}_{1,sym} \cap H^2(\Omega)^3$  et que  $\hat{\mathbf{u}}_h$  est pair par rapport à z, alors  $\frac{\partial \hat{\mathbf{u}}_h}{\partial \mathbf{u}_h}$ ∂z  $\Bigg|_{\Gamma_s}$ a un sens grâce à la régularité  $H^2(\Omega)^3$  et grâce à la parité de  $\mathbf{v}_h$ , on  $a: \frac{\partial \hat{\mathbf{u}}_h}{\partial \mathbf{u}_h}$ ∂z  $\Bigg|_{z=0}$  $= 0.$ 

On choisit  $\mathbf{w} = (\mathbf{w}_h, \eta) \in \tilde{\mathbf{H}}_{1,sym}$  comme test dans (7.1.53) et on intégre par parties seulement sur  $\Omega$ . En utilisant,  $\zeta|_{\Gamma_s} = 0$  et  $\partial \mathbf v_h$ ∂z  $\Bigg|_{z=0}$  $= 0$ , on obtient

$$
\int_{\Omega} \nabla \mathbf{v} : \nabla \mathbf{w} d\mathbf{x} = \int_{\Omega} (\mathbf{f} + \Delta \boldsymbol{\psi}) \cdot \mathbf{w} d\mathbf{x} \quad . \tag{7.1.55}
$$

Comme on sait que lorsque v parcours  $\mathbf{H}_{1,sym}$ ,  $\mathbf{v}|_{\Omega}$  parcours  $\mathbf{H}_1$ , on en déduit que  $(\hat{\mathbf{u}}, p)$  est bien l'unique solution de (7.1.49).

Enfin, comme  $\hat{\mathbf{u}}$  et  $\boldsymbol{\psi}(\mathbf{V})$  sont dans  $H^2(\Omega)^3$ ,  $\mathbf{u}$  y est aussi et on peut donner un sens à  $\frac{\partial \hat{\mathbf{u}}_h}{\partial \mathbf{u}_h}$ ∂z  $\Bigg|_{\Gamma_s}$ , et tout ce qui précède comme  $\frac{\partial \hat{\mathbf{u}}_h}{\partial \mathbf{u}_h}$ ∂z  $\Big|_{\Gamma_s} = V \text{ et } \nabla \cdot \mathbf{u} = 0.$ 

#### 7.1.7.2 Cas 2 :

On considère que :

- $-$  **V**  $\in$   $H^4(\mathcal{O})^2$ . **V** est à support compact et  $\nabla_h \cdot \mathbf{V} = 0$ .
- $\mathbf{f} \in H^1(\Omega)^3$  avec  $f_3|_{\Gamma_s} = 0$ .

ce qui implique que

$$
\begin{cases} (f + \Delta \psi)_3 |_{\Gamma_s} = 0, \\ \mathbf{f} + \Delta \psi \in H^1(\Omega)^3. \end{cases}
$$
 (7.1.56)

et donc :  $\mathbf{G} = \mathcal{E}(\mathbf{f} + \Delta \boldsymbol{\psi}) \in H^1(\tilde{\Omega})^3$ .

On en déduit que  $\mathbf{u} \in H^{3-\epsilon}$  pour  $\varepsilon > 0$  par les résultats standards (cf. Grisvard [25] et Dauge [17]).

#### 7.1.7.3 Remarques

On note que l'on a également des estimations de la forme :

1.

$$
||\mathbf{u}||_{H^{2}(\Omega)^{3}} \leq C\left(||\mathbf{f}||_{L^{2}(\Omega)^{3}} + ||\mathbf{V}||_{H^{3}(\mathcal{O})^{2}}\right) \tag{7.1.57}
$$

pour le cas 1.  $C > 0$  est une constante.

2.

$$
||\mathbf{u}||_{H^{3-\varepsilon}(\Omega)^3} \le C_{\varepsilon} (||\mathbf{f}||_{H^1(\Omega)^3} + ||\mathbf{V}||_{H^4(\mathcal{O})^2}) \tag{7.1.58}
$$

pour le cas 2.  $C_{\varepsilon} \to \infty$  quand  $\varepsilon \to 0$ .

## 7.2 L'équation de déconvolution

Dans cette partie, on étudie l'équation de déconvolution introduite dans le chapitre précédent mais avec les conditions aux limites  $(7.1.1)$  considérées dans le présent chapitre.

## 7.2.1 Le filtre

Dans cette partie, on cherche à résoudre le problème (7.2.59) pour  $\mathbf{u} \in \mathbb{H}_1$ .

Trouver  $(\bar{\mathbf{u}}, r)$  pour **V** fixé tel que l'on ait

$$
\begin{cases}\n-\alpha^2 \Delta \bar{\mathbf{u}} + \bar{\mathbf{u}} + \nabla r = \mathbf{u}, \\
\nabla \cdot \bar{\mathbf{u}} = 0, \\
\bar{w}|_{\Gamma}, \quad \bar{\mathbf{u}}_h|_{\Gamma_l \cup \Gamma_b} = 0, \quad \nabla \bar{\mathbf{u}}_h \cdot \mathbf{n}|_{\Gamma_s} = V.\n\end{cases}
$$
\n(7.2.59)

La résolution de (7.2.59) pour  $\mathbf{u} \in \mathbb{H}_1$  n'est pas évidente et fait apparaître deux difficultés :

- Si pour  $\mathbf{u} \in \mathbb{H}_1$  seulement, on ne sait pas donner un sens à  $\frac{\partial \mathbf{u}_h}{\partial z}$  $\bigg|_{\Gamma_s} = \nabla \mathbf{u}_h \cdot \mathbf{n} |_{\Gamma_s}.$
- $-$  Les conditions aux limites données dans  $(7.2.59)$  nous donne naturellement  $\bar{\mathbf{u}} \in \mathbf{H}_1 \cap H^2(\Omega)^3$  d'après le Théorème 7.1.3 quand  $\mathbf{V} \in H^3(\mathcal{O})$ . Par contre, si l'on veut plus de régularité, il nous faut une condition supplémentaire sur  $V$ (ie.  $\nabla_h \cdot \mathbf{V} = 0$ ). C'est pourquoi on commence par filtrer  $\mathbf{u} - \boldsymbol{\psi}(\mathbf{V})$  plutôt que u, avec des conditions aux limites homogènes.

On considère le système  $(7.2.60)$  avec les conditions aux limites homogènes.

Trouver  $(\hat{\mathbf{u}}, r)$  avec  $\alpha$  fixé tel que l'on ait

$$
\begin{cases}\n-\alpha^2 \Delta \hat{\mathbf{u}} + \hat{\mathbf{u}} + \nabla r = \mathbf{u} - \boldsymbol{\psi}(\mathbf{V}) \\
\nabla \cdot \hat{\mathbf{u}} = 0, \\
\hat{w}|_{\Gamma} = 0, \quad \hat{\mathbf{u}}_h|_{\Gamma_l \cup \Gamma_b} = 0, \quad \nabla \hat{\mathbf{u}}_h \cdot \mathbf{n}|_{\Gamma_s} = \mathbf{0},\n\end{cases}
$$
\n(7.2.60)

On pose ensuite

$$
\overline{\mathbf{u}} = \hat{\overline{\mathbf{u}}} + \boldsymbol{\psi}(\mathbf{V}) \tag{7.2.61}
$$

Le Théorème 7.1.4, nous amène au Lemme suivant.

**Lemme 7.2.1** On suppose que  $V \in H^1(\mathcal{O})^2$  et que  $V$  est à support compact dans  $\mathcal O$  et  $u \in \mathbb{H}_0$ , alors pour tout  $\alpha > 0$ , le champ  $\overline{u}$  donné par (7.2.61) est défini de manière unique et  $\hat{\mathbf{u}} = \mathbf{\bar{u}} - \boldsymbol{\psi}(\mathbf{V}) \in \mathbf{H}_1 \cap H^2(\Omega)^3$ . De plus, si  $\mathbf{V} \in H^2(\mathcal{O})^2$  et  $u \in \mathbb{H}_1$ , alors  $\bar{u} \in \mathbb{H}_1 \cap H^{3-\varepsilon}(\Omega)^3$ ,  $\forall \varepsilon > 0$ .

Remarque 7.2.1 En utilisant l'estimation (7.1.57) avec  $\mathbf{f} = \mathbf{u} - \psi(\mathbf{V})$  comme terme source et  $V = 0$  dans la condition de flux, combiné au fait que

$$
||\psi(\mathbf{V})||_{L^{2}(\Omega)^{3}} \leq C||\mathbf{V}||_{H^{3}(\mathcal{O})^{2}}
$$
\n(7.2.62)

on a

$$
||\bar{u}||_{H^{2}(\Omega)^{3}} \leq C_{\alpha} [||u||_{L^{2}(\Omega)^{3}} + ||V||_{H^{1}(\mathcal{O})^{2}}]
$$
\n(7.2.63)

où  $C_{\alpha} > 0$ , qui peut tendre vers l'infini lorsque  $\alpha \to 0$ . De même,

$$
||\bar{u}||_{H^{3-\varepsilon}(\Omega)^3} \leq C_{\alpha,\varepsilon} \left[||\bm{u}||_{H^1(\Omega)^3} + ||\bm{V}||_{H^2(\mathcal{O})^2}\right]
$$
\n*on*  $C_{\alpha,\varepsilon} > 0$ , *et*  $C_{\alpha,\varepsilon} \to \infty$  *quand*  $\varepsilon \to 0$  *et/ou*  $\alpha \to 0$ .  
\n(7.2.64)

Dans la suite, on pose, en utilisant un abus de notation :

$$
A^{-1}\overline{\mathbf{u}} = \mathbf{u}.\tag{7.2.65}
$$

Remarque 7.2.2 Il est très facile de vérifier que l'on a les estimations suivantes en raisonnant comme dans Layton et Lewandowski [38].

$$
||\overline{\mathbf{u}} - \mathbf{u}||_{L^{2}(\Omega)^{3}} \leq \sqrt{2}\alpha ||\mathbf{u} - \boldsymbol{\psi}(\mathbf{V})||_{H^{1}(\Omega)^{3}},
$$
 (7.2.66)

$$
||\overline{\mathbf{u}} - \mathbf{u}||_{H^1(\Omega)^3} \le \sqrt{2}||\mathbf{u} - \boldsymbol{\psi}(\mathbf{V})||_{H^1(\Omega)^3}.
$$
 (7.2.67)

## 7.2.2 Equation de déconvolution continue et convergence

On écrit ci-dessous une généralisation de l'équation de déconvolution continue  $(6.1.26)$  établie au chapitre 6 au cas de conditions aux limites non périodiques. Cette généralisation se traduit par l'ajout d'un gradient de pression artificiel ( $\nabla r$ ). L'équation est alors la suivante. On cherche  $\mathbf{v} = (\mathbf{v}_h, \theta)$  et r, pour  $\mathbf{u} - \boldsymbol{\psi}(\mathbf{V}) \in \mathbb{H}_1$ et  $\alpha$  fixé. On rappelle que l'on note x le vecteur position.

$$
\begin{cases}\n-\alpha^2 \Delta \frac{\partial \mathbf{v}}{\partial \tau} + \mathbf{v} + \nabla r = \mathbf{u} - \boldsymbol{\psi}(\mathbf{V}) = \hat{\mathbf{u}},\\ \nabla \cdot \mathbf{v} = 0, \\
\mathbf{v}_h|_{\Gamma_l \cup \Gamma_b} = \mathbf{0}, \quad \nabla \mathbf{v}_h \cdot \mathbf{n}|_{\Gamma_s} = \mathbf{0}, \quad \theta|_{\partial \Omega} = 0, \\ \mathbf{v}(0, \mathbf{x}) = \overline{\mathbf{u}} + \boldsymbol{\psi}(\mathbf{V}) = \hat{\mathbf{u}},\n\end{cases} (7.2.68)
$$

**Théorème 7.2.1** Soit  $\alpha > 0$ ,  $\mathbf{u} \in \mathbb{H}_1$  et supposons que  $\mathbf{V} \in H^3(\mathcal{O})^2$  et que en plus V soit à support compact dans  $O$ . Alors le système (7.2.68) a une solution unique  $\mathbf{v} = \mathbf{v}(\tau, \mathbf{x}) \in L^{\infty}(\mathbb{R}, \mathbb{H}_1)$ . De plus,  $\mathbf{v}(\tau, \mathbf{x})$  converge fortement dans  $H^1(\Omega)^3$  vers  $\mathbf{u}$ lorsque  $\tau$  tend vers l'infini.

**Preuve**. En premier lieu, on considère  $w = v - \hat{u}$  avec  $w = (w_h, \eta)$ . Cette nouvelle variable satisfait

$$
\begin{cases}\n-\alpha^2 \Delta \frac{\partial \mathbf{w}}{\partial \tau} + \mathbf{w} + \nabla r = \mathbf{0}, \\
\nabla \cdot \mathbf{w} = 0, \\
\mathbf{w}_h|_{\Gamma_l \cup \Gamma_b} = \mathbf{0}, \quad \nabla \mathbf{w}_h \cdot \mathbf{n}|_{\Gamma_s} = \mathbf{0}, \quad \eta|_{\partial \Omega} = 0, \\
\mathbf{w}(0, \mathbf{x}) = \overline{\mathbf{u}} - \mathbf{u},\n\end{cases} (7.2.69)
$$

On commence par une estimation à priori. On multiplie formellement l'équation pour  $w$  et on intègre par parties. En utilisant les conditions aux limites, et en notant que ∂w  $\frac{\partial \Omega}{\partial \tau}$  satisfait les mêmes conditions aux limites que **v**, il vient,

$$
\frac{\alpha^2}{2} \cdot \frac{\partial}{\partial \tau} \int_{\Omega} |\nabla \mathbf{w}|^2 d\mathbf{x} + \int_{\Omega} |\mathbf{w}|^2 d\mathbf{x} = 0 \qquad (7.2.70)
$$

en particulier,

$$
\frac{\partial}{\partial \tau} \int_{\Omega} |\nabla \mathbf{w}|^2 d\mathbf{x} \le 0,
$$
\n(7.2.71)

d'où en intégrant par rapport à  $\tau$  et en utilisant  $\mathbf{w}(0, \mathbf{x}) = \bar{\mathbf{u}} - \mathbf{u}$ , on obtient pour chaque  $(\tau, \mathbf{x}) \in \mathbb{R} \times \Omega$ ,

$$
\int_{\Omega} |\nabla \mathbf{w}(\tau, \mathbf{x})|^2 d\mathbf{x} \le \int_{\Omega} |\nabla (\bar{\mathbf{u}} - \mathbf{u})|^2 d\mathbf{x}.
$$
 (7.2.72)

Par conséquent, quand  $\mathbf{u} \in \mathbf{H}_1$  et  $\bar{\mathbf{u}} \in \mathbf{H}_1 \cap H^2(\Omega)^3$ , cette estimation à priori montre que cela a un sens de chercher la solution de (7.2.68) dans l'espace  $L^{\infty}(\mathbb{R}, \mathbb{H}_1).$ 

On utilise maintenant la méthode de Galerkin.

On notera tout d'abord que grâce aux Théorèmes 7.1.2 and 7.1.3, il existe (cf. Showalter [60]) une suite de nombres strictement positifs  $(\lambda_k)_{k\in\mathbb{N}}$  qui tendent vers l'infini lorsque k tend vers l'inifini, une suite  $(\mathbf{e}_k)_{k\in\mathbb{N}}$  où  $\mathbf{e}_k \in H^2(\Omega)^3$  pour chaque k et  $(e_k)_{k\in\mathbb{N}}$  est une base orthogonale de  $\mathbb{H}_1$ , et il existe aussi une suite de scalaires  $(\pi_k)_{k \in \mathbb{N}}$  avec  $\pi_k \in H^1(\Omega)$  pour tout k et tel que

$$
\begin{cases}\n-\Delta \mathbf{e}_k + \nabla \pi_k = \lambda_k \mathbf{e}_k \quad \text{dans } \Omega, \\
\nabla \cdot \mathbf{e}_k = 0 \quad \text{dans } \Omega, \\
\rho_k|_{\Gamma} = 0, \quad \mathbf{e}_{kh}|_{\Gamma_l \cup \Gamma_b} = 0, \quad \nabla \mathbf{e}_{kh} \cdot \mathbf{n}|_{\Gamma_s} = \mathbf{0},\n\end{cases}
$$
\n(7.2.73)

avec  $\mathbf{e}_k = (\mathbf{e}_{k h}, \rho_k)$ .

On notera aussi que la famille  $\mathbf{e}_k$  est également une base de  $\mathbf{H}_0$  et qu'elle peut-ˆetre choisie telle que

$$
\int_{\Omega} \nabla \mathbf{e}_j : \nabla \mathbf{e}_k \, d\mathbf{x} = \delta_j^k, \quad \int_{\Omega} \mathbf{e}_j \cdot \mathbf{e}_k \, d\mathbf{x} = \frac{1}{\lambda_k} \delta_j^k,\tag{7.2.74}
$$

Considérons  $V_n = \text{vect}(\mathbf{e}_1, \dots, \mathbf{e}_n)$ ,  $P_n$  la projection orthogonale sur  $V_n$ . On cherche une solution approchée du problème (7.2.69) dans  $V_n$  qui est de la forme

$$
\mathbf{w}_n = \sum_{k=1}^n g_{k,n}(\tau) \,\mathbf{e}_k. \tag{7.2.75}
$$

La formulation variationnelle du problème  $(7.2.69)$  projeté est la suivante : Trouver  $\mathbf{w}_n \in V_n$  tel que  $\forall \mathbf{v}_n \in \mathbf{V}_n$  on ait,

$$
\alpha^2 \int_{\Omega} \nabla \frac{\partial \mathbf{w}_n}{\partial \tau} : \nabla \mathbf{v}_n \, d\mathbf{x} + \int_{\Omega} \mathbf{w}_n \cdot \mathbf{v}_n \, d\mathbf{x} = 0, \tag{7.2.76}
$$

et que le champ  $\mathbf{w}_n$  à  $\tau = 0$  soit tel que

$$
\mathbf{w}_n(0,\mathbf{x}) = \mathbf{P}_n(\overline{\mathbf{u}} - \mathbf{u})(\mathbf{x}) = \sum_{k=0}^n (\overline{u} - u)_k \mathbf{e}_k(\mathbf{x}), \quad \overline{\mathbf{u}} - \mathbf{u} = \sum_{k=0}^\infty (\overline{u} - u)_k \mathbf{e}_k. \tag{7.2.77}
$$

On obtient alors l'équation différentielle suivante issue de (7.2.69), pour chaque  $k = 1, ..., n,$ 

$$
\alpha^2 \lambda_k g_{k,n}'(\tau) + g_{k,n}(\tau) = 0, \quad g_{k,n}(0) = (\overline{u} - u)_k, \tag{7.2.78}
$$

qui a pour solution

$$
g_{k,n}(\tau) = (\overline{u} - u)_k \exp\left(-\frac{\tau}{\alpha^2 \lambda_k}\right). \tag{7.2.79}
$$

On notera que le  $g_{k,n}(\tau)$  donné par la relation (7.2.79) ne dépend pas de n.

On en déduit que la partie vitesse de la solution de  $(7.2.69)$  est donnée par la formule

$$
\mathbf{w}(\tau, \mathbf{x}) = \sum_{k=1}^{\infty} (\overline{u} - u)_k \exp(-\frac{\tau}{\alpha^2 \lambda_k}) \mathbf{e}_k(\mathbf{x}).
$$
 (7.2.80)

La pression est obtenue grâce au Théorème de De Rham.

On montre à présent la convergence de  $\mathbf{w}(\tau, \cdot)$  vers 0 dans  $\mathbf{H}_1$  lorsque  $\tau$  tend vers l'infini. On a

$$
||\mathbf{w}||_{\mathbf{I}\mathbf{H}_1}^2 = \sum_{k=1}^{\infty} |(\overline{u} - u)_k|^2 \exp\left(-\frac{2\tau}{\alpha^2 \lambda_k}\right) \tag{7.2.81}
$$

Soit  $\varepsilon > 0$ . Comme  $\overline{\mathbf{u}} - \mathbf{u} \in \mathbb{H}_1$ , il existe  $N > 0$  tel que

$$
\sum_{k=N+1}^{\infty} |(\overline{u}-u)_k|^2 \le \frac{\varepsilon}{2}.
$$
\n(7.2.82)

et comme : 
$$
\exp\left(-\frac{2\tau}{\delta^2 \lambda_k}\right) \le 1
$$
,  
\n
$$
I_N = \sum_{k=N+1}^{\infty} |(\overline{u} - u)_k|^2 \exp\left(-\frac{2\tau}{\delta^2 \lambda_k}\right) \le \frac{\varepsilon}{2}.
$$
\n(7.2.83)

D'autre part,

$$
\lim_{\tau \to \infty} \sum_{k=1}^{N} |(\overline{u} - u)_k|^2 \exp\left(-\frac{2\tau}{\delta^2 \lambda_k}\right) = 0. \tag{7.2.84}
$$

Donc il existe $\tau_0>0$ tel que  $\forall \tau\geq \tau_0$ on ait

$$
J_N = \sum_{k=1}^{N} |(\overline{u} - u)_k|^2 \exp\left(-\frac{2\tau}{\delta^2 \lambda_k}\right) \le \frac{\varepsilon}{2}.
$$
 (7.2.85)

or  $||\mathbf{w}||_{\mathbf{H}_1}^2 = I_N + J_N$ , et donc  $\forall \tau \ge \tau_0$ , on a :

$$
||\mathbf{w}||_{\mathbf{H}_1}^2 \le \varepsilon \tag{7.2.86}
$$

ce qui montre bien que  $\mathbf{w}(\tau, \cdot) \rightarrow 0$  dans  $\mathbf{I} \mathbf{H}_1$  fort.

On rappelle à présent que  $\mathbf{v}(\tau, \cdot)$  qui est solution de (7.2.68) vaut

$$
\mathbf{v} = \hat{\mathbf{u}} + \mathbf{w} = \mathbf{u} - \boldsymbol{\psi}(\mathbf{V}) + \mathbf{w}
$$
 (7.2.87)

et donc à  $\tau$  fixé, et  $\forall u \in \mathbb{H}_1$ , on a

$$
H_{\tau}(\mathbf{u}) = \mathbf{v}(\tau, \cdot) + \boldsymbol{\psi}(\mathbf{V}) = \mathbf{u} + \sum_{k=1}^{\infty} (\overline{u} - u)_k \exp(-\frac{\tau}{\alpha^2 \lambda_k}) \mathbf{e}_k.
$$
 (7.2.88)

où  $H_{\tau}$ (**u**) le champ déconvolé à l'ordre *τ*.

ce qui montre que  $\mathbf{v} + \boldsymbol{\psi}(\mathbf{V})$  tend vers u lorsque  $\tau$  tend vers l'infini.

Remarque 7.2.3 Maintenant, on peut remarquer qu'à cause de  $(7.2.67)$ ,  $(\overline{u}-u)_k$  est borné par une constante qui ne dépend ni de  $\alpha$  et ni de k. Donc, pour  $\forall \tau > 0$ ,  $H_{\tau}(\mathbf{u})$  converge fortement vers **u** dans  $\mathbf{H}_1$  lorsque  $\alpha$  tend vers zéro.

Remarque 7.2.4 On a  $\psi(V) \in \mathbb{H}_1$ .

$$
\boldsymbol{\psi}(\mathbf{V}) = \sum_{k=1}^{\infty} \psi_k \mathbf{e}_k.
$$

Il est alors facile de vérifier que l'on a

$$
\overline{\mathbf{u}} = \sum_{k=1}^{\infty} \frac{u_k}{1 + \alpha^2 \lambda_k} \mathbf{e}_k + \alpha^2 \sum_{k=1}^{\infty} \frac{\psi_k}{1 + \alpha^2 \lambda_k} \mathbf{e}_k
$$
(7.2.89)

Enfin, on terminera cette section par un résultat de régularité.

**Lemme 7.2.2** On suppose que  $u \in \mathbb{H}_1$  et que  $V \in H^1(\mathcal{O})^2$  et que  $V$  est à support compact. Soit  $\tau > 0$ . Alors  $H_{\tau}(\mathbf{u}) \in H^2(\Omega)^3$  et il existe une constante  $C_{\alpha,\tau}$  (avec  ${eventuellement } C_{\alpha,\tau} \rightarrow \infty$  quand  $\tau \rightarrow \infty$  et/ou  $\alpha \rightarrow 0$ ) telle que l'on ait

$$
||H_{\tau}(\boldsymbol{u})||_{H^{2}(\Omega)^{3}} \leq C_{\alpha,\tau} [||\boldsymbol{u}||_{L^{2}(\Omega)^{3}} + ||\boldsymbol{V}||_{H^{1}(\mathcal{O})^{2}}] \qquad (7.2.90)
$$

**Preuve.** On rappelle que v est la partie vitesse de la solution de  $(7.2.68)$ , que l'on écrit sous la forme (7.2.91), en remarquant que  $\frac{\partial}{\partial \theta}$  $\frac{1}{\partial \tau}$  commute avec l'opérateur divergence et que puisque  $\bf{v}$  satisfait des conditions aux limites homogènes, il en est de même pour  $\frac{\partial \mathbf{v}}{\partial \mathbf{v}}$  $\frac{\partial}{\partial \tau}$  =  $\int \partial \mathbf{v}_h$  $\frac{\partial \overline{\partial}}{\partial \tau}$ ,  $\frac{\partial \theta}{\partial \tau}$ .

$$
\begin{cases}\n-\alpha^2 \Delta \left(\frac{\partial \mathbf{v}}{\partial \tau}\right) + \nabla r = \mathbf{u} - \boldsymbol{\psi}(\mathbf{V}) - \mathbf{v}, \\
\nabla \cdot \frac{\partial \mathbf{v}}{\partial \tau} = 0, \\
\frac{\partial \mathbf{v}}{\partial \tau}\Big|_{\Gamma_l \cup \Gamma_b} = 0, \quad \nabla \left(\frac{\partial \mathbf{u}_h}{\partial \tau}\right) \cdot \mathbf{n}|_{\Gamma_s} = 0, \quad \frac{\partial \theta}{\partial \tau}\Big|_{\Gamma_s} = 0.\n\end{cases}
$$
\n(7.2.91)

On commence par évaluer la norme  $L^2$  de v en utilisant (7.2.80) et en notant que  $\mathbf{v} = \mathbf{w} + \mathbf{u} - \boldsymbol{\psi}(\mathbf{V})$ . Il en résulte

$$
||\mathbf{v}||_{L^{2}(\Omega)^{3}} \leq ||\mathbf{w}||_{L^{2}(\Omega)^{3}} + ||\mathbf{u}||_{L^{2}(\Omega)^{3}} + ||\boldsymbol{\psi}(\mathbf{V})||_{L^{2}(\Omega)^{3}}
$$
(7.2.92)

avec  $||\psi(\mathbf{V})||_{L^2(\Omega)^3} \leq C ||\mathbf{V}||_{H^1(\mathcal{O})^2}$ .

D'après (7.2.80) et  $(7.2.74)$ , on a

$$
||\mathbf{w}||_{L^{2}(\Omega)^{3}} \le ||\mathbf{u} - \bar{\mathbf{u}}||_{L^{2}(\Omega)^{3}}
$$
\n(7.2.93)

Par ailleurs, d'après (7.2.89), on a aussi

$$
\begin{cases} \n||\mathbf{u} - \bar{\mathbf{u}}||_{L^{2}(\Omega)^{3}} \leq 2||\mathbf{u}||_{L^{2}(\Omega)^{3}} + \alpha^{2}||\psi(\mathbf{V})||_{L^{2}(\Omega)^{3}} \n\leq 2||\mathbf{u}||_{L^{2}(\Omega)^{3}} + \alpha^{2}||\mathbf{V}||_{H^{1}(\mathcal{O})^{2}} \n\end{cases} \n(7.2.94)
$$

et par conséquent

$$
||\mathbf{v}||_{L^{2}(\Omega)^{3}} \leq C \left[||\mathbf{u}||_{L^{2}(\Omega)^{3}} + ||\mathbf{V}||_{H^{1}(\mathcal{O})^{2}}\right]. \tag{7.2.95}
$$

On utilise maintenant (7.1.57) appliqué au système (7.2.91) avec  $\mathbf{f} = \mathbf{u} - \boldsymbol{\psi}(\mathbf{V}) - \mathbf{v}$ comme terme source et des conditions de surface homogènes. En plus, en combinant avec (7.2.95), on obtient en chaque  $\tau$ 

$$
\left\| \frac{\partial \mathbf{v}}{\partial \tau} \right\|_{H^2(\Omega)^3} \le C_\alpha \left[ ||\mathbf{u}||_{L^2(\Omega)^3} + ||\mathbf{V}||_{H^1(\mathcal{O})^2} \right]. \tag{7.2.96}
$$

On notera que  $C_{\alpha}$  ne dépend pas de  $\tau$ .

Enfin, on a d'après  $(7.2.68)$ 

$$
\mathbf{v}(\tau, \cdot) = \bar{\mathbf{u}} + \boldsymbol{\psi}(\mathbf{V}) + \int_0^{\tau} \frac{\partial \mathbf{v}}{\partial \tau}(\tau', \cdot) d\tau'. \tag{7.2.97}
$$

Il en résulte que pour  $\tau$  fixé

$$
||\mathbf{v}(\tau,\cdot)||_{H^2(\Omega)^3} \le ||\bar{\mathbf{u}}||_{H^2(\Omega)^3} + C||\mathbf{V}||_{H^3(\mathcal{O})^2} + \tau \sup_{0 \le \tau' \le \tau} \left| \left| \frac{\partial \mathbf{v}}{\partial \tau} \right| \right|_{H^2(\Omega)^3}.
$$
 (7.2.98)

L'estimation  $(7.2.90)$  se déduit de  $(7.2.98)$  combinée avec  $(7.2.96)$  et  $(7.2.63)$ , et cela achève la preuve.

## 7.3 Le modèle de déconvolution

## 7.3.1 Position du problème

Soit  $\tau > 0$ . On considère le système (7.3.99) où  $\mathbf{u} = (\mathbf{u}_h, w)$ .

$$
\begin{cases}\n\partial_t \mathbf{u} + (H_\tau(\mathbf{u}) \cdot \nabla) \mathbf{u} - \nu \Delta \mathbf{u} + \nabla p = \mathbf{f}, \\
\nabla \cdot \mathbf{u} = 0, \\
w|_{\Gamma} = 0, \quad \mathbf{u}_h|_{\Gamma_l \cup \Gamma_b} = 0, \quad \nabla \mathbf{u}_h \cdot \mathbf{n}|_{\Gamma_s} = \mathbf{V}, \\
\mathbf{u}_{t=0} = \mathbf{u}_0,\n\end{cases}
$$
\n(7.3.99)

On note que, quand  $\tau = 0$ , le système (7.3.99) correspond au modèle Leray- $\alpha$  de Cheskidov, Holm, Olson et Titi ([11], [10], [32]). Les résultats précédents permettent de conjecturer que lorsque  $\tau \to \infty$ , alors le modèle donné par (7.3.99) converge vers les équations de Navier-Stokes pour des conditions aux limites identiques. Dans un certains sens, ce modèle de déconvolution est une homothopie entre le modèle Leray- $\alpha$  et Navier-Stokes.

Dans cette partie, il s'agit de :

- Montrer un résultat d'existence et d'unicité d'une solution régulière à  $(7.3.99)$ .
- Montrer que cette solution converge vers une solution faible dissipative des  $équations$  de Navier-Stokes dans la formulation variationnelle.

### 7.3.2 Formulation variationnelle et estimations à priori

On commence par donner les estimations à priori formelles. On note en premier lieu que puisque  $\nabla \cdot H_{\tau}(\mathbf{u}) = 0$  et par construction  $H_{\tau}(\mathbf{u}) \cdot \mathbf{n}|_{\Gamma} = 0$ , alors on a pour  $u \in \mathbb{H}_1$ , du moins formellement,

$$
\int_{\Omega} (H_{\tau}(\mathbf{u}) \nabla) \mathbf{u} \cdot \mathbf{u} d\mathbf{x} = 0.
$$
\n(7.3.100)

Par conséquent, en prenant  $\bf{u}$  comme test dans (7.3.99), et en notant aussi que l'on a naturellement  $\mathbf{u} \cdot \mathbf{n}|_{\Gamma} = 0$ , ce qui implique

$$
\int_{\Omega} \nabla p \cdot \mathbf{u} \, d\mathbf{x} = -\int_{\Omega} p \nabla \cdot \mathbf{u} \, d\mathbf{x} = 0,\tag{7.3.101}
$$

on obtient l'égalité d'energie suivante :

$$
\frac{1}{2} \cdot \frac{\partial}{\partial t} \int_{\Omega} |\mathbf{u}|^2 d\mathbf{x} + \nu \int_{\Omega} |\nabla \mathbf{u}|^2 d\mathbf{x} - \nu \int_{\Gamma_s} \mathbf{V} \cdot \mathbf{u}_h d\mathbf{x} = \int_{\Omega} \mathbf{f} \cdot \mathbf{u} d\mathbf{x}.
$$
 (7.3.102)

En utilisant, l'inégalité de trace, l'inégalité de Young et l'inégalité de Poincaré, on en déduit que

$$
\frac{1}{2} \cdot \frac{\partial}{\partial t} \int_{\Omega} |\mathbf{u}|^2 d\mathbf{x} + \frac{\nu}{2} \int_{\Omega} |\nabla \mathbf{u}|^2 d\mathbf{x} \le \frac{C}{\nu} \left[ ||\mathbf{V}||_{L^2(\Gamma_s)^2}^2 + ||\mathbf{f}||_{L^2(\Omega)^3} \right] \tag{7.3.103}
$$

Donc, il est raisonnable de chercher u dans l'espace

$$
W = L^{\infty}([0, T], L^{2}(\Omega)^{3}) \cap L^{2}([0, T], \mathbf{H}_{1}),
$$
\n(7.3.104)

où  $T > 0$  est fixé, dès lors que  $\mathbf{u}_0 \in \mathbb{H}_0$ ,  $\mathbf{f} \in L^2(\Omega)^3$  et  $\mathbf{V} \in L^2(\Gamma_s)^2$ .

En utilisant (7.2.90) et en prenant  $\mathbf{V} \in H^1(\mathcal{O})^2$ , on en déduit grâce au Théorème d'injections des Sobolev (cf. Brezis [8])

$$
H_{\tau}(\mathbf{u}) \in L^{\infty}([0, T], H^{2}(\Omega)^{3})
$$
  

$$
\hookrightarrow L^{\infty}([0, T] \times \Omega)^{3}.
$$
 (7.3.105)

Par conséquent, on a en particulier

$$
\mathbf{A} = (H_{\tau}(\mathbf{u}) \cdot \nabla) \mathbf{u} \in L^{2}([0, T] \times \Omega)^{3}.
$$
 (7.3.106)

avec  $||\mathbf{A}||_{L^2([0,T]\times\Omega)^3} \leq C(\alpha, \mathbf{V}, \nu, \mathbf{f}, \tau).$ 

On suppose ici que V ne dépend pas du temps. En prenant  $\frac{\partial u}{\partial u}$  $\frac{\partial \mathbf{d}}{\partial t}$  comme test dans (7.3.99) et en intégrant sur  $\Omega$ , on obtient, toujours formellement, la relation  $(7.3.107).$ 

$$
\int_{\Omega} \left| \frac{\partial \mathbf{u}}{\partial t} \right|^2 dx + \frac{\nu}{2} \cdot \frac{\partial}{\partial t} \int_{\Omega} |\nabla \mathbf{u}|^2 dx - \nu \frac{\partial}{\partial t} \int_{\Gamma_s} \mathbf{V} \cdot \mathbf{u} dx = - \int_{\Omega} \mathbf{A} \cdot \frac{\partial \mathbf{u}}{\partial t} dx + \int_{\Omega} \mathbf{f} \cdot \frac{\partial \mathbf{u}}{\partial t} dx
$$
\n(7.3.107)

On en déduit assez rapidement en intégrant 7.3.107 sur  $[0, T]$  ( $t \in [0, T]$ ), que lorsque  $\mathbf{u}_0 \in \mathbb{H}_1$  et avec les hypothèses ad-hoc sur  $\mathbf V$  et  $\mathbf f$  que

$$
\frac{\partial \mathbf{u}}{\partial t} \in L^2([0, T] \times \Omega)^3, \tag{7.3.108}
$$

et

$$
\mathbf{u} \in L^{\infty}([0, T], \mathbf{H}_1). \tag{7.3.109}
$$

On termine cette série d'estimations formelles par une estimation dans  $L^2([0,T], H^2(\Omega)^3)$ . En effet, pour  $t \in [0, T]$ , (7.3.99) peut s'écrire sous la forme

$$
\begin{cases}\n-\nu \Delta \mathbf{u} + \nabla p = -\frac{\partial \mathbf{u}}{\partial t} - \mathbf{A} + \mathbf{f}, \\
\nabla \cdot \mathbf{u} = 0, \\
w|_{\Gamma} = 0, \quad \mathbf{u}_h|_{\Gamma_l \cup \Gamma_b} = 0, \quad \nabla \mathbf{u}_h \cdot \mathbf{n}|_{\Gamma_s} = \mathbf{V}, \\
\mathbf{u}_{t=0} = \mathbf{u}_0.\n\end{cases} (7.3.110)
$$

On fait l'hypothèse que  $\mathbf{V} \in H^3(\mathcal{O})^2$  et que V ne dépend pas du temps et est à support compact. De plus, on suppose  $f \in L^2([0,T] \times \Omega)^3$  et  $\mathbf{u}_0 \in \mathbb{H}_1$ . On en déduit, en appliquant (7.1.57), que pour presque tout  $t \in [0, T]$ ,

$$
||\mathbf{u}(t,\cdot)||_{H^{2}(\Omega)^{3}}^{2} \leq C \left[ \left| \left| \frac{\partial \mathbf{u}}{\partial t} \right| \right|_{L^{2}(\Omega)^{3}}^{2} + ||\mathbf{V}||_{H^{3}(\mathcal{O})^{2}}^{2} + ||\mathbf{A}||_{L^{2}(\Omega)^{3}}^{2} + ||\mathbf{f}||_{L^{2}(\Omega)^{3}}^{2} \right], \tag{7.3.111}
$$

ce qui, en intégrant par rapport à t sur l'intervalle  $[0, T]$ , et en utilisant les estimations précédentes, montre qu'il existe une constante  $C$  définie comme

$$
C = C \left( ||\mathbf{u}_0||_{\mathbf{H}_1}, ||\mathbf{f}||_{L^2([0,T],L^2(\Omega)^3)}, ||\mathbf{V}||_{H^3(\mathcal{O})^2}, \nu, \alpha, \tau \right),\tag{7.3.112}
$$

telle que  $||\mathbf{u}||_{L^2([0,T],H^2(\Omega)^3)} \leq C.$ 

## 7.3.3 Enoncé des résultats

**Théorème 7.3.1** On suppose que  $V \in H^3(\mathcal{O})^2$  et qu'il ne dépend pas du temps et est à support compact. On suppose aussi que  $\mathbf{u}_0 \in \mathbf{H}_1$  et  $\mathbf{f} \in C^0([0, T], \mathbf{H}_0)$ .

Soit  $\tau > 0$ . Alors le problème (7.3.99) a une solution faible unique  $(\mathbf{u}_{\tau}, p_{\tau})$  où  $u_{\tau} \in L^{\infty}([0, T], L^{2}(\Omega)^{3}) \cap L^{2}([0, T], \mathbb{H}_{1})$ . De plus

$$
\mathbf{u}_{\tau} \in L^{\infty}([0, T], \mathbf{H}_1) \cap L^2([0, T], H^2(\Omega)^3) \text{ et } p_{\tau} = L^2([0, T], H^1(\Omega)). \tag{7.3.113}
$$
  
*avec*  $\mathbf{u}_{\tau} \in C([0, T], L^2(\Omega)^3), \partial_t \mathbf{u}_{\tau} \in L^2([0, T] \times \Omega)^3.$ 

**Théorème 7.3.2** Il existe une suite  $(\tau_n)_{n\in\mathbb{N}}$  tel que la suite  $(\mathbf{u}_{\tau_n})_{n\in\mathbb{N}}$  converge faiblement dans  $L^2([0,T], \mathbb{H}_1)$ , fortement dans  $L^2([0,T], \mathbb{H}_0)$ , vers le champ

$$
\mathbf{u} = (\mathbf{u}_h, w) \in L^2([0, T], \mathbf{H}_1) \cap L^\infty([0, T], L^2(\Omega)^3)
$$
(7.3.114)

tel que  $\partial_t \mathbf{u} \in L^{\frac{4}{3}}([0,T], \mathbf{H}_1')$  et que pour tout  $\mathbf{v} = (\mathbf{v}_h, \theta) \in L^4([0,T], \mathbf{H}_1)$ , on ait

$$
\int_0^T \left( \int_{\Omega} (\partial_t \mathbf{u}) \cdot \mathbf{v} d\mathbf{x} \right) dt - \frac{1}{2} \cdot \int_0^T \left( \int_{\Omega} \mathbf{u} \otimes \mathbf{u} : \nabla \mathbf{v} d\mathbf{x} \right) dt
$$
  
+  $\nu \int_0^T \left( \int_{\Omega} \nabla \mathbf{u} : \nabla \mathbf{v} d\mathbf{x} \right) dt - \nu \int_0^T \left( \int_{\Gamma_s} \mathbf{V} \cdot \mathbf{v}_h d\mathbf{x} \right) dt$  (7.3.115)  
=  $\int_0^T \left( \int_{\Omega} \mathbf{f} \cdot \mathbf{v} d\mathbf{x} \right) dt$ ,

 $\mathbf{u}(t, \cdot)$  converge faiblement vers  $\mathbf{u}_0$  dans  $L^2(\Omega)^3$  quand t tend vers zéro, et on a l'inégalité d'energie suivante pour chaque  $t \in [0, T]$ ,

$$
\frac{1}{2} \int_{\Omega} |\mathbf{u}|^2 (t, \mathbf{x}) d\Omega + \nu \int_0^T \left( \int_{\Omega} |\nabla \mathbf{u}|^2 d\mathbf{x} \right) dt - \nu \int_0^T \left( \int_{\Gamma_s} \mathbf{V} \cdot \mathbf{u}_h d\mathbf{x} \right) dt
$$
\n
$$
\leq \frac{1}{2} \int_{\Omega} |\mathbf{u}_0|^2 (\mathbf{x}) d\Omega + \int_0^T \left( \int_{\Omega} \mathbf{f} \cdot \mathbf{u} d\mathbf{x} \right) dt.
$$
\n(7.3.116)

Remarque 7.3.1 En appliquant le Théorème de De Rham, on aimerait montrer qu'il existe un scalaire p tel que  $(\mathbf{u}, p)$  soit solution des équations de Navier-Stokes

$$
\begin{cases}\n\partial_t \mathbf{u} + (\mathbf{u} \cdot \nabla) \mathbf{u} - \nu \Delta \mathbf{u} + \nabla p = \mathbf{f}, \\
\nabla \cdot \mathbf{u} = 0, \\
w|_{\Gamma} = 0, \quad \mathbf{u}_h|_{\Gamma_l \cup \Gamma_b} = 0, \quad \nabla \mathbf{u}_h \cdot \mathbf{n}|_{\Gamma_s} = \mathbf{V} = (V_1, V_2), \\
\mathbf{u}_{t=0} = \mathbf{u}_0.\n\end{cases}
$$
\n(7.3.117)

Cependant, on doit rester très prudent car on a pas assez d'informations sur la régularité de  ${\bf u}$  pour définir précisément ce qu'est  $\nabla {\bf u}_h \cdot {\bf n}|_{\Gamma_s}$ . C'est pourquoi nous avons restreint le domaine d'application du Théorème 7.3.2 alors que le Théorème 7.3.1 prend tout son sens avec la régularité  $H^2$  de  $\mathbf{u}_\tau$ .

## 7.3.4 Preuve du Théorème 7.3.1

ETAPE 1 : FORMULATION VARIATIONNELLE.

On dit que

$$
\mathbf{u} \in L^{2}([0, T], \mathbf{H}_{1}) \cap L^{\infty}([0, T], L^{2}(\Omega)^{3})
$$
\n(7.3.118)

est la solution faible du problème  $(7.3.99)$  si

$$
\partial_t \mathbf{u} \in L^2([0, T], \mathbf{H}_1') \tag{7.3.119}
$$

et  $\forall \mathbf{v} \in L^2([0,T], \mathbf{H}_1)$ , on a

$$
<\partial_t \mathbf{u}, \mathbf{v}> -\int_0^T \left( \int_{\Omega} (H_\tau(\mathbf{u}) \cdot \nabla) \mathbf{u} \cdot \mathbf{v} d\mathbf{x} \right) dt
$$
  
+ $\nu \int_0^T \left( \int_{\Omega} \nabla \mathbf{u} : \nabla \mathbf{v} d\mathbf{x} \right) dt - \nu \int_0^T \left( \int_{\Gamma_s} \mathbf{V} \cdot \mathbf{v}_h d\mathbf{x} \right) dt$  (7.3.120)  
=
$$
\int_0^T \left( \int_{\Omega} \mathbf{f} \cdot \mathbf{v} d\mathbf{x} \right) dt,
$$

On notera que tous ces termes ont un sens. En effet,  $\mathbf{V} \in H^3(\Gamma_s)$  (avec  $\Gamma_s \approx \mathcal{O}$ ) et quand  $\mathbf{v} \in L^2([0,T], \mathbf{H}_1)$ , sa trace sur  $\Gamma_s$  est dans  $L^2([0,T], H^{1/2}(\Gamma_s)^3)$ . Ainsi, le terme de bord est bien défini. De plus, on a vu précédemment (cf. section 7.3.2) que pour  $\tau$  fixé et que pour  $\mathbf{u} \in L^2([0,T], \mathbf{I\!H}_1) \cap L^{\infty}([0,T], L^2(\Omega)^3)$ , on avait

$$
H_{\tau}(\mathbf{u}) \in L^{\infty}([0, T], H^{2}(\Omega)^{3})
$$
  

$$
\hookrightarrow L^{\infty}([0, T] \times \Omega)^{3}.
$$
 (7.3.121)

Donc,  $(H_{\tau}(\mathbf{u}) \cdot \nabla) \mathbf{u} \in L^{2}([0, T] \times \Omega)^{3}$ . Cela donne un sens au terme non-linéaire. Tous les autres termes sont évidemment bien définis.

#### ETAPE 2 : LA MÉTHODE DE GALERKIN

Tout d'abord, on signale que la décomposition à suivre a lieu au sens  $L^2$ , et on rappelle que les  $\mathbf{e}_k$  forment une base pour  $\mathbf{H}_1$  et  $\mathbf{H}_0$  (voir section 7.2.2).

On commence par écrire

$$
\mathbf{u}_0 = \sum_{k=1}^{\infty} u_{0,k} \mathbf{e}_k, \quad \mathbf{f} = \sum_{k=1}^{\infty} f_k(t) \mathbf{e}_k,
$$
 (7.3.122)

où en particulier, par l'hypothèse de continuité en temps faite sur  $f$ ,

$$
\forall t_0 \in [0, T], \quad \lim_{t \to t_0} \sum_{k=1}^{\infty} \left| \frac{f_k(t) - f_k(t_0)}{\lambda_k} \right|^2 = 0. \tag{7.3.123}
$$

On cherche une solution approchée du problème (7.3.99) dans l'espace  $V_n$ . On recherche donc

$$
\mathbf{u}_n = \sum_{k=1}^n u_{k,n}(t)\mathbf{e}_k, \quad \forall \, k = 1, ..., n, \quad u_{k,n}(0) = u_{0,k,n}, \tag{7.3.124}
$$

tel que pour chaque  $k = 1, ..., n$ , on ait en utilisant  $(7.2.89)$  et  $(7.2.88)$  (qui définissent  $H_{\tau}(\mathbf{u})$ ),

$$
u'_{k,n}(t) = u_{k,n}(f_k - \nu \lambda_k) -
$$
  
\n
$$
\lambda_k \left[ u_{q,n} \left( u_{r,n} + \frac{\alpha^2}{1 + \alpha^2 \lambda_k} (\psi_r - u_{r,n}) \exp\left( -\frac{\tau}{\alpha^2 \lambda_k} \right) \right) \int_{\Omega} e_r^j \partial_j e_q^i e_k^i d\mathbf{x} +
$$
\n(7.3.125)\n
$$
\int_{\Gamma_s} \mathbf{V} \cdot \mathbf{e}_{k,h} d\mathbf{x} \right],
$$

où nous avons utilisé des sommes répétées d'indices, les indices  $r$  et  $q$  vont de 1 à n, i et j varient de 1 à 3,  $e_r = (e_r^1, e_r^2, e_r^3)$ ,  $e_{r,h} = (e_r^1, e_r^2)$ . Puisque  $f_k$  est

une fonction continue de t et que  $V$  est indépendant du temps, on peut appliquer le Théorème de Cauchy-Lipschitz. Donc, le système (7.3.125) a une solution unique  $(u_{1,n},...,u_{n,n})$ définie sur  $[0,T]$  définissant uniquement  $\mathbf{u}_n = \sum_{k=1}^n u_{k,n}(t)\mathbf{e}_k$  sur  $[0,T]$ tel que  $\forall \mathbf{v} \in \mathbf{V}_n$ , on ait à chaque instant t,

$$
\int_{\Omega} \partial_t \mathbf{u}_n(t, \mathbf{x}) \cdot \mathbf{v}(\mathbf{x}) d\mathbf{x} + \int_{\Omega} (H_\tau(\mathbf{u}_n)(t, \mathbf{x}) \cdot \nabla) \mathbf{u}_n(t, \mathbf{x}) \cdot \mathbf{v}(\mathbf{x}) d\mathbf{x} + \nu \int_{\Omega} \nabla \mathbf{u}_n(t, \mathbf{x}) : \nabla \mathbf{v}(\mathbf{x}) d\mathbf{x} - \nu \int_{\Gamma_s} \mathbf{V} \cdot \mathbf{v}_h d\mathbf{x} = \int_{\Omega} \mathbf{P}_n(\mathbf{f})(t, \mathbf{x}) \cdot \mathbf{v} d\mathbf{x}.
$$
\n(7.3.126)

#### Etape 3. Estimations classiques

On commence avec des estimations classiques. On prend  $\mathbf{v} = \mathbf{u}_n = (\mathbf{u}_{n,h}, w_n)$ comme test dans (7.3.126). Puisque  $\nabla \cdot H_{\tau}(\mathbf{u}_n) = 0$ ,  $H_{\tau}(\mathbf{u}_n) \cdot \mathbf{n}|_{\partial\Omega} = 0$  et  $\mathbf{u}_n \cdot \mathbf{n}|_{\partial\Omega} = 0$ , le terme non-linéaire disparait et on a pour chaque  $t$ 

$$
\frac{1}{2} \int_{\Omega} |\mathbf{u}_n(t, \mathbf{x})|^2 d\mathbf{x} + \nu \int_0^T \left( \int_{\Omega} |\nabla \mathbf{u}_n(t, \mathbf{x})|^2 d\mathbf{x} \right) dt - \nu \int_0^T \left( \int_{\Gamma_s} \mathbf{V} \cdot \mathbf{u}_{n,h}(t, \mathbf{x}) d\mathbf{x} \right) dt
$$
\n
$$
= \frac{1}{2} \int_{\Omega} |\mathbf{u}_n(0, \mathbf{x})|^2 d\mathbf{x} + \int_0^T \left( \int_{\Omega} \mathbf{P}_n(\mathbf{f})(t, \mathbf{x}) \cdot \mathbf{u}_n(t, \mathbf{x}) d\mathbf{x} \right) dt.
$$
\n(7.3.127)

à partir duquel il est facile de déduire grâce à l'inégalité des traces que

$$
||\mathbf{u}_n||_{L^2([0,T],\mathbf{H}_1)} + ||\mathbf{u}_n||_{L^\infty([0,T],L^2(\Omega)^3)} \leq C,
$$
\n(7.3.128)

avec  $C = C(\mathbf{f}, \mathbf{u}_0, \nu, \mathbf{V}, \Omega)$ .

De plus, on obtient d'après ce qui précéde

$$
|| (H_{\tau}(\mathbf{u}_n)(t, \mathbf{x}) \cdot \nabla) \mathbf{u}_n ||_{L^2([0, T] \times \Omega)^3} \le C, \tag{7.3.129}
$$

avec ici  $C = C(\mathbf{f}, \mathbf{u}_0, \nu, \mathbf{V}, \Omega, \alpha, \tau)$ . Dans la suite, on note

$$
(H_{\tau}(\mathbf{u}_n)(t,\mathbf{x})\cdot\nabla)\mathbf{u}_n = \mathbf{A}_n. \tag{7.3.130}
$$

ETAPE 4. ESTIMATIONS SOPHISTIQUÉES

Le but, ici, est de donner une estimation du terme  $\partial_t \mathbf{u}_n$  dans  $L^2([0,T] \times \Omega)$ .

A t fixé dans [0, T], on prend  $\partial_t \mathbf{u}_n \in \mathbf{V}_n$  comme champ de vecteur test dans (7.3.126). On obtient alors

$$
\int_{\Omega} |\partial_t \mathbf{u}_n|^2 d\mathbf{x} + \int_{\Omega} \mathbf{A}_n \cdot \partial_t \mathbf{u}_n d\mathbf{x} + \frac{\nu}{2} \cdot \frac{\partial}{\partial t} \int_{\Omega} |\nabla \mathbf{u}_n|^2 d\mathbf{x} -
$$
\n
$$
\nu \int_{\Gamma_s} \mathbf{V} \cdot \partial_t \mathbf{u}_{n,h} d\mathbf{x} = \int_{\Omega} \mathbf{P}_n(\mathbf{f}) \cdot \partial_t \mathbf{u}_n d\mathbf{x}.
$$
\n(7.3.131)

Puisque V est un champ de vecteurs stationnaire, on a

$$
\int_{\Gamma_s} \mathbf{V} \cdot \partial_t \mathbf{u}_{n,h} \, d\mathbf{x} = \frac{\partial}{\partial t} \int_{\Gamma_s} \mathbf{V} \cdot \mathbf{u}_{n,h} \, d\mathbf{x}.
$$
\n(7.3.132)

Donc, en intégrant (7.3.131) en temps sur  $[0, T]$ , il vient

$$
\int_{0}^{T} \left( \int_{\Omega} |\partial_{t} \mathbf{u}_{n}|^{2} d\mathbf{x} \right) dt + \int_{0}^{T} \left( \int_{\Omega} \mathbf{A}_{n} \cdot \partial_{t} \mathbf{u}_{n} d\mathbf{x} \right) dt
$$
  
+ 
$$
\frac{\nu}{2} \int_{\{t\} \times \Omega} |\nabla \mathbf{u}_{n}|^{2} d\mathbf{x} - \nu \int_{\{t\} \times \Gamma_{s}} \mathbf{V} \cdot \mathbf{u}_{n,h} d\mathbf{x}
$$
  
= 
$$
\int_{0}^{t} \left( \int_{\Omega} \mathbf{P}_{n}(\mathbf{f}) \cdot \partial_{t} \mathbf{u}_{n} d\mathbf{x} \right) dt + \nu \int_{\{0\} \times \Gamma_{s}} \mathbf{V} \cdot \mathbf{u}_{n,h} d\mathbf{x} + \frac{\nu}{2} \int_{\{0\} \times \Omega} |\nabla \mathbf{u}_{n}|^{2} d\mathbf{x}.
$$
(7.3.133)

En utilisant l'inégalité de Young, l'estimation (7.3.129), l'inégalité des traces combinée avec (7.3.128), les hypothèses faites sur les données, on peut affirmer qu'il existe une constante  $C = C(\mathbf{f}, \mathbf{u}_0, \nu, \mathbf{V}, \alpha, \tau, \Omega)$  tel que

$$
||\partial_t \mathbf{u}_n||_{L^2([0,T],L^2(\Omega)^3)} + ||\mathbf{u}_n||_{L^\infty([0,T],\mathbf{H}_1)} \leq C \tag{7.3.134}
$$

Notons que la constante  $C$  ne dépend pas de n.

ETAPE 5. PASSAGE À LA LIMITE : PREMIER EPISODE

On note que

$$
\mathbf{I} \mathbf{H}_1 \subset \mathbf{I} \mathbf{H}_0,\tag{7.3.135}
$$

et l'inclusion est dense et compacte. Cela provient du Théorème 7.1.2 combiné avec le Théorème des injections de Sobolev. On peut donc utiliser le Lemme de Aubin-Lions combiné avec les estimations (7.3.128), (7.3.129) et (7.3.134). En utilisant des arguments classiques (voir [64]), on peut facilement montrer l'existence d'une sous-suite de  $(\mathbf{u}_n)_{n\in\mathbb{N}}$  (encore notée  $(\mathbf{u}_n)_{n\in\mathbb{N}}$  et on appliquera à  $(\mathbf{A}_n)_{n\in\mathbb{N}}$  les mêmes conventions de notation), et

$$
\mathbf{u} \in L^{\infty}([0, T], \mathbf{H}_1) \cap C^0([0, T], \mathbf{H}_0)
$$
\n(7.3.136)

avec  $\partial_t \mathbf{u} \in L^2([0,T], L^2(\Omega)^3)$  et tel que quand *n* tend vers l'infini :

- $\mathbf{u}_n \to \mathbf{u}$  fortement dans  $L^2([0,T], L^2(\Omega)^3)$ , faiblement dans  $L^2([0,T], \mathbf{H}_1)$ ,
- $\partial_t \mathbf{u}_n \to \partial_t \mathbf{u}$  faiblement dans  $L^2([0,T], L^2(\Omega)^3)$ ,
- $\mathbf{A}_n \to \mathbf{A}$  faiblement dans  $L^2([0,T], L^2(\Omega)^3)$ .

Il est facile de prouver que pour chaque test  $\mathbf{v} \in L^2([0, T], \mathbf{H}_1)$ , on a

$$
\int_0^T \left( \int_{\Omega} \partial_t \mathbf{u} \cdot \mathbf{v} \, d\mathbf{x} \right) dt + \int_0^T \left( \int_{\Omega} \mathbf{A} \cdot \mathbf{v} \, d\mathbf{x} \right) dt + \nu \int_0^T \left( \int_{\Omega} \nabla \mathbf{u} : \nabla \mathbf{v} \, d\mathbf{x} \right) dt - \nu \int_0^T \left( \int_{\Gamma_s} \mathbf{V} \cdot \mathbf{v} \, d\mathbf{x} \right) dt = \int_0^T \left( \int_{\Omega} \mathbf{f} \cdot \mathbf{v} \, d\mathbf{x} \right) dt.
$$
\n(7.3.137)

Afin de localiser l'équation en temps, on fait le calcul suivant. Soit  $\chi(s)$  régulier,  $\chi \equiv 0$  pour  $s \leq 0$ ,  $\chi \equiv 1$  pour  $s \geq 1$  et pour  $\mathbf{v} \in \mathbb{H}_1$ . On considère  $t \in [0, T]$ . On utilise  $\chi((t-s)/\varepsilon)$ )**v**(**x**) comme test dans (7.3.137), et on prend la limite quand  $\varepsilon \to 0$ . On obtient pour  $t \in A$ , avec  $mes(A<sup>c</sup>) = 0$ ,

$$
\int_{\Omega} \partial_t \mathbf{u}(t, \mathbf{x}) \cdot \mathbf{v}(\mathbf{x}) \, d\mathbf{x} + \int_{\Omega} \mathbf{A}(t, \mathbf{x}) \cdot \mathbf{v}(\mathbf{x}) \, d\mathbf{x} +
$$
\n
$$
\nu \int_{\Omega} \nabla \mathbf{u}(t, \mathbf{x}) : \nabla \mathbf{v}(\mathbf{x}) \, d\mathbf{x} - \nu \int_{\Gamma_s} \mathbf{V}(\mathbf{x}) \cdot \mathbf{v}(\mathbf{x}) \, d\mathbf{x} = \int_{\Omega} \mathbf{f}(t, \mathbf{x}) \cdot \mathbf{v}(\mathbf{x}) \, d\mathbf{x}.
$$
\n(7.3.138)

ETAPE  $6.$  PASSAGE  $\lambda$  LA LIMITE : DEUXIÈME ÉPISODE

On doit maintenant montrer que  $\mathbf{A} = (H_{\tau}(\mathbf{u}) \cdot \nabla) \mathbf{u}$ , ce qui est la difficulté ici. Pour faire cela, on va montrer que la suite  $(H_\tau(\mathbf{u}_n))_{n\in\mathbb{N}}$  converge fortement vers  $H_{\tau}(\mathbf{u})$  dans l'espace  $L^2([0,T], \mathbf{H}_1)$ .

On montre d'abord que la suite  $(\overline{\mathbf{u}}_n)_{n\in\mathbb{N}}$  converge fortement vers  $\overline{\mathbf{u}}$  dans  $L^2([0,T], \mathbf{H}_1)$ . A partir de (7.2.60), on obtient facilement

$$
\begin{cases}\n-\alpha^2 \Delta (\overline{\mathbf{u}}_n - \overline{\mathbf{u}}) + \overline{\mathbf{u}}_n - \overline{\mathbf{u}} + \nabla (r_n - r) = \mathbf{u}_n - \mathbf{u} \\
\nabla \cdot (\overline{\mathbf{u}}_n - \overline{\mathbf{u}}) = 0, \\
\overline{w}_n - \overline{w}|_{\Gamma} = 0, \quad (\overline{\mathbf{u}}_{n,h} - \overline{\mathbf{u}}_h)|_{\Gamma_l \cup \Gamma_b} = 0, \quad \nabla (\overline{\mathbf{u}}_{n,h} - \overline{\mathbf{u}}_h) \cdot \mathbf{n}|_{\Gamma_s} = \mathbf{0}.\n\end{cases}
$$
\n(7.3.139)

On déduit à partir de  $(7.3.139)$  l'inégalité

$$
\int_0^T \left( \int_{\Omega} |\nabla (\overline{\mathbf{u}}_n - \overline{\mathbf{u}})|^2 d\mathbf{x} \right) dt \le \frac{2}{\alpha^2} \int_0^T \left( \int_{\Omega} |\mathbf{u}_n - \mathbf{u}|^2 d\mathbf{x} \right) dt. \tag{7.3.140}
$$

Comme on sait que la suite  $(\mathbf{u}_n)_{n\in\mathbb{N}}$  converge fortement vers u dans l'espace  $L^2([0,T], L^2(\Omega)^3)$ , on déduit de (7.3.140) que  $\bar{\mathbf{u}}_n$  converge fortement vers  $\bar{\mathbf{u}}$  dans  $L^2([0,T], \mathbf{I} \mathbf{H}_1)$  pour  $\forall \alpha > 0$  fixé.

Maintenant, on utilise  $(7.2.68)$  pour écrire

$$
\begin{cases}\n-\alpha^2 \Delta \left[ \frac{\partial (\mathbf{v}_n - \mathbf{v})}{\partial \tau} \right] + \mathbf{v}_n - \mathbf{v} + \nabla (r_n - r) = \mathbf{u}_n - \mathbf{u}, \\
\nabla \cdot (\mathbf{v}_n - \mathbf{v}) = 0, \\
\mathbf{v}_n - \mathbf{v}|_{\Gamma_l \cup \Gamma_b} = \mathbf{0}, \quad \nabla (\mathbf{v}_{n,h} - \mathbf{v}_h) \cdot \mathbf{n}|_{\Gamma_s} = \mathbf{0}, \quad \theta_n - \theta|_{\Gamma_s} = 0, \\
(\mathbf{v}_n - \mathbf{v})|_{\tau=0} = \overline{\mathbf{u}}_n - \overline{\mathbf{u}},\n\end{cases} (7.3.141)
$$

où l'on note  $\mathbf{v}_n = H_\tau(\mathbf{u}_n) = (\mathbf{v}_{n,h}, \theta_n)$  et  $\mathbf{v} = H_\tau(\mathbf{u}) = (\mathbf{v}_h, \theta)$ .

On déduit à partir de (7.3.141) l'estimation suivante pour un  $\tau$  donné :

$$
\int_{\Omega\times\{\tau\}} |\nabla(\mathbf{v}_n - \mathbf{v})|^2 d\mathbf{x} \le \frac{\tau}{2\alpha^2} \int_{\Omega} |\mathbf{u}_n - \mathbf{u}|^2 d\mathbf{x} + \int_{\Omega} |\nabla(\overline{\mathbf{u}}_n - \overline{\mathbf{u}})|^2 d\mathbf{x} \qquad (7.3.142)
$$

En effet, on choisit  $(\mathbf{v}_n - \mathbf{v})$  comme test dans (7.3.141) et on intégre sur  $\Omega$ , sachant que  $\frac{\partial}{\partial}$  $\frac{\partial}{\partial \tau}$  (**v**<sub>n</sub> − **v**) vérifie les mêmes conditions aux limites que (**v**<sub>n</sub> − **v**) dans ce cas précis. On déduit alors que :

$$
\alpha^2 \frac{\partial}{\partial \tau} \int_{\Omega} |\nabla (\mathbf{v}_n - \mathbf{v})|^2 d\mathbf{x} + \int_{\Omega} |\mathbf{v}_n - \mathbf{v}|^2 d\mathbf{x} = \int_{\Omega} (\mathbf{u}_n - \mathbf{u}).(\mathbf{v}_n - \mathbf{v}) d\mathbf{x}, \quad (7.3.143)
$$

Grâce à l'inégalité de Young, on a

$$
\int_{\Omega} (\mathbf{u}_n - \mathbf{u}) \cdot (\mathbf{v}_n - \mathbf{v}) d\mathbf{x} \le \frac{1}{2} \int_{\Omega} |\mathbf{u}_n - \mathbf{u}|^2 d\mathbf{x} + \frac{1}{2} \int_{\Omega} |\mathbf{v}_n - \mathbf{v}|^2 d\mathbf{x} \qquad (7.3.144)
$$

et en intégrant par rapport à  $\tau$ , et puisque  $\mathbf{v}_n - \mathbf{v}|_{\tau=0} = \bar{\mathbf{u}}_n - \bar{\mathbf{u}}$ , on en déduit  $(7.3.142).$ 

Donc pour  $\tau$  fixé, on a

$$
||H_{\tau}(\mathbf{u}_n) - H_{\tau}(\mathbf{u})||_{L^2([0,T],\mathbf{H}_1)} \leq
$$
  
\n
$$
C(\tau)(||\mathbf{u}_n - \mathbf{u}||_{L^2([0,T],L^2(\Omega)^3)} + ||\overline{\mathbf{u}}_n - \overline{\mathbf{u}}||_{L^2([0,T],\mathbf{H}_1)}).
$$
\n(7.3.145)

La convergence forte de la suite  $(H_\tau(\mathbf{u}_n))_{n\in\mathbb{N}}$  vers  $(H_\tau(\mathbf{u}))$  dans l'espace  $L^2([0,T], \mathbf{I\!H}_1)$ est la conséquence des résultats ci-dessus.

Enfin, on considère  $\boldsymbol{\chi}$  comme étant un champ  $C^{\infty}$  défini sur  $\Omega$ . A partir des résultats ci-dessus, il est facile de vérifier que

$$
\lim_{n \to \infty} \int_{\Omega} (H_{\tau}(\mathbf{u}_n) \cdot \nabla) \, \mathbf{u}_n \cdot \chi \, d\mathbf{x} = \int_{\Omega} (H_{\tau}(\mathbf{u}) \cdot \nabla) \, \mathbf{u} \cdot \chi \, d\mathbf{x} \tag{7.3.146}
$$

et donc  $\mathbf{A} = (H_{\tau}(\mathbf{u}) \cdot \nabla) \mathbf{u}$ , par unicité de la limite.

ETAPE 7. RÉGULARITÉ  $L^2(H^2)$ 

Pour  $t \in A$ , on considère le problème suivant

$$
\begin{cases}\n-\Delta \mathbf{U} + \nabla P = \mathbf{f}(t, \cdot) - \partial_t \mathbf{u}(t, \cdot) - \mathbf{A}(t, \cdot) = \mathbf{G}(t, \cdot) \quad \text{dans } \Omega, \\
\nabla \cdot \mathbf{U} = 0 \quad \text{dans } \Omega, \\
W|_{\Gamma} = 0, \quad \mathbf{U}_h|_{\Gamma_l \cup \Gamma_b} = 0, \quad \nabla \mathbf{U}_h \cdot \mathbf{n}|_{\Gamma_s} = \mathbf{V} = (V_1, V_2).\n\end{cases}
$$
\n(7.3.147)

Puisque  $\mathbf{f}(t, \cdot) - \partial_t \mathbf{u}(t, \cdot) - \mathbf{A}(t, \cdot) \in L^2(\Omega)^3$  et que  $\mathbf{V} \in H^3(\mathcal{O})^2$  et est en plus à support compact, alors selon le Théorème 7.1.3, le problème  $(7.3.147)$  a une solution unique  $(\mathbf{U}, P) \in \mathbf{I} \mathbf{H}_1 \cap H^2(\Omega)^3 \times H^1(\Omega)$ .

De plus, on a

$$
||\mathbf{U}||_{\mathbf{I}\mathbf{H}_1 \cap H^2(\Omega)^3} \le C(\mathbf{V}, \Omega) ||\mathbf{G}(t, \cdot)||_{L^2(\Omega)^3}
$$
\n(7.3.148)

et pour chaque  $\mathbf{v} \in \mathbb{H}_1$ ,

$$
\nu \int_{\Omega} \nabla \mathbf{U} : \nabla \mathbf{v} \, d\mathbf{x} - \nu \int_{\Gamma_s} \mathbf{V} \cdot \mathbf{v} \, d\mathbf{x} = \int_{\Omega} \mathbf{G}(t, \cdot) \cdot \mathbf{v} \, d\mathbf{x}.
$$
 (7.3.149)

Donc, puisque U est unique, on a  $U = u(t, \cdot)$ . L'inégalité (7.3.148) combinée avec tous les résultats ci-dessus assure que  $\mathbf{u} \in L^2([0,T], H^2(\Omega)^3)$ .

Ce résultat de régularité nous permet de donner un sens à  $\nabla \mathbf{u}_h$  sur la surface  $\Gamma_s$ . Donc, la formulation variationnelle combinée avec le Théorème de De Rham assure qu'il existe une fonction scalaire p tel que  $(\mathbf{u}, p)$  soit solution de (7.3.99).

#### ETAPE 8. UNICITÉ

Il est maintenant très facile de prouver un résultat d'uncité. Prenons  $(\mathbf{u}_1, p_1)$ ,  $(\mathbf{u}_2, p_2)$  un couple de solutions au problème (7.3.99),  $\mathbf{u} = \mathbf{u}_1 - \mathbf{u}_2$ ,  $p = p_2 - p_1$ . Donc,  $(u, p)$  satisfait l'équation suivante :

$$
\begin{cases}\n\partial_t \mathbf{u} + (H_\tau(\mathbf{u}_1) \cdot \nabla) \mathbf{u} - \nu \Delta \mathbf{u} + \nabla p = (H_\tau(\mathbf{u}) \cdot \nabla) \mathbf{u}_2, \\
\nabla \cdot \mathbf{u} = 0, \\
w|_{\Gamma} = 0, \quad \mathbf{u}_h|_{\Gamma_l \cup \Gamma_b} = 0, \quad \nabla \mathbf{u}_h \cdot \mathbf{n}|_{\Gamma_s} = \mathbf{V}, \\
\mathbf{u}_{t=0} = \mathbf{0},\n\end{cases}
$$
\n(7.3.150)

On prend  $(\mathbf{u} = \mathbf{u}_1 - \mathbf{u}_2)$  dans (7.3.150), ce qui est possible, dans ce cas, grâce aux résultats de régularité prouvés plus haut. Il en résulte que

$$
\frac{1}{2} \cdot \frac{\partial}{\partial t} \int_{\Omega} |\mathbf{u}|^2 d\mathbf{x} \le \int_{\Omega} \left( H_{\tau}(\mathbf{u}) \cdot \nabla \right) \mathbf{u}_2 \cdot \mathbf{u} d\mathbf{x} \tag{7.3.151}
$$

$$
\left| \int_{\Omega} \left( H_{\tau}(\mathbf{u}) \cdot \nabla \right) \mathbf{u}_2 \cdot \mathbf{u} \, d\mathbf{x} \right| \leq ||H_{\tau}(\mathbf{u})||_{L^{\infty}(\Omega)^3} \cdot ||\mathbf{u}_2||_{H^1(\Omega)^3} \cdot ||\mathbf{u}||_{L^2(\Omega)^3}
$$
(7.3.152)

On sait que  $\mathbf{u}_2 \in L^\infty(\mathbf{H}_1)$ , donc

$$
||\mathbf{u}_2||_{H^1(\Omega)^3} \le C \tag{7.3.153}
$$

où C dépend des différents paramètres du problème  $(\mathbf{u}_0, \tau, \alpha, \mathbf{f}, \ldots)$ .

Par ailleurs en utilisant (7.2.90) combinée à l'inégalité de Sobolev et avec une condition de flux homogène sur  $\Gamma_s$  pour  $\mathbf{u} = \mathbf{u}_1 - \mathbf{u}_2$ , on déduit

$$
||H_{\tau}(\mathbf{u})||_{L^{\infty}(\Omega)^{3}} \leq C||\mathbf{u}||_{L^{2}(\Omega)^{3}}
$$
\n(7.3.154)

Il résulte de ceci et de  $(7.3.151)$ 

$$
\frac{1}{2} \cdot \frac{\partial}{\partial t} \int_{\Omega} |\mathbf{u}|^2 d\mathbf{x} \le C \int_{\Omega} |\mathbf{u}|^2 d\mathbf{x}
$$
\n(7.3.155)

Comme  $\mathbf{u}|_{t=0} = 0$ , il résulte du lemme de Gronwall que  $\mathbf{u}(t, \mathbf{x}) = 0$  pour presque chaque  $(t, \mathbf{x}) \in [0, T] \times \Omega$ . La preuve est terminée.

Remarque 7.3.2 Il est facile de remarquer que la vitesse u dans (7.3.99) est dans l'espace  $C^0([0,T], \mathbb{H}_1)$  et qu'elle satisfait l'égalité d'energie

$$
\frac{1}{2} \int_{\Omega \times \{t\}} |\mathbf{u}|^2 d\mathbf{x} + \nu \int_0^T \left( \int_{\Omega} |\nabla \mathbf{u}|^2 d\mathbf{x} \right) dt - \nu \int_0^T \left( \int_{\Gamma_s} \mathbf{V} \cdot \mathbf{u}_h d\mathbf{x} \right) dt
$$
\n
$$
= \frac{1}{2} \int_{\Omega \times \{0\}} |\mathbf{u}_0|^2 d\mathbf{x} + \int_0^T \left( \int_{\Omega} \mathbf{f} \cdot \mathbf{u} d\mathbf{x} \right) dt.
$$
\n(7.3.156)

Remarque 7.3.3 Ce résultat est obtenu par une hypothèse forte de régularité sur les données : il faut que le champ  $V$  soit dans  $H^3(\Gamma_s)^2$  et qu'il soit à support compact,  $\mathbf{u}_0$  doit être dans  $\mathbf{H}_1$  et  $\mathbf{f} \in C^0([0,T], \mathbf{H}_1)$ . On peut assouplir l'hypothèse sur  $\mathbf{f}$  et la remplacer par  $f \in L^2([0,T], \mathbb{H}_0)$ . Par contre, nous ne voyons pas comment assoupling les hypothèses sur  $V$  et  $u_0$ .

### 7.3.5 Preuve du Théorème 7.3.2

De l'égalité d'énergie (7.3.156), on déduit que  $({\bf u}_{\tau})_{\tau>0}$  est borné dans  $L^2([0,T],{\bf I\!H}_1)$ et dans  $L^{\infty}([0,T], L^{2}(\Omega)^{3})$ . La borne étant indépendante de  $\tau$ . Donc, de cette suite, on peut extraire une sous-suite  $(\mathbf{u}_{\tau_n})_{n\in\mathbb{N}}$ , (où  $\tau_n \to +\infty$ ), qui converge faiblement dans  $L^2([0,T], \mathbf{H}_1)$  vers un certain  $\mathbf{u} \in L^2([0,T], \mathbf{H}_1)$ . Pour simplifier, on note  $(\mathbf{u}_n)_{n\in\mathbb{N}}$  au lieu de  $(\mathbf{u}_{\tau_n})_{n\in\mathbb{N}}$ .

On a les injections denses

$$
\mathbf{I} \mathbf{H}_1 \hookrightarrow \mathbf{I} \mathbf{H}_0 \hookrightarrow \mathbf{I} \mathbf{H}_1', \tag{7.3.157}
$$

la première étant compacte et dense et la deuxième étant dense. En vue d'appliquer le Théorème d'Aubin-Lions (cf. Temam [64]), il nous faut une borne sur  $(\partial_t \mathbf{u}_n)_{n \in \mathbb{N}}$  dans un espace de type  $L^p([0,T], \mathbb{H}_1')$ . Cette borne est conditionnée par l'obtention d'une borne correspondante du terme  $(H_{\tau_n}(\mathbf{u}_n)\cdot\nabla)\mathbf{u}_n$  qui est une borne indépendante de  $\tau_n$ . Pour cela, il nous faut estimer  $H_{\tau_n}(\mathbf{u}_n)$ . La formule (7.2.88) entraîne

$$
||H_{\tau}(\mathbf{u}_n)||_{H^1(\Omega)^3} \le 2||\mathbf{u}_n||_{H^1(\Omega)^3} + ||\bar{\mathbf{u}}_n||_{H^1(\Omega)^3}.
$$
\n(7.3.158)

Ce qui combiné à  $(7.2.89)$  entraîne

$$
||H_{\tau}(\mathbf{u}_n)||_{H^1(\Omega)^3} \le C \left[ ||\mathbf{u}_n||_{H^1(\Omega)^3} + ||\mathbf{V}||_{H^1(\mathcal{O})^2} \right]. \tag{7.3.159}
$$

On en déduit qu'il existe une constante indépendante de  $\tau_n$  telle que

$$
||H_{\tau}(\mathbf{u}_n)||_{L^2([0,T],\mathbf{H}_1)} \leq C \tag{7.3.160}
$$

Il en résulte que le terme  $(H_{\tau_n}(\mathbf{u}_n)\cdot\nabla)\mathbf{u}_n$  est borné dans  $L^{4/3}([0,T], \mathbf{IH}'_1)$  et il en est de même pour  $\partial_t \mathbf{u}_n.$  On en conclue que  $(\mathbf{u}_n)_{n\in \mathbb{N}}$  est compacte dans  $L^{4/3}([0,T],\textbf{I\!H}_0)$ et par suite, grâce à des arguments standards, également dans  $L^2([0,T], \mathbb{H}_0)$  (car bornée dans  $L^{\infty}([0,T], \mathbf{H}_0)$  (et en particulier  $L^3([0,T], L^3(\Omega)^3) \simeq L^3([0,T] \times \Omega)^3$ et  $[0, T] \times \Omega$  est borné).

Il nous reste à prouver que

$$
(H_{\tau_n}(\mathbf{u}_n)\cdot\nabla)\mathbf{u}_n \to (\mathbf{u}\cdot\nabla)\mathbf{u},\tag{7.3.161}
$$

au moins au sens des distributions et pour une suite extraite. La difficulté ici est le passage à la limite dans  $H_{\tau_n}(\mathbf{u}_n)$ . L'estimation (7.3.160) assure que l'on peut

extraire de la suite  $(H_{\tau_n}(\mathbf{u}_n))_{n\in\mathbb{N}}$  une sous-suite (encore notée de la même manière) qui converge faiblement vers un certain **g** dans  $L^2([0,T], \mathbf{H}_1)$ . Il faut prouver que  $g = u$ . Pour cela, on écrit

$$
H_{\tau_n}(\mathbf{u}_n) - \mathbf{u} = H_{\tau_n}(\mathbf{u}_n - \mathbf{u}) + H_{\tau_n}(\mathbf{u}) - \mathbf{u}.\tag{7.3.162}
$$

D'après  $(7.2.88)$ , on a

$$
\int_0^T ||H_{\tau_n}(\mathbf{u}) - \mathbf{u}||_{\mathbf{H}_1}^2 dt = \sum_{k=1}^\infty \exp\left(\frac{-\tau_k}{\alpha^2 \lambda_k}\right) \int_0^T |\bar{\mathbf{u}}_k - \mathbf{u}_k|^2 dt. \tag{7.3.163}
$$

Comme  $\bar{\mathbf{u}} - \mathbf{u} \in L^2([0,T], \mathbf{H}_1)$ , on en déduit, par un argument analogue à celui employé dans la preuve du Théorème 7.2.1, que  $H_{\tau_n}(\mathbf{u})$  converge vers  $\mathbf{u}$  dans  $L^2([0,T], \mathbf{I} \mathbf{H}_1).$ 

Par ailleurs on a :

$$
H_{\tau_n}(\mathbf{u}_n - \mathbf{u}) = (\mathbf{u}_n - \mathbf{u}) + \sum_{k=1}^{\infty} \left[ (\bar{u}_n - u)_k - (u_n - u)_k \right] \exp\left(\frac{-\tau_k}{\alpha^2 \lambda_k}\right) \mathbf{e}_k. \quad (7.3.164)
$$

Il est alors facile de voir que le terme  $\sum_{k=1}^{\infty} [(\bar{u}_n - u)_k - (u_n - u)_k] \exp \left( \frac{-\tau_k}{\alpha^2 \lambda_l} \right)$  $\alpha^2\lambda_k$  $\Bigr)$   $\mathbf{e}_k$ tend vers 0 dans  $L^2([0,T], \mathbf{H}_1)$ . Par conséquent  $H_{\tau_n}(\mathbf{u}_n) - \mathbf{u}$  tend vers 0 faiblement dans  $L^2([0,T], \mathbb{H}_1)$  et fortement dans  $L^2([0,T], \mathbb{H}_0)$ , et on a bien finalement  $\mathbf{u} = \mathbf{g}$ presque partout.

Soit alors  $\varphi \in C^{\infty}([0,T],\mathcal{V})$  où  $\mathcal{V}$  est l'espace défini par (7.1.13). On considère

$$
I_n = \int_0^T \left( \int_{\Omega} (H_{\tau_n}(\mathbf{u}_n) \cdot \nabla) \mathbf{u} \cdot \boldsymbol{\varphi} \, d\mathbf{x} \right) dt \tag{7.3.165}
$$

 $H_{\tau_n}(\mathbf{u}_n)$  tend vers **u** dans  $L^2([0,T] \times \Omega)^3$  fort et  $\nabla \mathbf{u}_n$  tend vers  $\nabla \mathbf{u}$  dans  $L^2[0,T] \times$  $(\Omega)^3$  faible et  $\varphi \in L^\infty([0,T] \times \Omega)^3$ . Il en résulte que

$$
I_n \to \int_0^T \left( \int_{\Omega} (\mathbf{u} \cdot \nabla) \mathbf{u} \cdot \boldsymbol{\varphi} \, d\mathbf{x} \right) dt \tag{7.3.166}
$$

A partir de là, le reste de la preuve suit exactement les mêmes arguments que la preuve du Théorème 3.2 dans Layton et Lewandowski [37]. La preuve est finie.  $\blacksquare$ 

# Chapitre 8

# Validation numérique

## 8.1 Introduction

On cherche maintenant à valider numériquement, dans un cas 2D, le modèle de déconvolution étudié dans la partie théorique (cf. équation  $(7.3.99)$ , chapitre 7). On rappelle sa formulation ci-dessous.

$$
\begin{cases}\n\partial_t \mathbf{u} + (\mathbf{u} \cdot \nabla) \mathbf{u} - \nu \Delta \mathbf{u} + \nabla p = \mathbf{f}, \\
\nabla \cdot \mathbf{u} = 0, \\
w|_{\Gamma} = 0, \quad \mathbf{u}_h|_{\Gamma_l \cup \Gamma_b} = 0, \quad \nabla \mathbf{u}_h \cdot \mathbf{n}|_{\Gamma_s} = \mathbf{V} = (V_1, V_2), \\
\mathbf{u}_{t=0} = \mathbf{u}_0.\n\end{cases}
$$
\n(8.1.1)

La validation de ce modèle se fait par rapport aux résultats d'un calcul de simulation directe (DNS) (cf. équation  $(7.3.117)$ , chapitre 7). La validation numérique d'un modèle de turbulence est importante puisqu'avant d'utiliser ce dernier en remplacement de la DNS, il faut s'assurer qu'il donne des résultats cohérents par rapport à la DNS. Ainsi, on utilise des cas où l'on a des résultats DNS et donc pour lesquels il n'y aurait pas d'intérêt à utiliser des modèles de turbulence sauf dans le but d'une validation numérique de ces derniers.

On choisit donc de s'intéresser à un écoulement généré par le vent de surface, afin d'être fidèle aux conditions aux limites considérées dans la partie théorique (cf.  $\ell$ équation (7.1.1), chapitre 7). On effectue la validation numérique sur deux géomètries différentes : une sans bathymétrie et une avec bathymétrie. En plus, on valide le modèle de déconvolution par rapport à des résultats DNS obtenus sur deux maillages différents pour chaque géométrie.

On utilise le logiciel FreeFem++ (cf. Hecht et al  $[28]$ ) pour mener à bien cette validation. C'est un logiciel éléments finis pourvu d'un mailleur automatique qui permet de résoudre n'importe quelle équation aux dérivées partielles exprimée sous forme variationnelle.

On commence par expliquer dans ce chapitre comment on a implémenté le modèle de déconvolution dans FreeFem++ (cf. Hecht et al  $[28]$ ). En donnant notamment des informations sur les discrétisations spatiale et temporelle et sur l'algorithme de résolution utilisé (cf. section 8.3). Puis on expose les résultats numériques obtenus et on les commente par la suite (cf. section 8.4).

# 8.2 Géométrie et conditions aux limites sur la vitesse

## 8.2.1 Géométrie et Maillage

Pour valider numériquement le modèle de déconvolution donné par (7.3.99), on s'intéresse à deux géométries différentes qui sont représentées sur la figure 8.1. La géométrie de gauche fait référence à un domaine sans bathymétrie alors que celle de droite fait référence à un domaine avec bathymétrie.

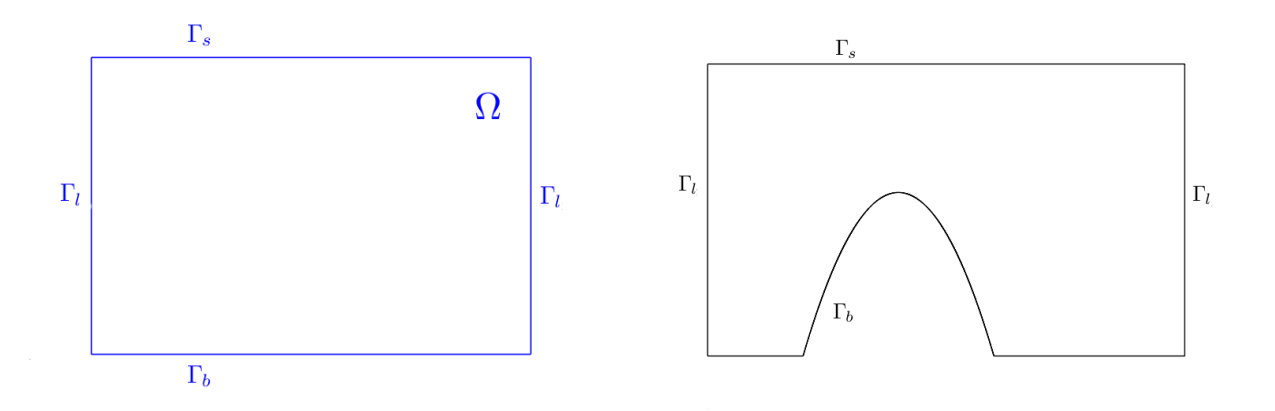

FIG.  $8.1$  – Domaines utilisés dans cette validation numérique

On utilise dans le cas sans bathymétrie un domaine rectangulaire  $[0, 1] \times [-0.5, 0]$ et dans le cas avec bathymétrie un domaine de même taille que dans l'autre cas mais présentant un monticule situé entre  $x = 0.2 m$  et  $x = 0.6 m$ . Grâce au mailleur automatique de FreeFem++  $[28]$ , on maille ces deux domaines avec des éléments finis triangulaires. Les différents maillages utilisés dans les simulations sont visibles dans l'annexe B.

## 8.2.2 Conditions aux limites sur la vitesse

On utilise les conditions aux limites (7.1.1) (pour un cas 2D) pour lesquels on obtient les résultats théoriques vus au chapitre 7. On rappelle ci-dessous ces conditions aux limites.

$$
w|_{\Gamma} = 0, \quad u_h|_{\Gamma_l \cup \Gamma_b} = 0, \quad \nabla u_h \cdot \mathbf{n}|_{\Gamma_s} = V. \tag{8.2.2}
$$

Le vent  $V$  doit être à support compact puisque cette condition joue un rôle dans l'analyse théorique menée au chapitre 7. On utilise une fonction de localisation  $f_p(x)$ , qui est construite par morceaux, afin d'obtenir un vent à support compact. On définit alors le vent  $V$  par

$$
V(x) = \sin(\pi x) f_p(x) \tag{8.2.3}
$$

où  $f_p(x)$  est construite de la manière suivante :  $\forall x \in [0, 0.125[$ 

 $\forall x \in [0.125, 0.25]$ 

$$
f_p(x) = 0\tag{8.2.4}
$$

$$
f_p(x) = \int_{0.125}^{x} h(x')dx'
$$
 (8.2.5)  
avec  $h(x') = -\left(x' - \frac{1}{4}\right)^3 \cdot \left(\frac{1}{8} - x'\right)^3$ .

Pour plus de simplicité par la suite, on a choisit de considérer la formule développée de  $h(x')$  qui se caractérise par l'expression suivante :

$$
h(x') = a_2 x'^6 + b_2 x'^5 + c_2 x'^4 + d_2 x'^3 + e_2 x'^2 + f_2 x' + g_2 \tag{8.2.6}
$$

où les coefficients ont les valeurs numériques suivantes :

$$
a_2 = -1, b_2 = \frac{9}{8}, c_2 = -\frac{33}{64}, d_2 = \frac{63}{512}, e_2 = -\frac{33}{2048}, f_2 = \frac{9}{8192}, g_2 = -\frac{1}{32768}.
$$

A partir de cette forme de  $h(x')$ , on calcule la fonction  $f_p(x)$  par intégration. On obtient alors le résultat suivant :
$$
f_p(x) = A\left(F - a_2\frac{x^7}{7} - b_2\frac{x^6}{6} - c_2\frac{x^5}{5} - d_2\frac{x^4}{4} - e_2\frac{x^3}{3} - f_2\frac{x^2}{2} - g_2x\right) \tag{8.2.7}
$$

o`u

$$
F = a_2 \left(\frac{0.125^7}{7}\right) + b_2 \left(\frac{0.125^6}{6}\right) + c_2 \left(\frac{0.125^5}{5}\right) + d_2 \left(\frac{0.125^4}{4}\right) + e_2 \left(\frac{0.125^3}{3}\right) + f_2 \left(\frac{0.125^2}{2}\right) + 0.125g_2
$$
\n(8.2.8)

$$
A = \left(\frac{1}{F - a_2 \frac{0.25^7}{7} - b_2 \frac{0.25^6}{6} - c_2 \frac{0.25^5}{5} - d_2 \frac{0.25^4}{4} - e_2 \frac{0.25^3}{3} - f_2 \frac{0.25^2}{2} - 0.25g_2}\right)
$$
(8.2.9)

 $\frac{\forall x \in ]0.25, 0.75[}{ }$ 

 $f_p(x) = 1$ 

 $\forall x \in [0.75, 0.875]$ 

$$
f_p(x) = \int_x^{0.875} h(x')dx'
$$
 (8.2.10)

où  $h(x') = (x' - \frac{3}{4})$  $\frac{3}{4}$  $\big)^3 \cdot \big(\frac{7}{8} - x'\big)^3$ .

Comme précédemment, on considére la formule développée de  $h(x')$  écrite sous la forme suivante :

$$
h(x') = a_4 x'^6 + b_4 x'^5 + c_4 x'^4 + d_4 x'^3 + e_4 x'^2 + f_4 x' + g_4 \tag{8.2.11}
$$

o`u

$$
a_4=-1, \; b_4=\frac{39}{8}, \; c_4=-\frac{633}{64}, \; d_4=\frac{5473}{512}, \; e_4=-\frac{13293}{2048}, \; f_4=\frac{17199}{8192}, \; g_4=-\frac{9261}{32768}.
$$

Après intégration, on trouve une fonction  $f_p(x)$  définie par

$$
f_p(x) = A\left(F - a_4\frac{x^7}{7} - b_4\frac{x^6}{6} - c_4\frac{x^5}{5} - d_4\frac{x^4}{4} - e_4\frac{x^3}{3} - f_4\frac{x^2}{2} - g_4x\right) \tag{8.2.12}
$$

o`u

$$
F = a_4 \left(\frac{0.875^7}{7}\right) + b_4 \left(\frac{0.875^6}{6}\right) + c_4 \left(\frac{0.875^5}{5}\right) + d_4 \left(\frac{0.875^4}{4}\right) + e_4 \left(\frac{0.875^3}{3}\right) + f_4 \left(\frac{0.875^2}{2}\right) + 0.875g_4
$$
\n
$$
(8.2.13)
$$

$$
A = \left(\frac{1}{F - a_4 \frac{0.75^7}{7} - b_4 \frac{0.75^6}{6} - c_4 \frac{0.75^5}{5} - d_4 \frac{0.75^4}{4} - e_4 \frac{0.75^3}{3} - f_4 \frac{0.75^2}{2} - 0.75g_4}\right)
$$
  

$$
\forall x \in ]0.875, 1]
$$

$$
f_p(x) = 0\tag{8.2.14}
$$

La représentation graphique de la fonction de localisation et du vent est montrée sur la figure 8.2.

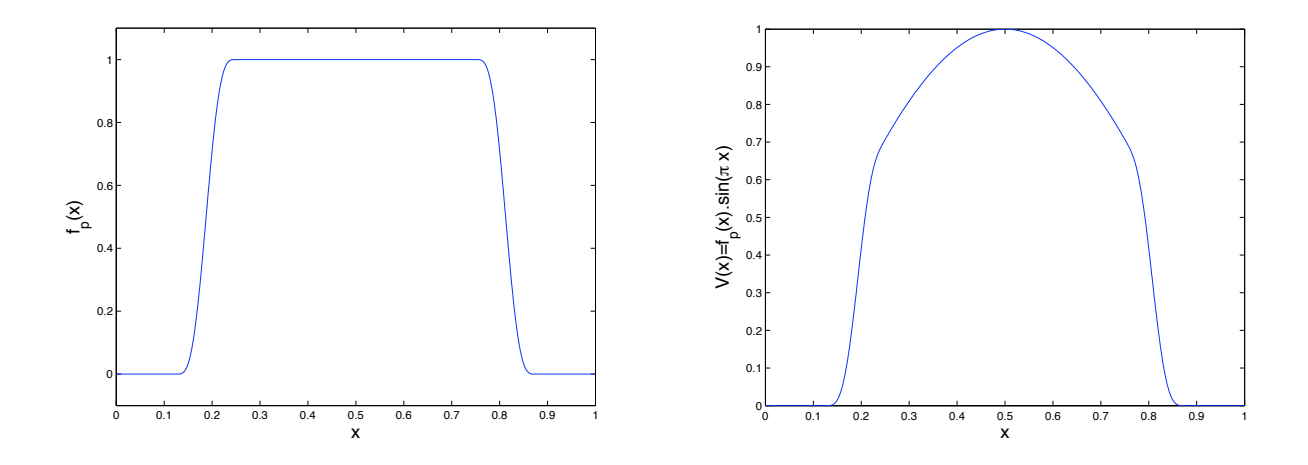

FIG. 8.2 – Tracés de la fonction de localisation (à gauche) et du vent (à droite) en fonction des abscisses

# 8.3 Implémentation numérique

## 8.3.1 Cas du modèle de déconvolution

On cherche à tester numériquement, à l'aide du logiciel FreeFem++ [28], le modèle de déconvolution donné par  $(7.3.99)$ , dans une configuration bidimensionnelle et dans sa forme adimensionnée (voir annexe A) (cf.équation  $(8.3.15)$ ). On note que dans le cas bidimensionnel, la vitesse a une seule composante horizontale u et que le vent **V** a lui aussi une seule composante V. On cherche donc  $\mathbf{u} = (u, w)$ 

et p pour  $f = 0$  (ie. cas d'un fluide non pesant) et V fixé, tel que l'on ait

$$
\begin{cases}\n\partial_t \mathbf{u} + (H_\tau(\mathbf{u}) \cdot \nabla) \mathbf{u} - \frac{1}{R_e} \Delta \mathbf{u} + \nabla p = \mathbf{0}, \\
\nabla \cdot \mathbf{u} = 0, \\
w|_{\Gamma} = 0, \quad u|_{\Gamma_l \cup \Gamma_b} = 0, \quad \nabla u \cdot \mathbf{n}|_{\Gamma_s} = V, \\
\mathbf{u}_{t=0} = \mathbf{u}_0,\n\end{cases}
$$
\n(8.3.15)

o`u

–  $H_{\tau}$ (**u**) est définie par l'équation (7.2.88) (cf. chapitre 7).

–  $R_e$  est le nombre de Reynolds caractérisant le rapport entre les forces d'inertie et les forces visqueuses.

La formulation variationnelle associée à ce problème est la suivante :

Soit  $\tau > 0$ . Trouver  $u = (u, w) \in \mathbb{H}_1$  et p tel que  $\forall v = (v, \theta) \in \mathbb{H}_1$  et  $\forall q$  on ait, après intégration par parties et application des conditions aux limites, le système suivant

$$
\begin{cases}\n\int_{\Omega} (\partial_t \mathbf{u}) \cdot \mathbf{v} \, dx \, dz + \int_{\Omega} \left[ (H_{\tau}(\mathbf{u}) \cdot \nabla) \mathbf{u} \right] \cdot \mathbf{v} \, dx \, dz - \frac{1}{R_e} \int_{\Gamma_s} V \cdot \mathbf{v} \, dx \\
+\frac{1}{R_e} \int_{\Omega} \nabla \mathbf{u} : \nabla \mathbf{v} \, dx \, dz + \int_{\Omega} (\nabla p) \cdot \mathbf{v} \, dx \, dz = 0, \\
\int_{\Omega} (\nabla \cdot \mathbf{u}) \cdot q \, dx \, dz = 0.\n\end{cases} \tag{8.3.16}
$$

avec les conditions aux limites et initiales suivantes :

$$
w|_{\Gamma} = 0, \quad u|_{\Gamma_l \cup \Gamma_b} = 0, \quad \nabla u \cdot \mathbf{n}|_{\Gamma_s} = V,
$$
  

$$
\mathbf{u}(t=0) = \mathbf{u}^0.
$$
 (8.3.17)

#### 8.3.1.1 Discrétisation spatiale

La résolution numérique du problème variationnel  $(8.3.16)$  est faite à l'aide du logiciel FreeFem $++$  [28] qui est basé sur la méthode des élements finis. Le domaine est discrétisé par le mailleur intégré au logiciel en un nombre N de triangles  $T_{k(k=1...N)}$ , ce qui nous amène à considérer un domaine triangulé  $\Omega_k$ , composé de ces triangles qui est défini par

$$
\Omega_k = \bigcup_{k=1...N} T_k \tag{8.3.18}
$$

On appelle  $\Gamma_k = \partial \cup_{k=1...N} T_k$  le bord du domaine triangulé.

On choisit des éléments finis de type  $P^2$  pour la vitesse et de type  $P^1$  pour la pression (voir Pironneau [55] pour plus de détails). Les espaces discrets sont alors les suivants :

La vitesse discrète est dans l'espace discret $\mathbf{I\!H}_{1k}$  qui est défini par

$$
\mathbf{H}_{1k} = \{ \mathbf{u}_k = (u_k, w_k) \in (\mathcal{C}^0(\Omega_k))^2, \forall T_k \in \Omega_k, \mathbf{u}_k |_{T_k} \in P^2(T_k), \nabla \cdot \mathbf{u}_k = 0, \n\mathbf{u}_k |_{\Gamma_l \cap \Gamma_k} = 0, \mathbf{u}_k |_{\Gamma_b \cap \Gamma_k} = 0, w_k |_{\Gamma_s \cap \Gamma_k} = 0 \}.
$$
\n(8.3.19)

et la pression discrète appartient à l'espace discret  $\mathcal{P}_k$  qui est défini par

$$
\mathcal{P}_k = \{ p_k \in \mathcal{C}^0(\Omega_k), \forall T_k \in \Omega_k, p_k |_{T_k} \in P^1(T_k) \}. \tag{8.3.20}
$$

Alors la formulation discrète du problème variationnel  $(8.3.16)$  est la suivante (on note qu'il s'agit d'une formulation mixte)

Soit  $\tau > 0$ . Trouver  $u_k = (u_k, w_k) \in \mathbb{H}_{1k}$  et  $p_k \in \mathcal{P}_k$  tel que  $\forall v_k = (v_k, \theta_k) \in \mathbb{H}_{1k}$  $et \forall q_k \in \mathcal{P}_k$  on ait

$$
\begin{cases}\n\int_{\Omega_k} (\partial_t \mathbf{u}_k) \cdot \mathbf{v}_k \, dxdz + \int_{\Omega_k} \left[ (H_\tau(\mathbf{u}_k) \cdot \nabla) \mathbf{u}_k \right] \cdot \mathbf{v}_k \, dxdy - \frac{1}{R_e} \int_{\Gamma_s \cap \Gamma_k} V \cdot \mathbf{v}_k \, dx \\
+ \frac{1}{R_e} \int_{\Omega_k} \nabla \mathbf{u}_k : \nabla \mathbf{v}_k \, dxdz + \int_{\Omega_k} (\nabla p_k) \cdot \mathbf{v}_k \, dxdz = 0, \\
\int_{\Omega_k} (\nabla \cdot \mathbf{u}_k) \cdot q_k \, dxdz = 0.\n\end{cases}
$$
\n(8.3.21)

avec les conditions aux limites et initiales suivantes :

$$
w_k|_{\Gamma \cap \Gamma_k} = 0, \quad u_k|_{(\Gamma_l \cup \Gamma_b) \cap \Gamma_k} = 0, \quad \nabla u_k \cdot \mathbf{n}|_{\Gamma_s \cap \Gamma_k} = V,
$$
  

$$
\mathbf{u}_k(t=0) = \mathbf{u}_k^0.
$$
 (8.3.22)

## 8.3.1.2 Discrétisation utilisée pour la vitesse advective  $H_{\tau}(\mathbf{u}_k)$

La vitesse advective est solution de l'équation de déconvolution continue (cf.  $\ell$  equation (7.2.68), chapitre 7). On rappelle la formulation variationnelle de cette  $\ell$ quation ci-dessous (cf.  $\ell$ quation  $(8.3.23)$ ) (on utilise la version 2D et on a remplace dans l'équation (7.2.68)  $\mathbf{v} = (v_h, \theta)$  par  $H_\tau(\mathbf{u}) = (H_\tau(u), H_\tau(w))$  et on se place dans le cadre de condition aux limites non-homogène à la surface).

$$
\begin{cases}\n-\alpha^2 \Delta \frac{\partial H_{\tau}(\mathbf{u})}{\partial \tau} + H_{\tau}(\mathbf{u}) + \nabla r = \mathbf{u}, \\
\nabla \cdot H_{\tau}(\mathbf{u}) = 0, \\
H_{\tau}(u)|_{\Gamma_l \cup \Gamma_b} = 0, \quad \nabla H_{\tau}(u) \cdot \mathbf{n}|_{\Gamma_s} = V, \quad H_{\tau}(w)|_{\partial \Omega} = 0, \\
H_{\tau}(\mathbf{u})(0, \mathbf{x}) = \overline{\mathbf{u}}.\n\end{cases}
$$
\n(8.3.23)

C'est une équation d'évolution, qui une fois projetée sur le maillage, doit être discrétisée en temps de déconvolution. On partage l'intervalle  $[0, \tau]$  en sous-intervalles espacés de  $\delta\tau$ ,  $\delta\tau$  est le pas de déconvolution. On cherche à approximer la vitesse advective projetée sur le maillage  $H_{\tau}(\mathbf{u}_k)$  à l'instant de déconvolution  $\tau^j = j.\delta\tau$  par  $H_{\tau}^{j}(\mathbf{u}_{k})$ , où j est le nombre de déconvolution. On utilise pour cela un schéma aux différences finies d'ordre 1 tel que l'on ait :

$$
\frac{\partial H_{\tau}(\mathbf{u}_k)}{\partial \tau}\bigg|_{\tau^j} \simeq \frac{H_{\tau}^j(\mathbf{u}_k) - H_{\tau}^{j-1}(\mathbf{u}_k)}{\delta \tau}
$$
(8.3.24)

Et donc la formulation variationnelle de l'équation continue de déconvolution  $(8.3.23)$  discrétisée en espace et temps et après intégration par parties et application des conditions aux limites est la suivante :

Soit  $\tau > 0$  et  $\delta \tau > 0$ . Trouver  $H^j_\tau(\mathbf{u}_k) = (H^j_\tau(u_k), H^j_\tau(w_k)) \in \mathbb{H}_{1k}$  et  $r^j_k \in \mathcal{P}_k$  tel que  $\forall v_k = (v_k, \theta_k) \in \mathbb{H}_{1k}$  et  $\forall q_k \in \mathcal{P}_k$  ainsi que pour tout j=1...  $\tau$  on ait

$$
\begin{cases}\n\int_{\Omega_k} \frac{\alpha^2}{\delta \tau} \left( \nabla H_{\tau}^j(\mathbf{u}_k) : \nabla \mathbf{v}_k \right) dx dz - \int_{\Omega_k} \frac{\alpha^2}{\delta \tau} \left( \nabla H_{\tau}^{j-1}(\mathbf{u}_k) : \nabla \mathbf{v}_k \right) dx dz \\
+\int_{\Omega_k} H_{\tau}^j(\mathbf{u}_k) \cdot \mathbf{v}_k dx dz + \int_{\Omega_k} (\nabla r_k^j) \mathbf{v}_k dx dz - \int_{\Omega_k} \mathbf{u}_k \cdot \mathbf{v}_k dx dz = 0, \qquad (8.3.25) \\
\int_{\Omega_k} (\nabla \cdot H_{\tau}^j(\mathbf{u}_k)) \cdot q_k dx dz = 0.\n\end{cases}
$$

avec les conditions aux limites ci-dessous

$$
\nabla H_{\tau}^{j}(u_{k})|_{\Gamma_{s}\cap\Gamma_{k}} \cdot \mathbf{n} = V, \quad H_{\tau}^{j}(u_{k})|_{(\Gamma_{l}\cup\Gamma_{b})\cap\Gamma_{k}} = 0, \quad H_{\tau}^{j}(w_{k})|_{\Gamma\cap\Gamma_{k}} = 0. \tag{8.3.26}
$$

et la condition initiale suivante

$$
H_{\tau}^{0}(\mathbf{u}_{k}) = \bar{\mathbf{u}}_{k} \quad \text{on} \quad \bar{\mathbf{u}}_{k} \text{ est solution de (8.3.28).}
$$
 (8.3.27)

Trouver  $\bar{u}_k = (\bar{u}_k, \bar{w}_k) \in \mathbb{H}_{1k}$  et  $r_k \in \mathcal{P}_k$  tel que  $\forall v_k = (v_k, \theta_k) \in \mathbb{H}_{1k}$  et  $\forall q_k \in \mathcal{P}_k$  on ait

$$
\begin{cases}\n-\alpha^2 \int_{\Gamma_s \cap \Gamma_k} V \cdot \mathbf{v}_k \, dx + \alpha^2 \int_{\Omega_k} \nabla \bar{\mathbf{u}}_k : \nabla \mathbf{v}_k \, dx dz + \int_{\Omega_k} (\nabla r_k) \cdot \mathbf{v}_k \, dx dz \\
+ \int_{\Omega_k} \bar{\mathbf{u}}_k \cdot \mathbf{v}_k \, dx dz - \int_{\Omega_k} \mathbf{u}_k \cdot \mathbf{v}_k \, dx dz = 0, \\
\int_{\Omega_k} (\nabla \cdot \bar{\mathbf{u}}_k) \cdot q_k \, dx dz = 0.\n\end{cases}
$$
\n(8.3.28)

avec les conditions aux limites ci-dessous

$$
\bar{u}_k|_{(\Gamma_l \cup \Gamma_b) \cap \Gamma_k} = 0, \quad \nabla \bar{u}_k|_{\Gamma_s \cap \Gamma_k} \cdot \mathbf{n} = V, \quad \bar{w}_k|_{\Gamma \cap \Gamma_k} = 0. \tag{8.3.29}
$$

**Remarque 8.3.1** Le schéma numérique utilisé pour calculer la vitesse advective (cf.  $équation (8.3.25)$  est implicite et donc est inconditionnellement stable au sens de Von-Neumann (il est stable quelque soit le pas de déconvolution  $\delta\tau$  utilisé). On a fait ce choix car on utilise un schéma numérique explicite pour la résolution complète du modèle de déconvolution (cf. section 8.3.1.3) et par conséquent comme on conjecture que ce schéma explicite induit une condition CFL, on ne voulait pas rajouter une condition CFL supplémentaire  $\dot{a}$  celle induite par le schéma explicite. Par contre, l'inconvénient de ce schéma implicite, c'est qu'il augmente le temps de calcul (cf. section 8.4).

#### 8.3.1.3 Discrétisation temporelle et algorithme de projection

Les équations regroupées dans  $(8.3.21)$  sont instationnaires et donc on doit faire en plus de la discrétisation spatiale, une discrétisation temporelle. On partage l'intervalle temporel  $[0, T]$  en sous-intervalles espacés de  $\delta t$ .  $\delta t$  est le pas de temps. On cherche à approximer  $\mathbf{u}_k$  et  $p_k$  au temps  $t^n = n \delta t$  par  $\mathbf{u}_k^n$  et  $p_k^n$ . On utilise un schéma explicite (cf. Quarteroni et al [56]) puisque le terme non-linéaire est calculé à l'instant  $t^{n-1}$  (cf. equation (8.3.30)). Ce schéma étant explicite, on conjecture qu'une condition CFL existe. Cependant comme nous n'avons pas de résultats théoriques donnant cette condition, on l'a estimée à partir d'expériences numériques (cf. chapitre 9).

Afin de résoudre  $(8.3.21)$ , on utilise l'algorithme de résolution de Chorin [12],[13] et Temam [63] dans sa version modifiée par Rannacher [57]. C'est un algorithme visant à résoudre séparemment le champ des vitesses et le champ de pression à travers le calcul d'une vitesse auxilliaire  $\tilde{\mathbf{u}}_k^n$  donnée par la résolution de  $(8.3.30)$ et que l'on projète dans l'espace solénoidal (ie. on associe à  $\tilde{\mathbf{u}}_k^n$  le gradient d'une

fonction scalaire  $\varphi_k^n$ ), cf. equation (8.3.33). C'est un algorithme de projection qui comprend deux phases : une première où l'on prend en compte seulement les effets visqueux et une deuxième où l'on prend en compte l'incompressiblité. On détaille ces deux phases ci-dessous :

1. Prise en compte des effets visqueux. On résout le problème  $(8.3.30)$ Soit  $\tau > 0$ . Trouver  $\tilde{\mathbf{u}}_k^n = (\tilde{u}_k^n, \tilde{w}_k^n) \in \mathbb{H}_{1k}$  tel que  $\forall \mathbf{v}_k = (v_k, \theta_k) \in \mathbb{H}_{1k}$ , on ait

$$
\int_{\Omega_k} (\partial_t \tilde{\mathbf{u}}_k^n) \cdot \mathbf{v}_k \, dxdz + \int_{\Omega_k} \left[ (H_\tau^j(\tilde{\mathbf{u}}_k^{n-1}) \cdot \nabla) \tilde{\mathbf{u}}_k^{n-1} \right] \cdot \mathbf{v}_k \, dxdy - \frac{1}{R_e} \int_{\Gamma_s \cap \Gamma_k} V \cdot \mathbf{v}_k \, dx + \frac{1}{R_e} \int_{\Omega_k} \nabla \tilde{\mathbf{u}}_k^n : \nabla \mathbf{v}_k \, dxdz + \int_{\Omega_k} (\nabla p_k^{n-1}) \cdot \mathbf{v}_k \, dxdz = 0.
$$
\n(8.3.30)

avec les conditions aux limites et initiales suivantes

$$
\tilde{u}_k^n|_{(\Gamma_l \cup \Gamma_b) \cap \Gamma_k} = 0, \quad \nabla \tilde{u}_k^n|_{\Gamma_s \cap \Gamma_k} \cdot \mathbf{n} = V, \quad \tilde{w}_k^n|_{\Gamma \cap \Gamma_k} = 0, \n\tilde{\mathbf{u}}_k(t=0) = \tilde{\mathbf{u}}_k^0, \quad \tilde{p}_k(t=0) = \tilde{p}_k^0.
$$
\n(8.3.31)

<u>Note</u> : Le calcul de  $\tilde{\mathbf{u}}_k^0$  et  $\tilde{p}_k^0$  est expliqué dans le paragraphe 8.3.1.4.

Dans (8.3.30) la dérivée temporelle est approximée par un schéma aux différences finies d'ordre 1 tel que l'on ait :

$$
\partial_t \mathbf{u}_k|_{t^n} \simeq \frac{\mathbf{u}_k^n - \mathbf{u}_k^{n-1}}{\delta t}
$$
 (8.3.32)

et le terme  $\mathbf{u}_{k}^{n-1} - \delta t [(H_{\tau}(\mathbf{u}_{k}^{n-1}$  $_{k}^{n-1})\cdot\nabla)\mathbf{u}_{k}^{n-1}$  $\binom{n-1}{k}$  est calculé par une méthode des caractéristiques (cf. FreeFem++ manual [28], opérateur "convect") sachant que le terme  $H_{\tau}(\mathbf{u}_k^{n-1})$  $\binom{n-1}{k}$  est calculé préalablement (cf. section 8.3.1.2).

#### 2. Prise en compte de l'incompressibilté (phase de projection).

Afin de prendre en compte l'incompressibilité, on résout d'abord le problème variationnel  $(8.3.33)$  puis l'équation  $(8.3.35)$  donnant le champ des vitesses à divergence nulle  $\mathbf{u}_k^n$ . Ensuite la pression à l'instant  $t^n$  est calculée par (8.3.36).

Trouver  $\varphi_k^n \in \mathcal{P}_k$  tel que  $\forall \phi_k \in \mathcal{P}_k$  on ait

$$
\int_{\Omega_k} \nabla \varphi_k^n : \nabla \phi_k \, d\Omega_k - \int_{\Omega_k} \left( \frac{\nabla \cdot \tilde{\mathbf{u}}_k^n - \overline{\nabla \cdot \tilde{\mathbf{u}}_k^n}}{\delta t} \right) \phi_k \, d\Omega_k = 0. \tag{8.3.33}
$$

avec

$$
\overline{\nabla \cdot \tilde{\mathbf{u}}_k^n} = \frac{\int_{\Omega_k} \nabla \cdot \tilde{\mathbf{u}}_k^n \, d\Omega_k}{\int_{\Omega_k} 1 \, d\Omega_k} \quad \text{et} \quad \nabla \varphi_k^n \cdot \mathbf{n}|_{\Gamma_k} = 0. \tag{8.3.34}
$$

puis on obtient le champ des vitesses à divergence nulle  $\mathbf{u}_k^n$  en résolvant

$$
\mathbf{u}_k^n = \tilde{\mathbf{u}}_k^n + \delta t \nabla \varphi_k^n. \tag{8.3.35}
$$

et la pression à l'instant  $t^n$  est calculée par

$$
p_k^n = p_k^{n-1} - \varphi_k^n - \overline{p_k^{n-1} - \varphi_k^n}
$$
 (8.3.36)

o`u

$$
\overline{p_k^{n-1} - \varphi_k^n} = \frac{\int_{\Omega_k} (p_k^{n-1} - \varphi_k^n) \, d\Omega_k}{\int_{\Omega_k} 1 \, d\Omega_k}.
$$
\n(8.3.37)

#### 8.3.1.4 Initialisation du schéma temporel

L'initialisation se fait par les solutions d'un problème de Stokes que l'on a résolu au préalable. La formulation variationnelle de ce problème est la suivante :

Trouver  $\mathbf{u}_k^* = (u_k^*, w_k^*) \in \mathbb{H}_{1k}$  et  $p_k^* \in \mathcal{P}_k$  tel que  $\forall \mathbf{v}_k = (v_k, \theta_k) \in \mathbb{H}_{1k}$  et  $\forall q_k \in \mathcal{P}_k$  on ait

$$
\begin{cases}\n-\frac{1}{R_e} \int_{\Gamma_s \cap \Gamma_k} V \cdot \mathbf{v}_k \, dx + \frac{1}{R_e} \int_{\Omega_k} \nabla \mathbf{u}_k^* : \nabla \mathbf{v}_k \, dx dz + \int_{\Omega_k} (\nabla p_k^*) \cdot \mathbf{v}_k \, dx dz = 0, \\
\int_{\Omega_k} (\nabla \cdot \mathbf{u}_k^*) \cdot q_k \, dx dz = 0.\n\end{cases}
$$
\n(8.3.38)

avec les conditions aux limites suivantes

$$
u_k^*|_{(\Gamma_l \cup \Gamma_b) \cap \Gamma_k} = 0, \quad \nabla u_k^*|_{\Gamma_s \cap \Gamma_k} \cdot \mathbf{n} = V, \quad w_k^*|_{\Gamma \cap \Gamma_k} = 0. \tag{8.3.39}
$$

On prend alors dans  $(8.3.31) : \tilde{\mathbf{u}}_k(t=0) = \tilde{\mathbf{u}}_k^0 = \mathbf{u}_k^*$  et  $\tilde{p}_k(t=0) = \tilde{p}_k^0 = p_k^*$ .

Enfin, pour que l'initialisation soit totale, on doit calculer  $H_{\tau}(\tilde{\mathbf{u}}_k^0)$  qui est égal à  $H_{\tau}(\mathbf{u}_k^*)$  puisque  $\tilde{\mathbf{u}}_k^0 = \mathbf{u}_k^*$ . On calcule d'abord la solution filtrée  $\bar{\mathbf{u}}_k^*$  associée à  $\mathbf{u}_k^*$  à partir de la formulation variationnelle (8.3.40) afin de pouvoir ensuite utiliser l'équation de déconvolution continue (cf. section  $7.2.2$ , chapitre  $7$ ).

Trouver  $\bar{\mathbf{u}}_k^* = (\bar{u}_k^*, \bar{w}_k^*) \in \mathbb{H}_{1k}$  et  $r_k \in \mathcal{P}_k$  tel que  $\forall \mathbf{v}_k = (v_k, \theta_k) \in \mathbb{H}_{1k}$  et  $\forall q_k \in \mathcal{P}_k$  on ait

$$
\begin{cases}\n-\alpha^2 \int_{\Gamma_s \cap \Gamma_k} V \cdot \mathbf{v}_k \, dx + \alpha^2 \int_{\Omega_k} \nabla \bar{\mathbf{u}}_k^* : \nabla \mathbf{v}_k \, dx dz + \int_{\Omega_k} (\nabla r_k^*) \cdot \mathbf{v}_k \, dx dz \\
+ \int_{\Omega_k} \bar{\mathbf{u}}_k^* \cdot \mathbf{v}_k \, dx dz - \int_{\Omega_k} \mathbf{u}_k^* \cdot \mathbf{v}_k \, dx dz = 0, \\
\int_{\Omega_k} (\nabla \cdot \bar{\mathbf{u}}_k^*) \cdot \mathbf{q}_k \, dx dz = 0.\n\end{cases}
$$
\n(8.3.40)

avec les conditions aux limites ci-dessous

$$
\bar{u}_k^*|_{(\Gamma_l \cup \Gamma_b) \cap \Gamma_k} = 0, \quad \nabla \bar{u}_k^*|_{\Gamma_s \cap \Gamma_k} \cdot \mathbf{n} = V, \quad \bar{w}_k^*|_{\Gamma \cap \Gamma_k} = 0. \tag{8.3.41}
$$

Ensuite, on détermine  $H_{\tau}(\mathbf{u}_k^*)$  grâce à l'équation de déconvolution continue (cf. section 7.2.2, chapitre 7) initialisée par  $\bar{\mathbf{u}}_k$  qui est solution de (8.3.40). La formulation variationnelle donnant  $H_{\tau}(\mathbf{u}_k^*)$  est la suivante :

Soit  $\tau > 0$  et  $\delta \tau > 0$ . Trouver  $H^j_\tau(\mathbf{u}_k^*) = (H^j_\tau(u_k^*), H^j_\tau(w_k^*)) \in \mathbf{H}_{1k}$  et  $r_k^*)^j \in \mathcal{P}_k$ tel que  $\forall v_k = (v_k, \theta_k) \in \mathbb{H}_{1k}$  et  $\forall q_k \in \mathcal{P}_k$  ainsi que pour tout  $j = 1...J$  on ait

$$
\begin{cases}\n\int_{\Omega_k} \frac{\alpha^2}{\delta \tau} \left( \nabla H_{\tau}^j(\mathbf{u}_k^*) \right) \cdot \nabla \mathbf{v}_k \right) dx dz - \int_{\Omega_k} \frac{\alpha^2}{\delta \tau} \left( \nabla H_{\tau}^{j-1}(\mathbf{u}_k^*) \right) \cdot \nabla \mathbf{v}_k \right) dx dz \\
+ \int_{\Omega_k} H_{\tau}^j(\mathbf{u}_k^*) \cdot \mathbf{v}_k dx dz + \int_{\Omega_k} (\nabla (r_k^*)^j) \mathbf{v}_k dx dz - \int_{\Omega_k} \mathbf{u}_k^* \cdot \mathbf{v}_k dx dz = 0, \quad (8.3.42) \\
\int_{\Omega_k} (\nabla \cdot H_{\tau}^j(\mathbf{u}_k^*)) \cdot q_k dx dz = 0.\n\end{cases}
$$

avec la condition initiale suivante :

$$
H_{\tau}^{0}(\mathbf{u}_{k}^{*}) = \bar{\mathbf{u}}_{k}^{*} \quad \text{qui est solution de (8.3.40).} \tag{8.3.43}
$$

et les conditions aux limites ci-dessous :

$$
\nabla H_{\tau}^{j}(u_{k}^{*})|_{\Gamma_{s}\cap\Gamma_{k}} \cdot \mathbf{n} = V, \quad H_{\tau}^{j}(u_{k}^{*})|_{(\Gamma_{l}\cup\Gamma_{b})\cap\Gamma_{k}} = 0, \quad H_{\tau}^{j}(w_{k}^{*})|_{\Gamma\cap\Gamma_{k}} = 0. \tag{8.3.44}
$$

## 8.3.1.5 Résumé du processus de résolution

- 1. Calculs Préalables
	- (a) Résolution du problème de Stokes (8.3.38) afin d'obtenir les champs  $\tilde{\mathbf{u}}_k^0$ et  $\tilde{p}_k^0$  qui vont nous permettre d'initialiser l'équation (8.3.30).
- (b) Filtration et déconvolution de la solution du problème de Stokes (cf. équations (8.3.40) et (8.3.42)) afin de calculer le champ  $H_{\tau}(\tilde{\mathbf{u}}_k^0)$  nécessaire  $\alpha$  l'initialisation de (8.3.30).
- 2. Initialisation de (8.3.30) par  $\tilde{\mathbf{u}}_k^0$  et  $\tilde{p}_k^0$  et  $H_{\tau}(\tilde{\mathbf{u}}_k^0)$ .
- 3. Résolution de  $(8.3.30), (8.3.33), (8.3.35)$  et  $(8.3.36)$  à l'instant  $t<sup>1</sup>$ .
- 4. On filtre et on déconvole la solution obtenue en 3 pour  $t<sup>1</sup>$  afin de connaître  $H_{\tau}(\tilde{\mathbf{u}}_k^1)$  qui est nécessaire au calcul des champs à l'instant  $t^2$ .

 $\Rightarrow$  On résout les problèmes (8.3.40) et (8.3.42) en prenant les champs en présence à l'instant  $t^1$ .

- 5. Résolution de  $(8.3.30), (8.3.33), (8.3.35)$  et  $(8.3.36)$  à l'instant  $t^2$ .
- 6. On filtre et on déconvole la solution obtenue en 4 pour  $t^2$  afin de connaître  $H_{\tau}(\tilde{\mathbf{u}}_k^2)$  qui est nécessaire au calcul des champs à l'instant  $t^3$ .

 $\Rightarrow$  On résout les problèmes (8.3.40) et (8.3.42) en prenant les champs en présence à l'instant  $t^2$ .

7. etc... jusqu'à l'obtention de la solution à l'instant  $t^n$ .

### 8.3.1.6 Remarque sur l'ordre de convergence de  $H_{\tau}$ (u)

On a vu dans le chapitre 7 que  $H_{\tau}(\mathbf{u})$  était donné par l'équation (7.2.88) que l'on rappelle ci-dessous :

$$
H_{\tau}(\mathbf{u}) = \mathbf{u} + \sum_{k=1}^{\infty} (\bar{u} - u)_k exp\left(\frac{-\tau}{\alpha^2 \lambda_k}\right) \mathbf{e}_k
$$
 (8.3.45)

**Proposition 8.3.1** Afin que  $H_{\tau}(\boldsymbol{u})$  converge vers **u**, on doit avoir la relation

$$
\frac{1}{\tau} \ll \left(\frac{h_{max}}{\alpha}\right)^2 \le \frac{h_{max}}{\alpha} \tag{8.3.46}
$$

Preuve. On utilise un raisonnement d'analyse dimensionnelle. Afin que les dimensions de (8.3.45) soient respectées, il faut que le rapport  $\frac{7}{2}$  $\frac{1}{\alpha^2 \lambda_k}$  soit sans dimension. Par conséquent comme  $\tau$  est sans dimension et que  $\alpha^2$  a la dimension d'une longueur au carré alors  $\lambda_k$  doit être homogène à l'inverse d'une longueur au carré. Ainsi, on peut approximer  $\lambda_k$  par (où  $h_{max}$  est la taille de maille maximum du maillage, et est homogène à une longueur)

$$
\lambda_k \simeq \frac{1}{h_{max}^2} \tag{8.3.47}
$$

et donc le rapport  $-\frac{7}{3}$  $\alpha^2\lambda_k$ peut être approché par  $\frac{\tau h_{max}^2}{2}$  $\frac{v_{max}}{\alpha^2}$ . Maintenant, si l'on veut que  $H_{\tau}(\mathbf{u})$  converge vers **u**, il faut que

$$
\frac{\tau h_{max}^2}{\alpha^2} >> 1 \quad \text{soit} \quad \left(\frac{h_{max}}{\alpha}\right)^2 >> \frac{1}{\tau}.
$$
\n(8.3.48)

Par ailleurs, afin que le maillage puisse "voir" les tourbillons, il faut  $\alpha \geq h_{max}$ . En combinant (8.3.48) et l'estimation  $\alpha \geq h_{max}$ , on obtient la relation suivante

$$
\frac{1}{\tau} << \left(\frac{h_{max}}{\alpha}\right)^2 \le \frac{h_{max}}{\alpha},\tag{8.3.49}
$$

ce qui termine la preuve.

## 8.3.2 Cas du modèle Leray- $\alpha$

On compare les résultats donnés par le modèle de déconvolution (cf. équation  $(8.3.15)$ ) à ceux donnés par le modèle Leray- $\alpha$  dont la formulation est donnée par  $(8.3.50).$ 

$$
\begin{cases}\n\partial_t \mathbf{u} + (\bar{\mathbf{u}} \cdot \nabla) \mathbf{u} - \frac{1}{R_e} \Delta \mathbf{u} + \nabla p = \mathbf{0}, \\
\nabla \cdot \mathbf{u} = 0, \\
w|_{\Gamma} = 0, \quad u|_{\Gamma_l \cup \Gamma_b} = 0, \quad \nabla u \cdot \mathbf{n}|_{\Gamma_s} = V, \\
\mathbf{u}_{t=0} = \mathbf{u}_0,\n\end{cases}
$$
\n(8.3.50)

où  $\bar{u}$  est défini par l'équation (7.2.59) (cf. chapitre 7).

La discrétisation spatiale (cf. section 8.3.1.1), la discrétisation temporelle et l'algorithme de résolution (cf. section 8.3.1.3) sont les mêmes que pour le modèle de déconvolution si on remplace  $H_{\tau}(\mathbf{u})$  par  $\bar{\mathbf{u}}$ . L'initialisation du schéma temporel ne comporte que les deux premières étapes de celle correspondant au modèle de déconvolution (ie. résolution des équations  $(8.3.38)$  et  $(8.3.40)$ , cf. section 8.3.1.4). Et, le processus de résolution est le même que celui décrit dans la section 8.3.1.5 si on enlève les épisodes de déconvolution.

Remarque 8.3.2 On peut remarquer que le modèle Leray- $\alpha$  est en fait un cas particulier du modèle de déconvolution. Il correspond au cas  $\tau = 0$ . Et par conséquent, on peut aussi le tester à partir du modèle de déconvolution en prenant  $\tau = 0$ .

## 8.3.3 Cas de la simulation directe, DNS

On compare les résultats donnés par le modèle de déconvolution (cf. équation  $(8.3.15)$ ) et par le modèle Leray- $\alpha$  (cf. équation  $(8.3.50)$ ) avec les résultats issus du calcul de simulation directe  $(DNS)$  obtenus en résolvant  $(8.3.51)$ .

$$
\begin{cases}\n\partial_t \mathbf{u} + (\mathbf{u} \cdot \nabla) \mathbf{u} - \frac{1}{R_e} \Delta \mathbf{u} + \nabla p = \mathbf{0}, \\
\nabla \cdot \mathbf{u} = 0, \\
w|_{\Gamma} = 0, \quad u|_{\Gamma_l \cup \Gamma_b} = 0, \quad \nabla u \cdot \mathbf{n}|_{\Gamma_s} = V, \\
\mathbf{u}_{t=0} = \mathbf{u}_0,\n\end{cases}
$$
\n(8.3.51)

Dans ce cas, il n'y a aucune modélisation de la turbulence, il s'agit de résoudre directement les équations de Navier-Stokes, d'où le nom de simulation directe. La discrétisation spatiale (cf. section 8.3.1.1), la discrétisation temporelle et l'algorithme de résolution (cf. section  $8.3.1.3$ ) sont les mêmes que pour le modèle de déconvolution si on remplace  $H_{\tau}(\mathbf{u})$  par **u**. Le schéma temporel est initialisé par la solution de  $(8.3.38)$ . Et le processus de résolution est le suivant :

- 1. Résolution du problème de Stokes (8.3.38) afin d'obtenir les champs  $\tilde{\mathbf{u}}_k^0$  et  $\tilde{p}_k^0$ qui vont nous permettre d'initialiser l'équation  $(8.3.30)$  où l'on a remplacé  $H_{\tau}(\tilde{\mathbf u}_k^{n-1}$  $\binom{n-1}{k}$  par  $\tilde{\mathbf{u}}_k^{n-1}$  $\frac{n-1}{k}$ .
- 2. Initialisation de (8.3.30) par  $\tilde{\mathbf{u}}_k^0$  et  $\tilde{p}_k^0$  où l'on a remplacé  $H_{\tau}(\tilde{\mathbf{u}}_k^{n-1})$  $\binom{n-1}{k}$  par  $\tilde{\mathbf{u}}_k^{n-1}$  $\frac{n-1}{k}$ .
- 3. Résolution de  $(8.3.30)$  où l'on a remplacé  $H_{\tau}(\tilde{\mathbf{u}}_{k}^{n-1})$  $\binom{n-1}{k}$  par  $\tilde{\mathbf{u}}_k^{n-1}$  $_k^{n-1}$ , (8.3.33), (8.3.35) et  $(8.3.36)$  à l'instant  $t<sup>1</sup>$ .
- 4. Résolution de  $(8.3.30)$  où l'on a remplacé  $H_{\tau}(\tilde{\mathbf{u}}_{k}^{n-1})$  $\binom{n-1}{k}$  par  $\tilde{\mathbf{u}}_k^{n-1}$  $_k^{n-1}$ , (8.3.33), (8.3.35) et  $(8.3.36)$  à l'instant  $t^2$ .
- 5. etc... jusqu'à l'obtention de la solution à l'instant  $t^n$ .

## 8.3.4 Paramètres utilisés dans les simulations numériques

Enfin, avant d'aborder la partie résultats numériques, on recense ci-dessous tous les paramètres utilisés dans les simulations numériques.

#### 8.3.4.1 Cas sans bathymétrie

- Pas de temps :  $\delta t = 0.2s$
- Nombre de Reynolds :  $R_e = 4000$
- Degré de filtration :  $\alpha = 0.1 \, m$
- Pas de déconvolution :  $\delta \tau = 1, \delta \tau = 0.5$
- Paramètre de déconvolution :  $\tau = 5, \tau = 20$
- Nombre d'itérations en temps :  $N = 450$  (équivaut à 90 s)

#### 8.3.4.2 Cas avec bathymétrie

- Pas de temps :  $\delta t = 0.2s$
- Nombre de Reynolds :  $R_e = 4000$
- Degré de filtration :  $\alpha = 0.1 \, m$
- Pas de déconvolution :  $\delta \tau = 1, \delta \tau = 0.5$
- Paramètre de déconvolution :  $\tau = 5$
- Nombre d'itérations en temps :  $N = 500$  (équivaut à 100 s)

#### 8.3.4.3 Les paramètres qui influent sur les résultats

Que ce soit pour le cas sans bathymétrie ou avec bathymétrie, les paramètres qui influent sur les résultats sont les suivants :

- Pour la filtration :  $\alpha$
- Pour la déconvolution :  $\delta\tau$ ,  $\tau$

Dans la suite, on teste l'influence de ces différents paramètres sur les résultats.

Remarque 8.3.3 Comme le schéma temporel est explicite d'après Quateroni et al  $[56]$  (cf. section 8.3.1.3), on conjecture qu'il y a une condition CFL et donc que le pas de temps influe sur la convergence du sch´ema num´erique et donc influence aussi les résultats. Dans toutes les simulations présentées dans la section 8.4, on prend un pas de temps qui respecte la présumée condition CFL. En effet, on observe que tous les algorithmes de résolution convergent pour la valeur du pas de temps considéré. On donnera une estimation de la présumée condition CFL qui sera obtenue à partir  $d$ 'expériences numériques pour le modèle de déconvolution et pour le modèle Leray- $\alpha$ dans le chapitre 9.

## 8.4 Résultats numériques

Dans cette section, on compare les résultats numériques donnés par le modèle Leray- $\alpha$  (cf. équation (8.3.50)) et par le modèle de déconvolution (cf. équation  $(8.3.15)$ ) aux résultats issus du calcul DNS (cf. équation  $(8.3.51)$ ). Le but étant de valider numériquement le modèle de déconvolution par rapport au cas DNS. On rappelle que dans les cas présentés ici, comme on a des résultats DNS, il ne serait pas approprié d'utiliser des modèles de turbulence pour étudier ce type de cas. En effet, les modèles de turbulence ont une utilité seulement lorsque l'on a pas de r´esultats DNS soit parce que l'on a pas les ressources num´eriques suffisantes ou parce que la DNS demande un temps de calcul trop important par rapport aux modèles de turbulence. Cependant, avant d'utiliser un modèle de turbulence en remplacement de la DNS, une étape de validation est nécessaire afin de voir s'il donne des résultats cohérents avec ceux de la DNS. On effectue la validation sur deux géométries différentes : un cas sans bathymétrie et un cas avec bathymétrie (cf. figure 8.1) et avec des résultats DNS obtenus sur deux maillages différents.

On s'intéresse à l'influence du degré de filtration  $\alpha$ , du paramètre  $\tau$  et du pas de déconvolution  $\delta\tau$  sur les résultats.

Dans toutes les simulations, on utilise un pas de temps égal à  $0.2 s$  qui nous permet de respecter la présumée condition CFL, puisque l'on observe pour cette valeur de  $\delta t$  un bon comportement des algorithmes de résolutions. On itère en temps jusqu'à ce que l'algorithme de résolution en jeu dans chaque simulation est convergé vers une valeur minimale  $\varepsilon$ . Pour cela, on regarde le comportement de l'approximation du résidu à l'instant  $t^{n+1}$  (noté  $r^{n+1}$ ) défini par (8.4.52). On effectue alors la boucle "tant que" suivante :

Tant que  $(r^{n+1} > \varepsilon)$  calculer

$$
u^{n+1}, \quad w^{n+1}, \quad r^{n+1} = \sqrt{(u^{n+1} - u^n)^2 + (w^{n+1} - w^n)^2}
$$
\n(8.4.52)

o`u

-  $u^{n+1}$  est l'approximation de la vitesse horizontale à l'instant  $t^{n+1}$ 

–  $w^{n+1}$  est l'approximation de la vitesse verticale à l'instant  $t^{n+1}$ 

 $\varepsilon$  est une constante

## 8.4.1 Cas sans bathymétrie

On compare, ici, pour une géométrie sans bathymétrie, les résultats donnés par le modèle de déconvolution et le modèle Leray- $\alpha$  par rapport aux résultats DNS dans le but d'une validation numérique du modèle de déconvolution par rapport au cas DNS. On compare les résultats des modèles de turbulence aux résultats du calcul de simulation directe (DNS) effectué sur deux maillages différents : le premier

maillage étant le même que celui utilisé pour les modèles de turbulence et le deuxième maillage comportant 2.2 fois plus d'éléments que le premier. On notera que l'on n'a pas pu faire de calcul de simulation directe sur des maillages plus volumineux faute de ressources numériques suffisantes (ie. ressources en mémoire insuffisantes).

Afin d'illustrer numériquement le rôle des paramètres de déconvolution  $\tau$  et  $\delta \tau$ , on consid`ere dans la suite les cas suivants :

- $-\alpha = 0.1 \, m, \, \tau = 5, \, \delta \tau = 1$
- $-\alpha = 0.1 \, m, \, \tau = 20, \, \delta \tau = 1$
- $-\alpha = 0.1 \, m, \, \tau = 5, \, \delta \tau = 0.5$
- $-\alpha = 0.1 m$ ,  $\tau = 0$  (ie. Modèle Leray- $\alpha$ )

## 8.4.1.1 Maillage identique pour la DNS, le modèle de déconvolution et le modèle Leray- $\alpha$

On utilise un maillage éléments finis non structuré comprenant 8357 sommets et 16352 éléments triangulaires (cf. annexe B). La taille de maille minimum est de  $0.006 m$  et la taille de maille maximum est de  $0.014 m$ . La comparaison entre la DNS et les modèles de turbulence se fera sur des résultats obtenus sur ce maillage.

On commence par s'intéresser à l'influence de  $\tau$  sur les résultats en comparant les résultats du modèle de déconvolution pour  $\alpha = 0.1 m$ ,  $\tau = 5$ ,  $\delta \tau = 1$  et pour  $\alpha = 0.1 m$ ,  $\tau = 20$ ,  $\delta \tau = 1$  aux résultats du calcul de simulation directe (DNS) et aux résultats du modèle Leray- $\alpha$ . Puis on s'intéresse à l'influence de  $\delta\tau$  sur les résultats en considérant les cas  $\delta \tau = 0.5$  et  $\delta \tau = 1$  pour  $\tau = 5$  et  $\alpha = 0.1$  m.

#### a> Test de l'influence de  $\tau$ : Cas où  $\alpha = 0.1 m$ ,  $\tau = 5$  et 20,  $\delta \tau = 1$

On effectue 450 itérations en temps avec un pas de temps de  $0.2 s$ . Pour ces paramètres, les algorithmes de résolution de la DNS, du modèle Leray- $\alpha$  et du modèle de déconvolution convergent et la valeur des résidus est d'environ  $0.0015 \, m.s^{-1}$ , au bout de 450 itérations et pour toutes les simulations (cf. figure 8.9). On obtient les profils verticaux de vitesses montrés sur les figures 8.3 et 8.4. Ces profils sont extraits en des abscisses fixées,  $x = 0.25 m$ ,  $x = 0.75 m$  et  $x = 0.875 m$  pour la vitesse horizontale et en  $x = 0.2 m$ ,  $x = 0.8 m$  et  $x = 0.9 m$  pour la vitesse verticale.

Pour chaque profil, on calcule l'erreur  $L^2$  entre la solution DNS et la solution donnée par le modèle de déconvolution pour  $\tau = 5$  et  $\delta \tau = 1$  et pour  $\tau = 20$  et

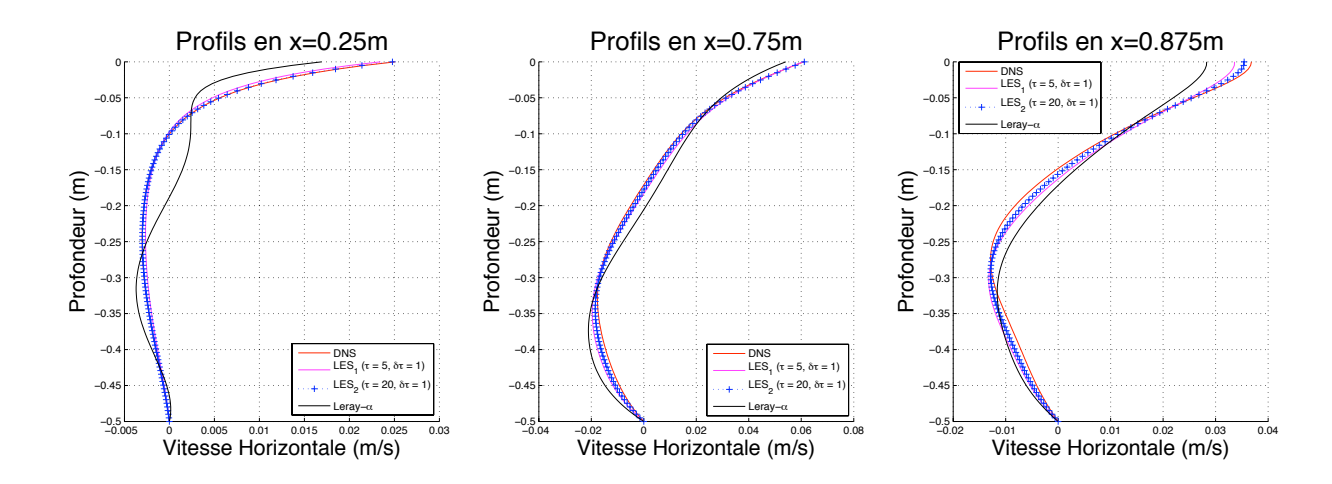

FIG. 8.3 – Profils pour la vitesse horizontale. DNS en rouge. Modèle de déconvolution :  $\tau = 5$  et  $\delta \tau = 1$  en rose,  $\tau = 20$  et  $\delta \tau = 1$  en bleu. Modèle Leray- $\alpha$ en noir.

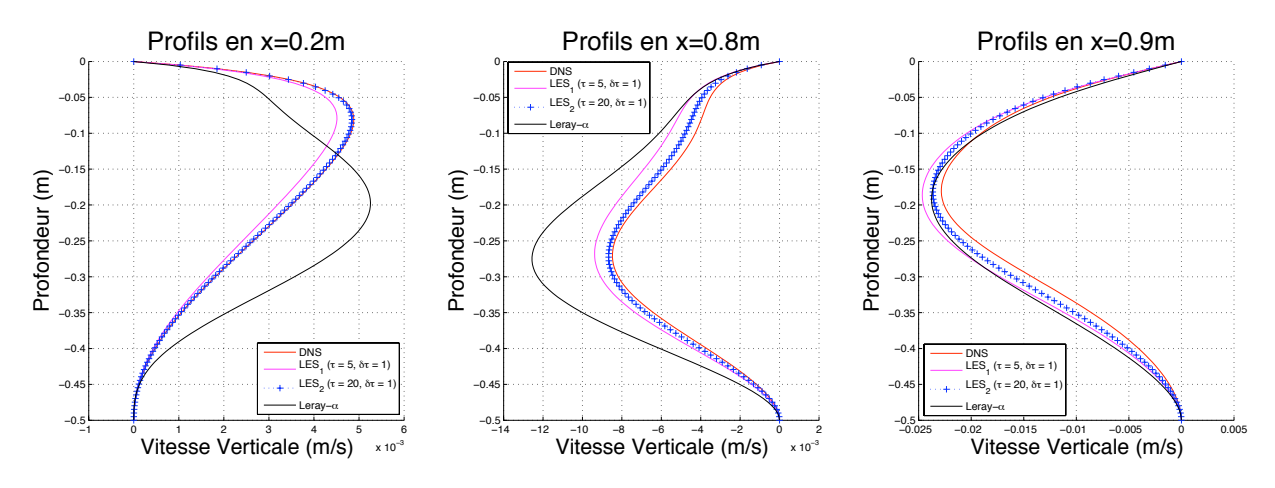

FIG. 8.4 – Profils pour la vitesse verticale. DNS en rouge. Modèle de déconvolution :  $\tau = 5$  et  $\delta \tau = 1$  en rose,  $\tau = 20$  et  $\delta \tau = 1$  en bleu. Modèle Leray- $\alpha$  en noir.

 $\delta \tau = 1$ , ainsi que l'erreur  $L^2$  entre la solution DNS et la solution donnée par le modèle Leray- $\alpha$  (cf. tableau 8.1).

Les isocontours de la vitesse horizontale pour la DNS et le modèle Leray- $\alpha$  sont montrés sur la figure 8.5 et pour le modèle de déconvolution pour  $\tau = 5$  et  $\delta \tau = 1$ et pour  $\tau = 20$  et  $\delta \tau = 1$  sur la figure 8.6. De même, on montre les isocontours pour la vitesse verticale sur les figures 8.7, 8.8.

| Profils           | DNS vs Modèle   | <b>DNS</b> vs Modèle    | <b>DNS</b> vs Modèle     |  |
|-------------------|-----------------|-------------------------|--------------------------|--|
|                   | Leray- $\alpha$ | de deconv. ( $\tau = 5$ | de deconv. ( $\tau = 20$ |  |
|                   |                 | et $\delta \tau = 1$    | et $\delta \tau = 1$     |  |
| $x=0.25 m$        | 0.0261          | 0.0052                  | 0.0007                   |  |
| $x=0.75 m$        | 0.0443          | 0.0194                  | 0.0104                   |  |
| $x=0.875 m$       | 0.0333          | 0.0177                  | 0.0101                   |  |
| $x=0.2 m$         | 0.0124          | 0.0024                  | 0.0003                   |  |
| $x=0.8m$          | 0.0272          | 0.0094                  | 0.0033                   |  |
| $x=0.9m$          | 0.0183          | 0.0185                  | 0.0107                   |  |
| Moyenne<br>Erreur | 0.0262          | 0.0127                  | 0.0061                   |  |
| $(m.s^{-1})$      |                 |                         |                          |  |

TAB. 8.1 – Erreur  $L_2$  entre la solution DNS et la solution des modèles de turbulence pour chaque profil.

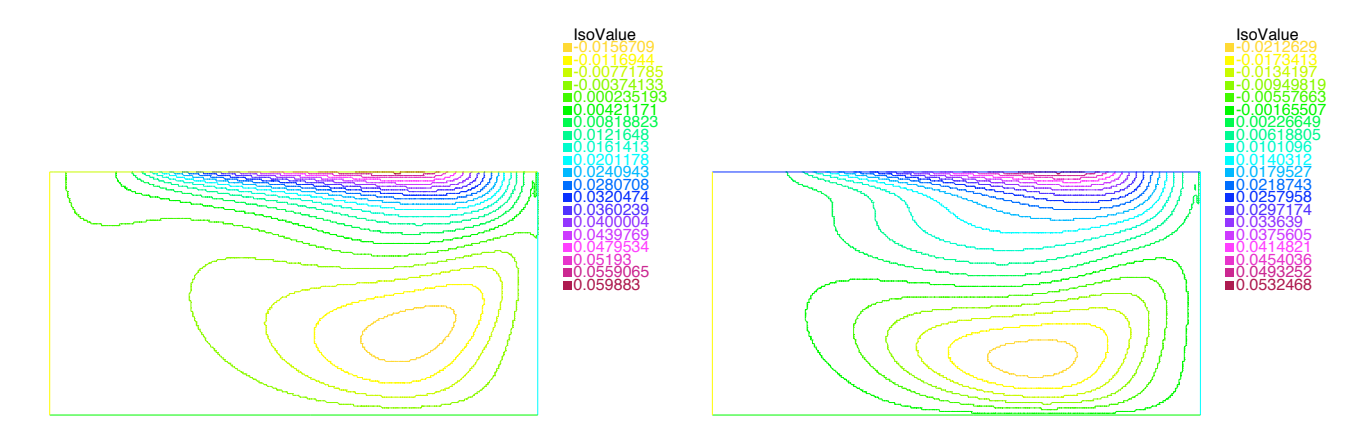

FIG.  $8.5$  – Isocontours de la vitesse horizontale dans le cas DNS à gauche et dans le cas du modèle Leray- $\alpha$  à droite.

On observe sur les figures 8.3 et 8.4 que le modèle Leray- $\alpha$  ne donne pas une bonne représentation de l'écoulement en comparaison avec la DNS qui sert de référence. En effet, notamment, pour les profils de vitesse horizontale pris en  $x = 0.75 m$  et  $x = 0.875 m$  et les profils de vitesse verticale pris en  $x = 0.8 m$  et  $x = 0.9 m$ , où l'on a des erreurs  $L^2$  par rapport à la DNS allants de 4.4% à 2.7%. On constate que l'on a perdu beaucoup d'informations par rapport à la DNS, ce qui montre que pour ce cas, avec ce modèle, la valeur de  $\alpha$  est un peu trop élevée (ie.  $\alpha = 0.1 \, m$ ) pour donner une bonne représentation de l'écoulement (toujours en comparaison avec la DNS) (on notera que si l'on veut avoir une meilleure représentation de l'écoulement

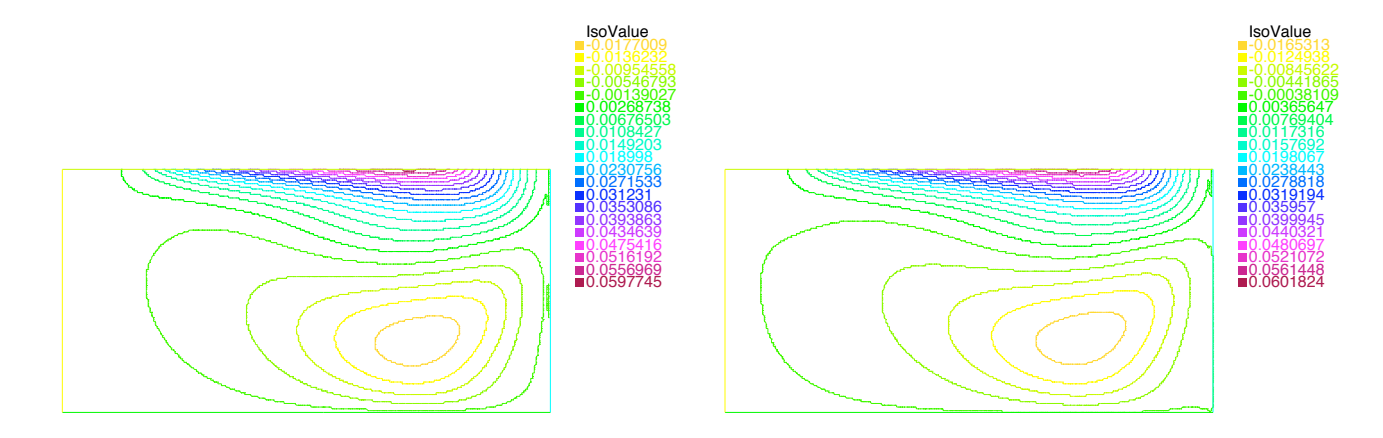

FIG.  $8.6$  – Isocontours de la vitesse horizontale dans le cas du modèle de déconvolution :  $\tau = 5$  et  $\delta \tau = 1$  à gauche et  $\tau = 20$  et  $\delta \tau = 1$  à droite.

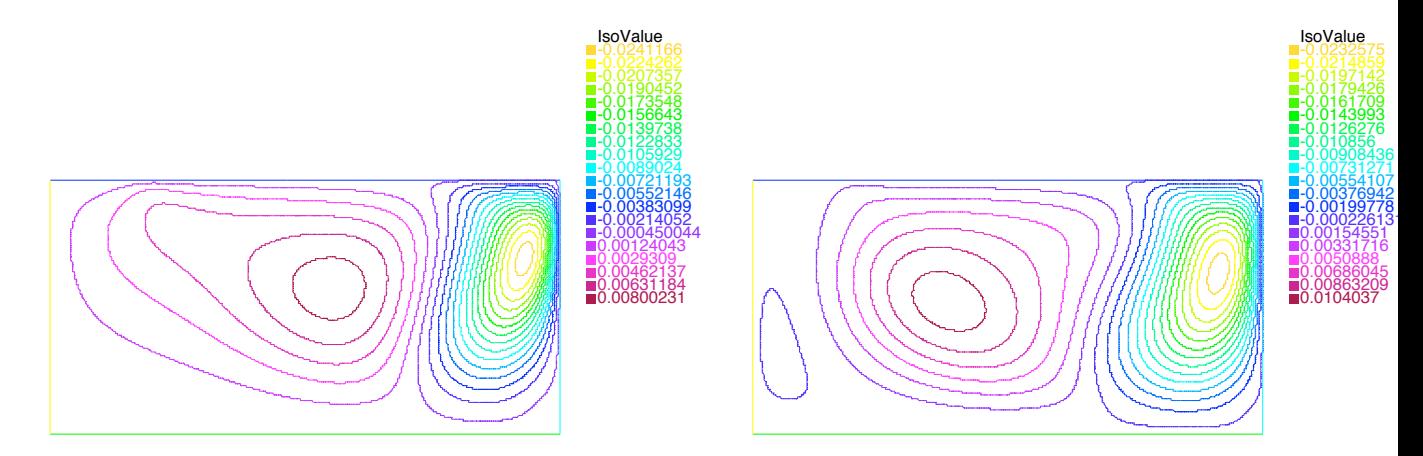

FIG.  $8.7$  – Isocontours de la vitesse verticale dans le cas DNS à gauche et dans le cas du modèle Leray- $\alpha$  à droite.

avec le modèle Leray- $\alpha$ , il faut abaisser la valeur de  $\alpha$ , et que ce processus nécessite alors de raffiner le maillage puisque l'on doit satisfaire dans tous les cas l'inégalité :  $\alpha \geq h_{max}$ ). On peut arriver à la même conclusion en observant les figures 8.5 et 8.7 qui montrent les isocontours de la vitesse horizontale et de la vitesse verticale pour la DNS (partie gauche) et pour le modèle Leray- $\alpha$  (partie droite) avec une structure tourbillonnaire donnée par le modèle Leray- $\alpha$  assez différente de celle obtenue par la DNS.

Ici, notre modèle de déconvolution est utile car il permet de corriger les effets induits par la filtration. En effet, d'après le Théorème 7.3.2 (cf. chapitre 7), on sait que la solution du modèle de déconvolution converge vers une solution faible dissipative des équations de Navier-Stokes dans sa formulation variationnelle (ie. la

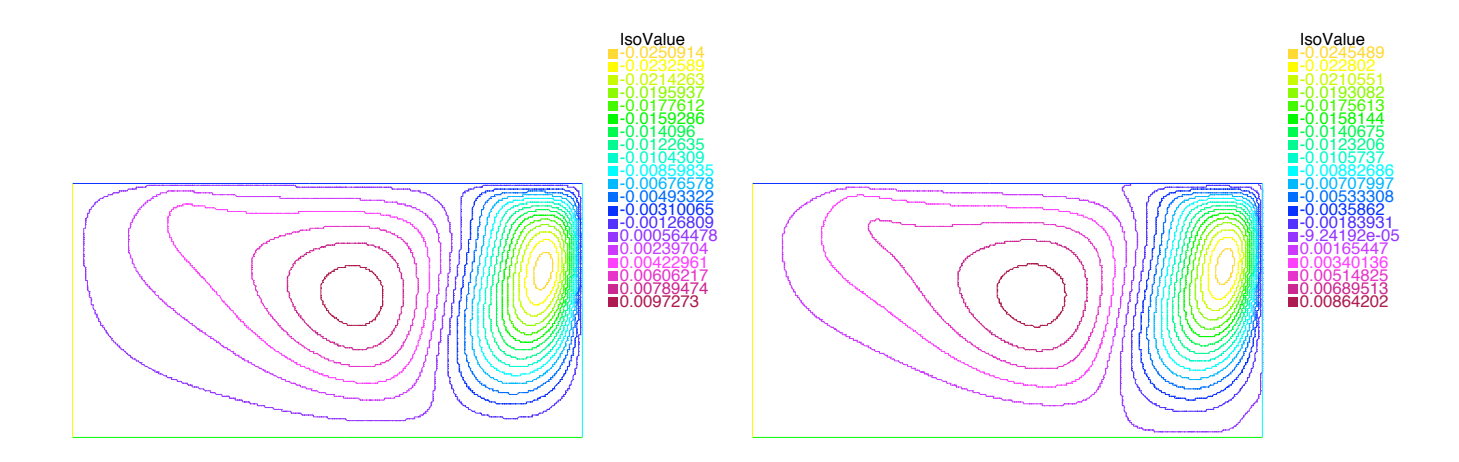

FIG.  $8.8$  – Isocontours de la vitesse verticale dans le cas du modèle de déconvolution :  $\tau = 5$  et  $\delta \tau = 1$  à gauche et  $\tau = 20$  et  $\delta \tau = 1$  à droite.

solution DNS), lorsque  $\tau$  tend vers l'infini.

On observe sur les figures 8.3 et 8.4 que les résultats donnés par le modèle de déconvolution sont en accord avec ceux donnés par le calcul de simulation directe (DNS), en particulier pour  $\tau = 20$ . On constate que plus on augmente la valeur du paramètre de déconvolution  $\tau$  et plus on se rapproche de la solution obtenue sans modélisation (ie. la solution DNS), ce qui confirme numériquement le Théorème 7.3.2  $\epsilon$ tabli au chapitre 7. En regardant les erreurs  $L_2$  moyennes sur ces profils, on note que l'on divise par deux cette erreur entre les deux cas de déconvolution (ie.  $\tau = 5$ et  $\tau = 20$ ) et que l'on divise cette erreur par quatre entre les cas du modèle Leray- $\alpha$ et du modèle de déconvolution pour  $\tau = 20$ . De plus, si on regarde les isocontours des vitesses horizontale et verticale (cf. figures 8.5, 8.6, 8.7, 8.8), on constate que la représentation de l'écoulement donnée par le modèle de déconvolution est plus proche de celle donnée par la DNS que celle donnée par le modèle Leray- $\alpha$ .

Enfin, on donne quelques informations sur les temps de calcul des simulations dans le tableau 8.2. Il s'agit du temps d'exécution total de chaque simulation en fonction du temps d'exécution total de la DNS et du modèle Leray- $\alpha$ . On constate que le point faible du modèle de déconvolution, par rapport au modèle Leray- $\alpha$ , c'est le temps de calcul. Ce point faible provient du fait que l'on effectue plus d'itérations dans le cas du modèle de déconvolution que dans le cas du modèle Leray- $\alpha$  (en effet, pour le modèle Leray-α, on ne fait pas d'itérations de déconvolution puisque  $τ = 0$ ). En plus, comme on utilise ici un schéma numérique implicite pour résoudre l'équation de déconvolution continue, les temps de calcul sont particulièrement élevés. On no-

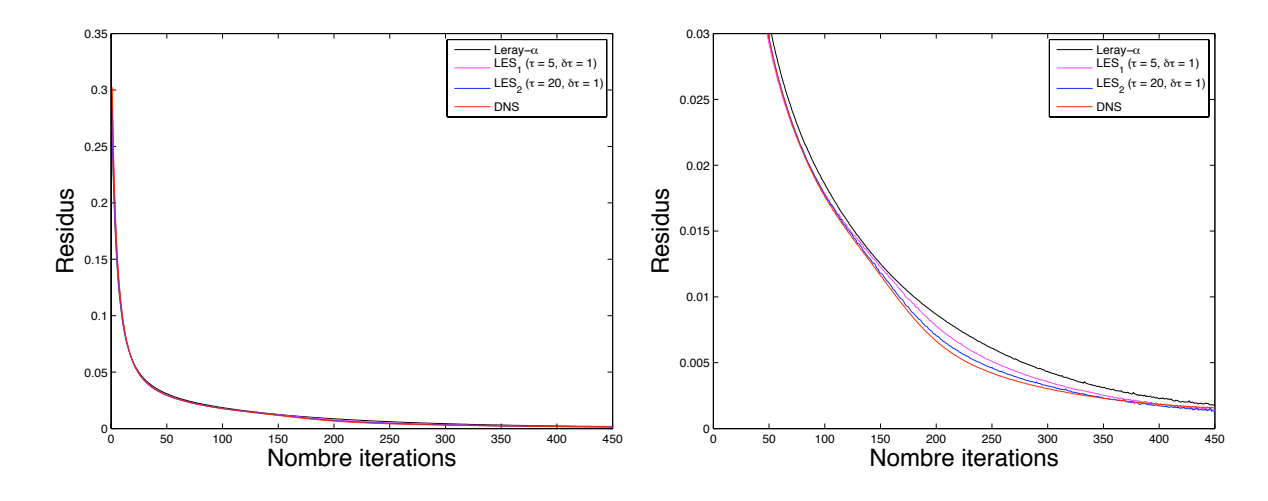

FIG. 8.9 – Résidus des équations de Navier-Stokes. DNS en rouge. Modèle de déconvolution :  $\tau = 5$  et  $\delta \tau = 1$  en rose,  $\tau = 20$  et  $\delta \tau = 1$  en bleu. Modèle Leray- $\alpha$ en noir.

tera que l'on peut abaisser les temps de calcul du modèle de déconvolution en utilisant un schéma explicite pour résoudre l'équation de déconvolution continue mais par contre on devra considérer alors une condition CFL supplémentaire. Ainsi, le ratio entre le temps de calcul du modèle Leray- $\alpha$  et du modèle de déconvolution pour  $\tau = 5$  et  $\delta \tau = 1$  est de 4.25. Pour le cas où  $\tau = 20$  et  $\delta \tau = 1$ , on a un ratio de 14.5. Par contre, pour cette valeur de  $\tau$ , on a divisé l'erreur  $L^2$  moyenne sur les profils par 4.3 par rapport au cas du modèle Leray- $\alpha$ .

|                                | <b>Temps</b>        | de la | <b>DNS</b> | Temps du Leray- $\alpha$ |
|--------------------------------|---------------------|-------|------------|--------------------------|
|                                | comme référence (T) |       |            | comme référence (L)      |
| <i>DNS</i>                     |                     |       | T          | 0.38L                    |
| Modèle Leray- $\alpha$         |                     |       | 2.66T      |                          |
| Modèle déconvolution           |                     |       | 11.33T     | 4.25L                    |
| $(\tau = 5, \delta \tau = 1)$  |                     |       |            |                          |
| Modèle déconvolution           |                     |       | 38.66T     | 14.5L                    |
| $(\tau = 20, \delta \tau = 1)$ |                     |       |            |                          |

TAB.  $8.2$  – Temps d'exécution total de chaque simulation en fonction du temps d'exécution total de la DNS (T=1h30) et du modèle Leray- $\alpha$  (L=4h).

On étudie maintenant à l'influence de  $\delta\tau$  sur les résultats. On compare aux résultats DNS les résultats donnés par le modèle de déconvolution pour  $\tau = 5$  et  $\delta \tau = 1$  et pour  $\tau = 5$  et  $\delta \tau = 0.5$ . Comme précédemment, on effectue 450 itérations en temps (soit 90 s) avec un pas de temps de 0.2 s. Pour ces valeurs, l'algorithme de résolution du modèle de déconvolution pour  $\tau = 5$  et  $\delta \tau = 0.5$  converge et la valeur du résidu au bout de 450 itérations est d'environ  $0.0015 \, m.s^{-1}$  (cf. figure 8.14). Les profils donnés sur les figures 8.10, 8.11 et les erreurs  $L^2$  sur ces profils répertoriées dans le tableau 8.3 montrent que l'on a un peu gagné en précision en prenant  $\delta \tau = 0.5$  par rapport au cas où  $\delta \tau = 1$ . Ce qui est normal puisque l'on a raffiné par deux la discrètisation en  $\delta\tau$  entre les deux cas et donc on est plus précis. Cependant, le gain de précision est assez faible entre les deux cas de  $\delta\tau$ , environ  $0.06\%$  en moyenne sur les profils considérés. De plus, les isocontours de la vitesse horizontale et verticale donnés respectivement sur les figures 8.12 et 8.13 montrent des résultats similaires pour les deux cas de  $\delta \tau$ . Le temps de calcul pour  $\delta \tau = 0.5$  a  $\acute{e}t\acute{e}$  multiplié par environ 1.77 par rapport au cas où  $\delta\tau = 1s$  (cf. tableau 8.4), ce qui est cohérent puisque l'on effectue le double d'itérations de déconvolution dans ce cas (ie.  $\tau = j.\delta\tau$ , où j est le nombre d'itérations de déconvolution). Si on considère tous les arguments énoncés ci-dessus, on peut conclure qu'il n'y a pas d'intérêt à prendre  $\delta\tau = 0.5$  puisque l'on gagne peu en précision et que l'on perd beaucoup en temps de calcul. Et que si on voulait avoir une meilleure précision il faudrait, par exemple, descendre à  $\delta \tau = 0.1$  et cela voudrait dire multiplier le temps de calcul par environ 8.5 ou 9 par rapport au cas où  $\delta \tau = 1$ . En fait, ce cas confirme numériquement le Théorème (7.3.2) établit au chapitre 7, en montrant que l'important pour la qualité des résultats (ie. convergence de la solution du modèle vers la solution DNS), c'est la valeur de  $\tau$ .

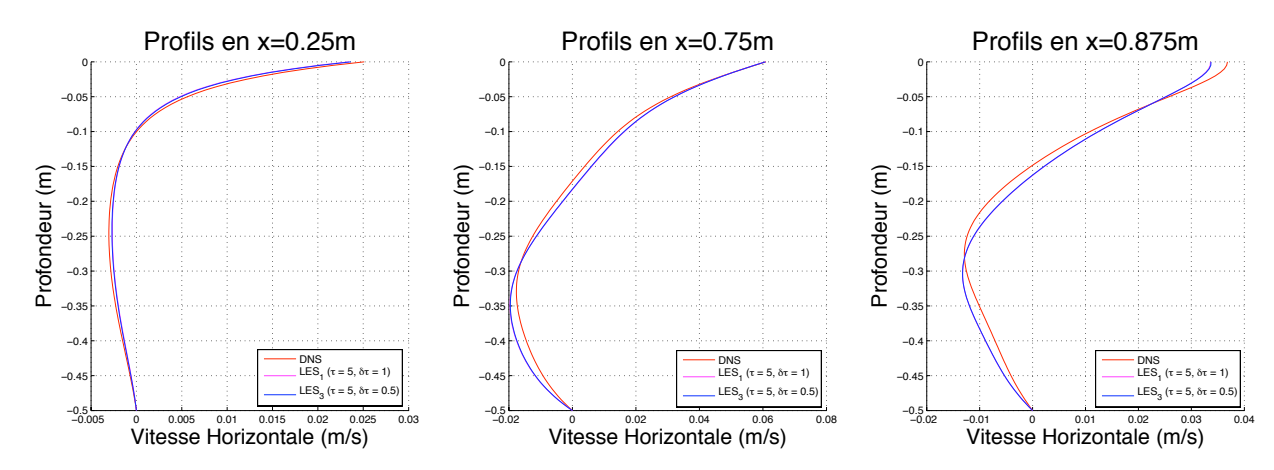

FIG.  $8.10$  – Profils en abscisses fixées pour la vitesse horizontale. DNS en rouge. Modèle de déconvolution :  $\tau = 5$  et  $\delta \tau = 1$  en rose,  $\tau = 5$  et  $\delta \tau = 0.5$  en bleu.

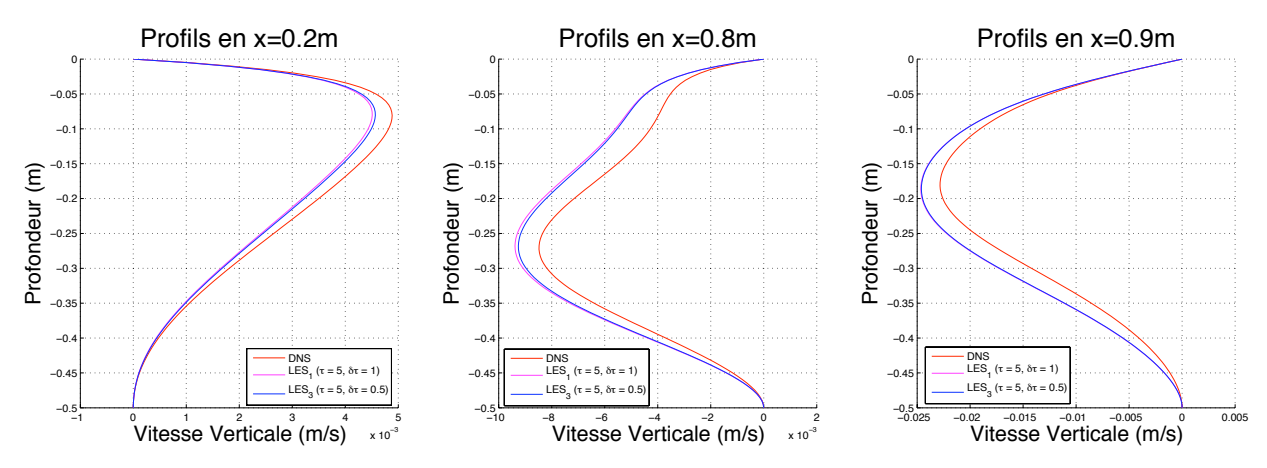

FIG.  $8.11$  – Profils en abscisses fixées pour la vitesse verticale. DNS en rouge. Modèle de déconvolution :  $\tau = 5$  et  $\delta \tau = 1$  en rose,  $\tau = 5$  et  $\delta \tau = 0.5$  en bleu.

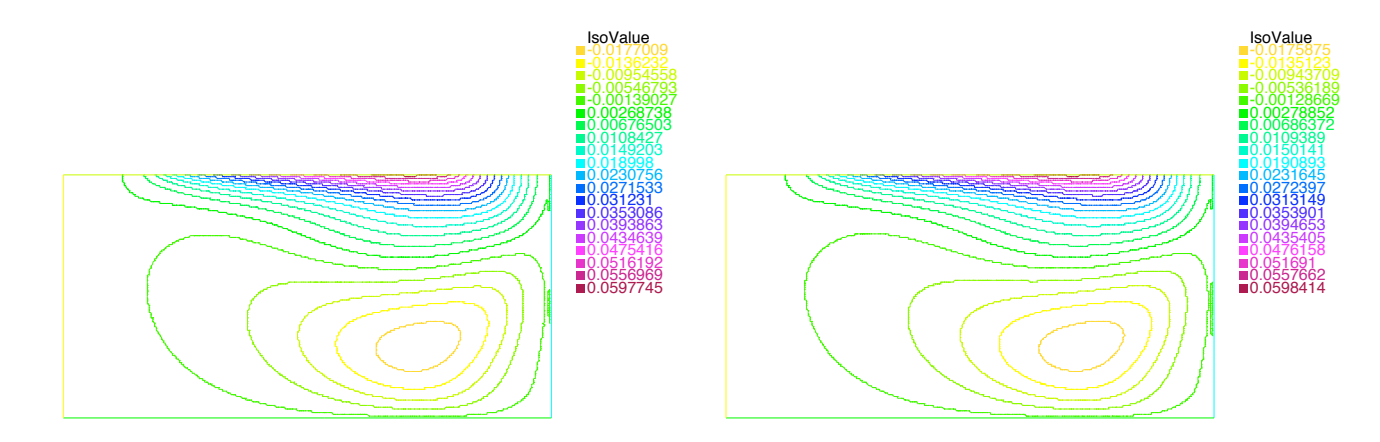

FIG.  $8.12$  – Isocontours de la vitesse horizontale dans le cas du modèle de déconvolution pour  $\tau = 5$  et  $\delta \tau = 1$  à gauche et pour  $\tau = 5$  et  $\delta \tau = 0.5$  à droite.

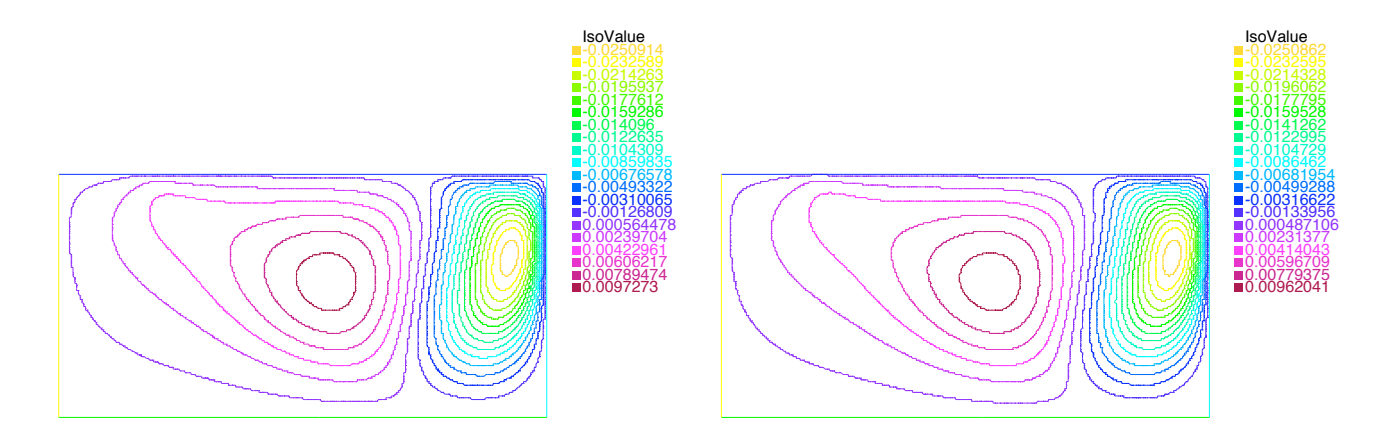

FIG. 8.13 – Isocontours de la vitesse verticale. Modèle de déconvolution pour  $\tau = 5$ et  $\delta \tau = 1$  à gauche et pour  $\tau = 5$  et  $\delta \tau = 0.5$  à droite.

| Profils           | <b>DNS</b>                        | <b>DNS</b>                          |
|-------------------|-----------------------------------|-------------------------------------|
|                   | vs Modèle de deconv.              | vs Modèle de deconv.                |
|                   | $(\tau = 5$ et $\delta \tau = 1)$ | $(\tau = 5$ et $\delta \tau = 0.5)$ |
| $x=0.25 m$        | 0.0052                            | 0.0045                              |
| $x=0.75 m$        | 0.0194                            | 0.0185                              |
| $x=0.875 m$       | 0.0177                            | 0.0173                              |
| $x=0.2m$          | 0.0024                            | 0.0020                              |
| $x=0.8$ m         | 0.0094                            | 0.0087                              |
| $x=0.9m$          | 0.0185                            | 0.0181                              |
| Moyenne<br>Erreur | 0.0127                            | 0.0121                              |
| $(m.s^{-1})$      |                                   |                                     |

TAB. 8.3 – Erreur  $L_2$  entre la solution DNS et la solution des modèles de turbulence pour chaque profil.

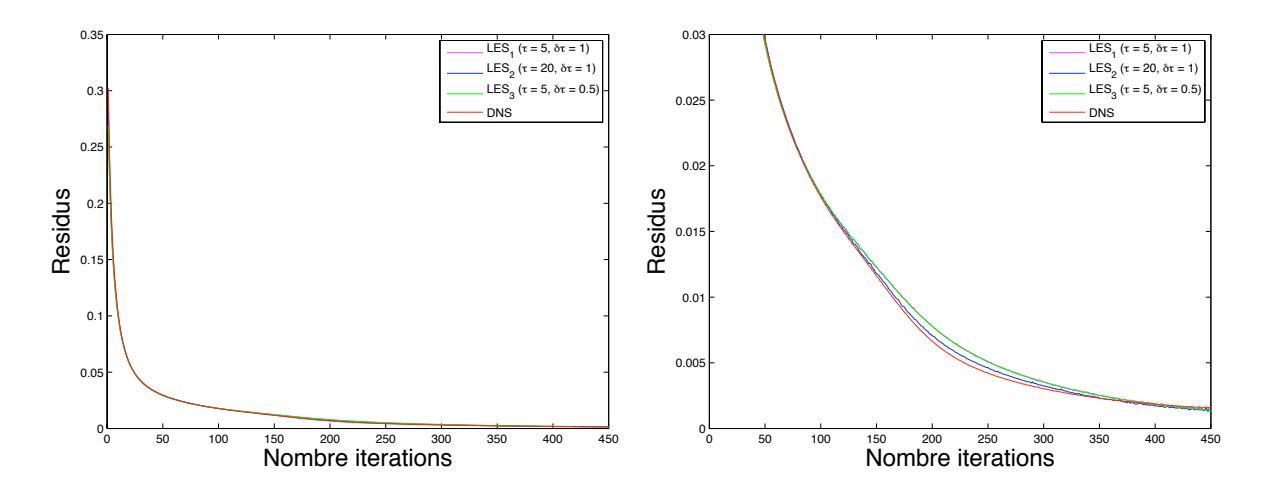

FIG. 8.14 – Résidus des équations de Navier-Stokes. DNS en rouge. Modèle de déconvolution :  $\tau = 5$  et  $\delta \tau = 1$  en rose,  $\tau = 20$  et  $\delta \tau = 1$  en bleu et  $\tau = 5$  et  $\delta \tau = 0.5$  en vert. Modèle Leray- $\alpha$  en noir.

|                                 | Temps                 | de la | <b>DNS</b> | Temps du Leray- $\alpha$ |
|---------------------------------|-----------------------|-------|------------|--------------------------|
|                                 | comme référence $(T)$ |       |            | comme référence (L)      |
| <i>DNS</i>                      |                       |       | T          | 0.38L                    |
| Modèle Leray- $\alpha$          |                       |       | 2.66T      |                          |
| Modèle de déconvolution         |                       |       | 11.33T     | 4.25L                    |
| $(\tau = 5, \delta \tau = 1)$   |                       |       |            |                          |
| Modèle de déconvolution         |                       |       | 20.00T     | 7.55L                    |
| $(\tau = 5, \delta \tau = 0.5)$ |                       |       |            |                          |
| Modèle de déconvolution         |                       |       | 38.66T     | 14.5L                    |
| $(\tau = 20, \delta \tau = 1)$  |                       |       |            |                          |

TAB.  $8.4$  – Temps d'exécution total de chaque simulation en fonction du temps d'exécution total de la DNS (T=1h30) et du modèle Leray- $\alpha$  (L=4h).

### 8.4.1.2 Maillage plus fin pour la DNS que pour le reste

On compare les résultats du modèle de déconvolution pour  $(\tau = 5, \delta \tau = 1)$ ,  $(\tau = 20, \delta \tau = 1), (\tau = 5, \delta \tau = 0.5)$  et les résultats du modèle Leray- $\alpha$  aux résultats DNS obtenus sur un maillage plus fin que celui utilisé pour les simulations avec le modèle de déconvolution et le modèle Leray- $\alpha$ . Ce maillage comprend 2.2 fois plus d'éléments triangulaires (soit 36154 éléments) et de sommets (soit 18348 sommets) que le maillage sur lequel ont été effectuées les autres simulations. La taille de maille minimum est de  $0.004 m$  et la taille de maille maximum est de  $0.011 m$ . Pour ce calcul DNS, on utilise un pas de temps de  $0.2 s$  et on fait 450 itérations en temps. Pour ces paramètres, l'algorithme de résolution de cette DNS converge et la valeur du résidu au bout de 450 itérations est d'environ  $0.0018 \, m.s^{-1}$  (cf. figure 8.20). On observe sur les figures 8.15, 8.16, 8.17, 8.18 le même comportement qu'avec le cas d'une DNS effectuée sur un même maillage (cf. figures 8.3, 8.4, 8.10 et 8.11) : on obtient de meilleurs résultats de convergence vers la solution DNS pour  $\tau = 20$  et  $\delta \tau = 1$  et les différences entre les cas  $\tau = 5$ ,  $\delta \tau = 1$  et  $\tau = 5$ ,  $\delta \tau = 0.5$  sont faibles mais l'on constate tout de même que les résultats sont meilleurs pour  $\delta \tau = 0.5$  que pour  $\delta \tau = 1$ .

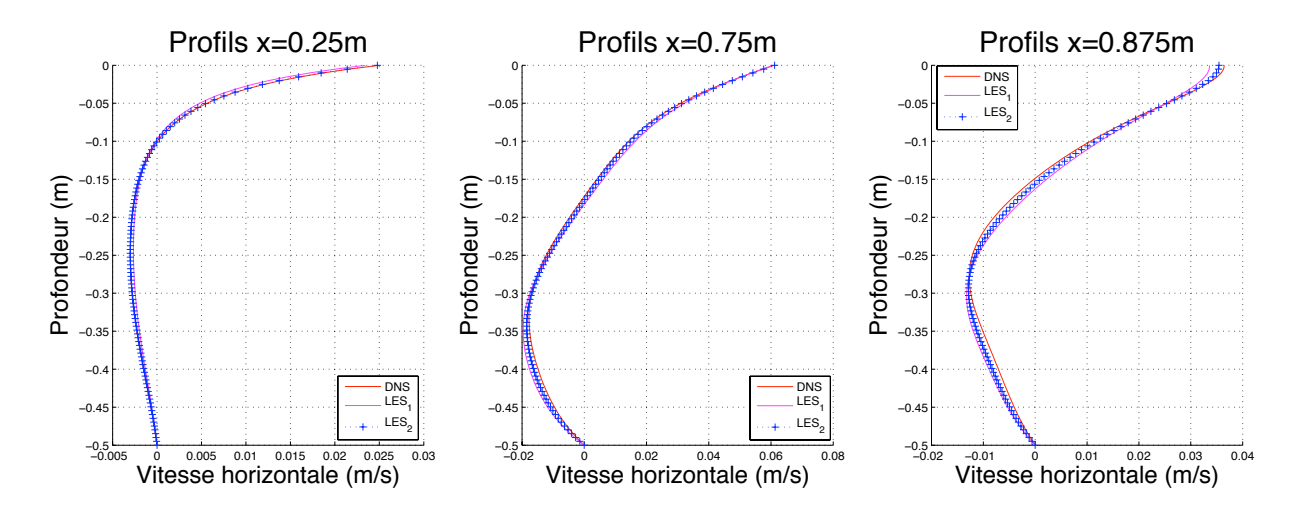

FIG.  $8.15$  – Profils de la vitesse horizontale en des abscisses fixées. DNS en rouge. Modèle de déconvolution :  $\tau = 5$  et  $\delta \tau = 1$  en rose et  $\tau = 20$  et  $\delta \tau = 1$  en bleu.

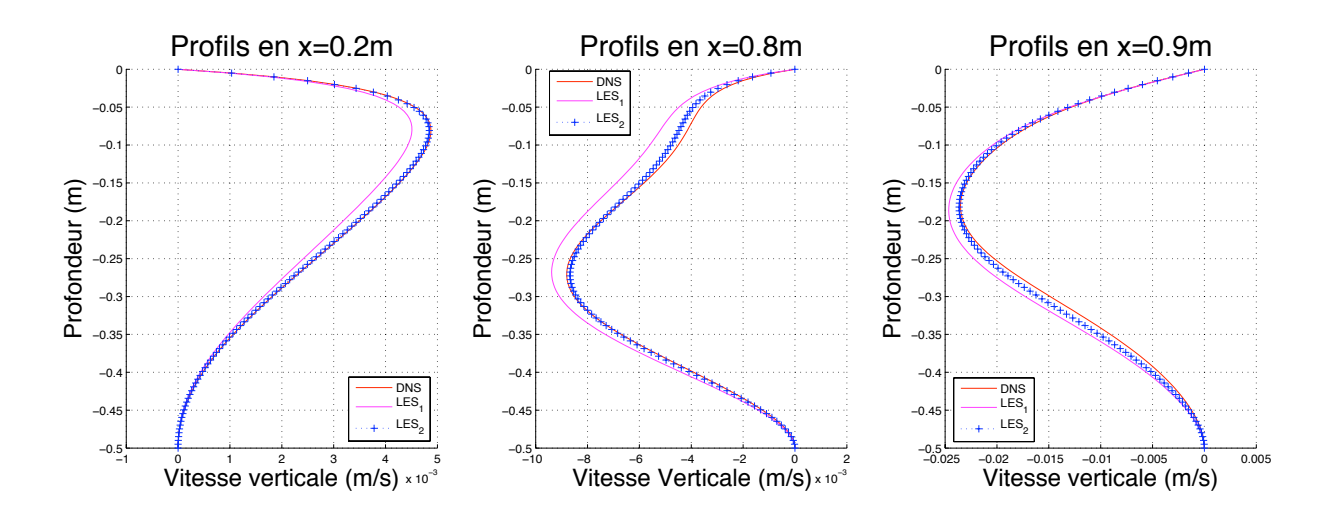

FIG.  $8.16$  – Profils de la vitesse verticale en des abscisses fixées. DNS en rouge. Modèle de déconvolution :  $\tau = 5$  et  $\delta \tau = 1$  en rose et  $\tau = 20$  et  $\delta \tau = 1$  en bleu.

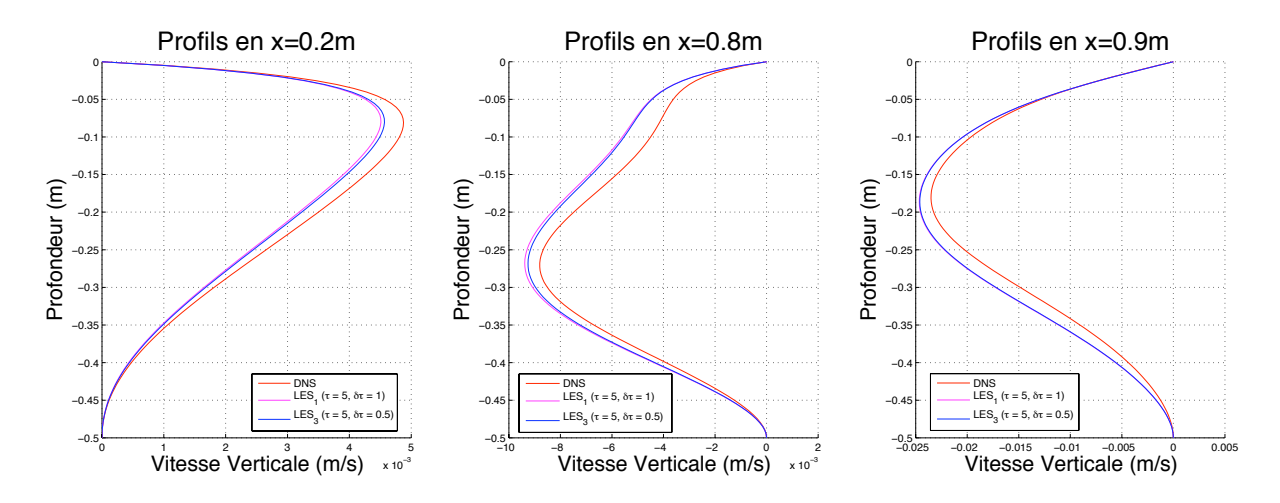

FIG.  $8.17$  – Profils en abscisses fixées pour la vitesse horizontale. DNS en rouge. Modèle de déconvolution :  $\tau = 5$  et  $\delta \tau = 1$  en rose et  $\tau = 5$  et  $\delta \tau = 0.5$  en bleu.

Les erreurs  $L^2$  sur chaque profil entre la solution issue du calcul DNS et la solution pour chaque modèle sont répertoriées dans le tableau 8.5 et on constate qu'elles ont diminuées en moyenne de  $0.2\%$  par rapport au cas où la DNS était effectuée sur un maillage identique à celui utilisé pour les autres simulations. Avec une erreur  $L^2$  voisine de 0.4% entre le modèle de déconvolution pour  $\tau = 20$  et  $\delta \tau = 1$  et la DNS, on peut conclure que le modèle de déconvolution pour ces paramètres-ci permet d'obtenir des résultats similaires à ceux obtenus avec une DNS faite sur un maillage contenant 2.2 fois plus d'éléments (on notera qu'à cause de ressources numériques insuffisantes, nous ne pouvons pas faire de comparaison avec une DNS effectuée sur un maillage encore plus fin et voir quelle précision de DNS notre modèle

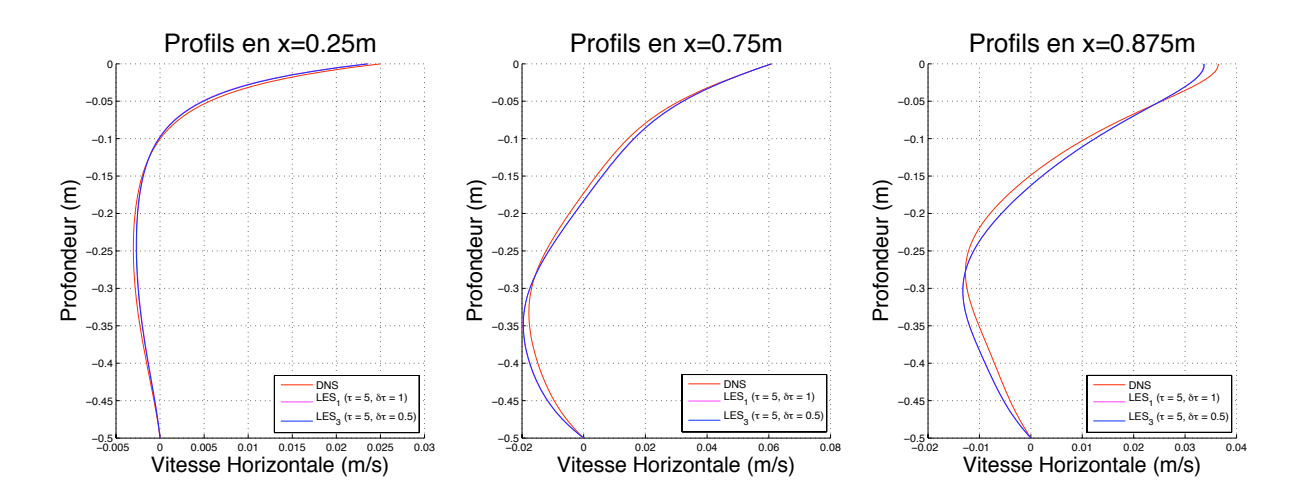

FIG. 8.18 – Profils en abscisses fixées pour la vitesse verticale. DNS en rouge. Modèle de déconvolution :  $\tau = 5$  et  $\delta \tau = 1$  en rose et  $\tau = 5$  et  $\delta \tau = 0.5$  en bleu.

de déconvolution est capable de simuler). Les isocontours de la vitesse horizontale et verticale (cf. Figure 8.19) montrent la même structure tourbillonnaire que sur le maillage plus grossier (cf. section 8.4.1.1).

| Profils        | DNS vs             | DNS vs                     | DNS vs             | DNS vs Modèle   |
|----------------|--------------------|----------------------------|--------------------|-----------------|
|                | Modèle de de-      | Modèle de de-              | Modèle de de-      | Leray- $\alpha$ |
|                | conv. $(\tau = 5,$ | <b>conv.</b> $(\tau = 20,$ | conv. $(\tau = 5,$ |                 |
|                | $\delta \tau = 1$  | $\delta \tau = 1$          | $\delta\tau=0.5$   |                 |
| $x=0.25 m$     | 0.0051             | 0.0006                     | 0.0044             | 0.0260          |
| $x=0.75 m$     | 0.0174             | 0.0083                     | 0.0165             | 0.0423          |
| $x=0.875 m$    | 0.0168             | 0.0093                     | 0.0165             | 0.0317          |
| $x=0.2 m$      | 0.0024             | 0.0002                     | 0.0020             | 0.0124          |
| $x=0.8m$       | 0.0072             | 0.0016                     | 0.0064             | 0.0248          |
| $x=0.9m$       | 0.0137             | 0.0061                     | 0.0133             | 0.0150          |
| Erreur Moyenne | 0.0107             | 0.0041                     | 0.0101             | 0.0243          |
| (m.1)          |                    |                            |                    |                 |

TAB. 8.5 – Erreur  $L_2$  entre la solution DNS et la solution des modèles de turbulence pour chaque profil.

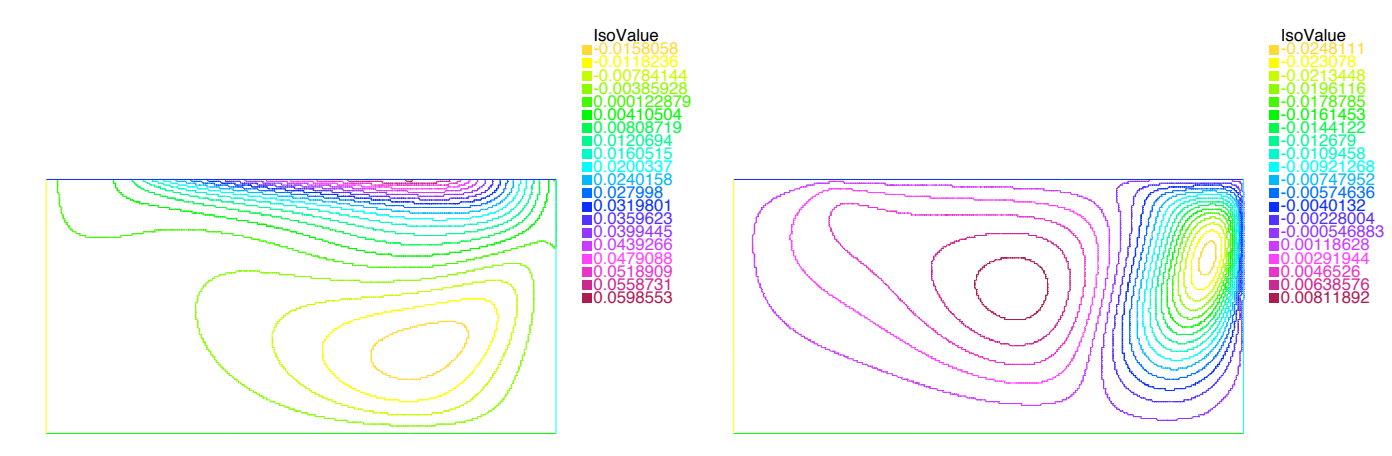

FIG. 8.19 – Isocontours de la vitesse horizontale (à gauche) et de la vitesse verticale  $(\hat{a} \, droite) \, dans \, le \, cas \, DNS.$ 

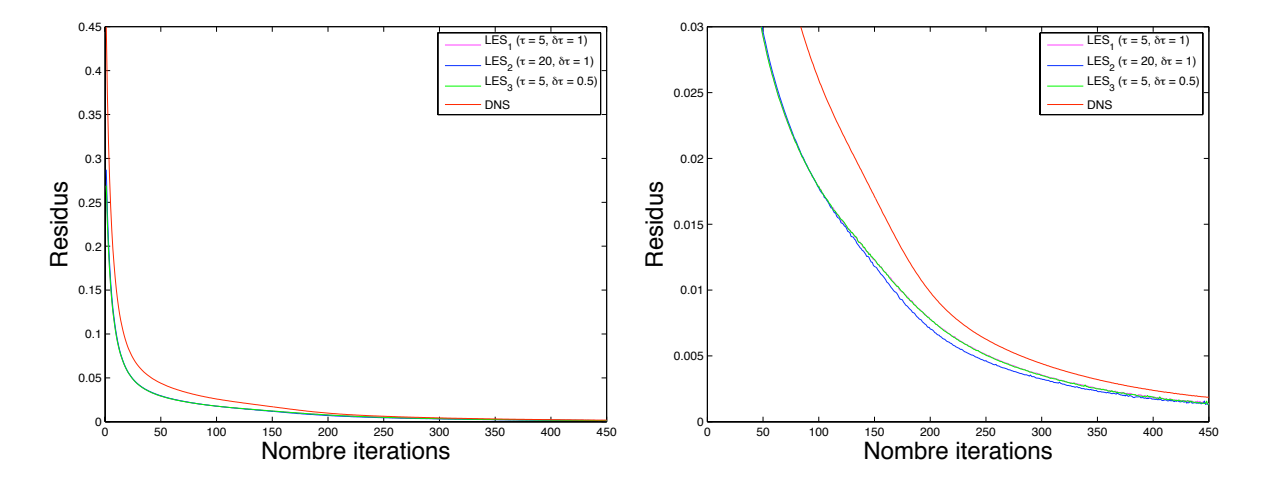

FIG. 8.20 – Résidus des équations de Navier-Stokes. DNS en rouge. Modèle de déconvolution :  $\tau = 5$  et  $\delta \tau = 1$  en rose,  $\tau = 20$  et  $\delta \tau = 1$  en bleu et  $\tau = 5$  et  $\delta \tau = 0.5$  en vert.

Les temps de calcul sont répertoriés dans le tableau 8.6. On constate que le temps de calcul de la DNS a été multiplié par 1.86 par rapport au temps donné dans la section 8.4.1.1. Ceci est cohérent puisqu'ici on a un maillage contenant plus d'éléments et donc on a plus de degrés de liberté à calculer que dans le cas de la section 8.4.1.1.

**Remarque 8.4.1** Dans les deux cas testés, la relation 8.3.46 n'est pas vérifiée, ce qui montre que l'on peut encore améliorer la qualité des solutions obtenues avec le modèle de déconvolution.

|                                 | Temps DNS<br>comme | Temps Leray- $\alpha$ |
|---------------------------------|--------------------|-----------------------|
|                                 | référence $(T)$    | comme référence (L)   |
| <i>DNS</i>                      | T                  | 0.69L                 |
| Modèle Leray- $\alpha$          | 1.43T              |                       |
| Modèle de déconvolution         | 6.10T              | 4.25L                 |
| $(\tau = 5, \delta \tau = 1)$   |                    |                       |
| Modèle de déconvolution         | 10.86T             | 7.55L                 |
| $(\tau = 5, \delta \tau = 0.5)$ |                    |                       |
| Modèle de déconvolution         | 20.83T             | 14.5L                 |
| $(\tau = 20, \delta \tau = 1)$  |                    |                       |

TAB.  $8.6$  – Temps d'exécution total de chaque simulation en fonction du temps d'exécution total de la DNS (T=2h47) et du modèle Leray- $\alpha$  (L=4h).

## 8.4.2 Cas avec bathymétrie

On étudie maintenant un cas avec bathymétrie. Par rapport à la géométrie précédente, qui était celle d'un rectangle, on a rajouté un monticule sur le bord  $Γ<sub>b</sub>$  localisé entre  $x = 0.2 m$  et  $x = 0.6 m$  (cf. figure 8.1). On compare les résultats donnés par le modèle de déconvolution avec les résultats obtenus avec le calcul DNS (on teste comme précédemment deux maillages différents pour la DNS) dans le but de valider, dans ce cas, le modèle de déconvolution par rapport à la DNS. On étudiera aussi les résultats donnés par le modèle Leray- $\alpha$ . On teste l'influence du paramètre  $\tau$ et du pas de déconvolution  $\delta\tau$  sur les résultats. On cherche à vérifier si l'influence de ces paramètres est la même que pour le cas sans bathymétrie. On utilise comme dans le cas sans bathymétrie un pas de temps égal à  $0.2 s$  et mais par contre on effectue 500 itérations en temps (soit  $100 s$ ). On étudie la convergence des algorithmes de résolution en fonction du nombre d'itération en temps.

## 8.4.2.1 Maillage identique pour la DNS, le modèle de déconvolution et le modèle Leray- $\alpha$

On utilise un maillage éléments finis, généré par le mailleur automatique de FreeFem++ [28], comprenant 18322 sommets et 35997 triangles (cf. annexe B). La taille de maille minimum est de  $0.002 m$  et la taille de maille maximum est de  $0.010\,\mathrm{m}$ . On effectue 500 itérations en temps et on observe sur la figure 8.33 que les algorithmes de résolution de la DNS, du modèle Leray- $\alpha$  et du modèle de

déconvolution convergent et la valeur du résidu est d'environ  $4.10^{-4}$   $m.s^{-1}$ , au bout de 500 itérations et pour toutes les simulations. On obtient les résultats pour la DNS, le modèle Leray- $\alpha$  et pour le modèle de déconvolution montrés sur les figures 8.21, 8.22, 8.23. De plus, on a répertorié les erreurs  $L^2$  entre les profils DNS et les profils donnés par les modèles de turbulence dans le tableau 8.7. On constate qu'ici  $\tau = 5$  suffit puisque l'on a une erreur  $L^2$  moyenne sur les profils de 0.4% par rapport `a la DNS, ce qui est tout `a fait correct. De plus, on constate sur les figures 8.25 et 8.27, que les structures tourbillonnaires apparentes sont assez proches de celles du cas DNS (cf. figures 8.24 et 8.26), ce qui n'est pas le cas du modèle Leray- $\alpha$  (cf. figures 8.24 et 8.26) qui présente des structures tourbillonnaires un peu différentes.

Par ailleurs, on constate, comme dans la section 8.4.1.1, que l'influence de  $\delta\tau$  est faible sur les résultats. En effet pour  $\delta \tau = 0.5$ , on obtient des résultats légérement plus précis (on gagne  $0.03\%$  sur l'erreur  $L^2$  moyenne et les isocontours des vitesses horizontale et vericale montrés sur les figures 8.25 et 8.27 sont similaires). Par contre, on multiplie le temps de calcul par 1.77 par rapport au cas où  $\delta \tau = 1$  (cf. tableau 8.8).

Le modèle Leray- $\alpha$  a plus de difficultés dans ce cas à converger vers la solution DNS que le modèle de déconvolution avec une erreur  $L^2$  moyenne d'environ 1.4%. On note que le ratio entre l'erreur moyenne donnée par le modèle Leray- $\alpha$  et le modèle de déconvolution (pour  $\tau = 5$ ,  $\delta \tau = 1$ ) est d'environ 3.44. Ce qui montre l'amélioration apportée par le modèle de déconvolution. Cependant, le point faible du modèle de déconvolution par rapport au modèle Leray- $\alpha$  reste le temps de calcul. En effet, on constate que le modèle de déconvolution pour  $\tau = 5$  et  $\delta \tau = 1$  est environ cinq fois moins rapide que le modèle Leray- $\alpha$  (cf. tableau 8.8), ce qui est logique puisque l'on effectue cinq fois plus d'itérations. De même, prendre  $\delta \tau = 0.5$ multiplie le temps de calcul par 8.7 par rapport au modèle Leray- $\alpha$ , ce qui encore une fois est cohérent puisque l'on effectue encore plus d'itérations.

Remarque 8.4.2 On est conscient que dans ce cas, la DNS est beaucoup plus rapide que les modèles de turbulence et qu'ici il n'y a pas de raison d'utiliser ces modèles puisque l'on a des résultats DNS mais on le fait quand même dans le but de s'assurer que le modèle de déconvolution donne des résultats cohérents en le validant par rapport aux résultats DNS.

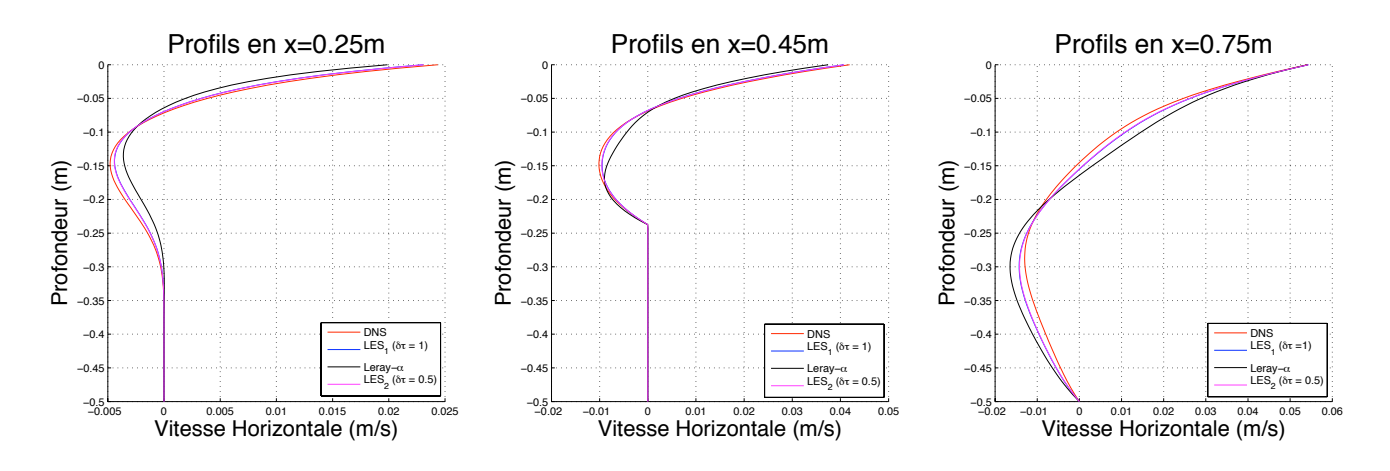

FIG. 8.21 – Profils de la vitesse horizontale. DNS en rouge. Modèle de déconvolution : τ = 5 et δ $τ$  = 1 en bleu,  $τ$  = 5 et δ $τ$  = 0.5 en rose. Modèle Leray- $α$  en noir.

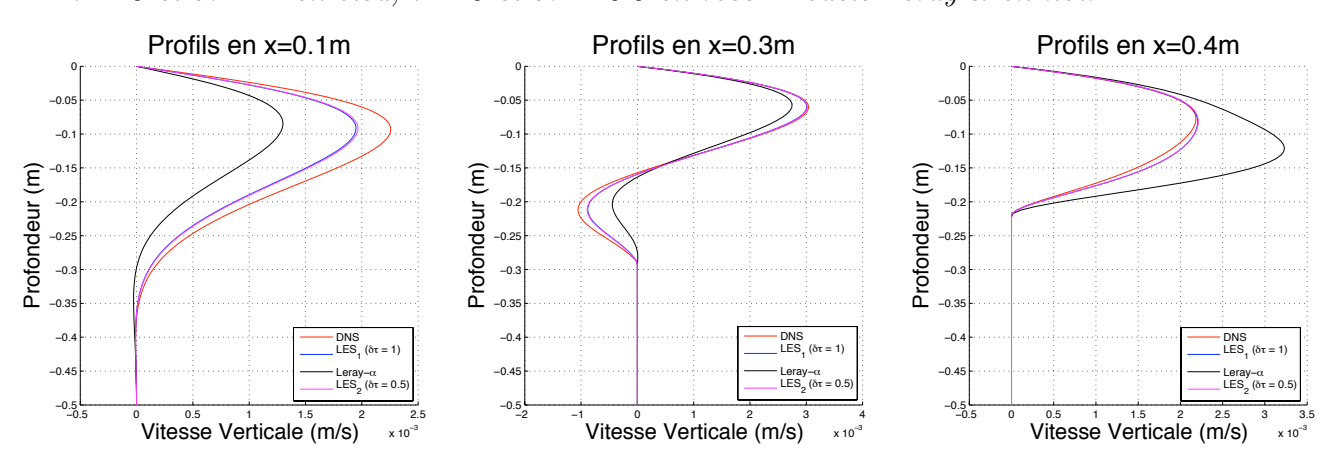

FIG. 8.22 – Profils de la vitesse verticale. DNS en rouge. Modèle de déconvolution :  $\tau = 5$  et  $\delta \tau = 1$  en bleu,  $\tau = 5$  et  $\delta \tau = 0.5$  en rose. Modèle Leray- $\alpha$  en noir.

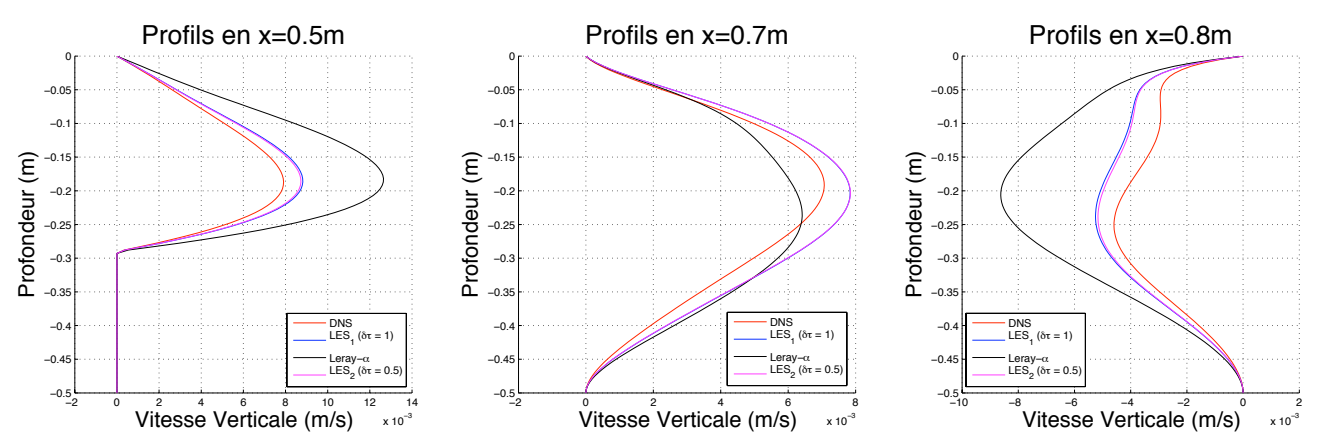

FIG. 8.23 – Profils de la vitesse verticale. DNS en rouge. Modèle de déconvolution :  $\tau = 5$  et  $\delta \tau = 1$  en bleu,  $\tau = 5$  et  $\delta \tau = 0.5$  en rose. Modèle Leray- $\alpha$  en noir.

| Profils        | <b>DNS</b> vs Modèle | DNS vs Modèle             | <b>DNS</b> vs Modèle      |
|----------------|----------------------|---------------------------|---------------------------|
|                | Leray- $\alpha$      | de deconv. ( $\tau = 5$ , | de deconv. ( $\tau = 5$ , |
|                |                      | $\delta \tau = 1$         | $\delta\tau = 0.5$        |
| $x=0.25 m$     | 0.0138               | 0.0040                    | 0.0038                    |
| $x=0.45 m$     | 0.0152               | 0.0043                    | 0.0040                    |
| $x=0.75 m$     | 0.0332               | 0.0140                    | 0.0133                    |
| $x=0.1$ m      | 0.0052               | 0.0016                    | 0.0015                    |
| $x=0.3m$       | 0.0027               | 0.0007                    | 0.0006                    |
| $x = 0.4$ m    | 0.0055               | 0.0005                    | 0.0005                    |
| $x=0.5$ m      | 0.0251               | 0.0048                    | 0.0043                    |
| $x=0.7m$       | 0.0064               | 0.0064                    | 0.0064                    |
| $x=0.8$ m      | 0.0274               | 0.0068                    | 0.0062                    |
| Erreur Moyenne | 0.0141               | 0.0041                    | 0.0038                    |
| $(m.s^{-1})$   |                      |                           |                           |

TAB.  $8.7$  – Erreur  $L_2$  entre la solution DNS et la solution donnée par tous les modèles de turbulence pour chaque profil pris en abscisses fixées

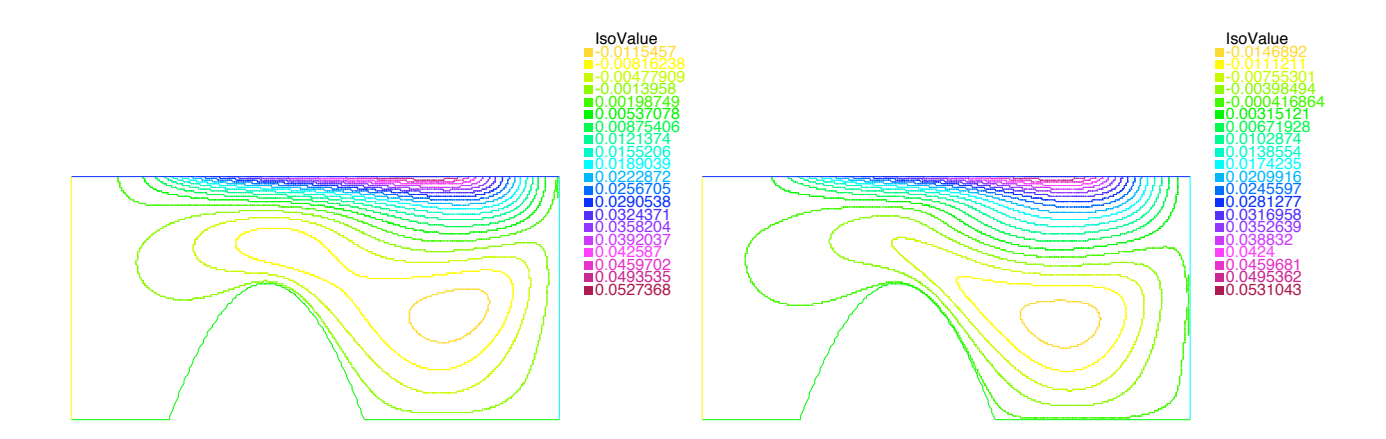

FIG.  $8.24$  – Isocontours de la vitesse horizontale dans le cas DNS à gauche et dans le cas du modèle Leray- $\alpha$  à droite.

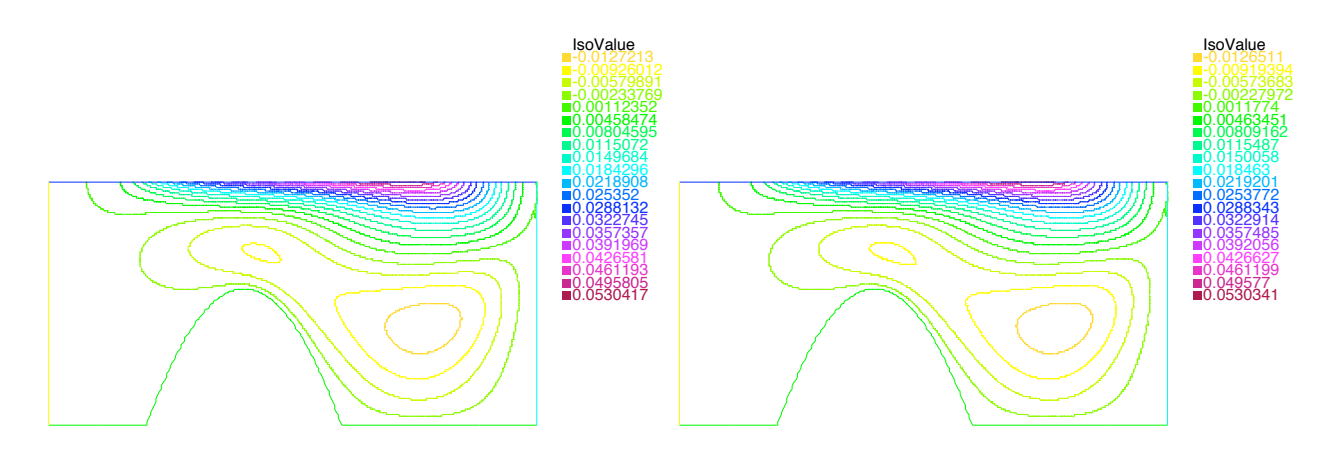

FIG.  $8.25$  – Isocontours de la vitesse horizontale dans le cas du modèle de déconvolution :  $\tau = 5$  et  $\delta \tau = 1$  à gauche et  $\tau = 5$  et  $\delta \tau = 0.5$  à droite.

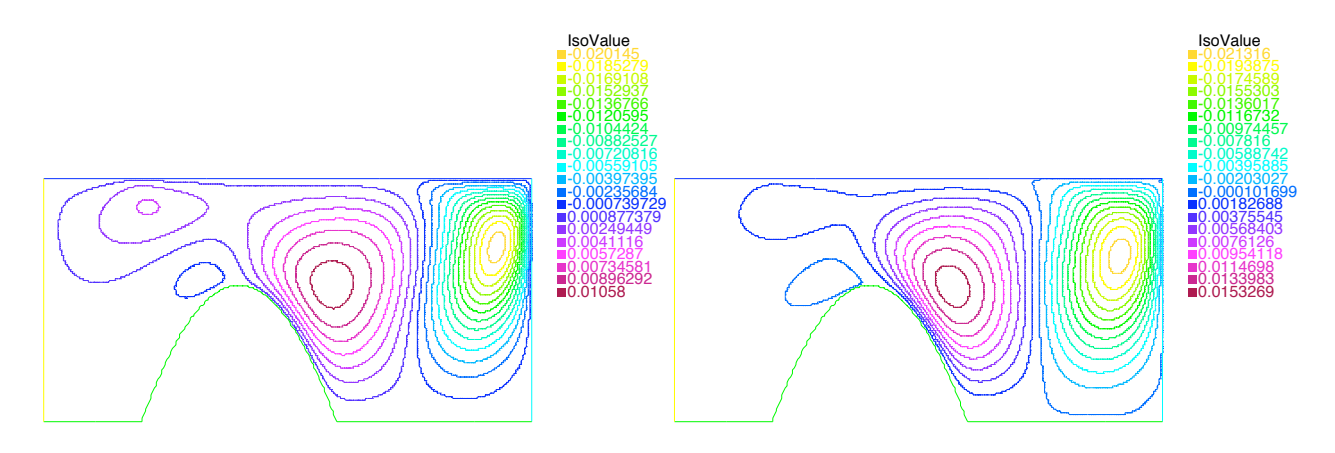

FIG.  $8.26$  – Isocontours de la vitesse verticale dans le cas DNS à gauche et dans le cas du modèle Leray- $\alpha$  à droite.

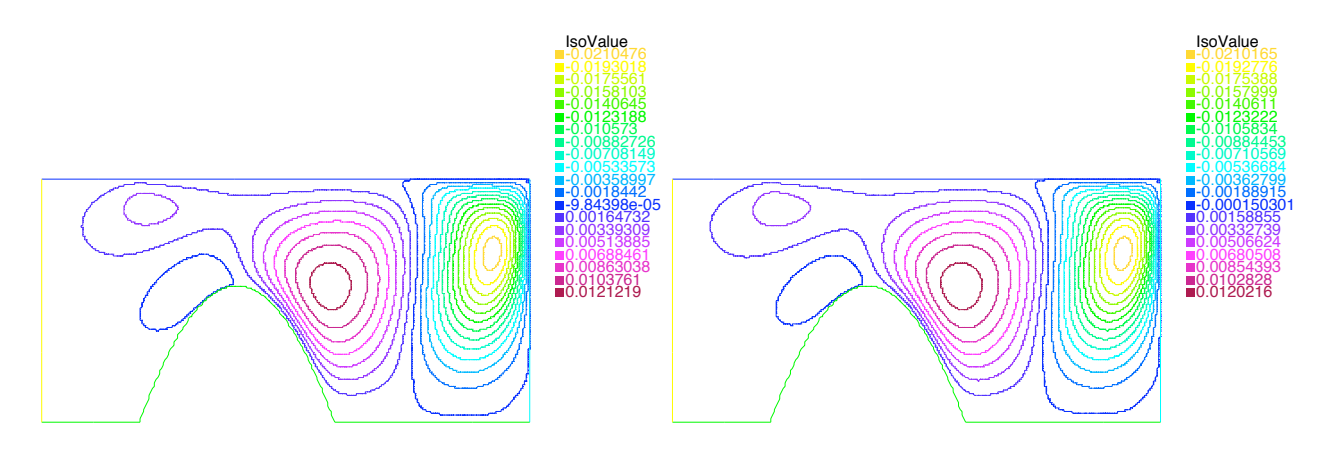

FIG.  $8.27$  – Isocontours de la vitesse verticale dans le cas du modèle de déconvolution :  $\tau = 5$  et  $\delta \tau = 1$  à gauche,  $\tau = 5$  et  $\delta \tau = 0.5$  à droite.

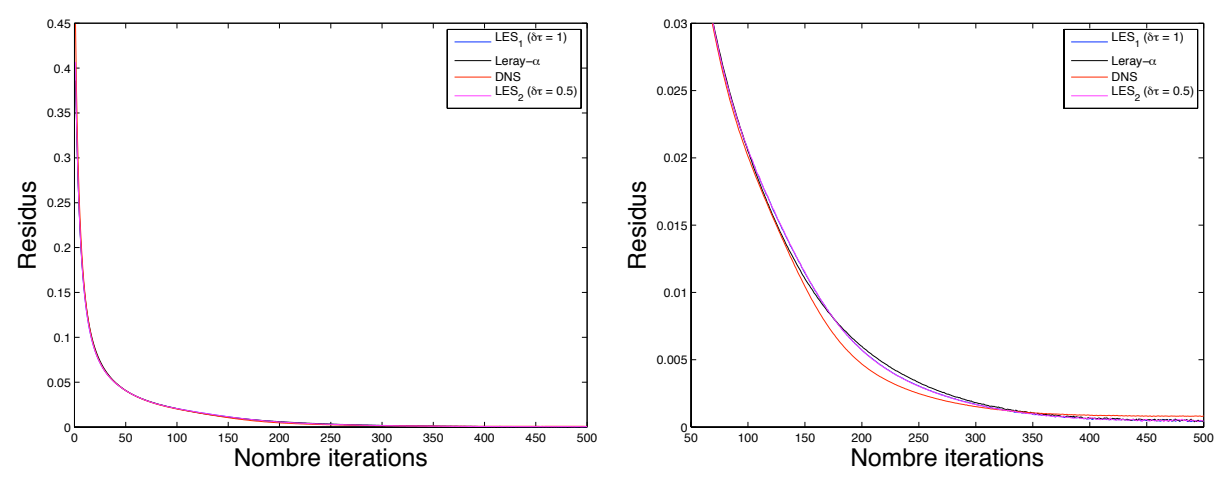

FIG. 8.28 – Résidus des équations de Navier-Stokes. DNS en rouge. Modèle de déconvolution :  $\tau = 5$  et  $\delta \tau = 1$  en bleu,  $\tau = 5$  et  $\delta \tau = 0.5$  en rose. Modèle Leray- $\alpha$  en noir.

|                                 | <b>Temps</b>    | <b>DNS</b> | comme | Temps du Leray- $\alpha$ |
|---------------------------------|-----------------|------------|-------|--------------------------|
|                                 | référence $(T)$ |            |       | comme référence $(L)$    |
| <i>DNS</i>                      |                 |            | Т     | 0.38L                    |
| Modèle Leray- $\alpha$          |                 |            | 2.63T |                          |
| Modèle<br>de                    |                 |            | 13T   | 4.9L                     |
| déconvolution                   |                 |            |       |                          |
| $(\tau = 5, \delta \tau = 1)$   |                 |            |       |                          |
| Modèle<br>de                    |                 |            | 23T   | 8.7L                     |
| déconvolution                   |                 |            |       |                          |
| $(\tau = 5, \delta \tau = 0.5)$ |                 |            |       |                          |

TAB.  $8.8$  – Temps d'exécution total pour chaque simulation en fonction du temps d'exécution total de la DNS (T=3h34) et du modèle Leray- $\alpha$  (L=9h23).

## 8.4.2.2 Maillage plus fin pour la DNS que pour le reste

On compare maintenant les résultats donnés par les modèles de turbulence aux résultats DNS effectués sur un maillage plus fin que celui utilisé pour les modèles de turbulence. Ce maillage comprend 81575 triangles et 41272 sommets. Il comporte environ 2.26 fois plus de triangles et de sommets que celui utilié dans la section 8.4.2.1. La taille de maille maximum est de  $0.0073 m$  et la taille de maille minimum

est de  $0.0018 \, m$ . Comme dans la section 8.4.2.1, on effectue 500 itérations en temps (soit  $100 s$ ) avec un pas de temps de 0.2 s. Pour ces valeurs, l'algorithme de résolution de la DNS sur ce maillage converge et le résidu est d'environ  $4.10^{-4}$  m.s<sup>-1</sup> au bout de 500 itérations (cf. figure 8.33).

On observe sur les figures 8.29, 8.30, 8.31 et le tableau 8.9 que l'obtient à peu près les mêmes résultats (on a amélioré l'erreur  $L^2$  moyenne sur les profils de 0.03%) que dans la section 8.4.2.1 où le calcul DNS avait été effectué sur un maillage identique à celui utilisé pour les modèles de turbulence.

On constate sur le tableau 8.10 que, dans ce cas, le modèle Leray- $\alpha$  a été plus rapide que la DNS (et pourrait être utilisé en remplacement de celle-ci si ses résultats  $\ell$ taient meilleurs) et que le modèle de déconvolution pour  $\tau = 5$  et  $\delta \tau = 1$  met seulement trois fois plus de temps que la DNS comparativement au facteur 13 du cas de la section 8.4.2.1. On peut supposer que si on raffinait encore le maillage, on pourrait obtenir un temps de calcul pour le modèle de déconvolution pour  $\tau = 5$ ,  $\delta \tau = 1$  qui serait de l'ordre de celui de la DNS, ou inférieur à celui de la DNS. Et ainsi, le modèle de déconvolution montrerait toute son utilité. Cependant, nous n'avons pas pu pour confirmer cette hypothèse, faute de ressources numériques suffisantes.

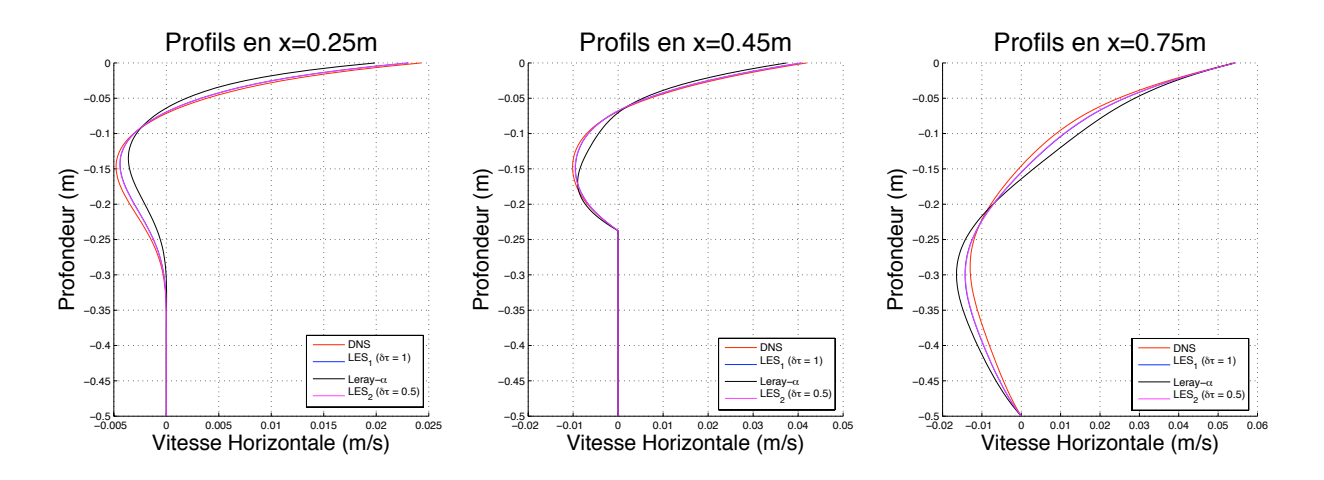

FIG. 8.29 – Profils de la vitesse horizontale. DNS en rouge. Modèle de déconvolution :  $\tau = 5$  et  $\delta \tau = 1$  en bleu,  $\tau = 5$  et  $\delta \tau = 0.5$  en rose. Modèle Leray- $\alpha$  en noir.

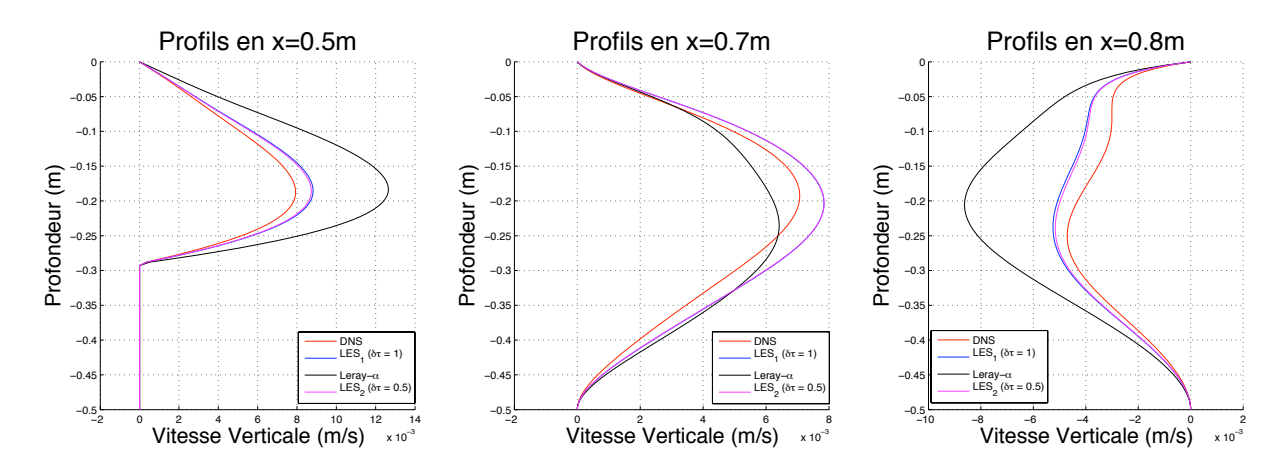

FIG.  $8.30$  – Profils de la vitesse verticale. DNS en rouge. Modèle de déconvolution :  $\tau = 5$  et  $\delta \tau = 1$  en bleu,  $\tau = 5$  et  $\delta \tau = 0.5$  en rose. Modèle Leray- $\alpha$  en noir.

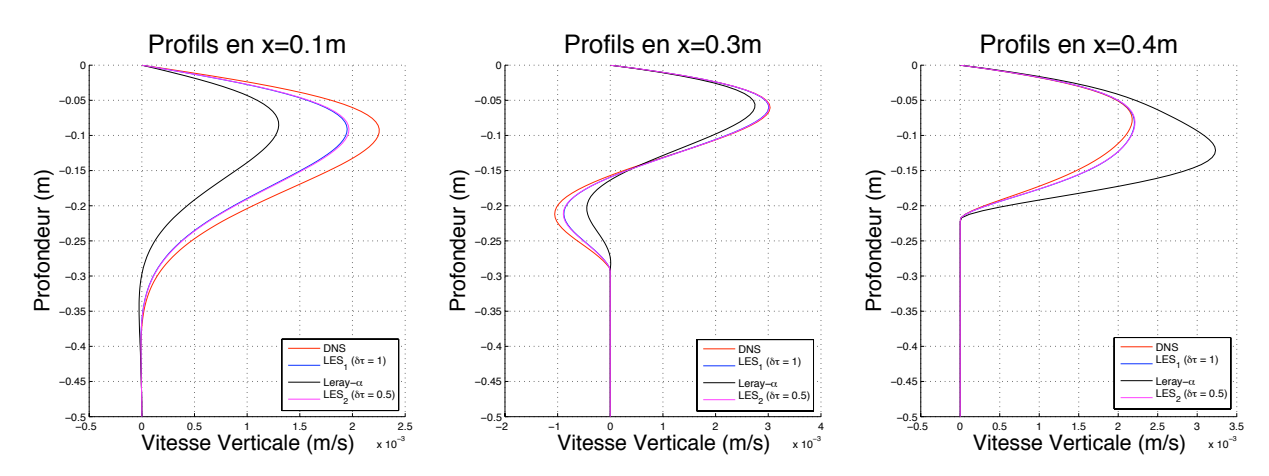

FIG.  $8.31$  – Profils de la vitesse verticale. DNS en rouge. Modèle de déconvolution :  $\tau = 5$  et  $\delta \tau = 1$  en bleu,  $\tau = 5$  et  $\delta \tau = 0.5$  en rose. Modèle Leray- $\alpha$  en noir.

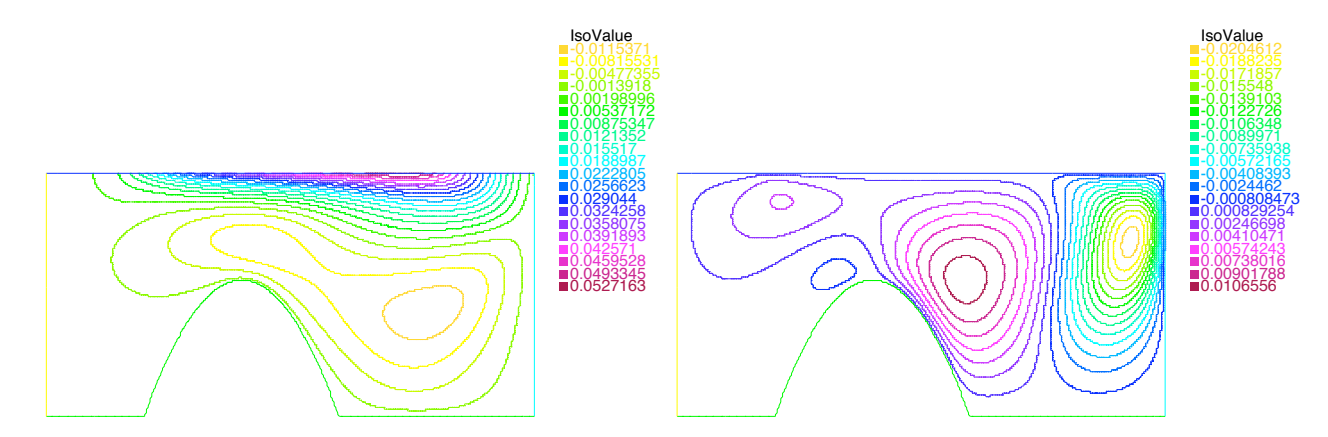

FIG.  $8.32$  – Isocontours de la vitesse horizontale (à gauche) et de la vitesse verticale  $(\hat{a} \, droite) \, dans \, le \, cas \, DNS.$
| Profils        | <b>DNS</b> vs Modèle | <b>DNS</b> vs Modèle      | <b>DNS</b> vs Modèle      |
|----------------|----------------------|---------------------------|---------------------------|
|                | Leray- $\alpha$      | de deconv. ( $\tau = 5$ , | de deconv. ( $\tau = 5$ , |
|                |                      | $\delta \tau = 1$         | $\delta\tau = 0.5$        |
| $x=0.25 m$     | 0.0137               | 0.0039                    | 0.0037                    |
| $x=0.45 m$     | 0.0151               | 0.0042                    | 0.0038                    |
| $x=0.75 m$     | 0.0327               | 0.0134                    | 0.0127                    |
| $x=0.1$ m      | 0.0052               | 0.0016                    | 0.0015                    |
| $x=0.3m$       | 0.0026               | 0.0007                    | 0.0006                    |
| $x = 0.4 m$    | 0.0055               | 0.0005                    | 0.0005                    |
| $x=0.5$ m      | 0.0249               | 0.0047                    | 0.0042                    |
| $x=0.7m$       | 0.0062               | 0.0062                    | 0.0062                    |
| $x=0.8m$       | 0.0266               | 0.0060                    | 0.0054                    |
| Erreur Moyenne | 0.0138               | 0.0039                    | 0.0036                    |
| $(m.s^{-1})$   |                      |                           |                           |

TAB.  $8.9$  – Erreur  $L_2$  entre la solution DNS et la solution donnée par tous les modèles de turbulence pour chaque profil pris en abscisses fixées

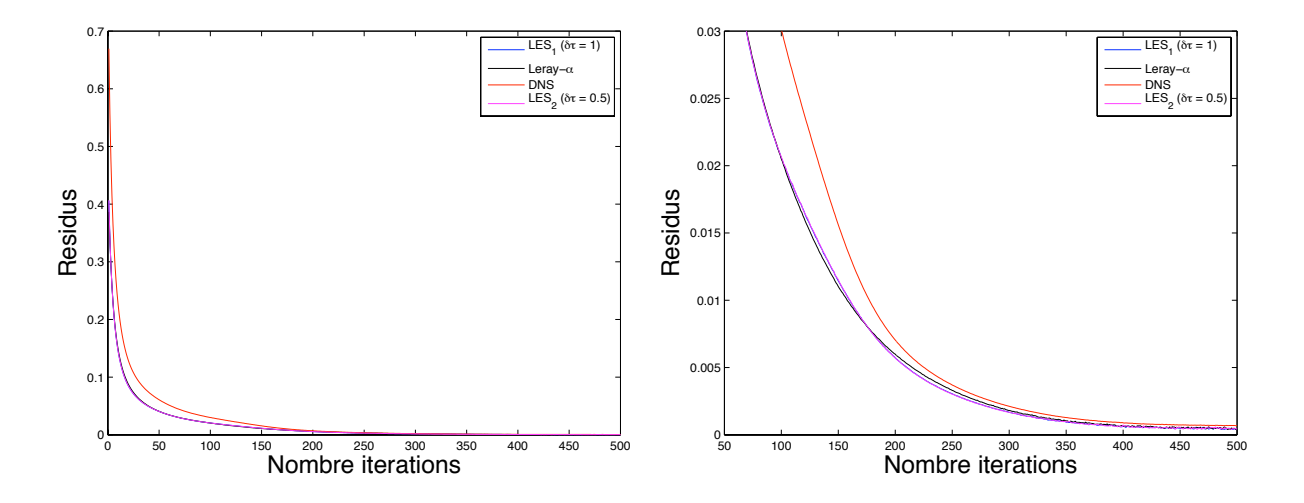

FIG. 8.33 – Résidus des équations de Navier-Stokes. DNS en rouge. Modèle de déconvolution :  $\tau = 5$  et  $\delta \tau = 1$  en bleu,  $\tau = 5$  et  $\delta \tau = 0.5$  en rose. Modèle Leray- $\alpha$  en noir.

|                                 |    | <b>Temps</b>    | <b>DNS</b> | comme | Temps du Leray- $\alpha$ |
|---------------------------------|----|-----------------|------------|-------|--------------------------|
|                                 |    | référence $(T)$ |            |       | comme référence (L)      |
| <b>DNS</b>                      |    |                 |            | T     | 1.62L                    |
| Modèle Leray- $\alpha$          |    |                 |            | 0.62T |                          |
| Modèle                          | de |                 |            | 3T    | 4.9L                     |
| déconvolution                   |    |                 |            |       |                          |
| $(\tau = 5, \delta \tau = 1)$   |    |                 |            |       |                          |
| Modèle                          | de |                 |            | 5.4T  | 8.7L                     |
| déconvolution                   |    |                 |            |       |                          |
| $(\tau = 5, \delta \tau = 0.5)$ |    |                 |            |       |                          |

TAB.  $8.10$  – Temps d'exécution total pour chaque simulation en fonction du temps d'exécution total de la DNS (T=15h12) et du modèle Leray- $\alpha$  (L=9h23).

#### 8.4.3 Conclusion sur cette étude numérique

Cette étude numérique nous a permis d'arriver aux conclusions suivantes

- 1. Sur le modèle Leray- $\alpha$ . La valeur de  $\alpha$  est trop élévée ( $\alpha = 0.1 \, m$ ) pour que le modèle Leray- $\alpha$  reproduise correctement l'écoulement simulé par la DNS dans les cas étudiés (ie. cas avec et sans bathymétrie). En effet, on constate notamment qu'au niveau des isocontours de vitesse horizontale et verticale, que les résultats du modèle Leray- $\alpha$  présentent une structure tourbillonnaire modifiée par rapport à celle décrite par la DNS. Si l'on voulait améliorer les résultats du modèle Leray- $\alpha$ , il faudrait diminuer la valeur de  $\alpha$ , ce qui impliquerait de raffiner le maillage puisque l'on doit toujours avoir  $\alpha \geq h_{max}$ , et donc augmenterait le temps et le coût de calcul.
- 2. Sur le paramètre  $\tau$ . Plus on augmente la valeur de  $\tau$  et plus le modèle de déconvolution converge vers la solution DNS, ce qui confirme numériquement les résultats théoriques établits au chapitre 7 (cf. Théorème 7.3.2) et qui montre que le modèle de déconvolution a un bon comportement numérique. De plus, on constate que selon les cas, avec ou sans bathymétrie, la valeur de  $\tau$  pour laquelle on a convergence vers la solution DNS n'est pas la même. En effet, on a montré que dans le cas sans bathymétrie  $\tau = 5$  n'était pas suffisant pour avoir une bonne convergence (cf. isocontours de la vitesse horizontale et verticale) alors que dans le cas avec bathymétrie,  $\tau = 5$  suffisait. Il n'est donc pas possible de déterminer une valeur de  $\tau$  universelle hormis l'estimation

 $\tau \rightarrow +\infty$  mais qui n'est pas réalisable numériquement à cause d'un temps et d'un coût de calcul trop élevés. Il faut ainsi adapter la valeur  $\tau$  en fonction des cas en essayant de respecter l'inégalité (8.3.46).

- 3. Sur le temps de calcul du modèle de déconvolution. On observe que le modèle de déconvolution a amélioré la qualité des résultats par rapport au modèle Leray- $\alpha$  en rendant par exemple le pouvoir d'attraction initial aux tourbillons (cf. sections  $8.4.1.1$  et  $8.4.2.1$ ). Par contre, à maillage identique, le point faible du modèle de déconvolution par rapport au modèle Leray- $\alpha$ , c'est le temps de calcul. Le temps de calcul pour le modèle de déconvolution avec  $\tau = 5$  et  $\delta \tau = 1$  est 4 à 5 fois supérieur à celui du modèle Leray- $\alpha$  et pour  $\tau = 20$  et  $\delta \tau = 1$ , on a un temps de calcul 14.5 fois supérieur à celui du modèle Leray-α. Cette augmentation du temps de calcul est normal puisque dans le cas du modèle de déconvolution on fait plus d'itérations que dans le cas du modèle Leray- $\alpha$  où l'on fait zero iteration de deconvolution. En plus, on a utilisé un schéma implicite pour résoudre l'équation de déconvolution continue, ce qui augmente encore le temps de calcul, mais qui nous permet de nous affranchir d'une condition CFL supplémentaire. Le temps de calcul peut être diminué en utilisant un schéma explicite pour résoudre l'équation de déconvolution continue. Il faut cependant noter que dans l'étude menée ici à cause de ressources numériques insuffisantes, nous avons comparé le modèle Leray- $\alpha$  et le modèle de déconvolution sur un même maillage. Si l'on faisait une comparaison à performances égales, il faudrait comparer les résultats du modèle de déconvolution aux résultats du modèle Leray- $\alpha$  obtenus sur un maillage plus fin. Et dans ce cas, le temps de calcul du modèle Leray- $\alpha$  augmenterait assez rapidement puisque l'on multiplierait le nombre de degré de liberté. Et on obtiendrait sans doute un temps de calcul similaire à celui du modèle de déconvolution.
- 4. Sur le pas de déconvolution  $\delta\tau$ . On observe que la diminution de  $\delta\tau$  de 1 à 0.5 améliore faiblement la précision des résultats et multiplie le temps de calcul par 1.77 par rapport au cas où  $\delta \tau = 1$ . Il faudrait prendre  $\delta \tau = 0.1$ pour vraiment améliorer la précision des résultats mais cela signifierait que l'on multiplierait le temps de calcul par 8.5 ou 9 par rapport au cas où  $\delta \tau = 1$ . Comme le point faible du modèle de déconvolution, c'est le temps de calcul, il ne semble pas nécessaire d'accroître celui-ci en augmentant la valeur de  $\delta\tau$ sachant que ce qui importe pour la convergence de la solution du modèle de déconvolution vers la solution DNS, c'est la valeur de  $\tau$  (cf. Théorème 7.3.2).

On recommande donc de garder  $\delta \tau = 1$  dans les simulations faites avec ce modèle.

- 5. Sur l'algorithme de résolution du modèle de déconvolution. L'algorithme de résolution commenté dans la section 8.3.1.3 converge bien dans tous les cas étudiés que ce soit pour la DNS ou pour les modèles de turbulence. Il semble donc tout à fait adapté à cette étude. Cependant, le schéma temporel utilis´e est explicite et donc nous impose une contrainte sur le pas de temps. Ici,  $\delta t = 0.2 s$  convient parfaitement.
- 6. Modèle de déconvolution et DNS plus fine. La comparaison avec une DNS effectuée sur deux maillages différents nous a montré que les modèles de turbulence convergeaient mieux vers la solution DNS lorsque celle-ci était calculée sur un maillage comportant 2.2 fois plus d'éléments que le maillage utilisé pour les modèles de turbulence. Cela montre la capacité naturelle des modèles de turbulence à simuler un écoulement DNS qui aurait été effectué sur un maillage plus fin. On les utilise pour cette capacité, lorsque, par exemple, la DNS plus fine coûte trop cher en temps et en coût de calcul. Dans le cas avec bathymétrie, la comparaison des modèles de turbulence avec une DNS effectuée sur maillage comportant 2.2 fois plus d'éléments que celui utilisé pour les modèles de turbulence, nous a donné un aperçu de cette utilité. En effet, dans ce cas, le modèle Leray- $\alpha$  est plus rapide que la DNS et pourrait donc être préféré à celle-ci si ses résultats étaient meilleurs (il faudrait alors diminuer  $\alpha$ ). Le modèle de déconvolution est encore un peu trop lent pour être préféré à la DNS (il demande un temps de calcul trois fois supérieur à celui de la DNS). On aurait aimé pouvoir comparer les résultats du modèle de déconvolution avec ceux d'une DNS beaucoup plus fine afin de voir quand estce qu'il est moins coûteux d'utiliser le modèle de déconvolution que de faire le calcul DNS, mais nous n'avons pas les ressources numériques nécessaires pour faire ce calcul.

Le modèle de déconvolution arrive dans tous les cas à bien reproduire l'écoulement issu du calcul DNS, et par conséquent, cela permet de le valider numériquement. Il faut cependant garder `a l'esprit que son point faible, c'est le temps de calcul et qu'il faudrait essayer, dans l'avenir, de le diminuer.

Enfin, dans un dernier chapitre, on présente d'autres expériences numériques qui nous permettent notamment d'estimer la présumée condition CFL.

#### Chapitre 9

#### Autres expériences numériques

### 9.1 Cas avec bathymétrie et avec un flot de poiseuille en entrée et en sortie

Il s'agit ici d'estimer à partir d'expériences numériques la présumée condition CFL pour le modèle Leray- $\alpha$  et pour le modèle de déconvolution. On rappelle que l'on n'a pas de résultats théoriques la concernant. Pour cela, on considère la géométrie avec bathymétrie étudiée dans la section 8.4.2. On change les conditions aux limites sur les parois latérales en mettant des flots de poiseuille en entrée et en sortie afin d'augmenter le niveau de turbulence. Le système d'équations considéré est alors le suivant :

$$
\begin{cases}\n\partial_t \mathbf{u} + (H_\tau(\mathbf{u}) \cdot \nabla) \mathbf{u} - \frac{1}{R_e} \Delta \mathbf{u} + \nabla p = \mathbf{0}, \\
\nabla \cdot \mathbf{u} = 0, \\
w|_{\Gamma} = 0, \quad u|_{\Gamma_b} = 0, \quad u|_{\Gamma_l} = -4y(1+y), \quad \nabla u \cdot \mathbf{n}|_{\Gamma_s} = V, \\
\mathbf{u}_{t=0} = \mathbf{u}_0,\n\end{cases}
$$
\n(9.1.1)

où  $H_{\tau}(\mathbf{u})$  est définie par l'équation (7.2.88) (cf. chapitre 7).

On teste deux valeurs de  $\alpha^2$ :  $\alpha^2 = 1.10^{-2} m^2$  et  $1.10^{-4} m^2$ . On utilise le même maillage pour toutes les simulations qui comprend 18322 noeuds et 35997 éléments triangulaires. On compare comme précédemment le comportement du modèle Lerayα et du modèle de déconvolution (pour  $τ = 5, δτ = 1$ ) au comportement de la DNS. On utilise un pas de temps égal à  $0.02 s$  et on fait 500 itérations en temps soit un temps simulé de  $10 s$ . On étudie le comportement des algorithmes de résolution à l'aide des résidus (cf. équation  $(8.4.52)$ ).

#### **9.1.1** Cas où  $\alpha^2 = 1.10^{-2} m^2$

Dans ce cas, on constate que l'algorithme de résolution pour la DNS converge difficilement vers une valeur de résidu assez importante d'environ  $1.6 \, m.s^{-1}$  (cf. figure 9.1). Les résidus du modèle Leray- $\alpha$  et du modèle de déconvolution montrent une très bonne convergence de l'algorithme de résolution avec des résidus aux alentours de  $0.03\,m.s^{-1}$  pour le modèle Leray- $\alpha$  et de  $0.05\,m.s^{-1},$  ce qui est nettement mieux que dans le cas DNS. Ceci nous amène à penser que les paramètres  $\alpha^2$  et  $\tau$ jouent un rôle dans la présumée condition CFL et que les valeurs  $\alpha^2 = 1.10^{-2} m^2$ et  $\tau = 5$  améliore la convergence des algorithmes de résolution du modèle Leray- $\alpha$ et du modèle de déconvolution. Ce sont des premiers éléments d'information sur la présumée condition CFL qui sera estimée dans la section 9.1.2 grâce aux éléments supplémentaires apportés dans la section 9.1.2.

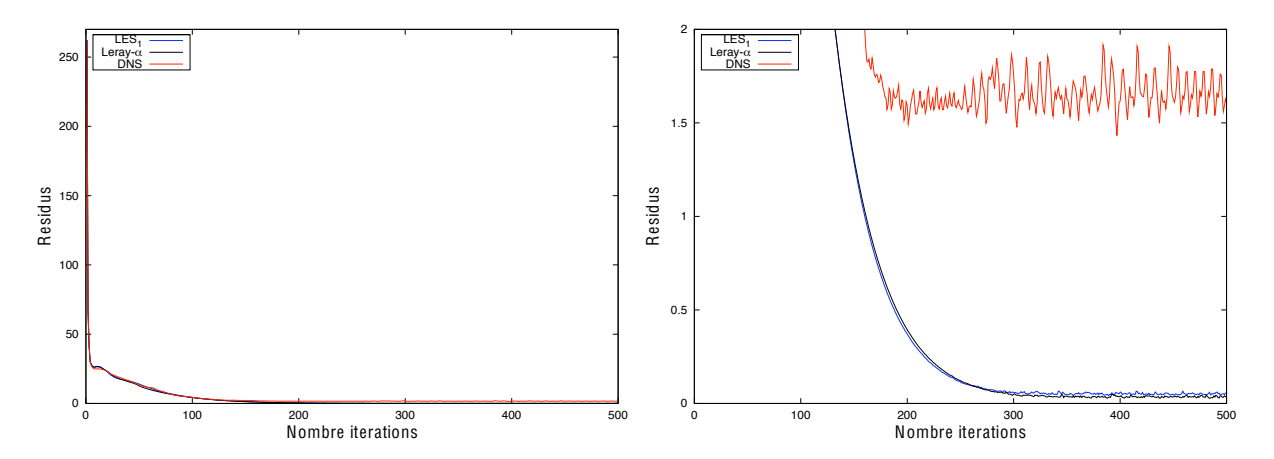

FIG.  $9.1$  – Résidus des équations de Navier-Stokes. Modèle de déconvolution en bleu (LES<sub>1</sub>), modèle Leray- $\alpha$  en noir (Leray- $\alpha$ ) et DNS en rouge.

Par ailleurs, on compare les résultats donnés par les 2 modèles de turbulence aux résultats DNS grâce à des profils pris à abscisses fixées (cf. figure 9.2). On observe que le modèle de déconvolution a amélioré les résultats par rapport à ceux donnés par le modèle Leray- $\alpha$ , mais les résultats obtenus ne sont pas satisfaisants. En effet, ici, la valeur du degré de filtration,  $\alpha^2 = 1.10^{-2} m^2$ , semble trop élevée pour que l'on obtiennent des résultats satisfaisants avec le modèle Leray- $\alpha$ ; à l'entrée les profils issus de ce modèle ont encore la même forme que ceux DNS, ce qui n'est plus cas à la sortie en  $x = 0.8 m$  ou en  $x = 0.7 m$  comme on peut le voir sur la figure 9.2. Et dans la mesure où le champ filtré est assez éloigné du champ DNS, le modèle de déconvolution avec  $\tau = 5$  n'arrive pas à corriger tous les effets de la

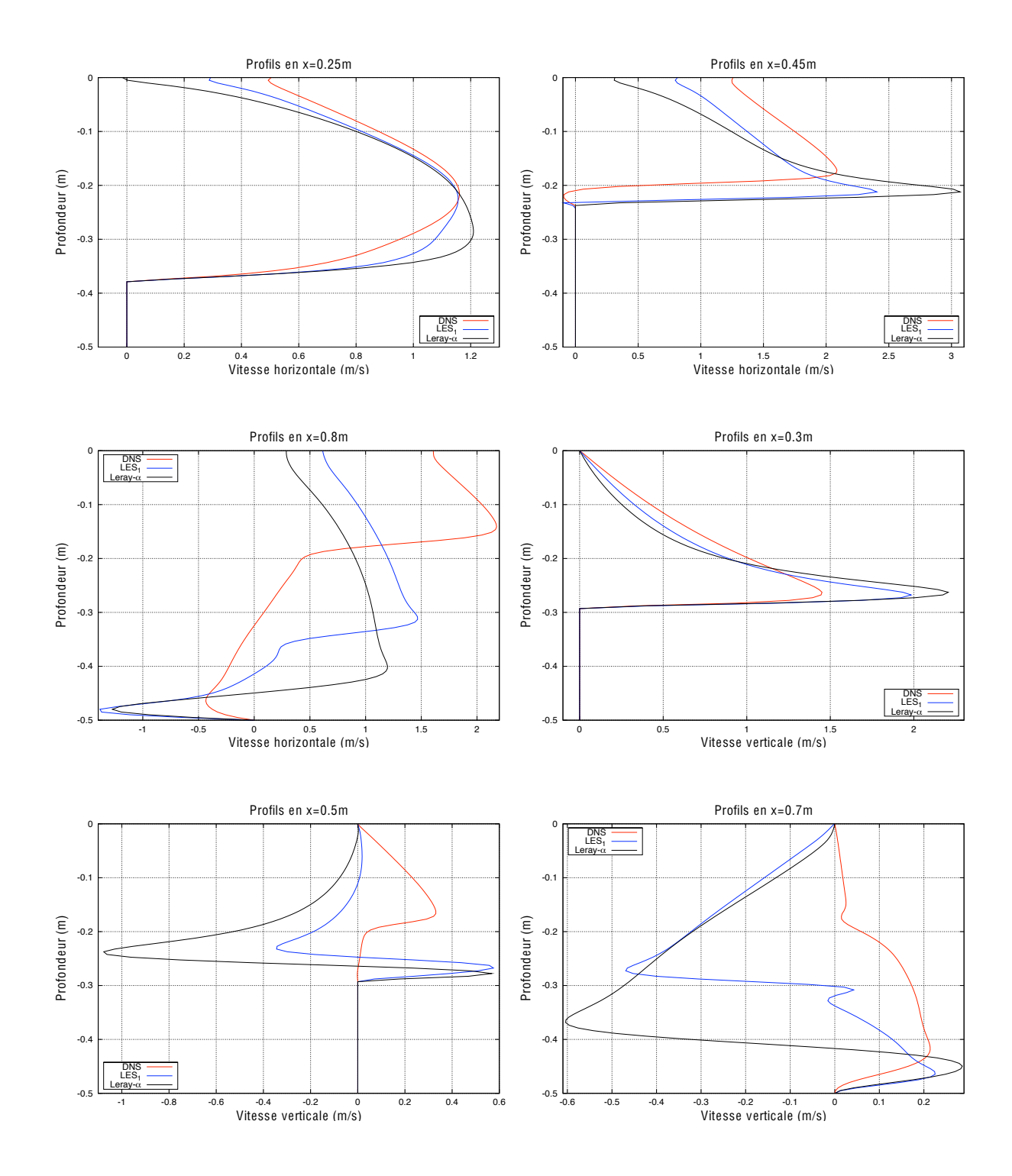

FIG. 9.2 – Profils de la vitesse horizontale pris en  $x = 0.25 m$ ,  $x = 0.45 m$  et  $x = 0.8 m$  et de la vitesse verticale pris en  $x = 0.3 m$ ,  $x = 0.5 m$  et  $x = 0.7 m$ . Modèle de déconvolution en bleu, modèle Leray- $\alpha$  en noir et DNS en rouge.

filtration, ce qui explique ses mauvais résultats. On pourrait améliorer la qualité des résultats en augmentant la valeur du paramètre de déconvolution,  $\tau$ , mais l'effet de la filtration étant trop important (cf. figure 9.2), il faudrait une valeur du paramètre de déconvolution élevée et par conséquent le temps de calcul requis ne serait pas acceptable. Dans ce cas, la solution la plus sensée serait de diminuer la valeur de  $\alpha^2$ afin d'améliorer la qualité des solutions données par les modèles de turbulence tout en nous permettant de faire moins de déconvolution et donc de réduire le temps de calcul et c'est l'objet de la section suivante. Cela nous permettra aussi de déterminer numériquement la présumée condition CFL.

**Remarque 9.1.1** Ici on a  $h_{max} \simeq \alpha^2$  et donc cette étude montre que prendre une valeur de  $\alpha^2$  de l'ordre de la taille maximum de maille n'est pas forcément synonyme de bons résultats.

#### **9.1.2** Cas où  $\alpha^2 = 1.10^{-4} m^2$

On commence par étudier l'influence de la valeur de  $\alpha^2$  sur la convergence de l'algorithme de résolution. Les résidus pour le modèle Leray- $\alpha$ , le modèle de déconvolution et la DNS sont montrés sur la figure 9.3. On constate à travers la représentation des résidus que les algorithmes de résolution pour le modèle Leray- $\alpha$ et le modèle de déconvolution ne sont pas convergés pour 500 itérations en temps et même qu'ils auraient tendance à diverger. Ce phénomène confirme notre conclusion précédente à savoir que la valeur de  $\alpha^2$  joue un rôle fondamental dans la convergence de l'algorithme de résolution à cause de son implication dans la présumée condition CFL. Avec ce cas, on s'aperçoit que diminuer la valeur de  $\alpha^2$  entraîne des problèmes de convergence de l'algorithme. De plus, on remarque que contrairement au cas précédent le comportement des résidus du modèle Leray- $\alpha$  n'est pas le même que celui du modèle de déconvolution. De plus, l'algorithme de résolution du modèle de déconvolution a plus de difficultés à converger que celui du modèle Leray- $\alpha$ . Ces constatations nous amènent à formuler les conclusions suivantes :

- Le degré de filtration  $\alpha^2$  joue un rôle important dans la présumée condition CFL.
- Pour  $\alpha^2 = 1.10^{-2} m^2$ , la valeur de  $\alpha^2$  est assez élevée pour que son effet dans la présumée condition CFL masque celui du nombre de déconvolution  $\tau$ , ce qui explique pourquoi, dans ce cas, les algorithmes de résolution pour le modèle Leray- $\alpha$  et pour le modèle de déconvolution convergent à peu près de la même façon. De plus, la valeur de  $\alpha^2$  est assez élevée pour améliorer la convergence de l'algorithme de résolution par rapport au cas DNS.

• Pour  $\alpha^2 = 1.10^{-4} m^2$ , la valeur de  $\alpha^2$  n'est plus assez forte pour que son effet sur la présumée condition CFL masque celui du nombre de déconvolution  $\tau$ , ce qui explique la différence de convergence entre l'algorithme de résolution du modèle Leray- $\alpha$  et l'algorithme de résolution du modèle de déconvolution.

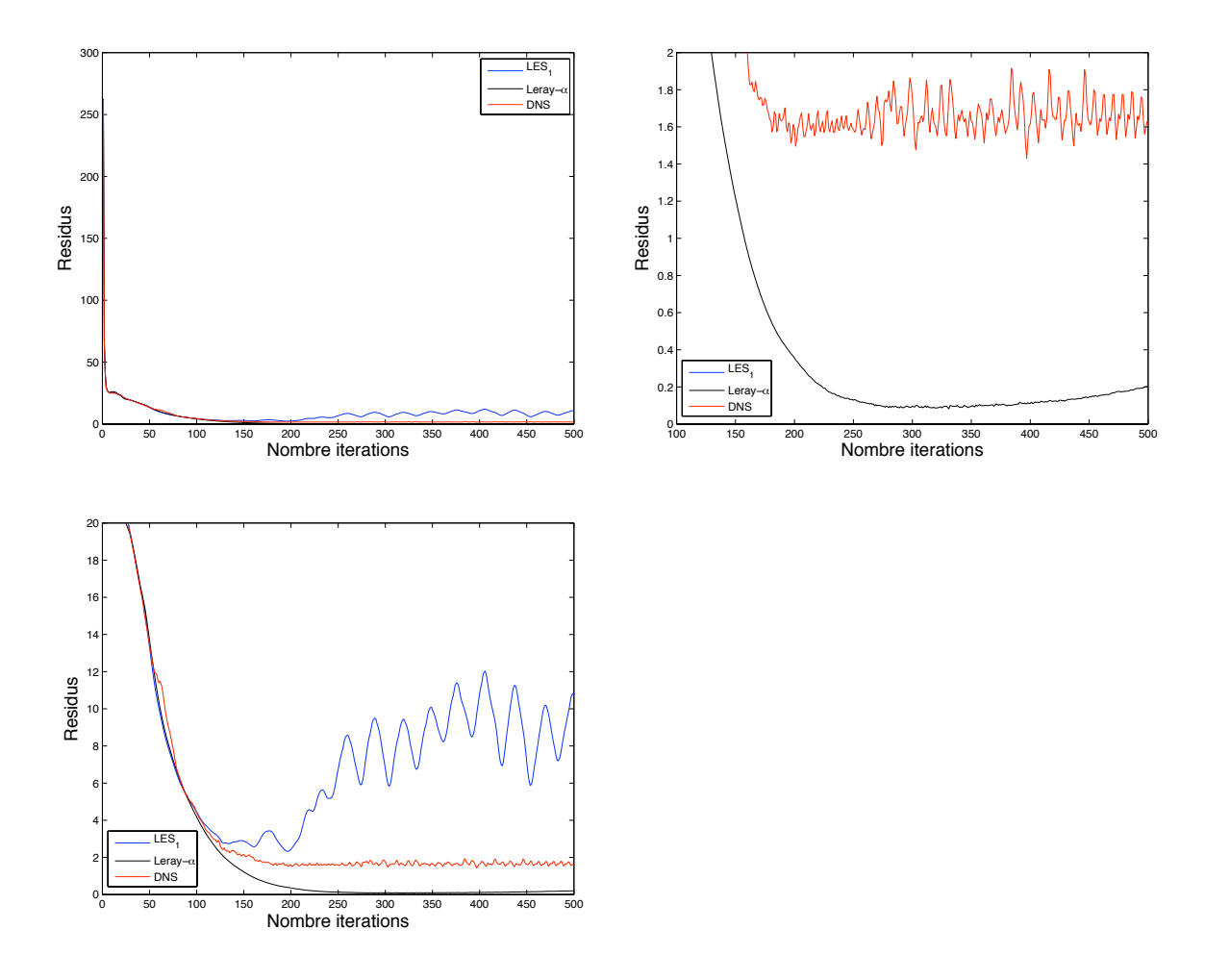

FIG.  $9.3$  – Résidus des équations de Navier-Stokes. Modèle de déconvolution en bleu, modèle Leray- $\alpha$  en noir et DNS en rouge.

L'article de Guermond-Quartapelle [26] nous amène à penser que la présumée condition CFL pour l'algorithme de résolution utilisé dans la DNS est de la forme :

$$
\delta t \ge c_1 h^3. \tag{9.1.2}
$$

o`u

–  $c_1$  est une constante qui a la dimension d'un temps divisé par une longueur au cube,

- $h$  représente la taille de la maille,
- $\delta t$  est le pas de temps.

À partir de l'équation  $(9.1.2)$  et des conclusions obtenues précédemment, on conjecture que l'algorithme de résolution du modèle Leray- $\alpha$  est stable sous la condition :

$$
\delta t \ge \frac{c_2}{\alpha^2} h^3,\tag{9.1.3}
$$

où  $c_2$  est une constante qui a la dimension d'un temps divisé par une longueur.

et que l'algorithme de résolution du modèle de déconvolution est stable sous la condition :

$$
\delta t \ge \frac{c_3 \tau}{\alpha^2} h^3. \tag{9.1.4}
$$

où  $c_3$  est une constante qui a la dimension d'un temps divisé par une longueur. De plus, on conjecture que l'on doit avoir les relations :  $c_2 \leq 1.10^{-2}c_1$  et  $c_2 = c_3$ 

#### Application de la conjecture à notre cas :

Prenons  $c_1 = 1000 s.m^{-3}$  et  $c_2 = c_3 = 1 s.m^{-1}$  et  $h = h_{max} = 1.10^{-2} m$  (avec  $\delta t = 0.02 s$  et  $\tau = 5$ ). On a alors

- 1. Pour  $\alpha^2 = 1.10^{-2} m^2$ 
	- Pour la DNS :  $c_1 h^3 = 1.10^{-3} s$  et donc  $\delta t \ge c_1 h^3$ . Par conséquent la DNS converge, et c'est ce que l'on observe.
	- Pour le modèle Leray- $\alpha$  :  $\frac{c_2 h^3}{2}$  $rac{2^{\alpha}}{\alpha^2}$  = 1.10<sup>−</sup><sup>6</sup> 1.10<sup>−</sup><sup>2</sup>  $= 1.10^{-4}$ , et donc  $\delta t \geq$  $c_2h^3$  $\frac{2^{10}}{\alpha^2}$  et donc elle converge et mieux que la DNS puisque  $\frac{c_2 h^3}{2}$  $rac{2n}{\alpha^2} \leq c_1 h^3$  et c'est ce que l'on observe.
	- Pour le modèle de déconvolution :  $\frac{c_3\tau h^3}{2}$  $\frac{\partial^{2}}{\partial t^{2}} =$  $5.10^{-6}$ 1.10<sup>−</sup><sup>2</sup>  $= 5.10^{-4}$  et donc  $\delta t \geq$  $c_3\tau h^3$  $\frac{\partial^2 u}{\partial x^2}$  donc elle converge et mieux que la DNS et moins bien que le modèle Leray- $\alpha$  puisque  $\frac{c_2 h^3}{2}$  $\overline{\alpha^2}$   $\geq$  $c_3\tau h^3$  $rac{\alpha^2}{\alpha^2} \leq c_1 h^3$  et c'est ce que l'on observe.
- 2. Pour  $\alpha^2 = 1.10^{-4} m^2$ 
	- Pour la DNS :  $c_1 h^3 = 1.10^{-3} s$  et donc  $\delta t \ge c_1 h^3$ . Par conséquent la DNS converge, et c'est ce que l'on observe.
	- Pour le modèle Leray- $\alpha$  :  $\frac{c_2 h^3}{2}$  $\frac{z^{10}}{\alpha_1^2} =$  $1.10^{-6}$  $1.10<sup>-4</sup>$  $= 1.10^{-2}$ , et donc  $\delta t \geqslant \frac{c_2 h^3}{r^2}$  $\frac{z^{10}}{\alpha^2}$  et donc l'algorithme converge très difficilement et c'est ce que l'on observe.

– Pour le modèle de déconvolution :  $\frac{c_3\tau h^3}{2}$  $rac{\alpha^2}{\alpha^2}$  =  $5.10^{-6}$ 1.10<sup>−</sup><sup>4</sup>  $= 5.10^{-2}$  et donc  $\delta t \leq$  $c_3\tau h^3$  $\frac{\partial^2 u}{\partial x^2}$  et donc l'algorithme diverge et c'est ce que l'on observe.

On note que les conditions de stabilité  $(9.1.3)$  et  $(9.1.4)$  sont déduites de constatations purement numériques et donc qu'il faut les utiliser avec précautions.

Enfin, malgré que les algorithmes de résolution des modèles de turbulence ne soient pas convergés, on va tout de même comparer les profils obtenus avec les profils DNS, tout en gardant à l'esprit que ces résultats ne sont pas, en l'état, fiables. Il s'agit seulement de voir l'impact de la diminution du  $\alpha^2$  sur les résultats. On observe sur les figures 9.4, 9.5 que les résultats des modèles de turbulence se sont améliorés par rapport au cas où  $\alpha^2 = 1.10^{-2} m^2$  en particulier pour les profils en  $x = 0.25 m$ ,  $x = 0.45 m$ ,  $x = 0.3 m$  et  $x = 0.5 m$ . Et constate sur ces profils que le modèle de déconvolution donne de meilleurs résultats que le modèle Leray- $\alpha$ . Ainsi, on peut conclure que pour obtenir des résultats cohérents avec la DNS, il faut choisir un couple  $(\alpha^2, \tau)$  cohérent avec l'écoulement modélisé plutôt qu'un  $\alpha^2$  égal à la taille maximum de la maille.

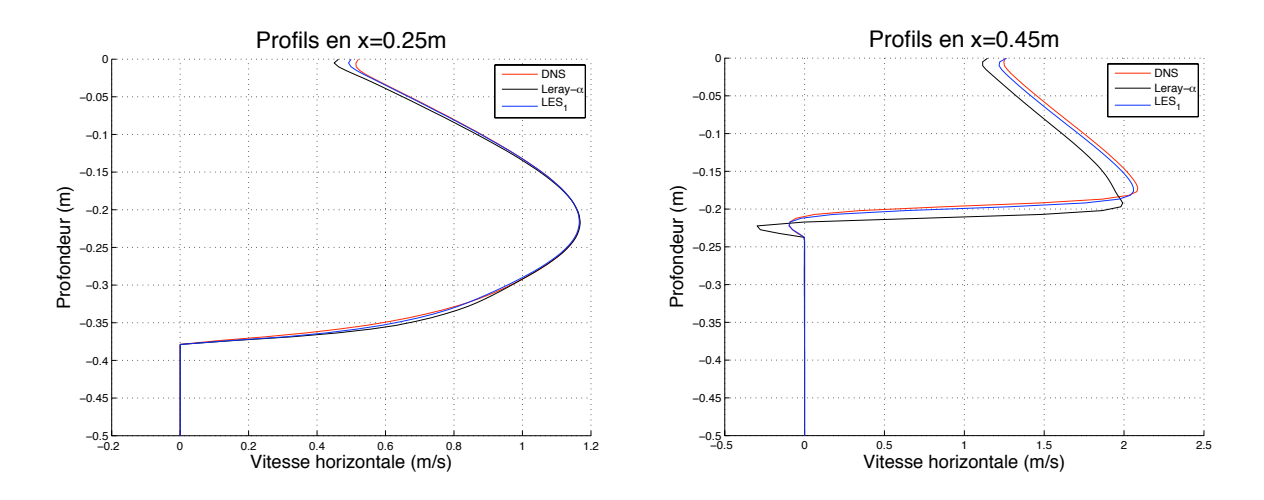

FIG. 9.4 – Profils de la vitesse horizontale pris en  $x = 0.25 m$ ,  $x = 0.45 m$ . Modèle de déconvolution en bleu, modèle Leray- $\alpha$  en noir et DNS en rouge.

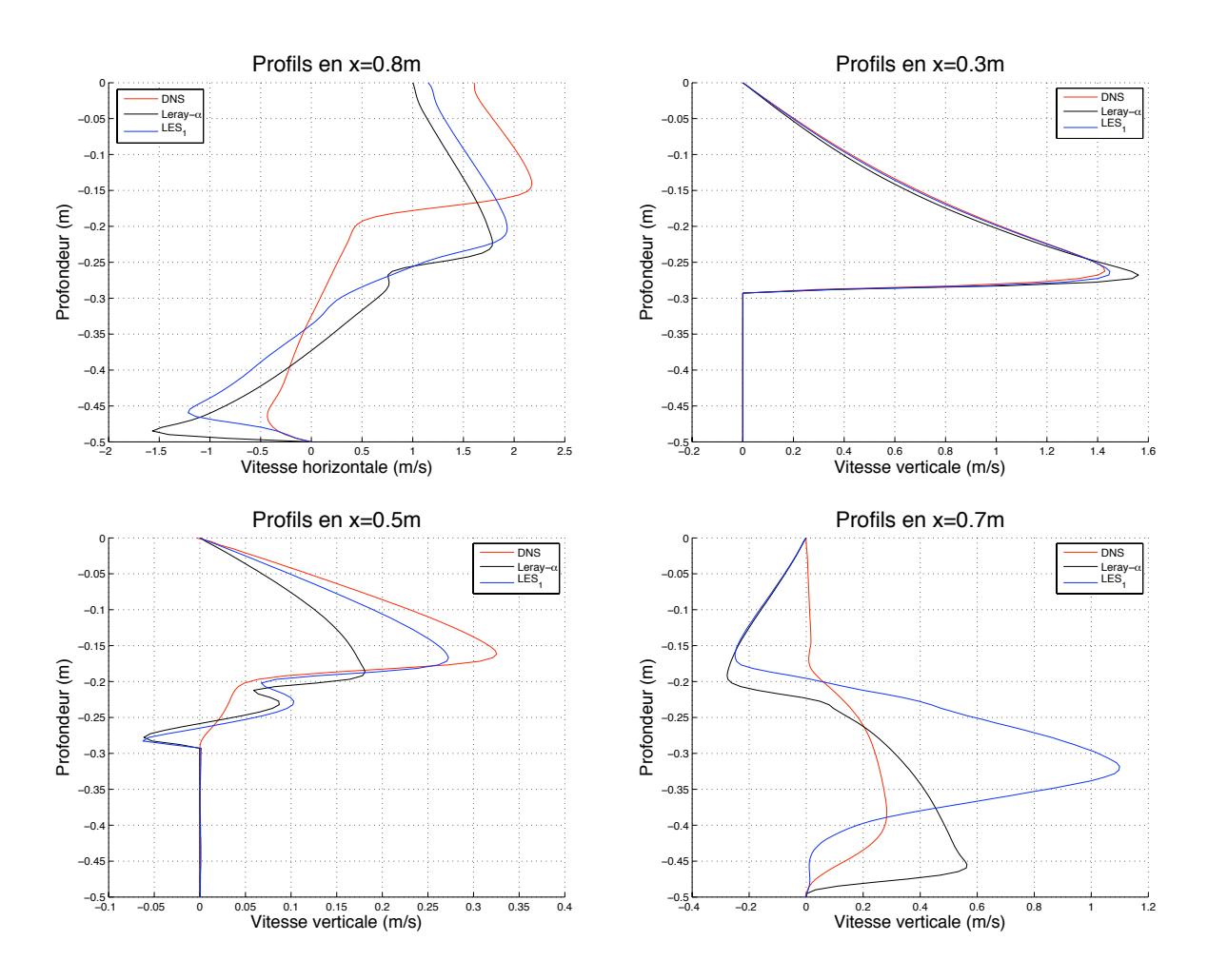

FIG. 9.5 – Profils de la vitesse horizontale pris en  $x = 0.8$  m et de la vitesse verticale pris en  $x = 0.3 m$ ,  $x = 0.5 m$  et  $x = 0.7 m$ . Modèle de déconvolution en bleu, modèle Leray- $\alpha$  en noir et DNS en rouge.

#### 9.2 Cas d'un vent à haute fréquence dans une configuration sans bathymétrie

Dans cette section, on étudie le comportement du modèle de déconvolution pour un vent à la surface à plus haute fréquence que celui considéré dans le chapitre 8.

On considère dans cette expérience numérique le vent représenté sur la figure 9.6. Son expression analytique est :  $V_p(x) = f_p(x)[sin(100\pi x) + 1]$ , où  $f_p(x)$  est la fonction de localisation définie dans le chapitre 8.

On compare ici le modèle de déconvolution pour  $\alpha = 0.1 m$ ,  $\tau = 5$  et  $\delta \tau = 1$ aux résultats DNS sur un même maillage pour une géométrie sans bathymétrie. La géométrie et le maillage sont identiques à ceux de la section 8.4.1.1 du chapitre 8. Le

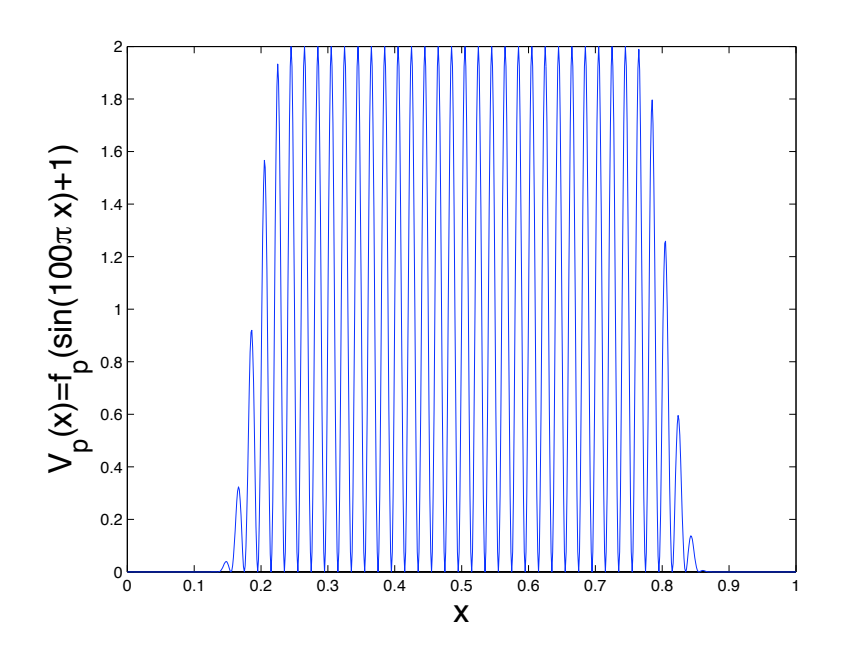

FIG.  $9.6$  – Vent appliqué à la surface.

but étant de voir si le modèle de déconvolution "n'explose pas" avec un vent à haute fréquence. Il ne s'agit en aucun cas de refaire une validation numérique comme celle effectuée au chapitre 8.

On utilise un pas de temps de  $\delta t$  de 0.2 s. On fait 500 itérations en temps et on observe sur la figure 9.12 que pour ces paramètres les algorithmes de résolution de la DNS et du modèle de déconvolution ont convergés vers une valeur du résidu autour de  $0.0055$  m.s<sup>-1</sup>

On obtient les profils verticaux pour la vitesse horizontale et pour la vitesse verticale montrés sur les figures  $9.7, 9.8$  et  $9.9$ . Pour chaque profil, on a calculé l'erreur  $L^2$  entre la solution DNS et la solution donnée par le modèle de déconvolution (cf. tableau 9.1). On observe que l'erreur  $L^2$  moyenne sur les profils est d'environ 1.63%, ce qui est tout à fait acceptable pour les paramètres considérés ( $\alpha = 0.1 m$ ,  $\tau = 5, \delta \tau = 1$ ). Comme on l'a vu précédemment cette erreur pourrait être abaissée en augmentant la valeur de  $\tau$ . On note que les résultats donnés par le modèle de déconvolution sont légèrement moins bons en comparaison avec les résultats DNS que dans le cas où  $V_p(x) = f_p(x)sin(\pi x)$  notamment pour les profils de vitesse horizontale en $x=0.7\,m$  et  $x=0.8\,m$  où l'on a respectivement des erreurs de  $3.74\%$ et 4.27%. On remarque cependant que sur ces profils le modèle de déconvolution donne une bonne représentation de la vitesse horizontale en comparaison avec la

DNS dans le premier tiers du bassin.

Le temps de calcul est un peu plus élevé que celui pour le cas de  $V_p(x)$  =  $f_p(x)\sin(\pi x)$  (où  $f_p(x)$  est la fonction de localisation définie au chapitre 8), avec un temps d'exécution total de  $2 h$  pour la DNS et de  $19 h$  pour le modèle de déconvolution.

On peut conclure de tout cela que le modèle de déconvolution a aussi un bon comportement pour un vent à haute fréquence.

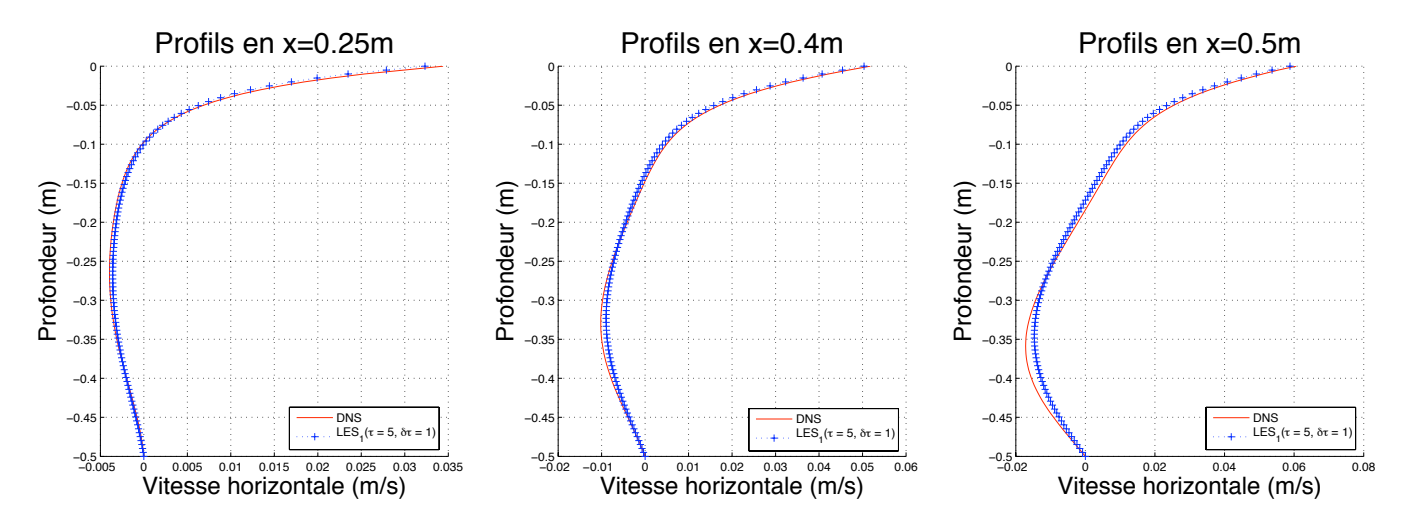

FIG. 9.7 – Profils de la vitesse horizontale en  $x = 0.25 m$ ,  $x = 0.4 m$  et  $x = 0.5 m$ . DNS en rouge. Modèle de déconvolution en bleu.

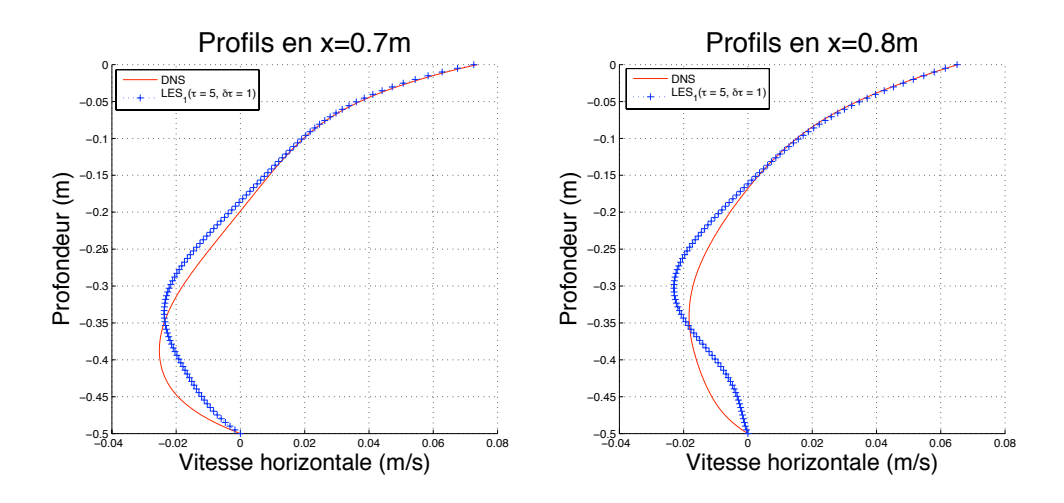

FIG.  $9.8$  – Profils de la vitesse horizontale en  $x = 0.7$  m et  $x = 0.8$  m. DNS en rouge. Modèle de déconvolution en bleu.

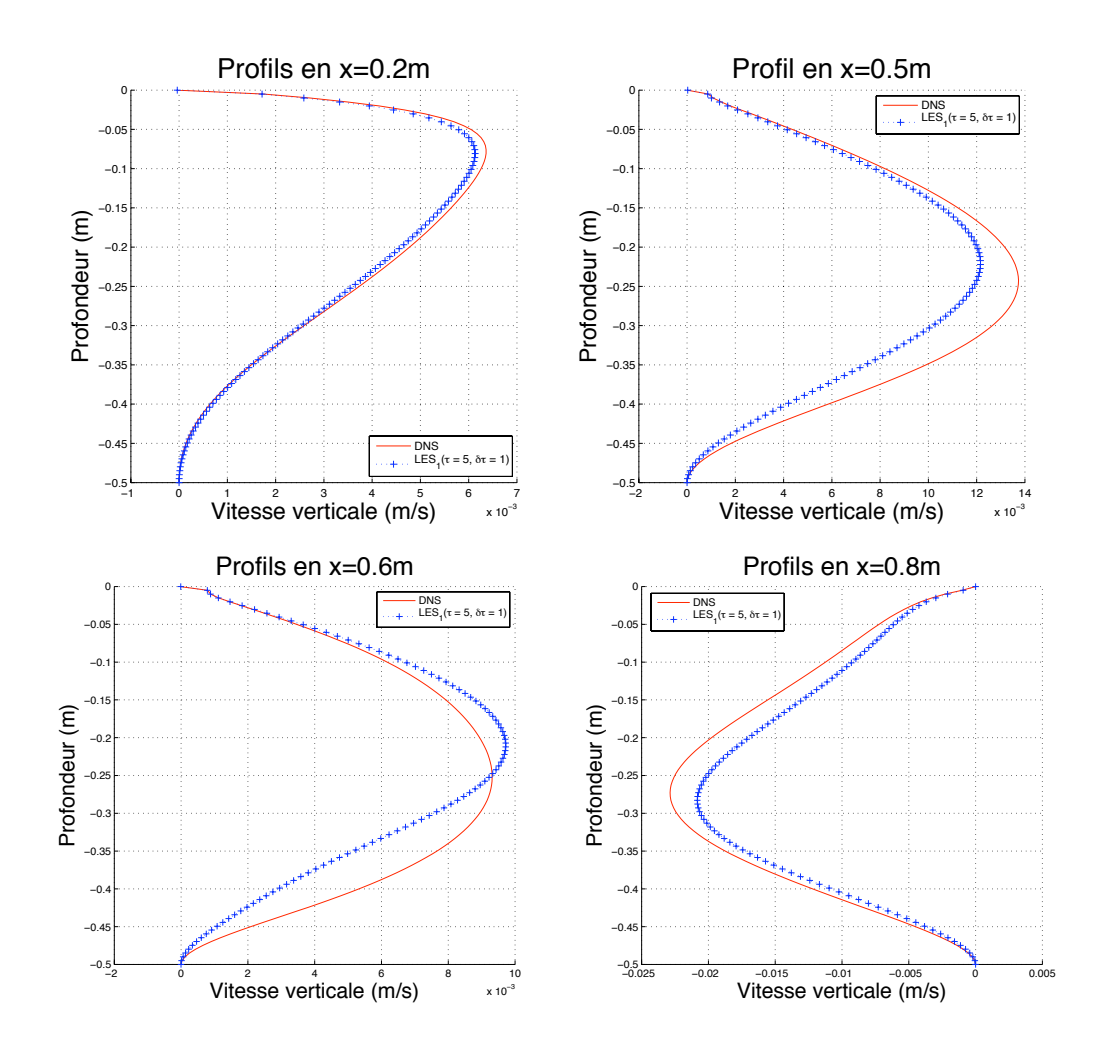

FIG. 9.9 – Profils de la vitesse verticale en  $x = 0.2 m$ ,  $x = 0.5 m$ ,  $x = 0.6 m$  et  $x = 0.8$  m. DNS en rouge. Modèle de déconvolution en bleu.

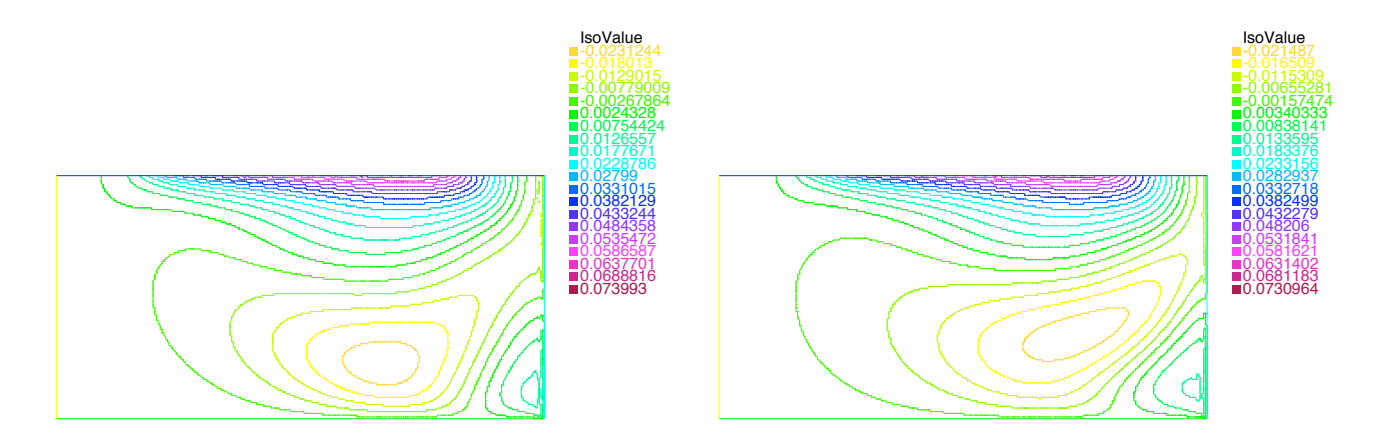

FIG.  $9.10$  – Isocontours de la vitesse horizontale dans le cas DNS à gauche et dans  $leq$  cas du modèle de déconvolution à droite.

| Profils          | DNS vs Modèle de de-                      |
|------------------|-------------------------------------------|
|                  | conv. ( $\tau = 5$ et $\delta \tau = 1$ ) |
| $u, x=0.25 m$    | 0.0052                                    |
| $u, x=0.4 m$     | 0.0088                                    |
| $u, x=0.5 m$     | 0.0173                                    |
| $u, x=0.7m$      | 0.0374                                    |
| $u, x=0.8 m$     | 0.0427                                    |
| $v, x=0.2m$      | 0.0014                                    |
| $v, x=0.5 m$     | 0.0144                                    |
| $v, x=0.6 m$     | 0.0128                                    |
| $v, x=0.8 m$     | 0.0181                                    |
| Erreur moyenne   | 0.0163                                    |
| $\rm (m.s^{-1})$ |                                           |

TAB. 9.1 – Erreur  $L_2$  entre la solution DNS et la solution du modèle de déconvolution pour chaque profil.

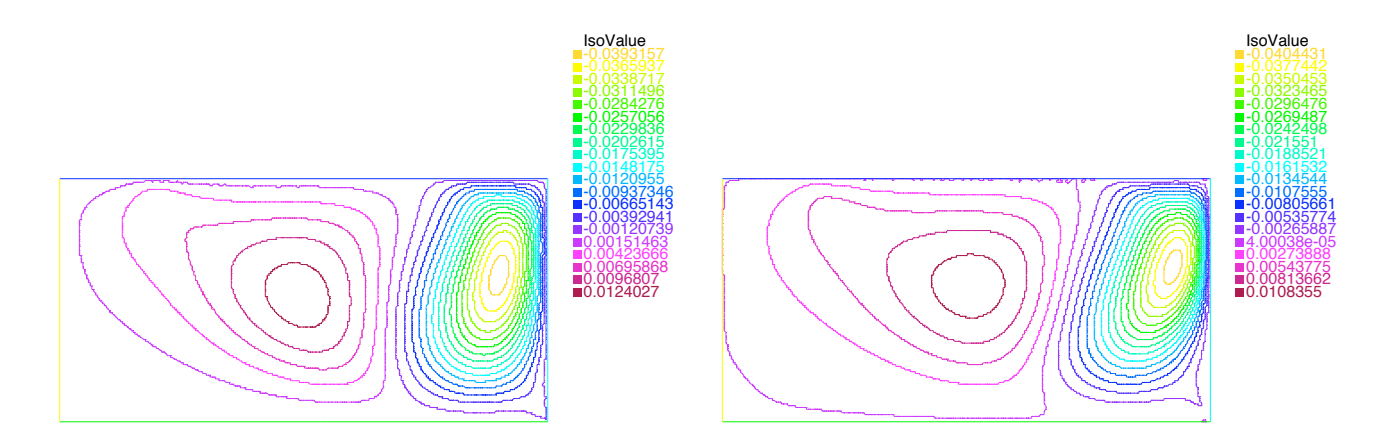

FIG. 9.11 – Isocontours de la vitesse horizontale dans le cas DNS à gauche et dans  $leq$  cas du modèle de déconvolution à droite.

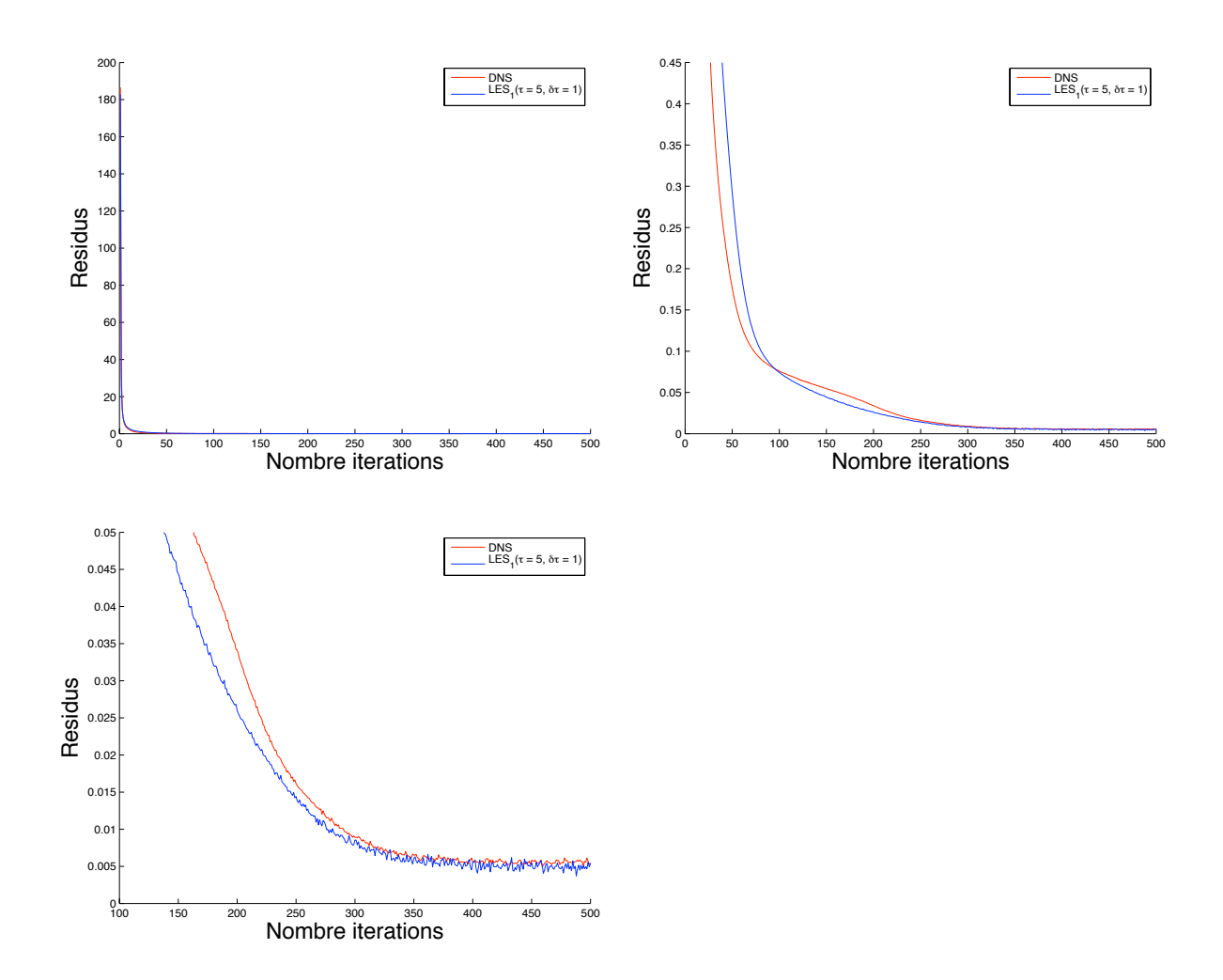

FIG.  $9.12$  – Résidus des équations de Navier-Stokes. DNS en rouge. Modèle de déconvolution en bleu.

#### 9.3 Cas avec bathymétrie et flot de poiseuille en entrée

Dans cette section, on étudie le comportement du modèle de déconvolution dans un cas avec bathym´etrie (cf. figure 9.13) pour lequel on a un flot de poiseuille en entrée (sur  $\Gamma_{l_1}$ ). Cette nouvelle condition à la limite fait que la condition d'incompressibilité n'est pas respectée par le problème tel qu'il est posé et on veut voir comment réagit le modèle de déconvolution dans ce cas, sachant que l'on impose artificiellement la condition d'incompressibilité  $\nabla \cdot \mathbf{u} = 0$ . Le système considéré est alors le suivant :

$$
\begin{cases}\n\partial_t \mathbf{u} + (H_\tau(\mathbf{u}) \cdot \nabla) \mathbf{u} - \frac{1}{R_e} \Delta \mathbf{u} + \nabla p = \mathbf{0}, \\
\nabla \cdot \mathbf{u} = 0, \\
w|_{\Gamma} = 0, \quad u|_{\Gamma_{l_2} \cup \Gamma_b} = 0, \quad u|_{\Gamma_{l_1}} = -4y(1+y), \quad \nabla u \cdot \mathbf{n}|_{\Gamma_s} = V, \\
\mathbf{u}_{t=0} = \mathbf{u}_0,\n\end{cases}
$$
\n(9.3.5)

o`u

–  $H_{\tau}(\mathbf{u})$  est définie par l'équation (7.2.88) (cf. chapitre 7),

–  $R_e$  est le nombre de Reynolds.

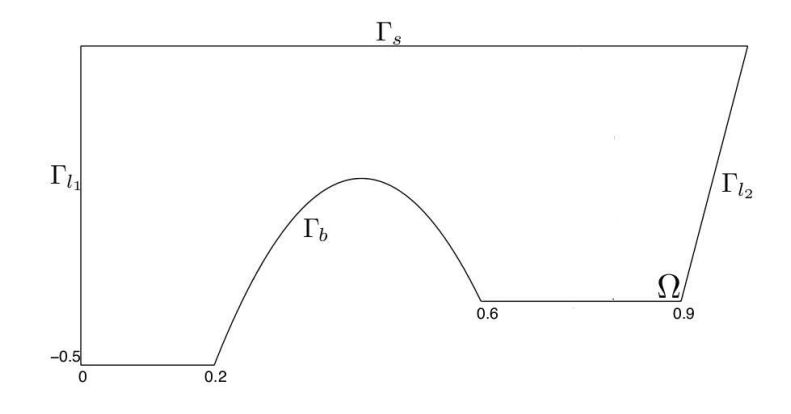

FIG.  $9.13$  – Géométrie considérée.

On utilise un maillage comprenant 35575 triangles et 18111 noeuds avec une taille maximale de maille égale à  $h_{max} = 0.010 m$  et une taille minimum de maille égale à  $h_{min} = 0.0027 m$ . On prend un pas de temps égal à 0.02 s, une largeur de filtre  $\alpha$ égale à 0.1 m et un pas de déconvolution  $\delta\tau$  égal à 1. On effectue des simulations avec le modèle de déconvolution pour  $\tau = 3$  et pour  $\tau = 5$ . On utilise un maillage similaire à celui utilisé dans la section 9.1 et on utilise des valeurs identiques pour les paramètres  $\delta \tau$ ,  $\delta t$ ,  $\alpha$  et  $\tau$  à celles utilisées dans la section 9.1. L'étude faite dans cette section ne différe de celle de la section 9.1 que par le fait que l'on ait seulement un flot poiseuille en entrée au lieu d'avoir un flot de poiseuille en entrée et sortie. Ici, la condition d'incompressibilité est violée alors que ce n'était pas le cas dans la section 9.1. On a observé dans la section 9.1 que pour ce type de situation la présumée condition CFL était vérifiée puisque l'on a observé une bonne convergence des algorithmes de résolution.

Ici, avec seulement un poiseuille en entrée, après 600 itérations en temps, on observe que l'algorithme de résolution de la DNS diverge (cf. figure 9.14) alors que ceux du modèle Leray- $\alpha$  et du modèle de déconvolution pour  $\tau = 3$  convergent. L'algorithme de résolution du modèle de déconvolution pour  $\tau = 5$  a des difficultés à converger. Dans la mesure où lorsque l'on rajoute un flot de poiseuille en sortie (cf. section 9.1), les algorithmes de résolution convergent, on peut conclure que le problème de divergence de la DNS provient de la violation de l'incompressibilité. On note que l'algorithme de résolution du modèle Lerya- $\alpha$  converge, ce qui nous amène à penser que la filtration permet d'atténuer les effets de la violation de l'incompressibilité. L'algorithme de résolution pour le modèle de déconvolution pour  $\tau = 3$ converge car pour cette valeur de  $\tau$  les effets de la filtration sont encore suffisamment présents pour atténuer les effets de la violation de l'incompressibilité alors que pour  $\tau = 5$  les effets de la filtration commencent à se dissiper et donc l'algorithme de résolution a un comportement qui se rapproche plus de celui de la DNS. On observe sur les profils de la vitesse horizontale et de la vitesse verticale (cf. figure 9.15) que la solution du modèle Leray- $\alpha$  apparaît comme une solution "lissée" par rapport à la solution donnée par le modèle de déconvolution pour  $\tau = 3$ , ce qui est cohérent avec la notion de filtration.

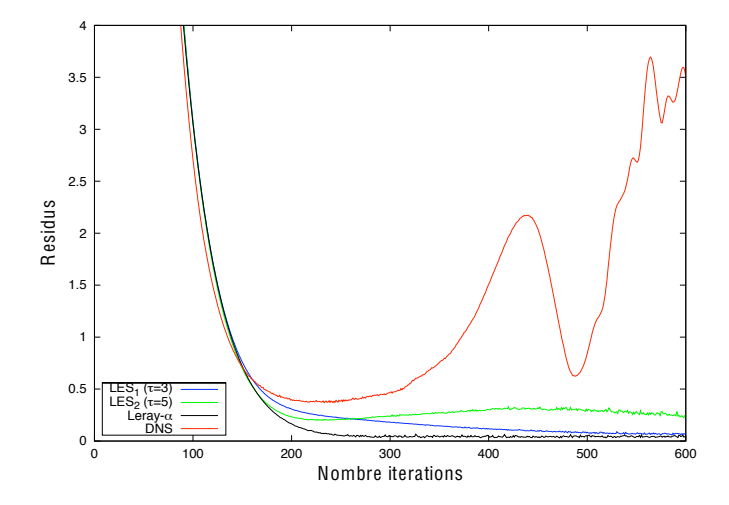

FIG. 9.14 - Résidus des équations de Navier-Stokes. Modèle de déconvolution en bleu  $(\tau = 3)$  et vert  $(\tau = 5)$ , modèle Leray- $\alpha$  modèle en noir et DNS en rouge.

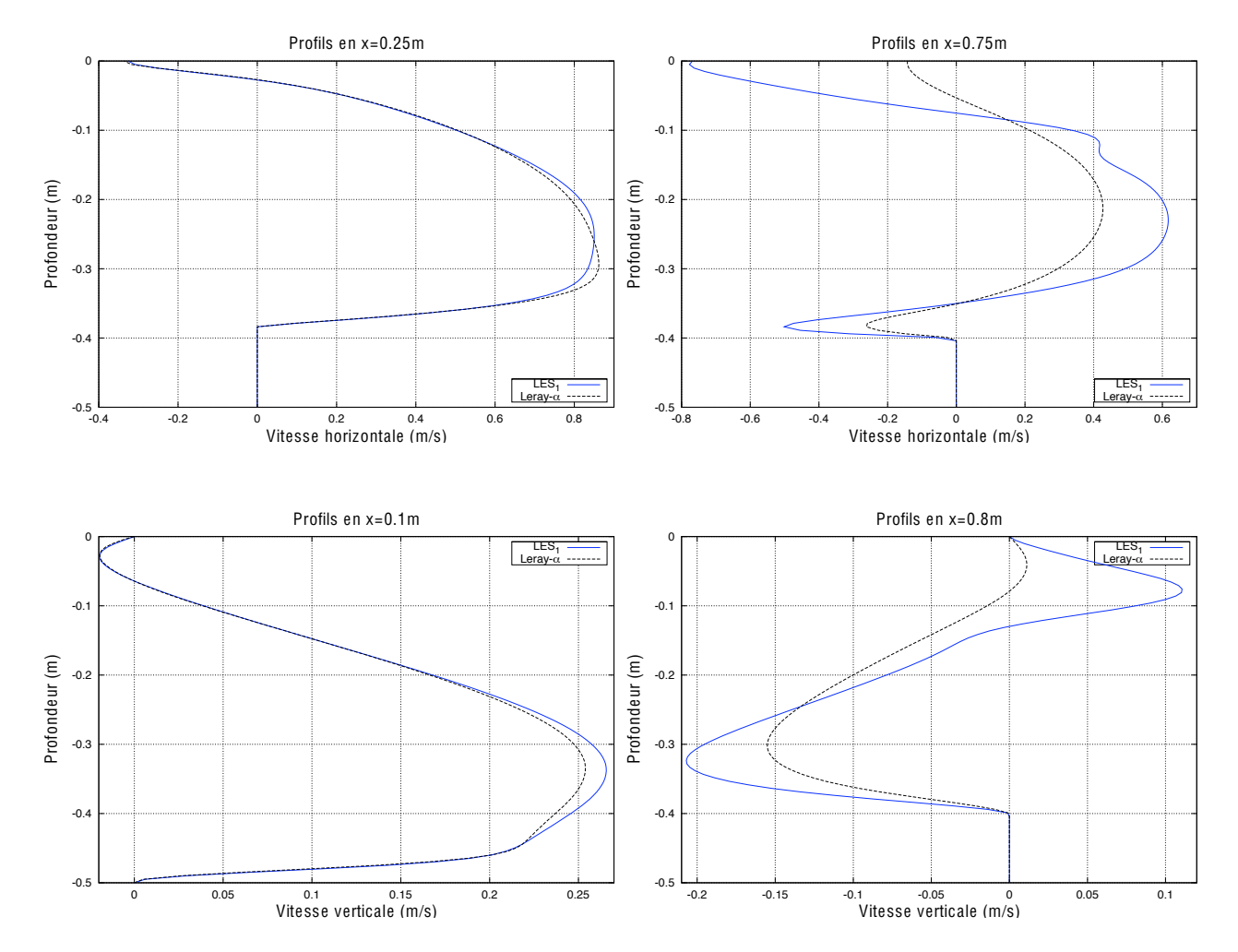

FIG. 9.15 – Profils de la vitesse horizontale pris en  $x = 0.25 m$ ,  $x = 0.75 m$  et de la vitesse verticale pris en  $x = 0.1 m$  et  $x = 0.8 m$ . Modèle de déconvolution en bleu  $(\tau = 3, \delta \tau = 1)$ , modèle Leray- $\alpha$  en noir.

## Conclusions et perspectives

On a étudié dans cette partie des modèles de turbulence de type simulation des grandes échelles basés sur une régularisation de type Leray des équations de Navier-Stokes. On analyse en détail d'un point de vue tant théorique (cf. chapitre 7) que numérique (cf. chapitre 8) le comportement du modèle de déconvolution (cf. équation 8.3.15, chapitre 8). On montre que ce modèle a un bon comportement mathématique avec notamment l'existence et l'unicité d'une solution régulière au modèle de déconvolution et on montre que cette solution converge vers une solution faible dissipative des équations de Navier-Stokes dans la formulation variationnelle (cf. Théorème 7.3.2, chapitre 7). D'un point de vue numérique, ce modèle converge correctement vers la solution DNS à condition de choisir un couple  $(\alpha^2\tau)$  pertinent. Il donne dans toutes les configurations étudiées (circulation induite par le vent de surface avec ou sans bathymétrie) de meilleurs résultats que le modèle Leray- $\alpha$ . Par contre, le point faible du modèle de déconvolution par rapport au modèle Leray- $\alpha$ , c'est le temps de calcul si l'on compare les deux modèles sur un même maillage, comme cela a été fait ici. Par contre, si l'on compare ces deux modèles à performance égale, il faut donc utiliser le modèle Leray- $\alpha$  sur un maillage plus fin, ce qui va entraˆıner une augmentation de son temps de calcul assez rapide. Le modèle de déconvolution constitue une avancée par rapport au modèle Leray- $\alpha$  puisqu'il permet d'obtenir des résultats que l'on aurait eu avec le modèle Leray- $\alpha$  sur un maillage plus fin et présente donc intérêt lorsque l'on n'a pas les ressources numériques suffisantes pour faire des simulations de qualité avec le modèle Leray- $\alpha$ . L'algorithme de résolution employé pour la DNS et les modèles de turbulence (cf. section 8.3.1.3, chapitre 8) donne de bons résultats de convergence. Il est donc tout à fait adapté pour ce type de problèmes. On a estimé à partir d'expériences numériques la présumée condition CFL pour le modèle Leray- $\alpha$  et pour le modèle de déconvolution car on n'a pas de résultats théoriques la concernant.

Dans l'avenir, afin de pouvoir comparer les résultats du modèle de déconvolution avec des données océanographiques, il serait intéressant d'implémenter un vent dépendant du temps et de rajouter le terme de coriolis afin de se ramener aux équations de Navier-Stokes appropriées. De plus, il serait aussi intéressant de comparer les résultats du modèle de déconvolution avec ceux du modèle LANS- $\alpha$  (cf. Foias et al [20]) qui est implémenté notamment dans le code POP- $\alpha$  (cf. Hecht et al [29]). Par ailleurs, il serait très utile de faire une analyse de stabilité du schéma numérique utilisé pour le modèle de déconvolution afin d'obtenir des résultats théoriques sur la présumée condition CFL. Il serait intéressant de résoudre l'équation de déconvolution continue avec un schéma explicite afin de voir le gain de temps par rapport au schéma implicite. Enfin, il serait bien de pouvoir faire un calcul de simulation directe sur un maillage dix fois plus fin que celui utilisé pour le modèle de déconvolution et de comparer les résultats. On pourrait ainsi voir si le modèle de déconvolution est plus rapide que la DNS et voir s'il est toujours aussi précis. Si c'était le cas, on pourrait l'utiliser pour remplacer la DNS.

# CONCLUSION GÉNÉRALE ET **PERSPECTIVES**

## Conclusion générale et Perspectives

Les études théoriques et numériques menées sur le comportement du nouveau modèle local URANS (R224) nous ont montré que ce modèle était plus universel que les modèles locaux de Pacanowski et Philander [53] et de Gent [21]. En effet, il fonctionne correctement quelle que soit la valeur du nombre de Richardson en jeu. On peut donc aisément l'utiliser dans des simulations impliquants une large gamme de nombre de Richardson. Nous sommes maintenant en possession d'un modèle plus universel pour lequel il serait intéressant de comparer les résultats avec des résultats expérimentaux en changeant les conditions aux limites à la surface, c'est-à-dire en les rendant dépendantes du temps.

Dans la deuxième partie de ce travail, on a élaboré une nouvelle version du modèle Leray-déconvolution de Layton-Lewandowski [36] pour laquelle on a montré notamment la convergence de sa solution vers une solution faible dissipative des équations de Navier-Stokes. De plus, on a validé numériquement cette nouvelle version du modèle Leraydéconvolution. Nous sommes maintenant en posséssion d'un modèle de simulation des grandes échelles qui permet d'obtenir des résultats similaires à ceux obtenus par le modèle Leray- $\alpha$  sur un maillage plus fin. Ce modèle peut donc être utilisé sur des machines ayant des puissances de calcul moindres. Reste cependant à améliorer le temps de calcul. Pour cela, il suffirait par exemple de remplacer le schéma numérique implicite utilisé pour discrétiser l'équation continue de déconvolution par un schéma explicite. Par contre, cela ajoutera une condition CFL supplémentaire. Dans l'avenir, il serait intéressant de pouvoir faire des expériences numériques sur un calculateur plus puissant que celui que nous avons utilisé afin de compléter la validation numérique.

## Références

- [1] J. Bardina, J. H. Ferziger, and W. C. Reynolds. Improved turbulence models based on large eddy simulation of homogeneous, incompressible flow, 1983. Technical report  $N^{\circ}$  TF-19, Department of Mechanical engineering, Stanford University, Stanford.
- [2] A.-C. Bennis, R. Lewandowski, and E. S. Titi. A generalized deconvolution model of turbulence for the oceanic circulation. En préparation.
- [3] A.-C. Bennis, R. Lewandowski, and E. S. Titi. Simulation de l'écoulement turbulent marin avec un modèle de déconvolution. Soumis, 2008.
- [4] A. C. Bennis, T. Chacon Rebollo, M. Gomez Marmol, and R. Lewandowski. Numerical modeling of algebraic closure models of oceanic turbulent mixing layers. Soumis, 2008.
- [5] A-C. Bennis, T. Chacon Rebollo, M. Gomez Marmol, and R. Lewandowski. Numerical modeling of buoyant turbulent mixing layer. Bol. Soc. Esp. Math. Appl., 42 :127–135, 2008.
- [6] A-C. Bennis, T. Chacon Rebollo, M. Gomez Marmol, and R. Lewandowski. Stability of some turbulent vertical models for the ocean mixing boundary layer. Appl. Math. Letters, 21 :128–133, 2008.
- [7] M. Bertero and P. Boccacci. Inverse Problems in Imaging. IOP, Bristol, 1998.
- [8] H. Brezis. Analyse fonctionnelle. Théorie et applications. Réedition. Dunod, Paris, 2005.
- [9] H. Burchard, P. D. Craig, J. R. Gemmrich, H. van Haren, P-P. Mathieu, H. E. Markus Meier, W. Alex M. Nimmo Smith, H. Prandke, T. P. Rippeth, E. D. Skyllingstad, David J. S. Welsh W. D. Smyth, and H. W. Wijesekera.

Observational and numerical modeling methods for quantifying costal ocean turbulence and mixing. Progr. Oceanogr. Accepté pour publication., 2008.

- [10] V. V. Chepyzhov, E. S. Titi, and M. I. Vishik. On the convergence of the leray-alpha model to the trajectory attractor of the 3D Navier-Stokes system. Matematicheskii Sbornik, 12 :3–36, 2007.
- [11] A. Cheskidov, D. D. Holm, E. Olson, and E. S. Titi. On a Leray-alpha model of turbulence. Royal Society London, Proceedings, Series A, 461 :629–649, 2005.
- [12] A. J. Chorin. Numerical solution of the Navier-Stokes equations. Math. Comp., 22 :745–762, 1968.
- [13] A. J. Chorin. On the convergence of discrete approximations of the Navier-Stokes equations. Math. Comp., 23 :341–353, 1969.
- [14] F. K. Chow. Subfilter-scale turbulence modelling for large-eddy simulation of the atmospheric boundary layer over complex terrain, 2004. Ph. D. dissertation. Stanford University.
- [15] F. K. Chow, R. L. Street, M. Xue, and J. H. Ferziger. Explicit filtering and reconstruction turbulence modeling for large-eddy simulation of neutral boundary layer flow. J. Atmos. Sci, 62 :2058–2077, 2005.
- [16] P. H. Van Cittert. Zum einfluss der spaltbreite auf die intensitatsverteilung in spektrallinien. 2. Z. Phys., 69 :298, 1931.
- [17] M. Dauge. Stationary Stokes and Navier-Stokes systems on two- or threedimensional domains with corners. i. Linearized equations. SIAM J. Math. Anal., 20 :74–97, 1989.
- [18] J. Kampé de Fériet and R. Betchov. *Proc. K. Ned. Akad. Wet.*, 53 :389–, 1951.
- [19] A. Dunca and Y. Epshteyn. On the stolz-adams deconvolution model for les of turbulent flows. SIAM J. Math. Anal, 37 :1890–1902, 2006.
- [20] C. Foias, D. D. Holm, and E. S. Titi. The Navier-Stokes-alpha model of fluid turbulence. Physica D, 152 :505–519, 2001.
- [21] P. R. Gent. The heat budget of the TOGA-COARE domain in an ocean model. J. Geophys. Res., 96 :3323–3330, 1991.
- [22] M. Germano. Differential filters for large eddy numerical simulation of turbulent flows. Phys. Fluids, 29 :1755–1756, 1986.
- [23] B. J. Geurts and D. D. Holm. Leray and LANS-alpha modeling of turbulent mixing. Journal of Turbulence, 10 :10–52, 2006.
- [24] V. Girault and P-A. Raviart. Finite Element Methods for Navier-Stokes Equations. Springer-Verlag, 1986.
- $[25]$  P. Grisvard. Singularités des solutions du problème de Stokes dans un polygone. Univ. de Nice, 1978.
- [26] J.-L. Guermond and L. Quartapelle. On stability and convergence of projection methods based on pressure poisson equation. Int. J. Numer. Meth. Fluids, 26 :1039–1053, 1998.
- [27] S. P. Hayes, L. J. Mangum, J. Picaut, A. Sumi, and K. Takeuchi. Toga tao : a moored array for real-time measurements in the tropical Pacific ocean. Bull. Am. Meteorol. Soc., 72 :339–347, 1991.
- [28] F. Hecht, O. Pironneau, A. Le Hyaric, and K. Ohtsua. Freefem++ manual v2.21. 2006.
- [29] M. W. Hecht, D. D. Holm, M. R. Petersen, and B. A. Wingate. Implementation of the lans-alpha turbulence model in a primitive equation ocean model.  $ArXiv$ , 2007.
- [30] M. W. Hecht, D. D. Holm, M. R. Petersen, and B. A. Wingate. The LANS- $\alpha$ and Leray turbulence parametrizations in primitive equation ocean modelling. J. Phys. A : Math. Theor., 41 :1–23, 2008.
- [31] D. D. Holm and B. T. Nadiga. Modeling mesoscale turbulence in the barotropic double-gyre circulation. Journal of Physical Oceanography, pages 2355–2365, 2003.
- [32] A. A. Ilyin, E. M. Lunasin, and E. S. Titi. A modified leray-alpha subgrid-scale model of turbulence. Nonlinearity, 19 :879–897, 2006.
- [33] W. Large and P. Gent. Validation of vertical mixing in an equatorial ocean model using large eddy simulations and observations. J. Phys. Oceanogr., 29 :449– 464, 1998.
- [34] W. Large, J. McWilliams, and S. C. Doney. Oceanic vertical mixing : A review and a model with non local boundary layer parametrization. Rev. Geophys., 32 :363–403, 1994.
- [35] W. Layton and R. Lewandowski. Residual stress of approximate deconvolution large eddy simulation models of turbulence. Journal of Turbulence, 7(46) :1–21, 2006.
- [36] W. Layton and R. Lewandowski. A high accuracy leray-deconvolution model of turbulence and its limiting behavior. Aanlysis and Applications,  $6(1)$ :1-27, 2008.
- [37] W. Layton and R. Lewandowski. A high accuracy leray-deconvolution model of turbulence and its limiting behavior. Analysis and Applications, 6 :1–27, 2008.
- [38] W. Layton and R. Lewandowski. On a well posed turbulence model. Continuous Dynamical Systems series  $B, 6(1)$ :111–128, 2006.
- [39] P. Lemke. A coupled one-dimensional sea ice-ocean model. J. Geophys. Res., 92 :13164–13172, 1987.
- [40] A. Leonard. An energy cascade in large eddy simulations of turbulent fluid flows. Adv. Geophys, 18A, 1974.
- [41] J. Leray. Sur les mouvements d'une liquide visqueux emplissant l'espace. Acta Math., 63 :193–248, 1934.
- [42] M. Lesieur. La turbulence. PUG, Grenoble, 1994.
- [43] M. Lesieur. Turbulence in fluids. Kluwer, 1997.
- [44] R. Lewandowski. *Analyse Mathématique et Océanographie*. Masson, Paris, 1997.
- [45] J. L. Lions. Perturbations singulières dans les problèmes aux limites et en  $controle$  *optimal.* Springer, 1973.
- [46] B. Lucquin. *Équations aux dérivées partielles et leurs approximations*. Ellipses, Paris, 2004.
- $[47]$  J. Mailhôt and R. Benoît. A finite element model of the atmospheric boundary layer suitable for use the numerical weather prediction models. J. Atmos. Sci., 39 :2249–2266, 1982.
- [48] M.J. McPhaden. The tropical atmosphere ocean (tao) array is completed. Bull. Am. Meteorol. Soc, 76 :739–741, 1995.
- [49] A. S. Monin and A. M. Obukhov. Basics laws of turbulent mixing in the surface layer of the atmosphere. Tr. Akad. Nauk SSSR, Geofiz Inst., 24 :163–187, 1954.
- [50] C. Boyer Montegut, G. Madec, Albert S. Fischer, Alban Lazar, and Daniele Iudicone. Mixed layer depth over the global ocean : An examination of profile data and a profile-based climatology. Journal Geophysical Research, 109 :C12003, 2004.
- [51] J. N. Moum and W. D. Smyth. Mixing Processes (in Encyclopedia of Ocean Sciences). Academic Press, 2001.
- [52] J. J. O'Brien. A note on the vertical structure of the eddy exchange coefficient in the planetary boundary layer. J. Atmos. Sci., 27 :1213–1215, 1970.
- [53] R. C. Pacanowski and S. G. H. Philander. Parametrization of vertical mixing in numericals models of the tropical oceans. J. Phys. Oceanogr., 11 :1443–1451, 1981.
- [54] H. Peters, M. C. Gregg, and J. M. Toole. On the parametrization of equatorial turbulence. Journal of Geophysical Research, 93 :1199–1211, 1988.
- [55] O. Pironneau. *Méthodes des éléments finis pour les fluides*. Masson, 1988.
- [56] A. Quateroni, F. Saleri, and A. Veneziani. Factorization methods for the numerical approximations of Navier-Stokes equations. Comput. Methods Appl. Mech. Engrg., 188 :505–526, 2000.
- [57] R. Rannacher. On the Chorin's projection method for the incompressible Navier-Stokes equations, in Navier-Stokes Equations II : Theory and Numerical Methods. Springer, lectures notes in mathematics edition, 1992.
- [58] A. Ruprecht, T. Helmrich, and I. Buntic. Very Large Eddy Simulation for prediction of unsteady vortex motion, 2003. Proceeding,  $12^{th}$  International Conference on Fluid Flow Technologies.
- [59] P. Sagaut. Large Eddy Simulation for Incompressible Flows. Springer, Berlin, 2001.
- [60] R. E. Showalter. Hilbert Space Methods For Partial Differential Equations. Pitman, 1979.
- [61] J. Smagorinsky. General circulation experiments with the primitive equations i : The basic experiment. Month. Weath. Rev., 91 :99–165, 1963.
- [62] S. Stolz, N. A. Adams, and L. Kleiser. An approximation deconvolution model for large-eddy simulation with application to incompressible wall-bounded flows. Phys. Fluids, 13 :997–1015, 2001.
- [63] R. Temam. Sur l'approximation de la solution des équations de Navier-Stokes par la m´ethode des pas fractionnaires 2. Arch. Rati. Mech. Anal., 33 :377–385, 1969.
- [64] R. Temam. Navier-Stokes Equations : Theory and Numerical Analysis. Springer, Berlin 1984, reedited by AMS Chelsea Publishing, 2001.
- [65] R. Temam and M. Ziane. Some mathematical problems in geophysical fluid dynamics. To appear in the Handbook of Mathematical Fluid Dynamics, S. Friedlander and D. Serre Editors, Elsevier, 3, 2008.
- [66] R. Timmermann and A. Beckmann. Parametrization of vertical mixing in the Weddel Sea. Ocean Modelling, 6 :83–100, 2004.
- [67] P. Y. Le Traon. Les voyages de l'oc´ean. Dossier Pour la Science. Edition française du Scientific American, 58 :8-14, 2008.
- [68] O. V. Vasilyev, T. S. Lund, and P. Moin. A general class of commutative filters for LES in complex geometries. J. Comput. Phys., 146 :82–104, 1998.
- [69] M. Ziane. Regularity results for a stokes type. Applicable Aanalysis, 58 :263– 293, 1995.
- [70] M. Ziane. Regularity results for the stokes type system related to climatology. Applied Maths Letters, 8 :53–58, 1995.

## ANNEXES

#### Annexe A

## Adimensionnalisation du modèle de déconvolution

On considère le modèle de déconvolution  $(7.3.99)$  dans une configuration bidimensionnelle définit par : (on rappelle que les équations utilisées dans le chapitre 7 sont formulées pour  $\rho_0 = 1$ ) (on considère un fluide non pesant  $\mathbf{f} = \mathbf{0}$ )

$$
\begin{cases}\n\frac{\partial u}{\partial t} + H_{\tau}(u)\frac{\partial u}{\partial x} + H_{\tau}(v)\frac{\partial u}{\partial y} = -\frac{1}{\rho_0} \cdot \frac{\partial p}{\partial x} + \nu \left(\frac{\partial^2 u}{\partial x^2} + \frac{\partial^2 u}{\partial y^2}\right), \\
\frac{\partial v}{\partial t} + H_{\tau}(u)\frac{\partial v}{\partial x} + H_{\tau}(v)\frac{\partial v}{\partial y} = -\frac{1}{\rho_0} \cdot \frac{\partial p}{\partial y} + \nu \left(\frac{\partial^2 v}{\partial x^2} + \frac{\partial^2 v}{\partial y^2}\right), \\
\frac{\partial u}{\partial x} + \frac{\partial v}{\partial y} = 0.\n\end{cases} (B.1)
$$

On considère les variables adimensionnées  $(t^*, x^*, y^*, u^*, v^*, H_\tau(u^*), H_\tau(v^*), p^*)$ définies par :

$$
t^* = \frac{U_0}{L_0}t, \quad x^* = \frac{x}{L_0}, \quad y^* = \frac{y}{L_0},
$$
  

$$
u^* = \frac{u}{U_0}, \quad v^* = \frac{v}{U_0}, \quad H_\tau(u^*) = \frac{H_\tau(u)}{U_0}, \quad H_\tau(v^*) = \frac{H_\tau(v)}{U_0}, \quad p^* = \frac{p}{\rho_0 U_0^2}.
$$

où  ${\mathcal L}_0, {\mathcal U}_0$  sont respectivement des échelles de longueur et de vitesse caractéristiques de l'écoulement.

Alors pour ces variables adimensionnées, le système (B.1) devient
$$
\begin{cases}\n\frac{\partial u^*}{\partial t^*} + H_\tau(u^*) \frac{\partial u^*}{\partial x^*} + H_\tau(v^*) \frac{\partial u^*}{\partial y^*} = -\frac{\partial p^*}{\partial x^*} + \frac{1}{R_e} \cdot \left( \frac{\partial^2 u^*}{\partial x^{*2}} + \frac{\partial^2 u^*}{\partial y^{*2}} \right), \\
\frac{\partial v^*}{\partial t^*} + H_\tau(u^*) \frac{\partial v^*}{\partial x^*} + H_\tau(v^*) \frac{\partial v^*}{\partial y^*} = -\frac{\partial p^*}{\partial y^*} + \frac{1}{R_e} \cdot \left( \frac{\partial^2 v^*}{\partial x^{*2}} + \frac{\partial^2 v^*}{\partial y^{*2}} \right), \\
\frac{\partial u^*}{\partial x^*} + \frac{\partial v^*}{\partial y^*} = 0.\n\end{cases} (B.2)
$$

où  $R_e$  est le nombre de Reynolds qui est égal à  $\frac{U_0L_0}{\nu}$ .

Et c'est le système  $(B.2)$  que l'on utilise pour les simulations numériques présentées dans les chapitres 8 et 9.

# Annexe B

# Maillages FreeFem++

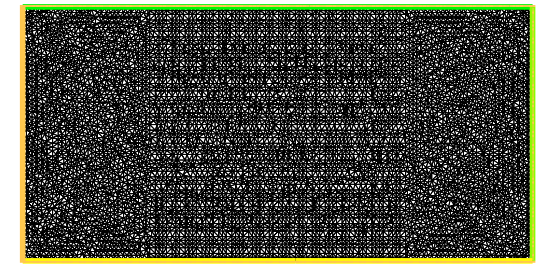

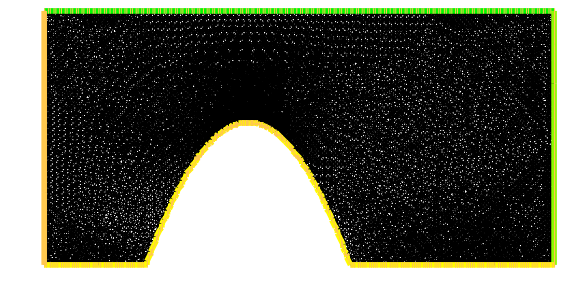

FIG.  $B.1$  – Maillages utilisés pour les modèles de turbulence dans le cas sans ba $thymétrie$  à gauche et dans le cas avec bathymétrie à droite.

# Annexe C

# Stability of some turbulent vertical models for ocean mixing boundary layer

\* A-C. Bennis, T. Chacon Rebollo, M. Gomez Marmol et R. Lewandowski. Publié dans Applied Mathematics Letters. 2008

# Stability of some turbulent vertical models for the ocean mixing boundary layer

A -C. BENNIS\*, T. CHACÓN REBOLLO, M. GOMEZ MARMOL  $^\dagger$ , R. LEWANDOWSKI  $^\ddagger,$ 

#### Abstract

We consider four turbulent models to simulate the boundary mixing layer of the ocean. We show the existence of solutions to these models in the steady-state case then we study the mathematical linear stability of these solutions.

Key-words : oceanography, turbulence models, stability, partial differential equations MSC classification : 35J60, 35K55, 76E20, 76F40

## 1 Introduction

The presence of an homogeneous layer near the surface of the ocean has been observed since a long time. The so-called "mixed layer" presents almost constant profiles of temperature and salinity (or equivalently the density). The bottom of the mixed layer corresponds either to the top of the thermocline, zone of large gradients of temperature, or to the top of the zone where haline stratification is observed [8]. Some attempts to describe this phenomenon can be found for example in Defant [3] or Lewandowski [5]. The effect of the wind-stress acting on the sea-surface was then considered to be the main forcing of this boundary layer. Observations in situ were completed by laboratory experiments [2] and more recently by numerical modelizations of the mixed layer.

In this note, we consider four turbulent models to describe this homogeneous boundary layer. These are the Gent [4] and the Pacanowski-Philander [7] models and two new models that we introduce. All of them are one-dimensional evolution models that aim to compute the velocity and in-situ density. They are all based on the bulk Richardson number. For those model, we show the existence of a steady-state solution and we analyse the mathematical linear stability of these steady state solutions. We show that only one of these models, the one we introduce in this note (model labelized as  $R-2-2-4$  below), has a unique steady state solution with a large range of stabilty. Moreover, in [1] we have used these models to simulate the West Pacific Warm Pool at the equator. Numerical results confirm that  $R-2-2-4$  is the most accurate and numerically stable parametrization.

# 2 The equations

We denote by  $(u, v)$  the horizontal water velocity and  $\rho$  its in-situ density. Since the numerical simulation performed in [1] are made at the equator, we do not take the Coriolis force into account. The closure equations are :

<sup>∗</sup> IRMAR, Universit´e de Rennes 1, Campus de Beaulieu, 35042 Rennes Cedex, France

<sup>†</sup>Departamento de Ecuaciones Diferenciales y An´alisis Numerico, Universidad de Sevilla. C/Tarfia, s/n.41080, Sevilla, Spain

<sup>&</sup>lt;sup>‡</sup>IRMAR, Université de Rennes 1, Campus de Beaulieu, 35042 Rennes Cedex, France

(2.1)  
\n
$$
\begin{cases}\n\frac{\partial u}{\partial t} - \frac{\partial}{\partial z} \left( \nu_1 \frac{\partial u}{\partial z} \right) = 0, & \frac{\partial v}{\partial t} - \frac{\partial}{\partial z} \left( \nu_1 \frac{\partial v}{\partial z} \right) = 0, \\
\frac{\partial \rho}{\partial t} - \frac{\partial}{\partial z} \left( \nu_2 \frac{\partial \rho}{\partial z} \right) = 0, & \text{for } t \ge 0 \text{ and } -h \le z \le 0, \\
u = u_b, \ v = v_b, \ \rho = \rho_b \text{ at the depth } z = -h, \\
\nu_1 \frac{\partial u}{\partial z} = \frac{\rho_a}{\rho_0} V_x, \ \nu_1 \frac{\partial v}{\partial z} = \frac{\rho_a}{\rho_0} V_y, \ \nu_2 \frac{\partial \rho}{\partial z} = Q \text{ at the surface } z = 0, \\
u = u_0, \ v = v_0, \ \rho = \rho_0 \text{ at initial time } t = 0.\n\end{cases}
$$

In system (2.1), the coefficients  $\nu_1$  and  $\nu_2$  are the vertical eddy viscosity and diffusivity coefficients and will be expressed as functions of the bulk Richardson number R defined as

$$
R = \frac{-\frac{g}{\rho_0} \cdot \frac{\partial \rho}{\partial z}}{\left(\frac{\partial u}{\partial z}\right)^2 + \left(\frac{\partial v}{\partial z}\right)^2}
$$

where g is the gravitational acceleration and  $\rho_0$  a reference density  $(\rho_0 \simeq 1025 \ kg.m^{-3})$ .

The constant  $h$  denotes the thickness of the studied layer that must contain the mixing layer. Therefore the circulation for  $z < -h$ , under the boundary layer, is supposed to be known, either by observations or by a deep circulation numerical model. This justifies the choice of Dirichlet boundary conditions at  $z = -h$ ,  $u_b$ ,  $v_b$  and  $\rho_b$  being the values of horizontal velocity and density in the layer located below the mixed layer. The air-sea interactions are represented by the fluxes at the sea-surface :  $V_x$  and  $V_y$  are respectively the forcing exerced by the zonal wind-stress and the meridional wind-stress and Q represents the thermodynamical fluxes, heating or cooling, precipitations or evaporation. We have  $V_x = C_D |u_a|^2$  and  $V_y = C_D |v_a|^2$ , where  $U_a = (u_a, v_a)$  is the air velocity and  $C_D$  a friction coefficient.  $\rho_a$  is the air density equal to  $1.3 \ kg.m^{-3}$ .

We study hereafter four different formulations for the eddy coefficients  $\nu_i = f_i(R)$ , labeled as " $R-2-i$ " and/or " $R-2-i-j$ ". In all models,  $f_1(R) = \alpha_1 + \frac{\beta_1}{(1+\beta)}$  $\frac{P_1}{(1+5R)^2}$ except in model  $R - 2 - 3$  below:

$$
R - 2 - 1 - 3: \t f_2(R) = \alpha_2 + \frac{f_1(R)}{1 + 5R} = \alpha_2 + \frac{\alpha_1}{1 + 5R} + \frac{\beta_1}{(1 + 5R)^3}.
$$
  
\n
$$
R - 2 - 3 \t f_1(R) = \alpha_1 + \frac{\beta_1}{(1 + 10R)^2}, \t f_2(R) = \alpha_2 + \frac{\beta_2}{(1 + 10R)^3}
$$
  
\n
$$
R - 2 - 2 - 4: \t f_2(R) = \alpha_2 + \frac{f_1(R)}{(1 + 5R)^2} = \alpha_2 + \frac{\alpha_1}{(1 + 5R)^2} + \frac{\beta_1}{(1 + 5R)^4},
$$
  
\n
$$
R - 2 - 2 \t f_2(R) = \alpha_2 + \frac{\beta_2}{(1 + 5R)^2},
$$

Formulation  $R-2-1-3$  corresponds to the modelization of the vertical mixing proposed by Pacanowski and Philander [7]. The coefficients  $\alpha_1, \beta_1$  and  $\alpha_2$  have the following values:  $\alpha_1 = 1.10^{-4}, \ \beta_1 = 1.10^{-2}, \ \alpha_2 = 1.10^{-5}$  (units :  $m^2 s^{-1}$ ). This formulation has been used

in the OPA code developed in Paris 6 University [6] with coefficients  $\alpha_1 = 1.10^{-6}$ ,  $\beta_1 =$  $1.10^{-2}$ ,  $\alpha_2 = 1.10^{-7}$  (units :  $m^2 s^{-1}$ ). The selection criterion for the coefficients appearing in these formulas was the best agreement of numerical results with observations carried out in different tropical areas. Formulation  $R-2-3$  has been proposed by Gent [4]. Formulations  $R-2-2-4$  and  $R-2-2$  are new as far as we know. Notice that models  $R-2-1-3$  and  $R-2-3$  are no more physically valid respectively for  $R \in (-3.13, -0.2)$ and  $R \in (-2.25, -0.1)$  since the coefficient  $\nu_2$  becomes negative.

#### 2.1 Steady-state solutions

Steady-state solutions to system (2.1) satisfy

(2.3) 
$$
\frac{\partial}{\partial z}\left(f_1(R)\frac{\partial u}{\partial z}\right) = 0, \quad \frac{\partial}{\partial z}\left(f_1(R)\frac{\partial v}{\partial z}\right) = 0, \quad \frac{\partial}{\partial z}\left(f_2(R)\frac{\partial \rho}{\partial z}\right) = 0.
$$

**Theorem 2.1** System (2.3) has at leat one smooth solution on  $[-h, 0]$  for each model in (2.2). In case of  $R-2-2-4$  the solution is unique.

**Proof.** Integrating  $(2.3)$  with respect to z, yields

(2.4) 
$$
f_1(R) \frac{\partial u}{\partial z} = \frac{V_x \rho_a}{\rho_0}, \quad f_1(R) \frac{\partial v}{\partial z} = \frac{V_y \rho_a}{\rho_0}, \quad f_2(R) \frac{\partial \rho}{\partial z} = Q.
$$
  
and since  $R = \frac{-\frac{g}{\rho_0} \cdot \frac{\partial \rho}{\partial z}}{\left(\frac{\partial u}{\partial z}\right)^2 + \left(\frac{\partial v}{\partial z}\right)^2}$  we deduce from (2.4) that  

$$
R = -\frac{gQ\rho_0}{\rho_a^2(V_x^2 + V_y^2)} \cdot \frac{(f_1(R))^2}{f_2(R)},
$$
 which yields

(2.5) 
$$
\frac{(f_1(R))^2}{f_2(R)} = -\frac{\rho_a^2 (V_x^2 + V_y^2)}{gQ\rho_0}R
$$

which is an implicit equation for R. Any solution R to equation (2.5) yields a equilibrium Richardson number  $R^e$  corresponding to the fluxes  $V_x, V_y$  and Q and not on z as  $f_1$  and  $f_2$ are independent on the depth variable z as well as the turbulent viscosities. The Richardson number  $R^e$  being known, steady-state profiles for velocity and density are obtained by integrating (2.4) with respect to z, taking into account the boundary conditions at  $z = -h$ :

(2.6) 
$$
u^{e}(z) = u_{b} + \frac{V_{x}\rho_{a}}{\rho_{0}f_{1}(R^{e})} (z+h), \quad v^{e}(z) = v_{b} + \frac{V_{y}\rho_{a}}{\rho_{0}f_{1}(R^{e})} (z+h),
$$

$$
\rho^{e}(z) = \rho_{b} + \frac{Q}{f_{2}(R^{e})} (z+h).
$$

It remains to analyse the existence of solutions of equation (2.5). These solutions can be interpreted as the intersection of the curves  $k(R) = \frac{(f_1(R))^2}{(R+R)}$  $\frac{f_1(\mathcal{A} \mathcal{C})}{f_2(R)}$  and  $h(R) = CR$  with  $C = \rho_a^2(V_x^2+V_y^2)$  $^{2}(V^{2} + V^{2})$  $\frac{x - y}{gQ\rho_0}$ . The existence and the number of solutions are controlled by the constant C and then by the parameter  $\frac{V^2}{Q}$  $\overline{Q}$ ,  $V^2 = V_x^2 + V_y^2$ , depending only on the surface fluxes. The graph of function k and h for  $Q < 0$  and  $Q > 0$  is plotted on Figures 1 and 2 below when  $f_1$  and  $f_2$  in case of R-2-2-4 and  $R-2-2$ .

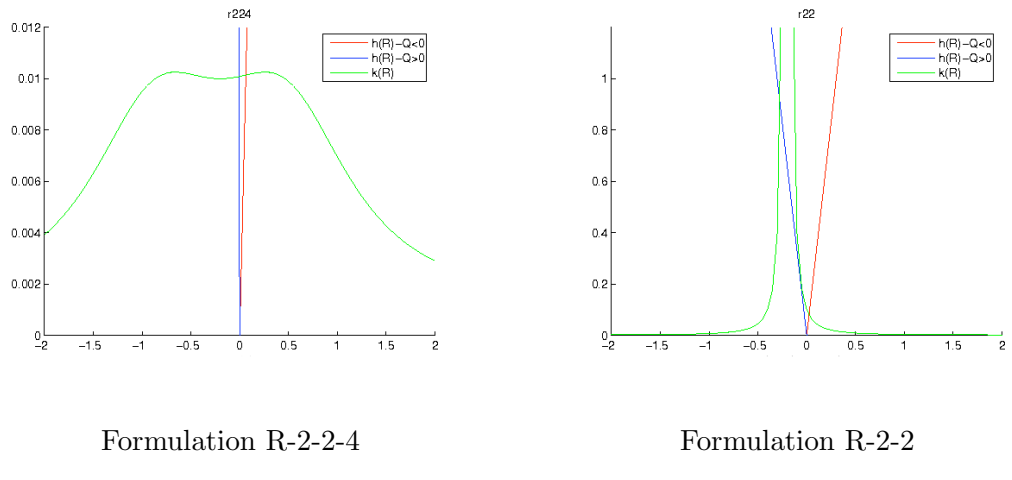

#### Figure A

Figure B

The qualitative behaviour obtained with formulation R-2-3 and R-2-1-3 is the same as R-2-2. The intersection of  $k(R)$  and  $h(R) = CR$  consists in one point for  $Q < 0$  and several points for  $Q > 0$ . The number of points depends to the values of surface fluxes.

The graphs obtained for the R-2-2-4 modelling (Figure A) and its simplified version R-2-2 (Figure B) are very different. It is obvious in Figure A that any straight line  $h(R) = CR$ meets k at only one point for  $Q > 0$  and  $Q < 0$ . Therefore it exists a unique equilibrium Richardson number  $R^e$  whatever the values of the surface fluxes  $V_x$ ,  $V_y$  and  $Q$ . In the case of the other models, we get several solutions. The proof is finished.

Notice that in [1] we show that the most accurate model is  $R-2-2-4$  from the physical viewpoint and that it is also the more stable numerically.

#### 2.2 Linear stability of the equilibrium solutions

In this section we analyse the time evolution of a small perturbation of one of the equilibrium states  $(u^e, v^e, \rho^e)$  described in the previous section.

At initial time  $t = 0$  we set  $(u_0, v_0, \rho_0) = (u^e, v^e, \rho^e) + (u'_0, v'_0, \rho'_0)$  and we denote by

$$
(u, v, \rho) = (u^e, v^e, \rho^e) + (u', v', \rho')
$$

the solution of equations (2.1) at time t where  $(u^e, v^e, \rho^e)$  are solution to the steady-state system (2.3), and  $\nu_1^e = f_1(R^e)$  and  $\nu_2^e = f_2(R^e)$  are two positive constants.

Introducing the new variables  $\psi = \frac{\partial \rho}{\partial z}$ ,  $\theta = \frac{\partial u}{\partial z}$  and  $\beta = \frac{\partial v}{\partial z}$ , the Richardson number can be expressed as

$$
R = -\frac{g}{\rho_0} \frac{\psi}{(\theta^2 + \beta^2)} = R(\theta, \beta, \psi)
$$

Applying the Taylor formula, we get

$$
\mathcal{F} = (\theta - \theta^e) \frac{\partial \nu_1}{\partial \theta} (\theta^e, \beta^e, \psi^e) + (\beta - \beta^e) \frac{\partial \nu_1}{\partial \beta} (\theta^e, \beta^e, \psi^e) + (\psi - \psi^e) \frac{\partial \nu_1}{\partial \psi} (\theta^e, \beta^e, \psi^e) + \cdots
$$
  

$$
\mathcal{G} = (\theta - \theta^e) \frac{\partial \nu_2}{\partial \theta} (\theta^e, \beta^e, \psi^e) + (\beta - \beta^e) \frac{\partial \nu_2}{\partial \beta} (\theta^e, \beta^e, \psi^e) + (\psi - \psi^e) \frac{\partial \nu_2}{\partial \psi} (\theta^e, \beta^e, \psi^e) + \cdots
$$

where we set for  $k = 1, 2$ :  $\mathcal{F} = \nu_1 (\theta, \beta, \psi) - \nu_1 (\theta^e, \beta^e, \psi^e), \mathcal{G} = \nu_2 (\theta, \beta, \psi) - \nu_2 (\theta^e, \beta^e, \psi^e)$ where  $\nu_k^e = \nu_k (\theta^e, \beta^e, \psi^e), \theta' = \theta - \theta^e, \beta' = \beta - \beta^e, \psi' = \psi - \psi^e,$ 

$$
\left(\frac{\partial \nu_k}{\partial \theta}\right)^e = \frac{\partial \nu_k}{\partial \theta} \left(\theta^e, \beta^e, \psi^e\right), \left(\frac{\partial \nu_k}{\partial \beta}\right)^e = \frac{\partial \nu_k}{\partial \beta} \left(\theta^e, \beta^e, \psi^e\right), \left(\frac{\partial \nu_k}{\partial \psi}\right)^e = \frac{\partial \nu_k}{\partial \psi} \left(\theta^e, \beta^e, \psi^e\right).
$$

The equations satisfied by the perturbation  $(u', v', \rho')$  are deduced from equations (2.1):

(2.7) 
$$
\begin{cases} \frac{\partial u'}{\partial t} - \frac{\partial}{\partial z} (\nu_1 (\theta, \beta, \psi) (\theta^e + \theta')) = 0, & \frac{\partial v'}{\partial t} - \frac{\partial}{\partial z} (\nu_1 (\theta, \beta, \psi) (\beta^e + \beta')) = 0, \\ \frac{\partial \rho'}{\partial t} - \frac{\partial}{\partial z} (\nu_2 (\theta, \beta, \psi) (\psi^e + \psi')) = 0. \end{cases}
$$

We now replace  $\nu_1$  and  $\nu_2$  by expresions deuced from the Taylor's development and retain only the first order terms. The approximated equations for  $(u', v', \rho')$  then are (2.8)

$$
\begin{cases}\n\frac{\partial u'}{\partial t} - \frac{\partial}{\partial z} \left( \left( \nu_1^e + \theta^e \left( \frac{\partial \nu_1}{\partial \theta} \right)^e \right) \theta' \right) - \frac{\partial}{\partial z} \left( \theta^e \left( \frac{\partial \nu_1}{\partial \beta} \right)^e \beta' \right) - \frac{\partial}{\partial z} \left( \theta^e \left( \frac{\partial \nu_1}{\partial \psi} \right)^e \psi' \right) = 0, \\
\frac{\partial v'}{\partial t} - \frac{\partial}{\partial z} \left( \beta^e \left( \frac{\partial \nu_1}{\partial \theta} \right)^e \theta' \right) - \frac{\partial}{\partial z} \left( \left( \nu_1^e + \beta^e \left( \frac{\partial \nu_1}{\partial \beta} \right)^e \right) \beta' \right) - \frac{\partial}{\partial z} \left( \beta^e \left( \frac{\partial \nu_1}{\partial \psi} \right)^e \psi' \right) = 0, \\
\frac{\partial \rho'}{\partial t} - \frac{\partial}{\partial z} \left( \psi^e \left( \frac{\partial \nu_2}{\partial \theta} \right)^e \theta' \right) - \frac{\partial}{\partial z} \left( \psi^e \left( \frac{\partial \nu_2}{\partial \beta} \right)^e \beta' \right) - \frac{\partial}{\partial z} \left( \left( \nu_2^e + \psi^e \left( \frac{\partial \nu_2}{\partial \psi} \right)^e \right) \psi' \right) = 0.\n\end{cases}
$$

We set

$$
A = \begin{pmatrix} \nu_1^e + \theta^e \left(\frac{\partial \nu_1}{\partial \theta}\right)^e & \theta^e \left(\frac{\partial \nu_1}{\partial \beta}\right)^e & \theta^e \left(\frac{\partial \nu_1}{\partial \psi}\right)^e \\ \beta^e \left(\frac{\partial \nu_1}{\partial \theta}\right)^e & \nu_1^e + \beta^e \left(\frac{\partial \nu_1}{\partial \beta}\right)^e & \beta^e \left(\frac{\partial \nu_1}{\partial \psi}\right)^e \\ \psi^e \left(\frac{\partial \nu_2}{\partial \theta}\right)^e & \psi^e \left(\frac{\partial \nu_2}{\partial \beta}\right)^e & \nu_2^e + \psi^e \left(\frac{\partial \nu_2}{\partial \psi}\right)^e \end{pmatrix}, \quad V = \begin{pmatrix} u' \\ v' \\ \rho' \end{pmatrix},
$$

Equations (2.8) can be written

(2.9) 
$$
\frac{\partial V}{\partial t} - \frac{\partial}{\partial z} \left( A \frac{\partial V}{\partial z} \right) = \frac{\partial V}{\partial t} - A \frac{\partial^2 V}{\partial z^2} = 0.
$$

Let  $(\lambda_1, \lambda_2, \lambda_3)$  be the eigenvalues of matrix A. This matrix is equal to  $P^{-1}DP$ , where D is diagonal, and such that  $d_{11} = \lambda_1$ ,  $d_{22} = \lambda_2$  and  $d_{33} = \lambda_3$ . Set now  $W = PV$ . The vector *W* verifies the system  $\frac{\partial W}{\partial t} - D \frac{\partial^2 W}{\partial z^2}$  $\frac{\partial}{\partial z^2} = 0$ , i.e :

(2.10) 
$$
\frac{\partial w_1}{\partial t} - \lambda_1 \frac{\partial^2 w_1}{\partial z^2} = 0, \quad \frac{\partial w_2}{\partial t} - \lambda_2 \frac{\partial^2 w_2}{\partial z^2} = 0, \quad \frac{\partial w_3}{\partial t} - \lambda_3 \frac{\partial^2 w_3}{\partial z^2} = 0.
$$

Stability of the equilibrium solution  $(u^e, v^e, \rho^e)$  means that any perturbation  $(u'_0, v'_0, \rho'_0)$ imposed at initial time  $t = 0$  is damped as  $t \to \infty$ . This is verified if the eigenvalues  $\lambda_1, \lambda_2, \lambda_3$  are such that  $Re(\lambda_1) > 0$ ,  $Re(\lambda_2) > 0$  and  $Re(\lambda_3) > 0$ . These three conditions are equivalent to det  $(A) > 0$ ,  $\text{tr}(A) > 0$  and  $\text{tr}(Adj(A)) > 0$ . From these conditions, we build the graph below (see figure 1), obtained thanks to an analytical computation (we skip the technical details here):

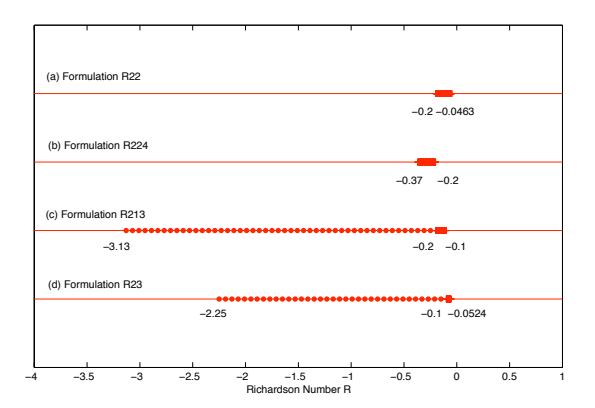

The results are summarized in Figure 1. The dots zone represents a zone where the solution is physically not valid. This is the case for the R-2- 3 and R-2-1-3 formulation. The rectangles zone is a unstability zone. All formulations have a unstability zone. Nevertheless, one observes that for each model, mathematical stability holds for non negative R.

Figure 1: Numerical stability

## 3 Conclusion

All the models have a steady-state solution, unique in the case of R-2-2-4. Each one is linearly stable for non negative  $R$ , which corresponds to physical stability. All these models present a linear unstable zone, located in a region where  $R$  is non positive. They all presents a linear stability zone for some non positive values of  $R$ , situation that can arise in real flows, as reported in [1] (physical unstability). All these models have been tested in [1]. The simulation confirms the existence of stable linear steady-state solutions and the ability of these models to describe a boundary mixing layer. However, the numerical study in [1] confirms that  $R - 2 - 2 - 4$  yields better numerical results.

# References

- [1] A. C. Bennis, T. Chacon Rebello, M. Gomez Marmol, R. Lewandowski, and F. Brossier, Parametrization of the mixing layer: Comparison of four models depending on the richardson number, To appear.
- [2] J. W. Deardorff, G. Willis, and D. Lilly, Laboratory investigation of nonsteady penetrative convection, J. Fluid. Mech., 35 (1969), pp. 7–31.
- [3] A. Defant, Schichtung und zirculation des atlantischen ozeans, Wiss. Ergebn. Deutsch. Atlant. Exp. Meteor, 6 (1936), pp. 289–411.
- [4] P. R. GENT, The heat budget of the toga-coare domain in an ocean model, J. Geophys. Res., 96 (1991), pp. 3323–3330.
- [5] R. LEWANDOWSKI, Analyse mathématique et océanographie, Masson, 1997.
- [6] G. Madec, P. Delecluse, M. Imbard, and C. Levy, O.p.a. version 8.0. ocean general circulation model, reference manual, 1997. Technical report.
- [7] R. C. Pacanowski and S. G. H. Philander, Parametrization of vertical mixing in numericals models of the tropical oceans, J. Phys. Oceanogr., 11 (1981), pp. 1443–1451.
- [8] J. VIALARD AND P. DELECLUSE, An ogcm study for the toga decade. part i: Role of salinity in the physics of the western pacific fresh pool, J. Phys. Oceanogr., 28 (1998), pp. 1071–1088.

# Annexe D

# Numerical modeling of buoyant turbulent mixing layers

\* A-C. Bennis, T. Chacon Rebollo, M. Gomez Marmol et R. Lewandowski. Publié dans Bol. Soc. Esp. Math. Apl. 2008

### NUMERICAL MODELING OF BUOYANT TURBULENT MIXING LAYERS

AC. BENNIS<sup>1</sup>, T. CHACÓN REBOLLO<sup>2</sup>, M. GÓMEZ MÁRMOL<sup>2</sup> AND R.  $LEWANDOWSKI<sup>1</sup>$ 

<sup>1</sup> IRMAR, Université de Rennes 1, Campus de Beaulieu, 35042 Rennes Cedex, France.

2 Departamento de Ecuaciones Diferenciales y An´alisis Numerico, Universidad de Sevilla. C/Tarfia, s/n.41080, Sevilla, Spain

#### Abstract

We introduce in this paper some elements for the mathematical and numerical analysis of turbulence models for oceanic surface mixing layers. In these models the turbulent diffusions are parameterized by means of the Richardson's number, that measures the balance between stabilizing buoyancy forces and un-stabilizing shearing forces. The wellpossedness of these models is a difficult mathematical problem, due to the non-monotonic nature of the space operators involved. We analyze the existence and stability of equilibria state, and devise a conservative numerical scheme satisfying the maximum principle. We present some numerical tests for realistic flows in tropical seas that reproduce the formation of mixing layers, in agreement with the physics of the problem.

Palabras clave: Turbulent mixing layers, Richardson's number, First order closure models, Conservative numerical solution, Stability of steady states, Tests for tropical seas

Clasificación por materias AMS:  $0123$   $1234$ 

#### 1 Introduction

This paper is devoted to the mathematical and numerical analysis of turbulence model of surface oceanic mixing layers. The wind-stress generates intense mixing processes in a layer below the ocean surface. This layer has two parts, the upper one is an homogeneous layer, known as the mixed layer. This layer presents almost-constant temperature (and salinity). The bottom of the mixed layer corresponds to the top of the thermocline. In tropical seas a sharp thermocline is formed. Below this layer appears a thinner layer where still mixing processes do occur, but which has not a homogeneous structure. The zone formed by the two layers is known as the mixing layer. Its thickness may vary between ten meters and a few hundred of meters, depending on the latitude. It also presents seasonal variations.

Research of T. Chacón and M. Gómez partially funded by Spanish DIG grants MTM2006-01275.

The parametrization of turbulence in the mixing layer must take into account the two forces that act in the momentum and mass exchange produced by mixing effects: Buoyancy and shear. This introduces additional complexities with respect to the usual modeling of turbulent flows with constant density, from both the physical and the mathematical standpoints. Closure terms are now parameterized in terms of the Richardson number (that measures the balance between stabilizing buoyancy forces and un-stabilizing shearing forces), that in this sense plays a role similar to that of the Reynolds number, used to parameterize closure terms for constant-density turbulence.

In this paper we introduce some mathematical and numerical elements for the analysis of the simplest turbulence models of mixing layers. These are first order closure models: Pacanowski and Philander model (called PP model, 1981, [6]) and the Large and Gent model (called KPP model, 1994, [3]) (Section 2). Let us mention that second order models have been developed by Mellor and Yamada (called MY model, 1982, [5]) and Gaspar et al. (1990,[1]).

We observe that, in despite of their apparent simplicity, the well-possedness of first-order models is a difficult mathematical problem due to the nonmonotonic nature of the space operators involved (Section 3). We analyze the existence of equilibria state, and prove that these necessarily correspond to linear profiles of velocity and temperature (or salinity) (Section 4). We also analyze the stability of these equilibria, and prove that at least one is stable for vertical stable configurations. We introduce a new model that has just one equilibrium state (Section 5). We next devise a conservative numerical scheme for which we prove a maximum principle (Section 6). We finally present some numerical tests for realistic flows in tropical seas that reproduce the formation of mixing layers, in agreement with the physics of the problem. We observe that our new models produces results very close to the PP one, and in addition is able to handle unstable profiles (Section 7).

#### 2 Setting of model problems

Typically, the variables used to describe the mixing layer are the statistical means of density and velocity (denoted by u and  $\rho$ ). In the ocean, density =function(temperature, salinity) (State equation). We shall consider the density as an idealized thermodynamic variable.

We assume

$$
U = (u(z, t), 0, w(z, t)), \quad p = p(z, t), \quad \rho = \rho(z, t)
$$

and neglect Coriolis forces (hypothesis accurate for tropical oceans) and laminar diffusion. Then the averaged Navier-Stokes equations reduce to

$$
\begin{cases}\n\frac{\partial u}{\partial t} = -\frac{\partial}{\partial z} \langle u' w' \rangle, \\
\frac{\partial \rho}{\partial t} = -\frac{\partial}{\partial z} \langle \rho' w' \rangle,\n\end{cases} (1)
$$

To close these equations, we use the concept of eddy diffusion:

$$
-\langle u' w' \rangle = \nu_1 \frac{\partial u}{\partial z}, \quad -\langle \rho' w' \rangle = \nu_2 \frac{\partial \rho}{\partial z}.
$$

Coefficients  $\nu_1$  and  $\nu_2$  are expressed as functions of the **gradient Richardson** number R defined as

$$
R = -\frac{g}{\rho_{ref}} \frac{\frac{\partial \rho}{\partial z}}{\left(\frac{\partial u}{\partial z}\right)^2}
$$

Note that  $R$  is the ratio between the stabilizing vertical forces due to buoyancy and the un-stabilizing horizontal ones due to shear in a water column.

When  $R \gg 1$ , a strongly stratified layer takes place. This correspond to a stable configuration. When  $0 < R < 1$ , a slightly stratified layer takes place. This correspond to a configuration with low stability. The case  $R < 0$ corresponds to a configuration statically unstable  $\left(\frac{\partial \rho}{\partial z} > 0\right)$ , that in fact we are not modeling. However, we must handle this situation for our numerical experiments. A simple way is to set large constant values for the turbulent diffusions in this case.

The set of equations, initial and boundary conditions governing the mixing layer can now be written

$$
\begin{cases}\n\frac{\partial u}{\partial t} - \frac{\partial}{\partial z} \left( \nu_1 \frac{\partial u}{\partial z} \right) = 0, \\
\frac{\partial \rho}{\partial t} - \frac{\partial}{\partial z} \left( \nu_2 \frac{\partial \rho}{\partial z} \right) = 0, \text{ for } t \ge 0 \text{ and } -h \le z \le 0, \\
u = u_b, \ \rho = \rho_b \text{ at the depth } z = -h, \\
\nu_1 \frac{\partial u}{\partial z} = V, \ \nu_2 \frac{\partial \rho}{\partial z} = Q \text{ at the surface } z = 0, \\
u = u_0, \ \rho = \rho_0 \text{ at initial time } t = 0.\n\end{cases}
$$
\n(2)

Here, V is the forcing exerced by the wind-stress  $(V = C_{friction} | U^{air} |)$  $^{2}$ ), and Q represents the thermodynamical fluxes, heating or cooling, precipitations or evaporation.

To model the turbulent diffusions in terms of the Richardson number, a central idea is that a stable configuration due to buoyancy forces inhibits the turbulent exchange of mass and momentum. Pacanowski and Philander [6] propose

$$
\nu_2(R) = \frac{Constant}{(1 + \sigma R)^n} \ \nu_1(R).
$$

This leads to the modeling  $\nu_1 = f_1(R)$ , and  $\nu_2 = f_2(R)$ , with

$$
f_1(R) = \alpha_1 + \frac{\beta_1}{(1+5R)^2}
$$
,  $f_2(R) = \alpha_2 + \frac{f_1(R)}{1+5R}$ , for PP model, and

$$
f_1(R) = \eta_1 + \frac{\gamma_1}{(1+10R)^2}
$$
,  $f_2(R) = \eta_2 + \frac{\gamma_2}{(1+10R)^3}$  for KPP model.

The constants are chosen to fit numerical results with experimental measurements, these are given by  $\alpha_1 = 1.10^{-4}$ ,  $\beta_1 = 1.10^{-2}$ ,  $\alpha_2 = 1.10^{-5}$ , and  $\eta_1 = 1.10^{-4}$ ,  $\gamma_1 = 1.10^{-1}$ ,  $\eta_2 = 1.10^{-5}$ ,  $\gamma_2 = 1.10^{-1}$  (units:  $m^2 s^{-1}$ ).

#### 3 Well-possedness

Some elements for the analysis of the well-possedness of problem (2) are deduced from the analysis of monotonicity of the space operator appearing in it.

Let us assume that the functions  $f_i$  are bounded  $C^1$  functions, with

$$
f_i'(R) \le 0, \quad (i = 1, 2). \tag{3}
$$

Denote  $\mathbf{v} = (\rho, u)^T$ ,  $\mathbf{V} = (Q, V)^T$ ,  $M = M(R) = \begin{pmatrix} f_1(R) & 0 \\ 0 & f(r) \end{pmatrix}$ 0  $f_2(R)$  $\Big)$ . For any function  $a = a(t, z)$ , we shall denote  $\partial_z a = \frac{\partial a}{\partial x}$  $\frac{\partial a}{\partial z},\quad \partial_t a = \frac{\partial a}{\partial t}$  $\frac{\partial}{\partial t}$ .

Thus, our system can be written under the form

$$
\partial_t \mathbf{v} - \partial_z(M(R)\partial_z \mathbf{v}) = 0,\tag{4}
$$

$$
M(R)\partial_z \mathbf{v}|_{z=1} = \mathbf{V}, \quad \mathbf{v}|_{z=0} = \mathbf{0}, \tag{5}
$$

$$
\mathbf{v}|_{t=0} = \mathbf{v}_0. \tag{6}
$$

Let now  $A = A(\mathbf{v})$  and **F** be defined by

$$
(A(\mathbf{v}), \mathbf{w}) = \int_0^1 M(R)\partial_z \mathbf{v} \cdot \partial_z \mathbf{w} = (M(R)\partial_z \mathbf{v}, \partial_z \mathbf{w}),
$$
  

$$
(\mathbf{F}, \mathbf{w}) = -\mathbf{V} \cdot \mathbf{w}(-h).
$$

Therefore system  $(4) - (5) - (6)$  is a system of the form

$$
\frac{d\mathbf{v}}{dt} + A(\mathbf{v}) = \mathbf{F}, \quad \mathbf{v}(0) = \mathbf{v}_0,
$$

in the sense that  $\forall \mathbf{w} \in H^2$ 

$$
\frac{d}{dt}(\mathbf{v}, \mathbf{w}) + (A(\mathbf{v}), \mathbf{w}) = (\mathbf{F}, \mathbf{w})
$$

where the space H is defined by  $H = \{u \in H^1([-h, 0]), \quad u(0) = 0\}.$ 

We want to use the theory of monotonic operators to analyze the wellpossedness of this equation. We intend to prove that the operator A is monotonic, in the sense that

$$
\forall (\mathbf{v}_1, \mathbf{v}_2) \in H^{2 \times 2}, \quad (A(\mathbf{v}_1) - A(\mathbf{v}_2), \mathbf{v}_1 - \mathbf{v}_2) \ge 0.
$$

In the actual stage of our research, we are able to prove that under condition (3) indeed we have

$$
\forall (\mathbf{v}_1, \mathbf{v}_2) \in H^{2 \times 2}, \quad (A(\mathbf{v}_1) - A(\mathbf{v}_2), \mathbf{v}_1 - \mathbf{v}_2) \ge C_K \|\partial_z \mathbf{v}_1 - \partial_z \mathbf{v}_2\|_{L^2(0,1)}^2, (7)
$$

if  $v_1, v_2$  belong to a compact neighborhood K of the origin. We hope that this will allow to prove a well-posseddness result for small data.

#### 4 Equilibria states

Although we are not able to analyze the model system (2) in general, it is possible to study some properties of equilibria states. Let us consider the stationary model system:

$$
\frac{\partial}{\partial z}\left(f_1\left(R\right)\frac{\partial u}{\partial z}\right) = 0, \qquad \frac{\partial}{\partial z}\left(f_2\left(R\right)\frac{\partial \rho}{\partial z}\right) = 0.
$$
\n(8)

Integrating  $(8)$  with respect to z we obtain

$$
\begin{cases}\nf_1(R)\frac{\partial u}{\partial z} = \text{constant} = V \quad \text{(momentum flux)}, \\
f_2(R)\frac{\partial \rho}{\partial z} = \text{constant} = Q \quad \text{(heat flux)}.\n\end{cases}
$$
\n(9)

Using the expression  $(2)$ , we deduce an **implicit equation** for R

$$
R = -\frac{g}{\rho_0} \frac{Q}{V^2} \frac{(f_1(R))^2}{f_2(R)}
$$

If this equation has a solution  $R^e$ , this reads

Potential energy  
Turbulent kinetic energy 
$$
(Equilibrium) = \frac{-Q}{V^2} \times \text{Constant}(R^e)
$$
.

. Note that from (9), the equilibria states are linear profiles for both velocity and density.

PP and KPP models present **several equilibria**  $R^e$  for a range  $[r^*, +\infty)$ of fluxes ratio  $r = -Q/V^2$ , where r<sup>\*</sup> is negative. This corresponds to static instability. So, our these model include as mathematical equilibria some physical static unstable configurations.

To avoid the multiplicity of steady states, we introduce a new model, given by

$$
f_1(R) = \alpha_1 + \frac{\beta_1}{(1+5R)^2}, \quad f_2(R) = \alpha_2 + \frac{f_1(R)}{(1+5R)^2},
$$

with the same constants as the PP model. This new model has a unique equilibrium  $R<sup>e</sup>$  for any fluxes ratio r. This is a mathematically favorable property, still without physical meaning when  $r < 0$ .

#### 5 Stability of equilibria states

We analyze the linear stability of equilibria states. To do it, we construct a model of time evolution of a small perturbation of a equilibrium state  $(u^e, \rho^e)$ :

$$
(u,\rho)=(u^e,\rho^e)+(u',\rho')
$$

Set  $\psi = \frac{\partial \rho}{\partial x}$  $\frac{\partial \rho}{\partial z}$  and  $\theta = \frac{\partial u}{\partial z}$  $\frac{\partial z}{\partial z}$ , and so  $R = R(\theta, \psi)$ ,  $\nu_i = \nu_i(\theta, \psi)$ . The equations satisfied by the perturbation  $(u', \rho')$  are deduced from model equations :

$$
\begin{cases}\n\frac{\partial u'}{\partial t} - \frac{\partial}{\partial z} (\nu_1 (\theta, \psi) (\theta^e + \theta')) = 0, \\
\frac{\partial \rho'}{\partial t} - \frac{\partial}{\partial z} (\nu_2 (\theta, \psi) (\psi^e + \psi')) = 0.\n\end{cases}
$$
\n(10)

The linearized equations for  $(u', \rho')$  then are

$$
\frac{\partial V}{\partial t} - A \frac{\partial^2 V}{\partial z^2} = 0, \text{with} \quad V = \begin{pmatrix} u' \\ \rho' \end{pmatrix}, \tag{11}
$$

where  $A$  is the **amplification matrix**,

$$
A = \begin{pmatrix} \nu_1^e + \theta^e \left(\frac{\partial \nu_1}{\partial \theta}\right)^e, & \theta^e \left(\frac{\partial \nu_1}{\partial \psi}\right)^e \\ \psi^e \left(\frac{\partial \nu_2}{\partial \theta}\right)^e, & \nu_2^e + \psi^e \left(\frac{\partial \nu_2}{\partial \psi}\right)^e \end{pmatrix}.
$$

Linear stability of the equilibrium solution  $(u^e, \rho^e)$  follows if any perturbation  $(u_0)$  $_{0}^{\prime}, \rho_{0}^{\prime}$  $\zeta_0$  imposed at initial time  $t = 0$  is damped as  $t \to \infty$ . This is verified if the eigenvalues  $\lambda_1, \lambda_2$  of A are such that  $Re(\lambda_1) > 0$  and  $Re(\lambda_2) > 0$ . After some algebra, we conclude that all models are linearly stable for  $R^e > 0$ . But strikingly also for a small range  $[R^*,0]$  with  $R^* < 0$ , which (we recall) corresponds to physically unstable configurations.

We have also investigated the non-linear stability of our models. To do it, we have solved numerically the full non-linear system (2) starting from small and even large perturbations of equilibria states. We have used the numerical scheme described in the next section. Our conclusions also are that for all models the equilibria states are non-linearly stable, and, even more, behave as strong attractors. The typical time that a given initial state takes to approach an equilibrium state is of the order of several months. This must be compared with the typical time of formation of the thermocline, which is of a few days.

#### 6 Numerical discretization

We have performed a centered conservative semi-implicit discretization of the PDEs appearing in model (2)by finite differences. To describe it, assume that the interval  $[-h, 0]$  is divided into N subintervals of length  $\Delta z = h/(N-1)$ , with nodes  $z_i = -(i-1) h \Delta z$ ,  $i = 1, \dots, N$ . We respectively approximate the values  $u(z_i, t_n)$ ,  $\rho(z_i, t_n)$  by  $u_i^n$  and  $\rho_i^n$ , where  $t_n = n\Delta t$ . The equation for  $u$ , for instance, is discretized at node  $z_i$ , with  $i = 2, \dots, N - 1$  by

$$
\frac{u_i^{n+1} - u_i^n}{\Delta t} - \frac{f_1(R_{i-1/2}^n)u_{i-1}^{n+1} - \left[f_1(R_{i-1/2}^n) + f_1(R_{i+1/2}^n)\right]u_i^{n+1} + f_1(R_{i+1/2}^n)u_{i+1}^{n+1}}{(\Delta z)^2} = 0,
$$

where

$$
R_{i-1/2}^n = -\frac{g}{\rho_{ref}} \frac{(\rho_i^n - \rho_{i-1}^n)/\Delta z}{\left[ (u_i^n - u_{i-1}^n)/\Delta z \right]^2},
$$

and a similar discretization for the equation for  $\rho$ . The boundary conditions have been discretized by

$$
u_1^{n+1} = u_b, \quad \rho_1^{n+1} = \rho_b;
$$
  

$$
f_1(R_{N-1/2}^n) \frac{u_N^{n+1} - u_{N-1}^{n+1}}{\Delta z} = V_N^{n+1}.
$$

This last equation allows to compute  $u_N^{n+1}$  from  $u_{N-1}^{n+1}$ . So we may construct our discretization in terms of the unknowns  $U^{n+1} = (u_2^{n+1})$  $\binom{n+1}{2}, \cdots, \binom{n+1}{N-1}$  and similarly for  $\rho$ . In matrix form, this discretization reads

$$
A^{n+1}U^{n+1} = B^{n+1},
$$

where  $A^{n+1}$  and  $B^{n+1}$  respectively are the tridiagonal matrix and the vector array defined with obvious notation by

$$
A_{i-1,i}^{n+1} = -\alpha_{i-1/2}^n, A_{i,i}^{n+1} = 1 + \alpha_{i-1/2}^n + \alpha_{i+1/2}^n, A_{i+1,i}^{n+1} = -\alpha_{i+1/2}^n, \quad i = 2, \cdots, N-2;
$$
  

$$
A_{N-2,N-1}^{n+1} = -\alpha_{N-3/2}^n, \quad A_{N-1,N-1}^{n+1} = 1 + \alpha_{N-3/2}^n;
$$
  

$$
B^{n+1} = (u_2^n + \alpha_{3/2}^n, u_b^n, \cdots, u_i^n, \cdots, u_{N-1}^n + \frac{dt}{dz}V)^t.
$$

As  $f_1 \geq 0$ ,  $A^{n+1}$  is an M-matrix and then  $(A^{n+1})^{-1}$  has positive entries. Then, we deduce a *maximum principle*: If the initial data,  $u_b^n$  and V are positive, the  $u_i^n$  are all positive.

#### 7 Numerical tests

We have simulated some realistic flows, corresponding to the Equatorial Pacific region called the West-Pacific Warm Pool, located at the equator between  $120^{\circ}E$ and  $180^{\circ}E$ . In this region the sea temperature is high and almost constant along the year  $(28-30°C)$ . The precipitation are intense and hence the salinity is low. We initialize the code with data from the TAO (Tropical Atmosphere Ocean) array (McPhaden [4]), which have been used in many numerical simulations.

Here, we present the results corresponding to a mixed layer induced by the wind stress, using initial velocity and density profiles measured at  $0°N$ ,  $165°E$ for the time period between the 15th June 1991 and the 15th July 1991, displayed in Figure [?]. We use a two-dimensional version of model (2), with buoyancy flux equal to  $-1.10^{-6}$  kg.m<sup>-2</sup>.s<sup>-1</sup> ( $\simeq -11$  W/m<sup>2</sup>), which is realistic for this region (Cf. [2]). At the surface, the zonal wind  $(u_1)$  is equal to 8.1  $m/s$ (eastward wind) and the meridional wind  $(u_2)$  is equal to 2.1 m/s (northward wind).

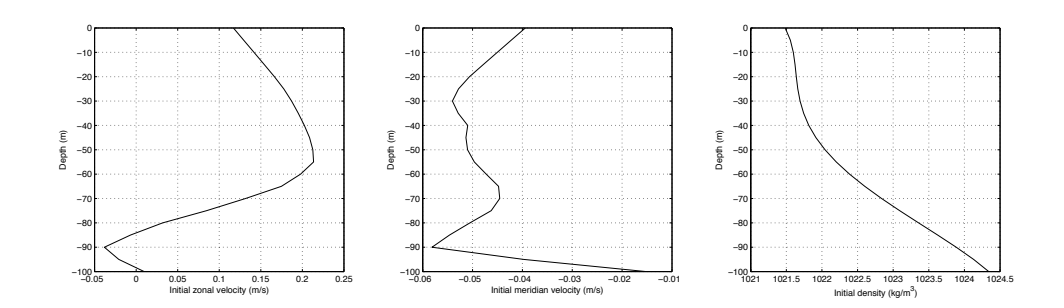

Figure 1: Initial zonal velocity, meridian velocity and density profiles (from left to right).

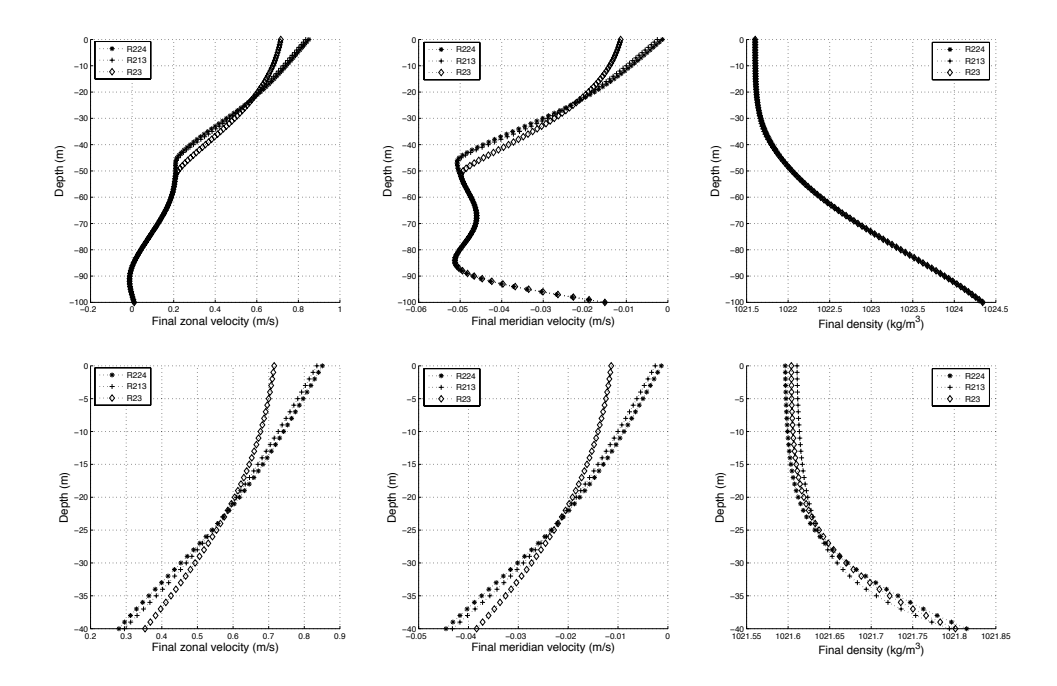

Figure 2: Comparison of three turbulence models: R213 (PP), R224 (KPP), R23 (new one) (In this notation Rijk, i, j and k represent the exponents of the denominators in the definition of the turbulent diffusions  $f_1$  and  $f_2$ ).

Figure 3 display the results corresponding to  $t = 48$  hours. On top we represent the whole mixing layer, and on bottom, the upper 40m of layer. The plots for density profiles show the formation of a pycnocline at  $z = -30$ , approximately. Velocity and density profiles are quite close for PP and the new model, while the velocity provided by KPP model is somewhat different, mainly close to the surface. Also, density profiles and the pycnocline simulated by the three models are quite similar.

Let us remark that our new model is the one that introduces the smallest levels of turbulent viscosity and diffusion. It is also able to simulate non-stable initial profiles, providing physically coherent results.

#### References

- [1] P. Gaspar, Y. Gregoris and L. J. M. A simple eddy kinetic energy model for simulations of oceanic vertical mixing: test at station papa and long-term upper ocean study site. J. Geophys. Research. Vol 16, 179-193. 2001.
- [2] P. R. Gent. The heat budget of the toga-coare domain in an ocean model. J. Geophys. Res. Vol 96, 3323-3330. 1991.
- [3] W. G. Large, C. McWilliams and S. C. Doney. Oceanic vertical mixing: a review and a model with a non-local boundary layer parametrization. Rev. Geophys. Vol. 32, 363-402. 1994
- [4] M. McPhaden. The tropical atmosphere ocean (tao) array is completed. Bull. Am. Meterorol. Soc. Vol. 76, 739-741. 1995.
- [5] G. Mellor and T. Yamada. Development of a turbulence closure model for geophysical fluid problems. Reviews of Geophysics and Space Physics. Vol. 20, 851-875. 1982.
- [6] R. C. Pacanowski and S. G. H. Philander. Parametrization of vertical mixing in numerical models of the tropical oceans. J. Phys. Oceanogr. Vol 11, 1443- 1451. 1981.

# Annexe E

# Numerical modeling of algebraic closure models of oceanic turbulent mixing layers

\* A-C. Bennis, T. Chacon Rebollo, M. Gomez Marmol et R. Lewandowski. Soumis à M2AN. 2008

# Numerical modeling of algebraic closure models of oceanic turbulent mixing layers

A. C. Bennis<sup>\*</sup>, T. Chacón Rebollo <sup>†</sup>, M. Gómez Mármol <sup>‡</sup>, R. Lewandowski <sup>§</sup>

#### Abstract

We introduce in this paper some elements for the mathematical and numerical analysis of algebraic turbulence models for oceanic surface mixing layers. In these models the turbulent diffusions are parameterized by means of the Richardson's number, that measures the balance between stabilizing buoyancy forces and un-stabilizing shearing forces. We prove the stability of conservative finite difference approximations. We analyze the existence and stability of equilibria state, and introduce a new scheme that has only one equilibrium state. We also analyze the well-possedness of a simplified model. We finally present some numerical tests for realistic flows in tropical seas that reproduce the formation of mixing layers, in agreement with the physics of the problem.

Keywords: Turbulent mixing layers, Richardson's number, First order closure models, Conservative numerical solution, Stability of steady states, Tests for tropical seas AMS classification: 76D05, 35Q30, 76F65, 76D03

## 1 Introduction

This paper is devoted to the mathematical and numerical analysis of turbulence models of surface oceanic mixing layers. In a context of global climate change, the accurate simulation of the Surface Sea Temperature (SST) is of primary importance, as it affects the global oceanic circulation, and has a deep impact in the evolution of polar ices (Cf. Goose et al. [4]). This problem is being analyzed by the physical oceanography community since the early 80's. One of their main objectives is to build mathematical models to achieve a right numerical simulation of SST, mainly in Tropical Ocean areas, as these areas receive large amounts of solar heat that is brought into the oceanic global energy balance.

The parametrization of turbulence in the mixing layer must take into account the two forces that act in the momentum and mass exchange produced by mixing effects: Buoyancy and shear. The

<sup>∗</sup> IRMAR, Universit´e de Rennes 1, Campus de Beaulieu, 35042 Rennes Cedex, France

<sup>†</sup>Departamento de Ecuaciones Diferenciales y An´alisis Numerico, Universidad de Sevilla. C/Tarfia, s/n. 41080, Sevilla, Spain

<sup>&</sup>lt;sup>‡</sup>Departamento de Ecuaciones Diferenciales y Análisis Numerico, Universidad de Sevilla. C/Tarfia, s/n. 41080, Sevilla, Spain

 $\S$ IRMAR, Université de Rennes 1, Campus de Beaulieu, 35042 Rennes Cedex, France

early class of models parameterize the turbulent viscous and diffusion in terms of the Richardson number by means of algebraic expressions. The Richardson number measures the rate between stabilizing buoyancy forces and un-stabilizing shearing forces. One of the most popular of these models was introduced by Pacanowski and Philander in 1981 [11]. This description in terms of the Richardson number allows large mixing in zones of low stratification, and inhibits it in zones of strong stratification. This model was modified in several ways, in order to obtain a better fitting with experimental measurements. One of these improvements was proposed by Gent in 1991 (Cf. [3]). Another kind of improvements was based upon the parametrization of the vertical profile of turbulent kinetic energy (KPP model, Cf. Large and Gent, [6]). All these are vertical 1D models based upon the knowledge of the atmospheric forcing to set the boundary conditions. More classical turbulence models of  $k-\varepsilon$  kind, have also been developed, taking into account buoyancy effects. Let us mention for instance the second order closure models of Mellor and Yamada [10] and Gaspar et al. [2].

In the recent years, the mathematical community has shown an increasing interest in the theoretical and numerical analysis of geophysical flow problems. This interest has been mainly addressed to models for large-scale atmospheric and oceanic flows, frequently using shallow water approaches. In the case of water flows, rather little attention has been addressed to buoyant turbulence effects. However, the behavior of SST deeply depends on a correct description of the turbulent mass and momentum mixing in the upper oceanic layer, where buoyancy plays a key role.

Our purpose in this paper is to give some mathematical and numerical insight to the analysis of the algebraic Richardson number-based models mentioned above. Our main contribution is to show that the usual conservative numerical schemes used by the physical oceanography community to solve them are well suited, in the sense that they are stable and verify a maximum principle. We also perform an analysis of existence of equilibrium solutions and prove their stability, in order to analyze their long-time behavior, which is relevant for the long-term calculations of SST. In this context, we introduce a new model which just has one equilibrium state, avoiding the non-physical multiplicity of the standard models.

We also give an existence result for a simplified model based upon a compactness argument, although not for the general models we are dealing with. The analysis of well-possedness of Richardson number-based models is a difficult mathematical problem mainly due to the the lack of monotonicity. This avoids to obtain estimates in a sense strong enough to deal with the nonlinear turbulent diffusions. The key difficulty is that these diffusions depend on the gradients of temperature and velocity, but we only may prove the standard estimates for parabolic equations. Our simplified result is based upon a description of the temperature equation using its vertical gradient as unknown. This equation is genuinely parabolic for some particular configurations of the turbulent diffusion.

The paper is organized as follows: In section 2 we describe the Richardson-based models we are interested in, and their physical motivation. Section 3 is devoted to the analysis of the simplified model mentioned below. We next analyze the existence of equilibria states, proving that these necessarily correspond to linear profiles of velocity and temperature (or salinity), and introduce a new model that has just one equilibrium state (Section 4). We also analyze the stability of these equilibria, and prove that at least one is stable for vertical stable configurations (Section 5). We next prove the stability of the usual conservative numerical schemes used to solve these models, and prove a maximum principle (Section 6). We present some numerical tests for realistic flows in tropical seas that reproduce the formation of mixing layers, in agreement with the physics of the problem. We stress that our new model produces results very close to the PP one, and in addition is able to handle statically unstable initial data (Section 7). Finally, we address some conclusions (Section 8).

## 2 Setting of model problems

The wind-stress generates intense mixing processes in a layer below the ocean surface. This layer has two parts, the upper one is an homogeneous layer, known as the mixed layer. This layer presents almost-constant temperature (and salinity). The bottom of the mixed layer corresponds to the top of the pycnocline, a thin layer with a large gradient of density. For instance, in tropical seas a sharp thermocline is formed. In this last layer still mixing processes do occur, but it has not a homogeneous structure. The zone formed by the two layers is known as the mixing layer. Its thickness may vary between ten meters and a few hundred of meters, depending on the latitude. It also presents seasonal variations.

Typically, the variables used to describe the mixing layer are the statistical means of horizontal velocity  $(u, v)$  and density  $\rho$ . In the ocean, the density is a function of temperature and the salinity through a state equation. So, we consider the density as an idealized thermodynamic variable which is intended to represent temperature and salinity variations. We are mainly interested in tropical seas, where the salinity in the mixing layer is almost constant, and the density is just a function of the temperature.

The mixed layer being strongly dominated by vertical fluxes, velocity, density and pressure are supposed to be horizontally homogeneous. We assume

$$
U = (u(z, t), v(z, t), w(z, t)), \quad \rho = \rho(z, t), \quad p = p(z, t).
$$

This leads to one-dimensional models depending only on the vertical variable. The Coriolis force is neglected, a good approximation in tropical oceans. Therefore, the equations governing the mixing layer, obtained by statistical averaging of Navier-Stokes equations, are

$$
\begin{cases}\n\frac{\partial u}{\partial t} - \alpha_1 \frac{\partial^2 u}{\partial z^2} = -\frac{\partial}{\partial z} \langle u' w' \rangle, \\
\frac{\partial v}{\partial t} - \alpha_1 \frac{\partial^2 u}{\partial z^2} = -\frac{\partial}{\partial z} \langle v' w' \rangle, \\
\frac{\partial \rho}{\partial t} - \alpha_2 \frac{\partial^2 \rho}{\partial z^2} = -\frac{\partial}{\partial z} \langle \rho' w' \rangle,\n\end{cases} (1)
$$

where  $(u', v'), w', \rho'$  represent the fluctuations of the horizontal velocity, vertical velocity and density, and  $\alpha_1, \alpha_2$  are the laminar viscosity and diffusion. The notation  $\langle \ \ \rangle$  signifies that the quantity is statistically averaged, in the usual sense used in turbulence modeling. Equations (1) are the classical equations corresponding to a modeling of a water column. Equations (1) are not closed. To close them, the vertical fluxes appearing in the right-hand side need to be modeled. The Richardson number-based models use the concept of eddy diffusion in order to represent turbulent fluxes. So we set

$$
-\langle u' w' \rangle = \nu_{T1} \frac{\partial u}{\partial z}, \quad -\langle v' w' \rangle = \nu_{T1} \frac{\partial v}{\partial z}, \quad -\langle \rho' w' \rangle = \nu_{T2} \frac{\partial \rho}{\partial z}.
$$

 $\nu_{T1}$  and  $\nu_{T2}$  are the vertical eddy viscosity and diffusivity coefficients, which are expressed as functions of the gradient Richardson number  $R$  defined as

$$
R = -\frac{g}{\rho_0} \frac{\frac{\partial \rho}{\partial z}}{\left(\frac{\partial u}{\partial z}\right)^2 + \left(\frac{\partial v}{\partial z}\right)^2},
$$

where g is the gravitational acceleration and  $\rho_0$  a reference density (for example  $\rho_0 = 1025 \ kg.m^{-3}$ ). The gradient Richardson number is the ratio between the stabilizing vertical forces due to buoyancy and the un-stabilizing horizontal ones due to shear in a water column.

When  $R \gg 1$ , a strongly stratified layer takes place. This correspond to a stable configuration. When  $0 \lt R \lt 1$ , a slightly stratified layer takes place. This correspond to a configuration with low stability. The case  $R < 0$  corresponds to a configuration statically unstable  $(\frac{\partial \rho}{\partial z} > 0)$ , that in fact we are not modeling. However, we must handle this situation for our numerical experiments. A simple way is to set large constant values for the turbulent diffusions in this case, althoug we shall need a smoother modeling for our analysis.

The set of equations, initial and boundary conditions governing the mixing layer can now be written

$$
\begin{cases}\n\frac{\partial u}{\partial t} - \frac{\partial}{\partial z} \left( \nu_1 \frac{\partial u}{\partial z} \right) = 0, \\
\frac{\partial v}{\partial t} - \frac{\partial}{\partial z} \left( \nu_1 \frac{\partial v}{\partial z} \right) = 0, \\
\frac{\partial \rho}{\partial t} - \frac{\partial}{\partial z} \left( \nu_2 \frac{\partial \rho}{\partial z} \right) = 0, \text{ for } t \ge 0 \text{ and } -h \le z \le 0, \\
u = u_b, \ v = v_b, \ \rho = \rho_b \text{ at the depth } z = -h, \\
\nu_1 \frac{\partial u}{\partial z} = \frac{\rho_a}{\rho_0} V_x, \ \nu_1 \frac{\partial v}{\partial z} = \frac{\rho_a}{\rho_0} V_y, \ \nu_2 \frac{\partial \rho}{\partial z} = Q \text{ at the surface } z = 0, \\
u = u_0, \ v = v_0, \ \rho = \rho_0 \text{ at initial time } t = 0.\n\end{cases}
$$
\n(2)

In system (2),  $\nu_1 = \alpha_1 + \nu_{T1}$ ,  $\nu_2 = \alpha_2 + \nu_{T2}$  respectively are the total viscosity and diffusion. The constant h denotes the thickness of the studied layer that must contain the mixing layer. Therefore the circulation for  $z < -h$ , under the boundary layer, is supposed to be known, either by observations or by a deep circulation numerical model. This justifies the choice of Dirichlet boundary conditions at  $z = -h$ ,  $(u_b, v_b)$  and  $\rho_b$  being the values of horizontal velocity and density in the layer located below the mixed layer. The forcing by the atmosphere is modeled by the fluxes at the sea-surface:  $V_x$  and  $V_y$  are respectively the stress exerced by the zonal windstress and the meridional wind-stress and Q represents the thermodynamical fluxes, heating or cooling, precipitations or evaporation. We have  $(V_x, V_y) = C_D |U^a| U^a$ , where  $U^a = (u_a, v_a)$  is the air velocity and  $C_D$  (= 1, 2.10<sup>-3</sup>) is a friction coefficient.

We study hereafter the modeling of the eddy coefficients made by the Pacanowski-Philander (PP) (Cf. [11]) and Gent (Cf. [3]) models. We write  $\nu_1 = f_1(R)$  and  $\nu_2 = f_2(R)$ . In PP model, the functions  $f_1$  and  $f_2$  can be defined as

$$
f_1(R) = \alpha_1 + \frac{\beta_1}{(1+5R)^2}, \quad f_2(R) = \alpha_2 + \frac{f_1(R)}{1+5R} = \alpha_2 + \frac{\alpha_1}{1+5R} + \frac{\beta_1}{(1+5R)^3}.
$$
 (3)

This formulation has been used in the OPA code developed by Paris 6 University by Delecluse and co-workers (Cf. [1], [8]) with coefficients

$$
\alpha_1 = 1.10^{-6}, \ \beta_1 = 1.10^{-2}, \ \alpha_2 = 1.10^{-7} \left( \text{units: } m^2 s^{-1} \right).
$$

The selection criterion for the coefficients appearing in these formulas was the best agreement of numerical results with observations carried out in different tropical areas.

A variant of formulation (3), proposed by Gent [3], is

$$
f_1(R) = \alpha_1 + \frac{\beta_1}{(1+10R)^2}, \quad f_2(R) = \alpha_2 + \frac{\beta_2}{(1+10R)^3}
$$
 (4)

with  $\alpha_1 = 1.10^{-4}$ ,  $\beta_1 = 1.10^{-1}$ ,  $\alpha_2 = 1.10^{-5}$ ,  $\beta_2 = 1.10^{-1}$  (units:  $m^2 s^{-1}$ ). A formulation similar to (4) when replacing 10R by 5R and varying the values of the coefficients  $\alpha_1, \alpha_2$  between the surface and the depth 50m is used in Goose et al. [4].

These models apply to vertically stable configurations, for which  $\partial_z \rho \leq 0$ , and then  $R \geq 0$ . Turbulence may be generated by the shear induced by the wind and by buoyancy forces, but the model describes the state of the flow once the vertical configuration has been stabilized by buoyancy forces. However, as we have already mentioned, for numerical simulations the case  $R \leq 0$ , that corresponds to unstable buoyant configurations, must be taken into account.

### 3 Analysis of a simplified model

The analysis of the well-possedness of problem (2) faces hard difficulties. This mainly occurs because on one hand the turbulent diffusions depend on the derivatives of the unknowns, and on another hand the space operator appearing in this equation could not to be monotonic in general. To illustrate this fact, we present the analysis of a simplified model for one equation, that may be viewed as the equation satisfied by the unknown  $\rho$  in system (2) once the velocity

field is known. This model reads

$$
\partial_t \rho - \partial_z (f(\partial_z \rho) \partial_z \rho) = 0, \tag{5}
$$

$$
f(\partial_z \rho)\partial_z \rho|_{z=0} = Q_s, f(\partial_z \rho)\partial_z \rho|_{z=-h} = Q_b,
$$
\n(6)

$$
\rho(0) = \rho_0. \tag{7}
$$

where for brevity we denote for any function  $a = a(t, z)$ ,  $\partial_z a = \frac{\partial a}{\partial z}$ ,  $\partial_t a = \frac{\partial a}{\partial t}$ . Here,  $f(\theta)$  stands for the turbulent diffusion. We assume that this is a real function given by

$$
f(\theta) = \alpha + \frac{\beta}{(1 - \gamma \theta)^m}, \quad \text{for some } \alpha > 0, \ \beta > 0, \ \gamma > 0, \ m > 0, \quad \text{for } \theta < 0.
$$
 (8)

This is a function with the same structure of the turbulent diffusions appearing in PP and Gent models, if we replace the Richardson number R by  $\theta = -\partial_z \rho$ . Negative values of  $\theta$  correspond to stable vertical configurations. For positive  $\theta$ , that correspond to unstable configurations, we may assume that f is increasing: For larger  $\theta$  the water column is more unstable, and then the turbulent diffusion must also be larger.

We are interested in finding an equation for  $\theta = \partial_z \rho$ . This equation is formally obtained by deriving  $(11)$  with respect to z:

$$
\partial_t \theta - \partial_z \left[ \left( f(\theta) + f'(\theta) \theta \right) \partial_z \theta \right] = 0 \tag{9}
$$

This appears as a non-linear parabolic equation with diffusion

$$
g(\theta) = f(\theta) + f'(\theta)\,\theta.
$$

When  $0 < m \leq 1$ , g is an increasing function, and  $g(\theta) \geq \alpha$ ,  $\forall \theta \leq 0$ . However, for  $m > 1$ , g is negative in a range of negative  $\theta$ . Indeed, g attains its minimum at  $\theta_m = -\frac{2}{\sqrt{m}}$  $\frac{1}{(m-1)\gamma}$  with value

$$
g(\theta_m) = \alpha - \beta \left(\frac{m-1}{m+1}\right)^{m+1}
$$

For the physical values of  $\alpha$  and  $\beta$  appearing in PP and Gent models, this value is negative. Thus, in general equation (9) is not well posed.

We may, however, prove an existence result for the cases in which  $g$  is uniformly positive:

Either 
$$
0 < m < 1
$$
, or  $\alpha > \beta \left(\frac{m-1}{m+1}\right)^{m+1}$ . (10)

.

Indeed, let us consider the problem

$$
\partial_t \theta - \partial_z \left[ \left( f(\theta) + f'(\theta) \theta \right) \partial_z \theta \right] = 0, \tag{11}
$$

$$
\theta|_{z=0} = \theta_s, \theta|_{z=-h} = \theta_b,\tag{12}
$$

$$
\theta(0) = \theta_0 = \partial_z \rho_0; \tag{13}
$$

Here we set Dirichlet boundary conditions for  $\theta$  deduced from the Newmann boundary conditions (6). We assume that the equation  $f(\theta) \theta = Q_s$  admits a solution  $\theta = \theta_s$ , that we set as Dirichlet boundary condition at  $z = 0$ . And similarly at  $z = -h$ . We assume that

$$
(H) \t f \in C^{1}(\mathbb{R}), \quad \nu \le f(\theta) + f'(\theta) \theta \le M,
$$
\n
$$
(14)
$$

for some  $0 < \nu < M$ . We assume that f is extended for positive values of  $\theta$  satisfying the same conditions, but we do not give any explicit definition for these values. We may state the

**Theorem 3.1** Assume that Hypothesis (14) holds. Assume also that  $\theta_0 \in L^2(-h,0)$ ,  $\theta_s$ ,  $\theta_b \in$  $H^1(0,T)$ . Then problem  $(11)-(12)-(13)$  admits a weak solution in  $L^2((0,T), H^1(-h,0)) \cap L^{\infty}((0,T), L^2(-h,0)),$  with  $\partial_t \theta \in L^2((0,T), [H^1(-h,0)]')$ . This solution verifies the estimate

$$
\|\theta\|_{L^{2}((0,T),H^{1}(-h,0))} + \|\theta\|_{L^{\infty}((0,T),L^{2}(-h,0))} + \|\partial_{t}\theta\|_{L^{2}((0,T),[H^{1}(-h,0)]')} \leq \qquad (15)
$$
  

$$
\leq C \left[ \|\theta_{0}\|_{L^{2}(-h,0)} + \|\theta_{s}\|_{H^{1}(0,T)} + \|\theta_{b}\|_{H^{1}(0,T)} \right];
$$

where  $C$  is a constant depending on  $f$ ,  $\nu$  and  $h$ .

Proof. We use a compactness argument. Consider the Banach space

$$
W = \{ \theta \in L^2((0,T), H_0^1(-h,0)) \cap L^\infty((0,T), L^2(-h,0)), \text{ s. t. } \partial_t \theta \in L^2((0,T), H^{-1}(-h,0)) \}.
$$

Given  $\theta^{(n)} \in W$ , consider the linear problem

$$
\partial_t \theta^{(n+1)} - \partial_z \left[ g(\theta^{(n)}) \partial_z \theta^{(n+1)} \right] = 0,\tag{16}
$$

$$
\theta^{(n+1)}|_{z=0} = \theta_s, \theta^{(n+1)}|_{z=-h} = \theta_b,
$$
\n(17)

$$
\theta(0) = \theta_0; \tag{18}
$$

Define  $\sigma_0(z,t) = \frac{z+h}{h} \theta_s(t) + \frac{z}{h} \theta_b(t)$ , and look for  $\theta^{(n+1)} = \sigma^{(n+1)} + \sigma_0$ . This problem admits the following variational formulation: Obtain  $\sigma^{(n+1)} \in W$  such that  $\forall v \in H_0^1(-h, 0)$ 

$$
\frac{d}{dt} \int_{-h}^{0} \sigma^{(n+1)} v + \int_{-h}^{0} g(\sigma^{(n)} + \sigma_0) \partial_z(\sigma^{(n+1)}) \partial_z v = -\int_{-h}^{0} \partial_t \sigma_0 v \n+ \int_{-h}^{0} g(\sigma^{(n)} + \sigma_0) \partial_z(\sigma_0) \partial_z v \text{ in } \mathcal{D}'(0, T),
$$
\n(19)

$$
\sigma^{(n+1)}(0) = \sigma_0 = \theta_0 - \sigma(0) \quad \text{in } L^2(-h, 0). \tag{20}
$$

Note that  $\partial_t \sigma_0 \in L^2((0,T), L^2(-h,0)),$  and

$$
\|\partial_t \sigma_0\|_{L^2((0,T),L^2(-h,0))} \leq \frac{2}{3} h \left[ \|\theta_s\|_{H^1(0,T)}^2 + \|\theta_b\|_{H^1(0,T)}^2 \right].
$$

Also, denote  $L_{\sigma^{(n)}}(v) = \int_{-h}^{0}$  $g(\sigma^{(n)} + \sigma_0) \partial_z(\sigma_0) \partial_z v$ . As  $|L_{\sigma^{(n)}}(v)| \leq \frac{M}{h} \left[ |\theta_s(t)| + |\theta_b(t)| \right] ||\partial_z v||_{L^1(-h,0)},$  a. e.  $in(0,T)$  we deduce that

$$
||L_{\sigma^{(n)}}(v)||_{L^2((0,T),H^{-1}(-h,0))} \leq C_1 \left[ ||\theta_s||_{L^2(0,T)} + ||\theta_b||_{L^2(0,T)} \right],
$$

where the constant  $C_1$  depends on M and h.

Then, due to hypothesis  $(14)$ , by standard arguments, problem  $(19)-(20)$  admits a unique solution that satisfies the estimate

$$
\|\sigma^{(n+1)}\|_{W} \le C \left[ \|\sigma_0\|_{L^2(-h,0)} + \|\theta_s\|_{H^1(0,T)} + \|\theta_b\|_{H^1(0,T)} \right],\tag{21}
$$

where C depends on  $M$ , h and  $\nu$ .

We now define a sequence  $\{\sigma^{(n+1)}\}_{n\geq 1}$ , starting from some  $\sigma^{(0)} \in W$ . Then, each  $\sigma^{(n)}$  satisfies estimate (21), and we may extract a subsequence (that we denote in the same way) weakly convergent in W to some  $\sigma$ .

Applying Aubin-Lions Lemma, one deduces that  $\{\sigma^{(n+1)}\}_{n\geq 1}$  is compact in  $L^2((0,T)\times(-h,0))$ and hence (up to a subsequence) strongly converges to  $\sigma$  in  $L^2((0,T) \times (-h,0))$  and thus (again up to a subsequence) almost everywhere in  $Q_T = (-h, 0) \times (0, T)$ .

Define  $\theta = \sigma + \sigma_0$ . Then,  $\lim_{n \to \infty} |g(\sigma^{(n)} + \sigma) - g(\theta)|^r = 0$  a. e. in  $Q_T$ , for any  $r > 0$ . Also, using hypothesis (14),  $|g(\sigma^{(n)} + \sigma) - g(\theta)|^r \le 2 M$ . We deduce from the Dominated Convergence Theorem that

$$
\lim_{n \to \infty} g(\sigma^{(n)} + \sigma) = g(\theta) \quad \text{in} \quad L^r(Q_T), \ 1 \le r < +\infty.
$$

Consider now  $v \in \mathcal{D}(-h, 0), \varphi \in \mathcal{D}(0, T)$ . Then,

$$
\lim_{n \to \infty} \int_0^T \int_{-h}^0 g(\sigma^{(n)} + \sigma_0) \, \partial_z(\sigma^{(n+1)}) \, \partial_z v \, \varphi \, dz \, dt = \int_0^T \int_{-h}^0 g(\theta) \, \partial_z \sigma \, \partial_z v \, \varphi \, dz \, dt.
$$

Similarly,

$$
\lim_{n\to\infty}L_{\sigma^{(n)}}(v)=L_{\sigma}(v).
$$

The remaining terms in (19) pass to the limit in a standard way. Then, we conclude that  $\theta \in L^2((0,T), H^1(-h,0)) \cap L^{\infty}((0,T), L^2(-h,0))$  is a weak solution of problem (11)-(12)-(13) such that  $\partial_t \theta \in L^2((0,T), [H^1(-h,0)]')$ , and that satisfies estimate (15).

Note that this results follows from the monotonicity of the elliptic operator appearing in problem  $(19)$ , ensured by conditions  $(14)$  on f. This monotonicity is found when the space  $L^2(0,T;L^2(-h,0))$  is used as pivot space. However, a different pivot space could be used, following Lions [7], chapter 2. This would yield the monotonicity under different conditions on f. This could be a way to prove the monotonicity of Richardson number-based models in more general situations.

### 4 Equilibria states

Although we are not able to analyze the model system (1) in general, it is possible to deduce its equilibria states and analyze their stability. This is, to analyze the asymptotic behavior of

the mixing layer for very long time periods. We shall prove that all equilibria states are linear profiles, with asymptotic stability as  $t \to +\infty$ .

The steady solutions satisfy the system

$$
\begin{cases}\n\frac{\partial}{\partial z}\left(f_1\left(R\right)\frac{\partial u}{\partial z}\right) = 0, \\
\frac{\partial}{\partial z}\left(f_1\left(R\right)\frac{\partial v}{\partial z}\right) = 0, \\
\frac{\partial}{\partial z}\left(f_2\left(R\right)\frac{\partial \rho}{\partial z}\right) = 0.\n\end{cases}
$$
\n(22)

Integration with respect to z yields:

$$
\begin{cases}\nf_1(R)\frac{\partial u}{\partial z} = \frac{V_x \rho_a}{\rho_0}, \\
f_1(R)\frac{\partial u}{\partial z} = \frac{V_y \rho_a}{\rho_0}, \\
f_2(R)\frac{\partial \rho}{\partial z} = Q.\n\end{cases}
$$
\n(23)

As  $R =$ − g  $\overline{\rho_0}$  .  $\partial \rho$ ∂z  $\sqrt{\left(\frac{\partial u}{\partial z}\right)^2 + \left(\frac{\partial v}{\partial z}\right)^2}$ , we deduce an implicit equation for R,  $R = -g \frac{\rho_0}{\rho^2}$  $\rho_a^2$  $\pmb Q$  $V_x^2 + V_y^2$  $f_2(R)$  $(f_1(R))^2$  $(24)$ 

If this equation has a solution,  $R^e$ , we obtain an equilibrium solution corresponding to the fluxes Q,  $V_x$  and  $V_y$ . More precisely, this solution depends on the fluxes ratio  $r = \frac{Q}{V^2 + 1}$  $V_x^2 + V_y^2$ . It admits a meaningful physical interpretation: At equilibrium the ratio between potential and turbulent kinetic energy is proportional to the surface fluxes ratio,

Potential energy  
Turbulent kinetic energy (Equilibrium) = Constant(
$$
R^e
$$
)  $\times \frac{Q}{V_x^2 + V_y^2}$ .

As  $R^e$ ,  $f_1$  and  $f_2$  are independent of z, we deduce the equilibrium profiles by integration in z of equations (23). These are

$$
u^{e}(z) = u_{b} + \frac{V_{x}\rho_{a}}{\rho_{0}f_{1}(R^{e})} (z+h), \qquad (25)
$$

$$
v^{e}(z) = v_{b} + \frac{V_{y}\rho_{a}}{\rho_{0}f_{1}(R^{e})} (z+h), \qquad (26)
$$

$$
\rho^{e}(z) = \rho_{b} + \frac{Q}{f_{2}(R^{e})} (z + h); \qquad (27)
$$

where we have included the Dirichlet boundary conditions at  $z = -h$ .

We next analyze the existence of solutions of equation (24). These solutions may be interpreted as the intersection of the curves

$$
k(R) = \frac{(f_1(R))^2}{f_2(R)}
$$
 and  $h(R) = CR$ , with  $C = -\frac{\rho_a^2(V_x^2 + V_y^2)}{gQ\rho_0}$ .

For each actual model, the existence and the number of solutions only depends on the value of the constant  $C$  (or, more specifically, on the fluxes ratio  $r$ ).

PP and Gent models present the same qualitative behavior. We recall that these models are no more valid respectively for  $R \leq R^*$  with  $R^* = -1/5$  and  $R^* = -1/10$  since the diffusion  $f_2$  at these ranges is negative. For each one of these models,  $k(R)$  is a strictly decreasing function for  $R \geq 0$ . This yields a unique equilibrium state for each model when the fluxes ratio  $r \leq 0$  (which corresponds to statically stable configurations,  $R > 0$ ).

There is also a range  $r^* > r > 0$ , for which equation (24) admits several solutions.

From a mathematical point of view this is coherent with the use of a different parametrization of eddy diffusions for  $R < 0$ . Following this purpose to avoid the multiplicity of steady states, we introduce in this paper a new model, which is a slight modification of PP model. This new model is given by

$$
f_1(R) = \alpha_1 + \frac{\beta_1}{\left(1 + 5R\right)^2}, \quad f_2(R) = \alpha_2 + \frac{f_1(R)}{\left(1 + 5R\right)^2},\tag{28}
$$

with the same constants as the PP model. This new model has a unique equilibrium  $R^e$  for any fluxes ratio r. As we shall see in the numerical tests, this model gives solutions very close to these provided by the PP model.

In the sequel we shall use the abridged notation Rijk to define each one of the three models we are considering. The indices i, j and k represent the exponents of the denominators in the definition of the turbulent diffusions  $f_1$  and  $f_2$ . Thus, R213, R224 and R23 will respectively denote the PP, Gent and new models.

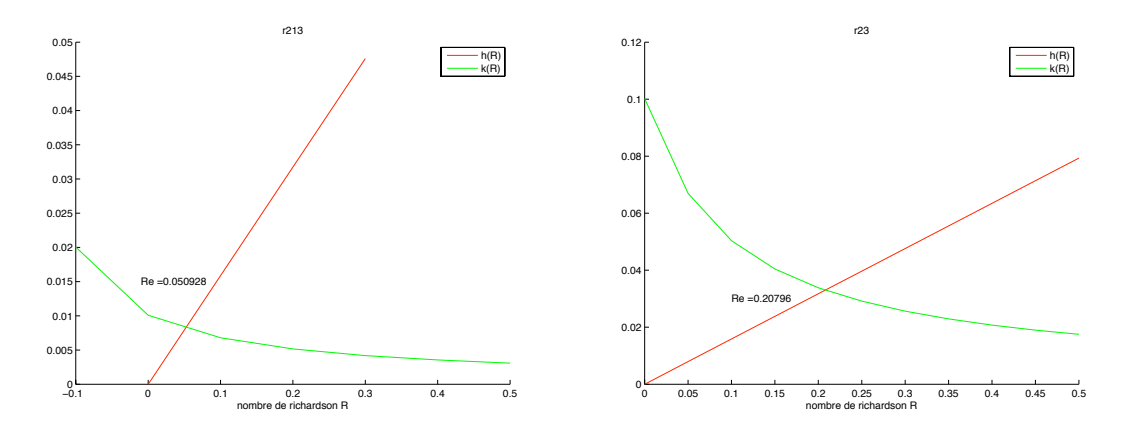

Figure 1:

Solution of the equation for equilibrium Richardson numbers for PP (left) and Gent models (right).

As an example, we present the equilibria Richardson numbers corresponding to realistic values (see section 7.1) We have taken  $V_x = 35.10^{-3} m^2 s^{-2}$ ,  $V_y = 97.10^{-5} m^2 s^{-2}$ , and also a negative  $Q, Q = -1.10^{-6} Kg.m^{-2}s^{-1},$  so we are in a situation of static stability.

We observe on figures 1 and 2 the only equilibrium solution corresponding to each model. From figure 2 it is clear that there exists a unique equilibrium solution for the new model, for any value of the fluxes ratio r.

## 5 Linear stability of equilibrium solutions

In this section, we analyze the stability of the equilibrium solutions. We prove that for all the three models considered, these equilibria are linearly stable for negative fluxes ratio  $r$ . This supports the well-possedness of all these models, at least for physically meaning equilibrium solutions.

Let us consider an initial perturbation of the form

$$
(u_0, v_0, \rho_0) = (u^e, v^e, \rho^e) + (u'_0, v'_0, \rho'_0),
$$

where  $(u^e, v^e, \rho^e)$  is an equilibrium solution, and  $(u'_0, v'_0, \rho'_0)$  is a small perturbation. We assume that at time  $t$ , the solution of our model  $(1)$  has the structure

$$
(u, v, \rho) = (u^e, v^e, \rho^e) + (u', v', \rho')
$$
.

Let us introduce the new variables  $\theta = \frac{\partial \rho}{\partial z}$ ,  $\alpha = \frac{\partial u}{\partial z}$  and  $\beta = \frac{\partial v}{\partial z}$ . The Richardson number, in terms of these variables, is

$$
R = -\frac{g}{\rho_0} \frac{\theta}{(\alpha^2 + \beta^2)} = R(\alpha, \beta, \theta),
$$

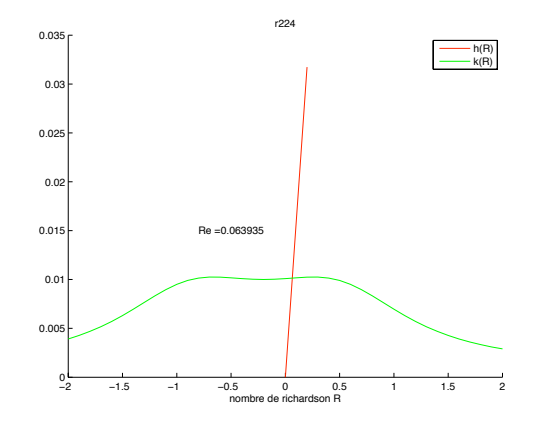

Figure 2: Solution of the equation for equilibrium Richardson numbers for new model.

and consequently the turbulent diffusions are functions of  $(\alpha, \beta, \theta)$ . Then, the equations satisfied by the perturbation are

$$
\begin{cases}\n\frac{\partial u'}{\partial t} - \frac{\partial}{\partial z} (f_1(\alpha, \beta, \theta) (\alpha^e + \alpha')) = 0, \\
\frac{\partial v'}{\partial t} - \frac{\partial}{\partial z} (f_1(\alpha, \beta, \theta) (\beta^e + \beta')) = 0, \\
\frac{\partial \rho'}{\partial t} - \frac{\partial}{\partial z} (f_2(\alpha, \beta, \theta) (\theta^e + \theta')) = 0.\n\end{cases}
$$
\n(29)

Set  $\mathcal{F} = f_1(\alpha, \beta, \theta) - f_1(\alpha^e, \beta^e, \theta^e)$  and  $\mathcal{G} = f_2(\alpha, \beta, \theta) - f_2(\alpha^e, \beta^e, \theta^e)$ . Taylor expansion yields

$$
\mathcal{F} = (\alpha - \alpha^e) \frac{\partial f_1}{\partial \alpha} (\alpha^e, \beta^e, \theta^e) + (\beta - \beta^e) \frac{\partial f_1}{\partial \beta} (\alpha^e, \beta^e, \theta^e) + (\theta - \theta^e) \frac{\partial f_1}{\partial \theta} (\alpha^e, \beta^e, \theta^e) + \cdots (30)
$$

and

$$
\mathcal{G} = (\alpha - \alpha^e) \frac{\partial f_2}{\partial \alpha} (\alpha^e, \beta^e, \theta^e) + (\beta - \beta^e) \frac{\partial f_2}{\partial \beta} (\alpha^e, \beta^e, \theta^e) + (\theta - \theta^e) \frac{\partial f_2}{\partial \theta} (\alpha^e, \beta^e, \theta^e) + \cdots (31)
$$

Let us denote, for  $k = 1, 2$ :  $f_k^e = f_k(\alpha^e, \beta^e, \theta^e)$ ,

$$
\left(\frac{\partial f_k}{\partial \alpha}\right)^e = \frac{\partial f_k}{\partial \alpha} (\alpha^e, \beta^e, \theta^e), \left(\frac{\partial f_k}{\partial \beta}\right)^e = \frac{\partial f_k}{\partial \beta} (\alpha^e, \beta^e, \theta^e), \left(\frac{\partial f_k}{\partial \theta}\right)^e = \frac{\partial f_k}{\partial \theta} (\alpha^e, \beta^e, \theta^e).
$$

We next replace  $f_1$  and  $f_2$  by their Taylor expansions (Equations (30) and (31)) in the equation satisfied by the perturbation (29), and neglect the second order terms. This yields a linear system of the form

$$
\frac{\partial V}{\partial t} - A \frac{\partial^2 V}{\partial z^2} = 0,\tag{32}
$$

where

$$
A = \begin{pmatrix} f_1^e + \alpha^e \left(\frac{\partial f_1}{\partial \alpha}\right)^e & \alpha^e \left(\frac{\partial f_1}{\partial \beta}\right)^e & \alpha^e \left(\frac{\partial f_1}{\partial \theta}\right)^e \\ \beta^e \left(\frac{\partial f_1}{\partial \alpha}\right)^e & f_1^e + \beta^e \left(\frac{\partial f_1}{\partial \beta}\right)^e & \beta^e \left(\frac{\partial f_1}{\partial \theta}\right)^e \\ \theta^e \left(\frac{\partial f_2}{\partial \alpha}\right)^e & \theta^e \left(\frac{\partial f_2}{\partial \beta}\right)^e & f_2^e + \theta^e \left(\frac{\partial f_2}{\partial \theta}\right)^e \end{pmatrix}, \quad V = \begin{pmatrix} u' \\ v' \\ \rho' \end{pmatrix},
$$

Linear stability will follow if all eigenvalues  $\lambda_k$  of A,  $k = 1, 2, 3$  have positive real parts. Indeed, this will ensure that the initial perturbation in the linearized system is totally damped as  $t \to +\infty$ and its solution will converge to the steady solution.

To verify that all the  $\lambda_k$  have positive real parts, it is enough to prove that three independent invariants of matrix  $A$  are positive. A lengthy calculation yields

$$
Trace(A) = 2f_1(R) + f_2(R) + R(f'_2(R) - 2f'_1(R));
$$
  

$$
Det(A) = f_1(R)(f_1(R)f_2(R) + Rf_1(R)f'_2(R) - 2Rf_2(R)f'_1(R));
$$
  

$$
Trace(Adj A) = 2f_1(R)f_2(R) + 2f_1(R)Rf'_2(R) - 2f_2(R)Rf'_1(R) + f_1(R)^2 - 2f_1(R)Rf'_1(R).
$$

Some algebra shows that all of them are strictly positive for the three models we are considering, when  $R \geq 0$ . Thus, we conclude that all these models are linearly stable for  $R \geq 0$ . Also, for each model we also obtain a range of negative Richardson numbers, for which it is linearly stable. This is a rather surprising result, as these ranges correspond to physically unstable configurations.

### 6 Numerical discretization

We have analyzed the stability of a standard conservative semi-implicit discretization of the PDEs appearing in model (1). We discretize initially by piecewise affine finite elements. This next yields a conservative finite difference discretization by using quadrature formulae to approximate the non-linear integrals. This is the kind of discretization used in practice by physical oceanographers.

To describe it, assume that the interval  $[-h, 0]$  is divided into N subintervals of length  $\Delta z = h/(N-1)$ , with nodes  $z_i = -(i-1)h\Delta z$ ,  $i = 1, \dots, N-1$ , and construct the finite element space

$$
V_h = \{ w_h \in C^0([-h, 0]) \, | \, w_{h|_{[z_{i-1}, z_i]}} \text{ is affine}, i = 1, \cdots, N; \, w_h(-h) = 0 \}. \tag{33}
$$

The equation for u, for instance, assuming  $u_b = 0$  for simplicity, is discretized by linearization of  $f_1$  as

Obtain  $u_h \in V_h$  such that

$$
(P_h) \quad \int_{-h}^{0} \frac{u_h^{n+1} - u_h^n}{\Delta t} w_h + \int_{-h}^{0} f_1(R_h^n) \, \partial_z u_h^{n+1} \partial_z w_h = L^{n+1}(w_h), \quad \forall w_h \in V_h, \tag{34}
$$

where  $L^{n+1}(w_h) = V_1^{n+1} w_h(0)$ . The case  $u_b \neq 0$  also fits this discretization up to a standard change of  $L^{n+1}$ .

This discretization is stable under the hypothesis that the turbulent viscosity  $f_1$  is uniformly bounded and positive:

There exist 
$$
0 < \nu \le M
$$
 such that  $\nu \le f_1(R) \le M$ ,  $\forall R \in \mathbb{R}$ . (35)

Let us denote by  $u_h$  the continuous piecewise affine function from  $[0, T]$  on to  $V_h$  whose value in  $t_n$  is  $u_h^n$ , and by  $L_h$  the piecewise constant in time whose value in  $]t_n, t_{n+1}[$  is  $L^{n+1}$ . This function is defined a. e. in [0, T]. Both  $u_h$  and  $L_h$  also depend on  $\Delta t$ , but we prefer this notation for simplicity as it is not confusing.

For simplicity of notation, we shall denote  $L^p(L^q)$  the space  $L^p((-h, 0); L^q(0,T))$  and similarly the spaces  $L^p(H^k)$ . Our stability result is the following

**Lemma 6.1** Under hypothesis (35), there exists a constant  $C > 0$  such that

$$
||u_h||_{L^{\infty}(L^2)} + ||u_h||_{L^2(H^1)} + ||\partial_t u_h||_{L^2(H^{-1})} \leq C ||L||_{L^2(H^{-1})}.
$$

Note that  $||L||_{L^2(H^{-1})}^2 \leq C' \sum$ N  $n=1$  $\Delta t |V_1^{n+1}|^2$ .

**Proof of Lemma 6.1** The estimates for  $u_h$  in  $L^{\infty}(L^2)$  and in  $L^2(H^1)$  are standard, by taking  $w_h = u_h^{n+1}$  and using the identity

$$
(a - b)a = \frac{1}{2}|a|^2 - \frac{1}{2}|b|^2 + \frac{1}{2}|a - b|^2
$$
, for  $a, b \in \mathbb{R}$ .

The estimate for  $\partial_t u_h$  is more involved, because as  $f_1$  is not constant, the usual techniques to obtain estimates in  $L^2(L^2)$  fail. However, we may obtain estimates in  $L^2(H^{-1})$  as follows: Let  $\Pi_h$  denote the orthogonal projection from  $L^2(-h,0)$  on to  $V_h$ . As  $V_h$  is a 1D finite element space with fixed element size,  $\Pi_h$  is also stable in  $H^1(-h, 0)$  (Cf. [5], Section 6): There exists a constant  $C_1$  such that

$$
\|\Pi_h w\|_{H^1(-h,0)} \le C_1 \|w\|_{H^1(-h,0)}, \quad \forall w \in H^1(-h,0). \tag{36}
$$

Then, for any  $w \in H^1(-h, 0)$ , and  $t \in ]t_n, t_{n+1}[$ ,

$$
\int_{-h}^{0} \partial_t u_h(t) w = \int_{-h}^{0} \frac{u_h^{n+1} - u_h^n}{\Delta t} \Pi_h w = -\int_{-h}^{0} f_1(R_h^n) \partial_z u_h^{n+1} \partial_z \Pi_h w + L^{n+1}(\Pi_h w)
$$
  
\n
$$
\leq (||L^{n+1}||_{H^{-1}(-h,0)} + M ||u_h^{n+1}||_{H^1(-h,0)}) ||\Pi_h w||_{H^1(-h,0)}
$$
  
\n
$$
\leq C_1 (||L^{n+1}||_{H^{-1}(-h,0)} + M ||u_h^{n+1}||_{H^1(-h,0)}) ||w||_{H^1(-h,0)}.
$$
 (37)

Then,

$$
\|\partial_t u_h(t)\|_{H^1(-h,0)} \le C_1 \left( \|L^{n+1}\|_{H^{-1}(-h,0)} + M \|u_h^{n+1}\|_{H^1(-h,0)} \right)
$$
and we conclude

$$
\|\partial_t u_h\|_{L^2(H^{-1})} \leq C_2 \left( \|u_h\|_{L^2(H^1)} + \|L\|_{L^2(H^{-1})} \right).
$$

To obtain a finite-difference discretization, we approximate the integral of the non-linear term appearing in  $(P_h)$  by the mid-point rule. Denote by  $\varphi_i$  the canonical piecewise affine basis function of  $V_h$  associated to node  $z_i$ ; i. e.,  $\varphi_i(z_j) = \delta i j$ . This quadrature formula yields, for  $i = 2, \cdots, N,$ 

$$
\int_{-h}^{0} f_1(R_h^n) \, \partial_z u_h^{n+1} \partial_z \varphi_i \simeq f_1(R_{i-1/2}^n) \frac{u_i^{n+1} - u_{i-1}^{n+1}}{\Delta z} + f_1(R_{i+1/2}^n) \frac{u_i^{n+1} - u_{i+1}^{n+1}}{\Delta z} \tag{38}
$$

where

$$
R_{i-1/2}^n = -\frac{g}{\rho_{ref}} \frac{(\rho_i^n - \rho_{i-1}^n)/\Delta z}{\left[|u_i^n - u_{i-1}^n|^2 + |v_i^n - v_{i-1}^n|^2\right]/(\Delta z)^2},
$$

Now, applying mass-lumping to the mass integral appearing in  $(P_h)$  when  $w_h = \varphi_i$ , we obtain the finite-difference scheme

$$
\frac{u_i^{n+1} - u_i^n}{\Delta t} - \frac{f_1(R_{i-1/2}^n)u_{i-1}^{n+1} - \left[f_1(R_{i-1/2}^n) + f_1(R_{i+1/2}^n)\right]u_i^{n+1} + f_1(R_{i+1/2}^n)u_{i+1}^{n+1}}{(\Delta z)^2} = 0,\tag{39}
$$

For  $i = N$ , the same procedure yields

$$
\frac{u_N^{n+1} - u_N^n}{\Delta t} + f_1(R_{N-1/2}^n) \frac{u_N^{n+1} - u_{N-1}^{n+1}}{\Delta z} = V_1^{n+1}
$$
\n(40)

To take into account the discretizations used in practice, we have replaced this equation by a more standard finite difference discretization of the Neumann condition,

$$
f_1(R_{N-1/2}^n) \frac{u_N^{n+1} - u_{N-1}^{n+1}}{\Delta z} = V_1^{n+1}
$$
\n<sup>(41)</sup>

•

This equation allows to compute  $u_N^{n+1}$  from  $u_{N-1}^{n+1}$ . So we may construct our discretization in terms of the unknowns  $U^{n+1} = (u_2^{n+1}, \dots, u_{N-1}^{n+1})$  and similarly for v and  $\rho$ . In matrix form, this discretization reads

$$
A^{n+1}U^{n+1} = B^{n+1},
$$

where  $A^{n+1}$  and  $B^{n+1}$  respectively are the tridiagonal matrix and the vector array defined with obvious notation by

$$
A_{i-1,i}^{n+1} = -\alpha_{i-1/2}^n, A_{i,i}^{n+1} = 1 + \alpha_{i-1/2}^n + \alpha_{i+1/2}^n, A_{i+1,i}^{n+1} = -\alpha_{i+1/2}^n, \quad i = 2, \cdots, N-2;
$$
  

$$
A_{N-2,N-1}^{n+1} = -\alpha_{N-3/2}^n, \quad A_{N-1,N-1}^{n+1} = 1 + \alpha_{N-3/2}^n;
$$
  

$$
B^{n+1} = (u_2^n + \alpha_{3/2}^n u_b^n, u_3^n, \cdots, u_i^n, \cdots, u_{N-2}^n, u_{N-1}^n + \frac{\Delta t}{\Delta z} V_1)^t,
$$

where

$$
\alpha_{i-1/2}^n = \frac{\Delta t}{(\Delta z)^2} f_1(R_{i-1/2}^n),
$$

and we have included a possibly non-zero Dirichlet boundary condition at  $z = -h$ :  $u_1^n = u_b^n$ . This discretization verifies a maximum principle:

**Lemma 6.2** If the initial data,  $u_b^n$  and  $V_1$  are positive, then  $u_h$  is positive in  $[-h, 0] \times [0, T]$ .

**Proof.** As  $f_1 \geq 0$ , then  $A^{n+1}$  is an M-matrix: It is irreducible, diagonal dominant, strictly for the first line, and all non-diagonal entries are non-positive. Then  $(A^{n+1})^{-1}$  has positive entries, and consequently all the  $u_i^n$  are positive.

# 7 Numerical tests

To test the performances of our new model, we have simulated two realistic flows, and we have compared the results of the new model with those of PP and Gent models. These flows correspond to the Equatorial Pacific region called the West-Pacific Warm Pool, located at the equator between  $120°E$  and  $180°E$ . In this region the sea temperature is high and almost constant along the year  $(28 - 30°C)$ . The precipitations are intense and hence the salinity is low.

We have also tested the non-linear stability of steady solutions. In all three tests, we have been able to obtain grid-independent results, in the sense that they remain practically unchanged when  $\Delta z$  and  $\Delta t$  decrease.

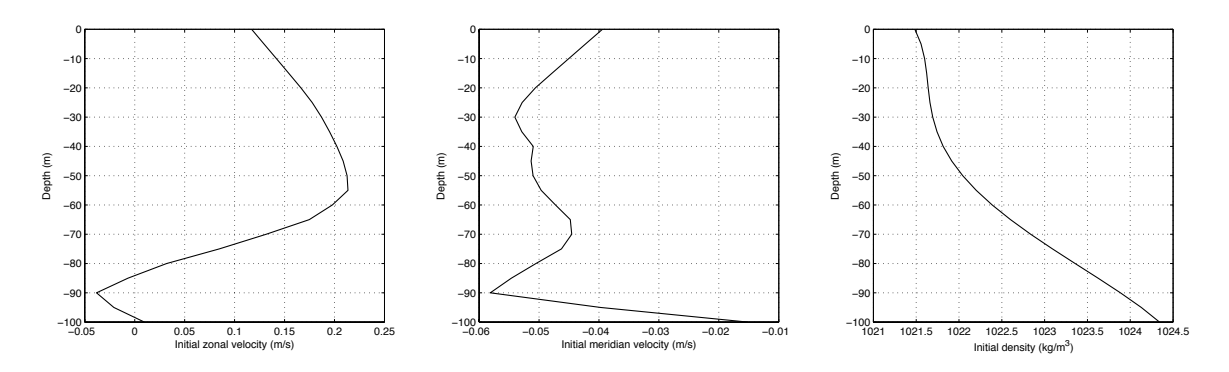

Figure 3: Initial zonal velocity, meridian velocity and density profiles (from left to right).

#### 7.1 Mixed layer induced by wind stress

We initialize the code with data from the TAO (Tropical Atmosphere Ocean) array (McPhaden [9]), which have been used in many numerical simulations.

Here, we present the results corresponding to a mixed layer induced by the wind stress, using initial velocity and density profiles measured at  $0°N$ ,  $165°E$  for the time period between the 15th June 1991 and the 15th July 1991, displayed in Figure 3. Observe that the initial density profile does not present a mixed layer.

We used the numerical discretization of model (1) described in section 6. The buoyancy flux is  $-1.10^{-6}$   $kg.m^{-2}.s^{-1}$  ( $\simeq -11$   $W/m^2$ ), which is realistic for this region. Indeed, Gent reports in [3] that the heat flux is in the range  $[0 W/m^2, 20 W/m^2]$  between  $140^{\circ} E - 180^{\circ} E$  and  $10^{\circ} S - 10^{\circ} N$ .

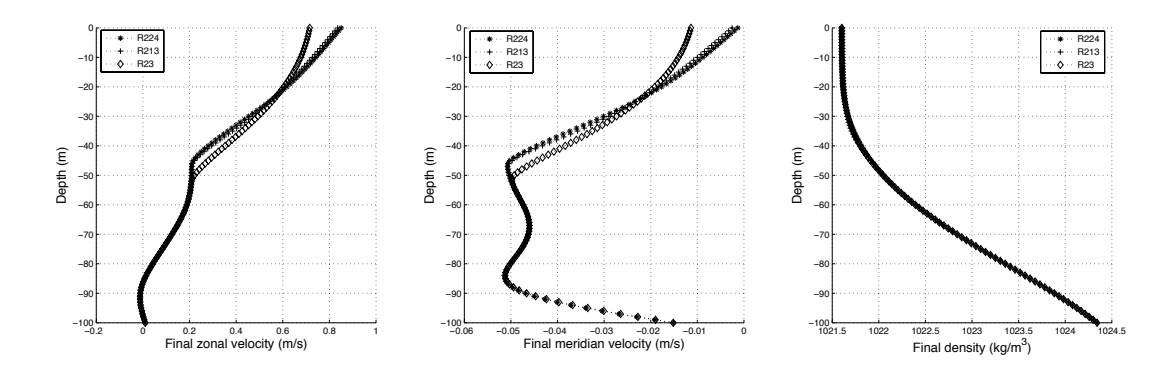

Figure 4: Comparison of three turbulence models: R213 (PP), R23 (Gent), R224 (new one). Full mixing layer.

We have taken as boundary conditions, a *zonal wind*  $(u_1)$  equal to 8.1  $m/s$  (eastward wind) and a meridional wind  $(u_2)$  equal to 2.1 m/s (northward wind). These values are larger than the measured ones, to force the formation of a mixed layer. Figures 4 and 5 display the results

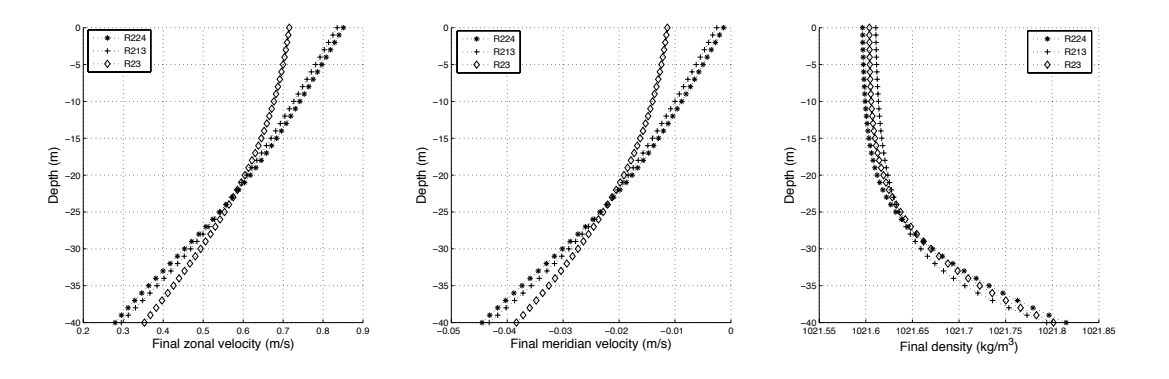

Figure 5: Comparison of three turbulence models: R213 (PP), R23 (Gent), R224 (new one). Upper 40m of mixing layer.

corresponding to  $t = 48$  hours with  $\Delta z = 1m$  and  $\Delta t = 60s$ . On figure 4 we represent the whole mixing layer, and in figure 5, the upper 40m of this layer. The plots for density profiles show the formation of a mixed layer of some 20m depth, corresponding to almost constant density values. A pycnocline (strong gradient below a zone where the density is almost constant) is formed below the mixed layer. This is a characteristic density profile for a well-mixed turbulent surface layer. It is striking that the density profiles simulated by the three models are quite similar. Velocity and density profiles are quite close for PP and the new model, while the velocity provided by Gent model is somewhat different, mainly near the surface.

From this result we may accept the physical validity of our new model, as it yields results very close to those of the standard PP model.

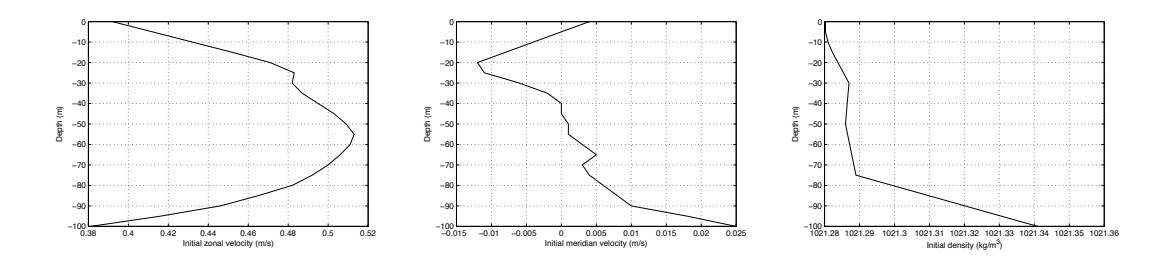

Figure 6: The initial profiles for zonal velocity, meridian velocity and density (from left to right).

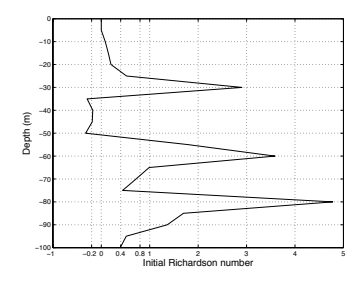

Figure 7: Initial Richardson numbers, corresponding to the initial profiles of figure 6.

#### 7.2 A static instability zone in the initial density profile

In this test we initialize the code with the 17th November 1991 data. The initial profiles are displayed on figure 6. We observe a seventy meters deep mixed layer, which is not homogeneous in the sense that it is not well mixed. Furthermore, the initial density profile displays a static instability zone between  $-30 \, m$  and  $-50 \, m$ . This is not an isolated situation, as there TAO data show similar instability zones for several days between the 16th and the 22th November 1991.

As we may observe in figure 7.2, the initial Richardson number  $R^0$ , is negative in the depth range  $[-50m, -30m]$ , taking values smaller than  $R^0 = -0.2$  at  $z = -45 m$ . The PP and Gent models yield negative turbulent diffusions for these data, and can not be run. In its turn, our new model has positive diffusivity for all values of the Richardson number.

The new model is integrated for 48 hours. We present the results corresponding to  $\Delta z = 5 m$ , and  $\Delta t = 60s$ , with boundary conditions  $u_1 = 11.7 \, m.s^{-1}$  (eastward wind),  $u_2 = 0.4 \, m.s^{-1}$ (northward wind) and buoyancy flux  $Q = -1.10^{-6} kg.m^{-2}.s^{-1} \approx -11W/m^2$ ).

The results are displayed on figure 8. Our model produces a homogeneous seventy meters deep mixed layer, with a structure quite similar to test Case 1, where the initial density presented a stable configuration. The density remains almost constant down to  $z \approx -70$ , and presents a pycnocline immediately below. The profiles for velocities are quite smooth, as correspond to a well-mixed layer.

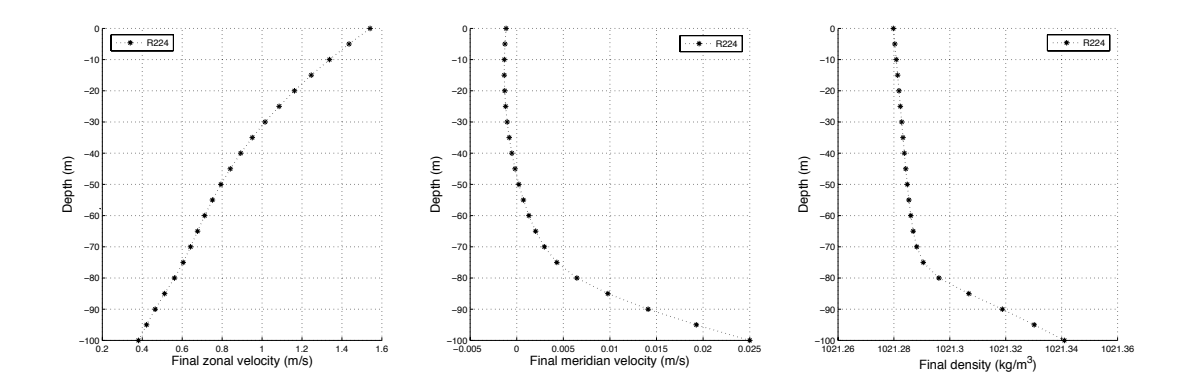

Figure 8: Profiles for zonal velocity, meridian velocity and density (from left to right) computed with the new model.

#### 7.3 Case 3: Analysis of non-linear stability of equilibrium solutions

In section 4 we proved that equilibrium solutions are linearly stable for our three models. Here we investigate by numerical simulation wether these equilibria also are non-linearly stable, using real data as initial conditions. Our results also show a non-linear stability of all equilibria solutions, that act in fact as point-wise attractors whenever we apply a negative buoyancy flux at the surface.

The initial profiles represent the ocean mean state on June 17, 1991 (figure 9). We have used the following boundary conditions : buoyancy flux  $Q = -1.10^{-6} kg.m^{-2}.s^{-1}$  ( $\simeq -11 W/m^2$ ),  $u_b = 5.4 \, m.s^{-1}$  (eastward wind) and  $v_b = 0.9 \, m.s^{-1}$  (northward wind).

We have chosen this initial data as the density profile presents a thirty five meters deep mixed layer, and we want to analyze wether this mixed layer evolves to a non-constant density.

We have run the three models for 10.000 hours (about 13 months and a half). The numerical results are displayed in figure 10. The three turbulence models give linear profiles for the simulated time, with slopes of the same sign. We observe that the velocity for PP and the new model are rather close, while the discrepancy in density is larger. The Gent model presents a larger discrepancy in velocities.

We have observed that the convergence of all models to steady states takes times of the order of several months. This time scale is much larger than that needed to generate a typical homogeneous mixed layer, which is of the order of a few days (in all cases with steady boundary data). This may explain why these linear profiles for the mixing layer are not found in real surface layers, as the boundary data usually change in time scales of the order of hours. Even the formation of a homogeneous mixed layer is not possible if these data change too fast.

Finally, to check that we compute the right steady states, we compare in figure 11 the solution computed at  $t = 10.000$  hours and the theoretical steady state (25), (26), (27), for the new model, corresponding to  $R^e = 0.0639$  (See figure 2). We observe that both are very close.

Several tests with all three models, using different initial data yield qualitative and quantitative similar results. We conclude that the equilibria states are non-linearly stable for negative heat

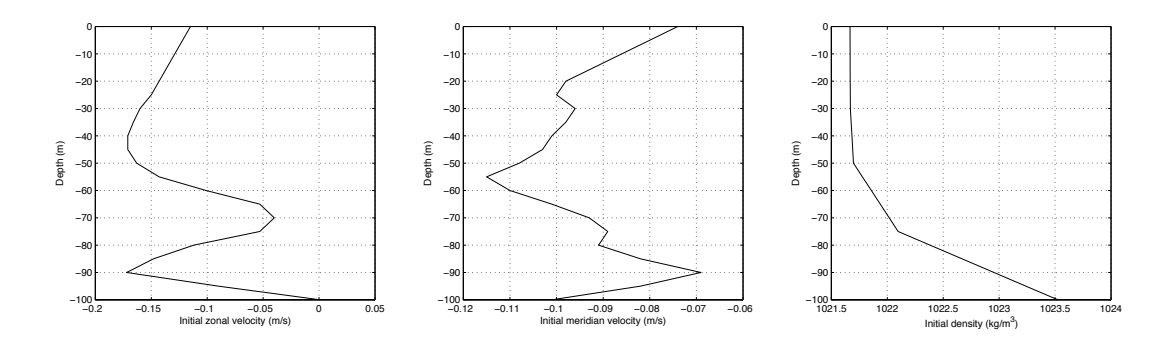

Figure 9: Profiles for zonal velocity, meridian velocity and density (from left to right) to test the non-linear stability of all three models.

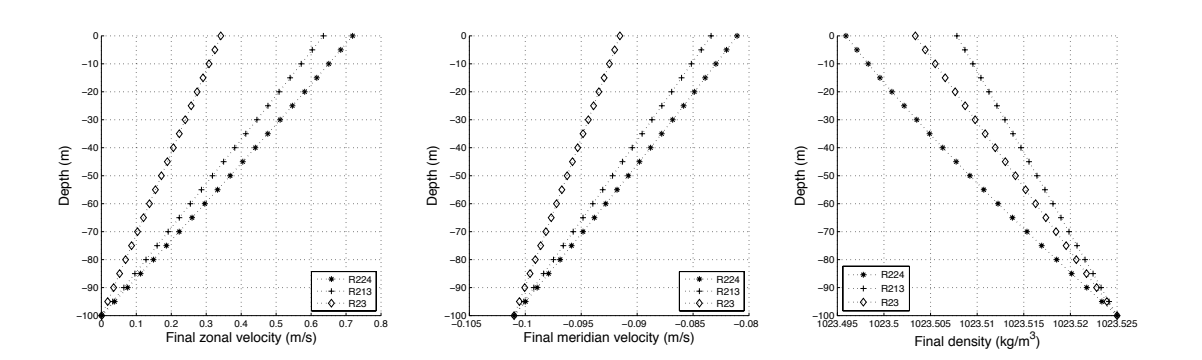

Figure 10: Profiles for zonal velocity, meridian velocity and density (from left to right) for all three models, computed at  $t=10.000$  hours.

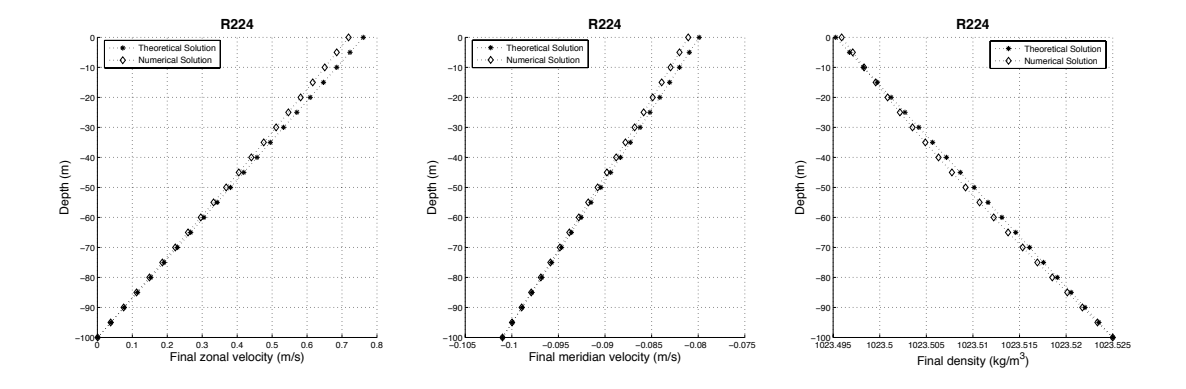

Figure 11: Comparison of solution computed at  $t = 10.000$  hours versus theoretical steady states, for new model (R224).

fluxes. Even more, that these equilibria behave as point attractors with associated time scales of the order of the year.

# 8 Conclusions

In this paper we have analyzed from the mathematical point of view several aspects of algebraic turbulence models for oceanic turbulent mixing layers. This analysis has partially confirmed that these models are well suited as mathematical models. Specifically, we have proved that the usual conservative finite difference schemes used to solve them are stable, at least in a week sense. We have also proved that these schemes have equilibria states which are linearly stable, and appear numerically to be non-linearly stable.

Also, we have been able to analyze the well-possedness of a simplified model. The general case remains an open problem, due to the lack of estimates for the gradients of velocity and density in a sense strong enough. This seems a rather hard mathematical problem. However, numerically all the considered cases show a formal convergence to some solution, in the sense that we obtain grid and time step-independent numerical solutions.

# Acknowledgements

Research of T. Chacón and M. Gómez partially funded by Spanish DIG grant MTM2006-01275.

# References

[1] B. Blanke and P. Delecluse, Variability of the tropical atlantic ocean simulated by a general circulation model with two different mixed-layer physics, J. Phys. Oceanography, 23 (1993), pp. 1363–1388.

- [2] P. GASPAR, Y. GREGORIS, AND L. J. M., A simple eddy kinetic energy model for simulations of the oceanic vertical mixing: test at station papa and long-term upper ocean study site, J. Geophys. Research, 16 (1990), pp. 179–193.
- [3] P. R. GENT, The heat budget of the toga-coare domain in an ocean model, J. Geophys. Res., 96 (1991), pp. 3323–3330.
- [4] H. GOOSSE, E. DELEERSNIJDER, T. FICHEFET, AND M. H. ENGLAND, Sensitivity of a global coupled ocean-sea ice model to the parametrization of vertical mixing, J. Geophys. Res., 104 (1999), pp. 13681–13695.
- [5] J. E. P. J. H. BRAMBLE AND O. STEINBACH., On the stability of the  $l^2$  projection in  $h^1$ ., Math. Comp., 7 (2001), pp. 147–156.
- [6] W. G. Large, C. McWilliams, and S. C. Doney, Oceanic vertical mixing : a review and a model with a nonlocal boundary layer parametrization, Rev. Geophys., 32 (1994), pp. 363–403.
- $[7]$  J. L. LIONS, Quelques méthodes de résolution de problèmes aux limites non linéaires, Dunod, Paris, 1969.
- [8] G. Madec, P. Delecluse, M. Imbard, and C. Levy, O.p.a. version 8.0. ocean general circulation model, reference manual, 1997. Technical report.
- [9] M. McPHADEN, The tropical atmosphere ocean (tao) array is completed, Bull. Am. Meteorol. Soc, 76 (1995), pp. 739–741.
- [10] G. MELLOR AND T. YAMADA, *Development of a turbulence closure model for geophysical* fluid problems, Reviews of Geophysics and Space Physics, 20 (1982), pp. 851–875.
- [11] R. C. Pacanowski and S. G. H. Philander, Parametrization of vertical mixing in numericals models of the tropical oceans, J. Phys. Oceanogr., 11 (1981), pp. 1443–1451.

# Annexe F

# Simulations de l'écoulement turbulent marin avec un modèle de déconvolution

\* A-C. Bennis, R. Lewandowski, E-S. Titi. Note soumise au CRAS. 2008.

# SIMULATIONS DE L'ÉCOULEMENT TURBULENT MARIN AVEC UN MODÈLE DE DÉCONVOLUTION

A.-C. Bennis <sup>1</sup>, R. Lewandowski <sup>2</sup> et E.-S. Titi <sup>3</sup>

#### Résumé

On introduit une équation de déconvolution qui généralise l'algorithme de Van-Cittert pour des conditions aux limites de type océananique avec vent fixé. On en déduit un modèle de SGE pour lequel on a existence et unicité d'une solution régulière. Nous détaillons un ensemble de simulations numériques qui montrent l'intérêt pratique du modèle.

#### Abstract

We display a continous equation for the deconvolution process that generalizes the Van Cittert algorithm in the case of oceanic boundary conditions for a given fixed wind. We deduce a LES model for which we have existence and uniqueness of a strong solution. Finally, we display several numerical simulations showing the practical interest of the model.

#### Abridged English version

A LES model based for the Navier-Stokes Equations (NSE), where the convection term is replaced by  $(H_N(u)\cdot \nabla)$ u, was introduced recently in [4]. In this model,  $H_N(u)$  depends on u in the following way. For a given u, with  $\nabla \cdot \mathbf{u} = 0$ , we filter it thanks to the Stokes like problem  $-\alpha^2 \Delta \overline{\mathbf{u}} + \overline{\mathbf{u}} + \nabla \pi = \mathbf{u}, \nabla \cdot \overline{\mathbf{u}} = 0$  subject to the appropriate boundary conditions, and we then set  $A\overline{u} = u$ . We then use the Van Cittert's algorithm (see in [4]),  $u_0 = \overline{u}$ ,  $u_{n+1} = u_n + {\overline{u}} - A^{-1}u_n$  and we put  $u_N = H_N(u)$  for some N. This model makes sense in the case of periodic boundary conditions (see in [4]). Nevertheless, we cannot use it in the case of realistic boundary conditions, such as those satisfied in ocanic flows with a fixed wind stress at the surface under the rigid lid hypothesis. This is why a substancial improvement is necessary.

Our contribution starts from observing that the Van Cittert algorithm is in fact the finite difference scheme of a certain evolution equation. Taking  $\tau$  as the phony time evolution parameter, this equation for scalar quantities is  $-\alpha^2 \Delta \frac{\partial v}{\partial \tau} + v = u$ ,  $v|_{\tau=0} = \overline{u}$ . In this work, we make use of this remark to study the case of an oceanic flow satisfying the boundary conditions (2.1). Here  $\mathbf{x} = (x, y, z) \in \mathbb{R}^3$ ,  $\mathcal{O} \subset \mathbb{R}^2$  is a bounded smooth domain,  $\Omega = \mathcal{O} \times [-h, 0], \Gamma_s = \mathcal{O} \times \{0\}, \Gamma_l = \partial \mathcal{O} \times [-h, 0], \Gamma_b = \mathcal{O} \times \{-h\}; \Gamma = \Gamma_s \cup \Gamma_l \cup \Gamma_b.$ Finally  $t \in [0, T]$  is the real time parameter. We first introduce the system  $(2.4)-(2.5)$ . This yields the deconvolution model (2.7). In this model, we do not make the hydrostatic balance assumption in order to capture verical convection. For the sake of simplicity, we do not consider the Coriolis force, which can be added to (2.7) without causing any changes in our analysis. We now give a short description of our results that will be reported in detail in [5]. The space functions are defined in  $(2.2)$  below. For a given wind stress V,

 ${}^{1}$ IRMAR, Campus Beaulieu, Université de Rennes I, 35000 RENNES, France, Anne-Claire.Bennis@univ-rennes1.fr

<sup>2</sup> IRMAR, Roger.Lewandowski@univ-rennes1.fr, http://perso.univ-rennes1.fr/roger.lewandowski/

<sup>&</sup>lt;sup>3</sup>Department of Computer Science and Applied Mathematics, Weizmann Institute of Science Rehovot, 76100, ISRAEL, also Department of Mathematics and Department of Mechanical and Aerospace Engineering, University of California, Irvine, CA 92697-3879, USA

 $\psi = \psi(\mathbf{V})$  is a divergence free vector field which satisfies the boundary conditions (2.1) and is defined by (2.3). Let  $\tau > 0$  be given, and  $\mathbf{u} = \mathbf{u}(t, \mathbf{x})$  with  $\nabla \cdot \mathbf{u} = 0$ . We set  $H_{\tau}(\mathbf{u})(t,\mathbf{x}) = \mathbf{v}(\tau,t,\mathbf{x}) + \psi(\mathbf{V})(\mathbf{x})$  where  $\mathbf{v}(\tau,t,\mathbf{x})$  is solution of system  $(2.4)-(2.5)$  for a fixed time t (see (2.6) below). Notice that when  $\tau = 0$ ,  $H_0(\mathbf{u}) = \overline{\mathbf{u}}$  and therefore our model is the Leray- $\alpha$  model, as considered in [1], [2]. When  $\tau = N$  is an integer, this model remains the same than the one introduced in [4], but here adjusted to physical boundary conditions. Our main results are

**Theorem 0.1** Assume  $V \in H^3(\mathcal{O})^2$  with a compact support,  $\mathbf{u}_0 \in \mathbb{H}_1$  (see definition (2.2)) and  $f \in C^0([0,T], \mathbb{H}_1)$ . Let  $\tau > 0$  be given, Problem (2.7) has a unique strong solution  $(\mathbf{u}_{\tau}, p_{\tau}) \in L^2([0, T], H^2(\Omega)^3) \times L^{\infty}([0, T], H^1(\Omega))$  with  $\mathbf{u}_{\tau} \in C([0, T], L^2(\Omega)^3)$ ,  $\partial_t \mathbf{u}_\tau \in L^2([0,T] \times \Omega)^3.$ 

**Theorem 0.2** There exists  $(\tau_n)_{n \in \mathbb{N}}$ , which goes to infinity when n goes to infinity and such that  $(\mathbf{u}_{\tau_n})_{n\in\mathbb{N}}$  weakly converges in  $L^2([0,T], \mathbf{H}_1)$  and strongly in  $L^2([0,T], \mathbf{H}_0)$ , to a field  $\mathbf{u} = (\mathbf{u}_h, w) \in L^2([0,T], \mathbf{H}_1) \cap L^{\infty}([0,T], L^2(\Omega)^3)$ , a Leray-Hopf weak solution to (NSE), with  $\partial_t \mathbf{u} \in L^{\frac{4}{3}}([0,T], \mathbf{H}_1')$  and such that for all  $\mathbf{v} = (\mathbf{v}_h, \theta) \in L^4([0,T], \mathbf{H}_1)$  (2.8) is satisfied. Moreover,  $\mathbf{u}(t, \cdot)$  converges weakly to  $\mathbf{u}_0$  in  $L^2(\Omega)^3$  as t goes to 0. Moreover, u satisfies the energy inequality.

Finally, we display numerical tests by using FreeFem++ [3] in the 2D case. Our code is semi-implicit and makes use of a method of the caracteristics adjusted to the deconvolution. Two cases have been considered. For each case, the wind stress is equal to  $V(x)$  =  $a(x) \sin(\pi x)$ ,  $\mathbf{x} = (x, y)$ ,  $\mathbf{x}_h = x \in \Gamma_s \approx [0, 1]$ , where  $a(x)$  has a compact support and localizes the stress. In the first case,  $\Omega$  is a square,  $\Delta t = 0, 2 s, \alpha = 0, 1 m, T = 90 s$ . The DNS exhibits a good behavior. We compare the cases where the order of deconvolution  $\tau$ takes for values  $\tau = 0$  (Leray- $\alpha$  model),  $\tau = 5$  and  $\tau = 20$ ,  $\Delta \tau = 1$ . Vertical profils are displayed in 3.1. They confirm the convergence theorem and the validity of the code. The second case is the one where  $\Omega$  has a topography (see figure 3.2),  $\Delta t = 0.02 s$ ,  $\alpha = 0.1 m$ ,  $T = 10 s, \tau = 5, \Delta \tau = 1$ . Poiseuille Flows have been imposed on the lateral boundaries to enhance turbulence and the DNS converges very slowly. Figure 3.3 displays one profil and underlines the improvement of the computation using the model compared with the Leray- $\alpha$  model. Therefore, our model appears to produce good results and hence could be suggested as a good alternative for simulations in real situations.

# 1 Introduction

On a introduit dans [4] un modèle de SGE basé sur les équations de Navier-Stokes, dans lequel le terme de convection vaut  $(H_N(u) \cdot \nabla)$ u,  $H_N(u)$  étant déduit de la vitesse u (avec  $\nabla \cdot \mathbf{u} = 0$ ) en partant de la filtration  $-\alpha^2 \Delta \overline{\mathbf{u}} + \overline{\mathbf{u}} + \nabla \pi = \mathbf{u}, \nabla \cdot \overline{\mathbf{u}} = 0$ . On pose  $A\overline{u} = u$ , que l'on déconvole à l'aide de l'algorithme de Van Cittert,  $u_0 = \overline{u}$ ,  $u_{n+1} =$  $u_n + {\overline{u} - A^{-1}u_n}, u_N = H_N(u)$ . Ceci a un sens dans le cas de conditions aux limites périodiques et permet d'approcher les équations de Navier-Stokes par des problèmes bien posés avec un bon contrôle de l'erreur quand les lois de Kolmogorov sont satisfaites.

Il semble difficile d'appliquer cette procédure telle quelle dans le cas de conditions aux limites réalistes, comme par exemple pour l'Océan avec une tension du vent en surface fixée, sous l'hypothèse du toît rigide. La remarque principale dans ce travail est que l'algorithme de Van Cittert peut être vu comme l'équation aux différences finies d'une équation d'évolution qui s'écrit pour des scalaires sous la forme  $-\alpha^2\Delta\frac{\partial v}{\partial \tau} + v = u$ ,  $u|_{\tau=0} =$  $\overline{u}$ , où  $\tau$  est le paramètre de déconvolution. Nous exploitons cette remarque de manière rigoureuse pour les conditions aux limites  $(2.1)$  satisfaites par la vitesse de l'écoulement marin, en introduisant le système  $(2.4)-(2.5)$ . Cela nous permet d'introduire le modèle de SGE  $(2.7)$ . Dans ce modèle, nous ne faisons pas l'hypothèse hydrostatique pour mieux décrire les effets convectifs et capter la couche de mélange. Pour simplifier la présentation, nous n'avons pas pris en compte la force de Coriolis, qui peut être rajoutée dans (2.7) sans changer la nature de notre analyse.

Nous montrons que ce modèle conduit à un problème bien posé et nous avons un résultat de convergence vers les équations de Navier-Stokes quand le paramètre de déconvolution tends vers l'infini. Dans une série de tests numériques, nous validons le modèle dans le cas 2D en comparant les r´esultats obtenus avec ceux d'une DNS convergente. Nous produisons des calculs num´eriques dans un cas avec topographie, cas pour lequel la DNS a un mauvais comportement. Le modèle donne des bons résultats numériques pour  $\tau = 5$  qui affinent ceux donnés par les Leray- $\alpha$  modèles habituels adaptés à nos conditions aux limites avec notre méthode, puisqu'ils correspondent au cas  $\tau = 0$  (voir les modèles d'origine dans [1], [2]). Cette note annonce des résultats développés dans l'article en cours de finalisation [5].

# 2 Resultats théoriques

#### 2.1 Géométrie et espaces fonctionnels

On note  $\mathbf{x} = (x, y, z)$  un point de  $\mathbb{R}^3$ ,  $\mathcal{O} \subset \mathbb{R}^2$  un domaine borné régulier de  $\mathbb{R}^2$ ,  $\Omega =$  $\mathcal{O} \times [-h, 0],$  où  $h > 0$ . Soient  $\Gamma_s$  la surface,  $\Gamma_s = \mathcal{O} \times \{0\}$ , et  $\Gamma_l$  et  $\Gamma_b$  les frontières latérales et le fond,  $\Gamma_l = \partial \mathcal{O} \times [-h, 0], \quad \Gamma_b = \mathcal{O} \times \{-h\}.$  On note enfin  $\Gamma = \Gamma_s \cup \Gamma_l \cup \Gamma_b$ . Soit  $\mathbf{u} = (\mathbf{u}_h, w)$  la vitesse de l'eau de mer,  $\mathbf{u}_h = (u, v)$  sa partie horizontale. Les conditions aux limites classiques sont (sous l'hypothèse du toît rigide)

(2.1) 
$$
w|_{\Gamma} = 0, \quad \mathbf{u}_h|_{\Gamma_l \cup \Gamma_b} = 0, \quad \nabla \mathbf{u}_h \cdot \mathbf{n}|_{\Gamma_s} = \mathbf{V},
$$

où **n** est la normale sortante,  $\mathbf{V} = \mathbf{V}(x, y)$  est le vent (ici fixé) défini sur  $\mathcal{O}$ . On identifie  $\mathcal O$  et  $\Gamma_s$ . Les espaces fonctionnels sont les suivants :

(2.2) 
$$
\mathbf{H}_0 = \{ \mathbf{u} = (\mathbf{u}_h, w) \in L^2(\Omega)^3; \ \mathbf{u} \cdot \mathbf{n} |_{\Gamma} = 0, \ \nabla \cdot \mathbf{u} = 0 \},
$$

$$
\mathbf{H}_1 = \{ \mathbf{u} = (\mathbf{u}_h, w) \in H^1(\Omega)^3, \ w|_{\Gamma} = 0, \ \mathbf{u}_h |_{\Gamma_l \cup \Gamma_b} = \mathbf{0}, \nabla \cdot \mathbf{u} = 0 \},
$$

Nous montrons dans [5] l'existence d'une base spéciale adaptée, résumé dans ce qui suit.

**Lemme 2.1** Il existe une suite de réels strictement positifs  $(\lambda_n)_{n\in\mathbb{N}}$  des suites  $(\mathbf{e}_n)_{n\in\mathbb{N}}$ ,  $(\pi_n)_{n\in\mathbb{N}}$  où  $\mathbf{e}_n \in \mathbb{H}_1 \cap H^2(\Omega)^3$ ,  $\pi_n \in H^1(\Omega)$  pour chaque n et tels que  $-\Delta \mathbf{e}_n + \nabla \pi_n = \lambda_n \mathbf{e}_n$ .

La démonstration utilise un argument de symétrie pour se ramener un problème de Stokes sur un cylindre avec des conditions aux limites de Dirichlet homogènes. Un résultat analogue avec des équations primitives a déjà été prouvé dans  $[7]$  avec la même technique. Nous montrons dans [5] que l'injection  $\mathbf{H}_1 \subset \mathbf{H}_0$  est dense. Nous terminons cette section par le relèvement de la condition aux limites. On suppose que  $V = V(x, y)$  est à support compact dans Γ<sub>s</sub>. Soit  $\psi = \psi(x, y, z)$  le champ de vecteurs défini dans Ω par

(2.3) 
$$
\boldsymbol{\psi}(x, y, z) = \begin{pmatrix} \boldsymbol{\psi}_h \\ \psi_v \end{pmatrix} = \begin{pmatrix} \rho(z) \mathbf{V}(x, y) \\ -\kappa(z) (\nabla_h \cdot \mathbf{V})(x, y) \end{pmatrix} = \boldsymbol{\psi}(\mathbf{V}),
$$

où  $\kappa(z) = \int_{-h}^{z} \rho(z')dz'$  et  $\rho(z) = \frac{3}{4h}z^2 + z + \frac{h}{4}$  $\frac{h}{4}$ . Il est facile de vérifier que  $\psi = \psi(\mathbf{V})$  est à divergence nulle dans  $\Omega$  et satisfait les conditions aux limites (2.1).

# 2.2 La Filtration

On suppose que  $\mathbf{V} \in H^3(\mathcal{O})^2$  et est à support compact,  $\alpha > 0$  est fixé,  $\mathbf{u} \in \mathbb{H}_1$ . Soit

(2.4) 
$$
\begin{cases}\n-\alpha^2 \Delta \hat{\mathbf{u}} + \hat{\mathbf{u}} + \nabla r = \mathbf{u} - \boldsymbol{\psi}(\mathbf{V}), \quad \nabla \cdot \hat{\mathbf{u}} = 0, \\
\hat{w}|_{\Gamma} = 0, \quad \hat{\mathbf{u}}_h|_{\Gamma_l \cup \Gamma_b} = 0, \quad \nabla \hat{\mathbf{u}}_h \cdot \mathbf{n}|_{\Gamma_s} = \mathbf{0}.\n\end{cases}
$$

En raisonnant par symétrisation on montre dans  $[5]$  que  $(2.4)$  admet une unique solution  $(\hat{\bar{\mathbf{u}}}, r)$  avec  $\hat{\bar{\mathbf{u}}} \in H^{3-\varepsilon}(\Omega)^3$  pour tout  $\varepsilon > 0$ . Soit  $\bar{\mathbf{u}}$  défini par  $\bar{\mathbf{u}} = \hat{\bar{\mathbf{u}}} + \psi(\mathbf{V})$ . On note que  $\bar{u}$  a une trace sur  $\Gamma_s$  ainsi que  $\nabla \bar{u}$  et donc  $\bar{u}$  satisfait (2.1). Soit  $u = u(t, x)$  à divergence nulle. L'équation de déconvolution est, où  $\tau$  est le paramètre de déconvolution et  $\mathbf{v} = \mathbf{v}(\tau, t, \mathbf{x}) = (\mathbf{v}_h, \theta), t \in [0, T]$  est fixé,

(2.5) 
$$
\begin{cases} -\alpha^2 \Delta \frac{\partial \mathbf{v}}{\partial \tau} + \mathbf{v} + \nabla \pi = \mathbf{u} - \psi(\mathbf{V}) = \hat{\mathbf{u}}, \quad \nabla \cdot \mathbf{v} = 0, \\ \mathbf{v}_h|_{\Gamma_l \cup \Gamma_b} = \mathbf{0}, \quad \nabla \mathbf{v}_h \cdot \mathbf{n}|_{\Gamma_s} = \mathbf{0}, \quad \theta|_{\partial \Omega} = 0, \quad \mathbf{v}(0, \mathbf{x}) = \overline{\mathbf{u}} + \psi(\mathbf{V}) = \hat{\mathbf{u}}. \end{cases}
$$

Soit  $\tau > 0$ ,  $H_{\tau}(\mathbf{u})(t, \mathbf{x}) = \mathbf{v}(\tau, t, \mathbf{x}) + \psi(\mathbf{V})(\mathbf{x})$ . Avec la base du lemme 2.1, on écrit pour  $\mathbf{u} \in L^2([0,T], \mathbb{H}_1) \cap L^\infty([0,T], \mathbb{H}_0), \mathbf{u} = \sum_{k=1}^\infty u_k(t) \mathbf{e}_k \text{ et } \psi(\mathbf{V}) = \sum_{k=1}^\infty \psi_k \mathbf{e}_k.$  On a

$$
(2.6)\ \ H_{\tau}(\mathbf{u})(t,\mathbf{x}) = \mathbf{u}(t,\mathbf{x}) + \sum_{k=1}^{\infty} (\overline{u}_k(t) - u_k(t)) \exp(-\frac{\tau}{\alpha^2 \lambda_k}) \mathbf{e}_k(\mathbf{x}), \ \overline{u}_k(t) = \frac{u_k(t) + \alpha^2 \psi_k}{1 + \alpha^2 \lambda_k},
$$

#### 2.3 Le modèle de déconvolution

Le modèle de SGE que nous considérons est le suivant, avec  $\bf{u}$  la vitesse et p la pression :

(2.7) 
$$
\begin{cases} \partial_t \mathbf{u} + (H_\tau(\mathbf{u}) \cdot \nabla) \mathbf{u} - \nu \triangle \mathbf{u} + \nabla p = \mathbf{f}, \quad \nabla \cdot \mathbf{u} = 0, \\ w|_{\Gamma} = 0, \quad \mathbf{u}_h|_{\Gamma_l \cup \Gamma_b} = 0, \quad \nabla \mathbf{u}_h \cdot \mathbf{n}|_{\Gamma_s} = \mathbf{V}, \quad \mathbf{u}_{t=0} = \mathbf{u}_0, \end{cases}
$$

Notons que quand  $\tau = 0$ , il s'agit du Leray- $\alpha$  modèle ([1]). Nous prouvons dans [5]:

**Théorème 2.1** Soit  $V \in H^3(\mathcal{O})^2$  à support compact,  $\mathbf{u}_0 \in \mathbb{H}_1$  et  $\mathbf{f} \in C^0([0,T], \mathbb{H}_1)$ . Pour  $\tau > 0$  fixé, le système (2.7) admet une unique solution  $(\mathbf{u}_{\tau}, p_{\tau}) \in L^2([0, T], H^2(\Omega)^3)$  $\times L^{\infty}([0,T], H^{1}(\Omega))$  avec  $\mathbf{u}_{\tau} = \mathbf{u}_{\tau}(t, \mathbf{x}) \in C([0,T], L^{2}(\Omega)^{3}), \partial_{t} \mathbf{u}_{\tau} \in L^{2}([0,T] \times \Omega)^{3}$ .

**Théorème 2.2** Il existe une suite  $(\tau_n)_{n\in\mathbb{N}}$  qui tend vers l'infini quand n tend vers l'infini, telle que  $(\mathbf{u}_{\tau_n})_{n\in\mathbb{N}}$  converge faiblement dans  $L^2([0,T], \mathbf{H}_1)$ , fortement dans  $L^2([0,T], \mathbf{H}_0)$ , vers un champ  $\mathbf{u} = (\mathbf{u}_h, w) \in L^2([0, T], \mathbf{H}_1) \cap L^\infty([0, T], L^2(\Omega)^3)$  avec  $\partial_t \mathbf{u} \in L^{\frac{4}{3}}([0, T], \mathbf{H}'_1)$ et tel que pour chaque  $\mathbf{v} = (\mathbf{v}_h, \theta) \in L^4([0, T], \mathbf{H}_1)$  on a

$$
(2.8) < \partial_t \mathbf{u}, \mathbf{v} > -\int_0^T \int_{\Omega} \mathbf{u} \otimes \mathbf{u} : \nabla \mathbf{v} + \nu \int_0^T \int_{\Omega} \nabla \mathbf{u} : \nabla \mathbf{v} - \int_0^T \int_{\Gamma_s} \mathbf{V} \cdot \mathbf{v}_h = \int_0^T \int_{\Omega} \mathbf{f} \cdot \mathbf{v}.
$$

De plus,  $\mathbf{u}(t, \cdot)$  tend faiblement vers  $\mathbf{u}_0$  dans  $L^2(\Omega)^3$  quand t tend vers 0, et vérifie  $l'inégalité d'énergie.$ 

# 3 Résultats numériques

On résoud (2.7) par la méthode des éléments finis en utilisant FreeFem++[3] dans le cas 2D, pour  $\tau$  fixé. On détermine la pression et la vitesse par un schéma semi-implicite initialisé avec des solutions d'un problème de Stokes. On a écrit un algorithme de résolution itératif qui adapte la méthode des caractéristiques au cas du transport déconvolé. On arrête la simulation lorsque les algorithmes ont convergé. On présente un premier cas servant à valider notre modèle de déconvolution et un deuxième cas qui montre son intérêt pratique.

#### 3.1 Turbulence induite par le vent de surface

On considère  $\Omega = [0, 1] \times [-0.5, 0]$ , triangulé avec  $h_{max} = 0.014 m$  et  $h_{min} = 0.006 m$ . On choisit  $\mathbf{V}(x) = a(x) \sin(\pi x)$  où  $a(x)$  est une fonction de localisation à support compact. On compare les résultats des simulations DNS et LES pour des paramètres de déconvoution successivement égaux à  $\tau = 0$ ,  $\tau = 5$  ou  $\tau = 20$  grâce à des profils verticaux ; ici  $\Delta \tau =$ 1,  $\alpha = 0.1 m$ ,  $\Delta t = 0.2 s$  et on a fait 450 itérations en temps, ce qui nous donne le résultat pour  $T = 90 s$ . On trouve une erreur  $L_2$  moyenne de 0.5 % entre les résultats DNS et les résultats du modèle de déconvolution pour  $\tau = 20$  et de 1% pour  $\tau = 5$ , ce qui est satisfaisant et ce qui valide notre modélisation. De plus, on a divisé l'erreur  $L_2$ moyenne d'un facteur 4 entre les résultats du Leray- $\alpha$  modèle ( $\tau = 0$ ) et ceux du modèle de déconvolution pour  $\tau = 20$ , ce qui montre l'amélioration apportée.

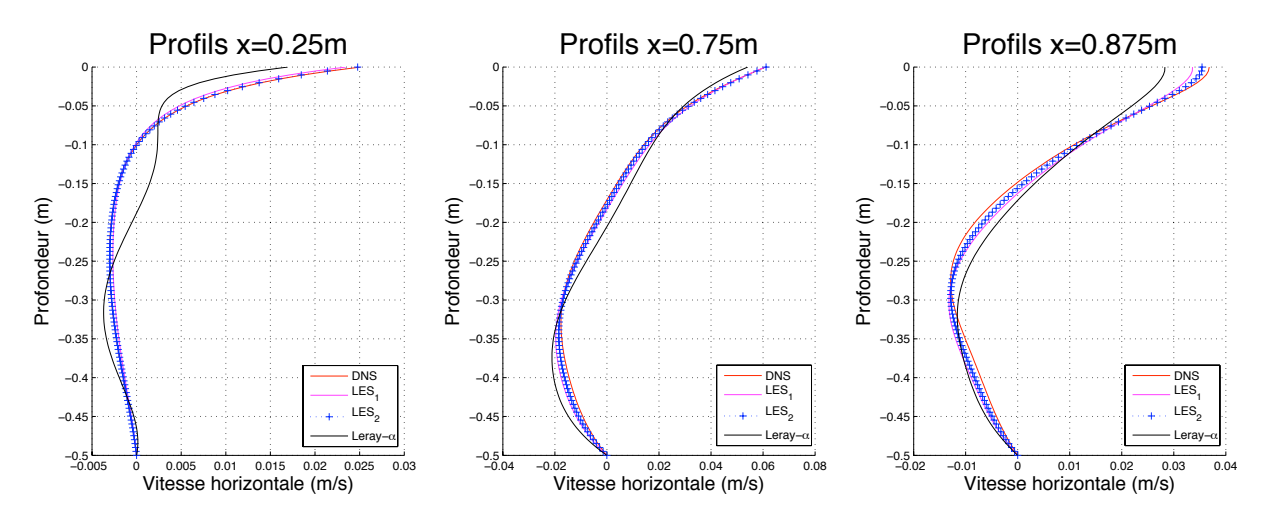

Figure 3.1: Profils verticaux de la vitesse horizontale pour la DNS (DNS), pour le modèle de déconvolution avec  $\tau = 5$  (LES-1) et avec  $\tau = 20$  (LES-2) et pour le modèle Leray- $\alpha$  (Leray- $\alpha$ )

# 3.2 Cas avec bathymétrie

On considère le domaine  $\Omega$  décrit ci-dessous avec une bosse, triangulé avec  $h_{max} = 0.010 \, m$ et  $h_{min} = 0.003 \, m$ .

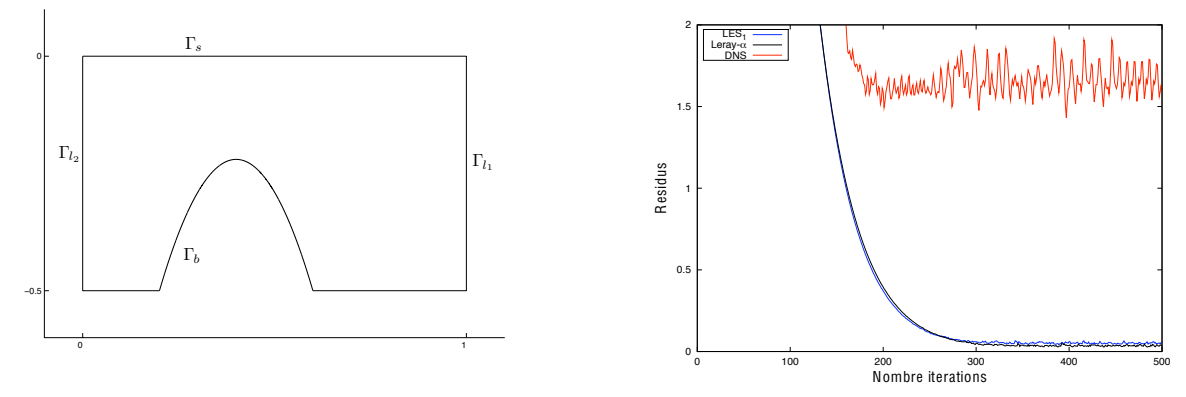

Figure 3.2: Géométrie du domaine à gauche et Résidus des équations de Navier-Stokes à droite (DNS en rouge, modèle de déconvolution en bleu et modèle Leray- $\alpha$  en noir)

On prend le même vent à la surface que précédemment et on impose un flot de poiseuille sur les bords d'entrée et de sortie  $\Gamma_{l_1}$  et  $\Gamma_{l_2}$  afin d'augmenter le niveau de turbulence. On conserve les paramètres  $\delta = 0.1 \, m$ ,  $\Delta t = 0.02 \, s$ ,  $\tau = 5$  et on a fait 500 itérations en temps, soit  $T = 10 s$ . On observe que la DNS converge difficilement avec des résidus élevés, ce qui n'est pas le cas des modèles LES (voir Figure 3.2).

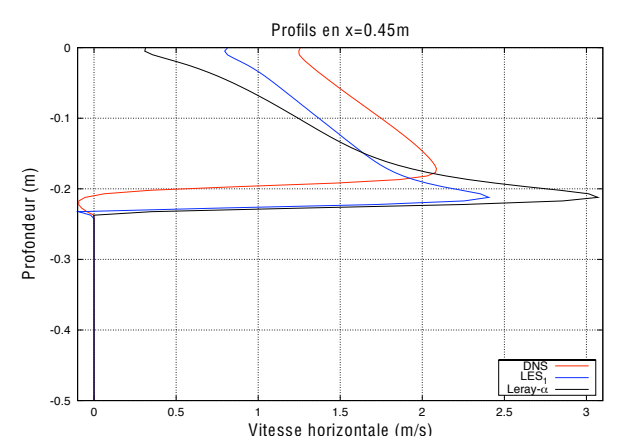

Figure 3.3: Profil vertical de la vitesse horizontale.  $Modele$  de déconvolution en bleu (LES-1), modèle Leray- $\alpha$  en noir (Leray- $\alpha$ ) et DNS en rouge

On observe que notre modèle améliore la solution donnée par le modèle Leray- $\alpha$ , ce qui est en accord avec les conclusions précédentes. Ce profil montre qu'il faut augmenter le nombre de déconvolution qui est égal à 5 comme préconisé par Adams et al [6]. Il est aussi nécessaire d'abaisser la valeur du paramètre de filtration  $\alpha$ , afin d'avoir un temps de calcul raisonnable par un abaissement du taux de déconvolution. Ce cas montre que notre modèle peut corriger les effets de la filtration et montre aussi que le calage des paramètres de déconvolution et de filtration n'est pas le même selon les cas étudiés.

Aknowledgement. The work of E. -S. Titi is partially supported by NSF grant No DMS-0708832 and the ISF Grant No 120/6. The work of R. Lewandowski is partially supported by the ANR project FF2A3.

# References

- [1] A. CHESKIDOV, D. D. HOLM, E. OLSON, AND E. S. TITI, On a Leray- $\alpha$  model of turbulence, Royal Society London, Proceedings, Series A, Mathematical, Physical and Engineering Sciences, 461 (2005), pp. 629–649.
- [2] B. J. Geurts and D. D. Holm, Regularization modeling for large eddy simulation, Physics of fluids, 15 (2003), pp. L13–L16.
- [3] F. HECHT, O. PIRONNEAU, A. L. HYARIC, AND K. OHTSUA,  $Freefem++ manual$  $v2.21, (2006).$
- [4] W. LAYTON AND R. LEWANDOWSKI, A high accuracy Leray-deconvolution model of turbulence and its limiting behavior, Analysis and Applications, 6 (2008), pp. 1–27.
- [5] R. LEWANDOWSKI, A.-C. BENNIS, AND E. S. TITI, A generalized Leray-deconvolution model of turbulence, In Preparation,  $(2008)$ .
- [6] S. Stolz, N. A. Adams, and L. Kleiser, An approximate deconvolution model for large-eddy simulation with application to incompressible wall-bounded flows, Physics of fluids, 13 (2001), pp. 997–1015.
- [7] M. Ziane, Regularity results for a Stokes type system, Applicable Aanalysis, 58 (1995), pp. 263–293.